# REVISTA DO BACHAREL EM SISTEMAS DE INFORMAÇÃO

REVISTA DE INICIAÇÃO CIENTÍFICA DOS ALUNOS DO CURSO DE SISTEMAS DE INFORMAÇÃO NETWORK

Faculdades Network - Revista do Curso de Sistemas de Informação. Ano 1 | Número 1 | 2011

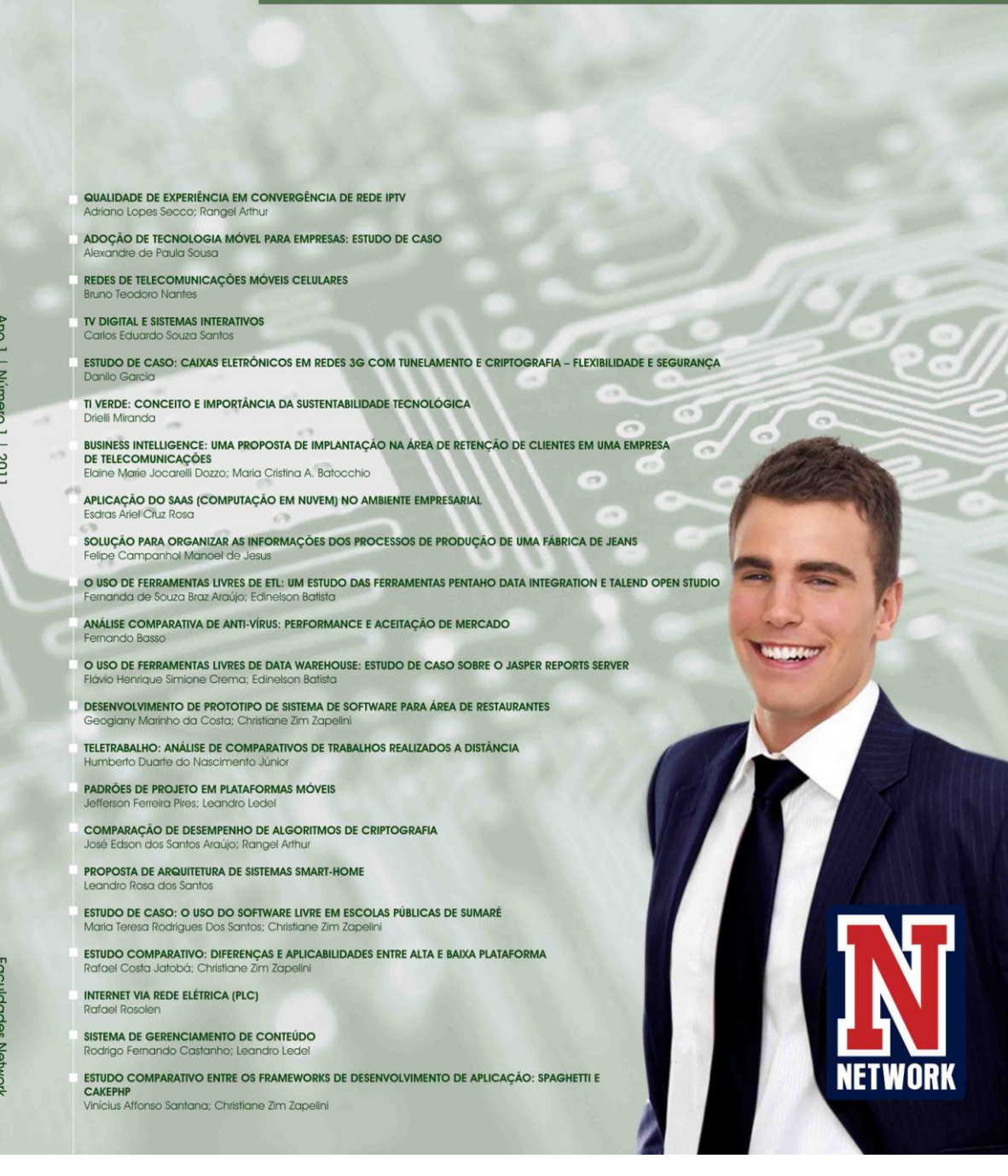

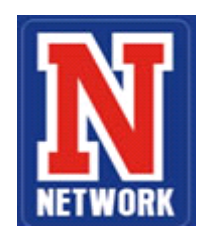

## **REVISTA DO BACHAREL EM SISTEMAS DE INFORMAÇÃO**: REVISTA DE INICIAÇÃO CIENTÍFICA DOS ALUNOS DO CURSO DE SISTEMAS DE INFORMAÇÃO NETWORK

Publicação anual da Faculdade Network

A Revista do Bacharel em Sistemas de Informação é uma publicação para divulgação dos trabalhos científicos dos alunos do curso de sistemas de informação.

#### **Mantenedores**

Alexandre José Cecílio Profa. Ma. Tânia Cristina Bassani Cecílio Maria José Giatti Cecílio

**Diretora Geral da Faculdade Network** Profa. Ma. Tânia Cristina Bassani Cecílio

> **Secretária Geral** Érica Biazon

**Coord. do Curso de Sistemas de Informação** Prof. Dr. Pedro Roberto Grosso

**Consu** 

Prof. Dr. Pedro Roberto Grosso Prof. Dr. Reinaldo Gomes da Silva Profa. Ma. Bárbara Barros Chacur Rodrigues Prof. Me. Mário Ferreira Serraipa Prof. Me. Renato Francisco dos Santos Junior Prof. Me. João Roberto Grahl Profa. Claudia Fabiana Órfão Gaiola Profa. Ma. Tânia Cristina Bassani Cecilio Profa. Ma. Michele Cristiane Barion de Freitas

#### **Consep**

Prof. Dr. Pedro Roberto Grosso Prof. Dr. Reinaldo Gomes da Silva Profa. Ma. Bárbara Barros Chacur Rodrigues Prof. Me. Mário Ferreira Serraipa Prof. Me. João Roberto Grahl Prof. Me. Renato Francisco dos Santos Júnior Profa. Claudia Fabiana Órfão Gaiola Profa. Ma. Michele Cristiane Barion de Freitas **Editores Responsáveis**

Profa. Ma. Tânia Cristina Bassani Cecílio Prof. Dr. Pedro Roberto Grosso

**Editora Executiva** Regina Célia Bassani (Network, CRB-8ª/7321)

#### **Conselho Editorial**

Profa. Ma. Tânia Cristina Bassani Cecílio (Faculdade Network) Prof. Dr. Pedro Roberto Grosso (Faculdade Network)

**Assessoria de Comunicação**

Robson Belmonte Alzeni Maria Silva Duda Gambeta (MTB 37218)

**Editoração Gráfica e Eletrônica** Robson Belmonte

**Central de Atendimento ao Assinante** (19) 3476-7676 Ramal 213 biblioteca@nwk.edu.br

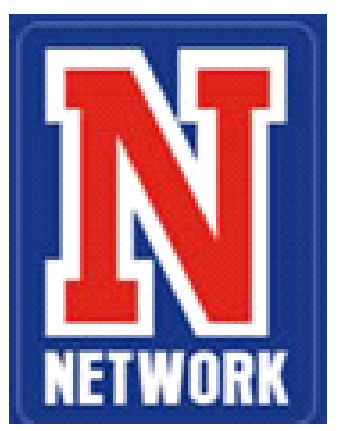

# FACULDADE NETWORK

**REVISTA DO BACHAREL EM SISTEMAS DE INFORMAÇÃO**: REVISTA DE INICIAÇÃO CIENTÍFICA DOS ALUNOS DO CURSO DE SISTEMAS DE INFORMAÇÃO NETWORK

Ano 1 | Número 1 | 2011

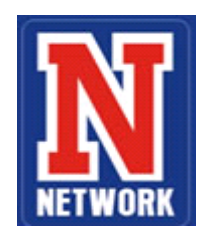

### **REVISTA DO BACHAREL EM SISTEMAS DE INFORMAÇÃO**: REVISTA DE INICIAÇÃO CIENTÍFICA DOS ALUNOS DO CURSO DE SISTEMAS DE INFORMAÇÃO NETWORK

Revista do Bacharel em Sistemas de Informação: Revista de Iniciação Científica dos Alunos do Curso de Sistemas de Informação Network. – v. 1, n.1 (2011) – Nova Odessa, SP: Faculdades Network, 2011-

 Anual Editada pelas Faculdades Network ISSN

 1. Informática - Periódicos. I. Faculdades Network (Nova Odessa, SP).

CDD 21ª – 004

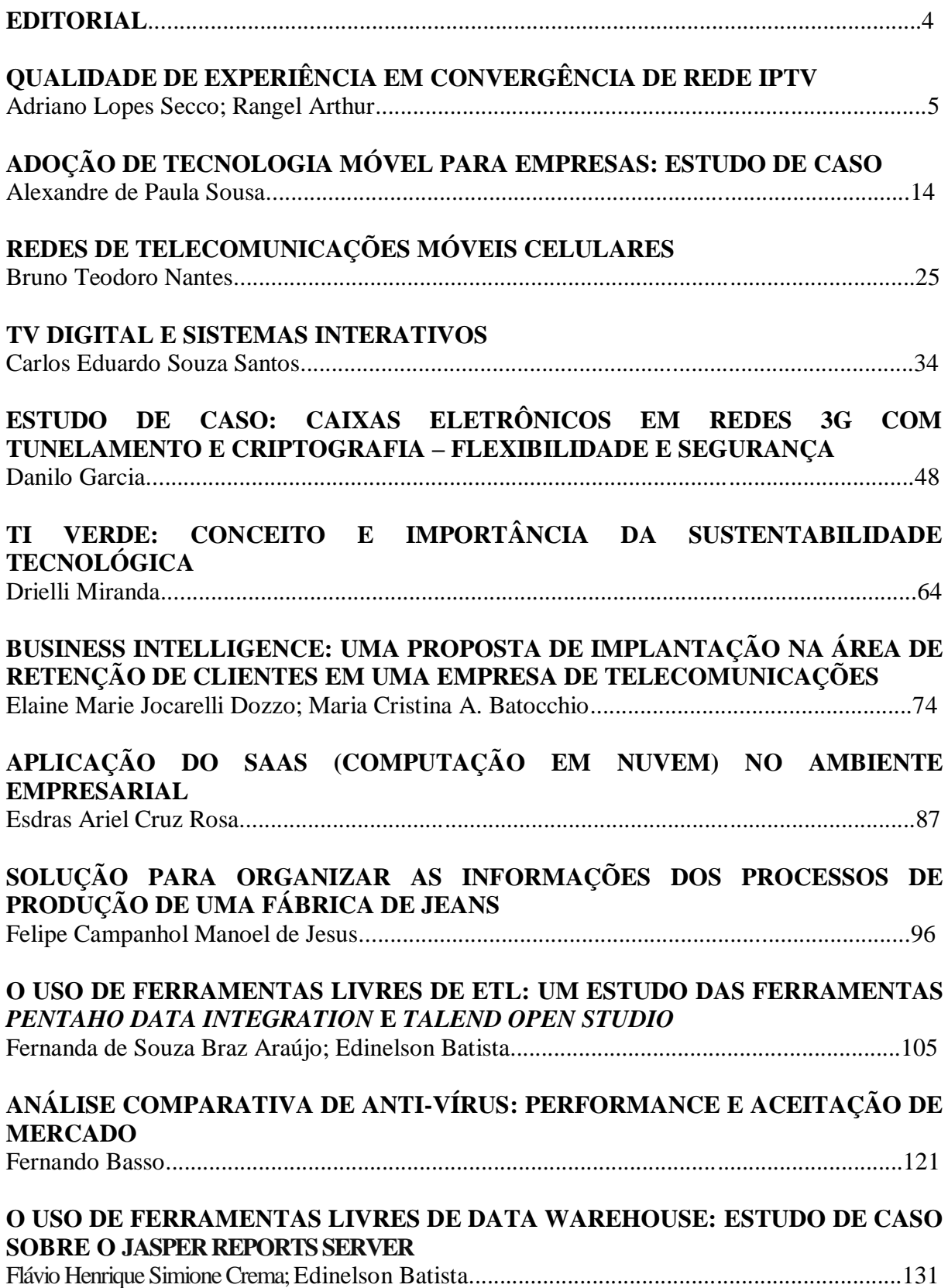

# **SUMÁRIO**

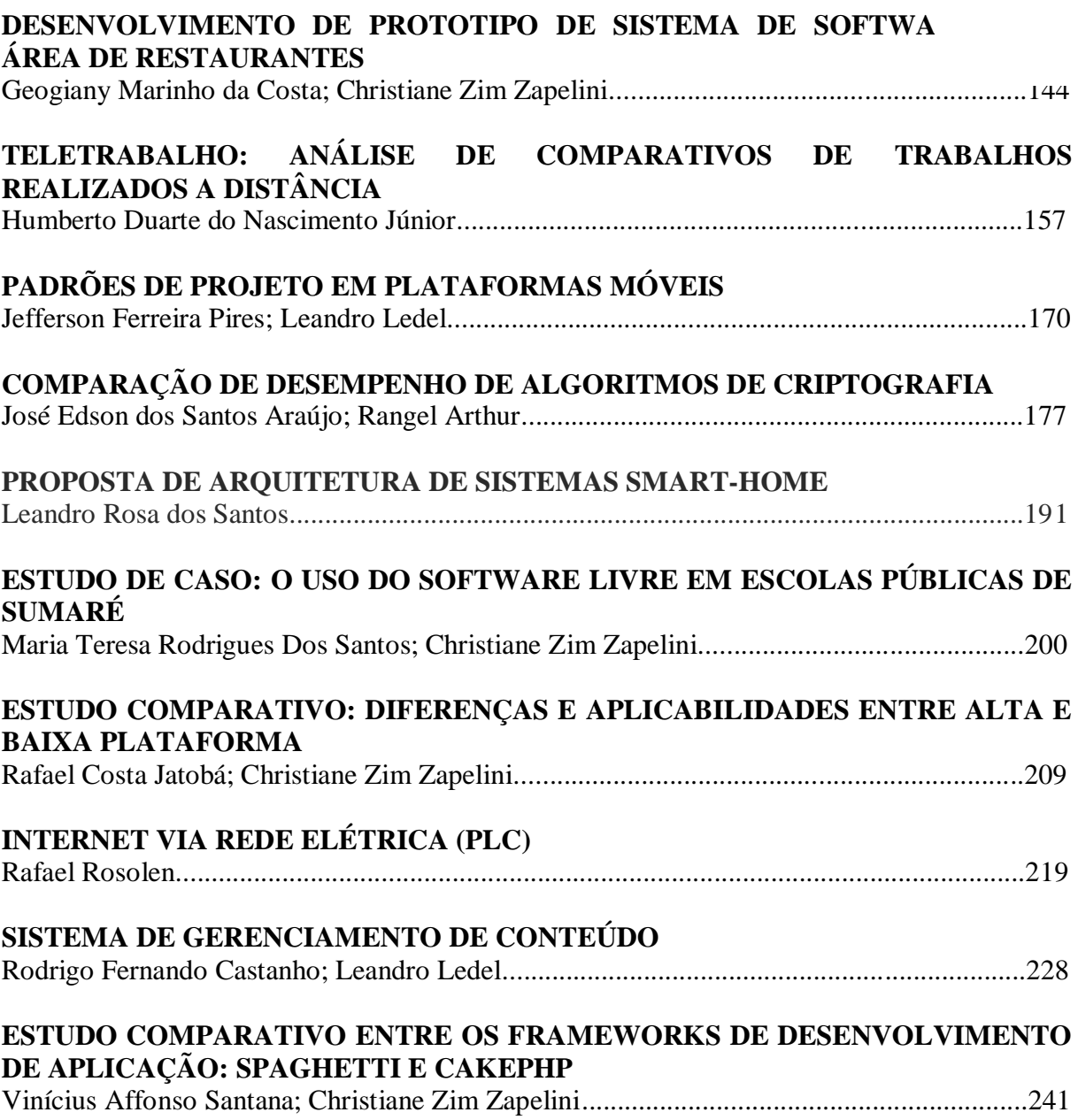

## **EDITORIAL**

É com grande satisfação que lançamos o primeiro número da revista Bacharel em Sistema de Informação.

Ela traz a maior parte da produção de 2011 dos alunos do curso de Sistemas de Informação da Faculdade Network, através dos trabalhos apresentados no Sétimo Workshop de Iniciação Científica e que contemplam os mais diversos temas dessa grande área chamada Tecnologia da Informação.

A maioria dos artigos estão vinculados aos Trabalhos de Conclusão de Curso, mas há outros desenvolvidos a partir de disciplinas que articulam o eixo de pesquisa e prática do curso e que estão relacionadas aos trabalhos de estágio. Já no segundo ano do curso, os alunos imersam em projetos de investigação científica, suportados por trabalhos multidisciplinares, que envolvem as disciplinas Computador e Sociedade, Estatística e Programação.

No terceiro ano, desenvolvem um trabalho de desenvolvimento de sistema mais completo, undando conceitos de banco de dados, metodologias de engenharia de software e programação em Java.

Além da capacidade de nossos alunos, não podemos deixar de reconhecer aqui a competência de todos os professores do curso que conduzem os trabalhos e, em especial, ao prof. Me. Renato Francisco dos Santos Jr. que organiza o workshop, com muito sucesso, há sete anos.

Boa leitura!

Prof. Dr. Pedro Roberto Grosso Coordenador

# **QUALIDADE DE EXPERIÊNCIA EM CONVERGÊNCIA DE REDE IPTV**

#### Adriano Lopes  $\text{Seco}^1$ Rangel Arthur<sup>2</sup>

#### **Resumo**

Este artigo descreve como é possível a construção de uma rede IPTV para sua convergência na TV Digital, utilizando-se dos requisitos primários. O intuito é demonstrar quais são os equipamentos básicos, os algoritmos de avaliação do sinal e uma análise da percepção do usuário final. Tal análise foi obtida através de resultados das métricas de medição, entre as mais importantes destacam-se o PSNR e MDI. Utilizou-se também, para a realização da análise, do conceito QoE (*Quality of Experience*, ou, Qualidade de Experiência), a partir de uma avaliação na qual foi entrevistado um especialista na área de TV Digital. O artigo proposto não irá aprofundar no aspecto TV Digital, focando apenas no necessário para a criação, recepção e análise básica da rede IPTV e o impacto do serviço para as operadoras e prestadoras de serviços de televisão a cabo e satélite.

**Palavras chave:** Interatividade, TV Digital, Qualidade objetiva, PSNR, MDI, Streaming.

#### *Abstract*

*This article describes how you can build a network for their IPTV Digital TV convergence, using the primary requirements. The purpose is to demonstrate what are the basic equipments, the signal evaluation algorithms and analysis of end-user perception. This analysis was obtained from results of measurement metrics, among the most important of which is the PSNR and MDI. It was also used for the analysis, the concept QoE (Quality of Experience, or Quality of Experience), from an assessment on which interviewed was an expert in the field of Digital TV. The article proposed will not delve into Digital TV aspect, focusing only on the necessary for the creation, reception and basic analysis of the IPTV network and service impact for operators and providers of cable television and satellite.*

*Keywords: Interactivity, Digital TV, Quality objective PSNR, MDI, Streaming.*

#### **1 Introdução**

 $\overline{a}$ 

Este artigo demonstra como é possível a construção de uma rede em arquitetura IPTV para sua convergência na TV Digital, utilizando-se dos requisitos primários. O intuito é demonstrar quais são os equipamentos básicos, os algoritmos de avaliação do sinal e uma análise da percepção do usuário final. Tal análise foi obtida através de resultados das métricas de medição, entre as mais importantes destacam-se o PSNR e MDI. Utilizou-se também, para a realização da análise, do conceito QoE (*Quality of Experience*, ou, Qualidade de Experiência), a partir de uma avaliação na qual foi entrevistado um especialista na área de TV Digital. Este artigo tem como objetivo demonstrar o básico para uma arquitetura IPTV, não aprofundando no tema. As questões utilizadas na entrevista com especialista da área de TV Digital encontram-se no final do artigo, ambientado na análise dos dados para um entendimento do que é IPTV e seu estado atual.

IPTV é uma arquitetura de rede que permite a convergência do sinal de TV para a Internet, permitindo uma variedade ampla de funcionalidades como a interatividade e

<sup>&</sup>lt;sup>1</sup> Acadêmico do Curso de Bacharelado em Sistemas de Informação – Faculdade Network, Nova Odessa, SP, Brasil. (adriano.secco\_bsi@yahoo.com.br)

<sup>2</sup> Prof. Dr. do Curso de Sistemas de Informação da Faculdade Network, Nova Odessa, SP, Brasil. (rangel.arthur@gmail.com)

personalização da transmissão da TV, utilizando para isso o protocolo IP (*Internet Protocol*). Os sinais de áudio e vídeo são transmitidos da internet para a televisão, utilizando-se de tecnologias para serviços de banda larga. Ao contrário das operadoras de TV por assinatura, nas quais o sistema pode ser oferecido tanto por meio de cabos, satélites e antenas, a IPTV é disponibilizada por empresas de telefonia e internet através de uma ligação DSL (*Digital Subscriber Line)*. A vantagem da transmissão por IPTV é o dinamismo proporcionado ao usuário, em que cada transmissão pode ser única para cada perfil de assinante. Na transmissão convencional, a programação é feita como em uma rede por difusão (*Broadcast)*, por meio da qual todos os usuários recebem a mesma transmissão, não podendo escolher ao que desejam assistir nem determinar o horário.

#### **2 IPTV**

IPTV, ou também conhecida como TVIP, é um novo método para transmissão de sinais de áudio, vídeo e dados de multimídia, focado para conteúdo televisivo. Apesar de se utilizar do protocolo IP para realizar suas transmissões, não significa que os dados são distribuídos por *streaming* de Internet. Conclui-se, então, que a IPTV não é uma WEBTV. Observa-se que é necessário um serviço de banda larga destinado ao IPTV, o que não interfere na qualidade da conexão da Internet. A tecnologia IPTV possibilita que o usuário tenha uma maior interatividade com a TV, permitindo, além da escolha do conteúdo compras, chamadas telefônicas *picture-in-picture,* dentre outras aplicações. Segundo descreve Duque (2009) [1], IPTV é definido como uma tecnologia que possibilita a transmissão de conteúdo multimídia tais como TV, vídeo, áudio, textos e gráficos, sobre uma rede IP privada de um provedor qualquer, garantindo qualidade, segurança, integridade e interatividade.

#### **2.1 Arquitetura básica para uma rede IPTV**

A arquitetura IPTV baseada em ADSL compreende: Vídeo *Head-End*, *Core IP*, Rede de Acesso e Rede Doméstica, conforme mostrado na Figura 1.

- *Vídeo Head-End:* é a fonte que disponibiliza os sinais de televisão e seus conteúdos de vídeo, preparando-os para uma distribuição em rede IP. Como função básica do Vídeo Head-End tem-se a codificação dos conteúdos em um formato de vídeo digital, por exemplo, MPEG-2/4, e encapsular em pacotes IP. Além disso, sua responsabilidade é estendida para manter a integridade dos conteúdos e gerenciar os mesmos. São identificados dois tipos de Head-End: *Broadcast TV Head-End* e *Video On Demand* (VOD) *Head-End*. O *Broadcast TV Head-End* recebe o *stream* de vídeo em vários formatos, reformatando-os para enviar o sinal de vídeo sobre o centro da rede até à rede de acesso. Os sinais são decodificados e seus conteúdos são enviados para um codificador que os codificam e faz a multiplexação dos sinais de áudio e vídeo. Posteriormente, envia-os por *stream* em tempo real através de um protocolo *multicast*. O conteúdo também pode ser armazenado em servidores *on-demand*. A localização, adaptado de [1], do head-end é uma opção de implementação da arquitetura, podendo ser centralizada ou distribuída.
- *Core IP:* faz o agrupamento dos canais codificados. É definida como a rede central responsável pelo transporte do vídeo ao longo da rede onde são aplicados os mecanismos de qualidade de serviço (QoS – Qualidade de Serviço) que será refletido no QuE (Qualidade de Experiência do Usuário).
- **Rede de Acesso:** realiza a interligação da rede do fornecedor de serviços à rede doméstica do usuário. Deverá satisfazer os requisitos de qualidade necessários ao transporte de vídeo.
- **Rede Doméstica:** distribui o serviço IPTV para a rede da residência do usuário. Para tal distribuição, é utilizado um equipamento terminal ligado ao televisor, chamado *set-*

*top-box* (STB). Sua função é decodificar os sinais digitais em analógicos, possibilitando aos televisores convencionais a reprodução de imagem e som com qualidade digital.

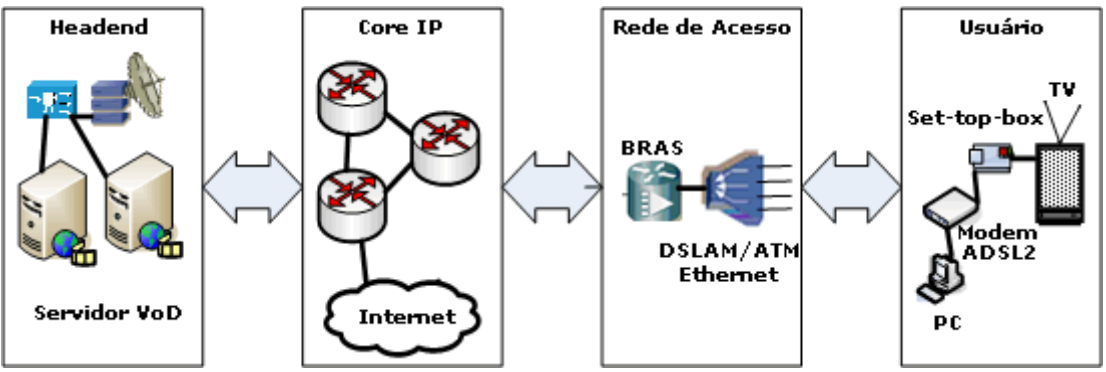

Figura 1- Componentes de uma rede IPTV com tecnologia de acesso ADSL. Adaptado de [1].

Em uma arquitetura IPTV utilizando-se de tecnologia ADSL, não se mede a qualidade do sinal para o usuário apenas por largura de banda de rede (ADSL2+/ADSL), pois até chegar ao televisor ou ao terminal STB (*Set Top Box*), o *streaming* de vídeo passa por uma grande variedade de níveis protocolares. Consequentemente, a interação desses níveis e os efeitos de influências externas são os responsáveis pela qualidade do vídeo que é visto pelo usuário.

Há ainda um programa importante para a arquitetura IPTV, chamado *middleware,* o qual é responsável pela aplicação de funções de autenticação do utilizador, faturação, gestão de servidor de vídeo e proteção de conteúdos, incluindo servidores Web e aplicações de gestão de sistemas.

O *middleware* gera componentes chaves da IPTV fornecendo as interfaces necessárias para a sua integração com outros componentes. Além disso, integra os serviços de VOD (*Video on demand)*, *Digital Media Rights*, *Set-Top-Box* (STB) com o restante da rede, baseado em cliente servidor, sendo a STB o cliente e o *Head-End* o servidor.

O *middleware* define como o usuário se interage com o serviço, por exemplo, o guia de programação, VOD e *pay-per-view*. Esta característica permite que os fornecedores do serviço de IPTV controlem a sua *performance* e subscrições. Outra funcionalidade é o *Audience Meter,* que controla o uso de cada canal televisivo. Assim, é possível às empresas que fornecem o serviço de IPTV, obter as preferências de cada usuário. Cada vez que o usuário muda de canal um comando IGMP (*Internet Group Management Protocol*) de saída é enviado para a DSLAM (*Digital Subscriber Line Access Multiplexer*), seguido de um comando IGMP de entrada. A DSLAM recolhe toda a mudança de canal feita pelo usuário, podendo estes dados ser posteriormente utilizados para fins estatísticos.

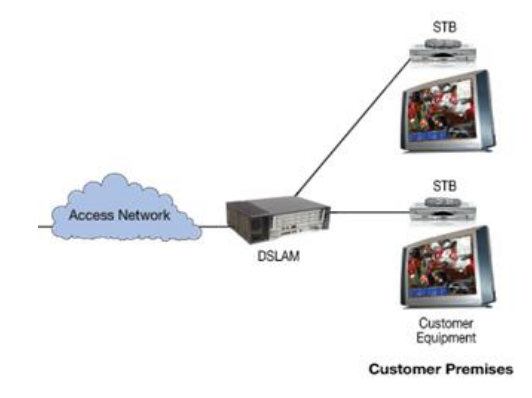

Figura 2 – Posicionamento da DSLAM. Adaptado de [8].

#### **3 Segurança**

Existem críticas afirmando que quanto mais a televisão se aproxima do modelo internet, maior será a insegurança em relação aos direitos autorais (conteúdo). Para isso, existem dois sistemas de transmissão vigentes no sistema IPTV: CAS (*Conditional Access System* ou Sistema de Acesso Condicional), no qual o sistema é responsável pela decisão de apresentar ou não uma transmissão ao usuário e DRM (*Digital Rights Management* ou Gerenciador de Direitos Digitais) em que um conjunto de diversas tecnologias permite ou não o uso de produtos digitais de áudio, vídeo e imagem.

#### **4 QOE (***Quality Of Experience***)**

Também conhecida como QuE (*Quality of User Experience),* trata-se de um parâmetro que representa o desempenho de uma rede IPTV em todo seu contexto, avaliando através de métricas de argumentos pessoais dos usuários para medir os sinais de mídia oferecidos.

―Segundo artigo de Duque (2009) [1] Assegurar a QoE (*Quality of Experience*) para IPTV vem se transformando em prioridade entre vendedores e fornecedores de serviço IPTV. A Qualidade de Experiência é um parâmetro que representa o desempenho global de uma rede IPTV do ponto de vista dos usuários, e que coloca uma perspectiva pessoal de satisfação dos sinais de mídia oferecidos pelo provedor. Para usuários IPTV, o que importa é como um serviço satisfaz os seus objetivos e expectativas".

As melhores avaliações QoE são obtidas através de amostragem de um grande número de assinantes. Os principais fatores que afetam a QoE incluem custo, confiabilidade, eficiência, privacidade, segurança, interface amigável e de confiança do usuário. Para uma avaliação subjetiva de sistemas de compressão digital, no conceito de Arthur (2002) [4] para contribuição, distribuição e armazenamento, atenção deve ser dada à avaliação de seus desempenhos. O estudo de técnicas de processamento de sinais deve levar em consideração o usuário final do serviço, a quem compete julgar a qualidade final do sinal.

A QoE é influenciada por fatores comerciais, tais como: preço, serviço e fatores técnicos, incluindo o tempo de resposta de mudança do canal, taxa máxima de perdas de pacote, tempo de atraso e a qualidade da própria mídia. A QoE é uma avaliação final do usuário, envolvendo sentimentos, emoções e até mesmo a cultura, impondo os critérios finais como bom, satisfatório, ótimo, regular, ruim, péssimo.

#### **4.1 A influência da QoS (***Quality Of Service)* **na QoE** *(Quality Of Experience)*

A QoE é facilmente confundida com QoS, porém QoS é a qualidade do serviço em nível de pacote na rede, e a QoE é a qualidade na percepção da imagem e som por parte do usuário. A seguir, a figura 3 mostra a diferença entre eles.

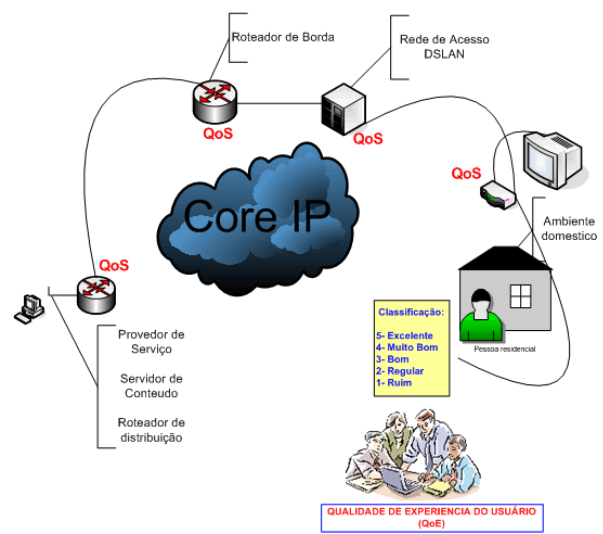

Figura 3 – Visualização do QoS e QoE. Adaptado de [3]

Como todo serviço de transmissão de áudio e vídeo, a QoS influencia na QoE. Ela pode ser definida com parâmetros necessários para uma determinada aplicação do usuário. Os parâmetros podem ser definidos em Perda de Pacotes, Latência e Atraso, Vazão e *jitter*. Isso garante que a aplicação possa obter uma melhor qualidade ao longo da rede.

Segundo Menezes et al [3], o fluxograma da figura 4, mostra o efeito da aplicação da QoS e seu reflexo na QoE, onde se ajustam os parâmetros de QoS em função das necessidades do usuário final. O fluxograma demonstra as exigências e análises do usuário final, definição de aplicativos e requisitos de QoE e a garantia do serviço fim-a-fim, arquitetura de rede e requisitos de desempenho para o usuário final.

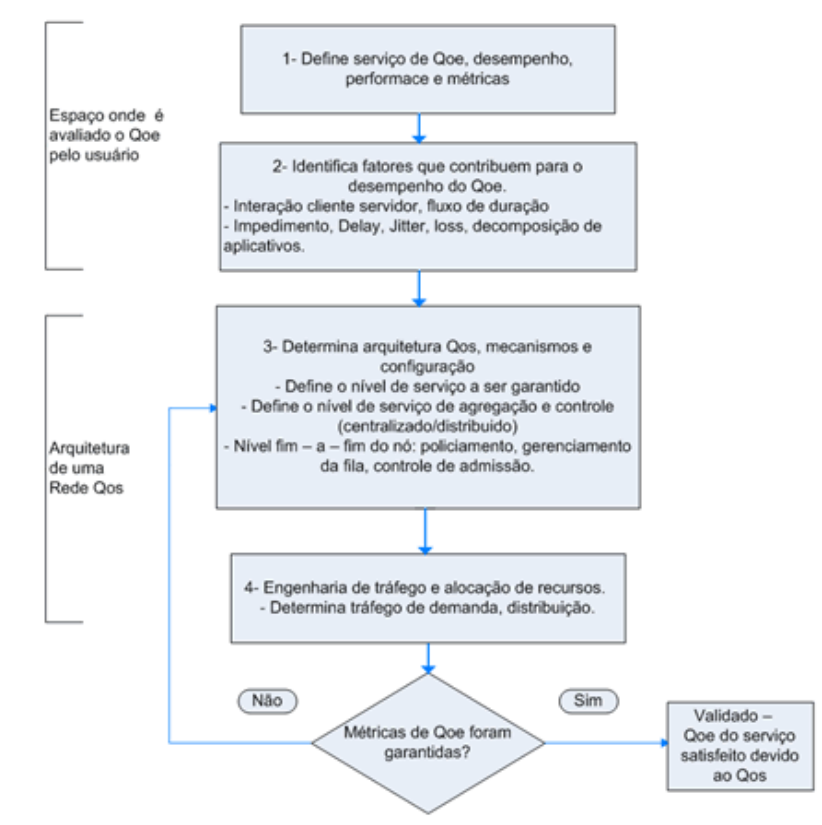

Figura 4 - QoS e seu reflexo na QoE. Adaptado de [3].

Algumas métricas de baixo custo computacional são utilizadas para medir a qualidade de experiência do usuário. Os principais algoritmos para realizar medição são: PSNR (*Peak Signal-to-Noise Ratio*), avalia a relação sinal-ruído de pico, SSIM (*Structural SIMilarity*), mede a similaridade estrutural e a CIE (*Commission Internationale de l'Eclairage*), mede diferenças em três componentes de cor. A PSNR pode ser calculada pela seguinte fórmula:

$$
PSNR = 10 \cdot \log_{10} \left( \frac{MAX_I^2}{MSE} \right)
$$
  
= 20 \cdot \log\_{10} \left( \frac{MAX\_I}{\sqrt{MSE}} \right)   
 
$$
MSE = \frac{1}{m n} \sum_{i=0}^{m-1} \sum_{j=0}^{n-1} [I(i,j) - K(i,j)]^2
$$
 (1)

sendo I e K as matrizes que representam os quadros das imagens original e degradada pelo canal de transmissão, MAX representa a intensidade máxima encontrada a partir das matrizes dos quadros e *m* e *n* são as dimensões desses quadros.

A Figura 5 mostra um conjunto de quadros de vídeo, apresentando o quadro original e os quadros degradados com seu respectivo valor de PSNR. É possível se observar os ruídos presentes principalmente nas regiões de borda nos quadro degradados.

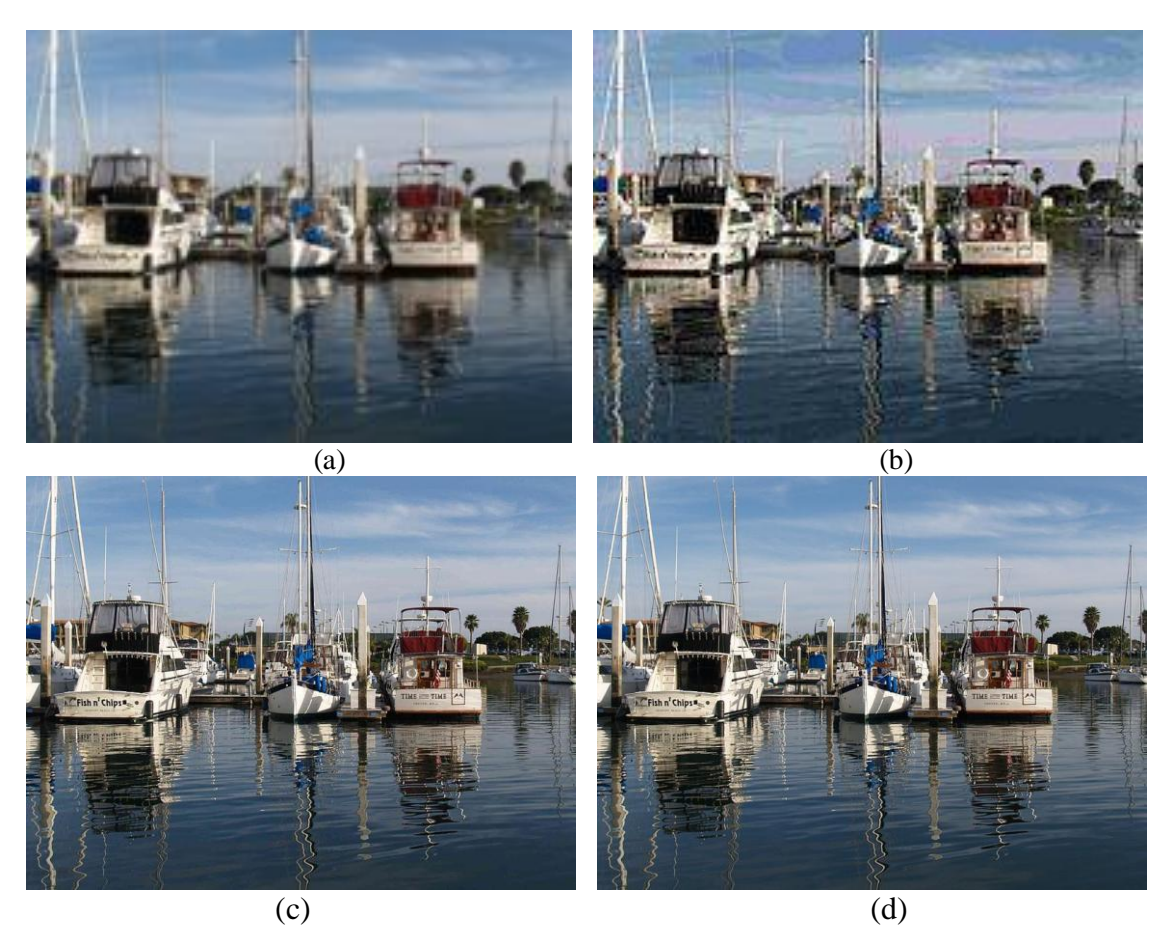

Figura 5 – Valores de PSNR (a) 31.45dB (b) 36.81dB e (c) 45.53dB obtido usando o quadro de vídeo original da imagem (d). Adaptado de [10].

O algoritmo rPSNR (*Reverse Peak Signal-to-Noise Ratio*) converte perda de pacote IP em qualidade de vídeo, onde inicia-se de um limite definido pela taxa de erro e perda de pacote.

Existem métodos de medição que garantem a percepção de qualidade para o cliente. Pode-se utilizar, por exemplo, a forma de medição conhecida como *Mean Opinion Score (*MOS). Tornando-se um sinônimo de QoE para chamadas de voz, a MOS foi utilizada originalmente para auxiliar na concepção, investigação e desenvolvimento de sistemas digitais de telefone, convertendo sinais analógicos de voz para digital e vice e versa. Para ajudar no controle de qualidade de vídeo, pode ser utilizada a MDI (*Media Delivery Index)*, a fim de controlar de maneira passiva voz e vídeo sobre IP.

MDI faz a associação da pontuação do *jitter* e da perda de pacote, descriminando a capacidade de uma rede de transporte de boa qualidade. Exibe-se o MDI por dois pontos separados: Fator de Atraso (DF – *Delay Factor*) e Taxa de Perda de Mídia (MLR – *Media Loss Rate*).

#### **4.3 Fator de Atraso e Taxa de Perda de Mídia**

O componente DF do MDI é um valor de tempo que indica quantos milissegundos de capacidade de dados os *buffers* devem poder conter para eliminar o *jitter*. Computam-se como pacotes entrantes e exibidos ao usuário em intervalos regulares. De acordo com a RFC4445, em um determinado intervalo de tempo, calcula a DF pela diferença entre os valores mínimos e máximos, dividindo pela taxa de mídia (MR).

$$
DF = \frac{[VB(\text{max}) - VB(\text{min})]}{MR}
$$
 (2)

As taxas de perda de mídia são pacotes de mídia perdidos ou fora de ordem por segundo. Muitos dispositivos não fazem tentativas para reordenar pacotes antes de apresentálos para o decodificador. O MLR é um formato conveniente para especificar Acordos de Nível de Serviços (SLA's – *Service Level Agreements*) em Taxa de Perda de Mídia Aceitável (*Acceptable MLR*) igual a 0 (zero) para todos os serviços e codecs.

#### **5 Abrangência IPTV no Brasil e no Mundo**

Uma reportagem divulgada pelo site www.ipnews.com.br [2] apresentou uma pesquisa realizada pelo Fórum de Banda Larga, onde foram apontadas mais de 2,3 milhões de pessoas que aderiram a IPTV no mundo. Elevando o número de assinantes a 38,5 milhões no primeiro trimestre de 2010.

#### **6 Metodologia**

Para o artigo proposto, será realizada uma entrevista com um profissional da área de TV Digital, Doutor Rangel Arthur. Serão analisados os dados obtidos para uma avaliação do serviço no país.

#### **7 Análise dos Dados**

Para compreender melhor a qualidade de uma rede IPTV, foi elaborado um questionário mostrando a opinião dos especialistas na área de TV Digital. Este questionário encontra-se logo abaixo para melhor entendimento das respostas.

> 1. Você conhece, utiliza ou já ouviu falar sobre redes IPTV para Televisão Interativa Digital?

- 2. Você acredita que, com um acesso a Internet de 2 MB já suportaria o serviço, apesar de ser informado um mínimo de 4MB?
- 3. O custo do serviço está compensando o que o serviço propõe ou esta fora de cogitação?
- 4. Na utilização do serviço, os valores dos equipamentos interferem na qualidade do sinal? É oferecido Set Top Box (STB) de diferentes valores no ato da contratação do serviço?
- 5. Costuma-se a ocorrer muita interferência no sinal transmitido?
- 6. Costuma-se ocorrer atraso no som e áudio?
- 7. É de fácil utilização?
- 8. Como você classifica este tipo de serviço? Ruim, Regular, Bom, Ótimo?

A avaliação de um serviço IPTV, em específico o proposto no artigo, é validar a **QoE** (*Quality of Experience –* **Qualidade de Experiência**), que tem como critério de avaliação as seguintes opções: Ruim, Regular, Bom e Ótimo.

Analisando as respostas obtidas, tem-se uma satisfação entre os profissionais que estudam a viabilidade do serviço. Esta análise foi obtida em entrevista com um profissional renomado na área de TV Digital, Dr. Rangel Arthur.

A entrevista possibilitou avaliar que no Brasil foram realizados apenas testes de implantação do serviço, mas no EUA, Ásia e Europa o serviço já está bem difundido. A tecnologia IPTV ainda é pouco conhecida pelos assinantes de transmissão de áudio e vídeo para a televisão.

A qualidade do serviço está vinculada ao tamanho da banda disponível para transmissão do sinal. Hoje em seu formato HDTV e usando qualidade de vídeo H.264, 10 Mbps já são suficientes. Uma rede de 2 MB "*full*" já suportaria a transmissão do sinal garantindo a qualidade do serviço. No Brasil, as prestadoras de serviços de internet banda larga garantem 30% do valor contratado e isso torna o cálculo complicado para a taxa mínima de transmissão. O valor cobrado pelas fornecedoras de banda larga, cerca de R\$ 150,00 hoje no Brasil, é inviável. Complementando o valor da banda larga com IPTV entre R\$ 50,00 já seria coerente e factível devido aos milhões de assinantes brasileiros de internet banda larga.

O sinal IPTV garante uma taxa menor de interferência no sinal por ser rede cabeada, diferente da transmissão aérea. A proximidade entre os *Backbones* de fibra óptica e o usuário final (assinante) permite a baixa taxa de interferência.

Na contratação do serviço, é disponibilizado para o assinante o *Set-Top-Box* (STB) próprio, sendo que, para recepção de HDTV, é necessário um equipamento que exige um maior processamento. O valor do STB é agregado à assinatura do serviço, podendo ser comodato, tratado como venda de produto ou de forma estipulada pelo fornecedor, podendo favorecer ambas as partes.

Os equipamentos e softwares atuais de sincronismo garantem que seja raro ocorrer o atraso de som e vídeo da origem do sinal até seu destino. A usabilidade do conteúdo interativo do serviço IPTV é tão simples de se utilizar quanto o de uma TV a cabo convencional. Esta interatividade vai além, tornando possível o desenvolvimento de softwares ligados a outros órgãos, como, por exemplo, a Receita Federal, Serasa, etc., integrando-se diretamente com serviços do cidadão sem precisar ligar o computador e fazer o acesso nos sites.

#### **8 Considerações finais**

Este artigo mostra que a IPTV é um grande diferencial para as operadoras, deixando de ser um serviço fechado de Televisão e podendo ser distribuído por prestadoras de internet e telefonia. Para que se tenha uma aceitação considerável, é necessário que se amplie as redes de internet banda larga no Brasil, a fim de alcançar os lugares mais isolados, como cidades do interior e regiões de carência. Os pontos que afetam a qualidade de experiência do IPTV devem ser analisados previamente e durante o funcionamento dessas redes.

Também se deve averiguar um valor coerente ao serviço, possibilitando uma quantidade maior de usuários de todas as classes sociais. Pôde-se concluir que a IPTV é um serviço que oferece dinamismo e liberdade em sua programação, podendo ser desenvolvidos inúmeros softwares que beneficiarão a todos os usuários envolvidos.

O Brasil ainda está caminhando com testes e serviços diferenciados próximos a tecnologia IPTV, porém, ainda falta uma melhor avaliação do serviço IPTV para qual não se feche somente em grandes empresas e/ou usuários de maior disposição financeira. O IPTV pode ser utilizado para fins informativos, podendo ser selecionado por região e perfil (grupos) de usuários transmitindo anúncios preventivos, serviços disponibilizados para a região etc. Informações como prevenção de doenças para regiões de classe social baixa é um serviço que vai além de conforto, podendo ajudar na formação futura dos cidadãos de todo o mundo.

Com uma melhor divulgação, investimento e apoio de governantes (municipais, estaduais e federal), é possível uma melhor abrangência do serviço IPTV, mantendo uma QoE satisfatória.

Apesar de possuir uma complexa arquitetura, toda a tecnologia necessária já é disponibilizada e segue uma linha de padronização para ampliar o serviço IPTV.

#### **Referências**

[1] DUQUE, L. H. **Arquitetura de rede IPTV com acesso baseado em tecnologia ADSL**. Engenharia/2009 595. S.D. Disponível em:

<http://www.brasilengenharia.com.br/ed/595/Art\_eletrica.pdf>. Acesso em: 24 fev. 2011. [2] REDAÇÃO. **IPTV:** mais de 2,3 milhões de assinantes no mundo. Set 2010. Disponível em:

<http://www.ipnews.com.br/telefoniaip/index.php?option=com\_content&id=19333&task=vie w>. Acesso em: 25 fev. 2011.

[3] MENEZES, Amanda Abreu et al. **IPTV:** Qualidade de Serviço e Experiência do Usuário. Set 2010. Disponível em: < http://www.teleco.com.br/tutoriais/tutorialqosqoe/default.asp>. Acesso em: 27 fev. 2011.

[4] ARTHUR, Rangel. **Avaliação Objetiva de Codecs de Vídeo**. Campinas: UNICAMP, 2002. 167 f. Dissertação (Mestrado em Engenharia da Computação) – Faculdade de Engenharia Elétrica e de Computação da Universidade Estadual de Campinas, Campinas, 2002.

[5] FONSECA, Roberto Nery da. **Algoritmos para Avaliação da Qualidade de Vídeo em Sistemas de Televisão Digital**. São Paulo: Universidade de São Paulo, 2008. 96 f. Dissertação (Mestrado em Engenharia Elétrica) – Escola Politécnica da Universidade de São Paulo, São Paulo, 2008.

[6] HARTE, L. **IPTV Basics:** Technology, Operation and Services. Fuquay-Varina: Ed. Althos Publishing, 2006-2007. 412 p.

[7] RAMIREZ, D. H. **IPTV Security:** Protecting High-Value Digital Contents. England: Ed. John Wiley & Sons, Ltd, 2008. 255 p.

[8] **Arquitetura e tecnologias de Suporte**. Disponível em: <http://www.img.lx.it.pt/~fp/cav/ano2009\_2010/Trabalhos\_MEEC\_2010/Artigo\_MEEC\_8/IP TV/arquitectura.html>. Acesso em: 14 abr. 2011

[9] **Parâmetros que Afetam a Qualidade de Vídeo**. Disponível em: <http://www.mundoitec.com.br/flash/Parametros\_que\_afetam\_a\_Qualidade\_de\_Video.swf?id =4>. Acesso em: 07 out. 2011

[10] **Peak Signal-to-Noise Ratio**. Disponível em <http://en.wikipedia.org/wiki/Peak\_signalto-noise ratio>. Acesso em: 23 out. 2011.

### **ADOÇÃO DE TECNOLOGIA MÓVEL PARA EMPRESAS: ESTUDO DE CASO**

Alexandre de Paula Sousa<sup>3</sup>

#### **Resumo**

Este artigo tem como objetivo discutir a usabilidade das tecnologias móveis, dentro e fora das empresas, reforçando a importância dessas tecnologias no dia a dia pessoal e empresarial. Visa o acompanhamento das tendências do mercado e considerações feitas por profissionais do ramo para um melhor aproveitamento das ferramentas oferecidas pelas infovias<sup>2</sup>. O uso adequado dessas tecnologias conduz à execução mais eficiente e eficaz dos processos operacionais e gerenciais nas organizações. Por fim, foi analisado o estudo de caso da implantação das tecnologias móveis em uma Distribuidora de cosméticos, sendo possível verificar a validade das pesquisas realizadas.

**Palavras chave**: análise, infovias, tecnologia da informação e comunicação, *software, hardware*

#### *Absctract*

*This article has as objective discusses the use of the mobile technologies, inside and out of the companies, reinforcing the importance of these technologies day by day in the personal and managerial. Seek the accompaniment of the tendencies of the market and considerations done*  by professionals of the branch for a better use of the offered tools by the infoways<sup>4</sup>. The *appropriate use of these technologies, in hardware and in software, lead for a more efficient and effective execution of the operational and managerial processes in the organizations.Finally, the study of case of the implantation of the mobile technologies was analyzed in a Dealer of cosmetics, being possible to verify the validity of the accomplished researches.*

*Keywords: analysis, infoways, technology of the information and communication, software, hardware*

#### **1 Introdução**

 $\overline{a}$ 

A tecnologia se tornou algo muito dinâmico e constantemente passa por mudanças que afetam todo o cotidiano de pessoas e empresas, por ser tratada diferentemente a cada inovação, levando as pessoas a aprenderem sobre ela continuadamente. Isso porque a cada dia estamos mais ligados a recursos tecnológicos, devido a grande atratividade que possuem com sua interatividade, agilidade que oferece, facilidade de comunicação, entre outros. Entre as tecnologias disponíveis no mercado, uma delas que está em alta atualmente é a tecnologia móvel. Em toda a história dessa tecnologia, ela nunca esteve tão presente em nosso cotidiano. O IDC (*International Data Corporation*), uma das empresas líderes em inteligência de mercado no segmento de Tecnologia da Informação e Telecomunicações, projeta um crescimento contínuo da adoção da mobilidade na força de trabalho. Em 2013, ela deve atingir 1,2 bilhão de usuários corporativos, ou 35% da força de trabalho mundial (BERNARDES, 2010). O mesmo autoralegou que "mais de 1 bilhão de profissionais em todo o mundo [iriam] utilizar até o final do ano [de 2010] algum tipo de dispositivo móvel como

<sup>&</sup>lt;sup>3</sup> Acadêmico do curso de Bacharel em Sistemas de Informação – Faculdade Network, 2011, Nova Odessa, SP, Brasil.

<sup>4</sup> São estradas eletrônicas (ou caminhos) pode onde se trafegam as informações em rede, seja som, imagem ou texto.

ferramenta de trabalho muito mais do que como um mero telefone portátil, fato este divulgado pela mídia.

Esses números expressivos se devem, a princípio, à grande massa da população que aderiu ao celular como principal meio de comunicação por voz. Algumas pessoas chegam a cancelar suas linhas de telefonia fixa, ficando apenas com a móvel, considerando as facilidades oferecidas em prazos de pagamento e preços.É comum encontrar pessoas que possuem até 2 aparelhos celulares.

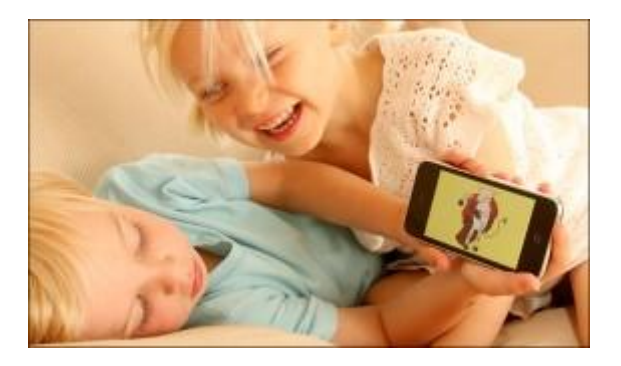

Figura 1: Crianças preferem telefones celulares ao invés de livros. Fonte: <www.eletronicoblog.com>

Conforme uma pesquisa feita pela *NationalLiteracyTrust* no Reino Unido, o site Eletronicoblog, em um artigo de Ashnod (2010), cita um estudo que "aponta que as crianças e adolescentes entre 7 e 16 anos preferem e têm mais telefones celulares do que livros" (Figura 1).

Nessa sociedade onde a necessidade de comunicação rápida cresce cada vez mais,são várias as opções a serem utilizadas, tais como: ligações por voz, mensagens de texto, e-mails, redes sociais, comunicadores instantâneos. A explosão do uso da mobilidade<sup>5</sup> se deu com as facilidades em se adquirir *smartphones*, celulares com funcionalidades avançadas e que podem ser estendida por meio de programas em seu sistema operacional, PDAs ou *handhelds*<sup>6</sup> , *tabletsPC*, *notebooks* e *netbooks*. Este último tem crescido devido aos preços acessíveis e por possuir as mesmas funcionalidades dos *notebooks*. Outro fator que estimula esse crescimento éa facilidade apresentada pelos atuais planos de Internet banda larga, oferecidos pelas operadoras de telefonia celular. Com baixo custo, que chega a pouco mais que 2% do valor do salário mínimo mensal de um brasileiro,e navegação ilimitada,em que,mesmo excedendo o limite do plano, os usuários nãoficam sem acesso.Pessoas físicas e jurídicas têm aderido a esses planos para acessarem a grande rede mundial de todo lugar e a qualquer momento. Muitas vezes,o maior atrativo e principal utilização acabam pendendo somente para o entretenimento, porém, muitas empresas têm descoberto as funcionalidades produtivas de tais equipamentos e adaptado essas tecnologias em seus processos.

Organizações têm investido e utilizado recursos dos mais variados no mundo do *Mobile Marketing*<sup>7</sup>, entre eles os citados por Saretta (2011), em que se destacam:

**SMS***(Short Message Service / Serviço de Mensagens Curtas)***:** Praticamente todas as empresas integraram as tradicionais campanhas publicitárias ou de endomarketing<sup>8</sup> com interações por texto no celular do público alvo;

 $\overline{a}$ 

<sup>5</sup> Em tecnologia da informação, mobilidade se refere ao uso de tecnologia de forma móvel e livre nos ambientes em que é utilizada.

<sup>6</sup> Computadores de bolso.

 $^7$  Ações de marketing realizadas através de celulares ou dispositivos móveis em geral.

**Torpedo de Voz:** Para reduzir equipes de *call-centers*, pode-se gravar mensagens de voz de até 30 segundos e enviar para milhares de números ao mesmo tempo. Eainda é possível incluir *call-to-action*, onde o usuário pode interagir teclando números ou até mesmo ser transferido para algum ramal da empresa;

*Bluetooth Marketing***:**Zonasde interatividade em *shoppings centers*, onde é possível receber conteúdos multimídia (*wallpapers*,*ringtones*, *games*, aplicativos e outros conteúdos) para dispositivos móveis.

**Aplicativos Móveis ou** *Advergames***:** É possível desenvolver aplicativos ou *games* patrocinados, incluindo marcas nos cenários de fundo dos jogos;

*Mobile Payments (M-commerce)***:** Pagamento através de dispositivos móveis é uma tendência cada vez maior no mundo.No Brasil, algumas operadoras investiram nesse tipo de serviço, mas seu uso ainda é incipiente, bem como o uso de *sites* para compras coletivas.

Na área operacional, encontram-se tecnologias muito interessantes e de grande eficiência, como o sistema "Papa-fila" utilizado em Supermercados e varejistas, em que um funcionário coleta os códigos dos itens diretamente no carrinho do cliente através da leitura do código de barras dos produtos. Ao passar pelo caixa, os itens serão registrados automaticamente pelo sistema de Frente de Caixa, restando ser feita apenas a cobrança da compra, levando maior comodidade e agilidade, e as filas são rapidamente eliminadas (Figura 2). Conforme relato de um proprietário de um supermercado em Fortaleza, emNewtrade (2010) "O software tem nos ajudado na integração da empresa, principalmente do financeiro, pois todas as vendas sobem para a tesouraria de forma automática, onde podemos identificar imediatamente possíveis falhas dos operadores".

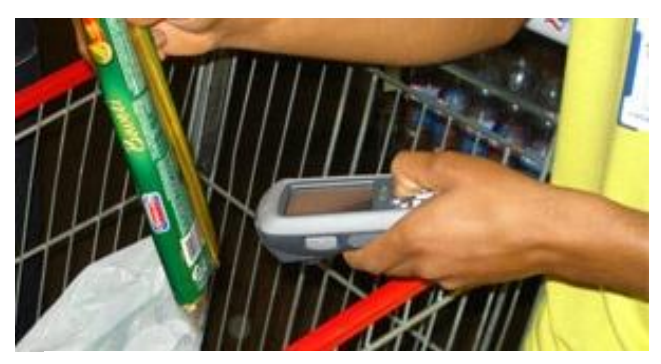

Figura 2: Coletores agilizam o registro das compras dos clientes durante as filas no supermercado. Fonte: <www.newtrade.com.br>

Neste artigo, pretendeu-se através de pesquisas demonstrar as possibilidades de melhorias nos processos dos negócios nas organizações a serem exploradas através do uso das tecnologias móveis. Infelizmente, algumas empresas não consideram as reais necessidades dessa adesão e acabam gerando custos desnecessários para a organização. Outras perdem boas oportunidades de melhorarem seus processos por receio ou falta de conhecimento sobre as tecnologias móveis, ou até mesmo pela falta de consultoria especializada sobre o assunto. Após a apresentação deste estudo, foi feita a comparação entre os dados levantados e um estudo de caso da implantação da mobilidade no dia a dia de trabalho de uma empresa distribuidora de cosméticos.

#### **2 Tecnologia Móvel**

1

<sup>8</sup> É o emprego de estratégias geralmente utilizadas pelo Marketing, só que com o objetivo de difundir informações para o público interno da empresa (funcionários, terceirizados, acionistas, fornecedores).

Tecnologia móvel é o uso de hardware e software para permitir a comunicação, o acesso, o controle e manipulação de dados e informações, rompendo as barreiras de espaço e oferecendo liberdade para o usuário, além de conexão em tempo real.

#### **2.1 Benefícios**

Independente do tipo de uso e do ramo de atividade, os recursos oferecidos por dispositivos móveis e seus softwares trazem benefíciosconsideráveis às empresas e pessoas quando explorados em sua totalidade. No *site* da Microsoft(Acesso em: 01 abr. 2011), multinacional de tecnologia e informática, são apresentadas algumas vantagens que melhoram processos:

**Uso de papel:** pode-se acessar documentos e contratos à distância, podendo alterá-losa qualquer momento e imprimir somente depois de todas as avaliações, evitando reimpressões a cada alteração. Nesse caso são otimizados os custos com impressões, bem como a minimização do estoque de papel;

**Agilidade e eficiência nas transações:** sem sair do lugar, pode-se movimentar e efetuar inúmeras transações dos tipos mais variados;

**Atendimento rápido:**sem perda de tempo, as dúvidas e solicitações do cliente podem ser sanadas rapidamente a partir de qualquer lugar;

**Comunicação eficiente:** quando o colaborador está conectado em tempo integral com a empresa, fica mais fácil dar prosseguimento a processos que dependem das competências ou supervisão desse colaborador, evitando casos de interrupções ou demora desnecessária;

**Trabalho executado com satisfação:**constata-se que quando o funcionário tem a oportunidade de realizar suas tarefas fora do ambiente cotidiano de trabalho, ele se sente mais livre para criar e desenvolver suas tarefas com liberdade e prazer, afetando e diminuindo a rotatividade de colaboradores.

Atualmente, não existem muitas dificuldades em manter-se conectado, pois o acesso à Internet tem se expandido de forma gradativa, e mesmo que ainda seja uma tecnologia cara no Brasil, já existem algumas facilidades,como as já citadas. Uma outra fonte de conectividade que tem se espalhado de forma satisfatória são os *hot spots*<sup>9</sup>. Bares, restaurantes, lojas de conveniência, aeroportos e outros locais onde haja o agrupamento de pessoas, já tem se estruturado para oferecer esse serviço de grande utilidade e comodidade a seus clientes.

#### **2.2. Quando Investir**

 $\ddot{\phantom{a}}$ 

Mesmo percebendo essa tendência e as vantagens da mobilidade, a adesão das empresas a essas tecnologias tem que ser muito bem planejadas.Em alguns casos os custos do projeto pode ser maior do que a real necessidade da organização. A Microsoft (acesso em 1 abr. 2011)sugere algumas considerações a serem feitas antes do planejamento da implantação como:

Se no escritório passa-se pelo menos 10 por cento do tempo ligando para clientes, parceiros ou fornecedores; ou em reuniões fora do escritório, ou ainda trabalhando em casa;

Se possui representantes de venda que trabalham fora do escritório;

Se a empresa está distribuída em locais diferentes ou se é um depósito;

Se gostaria de poder fazer mais enquanto está fora do escritório;

Se quandoestá fora do escritório, liga e pede que um membro da equipe procure por um número de telefone, um compromisso ou outras informações;

Segundo a Microsoft, caso duas ou mais dessas considerações sejam afirmativas, é o momento da empresa investir em mobilidade.

<sup>9</sup> Locais de acesso público, onde se instala uma rede sem fio com acesso à internet disponível gratuitamente.

#### **2.3 Riscos**

A idéia atrativa de adoção das tecnologias móveisnos processos da empresa deve ser analisada cuidadosamente e racionalmente, verificando as condições da organização como um todo. Não é uma mudança apenas de tecnologia de*hardware* e *software*, mas de conceitos, comportamento, estratégias e processos, fato respaldado por Graeml (1998):

> Decisões sobre a adoção de novas tecnologias devem se basear em uma avaliação realística da maturidade da tecnologia em vista, da magnitude relativa dos recursos envolvidos, de uma análise dos custos/benefícios relacionados ao projeto e da expectativa de vida do projeto, dentre inúmeros outros fatores.

Mesmo sendo uma tecnologia muito interessante e de sucesso em outros ramos ou até mesmo em empresas que exercem as mesmas atividades, o contexto da empresa que quer agilizar e melhorar seus processos através da mobilidade tem que ser avaliada conforme suas condições particulares.

Ainda citado por Graeml (1998), os riscos a serem verificados são os seguintes:

Financeiros: devem-se fazer levantamentos e verificar se os fluxo de caixa da empresa suportará os custos com o novo projeto, sem prejudicar os projetos em andamento;

Técnicos e de projeto: analisar as reais condições da tecnologia que estará sendo aplicada, observando se é uma tecnologia muito recente (o que abre espaço para uma expectativa não correspondida no futuro), se a tecnologia de software é compatível com a tecnologia de hardware, se a tecnologia tem restrições quanto ao ambiente onde será aplicada;

De funcionalidade: se ocorre o risco do projeto no seu término não atender corretamente os requisitos que o motivaram.

Sistêmicos: falta de informações sobre as ações da concorrência, do governo e macroeconômicas. Crises locais podem muitas vezes afetar todo um mercado, inclusive a empresa em um momento de investimento caro e que exija certa estabilidade nos negócios.

Políticos e de administração da resistência: os projetos propostos pelo CIO (*ChiefInformation Officer*) precisam de um comprometimento da empresa como um todo, levando em conta todos os setores afetados pelas mudanças. Antigamente era avaliado simplesmente se essa mudança traria um índice de retorno financeiro considerável (com a queda dos custos) e a eliminação do uso de equipamentos utilizados anteriormente. Porém, nos últimos tempos, a visão dos benefícios que uma nova tecnologia pode trazer para a empresa são estratégicos, e acaba sendo mais difícil o convencimento da importância do projeto pelo fato de serem menos perceptíveis e exigirem uma melhor avaliação, o que pode formar poucos defensores dessa mudança e, posteriormente, a falta de comprometimento das equipes envolvidas.

Do líder e do seguidor: pode existir doistipos de riscos nesse caso. Primeiramente a empresa pode tomar a frente e ser a primeira utilizadora dos recursos de novas tecnologias. Isso trás vantagens competitivas caso o projeto seja um sucesso, mas encarece os custos devido à novidade no mercado. Por outro lado, caso o projeto seja recusado, os concorrentes podem aderir às inovações, deixando a empresa um passo atrás no mercado. Uma vantagem que isso trás, é o fato de que os custos associados à tecnologia da informação geralmente tem um rápido declínio com o tempo, trazendo uma economia para a organização que adia a implantação de um projeto como este.

De perder a oportunidade: deve-se avaliar se há o risco de perder a oportunidade de um grande investimento, e assim não aderir a uma nova tecnologia que traria retorno benéfico a curto, médio ou longo prazo.

De mudanças de valores durante o projeto: estar atento quanto às possíveis mudanças nos valores gastos com o projeto, que podem ultrapassar as expectativas geradas no início do mesmo.

Associados ao problema dos agentes: as preferências dos administradores da empresa devem ser compatíveis, e interesses pessoais não devem ser postos à frente do interesse geral do projeto.

Do contrato: existem alguns pontos a serem considerados, tais como:

o Compatibilidade com sistemas futuros: custos e possibilidade de migração para sistemas futuros, novos *hardwares*, novos sistemas operacionais, novas aplicações utilitárias de escritório. Riscos de ficar preso ao fornecedor e o impedimento de investir em novas tecnologias no futuro.

o Custos com terceiros: dependência de outras empresas além daquela com a qual se fechou o contrato, podendo causar problemas de suporte a essa tecnologia e falta de comprometimento das partes terceirizadas.

o Atualizações: mesmo sem atualizações significativas, alguns fornecedores deixam de oferecer manutenção às versões antigas, forçando a atualização do cliente para novas versões, o que custaria mais para a empresa. Em contrapartida, a falta de atualização definitiva pode deixar o sistema se tornar obsoleto com o tempo.

o Aquisições: verificar quais são os direitos do cliente quanto à aquisição do *software*, para que não venham a ser prejudicados em caso de venda do fornecedor ou descontinuação do produto.

A partir dessas considerações, percebe-se que não é uma decisão simples incorporar a mobilidade nos processos empresariais, pois cada um desses pontos deve ser analisado estrategicamente, levando em conta os riscos e benefícios que trarão. É importante ressaltar que muitas vezes o que é considerado um risco em determinado momento, pode ser uma oportunidade em outra ocasião.

#### **3. Estudo de caso**

Para a melhor compreensão do quanto o investimento na tecnologia móvel influencia o ambiente organizacional e toda a ação dos negócios de uma empresa, será apresentado um caso real, vivido por uma empresa distribuidora de cosméticos, situada na RMC, no interior de SP.

A empresa trabalha com vendedores externos, que vão até outras empresas, pequenas, médias ou grandes, oferecendo seus produtos baseado em um vasto catálogo de marcas e diversidades de mercadorias.

Os pedidos eram anotados manualmente, e depois repassados para o escritório para o faturamento e expedição do pedido. Este processo tornou-se inviável com o crescimento das vendas, pois até as informações chegarem ao escritório perdia-se muito tempo para faturar e despachar as mercadorias. Esse problema se agravava quando os vendedores atendiam em outras localidades e somente retornavam à empresa no dia seguinte. A organização percebeu o quanto estava perdendo e buscou uma solução móvel para resolver esse problema.

Utilizando o sistema de uma determinada empresa de soluções em Informática, aqui denominada de Empresa A.O objetivo foi alcançado, pelo menos a priori. Para a gestão da empresa foi implantado um sistema ERP, que utilizava o banco de dados DBF instalado pelo fornecedor. O sistema ERP passou a controlar todos os cadastros de clientes, produtos, fornecedores, estoques, financeiro, vendas, entre outros. Com a implantação do ERP, as vendas deveriam ser agilizadas, pois os pedidos viriam dos vendedores para a empresa através de*palmtops,* transmitindo os dados diretamente para o sistema ERP.

Os equipamentos adquiridos para essa finalidade foram Palm Treo 650, com *software*Lecom, baseado na própria linguagem Palm, por indicação do fornecedor do *software* de gestão.

A partir de uma análise superficial do processo,todas as funcionalidades almejadas estavam sendo cumpridas.Com algum tempo de uso, começou-se a perceber algumas situações que poderiam se tornar muito problemáticas.Apesar de enviar os dados para a empresa remotamente agilizando o processo de vendas, o sistema tornou-se lento durante as transações de dados, e também surgiram reclamações, como:

Os processos tinham muitas telas. Alguns vendedores tinham dificuldades com o roteiro a ser seguido;

 $\bullet$ Foi identificado que o sistema tinha uma baixa escalabilidade<sup>10</sup>, devido a grande quantidade de dados que estavam sendo inseridos, sua *performance*deixou a desejar;

Para digitar a quantidade dos itens, era preciso clicar várias vezes em botões de soma ou subtração. Por exemplo, para inserir 300 unidades de um produto precisava-se clicar 300 vezes em um botão de acréscimo;

Para enviar os cadastros de novos produtos ou qualquer alteração para os vendedores que estavam na rua, era preciso gerar uma carga de cadastros<sup>11</sup>no sistema ERP. Isso deveria ser feito manualmente, e quando essa carga não era preparada por esquecimento ou por qualquer outro motivo, ocorria o atraso no processo;

A carga de cadastros nos *palmtops* era muito lenta e demorava para finalizar, a ponto de ficar inviável as alterações durante o dia. Os vendedores deixavam carregando as alterações em suas casas durante a noite;

Quando o vendedor finalizava um pedido, ele precisava ligar para a empresa avisando que o pedido fora enviado;

Dados foram corrompidos, levando a perda de algumas informações.

Outra dificuldade foi encontrada: trabalhar com duas empresas diferentes para o mesmo processo (o sistema de gestão e o sistema móvel eram de fornecedores distintos), gerando alguns transtornos na integração dos softwares e impedindo alguns processos de serem automáticos.

Descontente com asituação, a diretoria da distribuidora decidiu em 2009 procurar outras empresas que pudessem oferecer melhores soluções tecnológicas para suas vendas. Após consultar várias empresas e conhecer vários*softwares*, a distribuidora começou a negociar a migração do seu *software*.

Dentre as empresas consultadas, aLyncisSistemas tinha um software ERP, por ela desenvolvido, que já era usado por outros clientes com as mesmas características da empresa em questão. O sistema oferecia basicamente as mesmas funcionalidades do sistema antigo, porém com a vantagem de automatizar ainda mais o processo, conectando empresa e vendedores em tempo real com mais dinamismo. Um grande diferencial notado pelo cliente era o banco de dados utilizado, o SGBD PostgreSQL que, mesmo sendo *opensource* (código aberto), é um banco de dados com capacidade robusta.

A escolha pela Lyncis foi baseada principalmente pelo fato de ter seu próprio sistema de força de vendas para aparelhos móveis, ou seja, a promessa de integração entre os sistemas.

Após fechado o contrato, o treinamento e a migração do ERP ocorreu sem complicações, no período de dois meses. Os desenvolvedores da Lyncis fizeram a importação

 $\overline{a}$ 

 $10$  Escalabilidade é a capacidade de um sistema se adaptar e manter uma boa performance mesmo quando há um aumento grande de dados e operações realizadas com o tempo.

<sup>11</sup> Carga de cadastros é o processo de preparar os cadastros de um sistema de gestão dentro de um pacote de dados e que serão enviados para outro sistema que os utilizará.

dos dados do sistema antigo e os usuários do sistema não encontraram dificuldades em utilizar o sistema de gestão para gerenciar os cadastros, controles e manutenções dentro do software.

A etapa seguinte foi a de implantação dos *softwares* nos aparelhos dos vendedores. O sistema é o LyncisPocket, desenvolvido na linguagem Java. Com a portabilidade oferecida pelo *software*, ele pode ser instalado nos próprios aparelhos Treo 650.

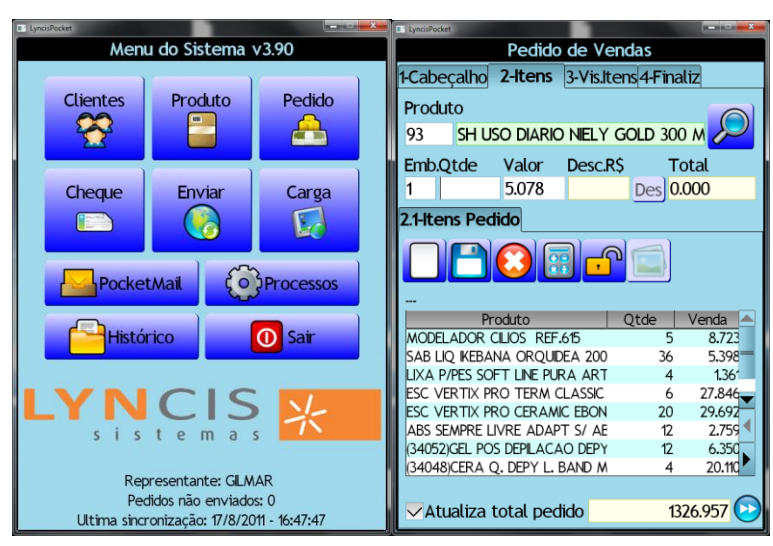

Figura 3: Telas de venda do LyncisPocket. Fonte: telas do sistema LyncisPocket retiradas na empresa Lyncis

Após a integração dos *softwares* do novo fornecedor,foram percebidas algumas vantagens com relação ao anterior:

O sistema móvelficou mais fácil de manusear e com telas simples para o entendimento do usuário (Figura 3). O processo de venda ficou mais rápido;

Melhor gerenciamento da memória do aparelho, ganhando velocidade na execução dos procedimentos;

Solucionou os problemas de inserção de dados, permitindo a consulta rápida dos produtos, clientes e a digitação das quantidades a serem vendidas;

Carga dos cadastros no aparelho feita em tempo muito mais rápido, onde a carga com alterações demorava segundos, e a carga geral de cadastros em pouquíssimos minutos;

Não havia necessidade de preparação da carga de cadastros no sistema ERP antes de enviar as alterações da empresa para os vendedores. Bastava o comprador ou gerente efetuar as modificações na empresa e prontamente estava disponível para os usuários;

No sistema de gestão foi desenvolvido especificamente para a distribuidora uma tela com atualização automática, onde listava todos os pedidos que chegavam na empresa, para agilizar o faturamento. Não necessitava mais o contato via telefone entre empresa e vendedor.

Após aproximadamente 6 meses de uso, a distribuidora de cosméticos decidiu trocar os aparelhos móveis para melhorar ainda mais a *performance* do *software*. Foi então que a Lyncis sugeriu a compra dos celulares Motorola A3100, com o sistema operacional Windows CE.Devido à superioridade dos novos equipamentos, a velocidade do software e do processamento dos dados aumentou muito, conforme tabela de comparação dos equipamentos Treo 650 e A3100 (Tabela 1).

Com o novo aparelho, puderam ser implementados novos recursos no software, tais como:

Limite de vendas *online*;

Estoque *online*;

Carga *online* sem intervenção do usuário com compactação de dados;

Foram também implementados novos recursos no ERP, para melhorar os controles das vendas feitas no LyncisPocket, como por exemplo, validações de margem de lucro feitas antes do faturamento ser concluído, demonstrando os produtos que estão abaixo ou acima da margem de lucro cadastradas.

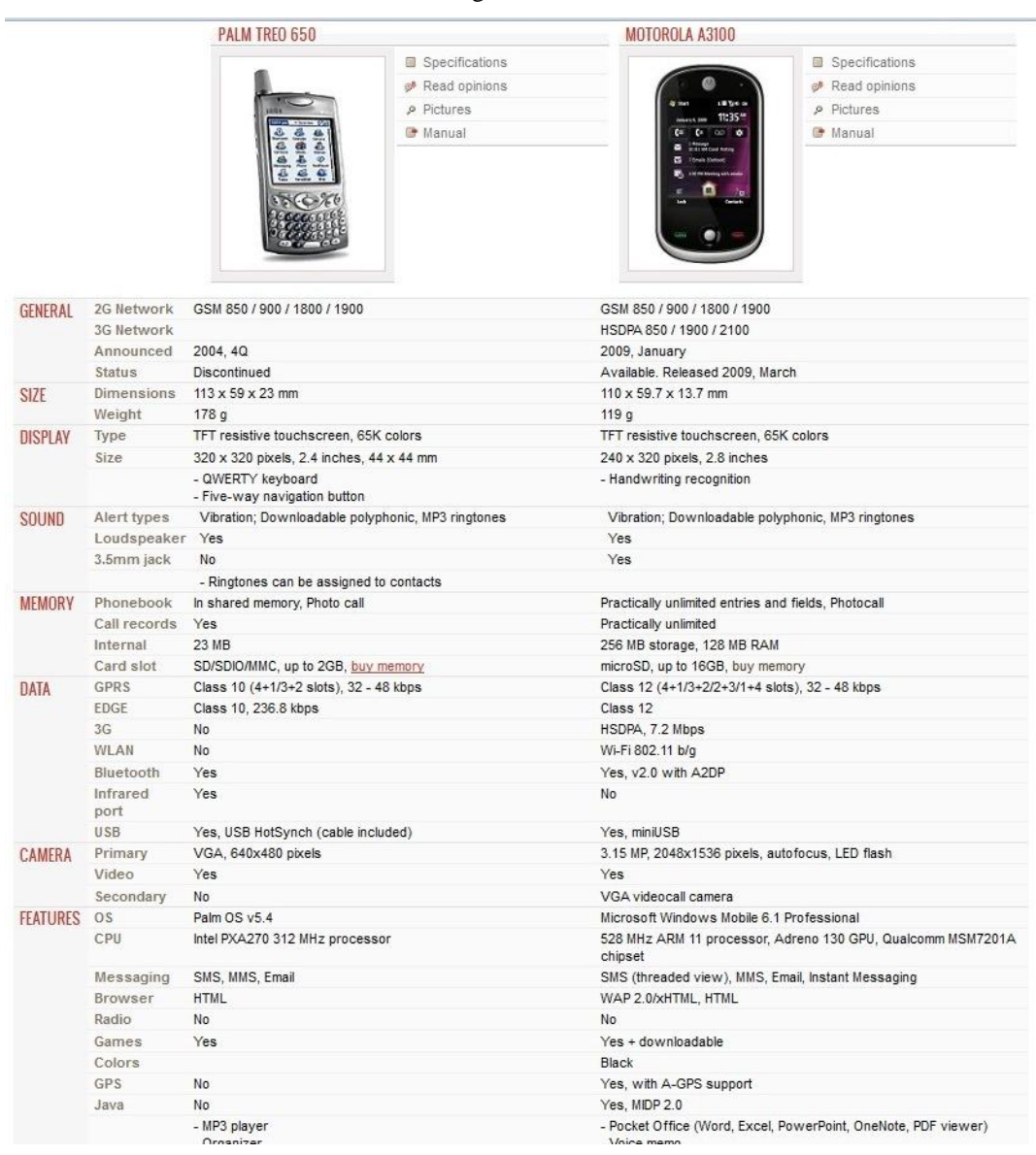

Tabela 1: Comparação entre dois aparelhos móveis, feita no site GSM Arena. Fonte: <<u>www.gsmarena.com</u>>

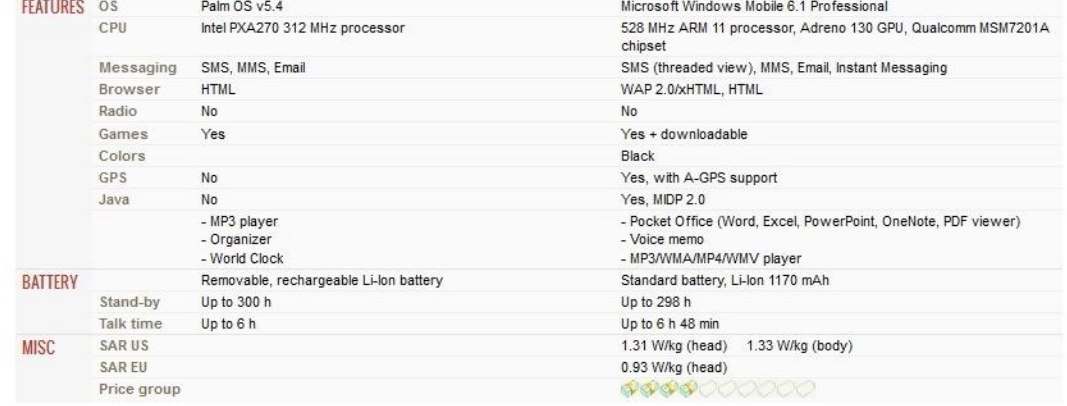

#### **4 Considerações finais**

Constata-se que o investimento em equipamentos adequados, softwares bem integrados e a escolha adequada do parceiro faz grande diferença na rotina de trabalho e no faturamento de uma empresa, tornando-a mais dinâmica, expandindo as possibilidades de vendas e território de atendimento.

Após a comparação entre as pesquisas realizadas e o estudo de caso levantado, pôde-se constatar que as tecnologias móveis já estão muito presentes em nossos dias, e possuem grande importância nos processos da informação. Com a pesquisa, ficou constatado que as organizações que desejam dinamizar seus procedimentos e comunicação podem ter várias vantagens ao utilizara mobilidade, pois eliminam distâncias, agilizam ações e permitem maiores abrangências de atendimento. Também constatou-seque antes de investir em tais tecnologias, é preciso analisar as reais necessidades da empresa e avaliar os riscos existentes, como, por exemplo, os cuidados na escolha do *software* e *hardware* a ser utilizado.

Todas as questões apresentadas nas pesquisas teóricas foram confirmadas como verdadeiras no caso real da implantação das tecnologias móveis na distribuidora de cosméticos, que, após uma primeira tentativa de usar essa tecnologia em suas vendas e os problemas originados de escolhas arriscadas, fez a troca do *software*bem como a troca dos aparelhos móveis. Essas novas decisões levaram a empresa a obter grande êxito e melhoria de seus processos.

É de suma importância a análise correta da aplicação que se deseja fazer das tecnologias móveis existentes no mercado, analisando os benefícios reais que as mudanças trarão para o dia a dia da empresa, e estudando os possíveis riscos, resistências e oportunidades que poderão ocorrer no processo de implantação e posterior uso da mobilidade.

O fator de incentivo são as inovações constantes que as Tecnologias da Informação e Comunicação disponibilizam, rompendo as barreiras geográficas da comunicação e interação, fornecendo opções das mais variadas a serem utilizadas. Cabe às organizações identificarem os melhores meios de se utilizar a mobilidade no ambiente empresarial, e trabalhar para que esses recursos sejam muito bem aproveitados e se extraia o melhor deles nos processos organizacionais.

#### **Referências**

ASHNOD. **É mais fácil uma criança ter um celular do que um livro [estudo**]. Eletronicoblog. Disponível em: <http://www.eletronicoblog.pop.com.br/post/4139/e-maisfacil-uma-crianca-ter-um-celular-do-que-um-livro-estudo>. Acesso em: 31 mar. 2011.

BERNARDES, W. **Mobilidade em diversos campos:** uma questão de competitividade. Disponível em: <http://imasters.com.br/artigo/18624/mercado/mobilidade-em-diversoscampos-uma-questao-de-competitividade>. Acesso em: 21 mar. 2011.

GRAEML, A.R. **Ponderação e gerenciamento dos riscos da tecnologia da informação**. Anais do XVIII ENEGEP (Encontro Nacional de Engenharia de Produção). Niterói, Set. 1998.

Microsoft. **O que você precisa saber antes de investir em tecnologia móvel**. Disponível em: <http://www.microsoft.com/business/smb/pt-br/themes/business-anywhere/going-mobilehow-to-get-started.mspx>. Acesso em: 01 abr. 2011.

Newtrade. **Consinco aposta em leitor "papa-fila" para agilizar o checkout em supermercados**. Disponível em: <http://www.newtrade.com.br/noticia\_interna.php?id=738>. Acesso em: 31 mar. 2011.

SARETTA, R.**A evolução do mobile marketing em 2011**. Disponível em: <http://imasters.com.br/artigo/19492/mobile/a-evolucao-do-mobile-marketing-em-2011>. Acesso em: 21 mar. 2011.

## **REDES DE TELECOMUNICAÇÕES MÓVEIS CELULARES**

Bruno Teodoro Nantes $^{12}$ 

#### **Resumo**

Este trabalho teve como objetivo apresentar um levantamento das questões mais relevantes na área de pesquisa de tecnologias, riscos, ameaças, pontos positivos e negativos na transmissão de dados através de redes celulares moveis sem fio, que hoje em dia assume grande importância em qualquer empresa ou instituição. Muitas dessas aplicações, bem como seus problemas já foram identificadas, onde foram destacadas e comparadas algumas das soluções já propostas no mercado baseando-se em artigos publicados por diferentes autores e também em matérias publicadas em diversos sites na *internet*. No presente trabalho, foram citados e comparados diversos modelos de tecnologias e protocolos de rede de transmissão de dados celulares sem fios existentes no mercado atual, também foi apresentado um panorama do crescente uso de aparelhos *smartphone*, PDAs e internet móvel no Brasil bem como o tipo de uso e proveito de suas funcionalidades que o brasileiro faz desse tipo de equipamento. Foi colocado em questão o nível de usabilidade que o brasileiro tem feito uso quanto à tecnologia 3G que hoje esta cada dia mais difundida no Brasil e também apresentado uma perspectiva quanto à implantação da rede 4G no Brasil.

**Palavras chave:** Mobilidade, *wireless*, celular, rede, *smartphone*, comunicação.

#### *Abstract*

*This work aimed to present a survey of the most important issues in research technologies, risks, threats, strengths and weaknesses in the transmission of data over mobile wireless cellular networks, which today is of great importance in any business or institution. Many of these applications, as well as their problems have been identified, which were highlighted and compared some of the solutions already proposed in the market based on articles published by different authors and also in articles published on various sites on the Internet. In the present work, were cited and compared several models of network technologies and protocols for data transmission wireless phones on the market today, was also presented an overview of the growing use of smartphones, PDAs and mobile internet in Brazil and the type use and advantage of its features that makes Brazil such equipment. It was called into question the level of usability that the Brazilian has used on the 3G technology that is now increasingly widespread in Brazil and also presented a perspective on the deployment of 4G network in Brazil.*

*Keywords: Mobility, wireless, mobile, network, smartphone, communication.*

#### **1 Introdução**

 $\ddot{\phantom{a}}$ 

Este trabalho apresenta um estudo genérico sobre as tecnologias mais utilizadas em transmissão de dados em redes de transmissão móvel celular.

O objetivo principal nessa pesquisa foi o estudo relacionado às diversas tecnologias e protocolos utilizados em serviços de transferências de dados em aparelhos portátil tais como celulares, *smartphones* e PDAs.

A presente pesquisa teve como base o estudo de metodologias, fatores e riscos da utilização de serviços de transferência de dados em aparelhos móveis tais como protocolos, serviços e redes mais utilizadas para tal serviço. E como objetivos específicos foram analisar

<sup>&</sup>lt;sup>12</sup>Bacharel em Sistemas de Informação, Faculdades Network; Analista de Suporte na empresa Goodbom Supermercados Ltda, Brasil (e-mail: nantes.bruno@gmail.com)

as técnicas e serviços mais utilizados para transmissão de dados, bem como seus diversos protocolos expondo seus riscos e benefícios e também estudos relacionados com casos publicados nas mais diversas formas de mídia tais como livros, revistas, internet e outras publicações.

#### **2. Referencial teórico**

#### **2.1. Mobilidade**

Ferrari (1999) [1] diz que mobilidade é o termo utilizado para definir várias coisas, mas mobilidade em termos de software usa-se quando se define a capacidade de poder executar tarefas antes feitas internamente na empresa.

A integração de dispositivos móveis com as mais modernas tecnologias de comunicação celular e redes de comunicação sem fio vêm permitindo que os usuários de dispositivos móveis mantenham a conexão com a rede enquanto se movimentam livremente, tendo acesso a recursos, serviços e informações compartilhadas. Este conceito é chamado de computação móvel e este ambiente dispõe aos usuários o acesso a informações e recursos compartilhados independente de onde estejam localizados e de sua mudança de localização (mobilidade). Essa necessidade vem das restrições impostas pelos ambientes de comunicação sem fio: a limitação da largura de banda dos canais de comunicação sem fio, a mobilidade dos dados e o grande número de usuários.

Mobilidade geralmente é relacionada com *notebooks* (computadores portáteis), telefones celulares e, principalmente, com *smartphones*. Os *softwares* utilizados para permitir mobilidade são os mais diversos, desde as mais comuns automações de trabalho de campo, como acesso a bancos de dados específicos de qualquer lugar do mundo ou automação em venda, até o acesso às informações gerenciais ou acessos a bancos de dados através de dispositivos móveis.

Dessa forma, pode-se definir mobilidade como o ato de executar tarefas em qualquer lugar. A migração que aconteceu dos computadores pessoais para computadores com acesso a internet, agora está se repetindo em relação aos computadores e *notebooks* para dispositivos móveis, como *smartphones*.

Segundo Alves (2007) [2], mobilidade pode ser definida como a capacidade de poder se deslocar ou ser deslocado facilmente. No contexto da computação móvel, mobilidade referese ao uso, pelas pessoas, de dispositivos móveis portáteis, funcionalmente poderosos, que oferecem a capacidade de realizar facilmente um conjunto de funções de aplicação, sendo também capazes de conectar-se, obterem dados e fornecê-los a outros usuários, aplicações e sistemas.

#### **2.2. Concepção das Telecomunicações Móveis**

Fiorese (2011) [3], diz que a ideia básica de telefonia móvel celular surgiu em 1947, quando pesquisadores norte-americanos estudaram a aplicação de células de recepção e transmissão de sinais de telecomunicações para uso no serviço provido aos comunicadores portáteis utilizados até então em automóveis.

Isto porque já havia um limite de comunicadores que poderiam ser atendidos por poucos transmissores e receptores que eram utilizados, e que usavam faixas limitadas de frequências.

Sendo assim, o pensamento dos pesquisadores norte-americanos foi baseado no reuso dessas frequências, significado que, com o uso de células regionais de transmissão e recepção de sinal de telecomunicações, estas frequências poderiam ser reutilizadas em células distantes sem interferência entre estas células no uso da mesma frequência, otimizando o usa das faixas de frequências disponíveis para comunicação móvel. Com isto também os telefones não precisariam utilizar várias faixas de frequência distintas, mas sim as faixas limitadas pelos receptores e transmissores da região de uso do comunicador móvel.

Em 1977, foram iniciados testes de campo com uma solução que permitia o uso do telefone móvel dentro de uma área limitada, chamada célula de comunicação; quando do deslocamento de uma célula para outra, havia uma comunicação entre as células, o que permitia que o usuário fosse atendido pela próxima célula de comunicação cobrindo a próxima região geográfica.

Então, em 1982, o FCC autorizou o uso comercial das tecnologias que estavam em teste e, no ano seguinte, foi lançada a primeira rede de telecomunicações móvel celular utilizando uma tecnologia analógica conhecida por AMPS, em Chicago, lançado pela *Ameritech*.

#### **2.3. Reuso de Frequência**

Segundo Braga (2011) [4], os sistemas celulares utilizam uma forma inteligente de alocação e reuso de canais através da área de cobertura. Dentro de cada célula, a estação base aloca um grupo de canais a serem usados. Para que não haja interferência, as estações base de células adjacentes utilizam grupos de canais diferentes das vizinhas. Assim, com este limite da área de cobertura, células separadas por uma distância suficiente (distância de reuso cocanal) podem utilizar simultaneamente os mesmos canais, com um baixo nível de interferência. O conjunto de células vizinhas que utilizam todo o espectro disponível e chamado *cluster*. A distancia de reuso co-canal e a distancia que separa duas células pertencentes a clusters adjacentes e que utilizam o mesmo conjunto de frequências. Existe um plano de reuso de frequências que é sobreposto a um mapa para verificar onde serão utilizados os diferentes grupos de canais. Conceitualmente, utilizam-se as células com forma hexagonal, pois é um modelo simples para mostrar a cobertura de cada estação base.

#### **2.4. Ondas Eletromagnéticas**

De acordo com Dias (2007) [5], a transmissão via rádio requer propagação de ondas eletromagnéticas que são criadas através do movimento de elétrons. Estas ondas seguem uma forma senoidal, como mostrado na Figura 1. As características da onda eletromagnética são: amplitude, frequência, fase e o comprimento de onda.

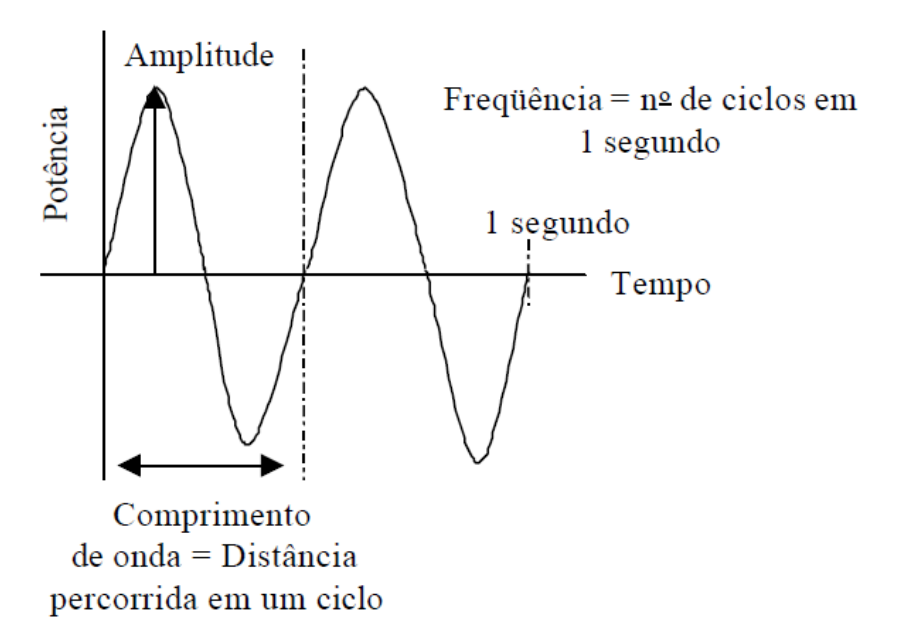

Figura 1: Onda Eletromagnética Fonte: Elaborada com dados da própria pesquisa

Amplitude - é a medida da altura da curva senoidal da onda de rádio. Mede a força do sinal.

Frequência - é o número de oscilações por segundo de uma onda eletromagnética, indicando o número de vezes por segundo que a onda se repete. É medida em hertz (Hz) em homenagem a Heinrich Hertz. Um Hertz equivale a um ciclo por segundo. A faixa de frequências possíveis é denominada de espectro de frequências (Ver a Figura 2). As transmissões via rádio são viáveis na faixa entre 30 kHz e, aproximadamente, 300 GHz.

Comprimento de onda – é a distância percorrida pela onda durante um ciclo completo. Ondas de rádio com altas frequências têm comprimento de onda mais curta, assim, o comprimento de onda é inversamente proporcional à frequência ( $l = 1/f$ ).

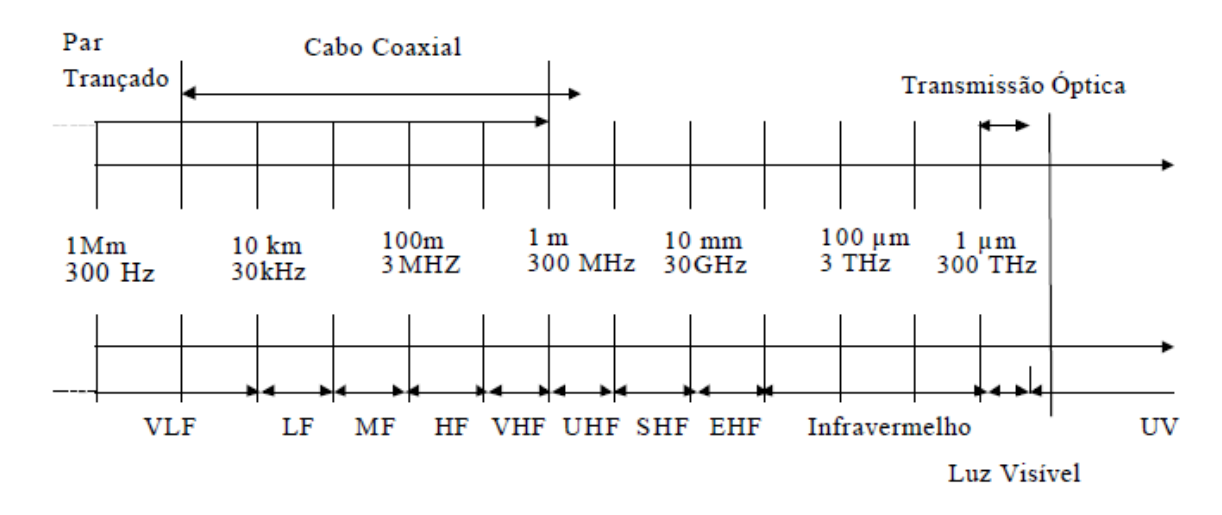

Figura 2: Espectro de Frequências Fonte: Elaborado com dados da própria pesquisa

#### **2.5. Sistemas Celulares Analógicos de Primeira Geração**

Dentre os sistemas analógicos de primeira geração desenvolvidos para prestar serviços de telefonia celular, podem-se citar: AMPS (*Advanced Mobile Phone System*), NMT (*Nordic Mobile Telephones*) e NTT (*Nippon Telephone and Telegraph*). As características básicas destes sistemas são: modulação analógica em FM (*Frequency Modulation*), sinalização feita através da técnica de modulação FSK (*Frequency Shift Keying*), técnica de acesso FDMA (*Frequency Division Multiple Access*) com duplexação FDD (*Frequency Division Duplexing)*, tamanho de célula de 0,5 km a 10 km e potência de transmissão do terminal móvel de 1 a 8 Watts.

#### **2.5.1. AMPS (***Advanced Mobile Phone System***)**

O sistema celular AMPS, proposto pela AT&T em 1971, divide a banda de frequências em canais de rádio de 30 kHz. Quando em operação, cada canal de rádio serve a um único usuário (FDMA). Existem dois tipos de canais no sistema AMPS: canais de controle dedicados e canais de voz. Canais de controle dedicados enviam mensagens de *paging 2* e coordenam o acesso ao sistema. Os canais de controle utilizam modulação FSK (*Frequency Shift Keying*) que enviam mensagens digitais a uma taxa de 10kbps. Depois que o canal de controle tenha coordenado o acesso, um canal de rádio com modulação FM é atribuído ao telefone móvel para que seja efetuada a transferência do sinal de voz.

#### **2.6. Sistemas Celulares Digitais de Segunda Geração**

O desenvolvimento de técnicas de codificação de voz digital e o aumento contínuo na densidade dos dispositivos de circuito integrado tornaram os atuais sistemas digitais de 2G

viáveis. A digitalização permite o uso das técnicas TDMA e CDMA como alternativas à técnica FDMA. Dentre os sistemas de comunicação móvel celular digital podem-se destacar os padrões: GSM (*Global System for Mobile Communication*s) e TDMA/IS-136.

#### **2.6.1. Padrão TDMA/IS-136**

O padrão TDMA/IS-136 combina as tecnologias AMPS e TDMA digital. Em 1990, o primeiro sistema digital TDMA foi introduzido na América do Norte. Hoje, mais de 36 países utilizam esta tecnologia. Uma característica importante no IS-136 é a sua coexistência com sistemas AMPS. Canais de rádio IS-136 mantêm os mesmos 30 kHz de banda como o AMPS, e tanto os serviços do AMPS quanto do IS-136 podem ser oferecidos do mesmo sistema e célula para antigos e novos usuários. Canais digitais de tráfego TDMA são divididos em quadros com seis *time slots*. Cada canal de comunicação consiste de dois canais de 30 kHz, um canal direto (*forward channel*), da célula para o telefone, e um canal inverso (*reverse channel*), do telefone para a célula. Os *time slots* entre os canais direto e inverso são relacionados de forma que o móvel não transmita e receba simultaneamente.

#### **2.6.2. Padrão GSM**

O GSM (*Global System for Mobile Communications*) é um padrão desenvolvido na Europa e que tem o maior número de assinantes e a maior área de cobertura dentre os padrões de segunda geração. Utiliza acesso FDMA/TDMA com canais de 200 kHz e 8 slots temporais por canal (8 usuários por canal). Utiliza uma rede digital de serviços integrados (ISDN *– Integrated Services Digital Network*), com suporte para uma variedade de serviços. Uma característica primária do sistema GSM corresponde ao uso de um único tipo de

canal de rádio digital. Cada canal GSM de 200 kHz é dividido em um quadro com 8 *time slots*. Todo canal GSM consiste de canais de rádio, um direto (*forward channel*), da célula para o telefone, e um inverso (*reverse channel*), do telefone para a célula. Os *time slots* entre os direto e inverso são relacionados de forma que o móvel não transmita e receba simultaneamente.

Uma grande inovação do sistema GSM é o módulo de identificação do usuário, o SIM (*Subscriber Identification Module*) que contém a identificação completa do usuário, chaves de código de privacidade e outras informações específicas sobre o usuário. O SIM apresentasse sob a forma de um cartão de crédito ou de um *plug-in* que é conectado ao terminal GSM. Estes cartões podem ser removidos de um telefone GSM e usados em outro, permitindo que o usuário utilize qualquer telefone GSM. Sem o SIM, o terminal torna-se inoperante.

#### **2.7. Tecnologia 3G**

De acordo com Rego (2011) [6], as tecnologias 3G permitem às operadoras da rede oferecer a seus usuários uma ampla gama dos mais avançados serviços, já que possuem uma capacidade de rede maior por causa de uma melhora na [eficiência espectral.](http://pt.wikipedia.org/wiki/Efici%C3%AAncia_espectral) Entre os serviços, há a telefonia por voz e a transmissão de dados a longas distâncias, tudo em um ambiente móvel. Normalmente, são fornecidos serviços com taxas de 1 a 10 *megabits* por segundo.

Ao contrário das redes definidas pelo padrão [IEEE 802.11,](http://pt.wikipedia.org/wiki/IEEE_802.11) as redes 3G permitem telefonia móvel de longo alcance e evoluíram para incorporar redes de acesso à Internet em alta velocidade e [vídeo-telefonia.](http://pt.wikipedia.org/w/index.php?title=V%C3%ADdeo-telefonia&action=edit&redlink=1) As redes [IEEE](http://pt.wikipedia.org/wiki/IEEE) 802.11 (mais conhecidas como *[Wi-Fi](http://pt.wikipedia.org/wiki/Wi-Fi)* ou [WLAN\)](http://pt.wikipedia.org/wiki/WLAN) são de curto alcance e ampla largura de banda e foram originalmente desenvolvidas para redes de dados, além de não possuírem muita preocupação quanto ao consumo de energia, aspecto fundamental para aparelhos que possuem pouca autonomia energética.

A implantação das redes 3G foi tardia em alguns países devido a enormes custos adicionais para licenciamento do espectro. Em muitos países, as redes 3G não usam as mesmas frequências de rádio que as 2G, fazendo com que as operadoras tenham que construir

redes completamente novas e licenciar novas frequências; uma exceção são os Estados Unidos em que as empresas operam serviços 3G na mesma frequência que outros serviços. Os [custos](http://pt.wikipedia.org/wiki/Custos) com licença em alguns países europeus foram particularmente altos devido a leilões do [governo](http://pt.wikipedia.org/wiki/Governo) de um número limitado de [licenças](http://pt.wikipedia.org/wiki/Licen%C3%A7a) e a leilões com propostas confidenciais, além da excitação inicial sobre o potencial do 3G. Outros atrasos se devem a [despesas](http://pt.wikipedia.org/wiki/Despesa) com atualização dos equipamentos para os novos sistemas.

#### **2.8. Tecnologia 4G**

Rego (2011), diz que a tecnologia 4G estará baseada totalmente em [IP](http://pt.wikipedia.org/wiki/IP) sendo um sistema de sistemas e uma rede de redes, alcançando a convergência entre as redes de cabo e sem fio assim como computadores, dispositivos eletrônicos e [tecnologias da informação](http://pt.wikipedia.org/wiki/Tecnologias_da_informa%C3%A7%C3%A3o) para prover velocidades de acesso entre 100 [Mbps](http://pt.wikipedia.org/wiki/Mbps) em movimento e 5 [Gbps](http://pt.wikipedia.org/wiki/Gbps) em repouso, mantendo QoS de ponta a ponta [\(ponto-a-ponto\)](http://pt.wikipedia.org/wiki/Ponto-a-ponto) de alta segurança para permitir oferecer serviços de qualquer tipo, a qualquer momento e em qualquer lugar.

No [Japão](http://pt.wikipedia.org/wiki/Jap%C3%A3o) está se experimentando com as tecnologias de quarta geração, com a *[NTT](http://pt.wikipedia.org/wiki/NTT_DoCoMo)  [DoCoMo](http://pt.wikipedia.org/wiki/NTT_DoCoMo)* à vanguarda. Esta empresa realizou as primeiras provas com sucesso absoluto.

O conceito 4G vai muito além de telefonia móvel, já que não pode ser considerada uma evolução dos padrões de telefonia celular, tais como as existentes no mercado até 3G. As novas tecnologias de redes banda larga móvel permitirão o acesso a dados em dispositivos que operam com IP, desde *handsets* até CPEs. Atualmente há duas tecnologias que são mais exploradas na indústria: WiMAX e LTE ambas ainda passíveis de definições de uso por questões regulatórias por parte de governos e padronizações nas indústrias de hardware.

Os grandes atrativos do 4G são a convergência de uma grande variedade de serviços até então somente acessíveis na banda larga fixa, bem como a redução de custos e investimentos para a ampliação do uso de banda larga na sociedade, trazendo benefícios culturais, melhoria na qualidade de vida e acesso a serviços básicos tais como comunicação e serviços públicos antes indisponíveis ou precários à população.

O 4G está sendo desenvolvido prevendo oferecer serviços baseados em banda larga móvel tais como MMS, vídeo chat, TV Móvel, conteúdo HDTV, *Digital Vídeo Broadcasting*, serviços básicos como voz e dados, sempre no conceito de uso em qualquer local e a qualquer momento. Todos os serviços deverão ser prestados tendo como premissas a otimização do uso de espectro, troca de pacotes em ambiente IP, grande capacidade de usuários simultâneos, banda mínima de 100 Mbit/s para usuários móveis e 1 Gbit/s para estações fixas, interoperabilidade entre os diversos padrões de redes sem fio.

#### **2.9. Tecnologia LTE**

A nova tecnologia para banda larga móvel em alta velocidade em desenvolvimento, a LTE, ou *Long Term Evolution*, promete balançar as bases da tecnologia, podendo tornar a velocidade de navegação muitas vezes mais rápida. A LTE, lançada pela gigante americana Verizon, pode ser considerada uma evolução da tecnologia 3G, e já está sendo vista por especialistas como a última etapa antes do que poderia ser a tecnologia 4G.

Como as redes de telefonia móvel não são mais utilizadas apenas para a transmissão de voz, cada vez mais dados de chamadas de vídeo, conteúdo multimídia, jogos e navegação são utilizados por um número crescente de usuários. E a tecnologia deve evoluir constantemente para acompanhar o uso dos vários recursos.

A grande inovação da LTE é a velocidade da transmissão de dados através da rede sem fio. A atual tecnologia 3G permite downloads com transmissão dados numa velocidade de até 14Mbps. Só para ter uma ideia, a tecnologia WiMax, que segundo especialistas já vêm sendo ultrapassada pela LTE, atinge o pico de 72Mbps.

No último *Mobile World Congress*, evento mundial da tecnologia móvel ocorrido em fevereiro de 2011 em Barcelona, um *stand* da Ericsson mostrou o *download* de um arquivo de 200MB em menos de dez segundos. Nos testes da LTE os picos de velocidade chegaram a atingir 170Mbps , ou seja, mais de dez vezes o que a tecnologia 3G faz hoje e mais que o dobro que a WiMax promete fazer.

Outra novidade interessante da LTE é o suporte às transmissões de televisão HD, a TV digital de alta qualidade, já em processo de implantação no Brasil este ano. No *Mobile World Congress*, no stand da LG, foi mostrado um *streaming* ao vivo de HD através da rede LTE.

#### **2.10. O Uso de** *Smartphones* **no Brasil**

O Brasil é o país que mais cresce no acesso a internet em dispositivos móveis, como celulares e *tablets*.

De todo o tráfego de internet no Brasil, 1% dos *pageviews* são fora de computadores ou laptops. Em termos de porcentagem, o acesso por meio de *tablets* no Brasil é muito maior que nos demais países.

Contudo, o crescimento da venda de celulares inteligentes no país não tem acompanhado o uso de internet móvel nesse tipo de dispositivo. Segundo Ikeda (2011), apenas 50% dos *smartphones* no país têm planos de dados 3G.

O tráfego de dados gerado por *smartphones* e *modems*, no entanto, cresceu nos últimos 12 meses entre 130% e 150%. Ainda conforme Ikeda (2011) [7], para 2015, a estimativa é que o aumento do tráfego chegue a 140% ao ano. No total, são 22,9 milhões de dispositivos com acesso à internet 3G, dos quais 18,1 milhões são celulares e outros 4,8 milhões são modems.

#### **2.10.1. O 4G no Brasil**

Ainda é difícil definir uma data em que a tecnologia 4G estará disponível no Brasil, a única certeza é que a conexão 4G chegará antes da Copa do Mundo de 2014, isso se os planos da presidência do Brasil forem executados dentro do calendário.

A presidente Dilma Rousseff afirmou que o governo já autorizou R\$ 200 milhões em investimentos de infraestrutura nas 12 cidades-sede da Copa do Mundo, com o propósito de oferecer internet rápida pelo celular. No Brasil, o governo já citou várias vezes investimentos na área de tecnologia, a questão é que como isso será feito, além de exigir muitos recursos, é preciso ainda definir qual tecnologia será usada, o LTE ou *WiMax*, ambos são tecnologia 4G e estão dispostos a duelar nesse final de 2011.

Atualmente no Brasil, mesmo o 3G está sofrendo problemas técnicos. Existem regiões, por exemplo, onde a conexão é instável e muitas vezes sofre indisponibilidade do serviço. Na prática, no Brasil, o 3G ainda não chega a 3 ou 2 Mbps. Segundo as operadoras, a tecnologia HSDPA, que permite a transmissão de dados móveis em alta velocidade nas redes 3G, é sensível a diversos fatores como a condições topográficas, distância do usuário em relação à antena, número de pessoas que compartilham o serviço na mesma região e até condições climáticas, explicando assim a indisponibilidade do serviço.

#### **3. Metodologia**

A metodologia usada para desenvolver este trabalho foi basicamente um estudo relacionado com a publicação em livros, revistas e internet sobre redes móveis de telecomunicação, além de estudo sobre os protocolos utilizados na época da elaboração do mesmo. As etapas desenvolvidas foram as seguintes: Inicialmente foi apresentada uma visão geral sobre mobilidade, voltados principalmente as pontos que foram discutidos neste trabalho. Em seguida, foi apresentado um estudo referente ao conceito de telecomunicações móveis, sua arquitetura e os problemas inerentes à tecnologia. Depois, foi realizada uma introdução aos protocolos mais utilizados discutindo suas particularidades, apresentando um rápido comentário sobre pesquisas que mostram o avanço da telecomunicação e a demanda de produtos que dão suporte a mobilidade. Para finalizar, foram demonstradas considerações finais através de uma auto avaliação do trabalho, discutindo algumas das importantes questões em aberto e linhas de pesquisa promissoras na área de redes móveis de telecomunicação.

#### **4. Analise de dados**

#### **4.1. Objetivo**

O objetivo do presente trabalho foi apresentar um estudo comparativo entre as diversas tecnologias voltado as telecomunicações móveis celulares apontando as principais diferenças tais como custo, eficiência e usabilidade de cada protocolo de rede.

#### **4.2. Dificuldades detectadas no decorrer da pesquisa**

A principal dificuldade detectada foi encontrar materiais publicados referentes especificamente sobre redes para aparelhos moveis celulares. A solução para a referida dificuldade foi um maior aprofundamento em materiais disponíveis na internet, tais como matérias, artigos e outros tipos de mídia.

#### **4.3. Análise:**

Após analise de todo o conteúdo levantado, pode-se contatar que a comunicação móvel celular vem constantemente modernizando-se com o surgimento de novos protocolos e aprimoramento dos já existentes.

Também foi possível concluir que o uso de *smartphones* no Brasil esta a cada dia mais difundido, porém, nem todos os proprietários desses equipamentos fazem uso das inúmeras funcionalidades que o *smartphone* oferece.

Acerca da tecnologia 3G, foi constatado que no Brasil, o numero de usuários cresce a cada dia, porem poucos usuários utilizam todos os recursos e possibilidades que essa tecnologia oferece.

#### **5. Conclusão**

O presente trabalho apresentou um estudo sobre tecnologias e protocolos para transmissão de dados em redes de transmissão móvel celular, mostrando um prospecto da tecnologia empregado nos protocolos mais utilizados atualmente, fazendo, também, uma análise dos princípios da mobilidade, padrões de ondas. Paralelamente, foi apresentada uma análise do uso das tecnologias móveis pelos brasileiros e qual a perspectiva de implantação de novas tecnologias no Brasil.

O objetivo inicial do presente trabalho foi atingindo, pois foi possível apresentar uma análise de todo o conteúdo inicialmente proposto.

Pode-se concluir, com esse trabalho que, atualmente, muito se investe em novas tecnologias para aumentar cada vez mais a mobilidade dos usuários de aparelhos celulares e as operadoras de telefonia cada dia mais utilizam dessa tecnologia para oferecer a seus clientes planos de conexão de dados com custos cada vez mais reduzidos, aumentando, assim, o numero de aparelhos celulares atrelados a planos de internet móvel.

O trabalho apresentado pode servir como base para trabalhos futuros, principalmente na área de segurança e riscos na transmissão de dados através de redes de telecomunicações móveis celulares, tendo em vista o fato de o presente trabalho ter apresentado todas as principais tecnologias e protocolos bem como o modelo de engenharia empregado no mesmo.

#### **Referencias**

[1] FERRARI, D. N. **Um Estudo Sobre Mobilidade em Sistemas Distribuídos**. Porto Alegre RS: UFRGS 1999. Disponível em

[<http://www.inf.unisinos.br/~holo/publicacoes/trab.individuais/mobilidade.pdf>](http://www.inf.unisinos.br/~holo/publicacoes/trab.individuais/mobilidade.pdf). Acessado em 04 Mai 2010.

[2] ALVES, R. A. **Um Estudo Sobre Segurança em Banco de Dados Móveis**. Recife: UFPB, 2007.

[3] FIORESE, V. **Wireless – Introdução as Redes de Telecomunicações Móveis Celulares**. Rio de Janeiro: Brasport, 2005.

[4] BRAGA, H.; BRESSY, I.; LIMA, M.; MARQUES, R. **Redes de Telefonia Celular e Transmissão de Dados.** Disponível em

<im.ufba.br/pub/MAT164/.../RedesDeTelefoniaCelular.pdf>. Acessado em 04 Abr 2011.

[5] DIAS,K.L.;SADOK,D.F.H.. **Internet Móvel: Tecnologia, aplicações e QoS.** Disponível em <rolopes.com/public\_html/fatec/2007\_1.../Artigo\_MobInternet.pdf*>.* Acessado em 06 Abr 2011.

[6] REGO, P. **A Cronologia das Gerações de Telefonia Móvel: 1G, 2G, 3G e 4G** Disponível em <

http://www.mobilepronto.org/\_blog/Blog/post/A\_Cronologia\_das\_Gera%C3%A7%C3%B5es \_de\_Telefonia\_M%C3%B3vel\_1G\_2G\_3G\_e\_4G/ *>.* Acessado em 24 Ago. 2011.

[7] IKEDA, A. **Apenas metade dos Smartphones no Brasil conta com planos de dados** Disponível em < http://tecnologia.uol.com.br/ultimas-noticias/redacao/2011/06/27/apenasmetade-dos-smartphones-no-brasil-contam-com-planos-de-internet-movel.jhtm>. Acessado em 03 Out 2011.
# **TV DIGITAL E SISTEMAS INTERATIVOS**

Carlos Eduardo Souza Santos $^{13}$ 

## **Resumo**

Este artigo apresenta os requisitos para a comunicação entre telespectador e provedores de serviços interativos. Foram descritas as principais necessidades para o desenvolvimento de sistemas interativos, de acordo com o ambiente brasileiro, explicando o funcionamento da TV Digital. O intuito do artigo é mostrar como é o mecanismo de comunicação da TV Digital e as vantagens de um sistema *T-Commerce* e o que ele pode oferecer. Para isso foi desenvolvido um aplicativo de demonstração, usando as linguagens de programação NCL e Lua.

**Palavras chave:** Interatividade, Sistemas Interativos, TV Digital, *T-Commerce*, NCL, Lua.

### *Abstract*

*This papers presents the requirements for communication between viewer and interactive services providers. The main needs for development of interactive systems are described, explaining the operation of Digital TV. The intent of the article is to show the communication mechanism of Digital TV and the advantages of a T-Commerce. For this purpose, a demonstration applicative was developed using the programming languages Lua and NCL.* 

*Keywords: Interactivity, interactive systems, Digital TV, T-Commerce, NCL, Lua.* 

### **1 Introdução**

Pode-se dizer que a TV digital é a evolução da TV que se tinha antes. A diferença do formato digital para o analógico atual é encontrada na forma como os sinais são modulados, ou seja, na forma como as informações são transformadas em sinais eletromagnéticos para serem enviadas aos telespectadores e na forma como esses sinais são transformados de novo em informação áudio-visual no dispositivo de TV. Essas informações encontram-se em formato binário quando se fala do formato digital.

Com a TV digital, é possível manter um canal de comunicação entre telespectador e a emissora, permitindo que as informações do programa interativo fiquem disponíveis para o telespectador, assim possibilitando que o mesmo efetue consultas, *downloads* e até uma compra por meio da TV digital.

Os dados foram apresentados em tela em formato gráfico para o telespectador, cujas decisões (tomadas pelo telespectador) são feitas através do controle remoto.

Foi desenvolvido um aplicativo interativo para demonstrar o uso das principais linguagens de programação dessa área e justificar o quão importante pode ser uma aplicação interativa para a sociedade.

O artigo foi dividido em nove seções, em que a primeira é a própria introdução e a última (nove) é a conclusão, a seguir é explicado o que foi tratado em cada uma delas começando pela segunda seção e terminando na oitava:

**2. INTERATIVIDADE**: definição dos quatros níveis de interatividade, mostrando como é a interatividade entre a TV Digital e o telespectador.

**3. EXPECTATIVAS DOS SERVIÇOS DE TV DIGITAL**: através de duas pesquisas realizadas pelo CPqD (pesquisa qualitativa e pesquisa quantitativa) com pessoas, foram

 13 Acadêmico do Curso de Bacharelado em Sistemas de Informação – Faculdade Network, Nova Odessa, SP, Brasil. (infcess@yahoo.com.br).

coletadas as opiniões através de perguntas formuladas e, através delas, seus resultados referente às expectativas dos serviços de TV Digital.

**4. DIFUSÃO E ACESSO:** dividido em cincos módulos distintos ("Codificação de áudio e codificação de vídeo", "Codificação de dados", "Carrossel", "Camada de transporte" e "Codificação de canal, modulação e transporte"), é explicado cada um deles.

**5. TERMINAL DE ACESSO OU RECEPTOR**: definição da transformação do sinal de radiofrequência em informações audiovisuais.

**6. CANAL DE RETORNO:** explicação pelo que é responsável e como ele é formado, falando sobre os dois canais de comunicação que compõem a formação (canal de descida e canal de retorno).

**7.** *MIDDLEWARE:* explica o que é um *middleware*, mostrando seu papel perante a TV Digital e o dever dos desenvolvedores seguir suas especificações para o desenvolvimento de aplicações para TV Digital.

**8. SISTEMA INTERATIVO:** aplicação interativa desenvolvida para demonstração da interatividade, especificações, leis, normas ABNT, telas e códigos fontes serão exibidos nessa seção, dividindo-se nos seguintes subtítulos:

8.1. Método de desenvolvimento

8.2. Codificação de dados e especificação de transmissão para radiodifusão digital – codificação de dados.

8.3. Arquitetura do *middleware* – ambiente de aplicação

8.4. Conforme especificação técnica – serviços de codificação multimídia

8.5. Objetos de mídia em apresentações NCL – implementações NCL modular de GINGA-NCL

8.6. Objetos procedurais Lua em apresentação NCL

8.7. Facilidades no desenvolvimento

8.8. Testes e resultados

### **2 Interatividade**

O sistema exemplo desenvolvido é um sistema interativo. Para entender seu funcionamento é necessário falar um pouco sobre a interatividade, através de poucos cliques o telespectador tem acesso a muitas informações. Essa interatividade funciona corretamente por causa do canal de retorno. Com ele é possível ter uma comunicação unidirecional ou bidirecional e, com isso, forma os tipos de interatividade. Podem haver quatro tipos de interatividades:

 **Primeiro Nível:** O telespectador somente pode receber as informações da transmissora conhecida como interatividade local. Nesse nível somente existe a interatividade entre o telespectador e a TV, não existe nenhuma interatividade entra o telespectador e a emissora. O conteúdo que está sendo exibido pode sofrer interferência do telespectador, diferente do conteúdo transmitido para todos os telespectadores não pode sofrer a interferência.

 **Segundo Nível:** O telespectador pode enviar as informações para a transmissora. Nesse nível é possível fazer a comunicação entre telespectador e emissora sendo assim o telespectador pode interferir diretamente no conteúdo transmitido. Nesse nível é necessário o uso do canal de retorno para poder enviar as informações do telespectador para a emissora. Nesse tipo de comunicação a conexão somente existe durante o tempo necessário para que todos os dados cheguem ao seu destino.

 **Terceiro Nível:** Nesse nível é possível de o telespectador fazer *downloads*, um nível bem próximo de interatividade com a internet. Necessita de uma conexão contínua com a emissora, e é possível essa conexão através do canal de retorno. Quando passa a usar esse nível, o telespectador assume o papel de produto e emissor de conteúdo (antes era receptor colaborador), assim a resposta do telespectador é parte do conteúdo transmitido para a TV. Todas as aplicações que se encaixam nesse nível são de difícil adoção em um período inicial, por causa da cultura de uso da TV Digital e também do seu alto custo.

□ **Quarto Nível:** É a união dos outros três níveis de interatividade. Existem vários tipos de serviços que poderão usar esse tipo de interatividade, entre eles o *T-Commerce*, que é tratado neste artigo, bancos eletrônicos, e-mail, entre outros. O sistema exemplo desenvolvido nesse artigo, atua no primeiro nível, pois trata de uma interatividade onde o telespectador recebe as informações da transmissora, podendo navegar entre as informações exibidas, mas não permite enviar informações e fazer downloads.

Além dos níveis supracitados, ainda pode ser considerado outro nível de interatividade antes do nível um, ou a ausência de interatividade. É lá que se encaixam programas de TV que conhecemos hoje em dia.

## **3 Expectativas dos serviços de Tv Digital**

Segundo MARTINS [1], duas pesquisas foram realizadas pelo CPqD:

 **Primeira (Pesquisa – qualitativa):** Várias pessoas foram entrevistadas e todas deram suas opiniões sobre o modelo da TV normal e sobre o modelo novo. Serviços da TV Digital foram citados, principalmente aqueles que trazem benefícios para os cidadãos, exemplos: informações sobre horário de ônibus, enviar e receber e-mails através da TV Digital. A interatividade é extremamente importante e permite refletir muitas idéias sobre ela.

# **PONTOS INTERESSANTES CONSIDERADOS PELO ENTREVISTADOR**

o Conteúdos e horários planejáveis de acordo com o interesse do telespectador.

o Matrículas on-line de serviços governamentais públicos.

o Serviços de compras.

o Programas que auxiliam o dia a dia ex. lista telefônica, horários de ônibus.

o Serviços bancários.

 **Segunda (Pesquisa – quantitativa – Uso de serviços de TV digital):** Os resultados apresentados foram um pouco diferentes. Os resultados mostram que os entrevistados estão preocupados com a melhoria da qualidade dos serviços das TVs, aberta e por assinatura, que oferecem serviços como a nitidez na imagem, qualidade no som e não se importam com a interatividade. Como o conceito da interatividade não é muito maduro, explica o porquê os entrevistados chegarão nessa conclusão, à pesquisa quantitativa foram entrevistadas pessoa por pessoa utilizando questionário, perguntas como, se tem interesse qual é o grau do interesse em determinados serviços. Foram poucos os entrevistados que conhecem o potencial dos serviços que a interatividade pode nos oferecer. 13,5% dos números colhidos estavam focados na imagem mais nítida, 13,2% em imagem sem chuviscos ou fantasmas, 10,9% aumento da quantidade de canais, 8,7% qualidade de som melhor e 4,5% permitir que os programas sejam salvos e assisti-los a qualquer momento.

# **4 Difusão e acesso**

Pode-se dividir a difusão de acesso em cinco módulos distintos:

 **Codificação de áudio e codificação de vídeo:** O papel é de fazer a compactação e remover as informações abundantes de áudio e vídeo que não são perceptíveis aos seres humanos, com isso cria fluxos de informações com a quantidade de bits que a taxa de transmissão do canal eletromagnético permite, o canal no Brasil é de 6MHz, a taxa permitida para enviar é de 19Mbits/s, e são capazes de serem descompactados e reproduzidos com qualidade muito próxima da original.

 **Codificação de dados:** essa codificação não compacta os dados, porém eles são formatados em texto ou binários "executáveis" e, assim, enviados no fluxo de dados com as informações de áudio e vídeo.

 *Carrossel:* para enviar dados nos fluxos de um sinal digital o servidor de aplicações de um sistema de difusão de dados apresenta um conjunto de dados a um decodificador em forma cíclica, repetindo uma ou várias vezes o conteúdo do carrossel. Caso a aplicação precise de um dado em particular, o decodificador espera a próxima vez que os dados perdidos são transmitidos. O encapsulamento multiprotocolo permite que um datagrama de um protocolo de comunicação seja transmitido na mesma seção de uma tabela privada DSM-CC *"Digital Storage Media – Command and Control"* por meio do mapeamento de uma estrutura específica e sobre um feixe de transporte *"TS"*.

 **Camada de transporte:** Seu objetivo é de multiplexar os fluxos das codificações de áudio, vídeo e dados unindo-os com outros dados os dados relativos à programação são os guias de programação ou tabelas de eventos, os dados oportunistas dados que vem de outras redes, dados suplementares que não tem a ver com o televisor e sim com a emissora, ou dados da rede.

 **Codificação de canal, modulação e transporte:** Processa o fluxo de transporte que vem da camada de transporte, para maximizar a taxa de transmissão, transmitindo o máximo de informação possível pelo canal de banda, maximizar a robustez do fluxo de transporte para contrapor os problemas introduzidos no canal de transmissão, exemplos: obstruções, ruídos, interferências, etc. e minimizar a potência de transmissão, assegurar que não ultrapasse a largura de faixa de transmissão reservada para o serviço.

## **5 Terminal de acesso ou receptor**

Tem como tarefa transformar um sinal de radiofrequência em informações audiovisuais. Disponibiliza a interatividade com a execução da aplicação e do processamento de dados enviado pelo sinal. É o inverso da difusão.

#### **6 Canal de retorno**

Responsável por viabilizar a comunicação das aplicações interativas no terminal de acesso, com uso de servidores de aplicações do provedor de conteúdo, no lado de difusão de acesso e produção de conteúdo. É por meio dele que cada telespectador pode individualmente enviar e receber informações.

Ele é formado por dois canais de comunicação:

 **Canal de descida:** Onde transitam as informações enviadas da emissora para o telespectador. É estabelecida a comunicação no sentido emissora-telespectador por meio do fluxo de transporte.

 **Canal de retorno:** Estabelece a comunicação do telespectador com a emissora. Executa o fluxo inverso do canal de descida, ou seja, no sentido telespectador-emissora é composto por qualquer tecnologia de redes de acesso que estabeleça essa ligação.

### **7** *Middleware*

É uma camada de software que faz a abstração de detalhes do hardware e, assim, possibilita que os sistemas possuam interoperabilidade, não importando quem seja o

fabricante do terminal de acesso. Ele é uma especificação de uma série de interfaces de componentes de software que os desenvolvedores de aplicativos para TV Digital devem seguir e os fabricantes de terminais de acesso devem implementar, para executar os sistemas sem que haja conflito com plataformas de hardware que ele têm à disposição.

# **8. Sistema interativo**

Foi desenvolvido um sistema para demonstrar como a interatividade facilita o dia a dia e traz conforto e flexibilidade ao telespectador. Para interagir com a TV Digital, o sistema foi feito utilizando a linguagem NCL*(Nested Context Language)* e Lua.

Para acessar o sistema a partir de uma TV Digital, é necessário apenas o controle remoto, durante o comercial. Quando pressionar o botão de informações aparecerá um menu com os produtos da empresa para a qual o sistema foi desenvolvido, que é mostrado na Figura 1.

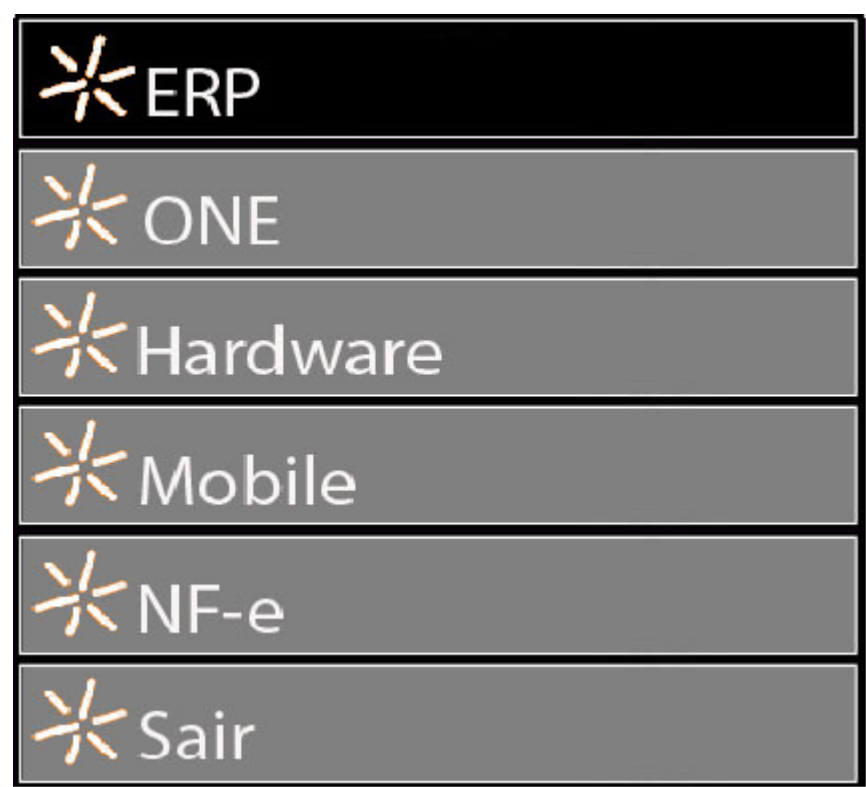

Figura 1- Menu do sistema *T-Commerce*

Notando que durante a apresentação do comercial fica disponível do lado direito o ícone com o logo da empresa e a letra "i" de Interativo, que é mostrado na Figura 2.

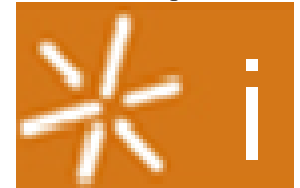

Figura 2- Logo da empresa Lyncis com o "I" de Interatividade

Após selecionar o produto desejado, é exibida a ficha técnica, que é mostrada na Figura 3.

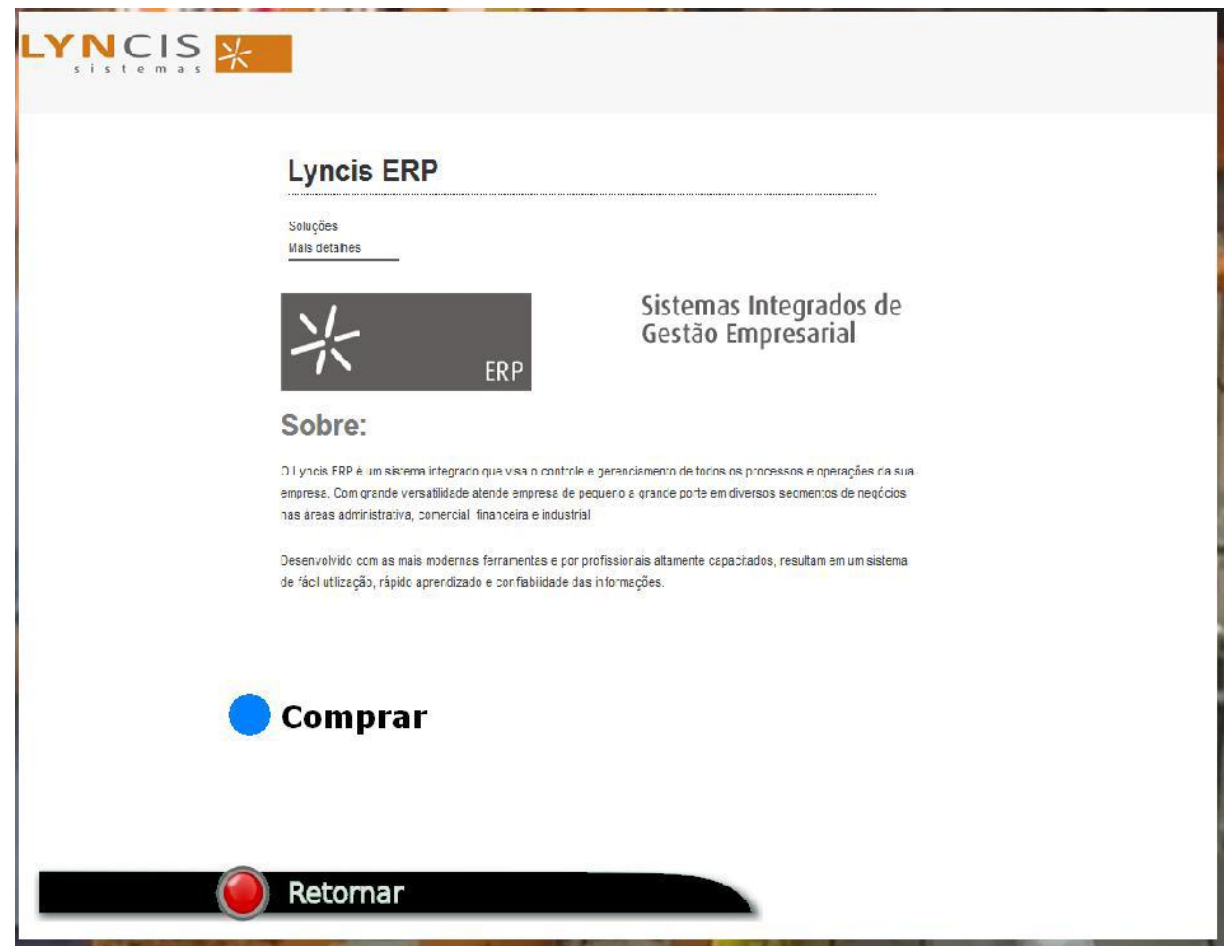

Figura 3- Ficha técnica do produto Lyncis ERP

Clicando com o botão vermelho do controle remoto, ele retorna ao menu inicial e, se clicar no botão sair, a aplicação é encerrada e volta-se para o comercial.

#### **8.1. Método de desenvolvimento**

Para desenvolver a aplicação, foi necessário seguir as seguintes normas ABNT:

**ABNT NBR 15606-1:** Codificação de dados.

 **ABNT NBR 15606-2:** Ginga-NCL para receptores fixos e móveis – Linguagem de aplicação XML para codificação de aplicações.

**ABNT NBR 15606-3:** Especificação de transmissão de dados.

 **ABNT NBR 15606-4:** Ginga-J – Ambiente para a execução de aplicações procedurais

 **ABNT NBR 15606-5:** Ginga-NCL para receptores portáteis – Linguagem de aplicação XML para codificação de aplicações.

# **8.2. Codificação de dados e especificação de transmissão para radiodifusão digital – codificação de dados**

A especificação de algumas referências possibilita a difusão de dados que integra o sistema de difusão digital, monomídias suportadas pelo sistema de difusão de dados, codificação do *caption* e caracteres sobrepostos. Para que os receptores sejam capazes de receber e apresentar os serviços de difusão de dados é necessário a especificação de algumas características.

Mostrado na Figura 4, a definição de como deve estar o sistema que implementa o serviço de difusão de dados.

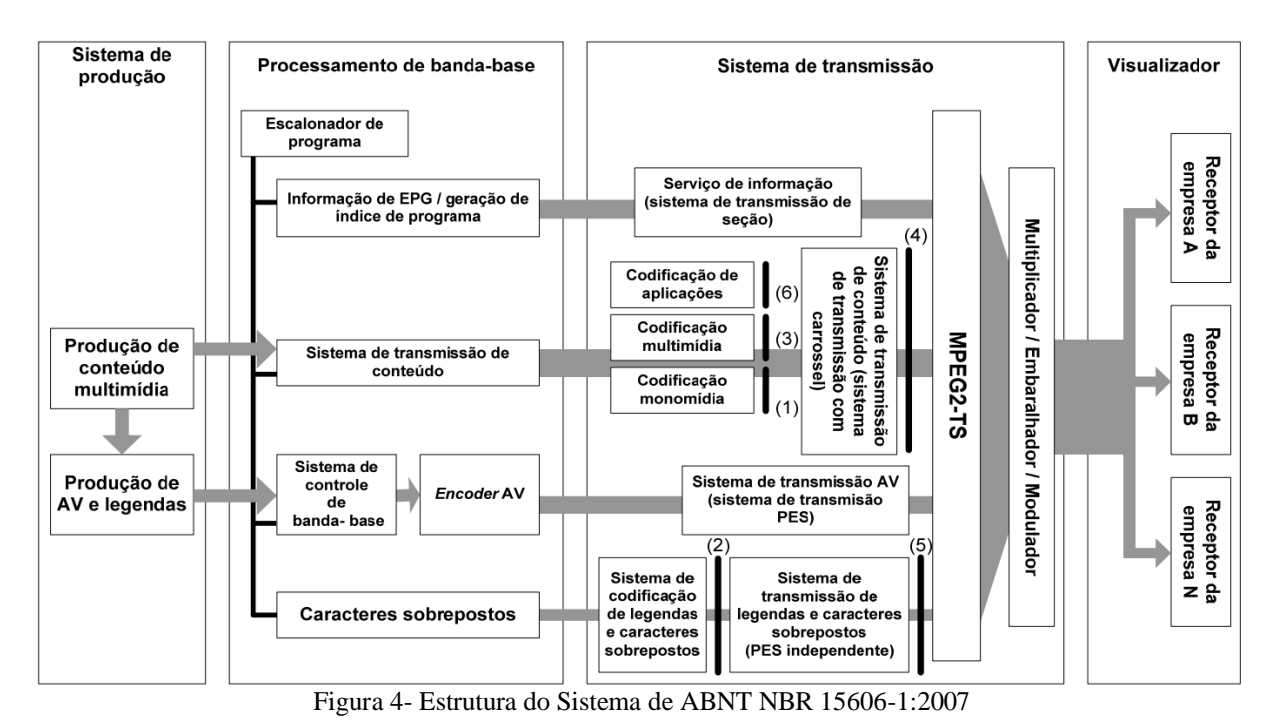

O sistema de difusão deve estar de acordo com as seguintes interfaces: codificação

monomídia, codificação de legendas e caracteres sobrepostos, codificação multimídia, formato de transmissão de conteúdo, formato de transmissão de legendas e caracteres sobrepostos, codificação de aplicações.

# **8.3. Arquitetura do** *middleware* **– ambiente de aplicação**

A arquitetura do *middleware* deve estar de acordo com a especificação do *ITU Recommendation J.200:2001*. Ela pode ser representada por dois componentes: *execution engine* (máquina de execução) e *presentation engine* (máquina de apresentação), os dois não podem serem independentes, tem que ter uma ponte que faz a comunicação entre as máquinas.

Interação com o usuário Aplicacão Aplicacão Aplicacão Aplicacão Aplicacão Software nativo Máquina de Máquina de Ponte execução apresentação (Ginga-J) (Ginga-NCL) Monitor de ciclo de vida de aplicação Digital vídeo<br>(MPEG) Serviço de Outras Rede CA **GUL** Dados e eventos informação mídias Sistema operacional Hardware

O ambiente de aplicação deve estar de acordo com a Figura 5, mostrada a seguir.

Figura 5- Estrutura do ambiente de aplicações de ABNT NBR 15606-1:2007

O ambiente de aplicações deve ser composto pelos seguintes elementos: máquina de apresentação, máquina de execução e o ambiente procedural, ponte, monitor do ciclo de vida de aplicação, aplicações, outras mídias e seu software nativo.

A transmissão de dados através de difusão de dados deve ser feita por: sistema de transmissão de dados utilizando o fluxo de pacotes PES ou sistema de transmissão de dados utilizando a camada *section*.

### **8.4. Conforme especificação técnica – serviços de codificação multimídia**

 A produção de programas deve ser permitida, de acordo com as intenções do produtor do programa.

 A apresentação de informações multimídia como os serviços HDTV, SDTV, áudio ou informações multimídia independentes deve ser considerada. Uma função de apresentação multimídia capaz de apresentar ou ligar (link) objetos de apresentação por durações específicas em posições específicas (sincronização de mídias) deve existir.

 $\Box$  O desenvolvimento de diversos serviços, como serviços baseados em armazenamento e interatividade, deve ser considerado.

 A padronização de outras mídias como comunicações e pacotes sobre a transmissão digital deve ser considerada.

Padrões internacionais devem ser considerados.

Para entender como funciona e como foi desenvolvida a aplicação é importante entender um pouco da arquitetura do GINGA. Pode-se dividir as aplicações em duas partes: as aplicações declarativas e aplicações procedurais, uma aplicação GINGA não precisa ser puramente declarativa ou puramente procedural, pode-se ter a aplicação híbrida. O responsável pelo processamento dos documentos NCL é um subsistema lógico chamado GINGA-NCL, que faz a interpretação do conteúdo declarativo de outros dois módulos importantes: exibidor(user agent) XHTML e o ECMAScript. O outro módulo é a máquina de apresentação Lua esse é que faz todas a interpretação dos *scripts* em Lua. O responsável pelo processamento de conteúdos de ativos é um subsistema lógico chamado GINGA-J. Um componente chave do ambiente de aplicação procedural é a máquina de execução do conteúdo procedural que é composta por uma máquina virtual Java.

A linguagem NCL é especificada de forma modular, assim permite combinações de seus módulos em perfis de linguagem. Para cada perfil pode-se agrupar subconjuntos de módulos NCL. Assim permite criar linguagens voltadas para as necessidades específicas dos usuários. O principal objetivo da conformidade com os perfis de linguagem é aumentar a interoperabilidade.

# **8.5. Objetos de mídia em apresentações NCL – Implementações NCL modular de GINGA-NCL**

Para apresentar um documento NCL requer o controle de vários objetos de mídia e para cada objeto de mídia, um *player* pode ser carregado para o controle do objeto e de seus eventos NCL. O adaptador ou um exibidor de mídia obrigatoriamente deve ser capaz de receber os comandos de apresentação e controlar as máquinas de estado dos eventos do objeto de mídia.

### **8.6. Objetos procedurais Lua em apresentação NCL**

A linguagem *script* adotada pelo Ginga-NCL é a Linguagem Lua. É dinamicamente tipada, sendo assim, não é necessário definir tipo das variáveis, todos os valores são de primeira classe. Assim, todos os valores podem ser armazenados em variáveis. Lua pode chamar e manipular funções escritas em Lua e em C.

Lua oferece um conjunto quase convencional de comandos, similar ao conjunto de comandos disponíveis em Pascal ou C. Este conjunto inclui atribuição, estrutura de controle, chamadas de funções e declarações de variáveis.

Para manter a compatibilidade e seguir as normas ABNT dos sistemas interativos para TV Digital, foi necessário remover algumas funções da biblioteca Lua. O Responsável pela remoção da biblioteca para o desenvolvimento de sistemas interativos para TV Digital foi a equipe de desenvolvimento da PUC-Rio na qual é responsável pela linguagem de programação Lua.

# **Funções removidas da biblioteca Lua:**

□ No módulo package: loadlib;

□ No módulo io: todas as funções:

 $\Box$  No módulo os: clock, execute, exit, geteny, remove, rename, tmpname e setlocate;

 $\Box$  No módulo debug: todas as funções;

O formatador NCL controla o ciclo de vida de um objeto NCLua ele é responsável por iniciar a execução de um objeto NCLua e por mediar a comunicação entre esse objeto e outros em um documento NCL.

**Módulos Obrigatórios:** além da biblioteca padrão de Lua os módulos a seguir devem ser obrigatoriamente oferecidos e automaticamente carregados:

 **módulo** *canvas***:** oferece uma API para desenhar primitivas gráficas e manipular imagens;

 **módulo** *event***:** permite que aplicações NCLua comuniquem-se com o *middleware*  através de eventos (eventos NCL e de teclas);

 **módulo** *settings***:** exporta uma tabela com variáveis definidas pelo autor do documento NCL e variáveis de ambiente reservadas em um nó "application/x-ginga-settings";

 **módulo** *persistent***:** exporta uma tabela com variáveis persistentes, que estão disponíveis para manipulação apenas por objetos procedurais.

#### **8.7. Facilidades no desenvolvimento**

NCL é uma linguagem de aplicação XML, o uso do XML é simples e de muito fácil compreensão, sendo assim, após um tempo, usando o NCL fica fácil de entender como funciona. A linguagem de programação Lua se compara com a linguagem C ou linguagem Pascal, com algumas diferenças e limitações quando programa para TV Digital, mas é uma linguagem fácil de entender. Uma grande ajuda para o desenvolvimento é o site Clube NCL, onde existe um repositório de aplicações interativas e onde autores podem publicar suas idéias, talentos e técnicas de desenvolvimento usando linguagens NCL e Lua.

# **8.8. Testes e resultados**

Com a aplicação desenvolvida, obteve-se resultados positivos, comprovando que uma aplicação interativa com o telespectador é uma área promissora, que facilitará o comércio, trazendo novas oportunidades para empresas. O público alvo da TV é maior até que o público da internet, segundo site Emarket(2006), "Imagine comprar um vestido da personagem da novela das oito com apenas um clique na tela da TV ou a última revista em que aparece Reynaldo Gianecchini apertando apenas um botão do controle remoto", esse é o resultado demonstrado pelo software, um único agravante é a cobertura analógica pois não temos hoje em dia a estimativa e não é para um futuro próximo, de acordo com Souza (2011), "T*commerce* abre um leque de possibilidades, mas pelo que parece esse leque permanecerá fechado no Brasil por um tempo, estão prevendo para 2016 a total cobertura digital no país, e para usufruirmos todas as vantagens que a TV digital pode nos dar, qual será o prazo?", então visualiza-se que, mesmo com um leque grande de possibilidades e um futuro promissor com os sistemas interativos, será preciso ainda uma dedicação das emissoras e de empresas especializadas nessa área.

Para maior compreensão do que são essas linguagens de programação NCL e Lua, a seguir algumas frações do código fonte do sistema desenvolvido com alguns pontos interessantes:

A seguir são exibidos alguns quadros e suas legendas, dentro dos quadros, as frações de códigos utilizadas no sistema interativo.

Para utilizar mídia na linguagem NCL é necessário fazer as declarações, que é mostrado no Quadro 1.

<port id="portaVideo" component="video"/> <port id="portaInteratividade" component="interatividade"/> <media id="video" src="imagens/lyncis.mpeg" descriptor="des#descritorVideo">  $\le$ property name="bounds" value="0,0,100%,100%" />  $\le$ /media> <media id="interatividade" type="image/png" src="imagens/int.png" descriptor="des#descritorInteratividade"/>

Quadro 1- Mídia que iniciará quando o arquivo for disparado, declarações de mídia

Ao selecionar o botão vermelho do controle remoto na tela da propaganda onde tem o logo com o "I" de interação, é exibido o menu principal, o código fonte é mostrado no Quadro 2.

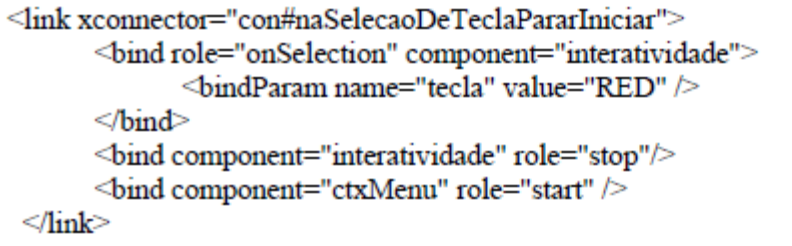

Quadro 2- Acesso ao menu principal. Aqui o contexto do menu será iniciado.

É possível navegar no menu com as teclas desejadas, para fazer isso é necessário definir qual tecla será e qual o botão será posicionado, que é mostrado no Quadro 3.

```
<link xconnector="con#naSelecaoDeTeclaPararIniciar" >
      <br />
oindParam name="tecla" value="CURSOR_DOWN"/>
     </bind>
     <br />
ohid role="start" component="menuBotaoSelLyncisONE" />
     <br/>bind role="start" component="menuDescricaoLyncisONE" />
     <br/>bind role="stop" component="menuBotaoSelLyncisERP" />
      <br />
omd role="stop" component="menuDescricaoLyncisERP" />
\le/link>
```
Quadro 3- Tecla Baixo - Seleciona Lyncis ONE

É possível executar eventos conforme a situação, e fazer referências dos códigos fontes em linguagem de programação Lua, o que é mostrado no Quadro 4.

```
<!--- Declarações da media-->
<media id="LocalizaProduto" type="image/png" src="imagens/LocalizaProduto.png"
descriptor="des#descritorLocProd">
       <property name="encerraLocProd2"/>
</media>
<media id="luaLocalizaProduto" type="application/x-ginga-NCLua"
src="lua/LocalizarProduto/LocalizarProduto.lua"
descriptor="des#descritorLuaLocalizaProdutos" >
       <property name="encerraLocProd"/>
\le/media>
<link xconnector="con#aoIniciarIniciar">
       <br />
olnd role="onBegin" component="usoLocalizarProdutos" />
       <br />
obind role="start" component="luaLocalizaProdutos" />
\le/link>
```
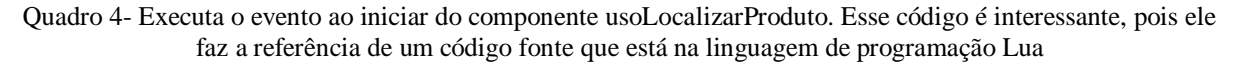

A linguagem de programação Lua é bem parecida com a linguagem de programação C, e fácil de usar como uma linguagem de programação Pascal. No Quadro 5 é mostrado um trecho de código fonte do sistema interativo.

```
-- Função que invoca a busca através do código do produto
function localizarProduto(codigo)
       --Verifica se o produto informado existe e retorna a descrição.
       if (codigo=='ERP') then
              return "Lyncis ERP Valor de: A"
       elseif (codigo=='One') then
              return "Lyncis One Valor de: B"
       elseif (codigo=='Hardware') then
              return "Hardwares Valor de: C"
       elseif (codigo=='Mobile') then
              return "Lyncis Mobile Valor de: D"
       elseif (codigo=='NF-e') then
              return "Lyncis NF-e Valor de: E"
       end
end
```
Quadro 5- Função em Linguagem de programação Lua, que retorna o descritivo completo do produto

### **8.8. Problemas encontrados**

A emulação do aplicativo, para Windows 7, não foi muito fácil de executar os vídeos.

O programa não aceita vídeos em extensão MPEG, que veio de alguns programas de conversão de vídeo, foi complicado fazer a conversão de um vídeo compatível e emular através do Ginga Emulador.

Ocorreram várias incompatibilidades no sistema operacional Windows 7, forçando migrar para o Windows XP/Linux, em que sistema foi fácil de configurar e emular.

Para emular o programa desenvolvido em um computador, foi utilizado o emulador Ginga-NCL, que é mostrado na Figura 6.

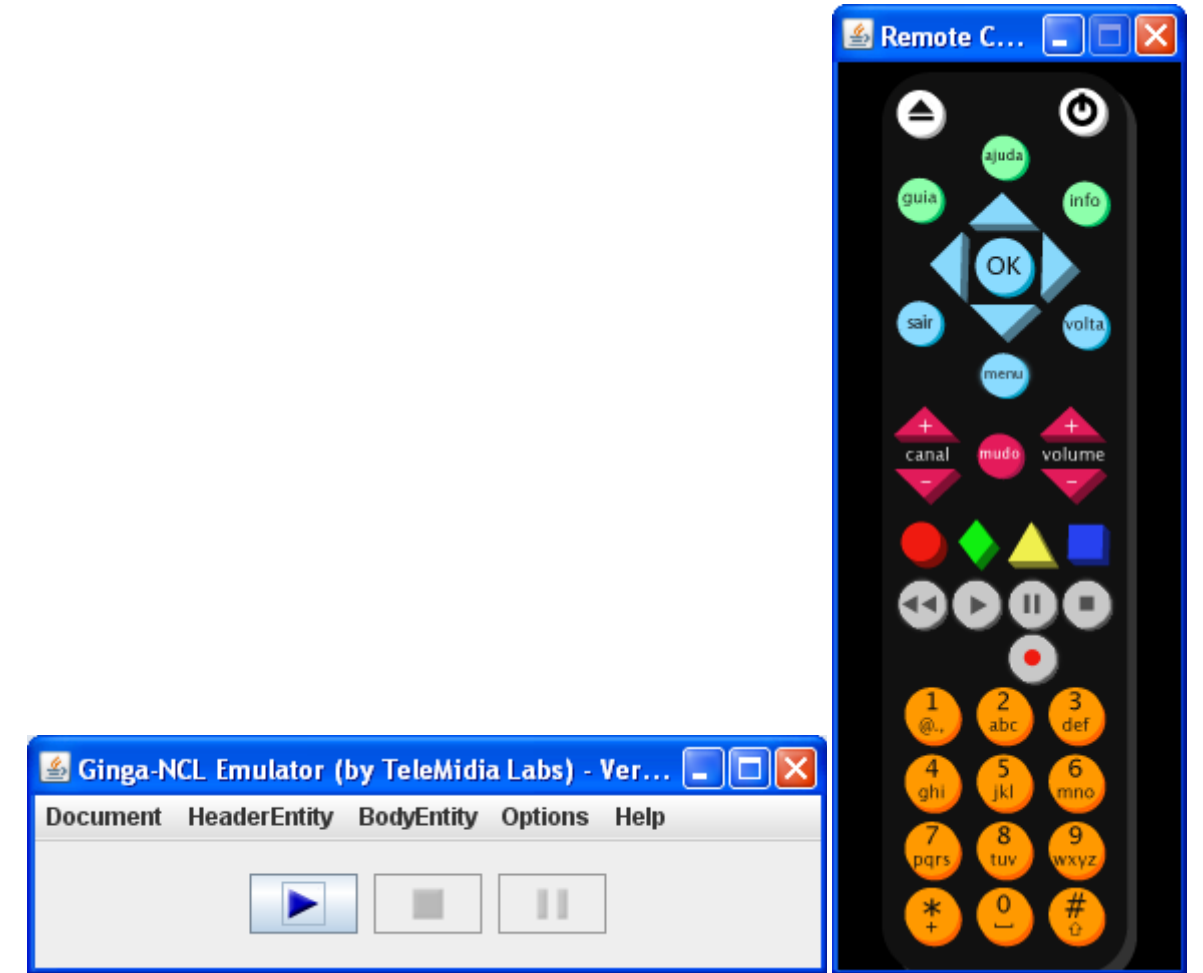

Figura 6- Emulador e o controle remoto do Ginga-NCL

A aplicação é uma extensão das propagandas de um comercial, em que é possível que o telespectador navegue entre as informações que estão sendo exibidas no comercial (informações disponibilizadas pela transmissora), além de trazer a lista completa dos produtos, junto com os preços e imagens. É possível visualizar informações para contato e enviar dados para que a empresa entre em contato com o telespectador.

A tela inicial do programa interativo é mostrada na Figura 7.

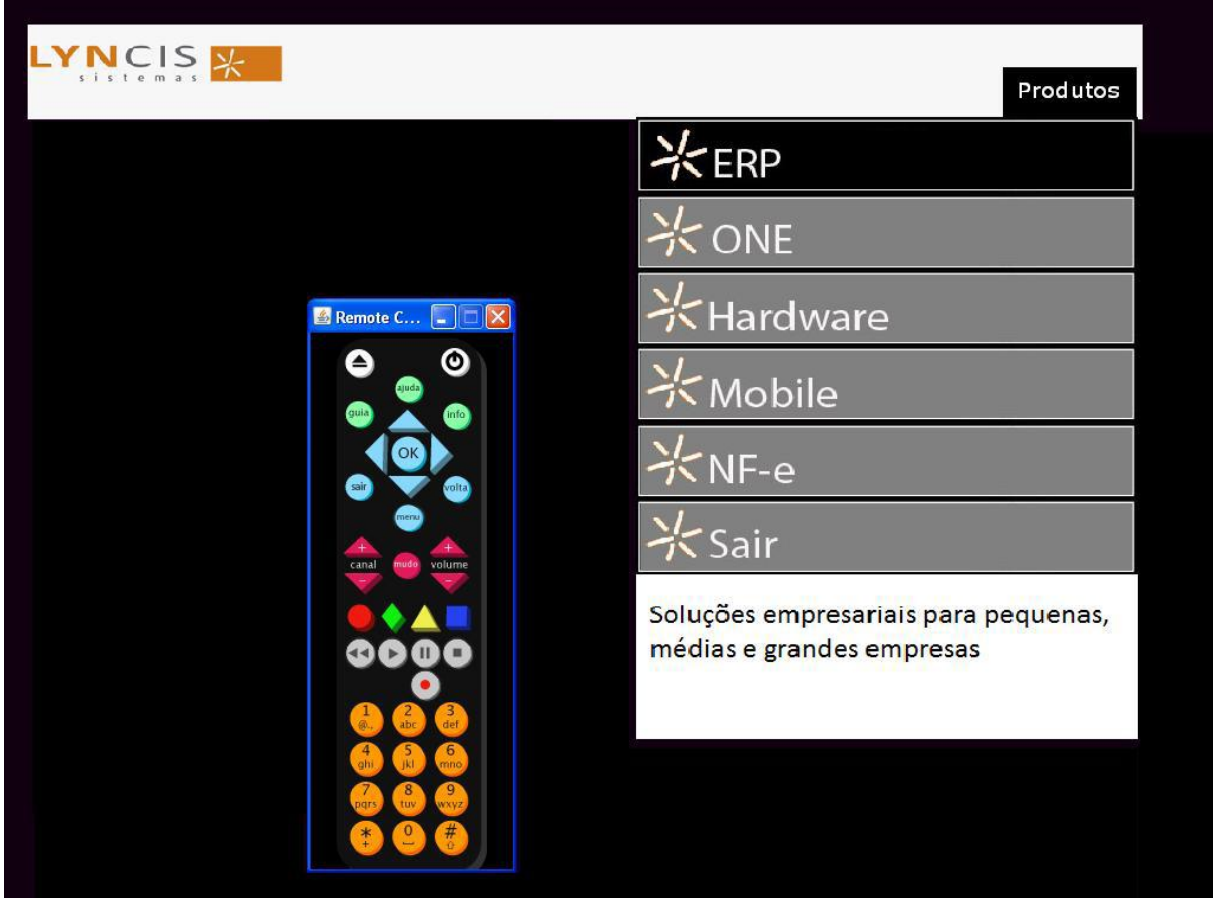

Figura 7- Sistema *T-Commerce* Desenvolvido, junto com o controle remoto

### **9 Considerações finais**

Os sistemas interativos para TV digital podem ser a chave para um novo mercado para as empresas fazerem *merchandising*, possibilitando até a inclusão digital em massa, pois nem todos têm acesso à tecnologia, na pesquisa supracitada realizada pelo CPqD, entendemos que a maioria dos entrevistados se preocupa com a qualidade da transmissão, a falta de informação leva os entrevistados chegarem a essa conclusão.

Foi demonstrado, neste artigo, como funcionam os sistemas interativos da TV digital e como é feito o desenvolvimento, as principais linguagens de programação para o desenvolvimento foram abordadas mostrando o quão prático e fácil é o desenvolvimento com elas, assim auxiliando como iniciar um desenvolvimento para aplicativos interativos e como é feita a comunicação entre o aplicativo e o hardware, para que possa ser feito essa comunicação existem as normas e recomendações que devemos seguir a risca, somente as principais normas foram destacadas.

E, por fim, foi apresentado como é promissora a TV digital e quais os benefícios que ela pode nos oferecer.

# **Referências**

[1] MARTINS, Ricardo Benetton. **Sistema Brasileiro de TV Digital: Metodologia para Escolha do Modelo de Referência.** Mar 2005. Disponível em: <http://www.telebrasil.org.br/arquivos/tvdigital.pdf>. Acessado em 05 mar. 2011.

[2] GINGA. **Normas e Recomendações.** Disponível em: <http://www.ginga.org.br/ptbr/padroes>. Acesso em: 05 jun. 2011.

[3] SOUZA, Rafael Baldez de. **T-commerce no brasil, um sonho distante.** Abr 2011. Disponível em: <http://www.webartigos.com/articles/62787/1/T-commerce-no-brasil-umsonho-distante/pagina1.html>. Acesso em: 22 jun. 2011.

[4] TELECO. **TV Digital no Brasil.** Disponível em: <http://www.teleco.com.br/tvdigital.asp>. Acesso em: 23 jun. 2011

[5] MONTEZ, Carlos; BECKER, Valdecir. **TV Digital Interativa: conceitos, desafios e perspectivas para o Brasil.** Florianópolis: Ed. da UFSC, 2005. 2ª edição. 160 p.

[6] EMARKET. **BUSINESS : Interatividade da TV digital vai criar o t-commerce.** Fev 2006. Disponível em: <http://www.emarket.ppg.br/index.asp?InCdSecao=&InCdEditoria=17&InCdMateria=3920& pagina>. Acesso em: 24 set. 2011.

[7] SILVA, Marco. **INTERATIVIDADE: UMA MUDANÇA FUNDAMENTAL DO ESQUEMA CLÁSSICO DA COMUNICAÇÃO.** Disponível em: <http://www.senac.br/BTS/263/boltec263c.htm>. Acesso em: 27 set. 2011.

[8] COELHO, Rogério Miguel e GOMES, Roberta Lima. **Ginga no Sistema Brasileiro de TV Digital: Concepção de programas interativos.** Disponível em: <www.linux.ime.usp.br/~melissa/mac499/tvdig/Palestra-Encasoft-vf.ppt>. Acesso em: 02 out. 2011.

[9] TELECO. **TV Digital: TVs, Receptores e Conversores.** Disponível em: <http://www.teleco.com.br/rtvd.asp>. Acesso em: 05 out. 2011.

# **ESTUDO DE CASO: CAIXAS ELETRÔNICOS EM REDES 3G COM TUNELAMENTO E CRIPTOGRAFIA – FLEXIBILIDADE E SEGURANÇA**

Danilo Garcia<sup>14</sup>

# **Resumo**

O presente estudo de caso tem como objetivo apresentar uma solução de Rede Sem Fio 3G, utilizando protocolos de segurança e criptografia modernos, tais como IPSEC e IKE, adotados sobre plataforma Cisco com VPNs (*Virtual Private Networks)*, que fora implementada em caixas eletrônicos de um banco norte-americano - dispositivos que transmitem informações confidenciais e de alto risco, classificados como missão-crítica. Ao longo do artigo, serão apresentadas, além de uma visão geral da evolução das tecnologias sem fio, as minúcias que acercam a configuração de tunelamento IPSec, detalhes de funcionamento do algoritmo de criptografia de Diffie Hellman e de outros protocolos que servem como base para se criar uma conexão segura, ainda que exposta a ataques. É também objetivo deste trabalho exemplificar um modelo de configuração de interfaces de celular dentro do ambiente Cisco (Sistema Operacional baseado em Linux).

**Palavras chave:** 3G, criptografia, HWIC, IPSec, tunelamento, rede sem fio, segurança.

# **Abstract**

This study-case has the objective of presenting a Wireless Network Solution (3G), using modern encryption and security protocols, such as IPSec and IKE, adopted over a Cisco platform with VPN, that was implemented in a north-american bank's ATMs – devices that transmit confidential and high-risk data, classified as mission-critical. Throughout this paper is presented, besides an overview of the wireless technology, the details of the IPSec tunneling configuration, the Diffie Hellman encryption algorithm and other protocols that serve as base for building a secure connection, even exposed to external threats. It is also the objective to exemplify a cellular interface configuration model within Cisco's environment (Linux-based Operating System).

**Keywords:** 3G, encryption, HWIC, IPSec, tunneling, wireless network, security.

# **1 Introdução**

 $\overline{a}$ 

A tecnologia vem se evoluindo de forma exponencial ao longo das últimas duas décadas. Novas soluções são criadas a todo instante e, consequentemente, novidades tornamse obsoletas em questão de meses. Atualmente, as soluções envolvendo informática ultrapassaram os muros de grandes corporações, chegando às casas em todo o mundo. Com isso, as novas gerações têm tido contato com computadores, *smartphones*, *video-games* e tantas outras ferramentas tecnológicas, que o processo de inclusão digital na sociedade tornou-se irremediável. De um computador com dimensões de 10x10 metros (ENIAC – 1945) até laptops com espessura de menos de 2cm, ou pequenos *smartphones* capazes de enorme capacidade de processamento e, aliados às aplicações que surgem a todo instante,

<sup>&</sup>lt;sup>14</sup> Líder Técnico Redes/Mainframe – 1<sup>o</sup> Turno, IBM; Ponto Focal Redes, IBM; Suporte WINTEL/UNIX, IBM. Bacharelado em Sistemas de Informação, Faculdades Network (e-mail: bsi@nwk.edu.br)

fazendo dos mesmos verdadeiras enciclopédias de bolso, a sociedade está inserida em uma nova Era, uma concepção integrada, globalizada e conectada através da imensurável internet. Nesta Era da Informação, o maior bem de uma empresa ou pessoa passa a ser suas ideias, seus conhecimentos, e toda a informação que a circunda, sendo o axial principal é a tecnologia, tendo como atividade primária o processamento de informação com base nas Telecomunicações e computação. Ao analisar as transformações do processo simbiótico entre o homem e a tecnologia, Castells [1] enfatiza que "o processo atual de transformação tecnológica expande-se exponencialmente em razão de sua capacidade de criar uma interface entre campos tecnológicos mediante uma linguagem digital comum na qual a informação é gerada, armazenada, recuperada, processada e transmitida."

Em telecomunicações, a tecnologia ultrapassou todos os limites geográficos, evoluindo uma rede interna militar (ARPANET) para uma rede mundial, onde as pessoas podem dispor de conteúdos sobre qualquer assunto, enquanto dirigem seus carros a mais de 100 km/h em uma estrada. O livre acesso à internet já é disponibilizado em quase todo o planeta, sobretudo em países desenvolvidos, o que acarreta em uma enorme mudança da visão de mundo tanto das pessoas quanto das empresas, que já passam a estudar e desenvolver soluções inteligentes em vários aparelhos eletro-eletrônicos, tais como geladeiras que avisam o que precisa ser comprado, televisões com canal exclusivo para YouTube. Sobre essa nova visão, Anderson [2], observa que "o principal efeito de toda essa conectividade é acesso ilimitado e sem restrições a culturas e a conteúdos de todas as espécies, desde a tendência dominante até os veios mais remotos dos movimentos subterrâneos".

Este artigo trata de um estudo de caso de uma solução implantada na rede de um cliente ao qual o 1º autor deste trabalho prestou serviços pela IBM Brasil. Não foram citadas informações confidenciais, tais como senhas e acessos, tampouco o nome do cliente por motivos de segurança e privacidade.

### **2 Referencial teórico**

Com todos os recursos disponíveis em *Telecom* hoje, informações vitais de empresas atravessam as ruas ao ar livre, seja por uso de cabeamentos de cobre (par trançados) e fibras ópticas, ou por ondas de rádio – as chamadas Redes *Wireless* (sem fio). Com este cenário, Rheingold [3] declara: "Agora vem a Internet móvel. Entre 2000 e 2010, a rede social das comunicações móveis vai se juntar com a força de processamento de informação dos PCs em rede. A massa crítica vai emergir em algum momento no final de 2003, quando mais dispositivos móveis do que PCs estarão conectados à Internet; o novo regime tecnológico será uma nova mídia, não simplesmente um meio de checar as ações na bolsa ou emails no trem ou surfar na Web enquanto se anda na rua. Internet móvel, quando ela realmente aparecer, não será só uma maneira de se fazer coisas antigas enquanto nos movemos. Será uma maneira de fazer coisas que não se podia fazer antes.".

Em consequência dessa exposição de dados sensíveis em vias públicas, passiva de interceptação por invasões maliciosas, surgiu a necessidade de aumento na Segurança da Informação, área que estuda métodos para assegurar a integridade e confidencialidade dos dados quando transmitidos pela rede, utilizando criptografia de dados e políticas de segurança, entre outras ferramentas.

Existem diferentes tipos de arquiteturas *wireless*, que utilizam recursos variados de autenticação, largura de banda e transporte, dentre as quais se sobressaem atualmente a de Terceira Geração (3G), e Wi-fi. A primeira será tópico de discussão para o artigo, uma vez que serve de alicerce para o estudo de caso.

O estudo de caso apresentado neste artigo exemplifica a implantação de uma arquitetura sem fio em uma rede privada criptografada em caixas eletrônicos, permitindo flexibilidade e segurança para o cliente em questão.

Como descrito por Rheingold [3], "mais dispositivos móveis do que PCs estarão conectados à Internet.‖. É evidente que, tão logo as tecnologias de comunicação sem fio se desenvolvessem, não apenas usuários domésticos fariam uso dos novos recursos, mas também o mundo corporativo migraria algumas linhas de serviço para tais soluções, uma vez que tais arquiteturas permitiriam maior flexibilidade para a transmissão de dados, livrando-se da dependência de cabeamento (e.g. par trançado). O objeto de estudo em questão é uma solução 3G em caixas eletrônicos adotada pelo 8o. maior banco dos EUA, como principal área de atuação a Costa Leste, subindo da Flórida até Maryland. O primeiro ponto importante para a viabilidade de execução de tal projeto é a madura cobertura 3G nessa região, onde quase 90% do território possui sinal 3G sólido, sendo fornecido pelos principais Provedores de Serviços de Telecom (e.g. Verizon, AT&T, Sprint).

Por se tratar de caixas eletrônicos, 100% dos dados emitidos pelos terminais para a internet são classificados como informação crítica, haja vista o fato de que toda e qualquer transação bancária de um cliente, seja uma transferência de dinheiro, pagamento de uma conta ou contratação de serviços adicionais, estaria "visível" na rede, podendo ser alvo de ataques externos, causando grandes transtornos legais para a companhia. Ao analisar o cenário, é possível levantar alguns pontos de atenção, ou desafios a serem atingidos. Entre eles, evidenciam-se:

- Cobertura de sinal para a região;
- Ambiente próximo ao caixa eletrônico que possam ser nocivos à recepção do sinal 3G;
	- Disponibilidade do serviço;
	- Segurança dos dados trafegados na rede.

Para ilustrar tais pontos, segue uma breve explicação.

# **Cobertura de sinal para a região**

Para a implantação bem sucedida de uma estação wireless, faz-se necessária uma pesquisa de campo, de modo a validar a qualidade do sinal 3G na área onde o terminal será instalado. Existem sites disponíveis na internet que demonstram, de forma gráfica, toda a infra-estrutura 3G na região, apontando, por exemplo, onde ficam localizadas as torres de celular mais próximas, a região coberta pelas mesmas e, inclusive, um comparativo entre diferentes provedores.

# **Ambiente próximo ao caixa eletrônico**

A comunicação por uma rede 3G é feita por ondas de rádio, fato este que torna a conexão vulnerável ao ambiente em que se é transmitido. Para exemplificar, uma simples chuva poderia ser suficiente para inserir "ruído" na comunicação, causando degradação de desempenho, ou até mesmo a perda completa do sinal. Outros fatores podem influenciar a recepção, como escadas rolantes, elevadores, e outros dispositivos que geram campos eletromagnéticos ou ondas de rádio de mesma frequência que a transmissão em questão.

# **Disponibilidade do serviço**

Os caixas eletrônicos remotos são elementos críticos para o negócio de qualquer banco, levando o nome o nome da empresa para centros de conveniências, shoppings, eventos e inúmeras outras aplicações, trazendo comodidade e praticidade para seus clientes. Da mesma forma, um serviço que não se mantêm disponível pode levar a marca à má publicidade, reduzindo a confiabilidade do negócio. Pela própria natureza de um dispositivo wireless, manter o dispositivo online é um desafio diário. Para tal, é necessário um trabalho em conjunto entre o provedor de internet e a empresa (ou parceira) responsável pela monitoração dos dispositivos. No cliente usado como ferramenta de estudo, faz-se uso de um sistema de monitoração de desempenho de rede para averiguar a saúde dos nós da rede.

# **Segurança dos dados trafegados na rede**

Como dito anteriormente, uma forte política de segurança é de suma importância para a implementação assertiva de uma arquitetura *wireless*. Existem diferentes soluções disponíveis no mercado para atender tal necessidade, tais como algoritmos de criptografia de dados, redes privadas virtuais (VPN), dispositivos auxiliadores de controle de acesso (firewall, IDS), entre outras ferramentas, cabendo ao arquiteto da rede escolher qual solução atende melhor suas expectativas. No cliente em questão, foram adotadas a VPN utilizando tunelamento com segurança IPSec, ficando à cargo do Provedor o gerenciamento das políticas de segurança, assim como os valores das chaves primária e de base da criptografia empregada.

# **3 Metodologia**

O projeto de implantação dos Caixas Eletrônicos Wireless contemplou tanto a instalação quanto o suporte e Gestão de Incidentes, A solução adotada foi concebida fazendo uso de roteadores Cisco (modelo 1841), módulos 3G (*HWIC-3G-CDMA*), hard modems da marca US Robotics e fora escolhida a Verizon Business como provedora do serviço 3G. Abaixo será discutido cada elemento responsável para a solução.

# **3.1. Circuito**

A tecnologia wireless, mais precisamente a de Terceira Geração (3G) foi escolhida para o desenvolvimento do projeto devido à sua capacidade de transmissão de dados em canais de alta velocidade, permitindo aos usuários utilizar os recursos dos Caixas Eletrônicos com agilidade e segurança. Para facilitar o entendimento de tal arquitetura, segue uma breve explicação da evolução da tecnologia *wireless*, proposta por ALONSO [4]:

**3.1.1 AMPS (***Advanced Mobile Phone Service*): primeiro sistema comercial analógico de telefones celulares. Foi adotado comercialmente nas Américas na década de 80.

**3.1.2 TDMA (***Time Division Multiple Access*): tecnologia digital de segunda geração que aumentou a quantidade de dados a ser transmitida ao dividir cada canal de freqüência celular em *slots* de tempo. A velocidade de transmissão de dados do TDMA é de 9,6 Kbps.

**3.1.3 GSM (***Global System for Mobile Communications***):** padrão de comunicação de segunda geração para serviços celulares digitais, inicialmente implementado na Europa. O GSM é baseado na tecnologia TDMA e fornece conexões de dados comutados por circuitos. Assim como TDMA, suporta taxas de transmissão de dados de até 9,6 Kbps.

**3.1.4 GPRS (***General Packet Radio Service***):** evolução da tecnologia GSM. Acrescentou pacotes de dados à rede existente de voz. É considerada a tecnologia 2,5G.

**3.1.5 EDGE (***Enhanced Data Rates for Global Evolution***)**: sistema celular que mantém a compatibilidade com padrões GSM/GPRS. Embora faça parte dos padrões 3G, é considerada pelo seu desempenho uma tecnologia 2,5G. Limitada a uma Taxa de dados de até 280Kbps.

**3.1.6 WCDMA (***Wideband Code Division Multiple Access***) ou UMTS (***Universal Mobile Telecommunications System***):** É a família de tecnologias de terceira geração que sucede as redes GSM/GPRS. O termo UMTS refere-se ao sistema completo da rede que utiliza a interface aérea WCDMA. Por ser tecnologia baseada em CDMA, proporciona maiores capacidades de voz e dados em uma portadora de 5 MHz.

**3.1.7 CDMA2000 1xEV-DO (***Evolution Data Optimized***):** Evolução do CDMA2000 1X, é uma tecnologia que oferece taxas de transmissão de dados de banda larga, suportando aplicações como acesso à Internet, download de músicas, vídeos e outras aplicações de dados. As versões do CDMA 1xEV-DO são: EV-DO Release 0 - Proporciona taxas de transmissão de dados com picos de 2,4 Mbps (*downlink*) e 153 Kbps (*uplink*).EV-DO Revisão A aumenta as taxas de transmissão de dados para 3,1 Mbps (*downlink*) e 1,8 Mbps (*uplink*). EV-DO Revisão B - permite utilização de múltiplas portadoras e eleva as taxas de transmissão de dados para 6,2 Mbps a 73,5 Mbps (*downlink*) e de 3,6 Mpbs a 27 Mbps (*uplink*).

A figura a seguir, obtida pelo site 3G Compare (EUA) [5], ilustra a cobertura das tecnologias *wireless* fornecida pela Verizon Business, bem como as referentes gerações:

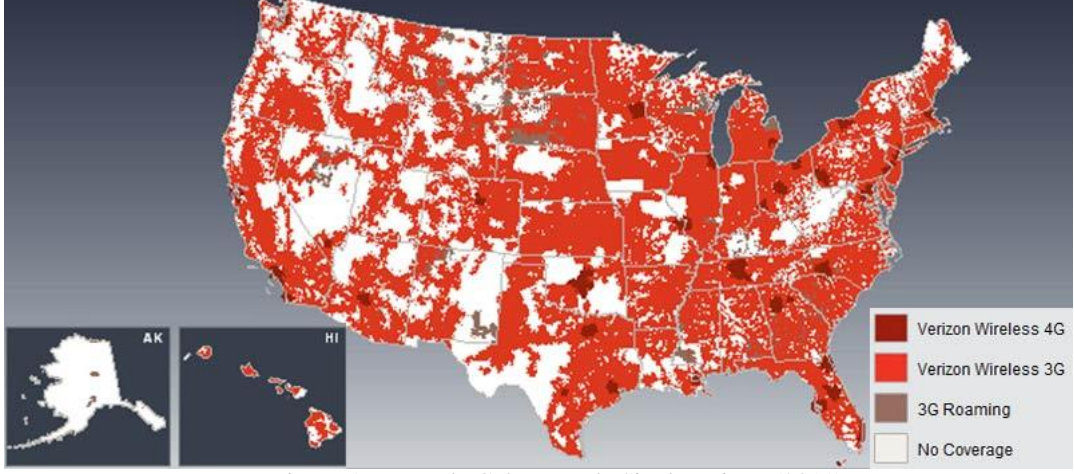

Figura 1. Mapa de Cobertura de Sinal Verizon (2011) Fonte: http://www.cellularmaps.com/3g\_compare.shtml

# **3.2. Segurança**

De modo a garantir a segurança e privacidade dos dados trafegados a partir dos caixas eletrônicos, foi também implantada uma rede privada, ou VPN, utilizando criptografia provida pelo protocolo IPSec.

# **3.2.1. VPN**

Uma VPN funciona basicamente como um túnel restrito entre dois pontos, podendo ser de uma das três categorias (ponto a ponto, ponto a rede e rede a rede). No referido caso, foi estabelecido uma VPN ponto a rede, ligando o dispositivo com a rede central da empresa, ou *Data Center*, onde ficam hospedados os servidores das aplicações utilizadas.

### **3.2.2. IPSec**

IPSec (IP *Security Protocol*) é um protocolo de camada 3 do modelo de referência OSI. Seu funcionamento baseia-se em encapsular as mensagens transmitidas, gerando uma chave secreta que é comum para ambas as pontas do túnel. Ao receber os pacotes, o receptor calcula a chave para garantir a integridade dos dados através do algoritmo de Diffie-Hellman.

# Diffie Hellman Key Exchange

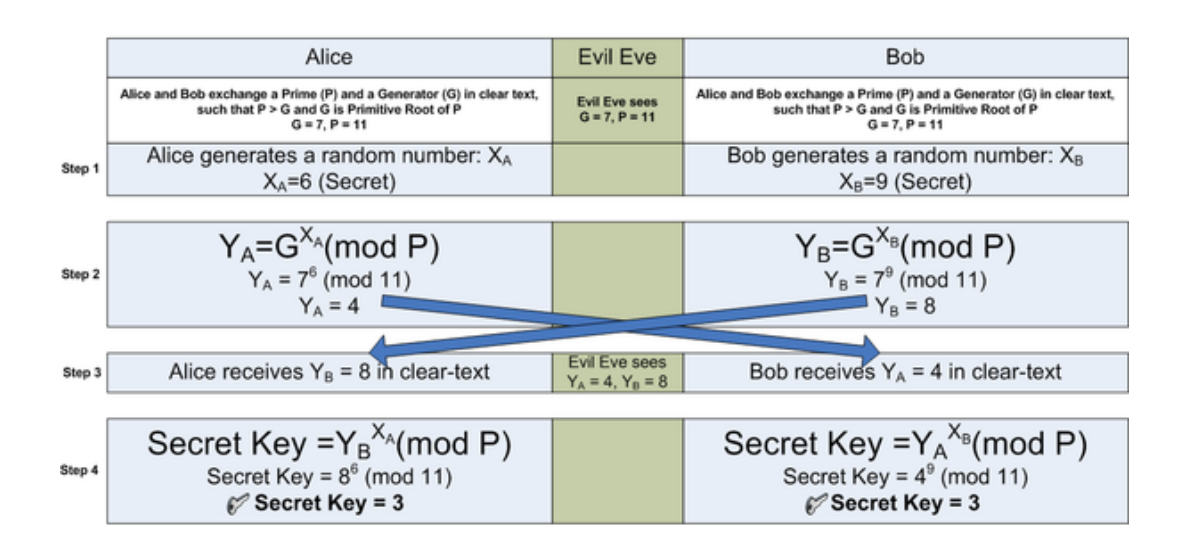

Figura 2. Exemplificação do Alrogirtmo de Criptografia Diffie Hellman Fonte: Wikipedia

Como se pode observar na exemplificação da Figura 2, tanto Alice quanto Bob possuem a mesma chave secreta, à qual cruzaram seus números secretos  $(X_a \in X_b)$  com o número primário (P) e a base (G), ambos pré-estabelecidos na implementação do protocolo no túnel. No momento que os dois pontos trocam pacotes, apenas os valores  $X_a$  e  $X_b$  são mantidos em *background*, enquanto que os outros campos são enviados como texto simples, descriptografados. Um fato importante para ressaltar é que, em condições reais, os números escolhidos são geralmente de grande valor, de modo a tornar a conta reversa – em um ataque, por exemplo – uma operação matemática não computável, devido à ocorrência do problema de logaritmos discretos.

O site da Cisco [6] descreve o funcionamento de túneis IPSec como: "Em termos simples, o IPSec fornece túneis seguros entre dois pares, como dois roteadores. Os pacotes considerados sensíveis são definidos e devem ser enviados através destes túneis seguros. É necessário se definir os parâmetros que devem ser usados para proteger esses pacotes sensíveis, por especificação das características de um desses túneis. Então, quando o peer IPSec vê um pacote sensível, cria-se o túnel apropriado seguro e se envia o pacote através do túnel para o ponto remoto. Estes túneis são conjuntos de associações de segurança que são estabelecidas entre dois pares IPSec. As associações de segurança que definem protocolos e algoritmos devem ser aplicadas aos pacotes sensíveis, e o material de chaveamento para ser usado pelos dois *peers* deverá ser especificado. Associações de segurança são unidirecionais e são estabelecidos por protocolo de segurança (AH ou ESP).".

Com IPSec, o tráfego que deve ser protegido entre dois parceiros IPSec é definido configurando *access-lists* (listas de acesso) e aplicado-as às interfaces por meio de conjuntos de *crypto maps* (Mapas de Criptografia). Portanto, o tráfego pode ser selecionado com base em origem e destino.

Dessa maneira, ao adotar uma solução utilizando VPNs criptografadas com auxílio do protocolo IPSec, baseado no algoritmo de Diffie-Hellman, cria-se um túnel privado, por onde todos os dados são trafegados com criptografia. A Figura3 demonstra um túnel IPSec ligando um escritório equipado com roteador utilizando um módulo de interface WAN – que será descrito adiante – ao *data center* da companhia, trafegando dados pela internet com segurança.

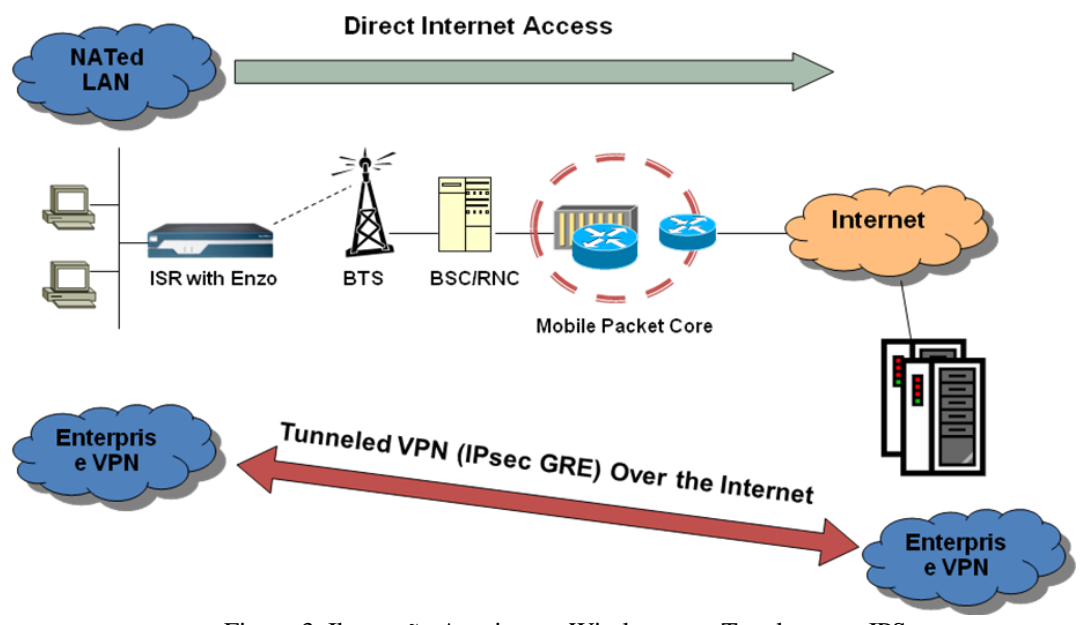

Figura 3. Ilustração Arquitetura Wireless com Tunelamento IPSec Fonte: Material de apresentação plataforma Enzo da Cisco, disponibilizada ao Engenheiro de Redes do cliente,gentilmente cedida para este trabalho.

# **3.3. Hardware**

Abaixo será discutida a solução de hardware escolhida pelo projeto:

# **3.3.1. Roteador**

Conforme mencionado anteriormente, foi adotada uma solução Cisco para toda a infraestrutura de hardware nos caixas eletrônicos. Alguns fatores foram fundamentais para a escolha, tais como:

- Sistema Operacional com kernel Linux, amplamente gerenciável e com muitos  $\bullet$ recursos de "health check";
- $\bullet$ Políticas de segurança bem definidas e escaláveis, podendo, inclusive, utilizar soluções de autenticação remota, tais como LDAP e Tacacs (adotado para o projeto em questão);
- Modularidade para adequação de diferentes topologias/arquiteturas;
- Suporte 24x7 oferecido pela própria fabricante, disponibilizando engenheiros para auxiliar desde a instalação até o suporte e manutenção;
- Possibilidade de instalação de conexão de contingência, como um modem de  $\bullet$ linha discada.

O modelo adotado foi o roteador Cisco 1841, devido ao seu baixo custo e alta eficiência.

# **3.3.2. Módulo de Interface WAN de Alta Velocidade (HWIC Card)**

O módulo utilizado foi HWIC-3G-CDMA, fabricado pela Cisco. Esse módulo baseia-se nos padrões CDMA2000, e suporta conexões 1xRTT e EVDO (Revisões 0 e A). A opção ideal foi a instalação da interface usando antenas de diversidade (duas antenas trabalhando simultaneamente, aumentando a recepção de sinal) montadas sob plataforma Mini PCI-Express Verizon.

A Figura 4 mostra o *layout* do módulo HWIC e as entradas coaxiais para as antenas. O detalhamento das funcionalidades das luzes LEDs estão descritos logo abaixo, conforme demonstra a Tabela1.

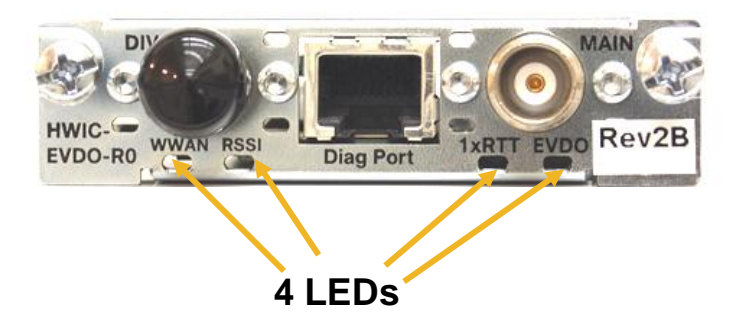

#### Figura 4. Módulo HWIC-3G-CDMA Fonte: CISCO <http://www.cisco.com/en/US/prod/collateral/modules/ps5949/ps7272/product\_data\_sheet0900aecd80600f41.ht  $m$

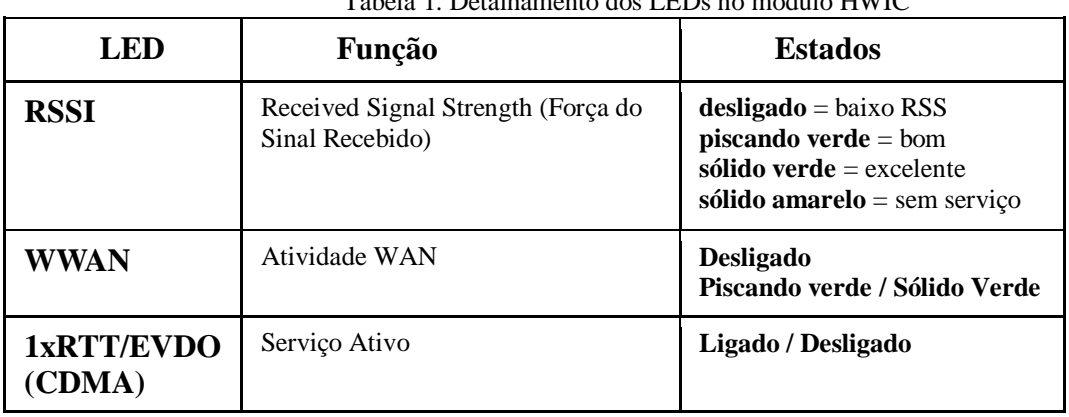

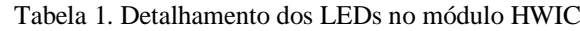

1xRTT: Serviço de pacotes de dados utilizando um único canal de 1.25MHz. Velocidade: até 307 Kbps EVDO Rev0: Canal de radio dedicado para dados. Velocidade: até 2.4 Mbps EVDO RevA: Melhor taxa de dados para link reverse. Velocidade: até 3.1 Mbps

# **3.4. Configuração**

Por utilizar um sistema operacional com *kernel* Linux, todos os parâmetros de configuração são inseridos no roteador através de linhas de comando. A seguir foi discutido e exemplificado como configurar uma conexão 3G utilizando a tecnologia apresentada anteriormente.

A configuração toma por base três elementos principais. São eles:

Configuração da Interface Cellular;

Parâmetros de discagem (*Dialer*);

Ativação e Configuração do Perfil do Modem.

# **3.4.1. Interface Cellular**

Ao inserir o HWIC 3G no roteador, foi necessário observar se o dispositivo reconheceu a nova interface. Isso foi feito através dos comandos mostrados na Figura 5.

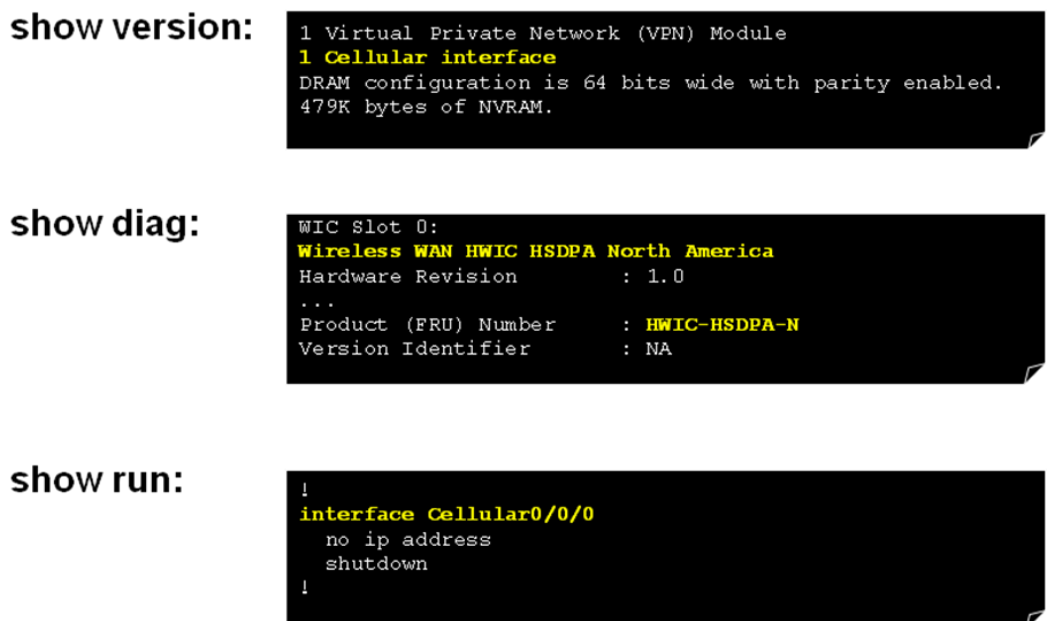

Figura 5. Reconhecimento módulo HWIC no IOS Cisco

Após confirmar o reconhecimento do periférico, a interface Cellular X/X/X foi configurada para estabelecer a conexão com o provedor. Para tal, alguns parâmetros-chave precisam ser inseridos na interface:

- Configuração PPP (encapsulamento / autenticação)
	- $\circ$  encapsulation ppp  $\rightarrow$  evidencia qual tipo de encapsulamento será utilizado
	- $\circ$  ppp chap hostname <username>  $\rightarrow$  usuário no domínio
	- $\circ$  ppp chap password  $\leq$  passwd $\geq$  senha do usuário

**NOTA:** as credenciais "ppp chap" são fornecidas pelo provedor.

- Configuração do Discador
	- $\circ$  async mode interactive  $\rightarrow$  define modo assíncrono
	- o dialer in-band  $\rightarrow$  define interface modo como "discagem"
	- o Configuração de IP
	- o ip address negotiated  $\rightarrow$  o provedor fornece o IP de WAN para a estação
- Configuração DDR (Dial on-Demand Routing Roteamento de Discagem sob  $\bullet$ Demanda)

Pode-se observar como se configura o DDR no dispositivo através da Figura 6

Passos de Configuração DDR

- 1. Habilitar DDR na interface
- 2. Definir os cripts de chat para a interface 3G (EVDO)
- 3. Definir tráfego interessante
- 4. Criar lista de discagem para tráfego interessante
- 5. Mapear lista de discagem na interface

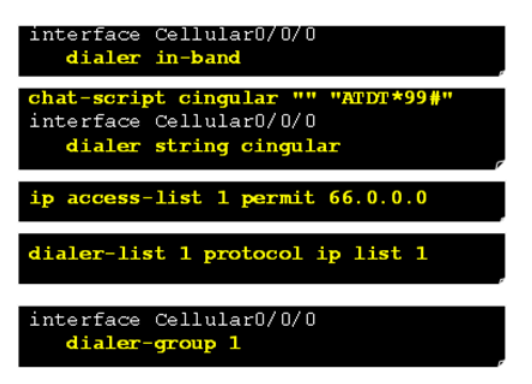

Figura 6. Configuração DDR (Dialing on Demand Routing)

Para estabelecer a conexão com a rede do provedor, os parâmetros do perfil CMDA devem ser inseridos na interface cellular, seguindo a sintaxe a seguir:

cellular cdma profile create  $[0|1]$  <md> <min> <sid> <mid> <msl>

Onde:

mdn *Mobile Directory Number* (Número de Diretório Móvel – 10 dígitos)

min *Mobile Identity Number* (Número de Identificação Móvel – 10 dígitos)

sid *System ID* (Identificação do Sistema)

nid *Network ID* (Identificação da Rede)

msl *Master Subsidy Lock* (Trava Mestre de Subsídio – Código de Ativação)

**NOTA:** Os valores para estes parâmetros são fornecidas pelo provedor. A figura abaixo apresenta um exemplo de construção da linha de comando:

```
Router# cellular 0/0/0 cdma profile create 1 4082099845 4082099845 40 8 65535 WARNING: The new cellular profile will be created and will become active!!!
Do you want to continue <y/n>? yes
Please wait...
Cellular Account Activation - Step 1 out of 5 completed successfully.<br>Cellular Account Activation - Step 2 out of 5 completed successfully.
Cellular Account Activation - Step 3 out of 5 completed successfully.
Cellular Account Activation - Step 4 out of 5 completed successfully.<br>Cellular Account Activation - Step 5 out of 5 completed successfully.
Resetting the Modem, please wait...
Modem Reset Completed...
Cellular Account Activation Has Been Completed.
```
Figura 7. Ativação perfil CDMA

Após configurar o perfil, o dispositivo fez o *download* dos protocolos e perfis do provedor (e.g. PRL – *Preferred Roaming List* – Lista que define o método de autenticação com as torres de celular), de modo a poder se comunicar com a rede. Este processo é automático, bastando "setar" o protocolo OTASP (*On The Air Service Provioning* – Provisão de Serviços No Ar) no dispositivo:

cellular cdma otasp <número do telefone de discagem>

**NOTA:** O número de discagem é fixo para cada provedor. No exemplo a seguir, fora escolhido o provedor Verizon Business.

```
Router# cell 0/3/0 cdma otasp *22899
Beginning OTASP activation
OTASP number is *22899
cdma-branch1-VZW#
Jul 25 18:48:58.091: OTASP State = SPL unlock, Result = Success
Jul 25 18:49:15.483: OTASP State = PRL downloaded, Result = Success
Jul 25 18:49:16.335: OTASP State = Profile downloaded, Result = Success
Jul 25 18:49:16.335: OTASP State = MDN downloaded, Result = Success
Jul 25 18:49:20.279: OTASP State = Parameters committed to NVRAM, Result = Success
```
Figura 8. Ativação Protocolo OTASP (On-The-Air Service Provisioning)

# **3.4.2. Configurando IPSec**

Uma vez que a interface cellular foi configurada, e a conexão com o Provedor foi estabelecida com sucesso, fez-se necessário associar todos os dados transmitidos a uma política de segurança e criptografia. Como discutido anteriormente, a solução adotada foi o

uso de IPSec. A seguir foi ilustrado como configurar IPSec em ambientes Cisco, sendo dividido em cinco etapas:

- Setando tempo de vida global para as associações de Segurança IPSec;
- Criando Listas de Acesso criptografadas;
- Definindo os parâmetros de Transformação;
- Criando entradas dos Mapas de Criptografia;
- Aplicando os Mapas de Criptografia às Interfaces.

# **Setando tempo de vida global para as SAs**

Os túneis IPSec criados para o envio de um grupo de dados possuem um tempo de vida – ou *lifetimes* -, que servem para evitar que o túnel permaneça ativo, mesmo quando nenhuma informação esteja sendo enviada. Existem dois tipos de lifetime para túneis IPSec, conforme descrito abaixo:

> *Lifetime* baseado em tempo  $\rightarrow$  o túnel expira após um limite de X segundos é  $\bullet$ atingida.

Router(config)# **crypto ipsec security-association lifetime seconds** <X*>*

• *Lifetime* baseado em tráfego  $\rightarrow$  o túnel expira após um limite de X kilobytes é transmitido.

Router(config)# crypto ipsec security-association lifetime kilobytes <X*>*

# **Criando Listas de Acesso criptografadas**

As *access-lists* têm como objetivo determinar quais tráfegos IP devem ser protegidos por criptografia. Para tal, são atribuídas rotas – definindo a origem e destino – que devam ser consideradas "seguras", portanto permitidas, e quais devem ser bloqueadas.

Router(config)# **access-list** <nº identificação> **{deny | permit}** {*protocol} <origem> <destino>*

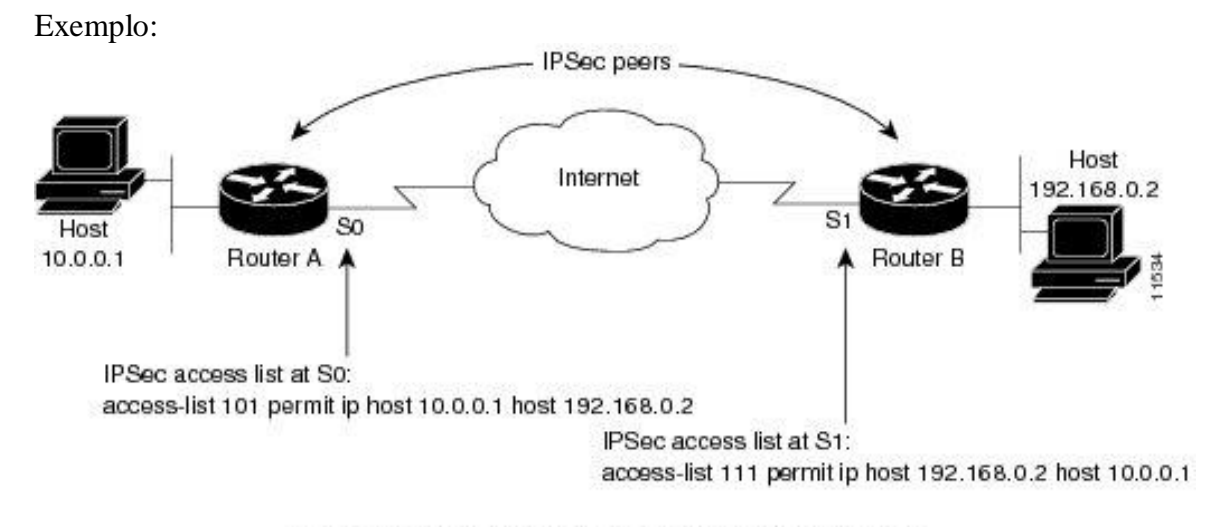

Traffic exchanged between hosts 10.0.0.1 and 192.168.0.2 is protected between Router A S0 and Router B S1 Figura 9. Transmissão de Dados Utilizando tunelamento IPSec Fonte[: http://www.cisco.com/en/US/docs/ios/12\\_2/security/configuration/guide/scfipsec.html#wp1001095](http://www.cisco.com/en/US/docs/ios/12_2/security/configuration/guide/scfipsec.html#wp1001095)

No exemplo mostrado, o tráfego entre a origem e destino é considerado interessante, uma vez que existe uma lista de acesso para tal rota – definida nos roteadores -. Ao receber o primeiro pacote da origem, o roteador A valida o acesso, e estabelece um túnel IPSec com o roteador B, criptografando toda a mensagem. No objeto de estudo deste artigo, a origem seria o Caixa Eletrônico e o destino seria o servidor da Aplicação – hospedado no *Data Center*.

### **Definindo os parâmetros de Transformação**

Os parâmetros de transformação definem o método de criptografia utilizado, tendo como base o protocolo IKE (*Internet Key Exchange*). Este protocolo é utilizado para estabelecer as Associações de segurança (SA) em túneis IPSec, além de ser o responsável pela implementação do algoritmo de Diffie Hellman. O gerenciamento das SA é feito com auxílio do protocolo ISAKMP (*Internet Secutiry Association and Key Management Protocol*), que define os procedimentos de autenticação entre *peers* que se comunicam entre si, além de utilizar as técnicas de geração de chaves e mitigação de ameaças (e.g. DoS, *replay attacks*).

Para implantar as políticas de transformação, fez-se necessário escolher qual alternativa melhor atende as necessidades do projeto, tais como o algoritmo de criptografia utilizado (que não se sobrepõe ao Diffie Hellman – que estabelece uma chave de sessão compartilhada, ou seja, que gera uma "senha" de criptografia no momento da criação da seção (túnel) -, que serve como padrão para todas as mensagens (pacotes) enviadas. Abaixo segue a sintaxe da linha de comandos utilizada para inserir os parâmetros de transformação e, na sequência, a Tabela 2 exemplifica alguns dos principais tipos de transformação existentes:

Router(config)# crypto ipsec transform-set <nome> transform1 [*transform2* [*transform3*]]

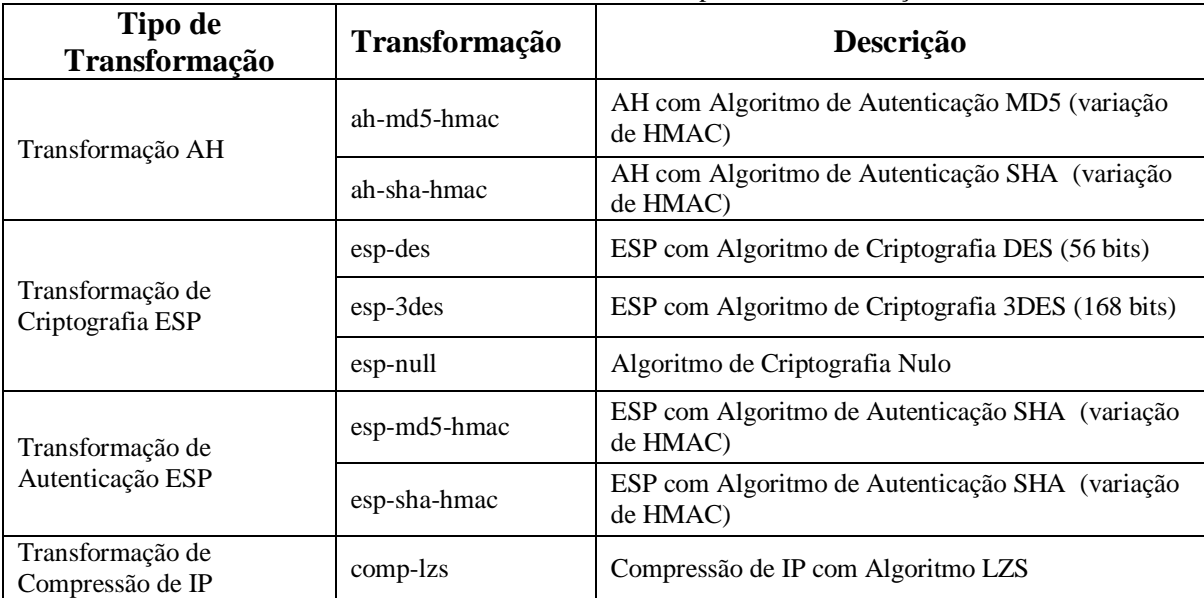

Tabela 2. Detalhamento dos tipos de Transformação.

Exemplo:

crypto ipsec transform-set teste esp-3des esp-md5-hmac

### **Criando entradas dos Mapas de Criptografia**

Os Mapas de Criptografia servem para estabelecer quais túneis podem ser abertos, ou seja, definem os IPSec *peers*, que criarão os túneis IPSec quando uma mensagem precisar ser enviada com a criptografia necessária. Os Mapas reúnem os parâmetros para criar as Associações de Segurança (SA), tais como:

- Qual tráfego deve ser protegido por IPSec (definidos nas *access-lists*)
- A granularidade do fluxo de dados na rede definido pela quantidade de SAs  $\bullet$ disponíveis
- Para onde os tráfegos protegidos por IPSec devem ir IPSec *peers*
- Qual política de Segurança deve ser usada definida nos parâmetros de transformação

Atualmente, é possível associar mais de um Mapa de Criptografia a uma única interface, identificado por um número de sequência, onde quanto menor o número de identificação, maior a prioridade no envio, podendo-se, desta maneira, gerenciar o fluxo de dados de forma eficiente. Existem três tipos fundamentais de Mapas:

- **Mapas de Estabelecimento Manual de SA** → resultado de um acordo entre o roteador local e seu IPSec *peer*, onde todos os valores são estáticos e definidos previamente, de modo a que os *peers* possuam os mesmos parâmetro mesmo antes de criar qualquer SA.
- **Mapas de Estabelecimento de SA com uso de IKE**  $\rightarrow$  modelo mais difundido,  $\bullet$ onde os peers IPSec negociam mutuamente quais parâmetros serão setados na criação de cada SA. Todos os procedimentos de autenticação e criptografia serão estabelecidos pelo protocolo IKE.
- Mapas de Criptografia Dinâmicos  $\rightarrow$  essencialmente, mapas dinâmicos são  $\bullet$ aqueles que não possuem todos os parâmetros definidos, permitindo que o peer IPSec troque dados IPSec com o roteador local, ainda que o mesmo não possua uma entrada de Mapa de Criptografia configurada. Não é muito utilizado.

Para fins didáticos, será detalhado apenas o procedimento de implementação de Mapas com uso de IKE, haja vista o fato de ser o tipo mais difundido em soluções corporativas. Este processo é dividido em quatro etapas (possuindo outros parâmetros opcionais)

# **Nomear Mapa de Criptografia**

O primeiro passo é criar um Mapa, atribuindo-lhe um nome, um número de sequência e especificando o uso do protocolo IKE:

Router(config)# **crypto map** *<nome> <nº sequência>* **ipsec-isakmp** 

# **Especificar Listas de Acesso**

Um mapa deve ser construído em cima de listas de acesso, restringindo o acesso às SA: Router(config)# match addess <nome da access-list>

# **Definir IPSec peers**

Os peers IPSec devem ser identificados, para que os dados possam ser encaminhados à um único peer (criando um túnel IPSec):

Router(config)# set peer <nome ou IP do IPSec peer>

# **Especificar Parâmetros de Transformação**

Ao criar um mapa, faz-se necessário associar qual montagem de Parâmetros de Transformação serão usados para a criação das SA:

Router(config)# set transformatio-set <nome do set>

# **Aplicando os Mapas de Criptografia às Interfaces**

Finalmente, é preciso definir quais interfaces usarão os Mapas de Criptografia configurados:

Router(config)# interface cellular  $x/x/x$ 

Router(config-if)# crypto map  $\langle$  nome do mapa $\rangle$ 

## **3.5. Monitoração / Suporte**

Uma vez implementada a solução 3G utilizando túneis criptografados IPSec para a transmissão de dados críticos dos caixas eletrônicos, os mesmos podem ser deslocados à qualquer posição geográfica nos EUA, bastando apenas possuir cobertura 3G pelo Provedor de Serviços. No entanto, é de suma importância possuir visibilidade dos dispositivos, sobretudo quanto à sua disponibilidade.

# **3.5.1. Ferramenta de Monitoração**

Para realizar a monitoração dos dispositivos, foi adquirida licença de um software NPM (*Network Performance Monitor* – Monitor de Desempenho de Rede) desenvolvido pela Solar Winds, chamado Orion. Essa ferramenta faz uso de *traps* (armadilhas) configuradas nos dispositivos de rede (e.g. roteadores, *switches*), onde a aplicação manda "*heart beats*" continuamente para os dispositivos, mensurando seu tempo de resposta e perda de pacotes. Se um terminal não responder ao *echo* (protocolo ICMP, vulgo "ping") mandado, a ferramenta alerta um possível problema na conexão, mobilizando o time de suporte para investigar a causa do incidente. Outras variáveis também são monitoradas, conforme pode-se observar na Figura11, tais como:

- Tempo de resposta
- Perda de pacotes
- Erros de transmissão (recolhidos a partir do *status* da interface)

| HOME<br>Home                                          | <b>NETWORK</b><br>Core Circuit Status Tools Reports Search for Nodes Advanced SysLog Visual UpTime VPM IPControl HP NA Logout |                                         |                   |                     | solarwinds                                   |
|-------------------------------------------------------|----------------------------------------------------------------------------------------------------|-----------------------------------------|-------------------|---------------------|----------------------------------------------|
|                                                       | <b>Command Center Problem Areas</b>                                                                                           |                                         |                   |                     | Sunday, September 11, 2011 4:39:27 PM        |
| <b>Current Down Devices and Status</b><br><b>HELP</b> |                                                                                                    |                                         |                   | <b>Network Map</b>  | <b>Search Interfaces</b><br>HELP             |
| DEVICE.                                               | Region Notes                                                                                                    | <b>LAST CHANGE</b>                      | <b>DURATION</b>   |                     | Search By<br>Find                            |
| Va421sa0101                                           | Virginia ----                                                                                                    | 9/9/2011 6:10:52 PM                     | 2 Day(s) 22:28:34 |                     | Interface C                                  |
| $\bullet$ va421r1                                     | Virginia IM1133661 - 09/09 - Verizon                                                                                          | 9/9/2011 6:10:57 PM                     | 2 Day(s) 22:28:29 |                     | Examples: Ether*, Serial*, *Ser              |
| C fl224sa0101                                         | Florida ----                                                                                                    | 9/10/2011 10:18:19 AM 1 Day(s) 06:21:07 |                   |                     |                                              |
| f224r1                                                | Florida M1133843 - 09/10 - Verizon testing                                                                                    | 9/10/2011 10:21:26 AM 1 Day(s) 06:18:00 |                   |                     | <b>Down Interfaces</b>                       |
|                                                       | ga016lb04iacl01_GA Core IM1134296 - 09/11 - Enterprise-network-support 9/11/2011 5:29:44 AM 0 Day(s) 11:09:42                 |                                         |                   |                     | DISPLAYS INTERFACES THA                      |
| f1200r1                                               | Florida M1134331 - 09/11 - EUS#M1134359                                                                                       | 9/11/2011 7:52:04 AM 0 Day(s) 08:47:22  |                   |                     | <b>INTERFACE</b>                             |
| C fl200sa0101                                         | Finrida                                                                                                    | 9/11/2011 7:56:24 AM 0 Davis) 08:43:02  |                   |                     | f016sa01d2                                   |
| $\bullet$ va028r1                                     | Virginia M1134354 - 09/11 - Verizon - NU: 12:30 EST                                                                           | 9/11/2011 11:07:44 AM 0 Day(s) 05:31:42 |                   |                     | <sup>O</sup> TI GigabitEthernet0/            |
| f764ra1                                               | Florida M1134374 - 09/11 - Power outage - NU: 16:11                                                                           | 9/11/2011 1:19:38 PM 0 Day(s) 03:19:48  |                   | 丢                   | f034sd0101                                   |
| va342sa0101                                           | Virginia --------                                                                                                    | 9/11/2011 2:17:59 PM 0 Day(s) 02:21:27  |                   |                     | <sup>1</sup> T <sup>4</sup> GigabitEthernet4 |
| $\bullet$ va342r1                                     | Virginia IM1133344 - 09/11 - Bouncing - Apex                                                                                  | 9/11/2011 2:19:31 PM 0 Day(s) 02:19:55  |                   | Enterprise Wireles  | Metro F<br>ff034sd0102                       |
| $\bullet$ va415r1                                     | Virginia                                                                                                    | 9/11/2011 2:43:33 PM 0 Day(s) 01:55:53  |                   |                     |                                              |
| <b>O</b> va415sa0101                                  | Virginia ----                                                                                                    | 9/11/2011 2:45:20 PM 0 Day(s) 01:54:06  |                   |                     | <sup>14</sup> FastEthernet8/41<br>do Metro-E |
| and 216ra1                                            | Maryland IM1130275 - 09/08 - NCR Dispatch                                                                                     | 9/11/2011 4:11:09 PM 0 Day(s) 00:28:17  |                   | Offshore            | <sup>14</sup> GigabitEthernet4               |
|                                                       |                                                                                                    |                                         |                   | Extranet            | f089sa0102                                   |
| Down Multi-Link Sub Interfaces<br>HELP                |                                                                                                    |                                         |                   |                     | <sup>1</sup> T <sup>4</sup> FastEthernet0/47 |
| WHERE NODE STATUS IS UP                               |                                                                                                    |                                         |                   | <b>Search Nodes</b> | <b>HELP</b>                                  |

Figura 11. *Orion Network Performance Monitor*

Nos dispositivos de rede, são adicionados comandos de autorização de acesso às logs (registros) de sistema, de modo a popular a ferramenta de monitoração:

logging trap debugging **permite registro de eventos para depuração de erros** logging source-interface Loopback0  $\rightarrow$  define a interface padrão para captura das logs logging <ip address>  $\rightarrow$ especifica qual servidor (pelo IP) tem acesso liberado para captura snmp-server community e9t2w2k7x2c5j3h1 RO 40  $\rightarrow$ **autenticação de comunidade de leitura** snmp-server community u3r5b9x2f1t2y5j3 RW 40  $\rightarrow$  autenticação de comunidade de edição snmp-server enable traps tty  $\rightarrow$  estabelece qual protocolo de envio de dados será utilizado

# **3.5.2. Comandos úteis para Suporte –** *Health Check*

Devido ao fato dos roteadores utilizarem sistema operacional Linux, todos os procedimentos de diagnóstico referente à saúde e qualidade da conexão 3G é feita através de linha de comando. Abaixo foram descritos os comandos mais comuns para tal checagem:

# **Perfil / Conexão / Qualidade de sinal 3G Router#sh cellular 0/0/0 hardware**

Hardware Information

==================== Modem Firmware Version = p2005700 Modem Firmware built  $= 12-14-06$ Hardware Version = 2.0 Electronic Serial Number (ESN) = xxxxx Preferred Roaming List (PRL) Version = 52337 Current Modem Temperature = 39 degrees Celsius

### **Router#sh cellular 0/0/0 network**

Network Information ===================

**Current Service = 1xEV-DO (Rev A)** and 1xRTT Current Roaming Status( $1xRTT$ ) = HOME, (HDR) = HOME Current Idle Digital Mode = HDR Current System Identifier (SID) = xxxxx Current Network Identifier (NID) = xxxxx Current Call Setup Mode = Mobile IP Preferred with SIP fallback  $SIP$  Username = xxxxx,  $SIP$  Password = xxxxx Serving Base Station Longitude =  $0$  deg  $0$  min  $0$  sec Serving Base Station Latitude  $= 0$  deg 0 min 0 sec Current System Time = Sun Sep 11 16:49:3 2011

# **Router#sh cellular 0/0/0 radio**

Radio Information =================

-------------------------

HDR (1xEVDO) related info

**Current RSSI = -73 dBm**, ECIO = -2 dBm Current Channel Number = 770 Current Band Class  $=$  Band Class  $\theta$ Sector ID (Hex) = 0080:0580:0000:002D:100A:F8CC:9900:0601 Subnet Mask =  $64$ , Color Code =  $52$ , PN Offset =  $80$ Rx gain control(Main) =  $0$  dBm, Diversity = -71 dBm Tx total power  $= -60$  dBm, Tx gain adjust  $= -12288$  dBm Carrier to interference  $(C/I)$  ratio = 3

**Checagem de SA / Túnel Router#sh crypto isakmp sa**  $IPv4$  Crypto  $IRAKMP$  sa

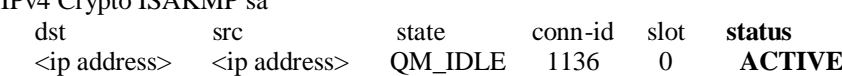

### **Router#sh crypto session brief**

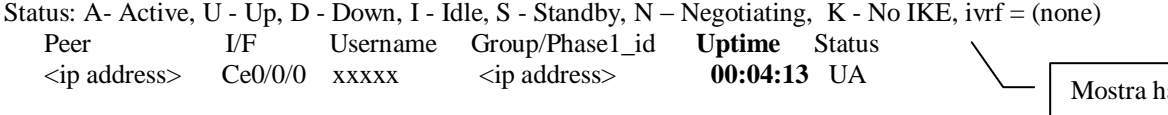

Informações da versão do firmware (software) instalado no modem do módulo

> Declaração da tecnologia/serviço em uso.

Este parâmetro mostra a freqüência absoluta da recepção de sinal em decibel miliwatt.

Mostra o estado do túnel IPSec.

á quanto tempo o túnel está rodando.

## **4. Resultados e discussão**

O projeto encontra-se em produção há 2 anos. Durante este período, nenhuma interceptação de dados foi registrada pelas ferramentas de Segurança. Os caixas eletrônicos são instalados em praticamente qualquer lugar (e.g. estádios, shoppings, hospitais, centros de conveniência). As chaves definidas na construção do túnel são valores grandes, fato este que torna inviável a detecção das mesmas e, consequentemente, uma invasão maliciosa. Além disso, foi utilizado o protocolo PKI (*Pre-Shared Key* ou Chave Previamente Compartilhada), ou seja, ainda que um invasor conseguisse quebrar a senha e se infiltrar no túnel, as duas pontas trocariam as chaves após um número aleatório de pacotes (podendo levar até 5 segundos para tanto). Estes fatores tornam as informações seguras, fazendo o túnel IPSec virtualmente inpenetrável.

### **5. Considerações finais**

Seguindo o novo paradigma de comunicação móvel, sobretudo usando tecnologias sem fio, cada vez mais velozes e disponíveis, e associando essa onda com a evolução das políticas de segurança e criptografia de dados, a solução adotada pela empresa é, sem dúvidas, bastante oportuna. Analisando a solução proposta, pode-se observar que a comunicação entre os caixas eletrônicos e a rede central do cliente torna-se segura, ainda que utilizando um circuito wireless, haja vista o fato de que, mesmo sob um cenário de interceptação de dados – ameaça constante a qualquer conexão *wireless*. O desencapsulamento externo, nesse caso, seria virtualmente impossível com os recursos disponíveis atualmente, reforçando ainda mais a confidencialidade dos dados. Outro fator que não se pode deixar de lado é a flexibilidade: uma vez hospedando o roteador com o módulo 3G dentro do gabinete do caixa eletrônico, o mesmo pode ser instalado a qualquer momento e em qualquer lugar que possua cobertura 3G bastando, para tanto, apenas ligar o dispositivo na energia elétrica.

Infelizmente, uma solução 3G para caixas eletrônicos móveis ainda não seria tão eficaz no Brasil, devido à pobre cobertura da referida tecnologia fora dos grandes pólos econômicos.

# **Referências**

[1] ANDERSON, Chris. **A Cauda Longa (The Long Tail): A nova dinâmica de marketing e vendas: como lucrar com a fragmentação dos mercados.** Rio de Janeiro: Elsevier, 2006.

[2] CASTELLS, Manuel. **A Sociedade em Rede.** Rio de Janeiro: Paz e Terra, 2006.

[3] RHEINGOLD, Howard. **Smart Mobs: The Next Social Revolution.** New York: Basic Books, 2003.

[4] ALONSO, F. L. Tecnologia 3G: Uma junção de todas as mídias. **XIV CONGRESSO DE CIÊNCIAS DA COMUNICAÇÃO NA REGIÃO SUDESTE**, 2009, Rio de Janeiro. Anais... Rio de Janeiro: Intercom, 2007.

[5] 3G Network Comparison. Disponível em: <http://www.cellularmaps.com/3g\_compare.shtml>. Acesso em: 07 set. 2011.

[6] CISCO IOS Security Configuration Guide: **Configuring IPSec Network Security.** Disponível em:

 $\langle$ http://www.cisco.com/en/US/docs/ios/12\_2/security/configuration/guide/scfipsec.html#wp1001095>. Acesso em: 11 set. 2011.

# **TI VERDE: CONCEITO E IMPORTÂNCIA DA SUSTENTABILIDADE TECNOLÓGICA**

# Drielli Miranda<sup>15</sup>

# **Resumo**

A sociedade vive em um momento em que a interação do homem com o meio ambiente e os seus efeitos no ecossistema ocupam posição de destaque nos estudos realizados pela comunidade científica. A tecnologia da Informação (TI) representa uma das principais ferramentas no auxilio a sustentabilidade do planeta. Assim com a união do meio ambiente e a tecnologia surge a TI Verde, agregando importantes iniciativas na "Era da informação". Comprar um equipamento com menos consumo de energia, reaproveitar os eletrônicos, e até mesmo descartar os não utilizáveis de maneira consciente torna a idéia da tecnologia sustentável mais viva. O estudo teve como objetivo mostrar à sociedade, algumas possíveis maneiras de evoluir com tecnologia e sustentabilidade, demonstrar maneiras de reduzir o lixo tecnológico de forma correta perante o meio ambiente e mostrar a consequência do crescimento excessivo da tecnologia na "saúde" do planeta. Para isso foi realizada uma pesquisa de campo, além de outra de natureza bibliográfica envolvendo autores considerados como referencia para área de estudo em questão. Os resultados obtidos indicam que hoje o conceito TI Verde está em constante crescimento principalmente nas empresas que investem nessa proposta visando tanto à sustentabilidade ambiental, quanto ganhos econômicos. Porém a sociedade ainda carece de conscientização do usuário de que a TI Verde deve ser praticada em casa, assim como nas organizações mesmo que com pequenas mudanças de comportamento e ações no dia a dia.

**Palavras chave:** Recursos Naturais, Meio Ambientes, consumo consciente.

# *Abstract*

 $\overline{a}$ 

The society lives in a moment the man's interaction with the environment and its effects on the ecosystem occupy a prominent position in the studies conducted by the scientific community. Information technology (IT) represents a major tool to support the sustainability of the planet. So with union of the environment and Green technology emerges, adding important initiatives in the "Information Age". Buy a machine with less power consumption, reusing electronics, and even dispose of unusable consciously makes the idea of living more sustainable technology. The study aimed to show society, some possible ways to evolve with technology and sustainability, demonstrate ways to reduce e-waste properly before the environment and show the result of excessive growth of technology in "health" of the planet. For it was made a field survey, and other bibliographic in nature involving authors considered as a reference for the study area in question. The results indicate that today the concept of Green technology is growing especially in companies that invest in this proposal to both environmental sustainability and economic gains. But society still lacks user awareness of Green technology that should be practiced at home as well as organizations with even small changes in behavior and actions in everyday life..

*Keywords: Natural Resources, Environment, conscious consumption.*

<sup>&</sup>lt;sup>15</sup> Acadêmico do Curso de Bacharelado em Sistemas de Informação, 4°. Ano, Faculdades Network – Nova Odessa, SP, Brasil. (e-mail: drielli\_miranda@hotmail.com)

#### **1 Introdução**

O tema "TI Verde" vem ganhando atenção das empresas nos últimos tempos. Observase, entretanto, que o conceito desta tecnologia recente não está completamente difundido junto à sociedade.

TI verde é uma junção dos conceitos de Tecnologia da Informação com sustentabilidade econômica e ecológica, é a necessidade de possuir um melhor método para evolução junto com a preocupação com o meio ambiente.

O conceito tem como prioridade a preocupação com a evolução e avanço da tecnologia. Assim como outras atividades humanas, a TI provoca impactos no meio ambiente. A idéia geral é a conscientização sobre a importância de uma tecnologia sustentável.

O que parece conflitante, ou seja, aliar tecnologia e preocupação ambiental pode perfeitamente ser alinhado com ações que envolvem procedimentos relativamente simples ate os maiores incrementos tecnológicos. Exemplos como, a aquisição de produtos desenvolvidos com materiais sustentáveis ou que sejam produzidos dentro de padrões classificáveis como "verdes", são atitudes que o consumidor deve ter no momento da aquisição de um novo produto.

Algumas das grandes empresas já estão investindo em iniciativas para que seus produtos saiam da fábrica em conformidade com aquilo que os órgãos ambientais pedem, ou seja, estão utilizando peças e componentes com matéria prima menos nociva ao meio ambiente, reduzindo o consumo de energia, entre outros.

Neste sentido, o mundo coorporativo começa a adotar e, principalmente, criar ações para atender as necessidades de um negócio sustentável.

### **1.1 O problema**

O efeito estufa é um fenômeno natural, que mantém a terra aquecida impedindo que o Planeta perca seu calor, mantendo assim a vida na Terra. As florestas têm papel fundamental no equilíbrio da temperatura da Terra, porém, como a quantidade delas está diminuindo, fenômenos naturais não desejados estão ocorrendo nos dias atuais em uma escala crescente.

A emissão dos gases que poluem a atmosfera do planeta e aumentam o efeito estufa, são auxiliados pela atual matriz energética mundial, que é 80% dependente da queima de combustíveis fósseis. A queima desses combustíveis para geração de energia gera grande parte do óxido de enxofre (SOx), óxidos de nitrogênio (NOx), metano (CH4) e o dióxido de carbono (CO2) que são emitidos para a atmosfera. A emissão de dióxido de carbono (CO2) na atmosfera é vista como "o maior vilão" de todos, pois é emitido em maior quantidade na atmosfera, em relação a outros gases com maior poder de aquecimento, como por exemplo, o metano (CH4). A concentração desses gases modifica a intensidade da radiação térmica, causando desastres naturais como chuvas ácidas, alagamento de áreas costeiras, doenças respiratórias, entre outros fenômenos classificados como desequilíbrio do ecossistema.

A utilização de fontes renováveis de energia pode diretamente contribuir para a diminuição desses problemas, mas até que uma mudança significativa na matriz energética mundial aconteça, a eficiência energética hoje se mostra como excelente alternativa de apresentação de resultados à curto prazo.

Os computadores hoje fazem parte de um grupo que é considerado um dos grandes consumidores de energia elétrica. Cada fase da vida de um computador: sua produção; seu tempo de uso; e seu descarte; representa de forma direta ou indireta, aumento nas emissões de CO2 e impacto no meio ambiente.

De acordo com um relatório feito pelo Climate Group, a emissão total de CO2 por computadores em 2008, incluindo *Data Centers*, periféricos e dispositivos de rede, é de 830 milhões de toneladas, o equivalente a 2% da produção total de CO2 em 2007. A Fig. 1 apresenta esse comparativo em relação a alguns países como exemplo.

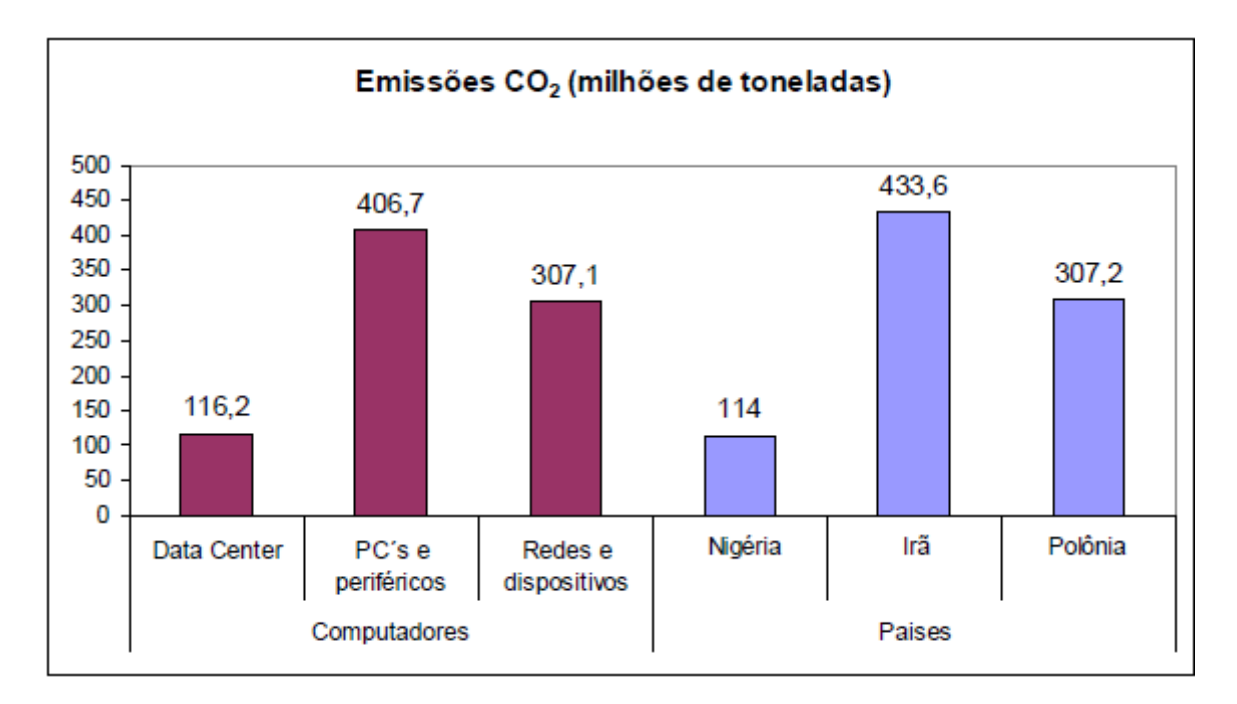

Figura 1. Emissões comparativas de  $CO<sub>2</sub>$  em milhões de toneladas, geradas a partir do uso de computadores relacionadas em equivalência com a emissão total de três países da comunidade mundial. Fonte: Climate Group – Organização das Nações Unidas.

Um computador em uso gera cerca de uma tonelada de CO2 a cada ano. Seus componentes contêm materiais tóxicos e o descarte desses consiste hoje em um dos grandes problemas ambientais, poluindo rios e aterros sanitários.

# **1.2 Definindo TI verde**

TI Verde é uma expressão que tem sido utilizada pelo setor de tecnologia para incorporar a preocupação com o meio ambiente e a sustentabilidade. As maiores discussões sobre o assunto abordam o consumo eficiente de energia, mas como o tema envolve o meio ambiente, essa discussão é ampliada. Com isso, usuários e empresas se tornam conscientes de suas escolhas, sabendo que de acordo com suas necessidades técnicas, esses equipamentos trarão determinado impacto sobre o meio ambiente. TI Verde é a soma de economia de energia com gestão de recursos desde as cadeias produtivas, e todo o ciclo que vai da extração de matéria-prima até o final da vida útil do equipamento, incluindo o seu descarte. TI Verde possui áreas e focos que podem ser apresentados como:

- computação com o uso eficiente da energia;  $\bullet$
- gerenciamento de energia;
- projetos de *Data Centers* Verdes;
- virtualização de servidores;
- descarte responsável e reciclagem;
- utilização de fontes de energia renováveis; e  $\bullet$
- $\bullet$ produtos de TI com selos ecológicos.

# **1.3 TI verde e as empresas**

Um exemplo da interface entre a TI Verde e as organizações é o Índice de Sustentabilidade Empresarial, criado como uma ferramenta de análise comparativa de empresas sob o aspecto da sustentabilidade corporativa com base na eficiência econômica,

equilíbrio ambiental, justiça social e governança corporativa [1] que impulsionam a adoção das ações propostas como TI Verde.

O relacionamento entre empresas ecologicamente corretas e o meio ambiente é recíproco. Porque da mesma maneira que a empresa que adota a TI Verde traz benefício ao meio ambiente, o meio ambiente também traz benefícios à empresa. Um exemplo efetivo foi as práticas de TI Verde implementadas pelo Banco Real no Projeto Blade PC, aplicado em 2007: o Banco substituiu 180 computadores convencionais por 160 Blade PCs, equipamentos que possibilitam ficar na mesa do usuário apenas o teclado, o mouse, o monitor e uma pequena caixa responsável pela conexão destes periféricos com o Blade PC. Como resultado, houve redução estimada de 62% da energia elétrica consumida pelos computadores e 50% da energia consumida pelo ar condicionado utilizado na Mesa de Operações; a economia estimada é de US\$ 355 mil em quatro anos pela redução do número de micros; a manutenção mais barata dos mesmos, o gerenciamento centralizado e a facilidade de mudança de layout representam uma estimativa de economia de US\$ 300 mil em quatro anos [2]. Além disso, as empresas com os melhores índices, possuem vantagens econômicas como facilidade de créditos e melhor imagem frente à sociedade, impulsionando as ações de marketing.

O Brasil é um dos países que mais tem comercio de computadores e outros eletrônicos. A venda de computadores no Brasil em 2010 cresceu 23,5% ante 2009, segundo o levantamento divulgado pela empresa de consultoria e pesquisa IDC Brasil. Colocando o Brasil na quarta posição no ranking mundial, atrás apenas dos EUA, China e Japão.

Só no quarto trimestre de 2008, as vendas alcançaram 3,6 milhões de produtos, sendo 52,5% de desktops e 47,5% de notebooks. O número aponta um aumento de 15% em relação ao mesmo período de 2009.

Em 2010, as vendas superaram em 3,6% a previsão inicial de pesquisas, que era de 13,2 milhões de computadores. "Se fosse acrescentado a esta estatística o número de tablets comercializados no Brasil (cerca de 100 mil unidades), chegaria-se ao total de 13,8 milhões de equipamentos", de acordo com Crippa [3].

Com esse incremento nas vendas de produtos de tecnologia pode-se supor que se não existir nenhuma preocupação com a questão ambiental, os resultados serão desastrosos. Aterros sanitários cheios de eletrônicos, bateria contaminando o solo, e outros problemas que só prejudicarão as condições de vida dessa e das futuras gerações são algumas das possíveis conseqüências do descaso com o descarte desse material.

Uma pesquisa realizada pela IBM mostra que os jovens da geração Y demonstram estar mais preocupados e comprometidos com a globalização e sustentabilidade do que os executivos que participaram do Global CEO Study 2010. A pesquisa teve a adesão de 3,6 mil estudantes de 40 países, incluindo o Brasil. Os jovens assim como os executivos acreditam que a principal qualidade da liderança é a criatividade, já em relação à sustentabilidade e globalização os jovens se mostram muito mais preocupados. De fato, os estudantes citaram a sustentabilidade como principal força externa de impacto aos negócios. Enquanto 65% deles demonstram preocupação relacionada à escassez de recursos naturais, apenas 29% dos executivos se mostraram atentos a esse fator.

Esta diferença de visão pode ser atribuída a uma experiência diferente do mundo, mais de 90% dos estudantes pesquisados nasceram após 1980, eles vieram de um mundo e entendem, intuitivamente, que economias, sociedades, governos, meio ambiente, e organizações estão interligados.

Segundo Padron [4], consultor da IBM Brasil, apesar dos estudantes terem opiniões em comum com o grupo executivo, em termos de visão sobre o novo ambiente econômico e como as organizações devem se comportar nesse cenário, algumas divergências mostram que as atitudes, comportamento e estilo de liderança dessa geração devem ser claramente diferentes das anteriores:

A preocupação com a sustentabilidade é uma característica típica dessa geração, que já nasceu em um ambiente de valorização do consumo consciente. Eles querem mais do que um produto ou serviço de qualidade, querem se identificar com os valores da empresa. Os futuros líderes devem olhar esse tema com muito mais atenção do que os atuais olham atualmente [4].

O que eles aprenderam como consumidores pode explicar a nova forma de pensar, uma nova relação entre as sociedades, empresas, economias, meio ambiente e governos, e da necessidade de uma nova definição de "valor" sobre o que os jovens vêem como um planeta compartilhado.

Com um pensamento global e sustentável como respostas necessárias ao ambiente em mudança, faz supor que o caminho para a liderança exigirá re-imaginar o conceito de sucesso a nível pessoal e profissional. E isso poderá exigir de organizações inteiras, reinventarem seus valores, tornando uma corrente de executivos ecologicamente corretos.

Não é interessante que a TI verde seja vista como uma tendência, e sim como um ato necessário de sustentabilidade, também não resolve muita coisa se as empresas investirem, se tornando uma empresa ecologicamente correta, e os usuários não tiverem a ciência do quanto é importante preservar.

Segundo pesquisas realizadas pela IBM, 66% das empresas de médio porte do país já acompanham os seus consumos de energia e 70% delas planejam ou já realizam atividades para reduzir o impacto ambiental.

#### **1.4. TI verde e a sociedade**

Algumas ações simples e outras que exigem um pouco mais de conhecimento técnico podem ser adotadas pela sociedade a fim de colaborar com a sustentabilidade do planeta. Exemplos como a aquisição de produtos desenvolvidos com materiais sustentáveis ou que sejam produzidos dentro de padrões classificáveis como "verdes" são atitudes que todos devem ter no momento da aquisição de um novo produto.

### **A sociedade e o e-lixo**

O e-lixo (ou lixo eletrônico) é um termo designado para qualquer equipamento eletrônico que perdeu a sua vida útil e, conseqüentemente, foi descartado; podemos citar como exemplos um desktop, monitor, celular, dentre outros. Outra possível semântica para o e-lixo é para todos os equipamentos eletrônicos que não atingem o seu propósito original, ou seja, um produto que não consegue mais satisfazer as necessidades de seu dono. É importante ressaltar também que o significado de lixo eletrônico não deve ser confundido com o envio de publicidade via e-mail denominado *spam*. (VILELA, [5])

Os produtos eletrônicos possuem em sua estrutura metais e compostos químicos como mercúrio, chumbo, cádmio, dentre outros que podem afetar diversas formas de vida inclusive o ser humano - podendo causar dentre diversos males, anemia, câncer, problemas nos rins, pulmões e afetar o sistema nervoso e reprodutivo, podendo levar ao óbito.

Para tal, existe uma série de práticas que podem ser realizadas para o tratamento correto do e-lixo como o descarte correto em institutos e organizações que podem tratá-lo sem que cause impactos significativos ao meio ambiente, doá-lo quando em bom estado e com possibilidades de uso a quem precise dos mesmos, e reduzir o consumismo supérfluo de tendências**.**

#### **A sociedade e as configurações de energia**

Independente do sistema operacional utilizado (plataforma Linux, Windows, MaC, dentre outros), o usuário doméstico pode modificar as configurações de energia dos computadores. Mesmo sendo a relação entre o consumo de energia e o desempenho do equipamento inversamente proporcionais, é possível balancear tal equação a fim de minimizar as perdas de desempenho e colaborar com a sustentabilidade.

Assim, a parametrização para um melhor desempenho energético com a redução de freqüência e voltagem é uma medida simples e que para o uso doméstico de computadores não implica na percepção de performance, controle de freqüência e demanda. No Linux é possível efetuar este controle pelo recurso CPUFREQ do kernel (LESS WATTS, [6]).

Ainda para Linux, a opção de gerenciamento de energia chamada "modo Laptop" faz com que o kernel procure gerenciar o IO de disco da melhor maneira possível. Alguns distribuidores incluíram o "modo Laptop" separado da instalação padrão, permitindo que este *script* ative o modo automaticamente em alguns casos.

Já na plataforma Windows, a central "Opções de Energia do Sistema Operacional" possibilita gerenciar os tempos de inatividade de alguns componentes e processos que consomem a maior parte da energia de um equipamento como monitor, disco rígido, configurações de desktop, placa sem fio (*wireless*), processador, processo de exibição de vídeos, consumo energético dos componentes PCI Express, bem como o comportamento do resfriamento do equipamento. (RUSSEL, [7])

A ação mais simples a ser adotada pelo usuário é NÃO configurar o protetor de tela e desligar o monitor nos momentos de não operação do mesmo. Isto deve se a consideração que um computador ligado 1hora/dia consome 5kwh/mês, e que ao final de um ano, emite 18 kg de CO2 no ambiente. Isto significa que reduzir uma hora do tempo de operação do computador doméstico implica na redução da emissão de CO2 equivalente à emissão de um carro à gasolina percorrendo 120 km (AKATU, [8]).

### **3 Metodologia**

Para o desenvolvimento do estudo foi utilizada uma pesquisa de campo com perguntas estruturadas dirigidas a gestores de TI em empresas de pequeno, médio e grande porte na Região Metropolitana de Campinas. A pesquisa foi realizada sob a forma de entrevista entre os dias 14 e 20 de outubro de 2011. Os resultados foram sistematizados e organizados sob a forma de gráficos produzidos no software Excel versão Windows 2007.

Paralelamente, foi realizada pesquisa bibliográfica visando captar a percepção de estudiosos sobre o tema a fim de fundamentar as analises e cristalizar conceitos teóricos que subsidiaram o estudo. Foram utilizados para esse mister, consultas à livros, revistas científicas, monografias, teses além de informações retidas de artigos disponibilizados na internet.

### **4 Resultados e discussão**

Foi realizada pesquisa junto a gestores de TI em organizações de pequeno, médio e grande porte da região metropolitana de campinas. Inicialmente perguntou-se aos entrevistados sob a importância da adoção do conceito de sustentabilidade direcionada a tecnologia da informação na organização em que desempenhavam suas funções laborais. Constatou-se que 100% dos entrevistados acreditam ser muito importante a adoção de tais conceitos. Essa percepção corrobora a idéia defendida por KINLAW [9]. Esse autor acredita denominou a nova maneira de fazer negócios para a qual as empresas estão convergindo como "desempenho sustentável". Este movimento está ocorrendo devido às pressões que estão criando a necessidade de mudança para um desempenho coerente com o desenvolvimento sustentável. Assim, a variável ecológica se faz presente nas organizações empresariais modernas. Esta variável deve estar presente em todos os segmentos da organização e não tão somente aos produtos ou processo produtivo.
A seguir perguntou-se aos entrevistados sobre a existência de relevante controle e conscientização sobre a importância da redução no consumo de energia elétrica na organização em que o entrevistado atua. A resposta encontra-se expressa na FIG. 2

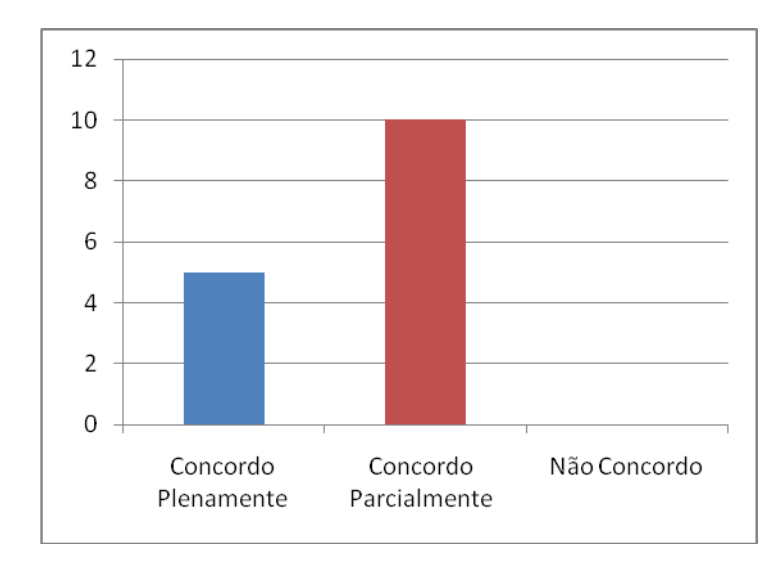

Figura 2: Resposta de gestores de TI em empresas da Região Metropolitana de Campinas sobre a assertiva de que em sua organização existe relevante controle e conscientização sobre a importância da redução no consumo de energia elétrica.

Tal pergunta se fez porque a gestão do consumo de energia elétrica talvez seja um dos aspectos mais objetivos em contribuição possível dos conceitos de TI Verde. Pode-se perceber que diante da assertiva, 25% dos entrevistados declararam ser esta uma premissa da organização em que estudam, entretanto outros 75% concordaram parcialmente demonstrando que existe espaço dentro da maior parte das organizações dos entrevistados para intensificar políticas para o controle e conscientização do consumo de energia elétrica.

Os entrevistados apontaram ainda que os mecanismos mais utilizados para ações de conscientização nas suas organizações foram campanhas de intranet, e-mails e lembretes.

A seguir perguntou-se aos entrevistados se Já houve em sua organização a formação de um grupo de trabalho para estudar a otimização do consumo de energia elétrica e ou combustível fóssil (derivados do petróleo). A resposta está detalhada na Fig. 3.

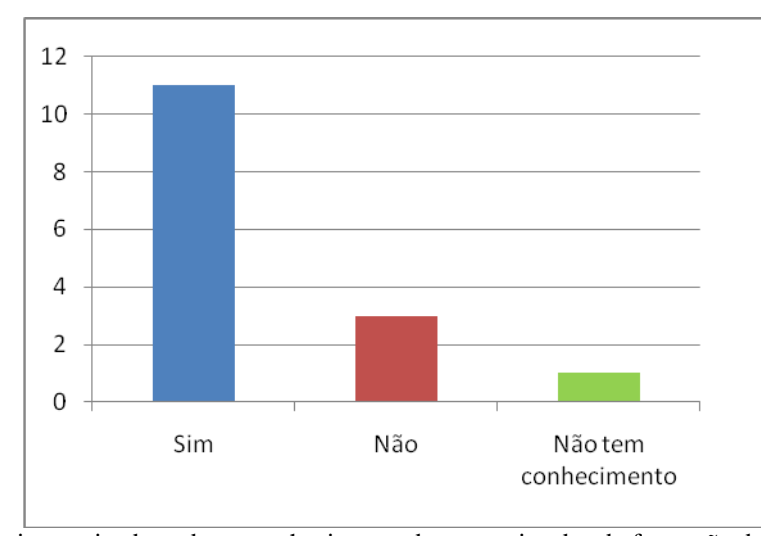

Figura 3: Respostas sistematizadas sobre o conhecimento dos entrevistados da formação de um grupo de trabalho para estudar a redução do consumo de energia elétrica e queima de combustíveis fósseis em suas organizações.

Os resultados indicam que 73,33% dos entrevistados afirmaram que grupos de trabalho para racionalização do consumo de tais insumos já foram criados em suas organizações. Entretanto, 27,99% dos entrevistados não tiveram ainda a formação dos grupos ou desconhecem sua existência.

Perguntou-se ainda aos entrevistados que responderam positivamente a questão acima se a formação dos grupos de estudo implicou em resultados positivos na gestão desses recursos. Os entrevistados foram unânimes a responder que foram feitos grandes investimentos para modificar a estrutura e/ ou tecnologia e assim reduzir o consumo de energia elétrica e combustíveis fósseis. Além disso, afirmaram que existiram mudanças/investimentos expressivas na planta da organização e nos processos para atingir esse objetivo.

A Fig. 4 apresenta as respostas sistematizadas sobre a pergunta dirigida aos entrevistados da existência de estudos na organização voltados à redução das emissões de  $CO<sub>2</sub>$ e outros gases do efeito estufa na organização.

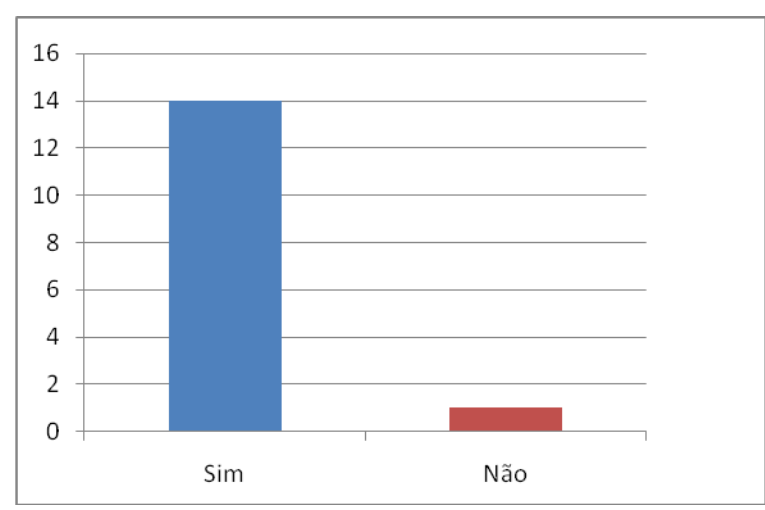

Figura 4: Resposta obtida dos entrevistados sobre a existência de estudos nas suas organizações para redução de emissões de CO<sub>2</sub> e outros gases do efeito estufa.

Pode-se perceber pelo gráfico apresentado que 93,33% dos entrevistados afirmaram a existência de tais estudos em suas organizações. Essa informação converge para a importância do tema, visto que o Brasil é signatário de acordo para redução significativa das emissões de gases do efeito estufa pactuados pela ONU.

Por fim perguntou-se aos entrevistados se Em sua organização existe uma preocupação muito grande com relação a adoção de boas práticas ambientais e cuidado no desenvolvimento de produtos com conceito de sustentabilidade. A resposta encontra-se expressa na Fig. 5.

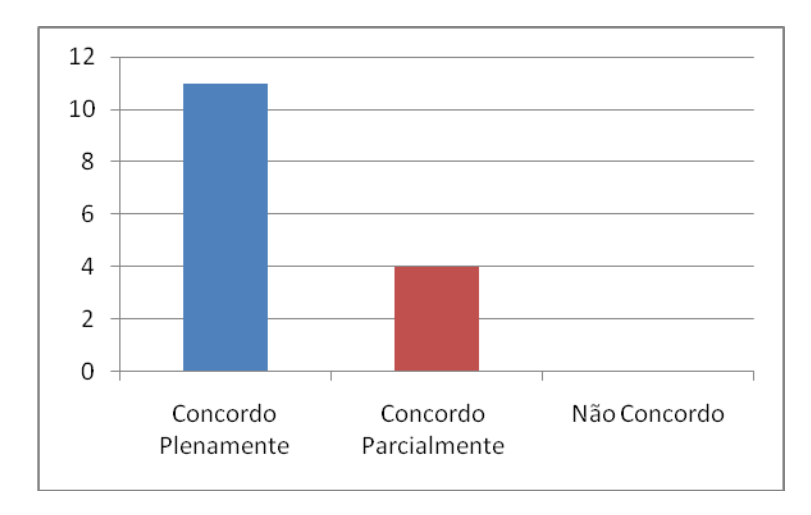

Fig. 5. Gráfico com respostas sistematizadas de gestores de organizações localizadas na Região Metropolitana de Campinas sobre assertiva que afirmava a adoção de boas práticas ambientais e cuidado no desenvolvimento de produtos com conceito de sustentabilidade nessas empresas.

É possível verificar que para 73,33% dos entrevistados tais práticas são adotadas com ênfase no processo de gestão. Também pode-se concluir que para 27,66% dos entrevistados as práticas são adotadas mas podem ser melhoradas.

# **5 Considerações finais**

Pode-se concluir com base na pesquisa realizada que existe preocupação dos gestores de TI das empresas onde os profissionais entrevistados atuam. Tais preocupações são em sua maior parte, divididas com a alta administração das organizações.

O mundo vivenciou notadamente nas últimas décadas um processo de desenvolvimento tecnológico como há poucos anos era impensável. As conseqüências desse desenvolvimento refletiram-se em todas as áreas de conhecimento, mas fizeram-se mais pronunciadas na área de tecnologia da informação.

Já se diz que o século em que vivemos é o século da informação. Não se pode, entretanto deixar de lado outra importante questão que é a crise ambiental global que tem reduzido a qualidade de vida de uma maneira geral e afetado a rotina das organizações.

Os modernos conceitos de gestão sustentável em todos os níveis da organização empresarial conclamam os profissionais da área de TI para assumir também suas posições nessas frentes de redução do impacto ambiental causado pelo setor produtivo.

As organizações parecem ter assumido de uma maneira geral que sua atuação nesse sentido encontra além do respaldo da sociedade a manutenção de sua própria sobrevivência.

A autora entende que ao desenvolver esta pesquisa, atingiu o objetivo inicial de estudar a contribuição da TI verde dentro desse processo. Talvez os resultados mais expressivos sejam o de promover o consumo consciente de insumos de produção, principalmente a energia, para prover a sustentabilidade.

Sugere-se para estudos futuros, o desenvolvimento de ações mais efetivas quanto a sensibilização dos colaboradores. Ações estas que ultrapassem o portão das indústrias e sejam levadas por estes mesmos colaboradores ao seio da sociedade, a começar de seus lares.

Como tem sido nas últimas décadas certamente a tecnologia ainda surpreenderá muito! Espera-se que frente à disponibilidade decrescente de recursos naturais diante do aumento desenfreado da população, que recentemente atingiu a marca dos sete bilhões de habitantes no planeta a tecnologia da informação possa ser decisiva neste século da informação para ajudar a superar este que certamente é um dos maiores desafios que a humanidade já enfrentou.

# **Referências**

[1] BM&FBOVESPA. (2005). **ISE: Índice de Sustentabilidade Empresarial.** Disponível em: <http://www.bovespa.com.br/pdf/Indices/ResumoISENovo.pdf>. Acesso em: 26 mar. 2011.

[2] YURI, Flávia. (2008). **Quatro exemplos reais de TI verde em grandes empresas brasileiras.** Disponível em: <http://computerworld.uol.com.br/gestao/2008/04/16/quatroexemplos-reais-de-ti-verde-em-grandes-empresas-brasileiras/>. Acesso em: 01 abr. 2011.

[3] CRIPPA, Luciano. (2002). **TI Verde ta na moda!**. Disponível em: <http://www.oficinadanet.com.br/artigo/1555/ti\_verde\_-\_ta\_na\_moda.>. Acesso em: 07 abr. 2011.

[4] PADRON, Alexandro. (2010). **Uma Estratégia de TI Verde.** Disponível em: <http://www-01.ibm.com/software/br/solutions/green/>. Acesso em: 06 abr. 2011.

[5] VILELA, Suely. (2008). **Projeto de Criação de Cadeia de Transformação de Lixo Eletrônico da Universidade de São Paulo.** Prêmio Mário Covas 2008. São Paulo, 2008.

[6] LESSWATTS. (2009). **LessWatts: Tips & Tricks**. Disponível em: <http://www.lesswatts.org/tips/>. Acesso em: 23 mar 2011.

[7] RUSSEL, Charlie. (2005). **Power Management in Windows XP.** Disponível em: <http://www.microsoft.com/windowsxp/using/setup/learnmore/russel\_02mar. mspx>. Acesso em: 29 mar. 2011.

[8] AKATU. Instituto Akatu. (2008). **Computadores de cabeça quente.** Disponível em: <http://planetasustentavel.abril.com.br/noticia/ambiente/conteudo\_268567.shtml?func=1&pag =0&fnt=9pt>. Acesso em: 26 mar. 2011.

[9] KINLAW, Dennis C. (1997). **Empresa competitiva e ecológica**. São Paulo: Makron Books, 1997.

# **BUSINESS INTELLIGENCE: UMA PROPOSTA DE IMPLANTAÇÃO NA ÁREA DE RETENÇÃO DE CLIENTES EM UMA EMPRESA DE TELECOMUNICAÇÕES**

Elaine Marie Jocarelli Dozzo <sup>16</sup> Maria Cristina A. Batocchio 17

#### **Resumo**

É inquestionável a relevância e o crescimento dos serviços de telecomunicações, nos últimos anos. Nesta área são feitos investimentos de grande valor, sobretudo para dar suporte à infraestrutura e também para o desenvolvimento de novas tecnologias que propiciem soluções mais inteligentes que ampliem e melhorem a qualidade dos serviços oferecidos para seus clientes. Nestas empresas de telecomunicações há uma grande quantidade de dados sendo gerada a todo instante a qual é armazenada e trabalhada em seus bancos e sistemas. Contudo, esta dinâmica ainda está longe da perfeição, pois há uma massa relevante de informações que acabam sendo mal classificadas ou simplesmente perdidas em meio a este grande volume de dados. E é exatamente para minimizar estes transtornos e prejuízos que lançamos mão de *Business Intelligence* (BI), um dispositivo que pode localizar informações antes perdidas e ainda transformá-las qualitativamente de forma a dar utilidade nas tomadas de decisão que envolvem, entre outros desafios, acelerar determinações das empresas para que elas possam se antecipar aos concorrentes. Este trabalho busca apresentar a trajetória de um projeto de implantação de ferramenta de BI na área de retenção de clientes em empresas de telecomunicações.

**Palavras chave**: *Business Intelligence*, ferramenta, telecomunicações, implantação

## *Abstract*

*Telecom services have grown and its increasing relevance is unquestionable in the last few years. In this field, huge investiments have been made, particularly to give support to infrastructure, and also to the development of new technologies which could enlarge and increase the quality of services offered to clients. In those telecom businesses a great amount of data is generated relentlessly and stored and treated in its data bank and systems. Nevertheless, this momentum is still far from perfection, since a significant mass of information ends up mislabelled or simply lost amid this huge data volume.This is just to minimize inconvenience and damage that Business Intelligence (BI) should be used. BI is a device capable of locating lost information and transforming it qualitatively in order to make it useful in the decision-making process which involves, among other challenges, accelerating business decisions to stay ahead of competitors. This work aims to present the trajectory of a project of implementation of a BI tool in the field of client retention in telecom companies.*

*Keywords: Business Intelligence, tool, telecommunications, deployment*

#### **1. Introdução**

Um gestor estratégico ou um gestor da área de operações tem como desafio diário ser ágil e eficaz nas tomadas de decisão. Ele já não pode (se é que um dia pôde) se dar ao luxo de

<sup>16</sup> <sup>16</sup> Bacharel em Sistemas de Informação - Faculdade Network, Nova Odessa, SP, Brasil (elainemjdozzo@yahoo.com.br)

<sup>&</sup>lt;sup>17</sup> Prof. Dra. Curso Bacharelado em Sistemas de Informação – Faculdade Network, Nova Odessa, SP, Brasil (cristinabatocchi[o@nwk.edu.br\)](mailto:edinelsonatista@nwk.edu.br)

esperar por mais tempo e mais informações para tomar uma decisão. O tempo tornou-se um de seus maiores desafios e a agilidade nas respostas é o que o diferencia e determina o sucesso de sua corporação. Esse é o cenário atual e, apesar da dificuldade em trabalhar com essa variável, não há como desconsiderá-la na busca por decisões de qualidade e velocidade.

Naturalmente este desafio também está presente entre as empresas de telecomunicações, que a cada dia se mostram mais inventivas, inovadoras, atentas às demandas sociais e econômicas e, conseqüentemente, estimulam cada vez mais um ambiente de alta concorrência na tomada de mercado.

Para vencer tal concorrência elas fazem uso de várias ferramentas, uma delas é trabalhar com a fidelização de clientes. Pode-se até dizer que a fidelização faz parte do alicerce das demais iniciativas e operações da corporação. As estratégias de fidelização se desdobram em várias iniciativas, uma delas é a retenção de clientes, área esta que empresta a este estudo o ambiente a ser analisado e implementado.

Dentro das organizações, entende-se que para a retenção do cliente é preciso tomar decisões que estão estreitamente vinculadas à análise de um grande volume de dados que, não raramente, estão mal classificados e acabam se perdendo ou tornando-se inúteis no dia dia do gestor.

Transformar este volume de dados em informações com qualidade é um grande desafio. Fazer isso acontecer em pouco tempo é outro desafio, ainda maior, por sinal. E é exatamente neste campo que busca-se apresentar a trajetória da implantação de um projeto de retenção de clientes.

Os primeiros passos deste trabalho se deram na análise das diversas ferramentas específicas que tratam o volume de dados gerados no dia dia das empresas e que ajudam a interpretar esses dados para que deles seja possível tirar informações e conhecimento. Feito isso, estes mesmos dados da área de retenção de clientes são tratados por intermédio de uma ferramenta de BI, a qual acredita-se que pode trazer grandes benefícios para a empresa. E é sobre esta ferramenta que discorrerá neste estudo.

Com o intuito de facilitar a apresentação e descrição da proposta deste trabalho, o mesmo foi subdividido nas seções seguintes. As seções 2, 3 e também a 4 abordam a fundamentação teórica e os conceitos utilizados para a construção deste. A seção 5 apresenta a aplicação da ferramenta proposta e ainda uma versão preliminar de sua interface. Finalmente, na conclusão, são destacados os pontos mais importantes abordados pelo trabalho.

#### **2. Sistemas de Informação (SI)**

Os Sistemas de Informação (SI) se apresentam para todas as empresas como recursos capazes de trabalhar, otimizar e qualificar o grande volume de informações que são gerados no cotidiano de toda organização que a cada ano se vê diante de uma montanha de informações geradas a partir de suas operações que não para de crescer.

Se buscarmos uma definição para este recurso vital das empresas que ganha o nome de Sistema encontramos uma, simplificada, de O'Brien [1]. Para ele, um sistema é um grupo de componentes inter-relacionados ou em interação, que formam um todo unificado. Estes componentes inter-relacionados desse grupo devem trabalhar juntos para atingir uma meta em comum, como um Sistema de Produção, que recebe matérias-primas de entrada e produz bens acabados como saída.

> Um sistemas de informação pode ser definido teoricamente como um conjunto de componentes inter-relacionados que coleta (ou recupera), processa, armazena e distribui informações para dar suporte na tomada de decisão e ao controle da organização. [2]

Os sistemas evoluíram e hoje é essencial que os Sistemas de Informação sejam também flexíveis e integrados e que ainda possibilitem a inclusão de novos componentes. Além disso, também é fundamental que todas as áreas da organização estejam envolvidas para que, assim, possam obter todas as informações necessárias em tempo hábil de tomadas de decisão eficazes e qualificadas.

Grosso modo, Sistemas de Informação servem para toda tomada de decisão em organizações. Embaixo deste guarda-chuva que são os Sistemas de Informação encontramos as ferramentas de *Business Intelligence* que podem permitir que a dinâmica da corporação e também das tomadas de decisão sejam flexíveis para se integrarem aos demais componentes de SI.

#### **3.** *Business Intelligence* **(BI)**

Uma rápida e simples definição para *Business Intelligence* é dada por Batista [3]. Para este autor, *Business Intelligence* trata-se de "um conjunto de ferramentas e aplicativos que oferece aos tomadores de decisão possibilidade de organizar, analisar, distribui e agir, ajudando a organização a tomar decisões melhores e mais dinâmicas."

Ainda para o mesmo autor, as ferramentas pertencentes a BI podem fornecer ao gestor e todo usuário uma visão sistêmica do negócio que é fundamental para a distribuição uniforme dos dados entre os usuários.

O principal objetivo da BI é transformar grandes quantidades de dados em informações de qualidade para a tomada de decisão. Através deste recurso, é possível cruzar dados, visualizar informações em várias dimensões e também analisar os principais indicadores de desempenho empresarial.

Barbieri[4] define BI como:

um guarda-chuva conceitual, visto que se dedica à captura de dados, informações e conhecimentos que permitam às empresas competirem com maior eficiência em uma abordagem evolutiva de modelagem de dados, capazes de promover a estruturação de informações em depósitos retrospectivos e históricos, permitindo sua modelagem por ferramentas analíticas. Seu conceito é abrangente e envolve todos os recursos necessários para o processamento e disponibilização da informação ao usuário. [4]

Na grande maioria das corporações, quando o assunto é buscar iniciativas e recursos para a tomada de decisão, as ferramentas de BI aparecem em destaque, sobretudo quando se trata de um cenário que envolve empresas que buscam consolidar seus indicadores para auxilio na condução do negócio e tomadas de decisão.

> Corporações de pequeno, médio e grande porte necessitam do BI para auxiliá-las nas mais diferentes situações para a tomada de decisão, otimizar o trabalho da organização, reduzir custos, eliminar a duplicação de tarefas, permitir previsões de crescimento da empresa como um todo e contribuir para a elaboração de estratégias. [5]

Há ainda outras definições de BI, mas todas destacam como característica a capacidade de análise, manuseio e entrega de informações que proporcionam decisões estratégicas para as empresas. Vale lembrar que essas informações estão armazenadas em banco de dados, informações estas provenientes de várias fontes. Diante do julgamento dos usuários e dos gestores, estes bancos são personalizados de acordo com as necessidades da empresa no dia-adia [6], o que exige uma das maiores virtudes de BI, a flexibilidade.

A seguir será apresentado alguns componentes importantes que fazem parte de *Business Intelligence*.

## **3.1.** *Data Warehouse* **(DW) E** *Data Mart* **(DM)**

Em tradução livre, *Data Warehouse* aparece como armazém de dados. Por definição é um dispositivo de armazenamento de inteligência que tem por finalidade organizar os dados que são extraídos de fontes diversas. Uma ferramenta que aparece para dar suporte e apoio ao BI.

*Data Warehouse* contam com subconjuntos, chamados de *Data Marts* que são utilizados para grupos específicos ou para determinados departamentos de uma organização. Em linhas gerais, os *Data Marts* são definidos como um banco de dados que foram projetados de maneira personalizada para atender a demandas e/ou áreas específicas. É bom lembrar que um *Data Warehouse* pode possuir um ou mais *Data Marts*. [5]

De acordo com INMON [7], "Um *Data Warehouse* é um conjunto de dados orientados por um assunto, integrado, variável com o tempo e não-volátil, que fornece suporte ao processo de tomada de decisão do negócio".

Isto é, um *Data Warehouse* nada mais é do que um banco de dados que contém informações que foram extraídas do ambiente de produção da empresa. Destaca-se que estas informações, previamente, são selecionadas, depuradas e otimizadas para que seja possível o processamento de consulta e não para processamento de transações.

Um *Data Warehouse,* normalmente, precisa da consolidação de outros recursos de dados, além disso, só é executável quando dispõe de informações armazenadas em banco de dados relacionais, como, por exemplo, informações provenientes de planilhas eletrônicas, documentos textuais etc. [7]

> um banco de dados é uma coleção de dados operacionais armazenados e utilizados pelo sistema de aplicação de uma empresa específica. Os dados mantidos por uma empresa são chamados de dados operacionais ou primitivos. [5]

Segundo o autor O'Brien [1], um *Data Warehouse* tem como característica a capacidade de armazenar dados passados e presente, ou seja, guarda informações dos anos anteriores e do ano em curso de diversos Banco de Dados Operacionais de uma organização.

Em suma, pode-se dizer que trata-se da fonte central de dados, depois que estes passaram pelo processo de classificação, edição, padronização e integração de forma que eles (dados) possam ser utilizados por gerentes e outros profissionais usuários finais a fim de permitir com qualidade análise empresarial e pesquisa de mercado, além de permitir também apoio à tomada de decisão.

Cielo [8] diz:

*Warehouse* permite ter uma base de dados integrada e histórica, para análise dos dados, e isso pode e deve se tornar um diferencial competitivo para as empresas. Tendo uma ferramenta desse porte na mão, o executivo pode decidir com muito mais eficiência e eficácia. As decisões serão embasadas em fatos, e não em intuições, poderão ser descobertos novos mercados, novas oportunidades, novos produtos, pode-se criar uma relação mais próxima com o cliente, pois a empresa terá todas as informações sobre ele. [8]

Em síntese, percebe-se que *Data Warehouse* mostra uma memória da empresa. Para que haja integração nessa base de dados, de acordo com Primak [5], é importante salientar "que a etapa de ETL é uma das mais críticas de um *Data Warehouse*, pois envolve a fase de movimentação dos dados".

# **3.1.1. Ferramentas de ETL (Extração – Transformação – Carga)**

As ferramentas de ETL, que também são conhecidas com o nome de "*Back End*". participam da dinâmica do sistema *Data Warehouse* como uma ferramenta responsável pelo processo de extração, limpeza, carga e restauração dos dados utilizados.

O objetivo desta fase é possibilitar a integração de informações de fontes múltiplas e complexas. [9]

> ―O processo de extração, transformação e carga talvez seja o componente de BI que envolva mais riscos em um projeto. As diversas fontes heterogêneas de sistemas transacionais, a uniformização de domínios, o grande volume de dados a serem transformados, são alguns dos desafios a serem considerados." [10]

# **3.2.** *Data Mining*

Não são poucas as sínteses oferecidas por diversos autores para conceituar o significado e as características de *Data Mining.* Em tradução livre, *Data Mining* aparece como Miniração de Dados. Grosso modo define-se como uma ferramenta de inteligência capaz de extrair informações pertencentes em um DW ou DM. Um recurso que é eficaz para filtrar o conhecimento que se mostra relevante para a empresa de uma forma mais fácil, apresentando uma síntese mais clara para o usuário.

Encontra-se na literatura uma série de definições e conceitos sobre *Data Mining*, a seguir algumas delas:

> O *Data Mining*, ou mineração de dados, é um meio de extrair informações, anteriormente desconhecidas, da base de dados acessíveis nos *DW*. As ferramentas de *DM* usam algoritmos automatizados e sofisticados para descobrir padrões ocultos, correlações e relações entre os dados organizacionais. Essas ferramentas são usadas para projetar tendências e comportamentos futuros, permitindo que as empresas tomem decisões proativas e abalizadas. [11]

> *Data Mining*, ou Mineração de Dados, pode ser entendido como o processo de extração de informações, sem conhecimento prévio, de um grande banco de dados e seu uso para tomada de decisões. É uma metodologia aplicada em diversas áreas que usam o conhecimento, como empresas, indústrias e instituições de pesquisa. *Data Mining* define o processo automatizado de captura e análise de grandes conjuntos de dados para extrair um significado, sendo usado tanto para descrever características do passado como para predizer tendências para o futuro. [12]

> *Data mining*, ou mineração de dados, é uma área de pesquisa multidisciplinar, incluindo principalmente as tecnologias de bancos de dados, inteligência artificial, estatística, reconhecimento de padrões, sistemas baseados em conhecimento, recuperação da informação, computação de alto desempenho e visualização de dados. [13]

Ainda sobre esta ferramenta, segundo Silva [14], *"Data Mining* é uma técnica para determinar padrões de comportamento, em grandes bases de dados, auxiliando na tomada de decisão".

No cotidiano, percebe-se que a utilização do *Data Mining* pode ser útil na busca por dados que antes não eram facilmente encontradas. Por permitir essa descoberta, conseqüentemente, propicia a metamorfose destas informações em ações e resultados.

> O objetivo do *data mining* é descobrir, de forma automática ou semiautomática, o conhecimento que está "escondido" nas grandes quantidades de informações armazenadas nos bancos de dados da organização, permitindo agilidade na tomada de decisão. Uma organização que emprega o *data mining* é capaz de: criar parâmetros para entender o comportamento dos dados, que podem ser referentes a

pessoas envolvidas com a organização; identificar afinidades entre dados que podem ser, por exemplo, entre pessoas e produtos e ou serviços; prever hábitos ou comportamentos das pessoas e analisar hábitos para se detectar comportamentos fora do padrão entre outros. [13]

# Para Primak [5], o *Data Mining* está

mais relacionado com processos de análise de inferência do que com os de análise dimensional de dados, representando assim uma forma de busca de informação baseada em algoritmos que objetivam o reconhecimento de padrões escondidos nos dados e não necessariamente revelados pelas outras abordagens analíticas, como o OLAP (cubo). [5]

# **3.3 (***ON LINE ANALYTICAL PROCESSING***) – OLAP**

Em uma síntese muito feliz, OLAP é apresentada por Caiçara Junior [15] como uma tecnologia que permite ao usuário extrair informações de um *Data Warehouse* ou de um *Data Mart* de forma customizada, simples e interativa.

OLAP se diferencia do *Data Mining. Data Mining* não oferece ao usuário a interação necessária na busca por informações úteis. Já as ferramentas OLAP, sim. Assim, as ferramentas OLAP se tornam um grande aliado dos tomadores de decisão das organizações.

Ainda de acordo com o mesmo autor, as aplicações que utilizam essa ferramenta contam com uma série de vantagens. Entre elas, permite que seja célere a resposta e as soluções para demandas de toda espécie, pois permite entre outras coisas, trabalhar com um grande volume de informações ao mesmo tempo que tem flexibilidade para interagir com o usuário e se adaptar às suas necessidades. Não obstante, têm ainda como característica visão multidimensional dos dados, não importando como esses dados estão armazenados. Essa visão multidimensional é conhecida por cubos. [15]

De acordo com Primak [5], tratar os dados, com operadores dimensionais, de maneira a possibilitar uma múltipla e combinada forma de análise é, também, uma das características de OLAP.

Outra definição, bastante completa, sobre o OLAP é

uma tecnologia de software que permite a analistas, gerentes e executivos a obterem os dados de uma forma rápida, consistente e com acesso interativo para uma grande variedade de possíveis visões da informação na empresa. Mais sucintamente, OLAP é um conjunto de funcionalidades que tem, como principal objetivo, facilitar a análise multidimensional.[7]

Como já inferido acima, as análises realizadas pelas ferramentas OLAP são definidas em formatos de cubos. Em linhas gerais, cubo é "uma estrutura multidimensional de dados que expressa a forma na qual os tipos de informações se relacionam entre si. O cubo de uma forma genérica armazena todas as informações relacionadas a um determinado assunto, de maneira a permitir que sejam montadas várias combinações entre elas, resultando na extração de várias visões sobre o mesmo tema." [16]

# **3.4.** *E-BUSINESS* **NA VISUALIZAÇÃO DE DADOS**

―Nada mais do que a incorporação da *web* no conceito de *Business Intelligence"*, esta é a definição parafraseada de Messa [17] para *e-business*.

Este mesmo autor prevê que a próxima evolução da Internet pertencerá aos sites *ebusiness*. Para ele, estes sites serão responsáveis em atender a demanda de todos os departamentos da empresa. Para tanto, o *e-business* contará com uma área dedicada à extranet, permitindo assim atender às necessidades de suas filiais, fornecedores e parceiros.

Neste cenário, pode-se considerar e reafirmar uma verdade que já é considerada praticamente como absoluta. A saber: a Internet, juntamente com outras tecnologias da Web, tem influenciado o mundo dos negócios. Com seu ambiente distribuído e disponível ela facilita o acesso à informação dentro das organizações. Com isso a Internet apresenta-se em vantagem no uso de sistemas de BI.

O modelo proposto na seção 5 não aborda sua aplicação *e-business*.

#### **4. Retenção de clientes**

Mais do que objetivo, crescer, para muitas empresas, é fundamental para se manter no mercado. Diante desta meta, as organizações enfrentam diariamente uma série de desafios, entre eles a busca por novos clientes. Não é raro as empresas concentrarem demasiadamente energia nesta captação e não reservarem recursos e atenção para a manutenção dos clientes já conquistados.

Segundo as estatísticas apontadas por Gupta e Lehmann [18], uma empresa, em geral, chega a provocar a perda de seus clientes em um ciclo de cinco anos, ou seja, a cada cinco anos, a empresa vê a devastação de sua principal matéria-prima, o cliente. Algo que gera um desconforto muito grande, pois se trata de um elemento que lhe custou muito investimento e tempo para conquistar, aliás um investimento muito superior comparado ao custo que é necessário para manter os velhos clientes. Mas não é um desconforto tão grande ao ponto de exigir que os gestores façam uma interrupção nesse ciclo vicioso. Seguem na busca frenética por novos clientes sem se preocupar em mantê-los.

Não bastasse essa triste estatística, sumariamente ignorada por seus diretores, as empresas também viram as costas para o fato de que a participação no mercado de uma empresa está intimamente vinculada a sua retenção de clientes. Uma informação elementar no meio empresarial que ainda é ignorada por muitos.

Segundo Rissato [6], prestar um bom serviço, gera menos reclamações. Menos reclamações gera mais satisfação, menos problemas operacionais e menos pessoas para resolver problemas. Logo, menos custos.

Connor e Davidson [19] dizem que

...retenção de clientes é identificar situações nas quais é preciso adotar medidas rápidas e seguras para garantir o relacionamento com o cliente. Esse planejamento envolve análise, planejamento, ação e acompanhamento. [19]

Os mesmos autores também afirmam que

No atual ambiente de trabalho extremamente competitivo, devemos ser realistas a ponto de imaginar que nossos melhores clientes constam da lista de alvos de atenção ou alvos de oportunidade de nossos concorrentes mais agressivos. É bom ter uma leve dose de paranóia quando nossos melhores clientes estão envolvidos. Em todos os casos de instalação dos clientes, é fundamental que você inicie um programa de retenção de clientes. [19]

# **5. Aplicação do BI na retenção de clientes**

Na arquitetura de uma empresa de telecomunições há diversas células de retenção de clientes, nelas as informações relativas a efetividade de retenção ficam espalhadas pelos inúmeros controles operacionais destas células, em suas respectivas cidades. Essa dinâmica dificulta a definição de métricas e indicadores, assim como impõe barreiras no processo de consolidação dos dados, um passo que é considerado fundamental para que os gestores possam analisar com qualidade a retenção total da empresa.

É possível provocar mudanças nessa arquitetura? Sim, mas para tal é preciso uma metamorfose na atitude do gestor. Como? Possivelmente essa via crúcis pode ser abrandada com a implantação de BI na área de retenção de clientes. No caso refere-se ao cenário de uma empresa de telecomunicações.

Observa-se no repertório teórico que os sistemas de BI contribuem na obtenção, análise, consolidação e comunicação das informações aos gestores, além disso, permitem o estreito monitoramento das atividades da área como um todo. Eles também permitem que se criem facilmente relatórios específicos relativos às demandas. Dito assim parece a tábua de salvação de todos os problemas do mundo, não se pode ser ingênuo e pensar desta forma, mas também não se pode ignorar esta ferramenta só porque para implantá-la é preciso sair da zona de "conforto" que mais parece um rodamoinho vicioso do dia dia do gestor. É preciso enfrentar o desafio, buscar esta experiência e, principalmente, considerar o contexto e configurar esta solução para problemas e necessidades pertinentes ao cenário específico.

## **5.1. Trabalhando com bancos de dados** *Data Mart*

Indica-se como primeiro passo para a implantação de BI um trabalho detalhado para que se conclua que o elemento mais importante nesse processo é a informação que se deseja visualizar e, não, a tecnologia. Depois de feito isso é que se busca definir a ferramenta a ser adotada.

Diante da complexidade, é fundamental que se saiba e também que se aceite que para desenvolver um *Data Warehouse* é preciso tempo e investimento. Parece óbvio, mas é importante que isso esteja bem sedimentado para os que tomam decisões e fazem cobrança nesse processo, pois estes dois elementos têm que ser respeitados para que seja eficaz o resultado e para que seja menos traumática essa mudança.

Em uma simples pesquisa de mercado e na bibliografia disponível hoje em dia, visualiza-se que há inúmeras opções de ferramentas. Para cada uma delas haverá resultados diferentes e, antes de se iniciar o projeto de implantação, é preciso avaliar qual resultado é mais próximo do pretendido. De acordo com Nardi e Chiba [10],

> algumas empresas também levam em consideração o prazo para disponibilização de dados para utilização do usuário. Quando a prioridade é de dados detalhados pode se optar por iniciar a construção pelo Data Warehouse. Se, num primeiro momento, a necessidade maior foi por informações sumarizadas, o trabalho pode ser iniciado pelo Data Mart.[10]

A vantagem da construção de um *Data Warehouse* é que eles são banco de dados específicos que permitem a criação de relatórios. Os *Data Marts* são subconjuntos de um *Data Warehouse* e sua implantação é mais rápida e serve para um grupo específico ou departamento da empresa. Especificamente para o caso analisado neste estudo, trata-se de retenção de clientes em um empresa de telecomunicações. Desta forma, os dados da retenção de clientes participam da composição de um subconjunto do *Data Warehouse*. Em outras palavras, será feito um *Data Mart* e por meio dele será possível aplicar o *Microsoft Excel,* que nada mais que uma ferramenta convencional de geração de relatórios.

#### **5.2. Desenvolvimento do sistema na retenção de clientes**

São sete tabelas que compõe o modelo aqui proposto de BI, como é demonstrado na Figura 1. Elas estão relacionadas à área retenção de clientes em um empresa de telecomunicações.

A escolha dos assuntos que compõem as tabelas seguiu como critério a intenção de produzir informações a respeito daquilo que mais interessa aos gestores, entre os elementos definidos estão: tipos de cancelamento, motivos de cancelamento e ferramentas utilizadas para reter o cliente. Além disso busca-se informações sobre a célula de atendimento, de forma a oferecer recursos para o gestor para que ele possa identificar o motivo da insatisfação dos clientes e assim criar ações de fidelização.

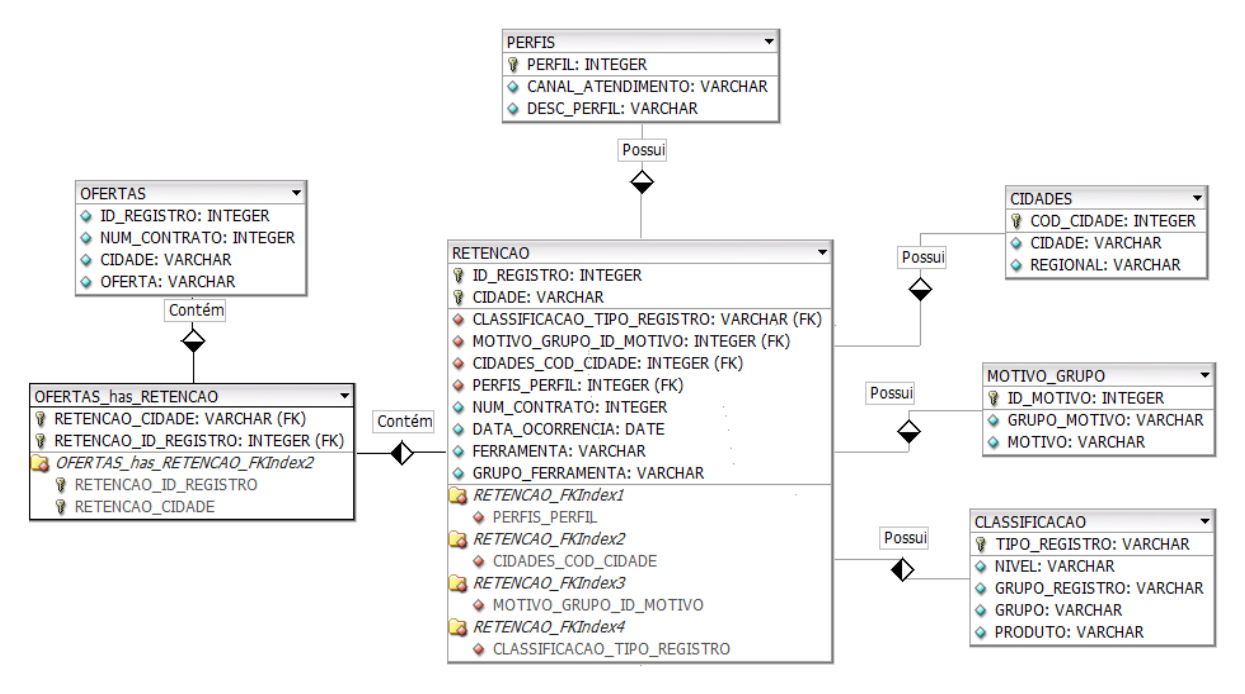

Figura 1 - Diagrama Entidade Relacionamento para retenção de clientes modelado no DBDesigner. Fonte: Elaboração da própria pesquisa.

Para a realização dos testes foi construído um *Data Mart* utilizando o banco de dados *Microsoft SQL Server*. Também foi usado, como ferramenta de *front end* (apresentação ao usuário) o *Microsoft Excel 2007***, essa escolha resulta do fato deste ter a capacidade de se conectar diretamente com o** *DM,* **pois conta com recursos das funções OLAP e também permite que o usuário tenha** visualização dos detalhes dos fatos que compuseram determinado valor de célula na Tabela Dinâmica.

As tabelas foram alimentadas a partir de dados simulados, com o intuito de alcançar uma situação real baseada na experiência das autoras, com a finalidade de permitir uma análise da funcionalidade da proposta. Para tanto foi construído um cubo para retenção. Constata-se que a facilidade das consultas que podem ser realizadas pelo *Excel* são evidentes, tornando-o uma ferramenta essencial para a tomada de decisão do gerente da área. Na Figura 2 pode-se observar as seguintes informações:

- A Célula de Retenção 1 recebeu 5.135 ligações de intenção de cancelamento para a cidade de Campinas no mês de agosto, o tipo de cancelamento está relacionado a produtos. Dessas ligações, 3.887 clientes não fizeram o cancelamento, conseqüentemente continuaram com os serviços, ou seja apenas 24,30% cancelaram;
- A Célula de Retenção 3, por sua vez, recebeu 171 ligações de intenção de cancelamento para a cidade de São Paulo no mesmo período, do mesmo tipo de cancelamento; dessas ligações, 53 usuários não continuaram com os serviços, ou seja 30,99% cancelaram o serviço. A cidade de Campinas é 21,58% mais eficaz para evitar cancelamentos;
- A célula de Retenção 2 recebe mais ligações que as células 1 e 3; e
- A célula de Retenção 1 retém menos clientes que as demais células.

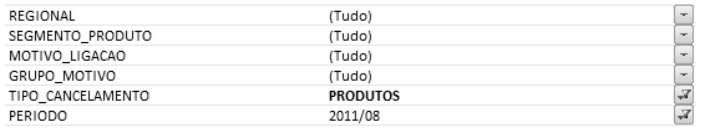

| Cidade            | $\sqrt{1}$ Indic       | CELULA RETENCAO 1 | CELULA RETENCAO 2 CELULA RETENCAO 3 |     |
|-------------------|------------------------|-------------------|-------------------------------------|-----|
| E Campinas        | <b>Eligações</b>       | 260               | 5.135                               | 11  |
|                   | ⊕ Retido               | 145               | 3.887                               |     |
|                   | ⊕Não Retido (Retenção) | 115               | 1.248                               |     |
| <b>ESão Paulo</b> | <b>Eligações</b>       | 908               | 51.211                              | 171 |
|                   | ⊕ Retido               | 352               | 38.793                              | 118 |
|                   | ⊕Não Retido (Retenção) | 556               | 12.418                              | 53  |
| Total geral       |                        | 2.336             | 112.692                             | 364 |

Figura 2 – Cubo de Retenção – Excel 2007 com Tabela Dinâmica com foco nas cidades e células de retenção. Fonte: da própria pesquisa.

Combinações entre as dimensões tipo de cancelamento, motivo da ligação, período, cidade também podem ser realizadas dentro deste cubo conforme as figuras 3, 4 e 5. Com base nessas informações, o gerente pode decidir quais ações de fidelização tomar, identificar se alguma célula tem problemas para reter o cliente, como operadores despreparados.

Na Figura 3 pode-se verificar que a maioria das intenções de cancelamento tem como motivação o alto preço do produto, segundo o cliente.

| REGIONAL           | (Tudo)                                |                         |         |                  |                 |                 |
|--------------------|---------------------------------------|-------------------------|---------|------------------|-----------------|-----------------|
| SEGMENTO_PRODUTO   | (Tudo)                                |                         |         |                  |                 |                 |
| CANAL_ATENDIMENTO  | (Tudo)                                |                         |         |                  |                 |                 |
| SEGMENTO_CLIENTE   | (Tudo)                                | $\sim$                  |         |                  |                 |                 |
| PERIODO            | 2011/08                               | $\overline{r}$          |         |                  |                 |                 |
|                    |                                       |                         |         |                  |                 |                 |
|                    |                                       |                         |         | <b>¤Ligações</b> | <b>¤</b> Retido | o Não<br>Retido |
| <b>E</b> Campinas  | <b>E ACHA CARO PELO QUE POSSUI</b>    | <b>PRODUTOS</b>         | 1 NIVEL | $\overline{2}$   | 2               |                 |
|                    |                                       |                         | 2 NIVEL | 1.044            | 961             | 83              |
|                    |                                       | PRODUTOS Total          |         | 1.046            | 963             | 83              |
|                    | <b>E CONCORRENCIA</b>                 | <b>E PRODUTOS</b>       | 1 NIVEL | 3                | $\overline{2}$  | $\mathbf{1}$    |
|                    |                                       |                         | 2 NIVEL | 723              | 553             | 170             |
|                    |                                       | PRODUTOS Total          |         | 726              | 555             | 171             |
|                    | ECONOMICO FINANCEIRO                  | <b>E AGREGADOS</b>      | 1 NIVEL | 10               | 4               | 6               |
|                    |                                       |                         | 2 NIVEL | 58               | 27              | 31              |
|                    |                                       | <b>AGREGADOS Total</b>  |         | 68               | 31              | 37              |
|                    |                                       | <b><i>DOWNGRADE</i></b> | 1 NIVEL | 165              | 143             | 22              |
|                    |                                       |                         | 2 NIVEL | 266              | 207             | 59              |
|                    |                                       | <b>DOWNGRADE Total</b>  |         | 431              | 350             | 81              |
|                    | <b>E FALHA DO ATENDIMENTO TECNICO</b> | <b>PRODUTOS</b>         | 2 NIVEL | 73               | 55              | 18              |
|                    |                                       | PRODUTOS Total          |         | 73               | 55              | 18              |
|                    | □ INSATISFACAO COM ATENDIMENTO        | <b>PRODUTOS</b>         | 1 NIVEL | 7                | 4               | 3               |
|                    |                                       |                         | 2 NIVEL | 597              | 482             | 115             |
|                    |                                       | PRODUTOS Total          |         | 604              | 486             | 118             |
|                    | <b>E POUCA UTILIZACAO</b>             | <b>E PRODUTOS</b>       | 1 NIVEL | 5                | 3               | $\overline{2}$  |
|                    |                                       |                         | 2 NIVEL | 914              | 650             | 264             |
|                    |                                       | PRODUTOS Total          |         | 919              | 653             | 266             |
| <b>Total geral</b> |                                       |                         |         | 3.867            | 3.093           | 774             |

Figura 3 – Cubo de Retenção – Excel 2007 com Tabela Dinâmica com foco nos motivos de cancelamento. Fonte: da própria pesquisa.

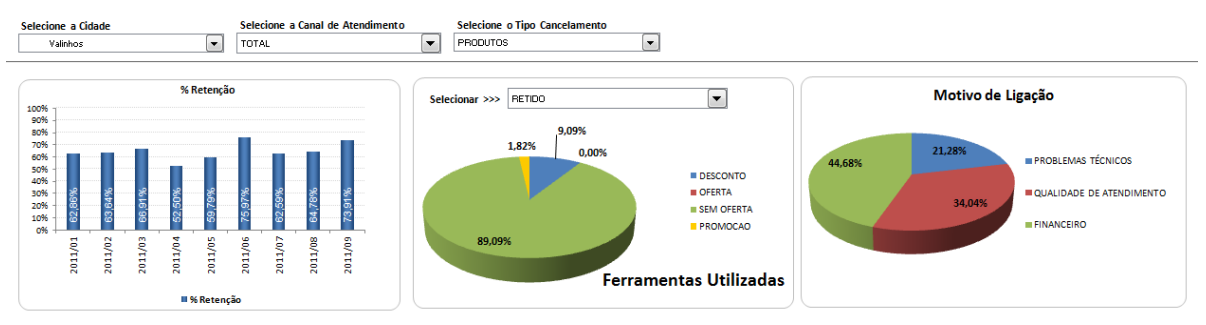

Figura 4 – Visualização Gráfica do Cubo de Retenção – Excel 2007. Fonte: da própria pesquisa.

Na figura 5 observa-se que há um aumento nas intenções de cancelamento para o período do mês de junho.

| REGIONAL             |         |                           | (Tudo)     |         |                          |         |         |         |         |         |
|----------------------|---------|---------------------------|------------|---------|--------------------------|---------|---------|---------|---------|---------|
| CIDADE               |         |                           | (Tudo)     |         |                          |         |         |         |         |         |
| TIPO_CANCELAMENTO    |         | (Tudo)                    |            |         |                          |         |         |         |         |         |
| PRODUTO              |         |                           | (Tudo)     |         |                          |         |         |         |         |         |
| CANAL_ATENDIMENTO    |         |                           | (Tudo)     |         |                          |         |         |         |         |         |
| SEGMENTO_CLIENTE     |         |                           | (Tudo)     |         |                          |         |         |         |         |         |
|                      |         |                           | 2011/02    | 2011/03 | 2011/04                  | 2011/05 | 2011/06 | 2011/07 | 2011/08 | 2011/09 |
| <b>LIGAÇÕES</b>      |         |                           | 115.075    | 111.228 | 97,499                   | 107.527 | 103,502 | 114,795 | 120.070 | 67.038  |
| <b>ATENDIMENTO 2</b> |         |                           | 112.739    | 108.898 | 95.598                   | 104.729 | 100.517 | 112.194 | 117.583 | 63.036  |
| <b>ATENDIMENTO 1</b> |         |                           | 2.336      | 2.330   | 1.901                    | 2.798   | 2.985   | 2.601   | 2.487   | 4.002   |
| <b>RETIDO</b>        |         |                           | 77.921     | 75.383  | 66.962                   | 75.545  | 74.551  | 82.692  | 85.946  | 47.643  |
| NÃO RETIDO           |         |                           | 37.154     | 35.845  | 30.537                   | 31.982  | 28.951  | 32.103  | 34.124  | 19.395  |
| % RETENÇÃO           |         |                           | 67,71%     | 67,77%  | 68,68%                   | 70,26%  | 72,03%  | 72,03%  | 71,58%  | 71,07%  |
|                      |         | Selecione o Indicador >>> | x RETENCÃO |         | $\overline{\phantom{a}}$ |         |         |         |         |         |
| 76,0%                |         |                           |            |         |                          |         |         |         |         |         |
| 74,0%                |         |                           |            |         |                          |         |         |         |         |         |
| 72,0%                |         |                           |            |         |                          | 72,0%   | 72,0%   | 71,6%   |         | 71.1%   |
| 70,0%                |         |                           |            |         | 70,3%                    |         |         |         |         |         |
|                      | 67.7%   | 67,8%                     | 68,7%      |         |                          |         |         |         |         |         |
| 68,0%                |         |                           |            |         |                          |         |         |         |         |         |
| 66,0%                |         |                           |            |         |                          |         |         |         |         |         |
| 64,0% +              |         |                           |            |         |                          |         |         |         |         |         |
|                      | 2011/02 | 2011/03                   | 2011/04    |         | 2011/05                  | 2011/06 | 2011/07 | 2011/08 |         | 2011/09 |
| --- % RETENÇÃO       |         |                           |            |         |                          |         |         |         |         |         |

Figura 5 – Cubo de Retenção – Excel 2007 com Tabela Dinâmica com foco no período. Fonte: da própria pesquisa.

Analisando estes dados, um gestor pode considerar que em uma determinada cidade pode estar ocorrendo problemas específicos, como problemas técnicos ou concorrência. Com base nessas informações, o gerente pode criar ações a fim de minimizar os problemas e reverter a situação. Portanto, a ferramenta mostra informações sobre o comportamento do cliente, informações estas que precisam ser contemporizadas e analisadas por pessoas capacitadas e cientes do processo e histórico do produto e serviço.

Nesse mesmo cubo, é possível ainda verificar a performance das células de retenção, se há nelas alguma variação entre os períodos, como mostrado na Figura , e também obter diversas interpretações do contexto a partir destas informações, isso permitirá ao gerente direcionar suas ações de forma eficiente e eficaz e ainda acompanhar o resultado de suas decisões.

# **6. Considerações finais**

Tendo em vista a importância da informação dentro das empresas e diante do exposto, nota-se que ferramentas de *Business Intelligence* se apresentam como um relevante recurso estratégico. Quando bem estruturadas oferecem diversos benefícios para as empresas, entre eles destaca-se nesta conclusão a redução de custos, maior produtividade, melhoria na prestação de serviços e relatórios mais assertivos para as tomadas de decisão.

Este trabalho centrou-se na questão da retenção do cliente, neste ambiente concluímos que um dos grandes desafios é criar mecanismos que permitam recuperar, classificar com qualidade e utilizar o grande número de dados disponíveis nas empresas de forma que permita ao gestor fazer uma análise qualitativa que permitam decisões mais eficazes, tarefa essa que pode ser facilitada com os processos aqui indicados.

Em síntese, o trabalho propõe a implantação de um projeto de BI na retenção de clientes. Para tanto, indica-se como modelo um *Data Mart* que aqui traz dados fictícios. Por meio dos exemplos dos cubos montados, é possível verificar a flexibilização e disponibilização da visualização das informações através dos sistemas de *BI* e como essas informações podem auxiliar os gestores nas tomadas de decisão em busca de melhores resultados.

# **Referências**

[1] O'BRIEN, J. A. **Sistemas de Informação**: E as decisões gerenciais na era da internet. Trad. Cid Knipel Moreira. 9ª Ed. São Paulo: Saraiva, 2004.

[2] LANDON, Kenneth C.E.; LANDON, Jane Price. **Gerenciamento de sistemas de informação**. Rio de Janeiro: Prentice Hall, 2001.

[3] BATISTA, Emerson de Oliveira. **Sistema de Informação**: o uso consciente da tecnologia para o gerenciamento. São Paulo: Saraiva, 2004.

[4] BARBIERI, Carlos. **BI –** *Business Intelligence***:** modelagem e tecnologia. Rio de Janeiro: Axcel Books, 2001.

[5] PRIMAK, Fábio V. **Decisões com B.I. (***Business Intelligence***)**. Rio de Janeiro: Ciência Moderna, 2008.

[6] RISSATO, Marcelo. **O Cliente por um fio:** o que você precisa saber sobre marketing e call Center. São Paulo: Nobel, 2004.

[7] INMON, W.H, WELCH, J. D., GLASSEY, K. L. **Gerenciando Data Warehouse.** São Paulo: Makron Books, 1999.

[8] CIELO, Ivan. **Business Intelligence como diferencial competitivo.** Disponível em [<http://www.datawarehouse.inf.br/BI.htm>](http://www.datawarehouse.inf.br/BI.htm). Acesso em: 3 out. 2011.

[9] SOUSA, Eliane M. de. **Ferramentas de Back End**. Disponível em [<http://www.datawarehouse.inf.br/Artigos/backend.pdf>](http://www.datawarehouse.inf.br/Artigos/backend.pdf). Acesso em 20 out. 2011.

[10] NARDI, Alexandre R.; CHIBA, Cláudio. **Microsoft Business Intelligence de Ponta-a-Ponta.** Disponível em  $\langle \frac{http://msdn.microsoft.com/pt-1}{http://msdn.microsoft.com/pt-1} \rangle$ [br/library/cc517991.aspx#XSLTsection127121120120>](http://msdn.microsoft.com/pt-br/library/cc517991.aspx#XSLTsection127121120120). Acesso em 17 out. 2011.

[11] POTTER, R.; RAINER, K.; TURBAN, E. **Administração de Tecnologia da Informação – Teoria e Prática**. 3. ed. Rio de Janeiro: Campus, 2005.

[12] SFERRA, Heloisa H.; CORRÊA, ÂNGELA M. C. J**. Conceitos e Aplicações de** *Data Mining.* Revista de Ciência & Tecnologia, vol. 11, nº 22 – 2003. Disponível em [<http://www.unimep.br/phpg/editora/revistaspdf/rct22art02.pdfhttp://www.unimep.br/phpg/e](http://www.unimep.br/phpg/editora/revistaspdf/rct22art02.pdf) ditora/revistaspdf/rct22art02.pdf>. Acesso em 20 set. 2011.

[13] CARDOSO, Olinda N. P.; MACHADO, Rosa T. M. **Gestão do conhecimento usando**  *data mining***: estudo de caso na Universidade Federal de Lavras.** Revista de Administração Publica – RAP. Rio de Janeiro, 2008. Disponivel em  $\langle \frac{http://www.scielo.br/pdf/rap/v42n3/a04v42n3.pdf}{...}$  Acesso em 17. Out. 2011.

[14] SILVA, E. M. **Avaliação do Estado da Arte e Produtos Data Mining.** Tese (Dissertação de Mestrado. UCB – Universidade Católica de Brasília, 2000.

[15] CAIÇARA JUNIOR, Cicero. **Sistemas integrados de Gestão – ERP:** uma abordagem gerencial. 3.ed. rev. e atual. Curitiba: Ibpex, 2008.

[16] HOKAMA, Daniele D. B.; CAMARGO, Denis; FUJITA, Francine; FOGLIENE, João L. V. **A Modelagem de dados no ambiente data warehouse.** Disponível em [<http://meusite.mackenzie.com.br/rogerio/tgi/2004ModelagemDW.pdf>](http://meusite.mackenzie.com.br/rogerio/tgi/2004ModelagemDW.pdf). Acesso em 15 set. 2011.

[17] MESSA, Éric E. **e-Business:** a aplicação prática do Business Intelligence, Revista Qualimetria, São Paulo: FAAP, núm:131, pág.:54, 07/2002. Disponível em [<http://www.messa.com.br/eric/artigos/html/2006/05/e-business-aplicao-prtica-do](http://www.messa.com.br/eric/artigos/html/2006/05/e-business-aplicao-prtica-do-business.html)[business.html>](http://www.messa.com.br/eric/artigos/html/2006/05/e-business-aplicao-prtica-do-business.html). Acesso em 20 de out. 2011.

[18] GUPTA, Sunil; LEHMANN Donald R**. Gerenciando Clientes Como Investimentos**: O valor estratégico dos clientes a longo prazo. Porto Alegre: Artmed, 2005.

[19] Connor, Dick; Davidson, Jeffrey P. **Marketing de Servicos Professionais e Consultoria.** São Paulo: Makron Books, 1993.

# **APLICAÇÃO DO SAAS (COMPUTAÇÃO EM NUVEM) NO AMBIENTE EMPRESARIAL**

Esdras Ariel Cruz Rosa <sup>18</sup>

# **Resumo**

A computação em nuvem é a utilização dos mais variados tipos de aplicações através da internet com a mesma facilidade de tê-las instalada localmente, independente do tipo de plataforma. O objetivo específico consiste em analisar a redução dos custos de uma área específica da empresa pesquisada que é a de T.I. e apresentar detalhadamente onde a redução é visualizada com mais destaque, proporcionando maiores lucros à organização.

**Palavras chave:** Computação em Nuvem, SaaS, Paas, IaaS.

# *Abstract*

*Cloud computingis the useof varioustypes of applicationsover the Internet withthe same ease ofhaving theminstalledlocally, regardless of theplatform.The specific objectiveis to analyze thecost reduction ofaspecific area of thecompany researchedwhich is toprovideIT anddetail wherethe reduction isof theview-most prominently, providing higher profitsto the organization.*

*Keywords: Cloud Computing, SaaS, Paas, IaaS.*

# **1 Introdução**

 $\ddot{\phantom{a}}$ 

O termo Computação em Nuvemestá se tornando popular associado à utilização de uma grande rede de servidores físicos e/ou virtuais, "uma nuvem" para a alocação de um ambiente de computação. De acordo comRydleweski [1], o termo "Computação em Nuvem" surgiu em 1961, a partir de uma ideia de John McCarthy, professor e especialista em Inteligência Artificial do Instituto de Tecnologia de Massachusetts (MIT) que, em formato rudimentar, apresentava um modelo de computação oferecido como um serviço, aos moldes do serviço de distribuição de energia elétrica.

A denominação *Cloud Computing*chegou aos ouvidos de muita gente em 2008, mas ao que tudo indica muitoserá ouvidomuito sobre esse termo. Também conhecido no Brasil como Computação nas Nuvens ou Computação em Nuvem. *Cloud Computing*refere-se, principalmente, à ideia de se utilizar, em qualquer lugar e tipo de plataforma, as mais variadas aplicações por meio da [internet](http://www.infowester.com/cloudcomputing.php) com a mesma facilidade de possuí-las instaladas em computadores de forma transparente e imperceptível ao usuário.

A Computação em Nuvem apresenta basicamente três tipos de modelos de serviços: Software como um Serviço (SaaS), Plataforma como um Serviço (PaaS) e Infraestrutura como um Serviço (IaaS).

Nesseestudo,analisou-seum dos o Software como um Serviço (SaaS) da empresa CAF do Brasil Ltda.aplicado para acesso ao sistema ERP da Empresa,utilizando a ferramenta de acesso remoto Citrix, que roda sobre o Browser da estação de trabalho local.

Para o desenvolvimento desse estudo, os dados utilizados foram fornecidos pela empresa e terceiros que participaram da implantação a fim de avaliar a eficácia do serviço apresentado e os reais benefícios com o uso da ferramenta\solução.

<sup>&</sup>lt;sup>18</sup> Cursando Bacharel Sistemas de Informação, 4°. Ano, Faculdades Network – Av. AmpélioGazzetta, 2445, 13460-000, Nova Odessa, SP, Brasil. (e-mail: esdrariel@yahoo.com.br)

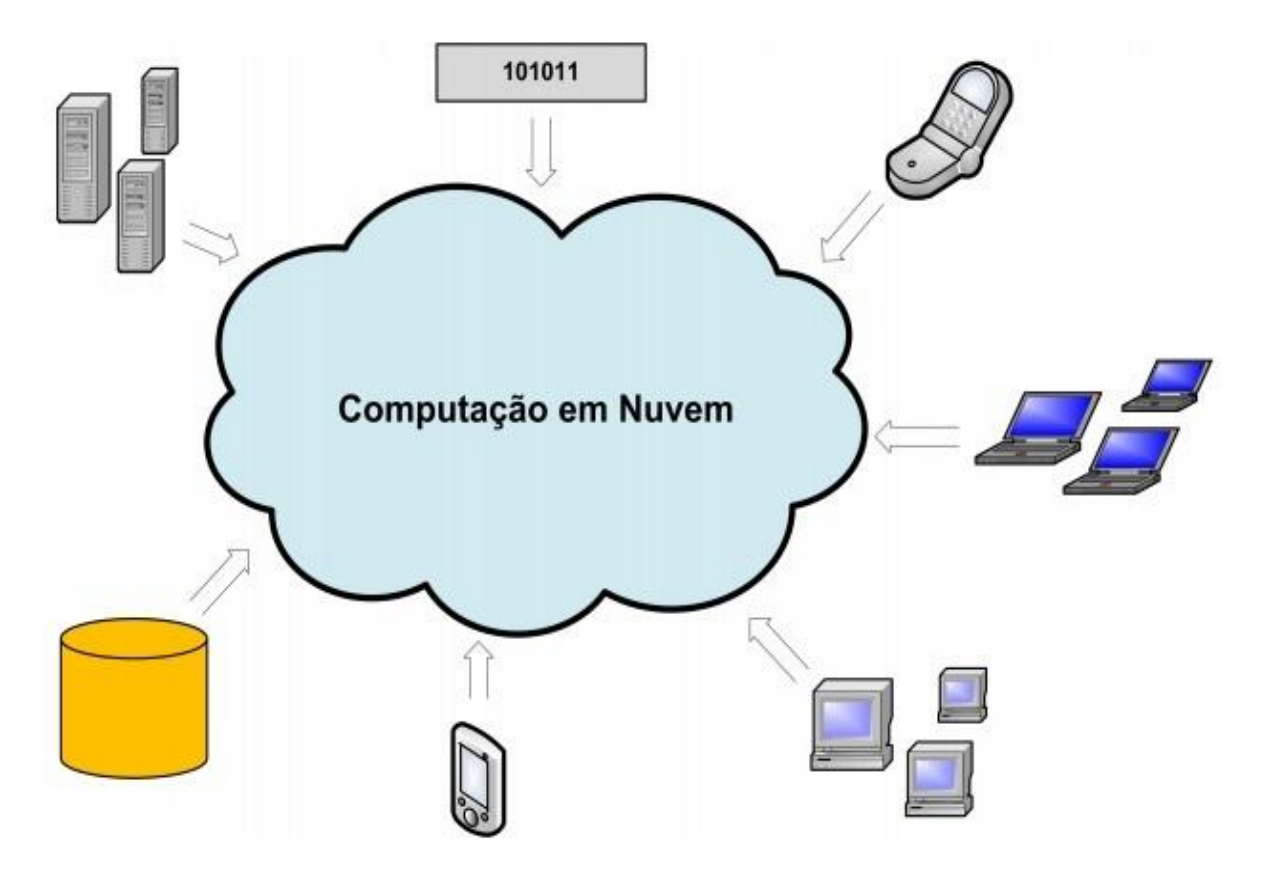

Figura 1: Visão geral de uma nuvem computacional

# **2 Referencial teórico**

SegundoArevolo [2], o*cloudcomputing* é, na verdade, um super conjunto de recursos que abrange servidores, impressão, armazenamento e também processos.

Normalmenteao utilizar alguma aplicação à mesmaesta instalada localmentenocomputador, do mesmo modo como a armazenar arquivos e dados dosmais variados tipos neles. No ambiente corporativo, esse cenário é um pouco diferente, já que a facilidade de encontrar aplicações disponíveis em servidores que podem ser acessadas por qualquer terminal autorizado por meio de uma rede.

ParaMoreira[3] *CloudComputing* é a expressão do momento em tecnologia. Nomes de peso como [Amazon,](http://idgnow.uol.com.br/mercado/2008/08/05/empresa-de-cloud-computing-recebe-us-12-milhoes-da-amazon/) [AT&T,](http://idgnow.uol.com.br/computacao_corporativa/2008/08/05/at-t-lanca-servico-de-cloud-computing/) Dell, [HP,](http://idgnow.uol.com.br/computacao_corporativa/2008/07/29/hp-intel-e-yahoo-fecham-parceria-por-investimento-em-cloud-computing/) [IBM,](http://idgnow.uol.com.br/computacao_corporativa/2008/08/01/ibm-ira-construir-seu-10o-data-center-com-investimento-de-us-360-milhoes/) Intel, Microsoft e Yahoo já anunciaram planos e investimentos na área e o Gartner acaba de liberar um relatório que aponta o *cloudcomputing* como uma das três mais importantes tendências emergentes nos próximo três a cinco anos.

A vantagem principal daComputação em Nuvem está na possibilidade, pelo menos na maioria das vezes em utilizar as aplicações mesmo sem acesso à internet ou à rede,ou seja é possível usar esses recursos de maneira off-line. Entretanto, todos os dados gerados estarão limitados a esse computador, salvo quando compartilhados em rede, coisa não muito comum no ambiente doméstico. Mesmo em ambiente corporativo, isso pode gerar algumas limitações, como o fato de ter que adquiriruma licença de um determinado software para cada computador.

Segundo Ashley [4], as organizações de TI gastam hoje 80% de seu tempo com a manutenção de sistemas e não é seu objetivo de negócio manter dados e aplicativos em operação. É dinheiro jogado fora, o que é inaceitável nos dias de hoje.

Como a evolução da tecnologia computacional e das telecomunicações é constante, faz com que o acesso à internet se torne cada vez mais amplo e cada vez mais rápido. Em países mais desenvolvidos, como Japão, Alemanha e Estados Unidos, é possível ter acesso rápido à

internet pagando-se muito pouco. Nesse cenário cria a situação perfeita para a popularização da Computação em Nuvem, já que esse conceito está se tornando conhecido no mundo todo, inclusive no Brasil.

Ao fornecedor do serviço cabem as tarefas de armazenamento, desenvolvimento, manutenção, backup, atualização, escalonamento, etc. O cliente ou usuário não precisa se preocupar com nada disso, é apenas acessar e utilizar.

Um exemplo desta nova realidade é o Google Docs, serviço onde os usuários editam textos, fazem planilhas, elaboram apresentações de slides, armazenam arquivos, entre outras aplicações, tudo pela internet, sem necessidade de ter aplicações especificas instalas em seus computadores. O que o usuário precisa fazer é apenas abrir o navegador de internet e acessar o endereço do Google Docs para começar a trabalhar, não importando qual o sistema operacional ou o hardware utilizado.

As principais vantagens são:

- o usuário pode acessar determinadas aplicações independentes do seu sistema operacional ou de seu hardware;

- o usuário não precisa se preocupar com a infraestrutura para executar a aplicação: hardware, procedimentos de backup, controle de segurança, manutenção, etc., já que tudo fica a cargo do fornecedor do serviço;

- compartilhamento de dados e trabalho colaborativo tornam-se mais fáceis, uma vez que todos os usuários acessam as aplicações e os dados do mesmo lugar: a "nuvem". Muitas aplicações do tipo já são desenvolvidas considerando essas possibilidades;

- em alguns fornecedores, o usuário pode contar com alta disponibilidade, ou seja, caso servidor pare de funcionar, os demais que fazem parte da estrutura continuam a oferecer o servico:

- o usuário pode contar com melhor controle de gastos. Muitas aplicações em Computação em Nuvem são gratuitas e quando for necessário pagamento o usuário só é cobrado em relação aos recursos que utilizar ou ao tempo de utilização. Portanto não é necessário pagar por uma licença integral de uso, como acontece no modelo tradicional de fornecimento de software;

- Em algumas aplicações, o usuário precise instalar um programa cliente em seu computador. Mas, ainda todo ou a maior parte do processamento (e até mesmo do armazenamento de dados) fica por conta das "nuvens".

Independente da aplicação na Computação em Nuvemo usuário não precisa conhecer toda a estrutura que há por trás, não necessita saber quantos servidores executam determinada tarefa, as configurações de *hardware* usadas, como o escalonamento é feito, onde está a localização física do *Datacenter*. O que importa ao usuário é saber que a aplicação estará disponível nas nuvens, a qualquer momento que precise, não importa de que forma.

Segundo Martinez [6], o conceito de *Cloud Computing* possui, no momento, 11 categorias de serviços. As mais populares são: Saas, PaaS e IaaS. As demais vertentes são aprimoradas dia a dia. Em curto prazo, outros serviços estarão segmentados de acordo com essas categorias no mercado. Entretanto, o ideal é analisar, mais de perto, as três categorias mais populares quando o assunto é computação em nuvem.

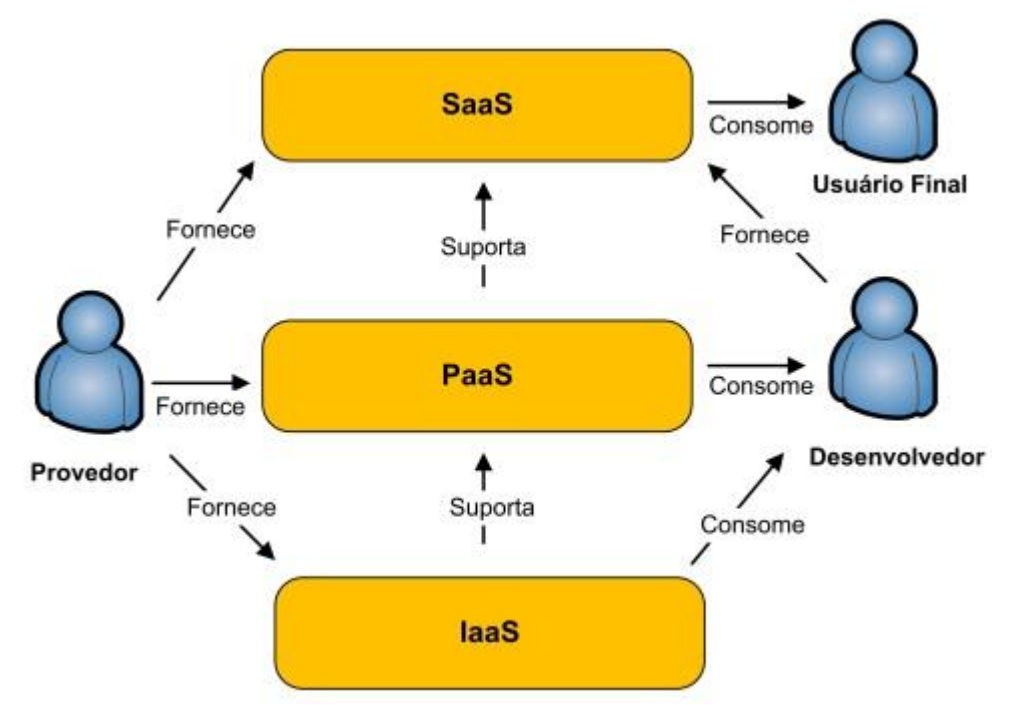

Figura 2: Papéis na Computação em Nuvem

# **2.1 Software como um Serviço (SaaS)**

ParaWikipédia [5]SaaS é um instrumento mercadológico para fornecer um *software*, em forma de um serviço ou prestação de serviços.

O *software* é executado a partir de um servidor, sem a necessidade deinstalar o sistema no computador do usuário, bastando acessá-lo por meio da internet. Como exemplo, o Google Docs que oferece uma variedade de programas de escritório.

Isso afeta diretamente na forma de obter ganhos com a distribuição de um sistema. No modelo de *software*, vende um produto e recebe por ele ao entregá-lo ou durante seu desenvolvimento cobrando geralmente altos valores. No modelo de serviços, a ferramenta/solução é desenvolvida sem custo para o cliente, depois é disponibilizada na internet para que vários clientes possam utilizar os serviços, nesse caso o cliente só paga um aluguel que lhe dá direito de certa quantidade de tempo ou pagará para cada vez que utilizar o servico.

Em curto prazo omodelo de software é mais caro e lucrativo. Em longo prazo, o SaaS passa a ser mais vantajoso para o fornecedor e seu cliente.

Se um cliente solicita a uma empresa para que esta desenvolva uma solução, a empresa vai cobrar cerca de R\$1.000,00 para desenvolver o software e ele será de propriedade do cliente.

Já se uma empresa desenvolve a solução, a mesma será da empresa e poderá vender o produto várias vezes cobrando os mesmos R\$1.000,00.

Se uma empresa desenvolve a solução e disponibiliza-a na internet em seu próprio servidor e não cobra de seus clientes nem o cadastro nem o recebimento deemail e com um limite de 20 GB de armazenamento, cobrando somente o envio de email a quantia de R\$0,02 e a mensalidade de R\$10,00 por outros serviços adicionais, aí se caracteriza a obtenção de receita através de SaaS.

Para Wikipédia [5] oSaaS quando utilizado de forma inteligente possibilita ganhos de receita variável que a longo prazo são mais viáveis que a venda de software comum. Pois se cobrando como serviço, não pesa no bolso do cliente, podendo-se obter uma quantidade infinita de novos consumidores.

O proprietário do software continua sendo a empresa que o desenvolveu e seus clientes sempre terão a solução atualizada a custos acessiveis.

Os serviços do tipo SaaS mais comuns no mercado:

- Google Docs
- Plataforma de E-mails (YahooMail, Gmail)
- Citrix, Contivity

Benefícios ao optar por SaaS:

- Nenhum software para comprar ou manter/atualizar;
- Ativação e Implantação baixa e com custo reduzido;
- Baixo custo final por usuário;
- Sem despesas de capital;
- Sem custo para atualizações;
- Sem custos de renovação de licenças;
- Redução do custo de pessoal em TI;
- Redução dos custos relativos à segurança da informação;
- Redução na imobilização de investimentos.

# **2.2 Plataforma como um Serviço (PaaS)**

ParaMartinez [6] Este conceito oferece uma plataforma de desenvolvimento de aplicações, inclusive de software como um serviço. Em resumo: ações como desenvolver, compilar, debugar, *deploy* e *test* em uma aplicação passaram a ser executadas na nuvem. Pode parecer que estamos voltando à época dos mainframes – e, de certa forma é isso mesmo –, porém de forma organizada e escalar. A vantagem deste serviço é poupar custos, não alocar hardware desnecessariamente e poder escalar dados de forma simples sem ter que lidar com o ambiente físico diretamente. Alguns serviços da Locaweb que se encaixam nessa modalidade são:

- Hospedagem de Sites
- Revenda

# **Benefícios ao optar por PaaS:**

- Não há necessidade de manutenção de hardwares e softwares;
- Conceitos e aplicações modernas a um custo muito acessível;
- Diminui drasticamente o risco em investimentos;
- Agilidade na disponibilidade;
- Maior escalabilidade.

# **2.3 Infraestrutura como um Serviço (IaaS)**

SegundoMaluli [7] IaaS é a entrega da infraestrutura de computação como um serviço em um ambiente típico de plataforma virtualizada. IaaS alavanca tecnologia, serviços e investimentos em *datacenter* como um serviço relevante ao departamento de TI dos clientes. Ao contrário da tradicional terceirização, que requer um pesada dívida, negociações complexas e contratos longos para a construção de uma infraestratura, IaaS é centrada em um modelo pré-definido, padronizado e otimizado para as aplicações dos clientes, simplificando o trabalho criando um serviço de escolha sob medida.

Os fornecedores de IaaS gerenciam a transição e a hospedagem de aplicações em suas infraestruturas. Enquanto os clientes possuem a propriedade e o gerenciamento das aplicações, sem a preocupação com a hospedagem das operações e a manutenção da infraestrutura. Para Maluli [7] aimplementação do fornecedor, são necessárias as seguintes camadas de componentes:

*Computer hardware* (ajustado como uma grade/ *grid* para escalabilidade horizontal):

*Computer Network* (rede que inclui roteadores, *firewalls*, *load balancing*/ balanceamento de carregamentos);

Conectividade da Internet (normalmente, em OC 192 *backbones*);

Ambiente de virtualização de plataforma para rodar máquinas virtuais especificadas pelos clientes;

Acordos para níveis de serviços;

Sistema de *computing billing*.

Ao invés de adquirir espaço em *datacenter*, servidores, software, equipamento de rede, etc, os clientes da IaaSalugam estes recursos como um serviço terceirizado completo. O serviço é cobrado em uma base de serviços prestados e consumidos pelo cliente ao mês. O cliente paga somente por aquilo que consumir de recursos.

# **Benefícios ao optar por IaaS:**

Não há preocupação com a constante depreciação do hardware;

Liberação de espaço físico nobre na empresa;

Flexibilidade total para ampliar ou reduzir sua capacidade de processamento e/ou armazenamento;

Performance otimizada.

#### **3 Metodologia**

Foi pesquisada a área de Computação em Nuvem como um todo, verificando suas três grandes áreas que são: SaaS (Softwares como um Serviço), PaaS (plataforma como um serviço) e IaaS (Infraestrutura como um Serviço).

Este trabalho teve como objetivo analisar o a utilização da Computação em Nuvem, mais especificamente o SaaS (Software como um Serviço) na empresa CAF do Brasil. Os objetivos específicos consistem em analisar a redução dos custos de uma área específica da empresa que é a de T.I., apresentar detalhadamente onde a redução é visualizada com mais destaque, proporcionando maiores lucros à organização.

Pensando no bem estar organizacional, dados da redução dos custos foram coletados por intermédio de entrevista, esses dados foram coletados na própria empresa com a supervisão do Encarregado em T.I. e algumas informações foram extraídas da CAF Espanha. Esses dados foram listados e apresentados de forma gráfica, onde foram expostas ideias de melhorias e análises dos pontos críticos a serem tratados.

#### **4 Resultados e discussões**

A empresa espanhola CAF (*Construcciones y Auxiliar de Ferrocarriles*) com sede no norte da Espanha e filiais nos Estados Unidos, México e Chile, é uma das grandes empresasmundiais ligadas ao transporte ferroviário. Está no mercado brasileiro desde 2009 atuando na cidade de Hortolândia-SP, cidade situada na Região Metropolitana de Campinas. Na filial do Brasil, atualmente, possui em torno de 750 funcionários, sendo que a administração de T.I. fica na matriz em Beasain na Espanha.

A unidade situada no Brasil é a primeira filial que conta com um departamento exclusivo da área de T.I. onde possui 5 funcionários especializados nas áreas de infraestrutura e sistemas. Em todas as outras filiais, todo o gerenciamento de sistemas é feito pela matriz na Espanha.

Para acesso ao sistema ERP da empresa é utilizado o software Citrix XenApp o que caracteriza a utilização da Computação em Nuvem pois possibilita a utilização dos recursos que o sistema oferece de qualquer lugar que disponha de acesso à Internet, seja dentro da empresa ou fora dela. Para o usuário, a utilização setorna transparente pois não se percebe diferença no acesso onde quer que o usuário se encontre.

O usuário acessa o Citrix através de *login* e senha via browser e assim tem acesso à todo o sistema da empresa. Os servidores ficam na Matriz situada na Espanha para melhor gerenciamento do *datacenter* e entregado serviço para o usuário em qualquer lugar.

Focando na redução de custos que a empresa conseguiu obter com a utilização da computação em nuvem, pode-se observar que a redução de 35% dos custos foi significativa para a CAF Brasil. Já que não houve a necessidade de compra de servidores, nem investir na infraestrutura para a instalação da solução, nem a contratação de mais profissionais especializados na área para a administração da estrutura como um todo.

No ano de 2009 foi disponibilizado 1,5 milhões de reais para a compra de equipamento de informática e infraestrutura da filial no Brasil. Desse total foi utilizado 30% para compra de Servidores e*Nobreaks*, 7% para compra de Estações de Trabalho,40% para compra de Infraestrutura (cabos, roteadores, switches), 10% na compra de Licenças e Softwares e 13% para Gastos Futuros.

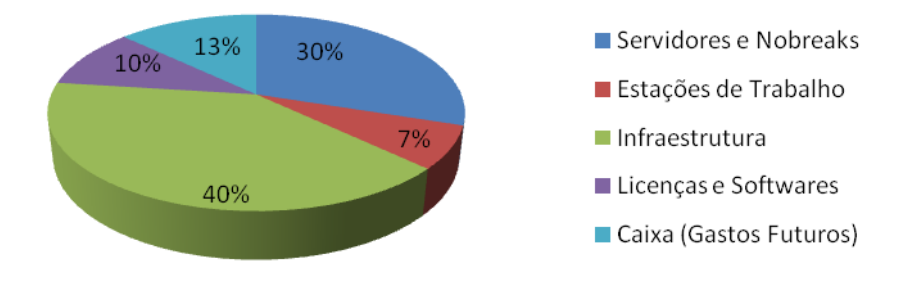

Gráfico 1: Orçamento 2009 CAF Brasil

No caso da SaaS a equipe de T.I. da matriz na Espanha gerencia os servidores, cuidam dos backups, dos problemas etc., deste modo, podem atender a centenas de usuários. Vale salientar ainda que com os uso dessa tecnologia ampliou-se o tempo de vida das estações de trabalho em no mínimo mais dois anos sem a necessidade de novos investimentos em novos maquinários que atualmente contam com a seguinte configuração: Pentium Dual Core com 1GB de memória RAM.

Segundo o estudo da matriz feito antes do início das atividades no Brasil, optou-se por utilizar a computação em nuvem (SaaS) visando maior redução dos custos de implantação da estrutura. Caso não fosse utilizada essa ferramenta, os gastos ultrapassariam facilmente o orçamento que foi disponibilizado inicialmente.

# Servidor Cloud Servidor Dedicado

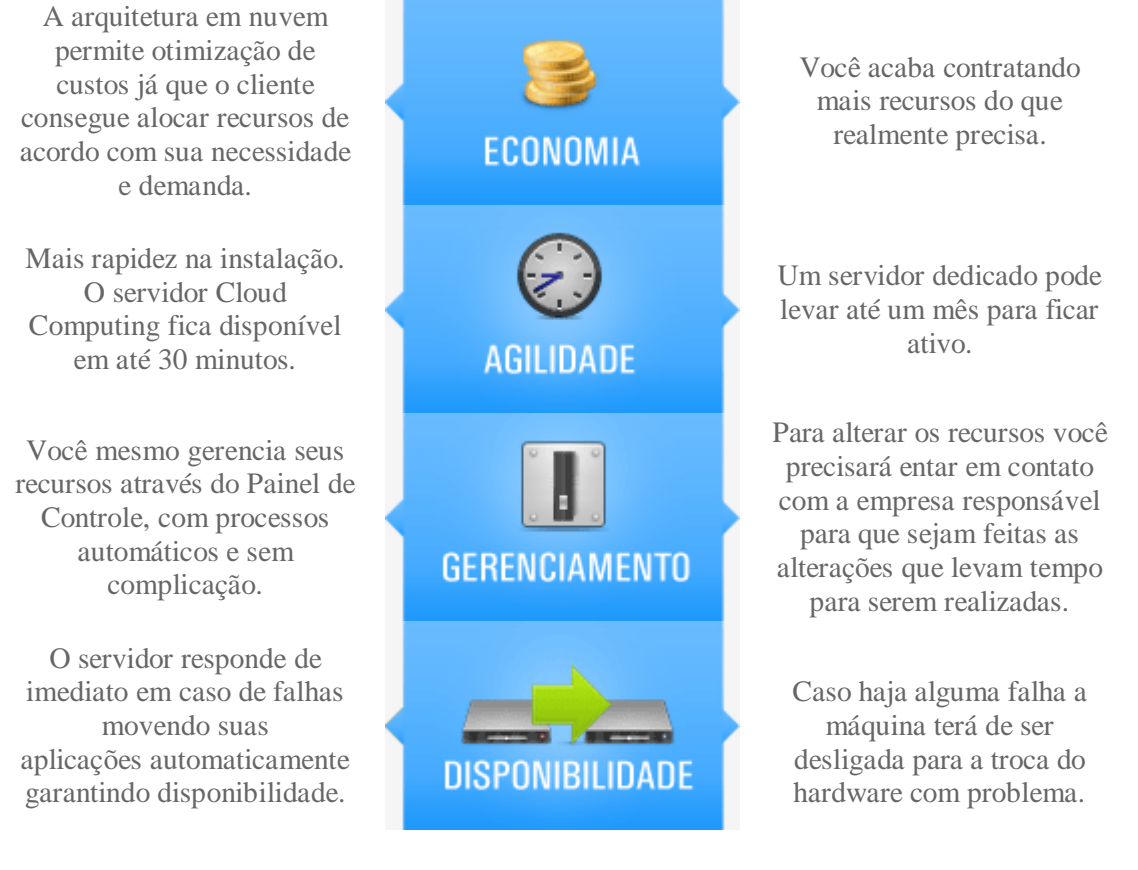

Fonte: Disponível em: http://www.tecla.com.br/cloud-computing/servidor-cloud-servidor-dedicado.asp. Acesso em: 19 out 2011.

Observou-se que, sem o uso da computação em nuvem, o aumento dos custos afetou diretamente duas áreas no momento da implantação que seriam: os gastos com Servidores e No-breaksque passaria de 30% para 50% e as Licenças e Softwares que passaria de 20% para 40%.

Levando em consideração que as Estações de Trabalho teriam o tempo de vida útil reduzido tendo em vista que o processamento das informações seria local.

# **5 Considerações finais**

As vantagens da Computação em Nuvem são grandes, pois deu a oportunidade de aproveitar a verba disponível de maneira racional e visando o melhor para empresa, reduzindo muito o custo com servidores e suporte e aumentando a vida útil das estações de trabalho.

Outro fato importante é dos serviços em cloud serem acessados pela internet, isso permite que usuários remotos utilizem os recursos de TI da empresa de qualquer lugar. A facilidade de acesso por outros dispositivos como *Tablets e Smartphones* demonstrou que realmente o serviço tem integração independente de plataforma ou hardware.

Futuramente a empresa tem projeto de incluir mais aplicações à nuvem. Começando com os aplicativos que geram mais custos com licenças de funcionamento de software e também a utilização de licenças flutuantes, que também contribuiriam para esta redução.

Uma desvantagem que pode-se destacar é o fato de o sistema apresentar lentidão em alguns momentos. Um dos motivos que explica tal fato é a qualidade de conexão da internet, já que no Brasil não possuímos uma banda larga de qualidade. Vale salientar que a empresa estuda a possibilidade de contratar um link de VPN (Rede privada virtual) provendo maior velocidade e segurança.

Levando em consideração a questão inicial, que era a de avaliar a redução de custos da empresa com a aplicação da Computação em Nuvem, pode-se concluir que, ao utilizar esse tipo de tecnologia, a empresa consegue diminuir consideravelmente os custos, considerando a infraestrutura, o maquinário e funcionários em geral.

# **Referências**

[1] RYDLEWESKI, C. ―**Computação sem fronteiras**‖, Revista Veja. Edição 2125, São Paulo: Ed. Abril, 2009.

[2] AREVOLO, Waldir citado por BARROS, Fabio. 17 abr 2008. **Cloud Computing: Prepare-se para a nova onda em tecnologia.** Disponível em: <http://computerworld.uol.com.br/gestao/2008/04/17/cloud-computing-prepare-se-para-anova-onda-em-tecnologia/>. Acesso em: 29 mar 2011.

[3] MOREIRA, Daniela. 14 ago 2008. **Cloud computing: entenda este novo modelo de computação**. Disponível em: <http://idgnow.uol.com.br/computacao\_corporativa/2008/08/13/cloud-computing-entendaeste-novo-modelo-de-computacao/>. Acesso em: 30 mar 2011.

[4] ASHLEY, Clifton citado por Barros, Fabio. 17 abr 2008. **Cloud Computing: Prepare-se para a nova onda em tecnologia**. Disponível em: [<http://computerworld.uol.com.br/gestao/2008/04/17/cloud-computing-prepare-se-para-a](http://computerworld.uol.com.br/gestao/2008/04/17/cloud-computing-prepare-se-para-a-nova-onda-em-tecnologia/)[nova-onda-em-tecnologia/>](http://computerworld.uol.com.br/gestao/2008/04/17/cloud-computing-prepare-se-para-a-nova-onda-em-tecnologia/). Acesso em: 29 mar 2011.

[5] Wikipédia. **Software como um Serviço**. Disponível em: <http://pt.wikipedia.org/wiki/Saas>. Acessoem:18 set 2011.

[6] MARTINEZ, Eduardo. **Você sabe o que é SaaS, PaaS e IaaS?**. Disponivel em: <http://webholic.com.br/2010/06/07/voce-sabe-o-que-e-saas-paas-e-iaas/>. Acesso em: 18 set 2011.

[7] MALULI, Arlindo. IaaS - **Infraestructure as a Service**. 05 jul 2010. Disponível em: [<http://amaluli.com/2010/07/05/infrastructure-as-a-service-iaas-infra-estrutura-como-ser](http://amaluli.com/2010/07/05/infrastructure-as-a-service-iaas-infra-estrutura-como-servico/)[vico/>](http://amaluli.com/2010/07/05/infrastructure-as-a-service-iaas-infra-estrutura-como-servico/). Acesso em: 18 set 2011.

# **SOLUÇÃO PARA ORGANIZAR AS INFORMAÇÕES DOS PROCESSOS DE PRODUÇÃO DE UMA FÁBRICA DE JEANS**

Felipe Campanhol Manoel de Jesus<sup>19</sup>

# **Resumo**

O presente trabalho aborda a problemática da organização das informações de processos de produção de uma empresa fabricante de Jeans. A fim de atender às necessidades da mesma, foi realizada primeiramente uma pesquisa para se inteirar do contexto das informações a serem gerenciadas pela fábrica de Jeans e, em seguida, procedeu-se às etapas de projeto e implementação de um sistema de software que trate os dados da empresa de forma mais estruturada do que o modo com que tratam dos mesmos atualmente. Para tanto, o sistema desenvolvido oferece diversas funcionalidades, tais como geração de relatórios, persistência das informações em bases de dados relacionais, cadastro de todo o processo com medidas de produtos utilizados para a produção do jeans. Com base em avaliações preliminares do sistema, concluiu-se que o mesmo cumpriu os requisitos de projeto. Como propostas de trabalhos futuros, pretende-se desenvolver uma extensão do produto, englobando a área financeira dos processos.

**Palavras chave:** Sistema de Software, Java, JSF, Primefaces, Orientado a Objeto, Banco de dados.

# *Abstract*

*This paper deals with the problem of the organization of the information of production processes in a company Jeans manufacturer. In order to meet the needs of the same, was made first a research to become acquainted with the context of the information to be managed by the factory in Jeans and then proceeded to the some stages of the project and implementation of a software system that is the enterprise's data in a more structured way than the way in which they treat the same currently. For both, the developed system offers several features, such as generation of reports, the persistence of information in relational databases, register of the whole process with measures for products used in the production of the jeans. On the basis of preliminary assessments of the system, it was concluded that the same has done the requirements of the project. As future work, intends to develop an extension of the product, including the financial area of the processes.* 

*Keywords: Software System, Java, JSF, Primefaces, Oriented by object, a data base.*

# **1 Introdução**

 $\ddot{\phantom{a}}$ 

O presente trabalho trata do desenvolvimento de um sistema de software que atenda às necessidades reportadas por uma Fábrica de Jeans. O objetivo do trabalho é o de confeccionar uma solução de software que possa ser utilizada por esta empresa para atender a estas necessidades.

Para tanto, foi realizada uma pesquisa com o objetivo de verificar se já existem softwares que atendam a tais requisitos.

O ERP da Millennium, da DTA Jeans, é um dos softwares pesquisados, possui o que a Fábrica Jeans (objeto deste estudo) necessita, porém, por ser muito completo, também abrange módulos que ela não irá utilizar [1]:

<sup>&</sup>lt;sup>19</sup> Bacharel em Sistemas de Informação, Faculdades Network; Analista de Ativos na IBM, Brasil (e-mail: fcampanhol@hotmail.com)

Na DTA, os recursos do ERP da Millennium abrangem desde a compra da matériaprima, passando pela produção, até as operações de venda e faturamento. Outras operações gerenciadas pelo aplicativo incluem o gerenciamento de estoque, comissões, PCP (programação e controle de produção) e fechamento da contabilidade. (BRSA – BRANDING AND SALES, 2011[1])

Com isso, vemos que esse software possui os módulos de compra, venda e faturamento, que por sua vez não serão necessários para este trabalho.

Outro exemplo é o trabalho de conclusão de curso da Vânia Ludwichk, onde diz que foi elaborado um software para auxiliar na produção de uma Indústria de Confecção [2]:

> Busca-se a junção destes fatores, onde o desenvolvimento e a identificação de um sistema de produção supra as necessidades do processo produtivo da empresa, visando agilidade, qualidade e produtividade, pois, a empresa necessita de metas coerentes, para melhor sistematizar sua produção. (VÂNIA LUDWICHK, 2007[4])

Nesse caso, temos sim o foco na melhoria produtiva da empresa, porém está voltado a outro tipo de negócio (Corte e Costura), novamente não podendo atender os objetivos do presente trabalho.

O fator motivador para este trabalho é, portanto, a necessidade comunicada pela Fábrica de Jeans de integrar a sua área de produção. Até então, eles precisavam elaborar fórmulas complexas, sem padronização, e com informações de uso técnico expostas, provocando assim a insegurança de dados.

Inicialmente pretende-se confeccionar um protótipo de software para se ter uma ideia prévia de como o sistema trabalhará, o que também ajudará no entendimento e na coleta dos requisitos para o sistema. Tal protótipo será utilizado durante algumas semanas, antes de se desenvolver a versão final. Com isto, reduz-se o risco de desenvolver algo desnecessário, ou que não atenda as necessidades do usuário.

Com o desenvolvimento do sistema de software para a Fábrica de Jeans, foram atendidos os requisitos levantados durante a etapa inicial deste trabalho.

#### **2 Referencial teórico**

Podemos citar inúmeras empresas, desde as pequenas até as grandes, que utilizam formas alternativas de "gerenciarem suas informações", como, por exemplo, as planilhas eletrônicas e os motivos são vários, ou por falta de recursos e/ou investimento na área ou por ignorância de perspectiva de melhoria com a implementação de um sistema de informação.

Kugelmeier (2010) [3] enfatiza em Gestão de resultados, e mostra a importância da substituição do Excel pelo uso dos software online: "A Gestão de Resultado: Velho Paradigma – centralizada, reativa, defasada, no "chutômetro", em planilha Excel; Novo Paradigma – participativa, pró-ativa, on-line, com precisão, com suporte de TI." (KUGELMEIER, 2011[1]).

A empresa deseja um sistema que possa cadastrar informações a respeito de cada processo e os materiais usados para realizar as tarefas, além da quantidade de funcionários que estarão responsáveis pelo setor correspondente.

Cada processo possui suas fórmulas calculadas minimamente, para com isso passar para as próximas equipes, é aí que entra a questão do tempo para cada processo, assim conseguirão determinar quanto tempo ocorrerá do início ao fim da fabricação.

Outro ponto importante, além da questão do tempo, é o custo. Após a elaboração do sistema será permitido que se tenha o controle do tempo gasto por cada pedido.

A área de produção abrange todos os processos em que as calças são tratadas, pois a mesma chega em forma de jeans bruto (somente o pano no formato da calça), e sua saída dependerá da requisição que é pedido pelos clientes, por lotes.

A fábrica é detentora dos clientes que são as maiores marcas de jeans do Brasil, consequência do investimento dos equipamentos mais avançados e sofisticados para a transformação do jeans internacional.

Por ser uma empresa de grande porte, logo se foi pensado em uma plataforma Web, pois haveria diversos terminais utilizando o mesmo software; outro motivo seria no quesito de atualização, pois se teria muito inconveniente, se fosse preciso atualizar software por software instalado nos terminais; já com na plataforma Web, a atualização é online.

Tomando um artigo da área postado por Ferreira, em um site da área de TI, a fim de reforçar essa ideia, tem-se [4]:

> Concluindo, a internet, pode ser mais útil, se for mais bem utilizada, assim como os sistemas internos de uma empresa que funcionam em ambiente Web, acredito que os usuários deveriam ser instruídos sempre quanto ao melhor uso das tecnologias a eles oferecidas, no ambiente de trabalho, isso além de melhorar a produtividade, geraria menos gastos com ampliação de infra-estrutura e conseqüentemente economia para a organização. (FERREIRA, 2011[1])

Temos então um dos mais importantes objetivos de uma empresa sendo cumprido: a diminuição de gastos. Isso motiva qualquer empresário preocupado com o crescimento viável de sua organização.

## **2.1. Sistemas para a Web**

Existem diversas empresas especializadas no desenvolvimento de sistemas, as quais estão no mercado atualmente produzindo software, que podem servir como base para outras empresas. Pode-se citar, por exemplo, a IBM, que é especializada em solução de TI empresarial, lá além de eles moldarem sistemas de acordo com a necessidade do cliente, também possuem outros sistemas empresariais que são vendidos em diversas versões. Porém, há exemplos de sucessos quando se refere à implantação de sistemas moldados conforme a necessidade do cliente, pode-se citar a Cia do jeans, que investiu nessa área para trazer importante benefícios [5]:

> Com a evolução dos negócios, estes recursos de informática foram ficando insuficientes e decidimos empregar uma ferramenta avançada para aprimorar o gerenciamento dos processos, sobretudo aqueles relacionados aos produtos fornecidos por terceiros, explica Fernando Abras, proprietário da Cia do Jeans. (EPR COMUNICAÇÃO CORPORATIVA, 2011[1])

Vale destacar quando ele diz "estes recursos de informática"; em outro ponto do artigo, ele dizia que esses recursos eram programas básicos em DOS e planilhas Excel, mostrando mais uma vez que as fábricas jeans estão se "atualizando", a fim de melhorarem seus processos e, consequentemente, serem mais competitivas.

#### **3 Metodologia**

Quando se planeja elaborar um sistema de qualidade, deparamo-nos sempre com a dificuldade inicial da escolha do modelo de processo de desenvolvimento mais adequado ao projeto corrente. Isto porque precisamos ter uma ideia do produto final de software, antes mesmo de escrever qualquer linha de código.

Para este trabalho, foi selecionado o modelo de processo de desenvolvimento Evolutivo, subcategoria Incremental, por se tratar de um modelo de desenvolvimento relativamente simples, porém eficiente e eficaz na coleta dos requisitos do cliente.

A Figura 1 ilustra o processo de desenvolvimento incremental.

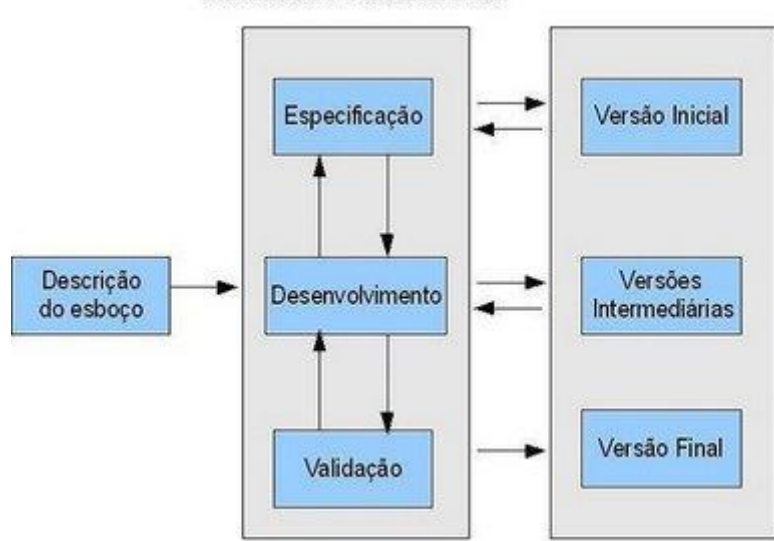

Atividades Simultâneas

Figura 1: Modelo de Desenvolvimento Evolutivo (Incremental).

Essa metodologia traz a ideia de que o sistema deve ser analisado constantemente pelo cliente, para que a sua realimentação (feedback) possa esclarecer melhor os requisitos do sistema, a cada etapa. Ao final de diversos ciclos de desenvolvimento (tantos quantos forem necessários), chega-se à versão final do produto de software correspondente ao sistema.

Além disso, nas etapas de especificação, desenvolvimento e validação, será utilizada a modelagem orientada a objetos, e a representação dos artefatos de modelagem será feita empregando a UML (Linguagem Unificada de Modelagem).

Para que possamos melhor especificar o software, utilizaremos inicialmente os Casos de Uso, posteriormente o modelo de Entidade Relacionamento e por último o Diagrama de Classes.

Como podemos notar na Figura 2, que mostra um Diagrama de Casos de Uso, teremos inicialmente apenas um usuário, que terá a permissão de criar, alterar, pesquisar e excluir qualquer um dos itens apresentados.

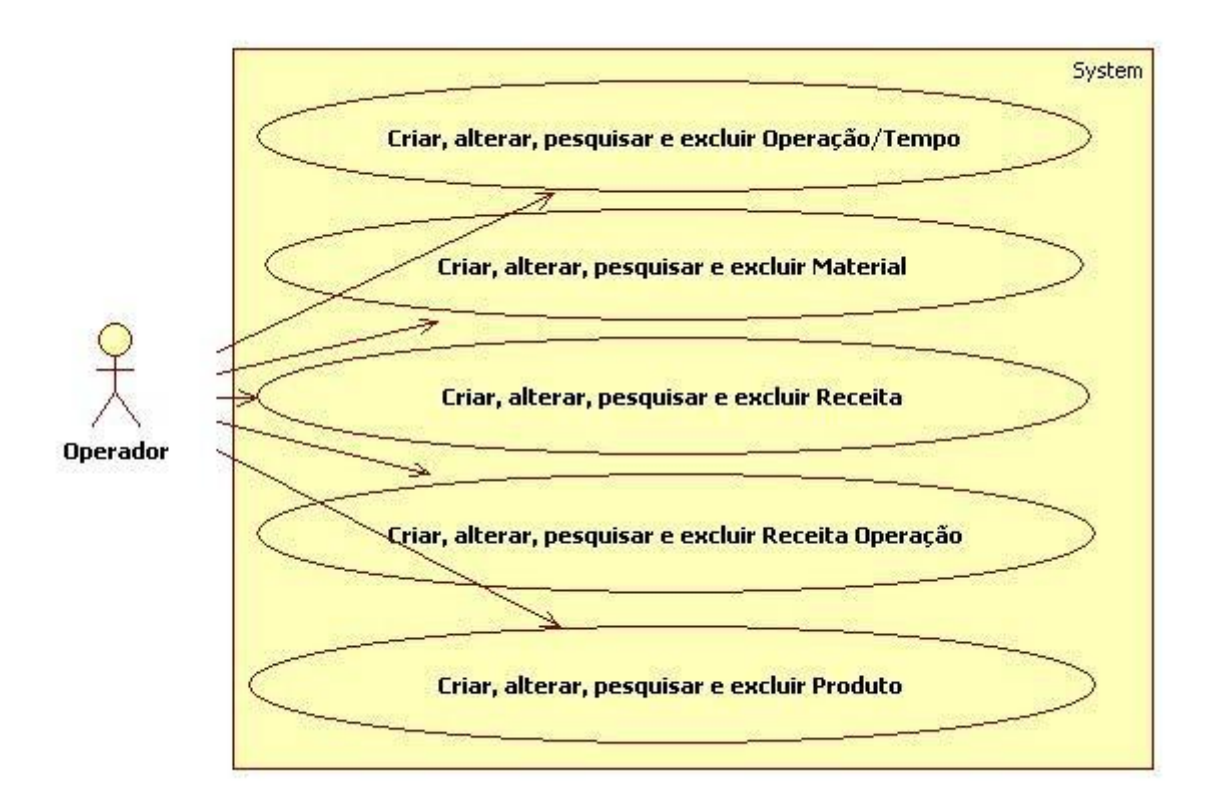

Figura 2: Diagrama de Casos de Uso.

Já o diagrama de Classe foi usado a partir do momento em que já se teve uma ideia melhor dos requisitos do cliente, portanto, pode-se ver seus atributos, e qual classe está ligada a outra.

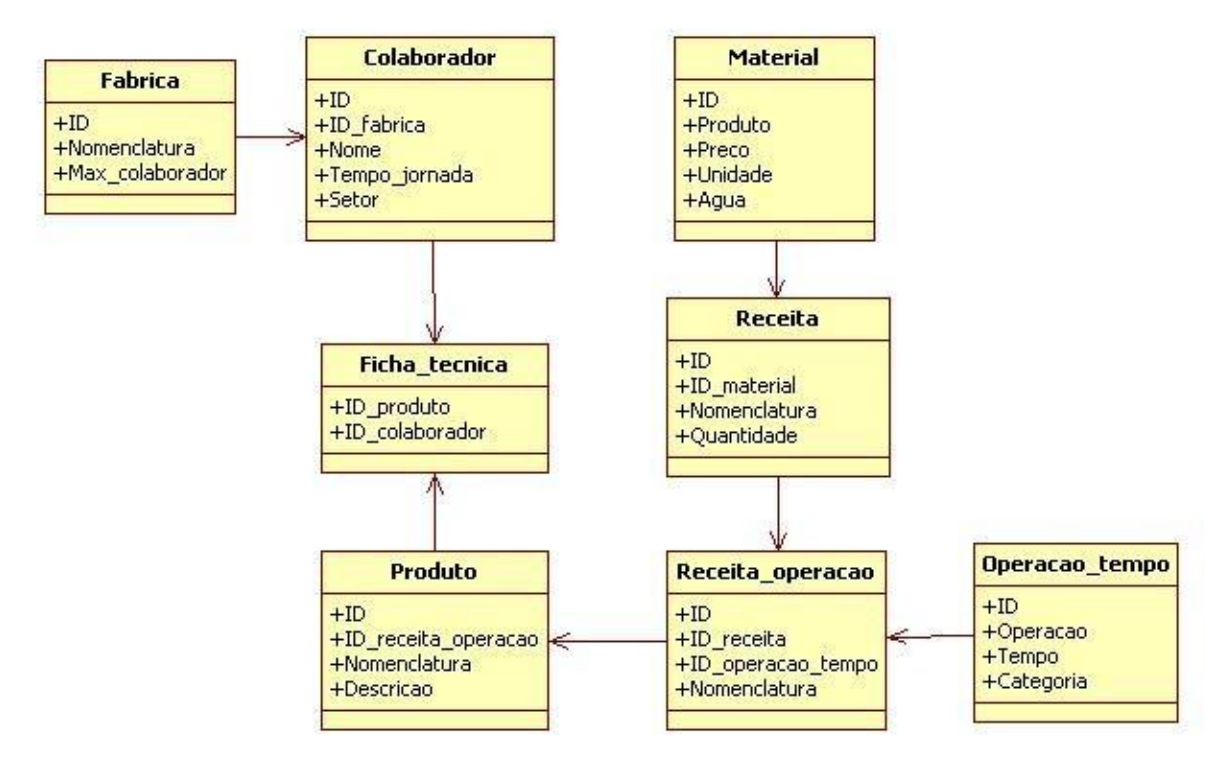

Figura 3: Diagrama de Classes.

No Diagrama Entidade Relacionamento (DER), mostrado na Figura 4, tem-se a descrição detalhada de cada uma das tabelas com seus atributos.

A fim de se obter um modelo de dados conciso e funcional, elaborou-se o modelo de dados fazendo com que cada objeto do modelo de classes correspondesse a uma entidade do DER.

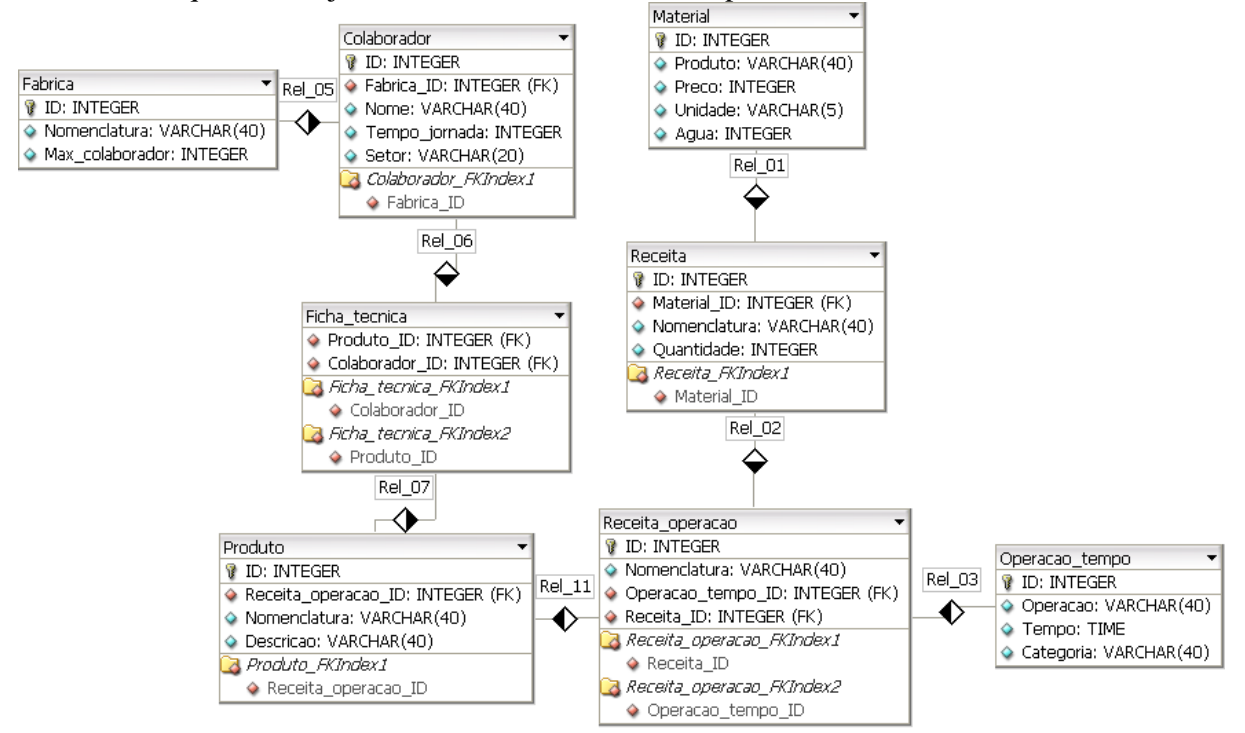

Figura 4: Diagrama Entidade Relacionamento (DER).

Após ter elaborado toda a estrutura de modelagem de dados dos processos, foi necessário escolher uma ferramenta para desenvolver o software online, é preciso levar em consideração a facilidade e a qualidade dos códigos em que um ambiente de desenvolvimento integrado (IDE), é capaz de proporcionar.

Para atender a esses requerimentos, foi escolhido o IDE Netbeans versão 7 mostrado na figura 5, pode-se notar que ele tem um visual sugestivo e tem-se o auto-preenchimento que por sua vez facilita na hora de utilizar as funções.

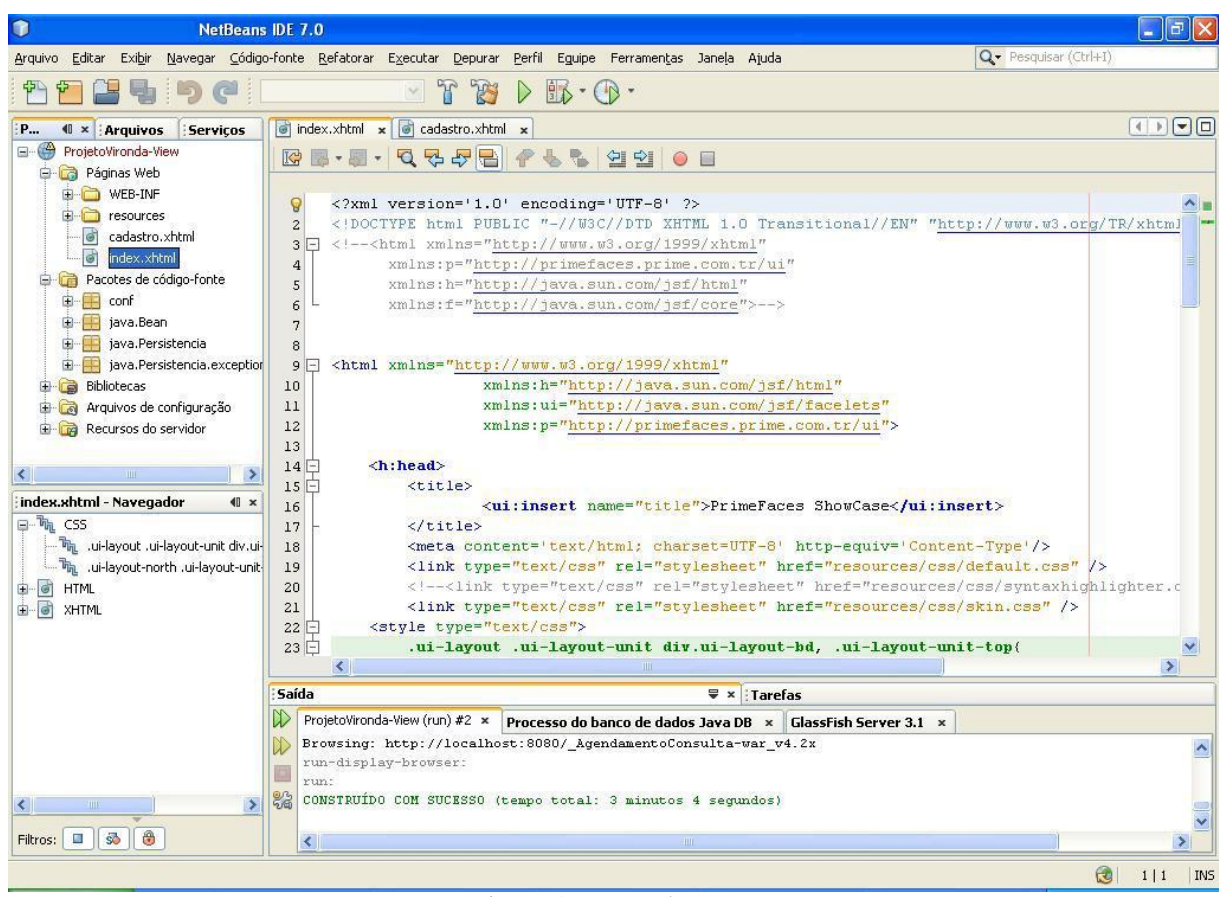

Figura 5: IDE Netbeans versão 7.

# **3.1 Ferramentas de programação**

Como base para a elaboração do software, foi utilizada a linguagem de programação Java, com os recursos do JavaEE (Java Web). Isto porque a robustez do JavaEE permite uma maior segurança e fluxo de informação sem riscos de perda das informações que trafegam de uma rede a outra. E para enriquecer ainda mais a qualidade, foi escolhido o modelo de projeto MVC (Modelo-Visão-Controle), onde o programa foi separado em três partes, incorporando uma das características mais importantes de um sistema, a manutenibilidade, presente no software, prevenindo assim, o longo tempo das reparações e atualizações.

Também foram utilizados *frameworks* (soluções semi-prontas) para que a programação fosse o mais enxuta possível, além aumentar a qualidade e é claro, eliminar horas de trabalho, se fossemos elaborar o mesmo software sem o auxílio dos mesmos.

O *frameworks* JSF (*JavaServer* Faces) é necessário para realizar o MVC no sistema Web, Essa ferramenta que foi absorvida pela Sun, transformou-se em um componente oficial, ganhando, deste modo, credibilidade, a versão que foi usada é a mais atual 2.0.

# **4 Análise de dados**

O principal resultado obtido com a elaboração do sistema foi o cumprimento dos requisitos apresentados pelo cliente na fase inicial do projeto (coleta e análise de requisitos). Esta etapa inicial contou com a participação do cliente em diversos momentos, na forma de reuniões e entrevistas, todas com o intuito de identificar as principais necessidades do cliente. A metodologia de desenvolvimento adotada mostrou-se adequada, uma vez que o sistema atende às suas especificações. De forma semelhante, as tecnologias empregadas mostraram-se à altura das necessidades do projeto, e propiciaram o aprendizado por parte do autor de diversos novos conteúdos na área de TI.

O layout, como se pode notar na Figura 6, segue as características dos atuais temas da Web 2.0, que por sua vez visa utilizar-se de um *design* simples, mas prático.

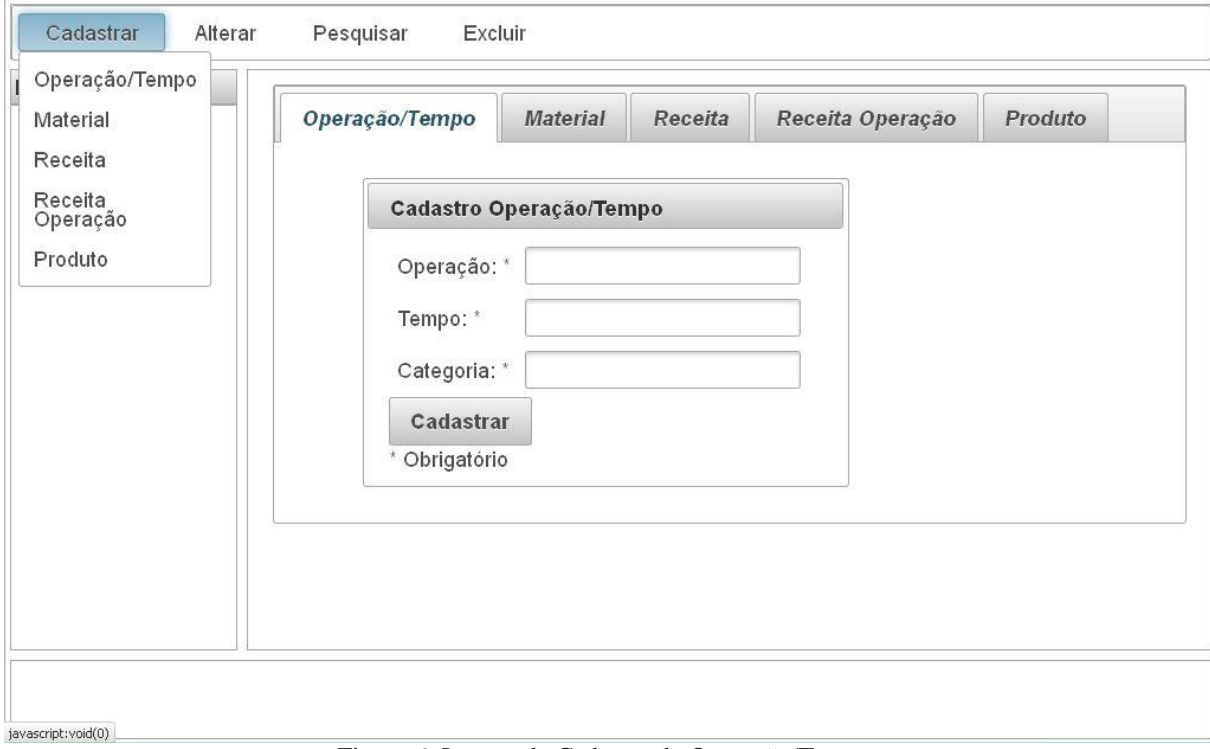

Figura 6: Layout de Cadastro de Operação/Tempo.

Foram desenvolvidas quatro principais operações, onde se pode Cadastrar, Alterar, Excluir e Pesquisar os itens que a empresa solicitou que seriam a Operação/Tempo, Material, Receita, Receita Operação e Produto.

Em Operação/Tempo, é possível manipular qualquer operação com seu respectivo tempo e escolher sua categoria que pode ser realizada no processo de fabricação de calças jeans. O Material é o item que armazena todos os produtos com seu preço, tipo de unidade e quantidade de Água utilizada para usar nas operações. Com a Receita, devem-se incluir diversos materiais e armazenar sua quantidade, assim como na Receita, na Receita Operação é necessário incluir diversos itens, neste caso, várias operações para ser realizada determinadas receita e por final têm-se o Produto que reunirá várias Receitas Operações.

Em função de o cliente haver, por algum motivo, reduzido a comunicação com o autor, a avaliação do sistema por parte do cliente ficou comprometida.

#### **5 Consideração final**

O trabalho aqui apresentado foi o de um sistema de software aplicado às necessidades de uma Fábrica de Jeans. Foram pesquisadas soluções de sistemas com propósito semelhante ao do sistema desenvolvido, tais como o ERP da Millennium e o sistema desenvolvido por Vânia Ludwichk, em seu trabalho de conclusão de curso. Tais sistemas não se mostraram adequados à aplicação na Fábrica de Jeans, e por esta razão desenvolveu-se um novo sistema que atendesse aos requisitos específicos desta última.

Foi com a intenção de solucionar o problema da dificuldade de organizar e gerenciar os processos que eram necessários para a fabricação dos produtos, desde a matéria prima até o acabamento da peça, que o software foi criado, e o mesmo atendeu aos requisitos iniciais, para isso foram utilizados recursos da programação em Java Web e *frameworks* que foi possível desenvolver a solução para a Fábrica.

Devido a interrupção da comunicação por parte do requerente, não foi possível implementar o modulo que abrangeria a parte financeiro simplificado, deixo essa funcionalidade como sugestão para trabalhos futuros.

# **Referências**

[1] BRSA – BRANDING AND SALES. DTA Jeans aprimora gerenciamento de dados de produção com software da Millennium, Disponível em: <http://www.brsa.com.br/releases/item30534.asp>. Acesso em: 13 mai.2011

[2] LUDWICHK V. Elaboração e implantação de programas na indústria de confecção. 2007. 7 v. Trabalho de conclusão de curso - União de Ensino do Sudoeste do Paraná, Dois Vizinhos, 2007. Disponível em: <http://www.modavestuario.com/vanialudwichk.pdf>. Acesso em: 09 jun. 2011.

[3] KUGELMEIER, W. K. P. Quebrar paradigmas ou ser quebrado pela mesmice, Disponível em: <http://www.administradores.com.br/informe-se/artigos/quebrar-paradigmas-ou-serquebrado-pela-mesmice/45360/>. Acesso em: 03 abr.2011

[4] FERREIRA, D. J. Melhor uso de sistemas web e internet, Disponível em: <http://www.tiespecialistas.com.br/2011/03/melhor-uso-de-sistemas-web-e-internet/>Acesso em: 04 abr.2011

[5] EPR COMUNICAÇÃO CORPORATIVA. Cia do Jeans adota solução da Linx para gerenciar produção, produção, produção, produção, produção, produção, produção, produção, produção, produção, produção, produção, produção, produção, produção, produção, produção, produção, produção, produção, produção, pr <http://www.itweb.com.br/voce\_informa/interna.asp?cod=592>. Acesso em: 07 abr.2011

# **Bibliografia**

GAMMA, Erich; HELM, Richard; JOHSON, Ralph; VLISSIDES, John. **Padrões de Projeto:**  soluções reutilizáveis de software orientado a objetos. Porto Alegre: Bookman, 2000.

LARMAN, C. Utilizando UML e Padrões: Uma introdução à análise e ao projeto orientados a objetos e ao desenvolvimento iterativo. 3ª Edição. São Paulo: Bookman, 2008. 696 p.

SOMMERVILLE, I. *Engenharia de Software*. Sexta Edição. São Paulo: Addison-Wesley, 2003.

# **O USO DE FERRAMENTAS LIVRES DE ETL: UM ESTUDO DAS FERRAMENTAS** *PENTAHO DATA INTEGRATION* **E**  *TALEND OPEN STUDIO*

# Fernanda de Souza Braz Araújo<sup>20</sup> Edinelson Batista<sup>21</sup>

# Este artigo demonstra um estudo de caso para o uso de ferramentas Livres de *Business Intelligence* para o desenvolvimento do processo de ETL para extração, transformação e carga de dados em um *data warehouse* de um sistema para um posto de saúde municipal fictício. O propósito foi disponibilizar estudos sobre estas ferramentas livres de ETL que possam orientar pequenas e médias organizações além de usuários desenvolvedores, facilitando e incentivando, assim, o acesso às ferramentas livres de BI e ETL, já que as mesmas possuem um alto custo de aquisição, implementação e exibem profissionais qualificados. Foi feito modelagem do sistema do estudo de caso e em seguida montado modelo dimensional do *data warehouse,* em que foram armazenadas todas as informações devidamente formatadas e padronizadas, de diversas tipos de fontes para posterior análise através de relatórios. As ferramentas analisadas foram instaladas e analisadas quanto aos seguintes processos: instalação, configuração, nível de simplicidade ou complexidade da tela inicial, como são organizados os componentes, como são armazenados os repositórios e como é feita a execução de tarefas em ambas as ferramentas. Foram também demonstrados os componentes utilizados para realizar a carga das dimensões e da tabela fato. E, para facilitar esta análise, montou-se uma tabela comparativa entre as ferramentas para melhor visualização das diferenças.

**Palavras chave:** *Talend Open Studio, Pentaho Data Integration, Data Warehouse*, ETL, Dimensão, Fato.

# *Abstract*

*This article presents a case study for use of free tools of Business Intelligence for the development of ETL process, extract transform and load data into a data warehouse, a system for a municipal health post dummy. The purpose was provide studies about free ETL tools that can guide small and medium-sized organizations as well as developers to users, facilitating and encouraging, therefore, access to free tools of BI and ETL, since they possess a high cost of acquisition, implementation and qualified professionals. Modeling system was made of the case study and then fitted the data warehouse dimensional model, in which were stored all the information properly formatted and standardized in various types of sources for further analysis through reports. The tools reviewed were installed and analyzed for the following processes: installation, configuration, level of simplicity or complexity of the home screen, as the components are organized, as the repositories are stored and how is the execution of tasks in both tools. There was also demonstrated the components used to carry the load dimensions and fact table. And to turn this analysis easier, was set up a table comparing the tools to better visualize the differences.* 

*Keywords: Talend Open Studio, Pentaho Data Integration, Data Warehouse, ETL, Dimention, Fact.*

# **Resumo**

 20 Centro de Competência Hyperion, IBM Brasil, Hortolândia, SP, Brasil. (fernandasouza.ti@gmail.com)

<sup>21</sup> Prof. Msc. do Curso de Sistemas de Informação da Faculdade Network, Nova Odessa, SP, Brasil. (edinelsonbatista@yahoo.com.br)
#### **1 Introdução**

Dentro do atual cenário econômico as empresas tem que tomar decisões de forma muito rápida e baseada em dados concretos e confiáveis. Por outro lado os dados que dão base à esta tomada de decisão se tornam cada vez mais volumosos e estão geralmente distribuídos em diversas fontes e em diferentes tipos de sistemas de armazenamento. Além disso, estes dados encontram-se sem padrões de formatação e em diversas aplicações. Entretanto, as empresas necessitam de cada vez mais de velocidade e agilidade na tomada de decisão, surgindo, então, a necessidade de uma solução baseada em *Business Intelligence* para a análise das informações e após isto, a tomada de decisão mais adequada.

As ferramentas de ETL (*Extraction*, *Transform* e *Load*, ou extração, transformação e carga) são usadas, para integrar todos os dados em um único sistema para posterior consulta e utilização em relatórios gerenciais. Este artigo proporciona soluções em ETL acessíveis às pequenas e médias empresas, como também uma fonte de informação que possa facilitar e incentivar o uso de ferramentas livres de ETL.

#### **2 Referencial teórico**

#### **2.1 Business Intelligence**

O termo *Business Intelligence* (BI) é utilizado para englobar os processos, métodos, medidas e sistemas que as empresas usam para mais facilmente visualizar, analisar e compreender as informações relevantes sobre o seu desempenho atual baseados em dados históricos e projeções futuras sobre o seu negócio.

Segundo Machado [1], é o conjunto de tecnologias cuja função é disponibilizar informação e conhecimento em uma empresa. Podemos considerar como parte deste conjunto o CRM (*Customer Relationship Management*), KM (*Knowledge Management*) e DW (*Data Warehouse*). A Figura 1 a seguir mostra o processo de BI.

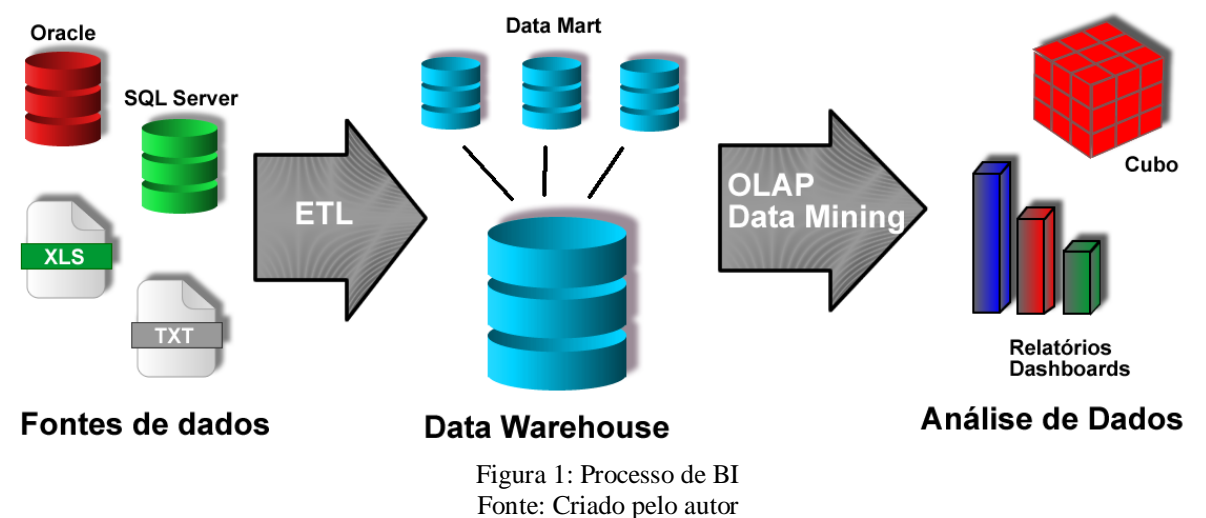

O objetivo do BI é ajudar os tomadores de decisão a ter mais informações para conduzir o negócio da sua organização. Os softwares de BI proporcionam isto tornando mais simples de agregar e consultar os dados. Por sua vez, isso torna mais fácil de identificar tendências e problemas, descobrir novas perspectivas e afinar as operações para atender os objetivos de negócio.

Soluções de BI podem ser muito abrangente ou podem se concentrar em funções específicas, como gestão de desempenho corporativo, análise de gastos, análise de desempenho de vendas entre outros.

#### **2.2 Data Warehouse**

Para armazenar os dados históricos da empresa, de seus clientes, fornecedores, como também de suas operações é necessário um armazém de dados, que disponibilize o acesso para consultas e análises. A este armazém de dados chamados DW.

O DW é um sistema que integra diversas informações de interesse da empresa que se encontram espalhadas por diversos sistemas e fontes de dados, de forma concisa e confiável para serem utilizadas posteriormente em sistemas de apoio à decisão. Segundo Silberchatz, Korth e Sudarshan [2] é um repositório de informações coletadas de diversas fontes e integradas em um local, possibilitando uma interface consolidada de dados, facilitando as consultas e análises dessas informações. Proporcionam acesso aos dados históricos da empresa, armazenando dados de um longo período, para análise complexa, descoberta de conhecimento e tomada de decisão com ferramentas como OLAP (*Online Analytical Processing* – processamento analítico online) ou Data Mining (mineração de dados).

O objetivo de um DW é determinar padrões de comportamento e indicadores de variações, por isso geralmente armazena grandes volumes de informações sobre negócios da empresa de um período de no mínimo três anos, em alguns casos de seus primeiros anos no mercado.

As diferenças entre banco de dados relacionais e *data warehouse* multidimensionais segundo Elmasri e Navathe [3] está na capacidade de fornecer armazenamento, funcionalidade e capacidade de responder consultas acima das capacidades de bancos de dados orientados por transação. De acordo com Fortulan e Filho (2005) citado por Prass, Vargas e Fernandes [4], ao longo do tempo os bancos foram desenvolvidos para fins de processamentos de dados operacionais e analíticos, havendo maior ênfase no primeiro caso, ainda que ambos tivessem usuários com diferentes necessidades. Uma vez compreendida essa diferença, foram criados bancos de dados separados para fins analíticos, chamados DW ou armazém de dados.

Uma importante parte da tarefa de um DW é a integração dos esquemas e conversão dos dados para armazenar em um único sistema integrado devido ao fato das fontes de dados serem independentes, geralmente possuem esquemas diferentes e, muitas vezes, até modelos de dados diferentes. Com isso, os dados de um *data warehouse* não são somente cópia dos dados de suas fontes mas sim uma visão armazenada dos dados das fontes.

As vantagens de um DW, de acordo com Machado [1], são disponibilidade da informação para gestão do negócio, visão de curvas de comportamento, maior abrangência de indicadores de crescimentos ou variações em geral, agilidade de ferramentas para apoio à decisão, recursos mais abrangentes para a análise de negócios, atendimento pela tecnologia da informação das necessidades e expectativas dos altos executivos.

Ainda de acordo com Machado [1] as características de um *data warehouse*, são: a orientação por assunto, variação de tempo, não volátil e integração. Por orientação por assunto entende-se que as informações são agrupadas por assuntos de interesse da empresa, como, por exemplo, as vendas. Já por variação de tempo entende-se que os dados precisos representam resultados operacionais em determinado momento do tempo. Não Volátil: as operações básicas são carga e acesso aos dados. Portanto é completamente diferente de um banco de dados transacional. Integração: unificação de convenções de nomes, valores de variáveis, tais como sexo masculino ou feminino.

#### **2.3 ETL**

ETL é um processo que envolve a extração de diferentes sistemas de armazenamentos de dados, como banco de dados relacionais ou qualquer outro tipo de arquivo como Excel ou arquivo texto. A transformação desses dados visa a atender as regras de negócio da empresa e posteriormente carregar esses dados em um *data warehouse*.

A carga de dados em um *data warehouse,* segundo Elmasri e Navathe [3], deve ser realizada conforme se segue: os dados são coletados de múltiplas fontes muitas vezes independentes, com esquemas e modelos de dados heterogêneas, como, por exemplo, banco de dados, planilhas e outros tipos de arquivos. Posteriormente os dados precisam ser formatados com o intuito de manter a consistência no *data warehouse*. Os dados precisam ser limpos para assegurar sua validade, dados de diferentes fontes precisam ser coordenados para serem carregados no data warehouse. Ajuste ao modelo do *data warehouse:* conversão dos dados de banco de dados relacional para multidimensional. A última tarefa é a carga dos dados no *data warehouse,* que torna-se significativa com o volume a ser carregado, deve-se utilizar ferramentas para monitoração dessas cargas e para recuperação de cargas incorretas ou incompletas.

#### **2.4 Modelagem do Data Warehouse**

Para a estruturação do *data warehouse*, existem dois tipos de modelos que podem ser utilizadas, a *Star Squem*a, ou Modelo Estrela, e a *Snowflake*. A primeira é uma estrutura básica de um modelo básico multidimensional. No centro encontra-se o Fato e ao redor estão as dimensões. Já no segundo modelo, *Snowflake*, há a decomposição de uma ou mais dimensões do modelo estrela que possuem hierarquias entre seus membros.

Machado [1] explica que os dois modelos acessam o mesmo fato, mas são desenvolvidos de forma diferente e a diferença está no fato do modelo estrela possuir as mesmas dimensões, porém estão em uma só tabela e o modelo *snowflake* é separado em hierarquias, uma tabela para cada nível.

O fato é uma coleção de dados que representam um evento de negócio da empresa e é utilizado para analisar o processo de negócio de uma empresa. As dimensões são as possíveis formas de se visualizar os dados e a medida é um atributo numérico que representa um fato.

O termo extração de dados, segundo Silberchatz, Korth e Sudarshan [2], refere-se à busca, no sentido de garimpar ou minerar, de informações relevantes, ou à "descoberta de conhecimento", a partir de um grande volume de dados.

#### **2.5 OLAP**

O termo OLAP é utilizado, segundo Elmasri e Navathe [3], para descrever a análise de dados complexos a partir do *data warehouse*. As ferramentas OLAP empregam capacidades de computação distribuída para análises que requerem mais armazenamento e poder de processamento do que podem ser econômica e eficientemente localizadas em um desktop individual.

Machado [1] explica que OLAP é um conjunto de ferramentas que possibilita efetuar a exploração dos dados de um *data warehouse*.

As operações básicas OLAP citadas por Machado [1] são: *Drill Down*: aumentar nível de detalhes. *Roll UP* ou *Drill UP*: diminuir nível de detalhes. *Drill Across*: pular nível intermediário de uma dimensão. *Drill Throught*: passa uma informação de uma dimensão para outra. *Slice and Dice*: filtrar. *Pivot*: modificação da posição das dimensões de um gráfico ou troca de linhas por colunas em uma tabela.

#### **2.6** *Pentaho Data Integration*

O *Pentaho BI Suite*, com base nas afirmações de Tessler e Salles [5] e Miranda [6], é uma plataforma *Open Source*, que disponibiliza seu código fonte, completa para desenvolvimento de soluções em *Business Intelligence* que inclui relatórios, análises (OLAP), *dashboards*, mineração dos dados e integração dos dados (ETL). A plataforma é mantida pela empresa *Pentaho* e tem o suporte de comunidades de usuários e desenvolvedores de todo o mundo.

Conforme informa o próprio *Pentaho* [7], os principais componentes são: *Pentaho Data Integration* (antes conhecido como *Kettle*) – Integração dos dados com extração, transformação e carga dos dados –, *Pentaho Report Designer* – Acesso aos dados e informações da organização –, *Pentaho Analysis* – Exploração e análise dos dados interativamente com rápida resposta –, *Pentaho Dashboards* – Ter visualização em diferentes métricas e KPIs – e *Pentaho Data Mining* – Descobrimento de padrões ocultos e indicadores de performance futura.

#### **2.7** *Talend Open Studio*

Privati [8] define o TOS (*Talend Open Studio*) como "uma ferramenta *Open Source*  para ETL e Integração de Dados que gera código *Java* ou *Perl*". A ferramenta evolui constantemente, considerando apoio gratuito de comunidades *online* e suporte pago para correção de problemas da ferramenta e assistência a desenvolvimento. Em seu estado atual, a ferramenta pode ser utilizada em projetos empresariais com baixo custo.

É composto, conforme informa a própria *Talend* [9], por três principais aplicações (*Business Modeler, Designer Job,* e *Metadata Manager*) dentro de um único ambiente de desenvolvimento gráfico baseado no *Eclipse*, que é facilmente adaptado às necessidades da empresa.

#### **3 Metodologia**

Foi demonstrado através de um estudo de caso, como funciona o processo de desenvolvimento de um DW a partir das ferramentas *Pentaho Data Integration* e *Talend Open Studio*. Foi adotada uma empresa fictícia, definidos os dados para a utilização no sistema e realizada a modelagem multidimensional do *data warehouse*. Para executar este estudo de caso, foi seguidas as seguintes etapas:

- Escolha de um sistema para o estudo;
- Elaboração de um Diagrama Entidade-Relacionamento;
- Definição do modelo relacional;
- Criação das tabelas no SGBD;
- Inclusão de grande volume de dados nestas tabelas;
- Definição da modelagem multidimensional do sistema;
- Criação das tabelas do modelo dimensional no SGBD *Oracle* XE;

▪ Uso das ferramentas de integração de dados ETL para realizar a carga da base transacional para a dimensional; Para a execução do processo de ETL foi utilizadas as ferramentas *Pentaho Data Integration* (antes conhecida como *Kettle*), e TOS.

▪ Em seguida foi feita uma comparação entre as ferramentas usadas e analisados os resultados obtidos.

#### **4 Sistema para estudo e Diagrama Entidade Relacionamento**

O estudo foi baseado em um sistema para um posto de saúde municipal fictício que fornece medicamentos para os pacientes. Este sistema armazena informações do laboratório, medicamentos, receitas e pacientes. A Figura 2 a seguir mostra o Diagrama Entidade Relacionamento para este sistema:

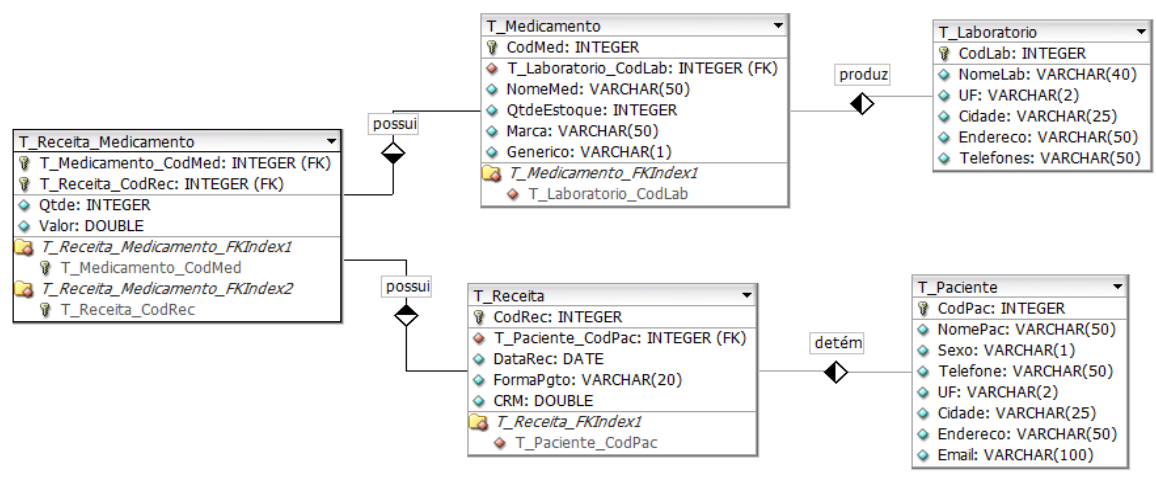

Figura 2: Diagrama Entidade Relacionamento do Sistema Transacional Fonte: Criado pelo autor.

Os *scripts* para criação das tabelas e inserção dos dados no sistema transacional foram executados em um banco de dados *Oracle*, utilizando a ferramenta *SQL Developer*. O sistema operacional utilizado foi o *Windows Vista*.

#### **5 Sistema dimensional**

Para a construção do DW, foram identificadas as necessidades da Secretaria Municipal de Saúde para melhorar a gestão dos medicamentos. A partir deste levantamento, foi definido o nível de detalhamento das informações, ou seja, a granularidade dos dados para a criação da tabela fato, que a Secretaria de Saúde necessita para posterior análise das informações por paciente, por medicamento, por laboratório e por período (dia, semana, mês, trimestre, semestre e ano). A Figura 3 mostra o modelo dimensional derivado a partir do modelo relacional ou transacional.

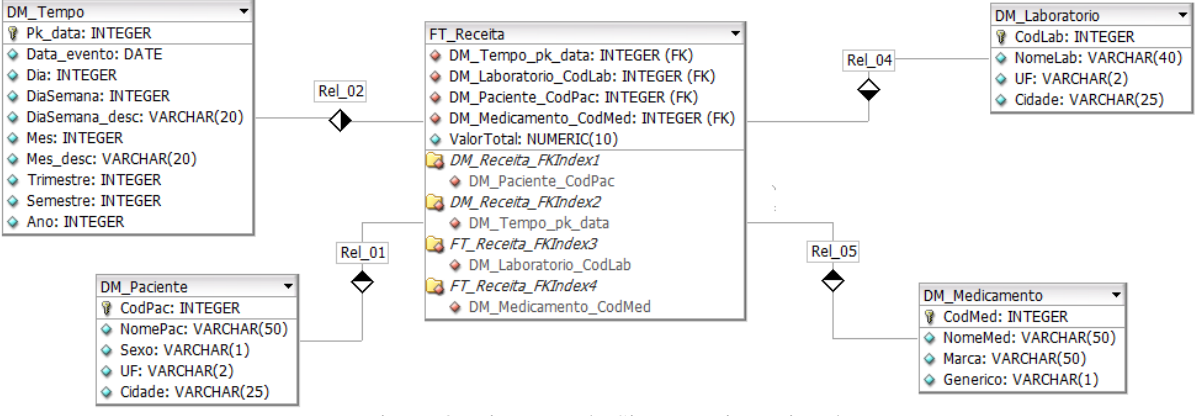

Figura 3: Diagrama do Sistema Dimensional Fonte: Criado pelo autor.

Foi definida como tabela fato a tabela FT\_Receita, pois armazena dados da principal atividade do posto de saúde, a distribuição de medicamentos aos pacientes. Portanto, o DW compreende um cubo dos dados das receitas dos pacientes atendidos.

Em seguida, foram definidas as dimensões do sistema: laboratório, paciente, medicamento e tempo. Neste passo, também foram definidos os níveis de detalhes destas dimensões.

Depois, foi identificado como métrica do fato o valor total sumarizado da receita por paciente, medicamento, laboratório e data. Finalizado o Diagrama do Sistema Dimensional no

*DB Designer*, foi gerado o *script* para a criação das dimensões e tabela fato. O *script* foi executado com auxílio da ferramenta *SQL Developer* no banco de dados *Oracle*.

Por fim, foram carregados os dados das tabelas do sistema relacional para as dimensões e, posteriormente, para a tabela fato, utilizando as ferramentas estudadas: *Pentaho Data Integration* e *Talend Open Studio.* 

#### **6. Características do** *Pentaho Data Integration*

No *Pentaho Data Integration,* há dois tipos básicos de documentos, transformações e *jobs*. As transformações são usadas para descrever fluxo de dados, desde a leitura da fonte de dados, modificação e carregamento em um destino. Os *jobs* são usados para coordenar atividades ETL como fluxo e dependentes, ordem em que as transformações devem ser executadas ou checar condições prévias como, por exemplo, disponibilidade da fonte. Para construção das transformações, são usados objetos chamados *steps* e para *jobs* usamos *job entries*, ambos encontrados na paleta *Design* dependendo do tipo de documento que estiver sendo construído. Na Figura 4 a seguir, foram exibidos os tipos de documentos disponíveis na ferramenta, as *steps* e *job entries*, que correspondem à imagem da esquerda, meio e direita, respectivamente.

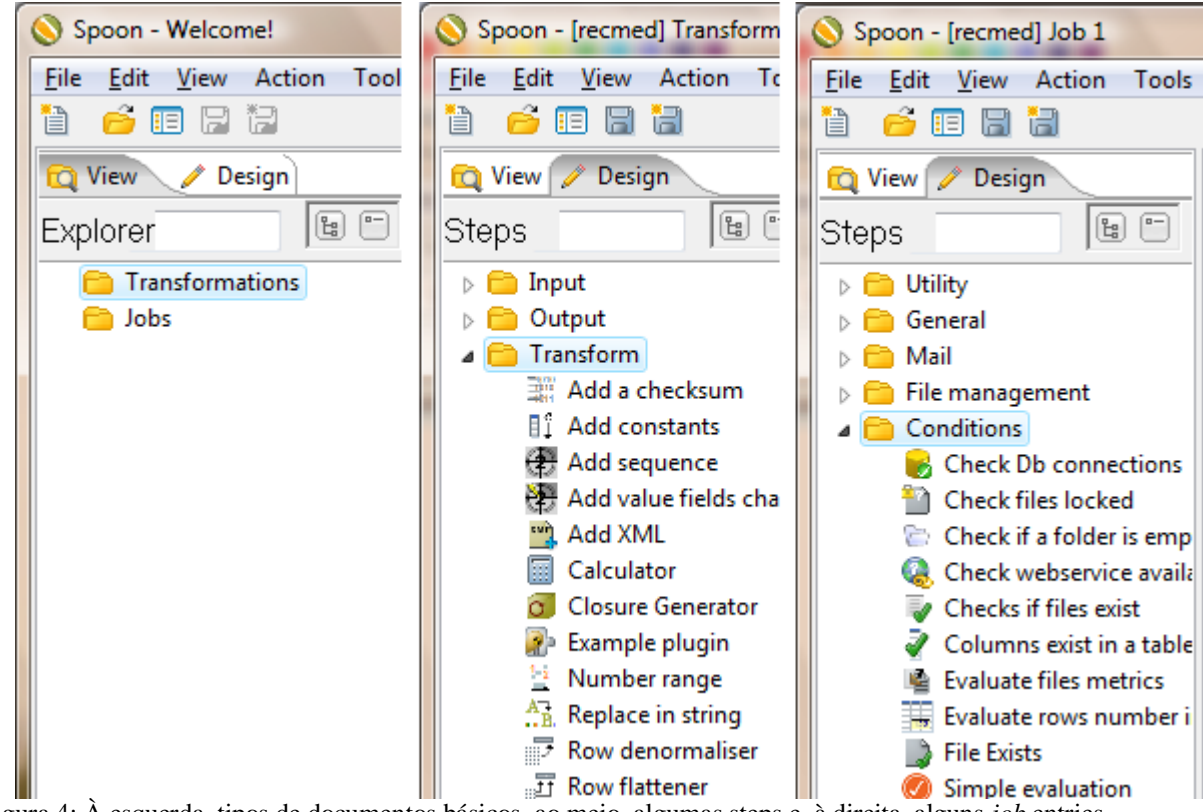

Figura 4: À esquerda, tipos de documentos básicos, ao meio, algumas steps e, à direita, alguns *job* entries. Fonte: Extraído da ferramenta *Pentaho Data Integration*

#### **7. Características do** *Talend Open Studio*

No *Talend,* existem vários itens, unidades técnicas fundamentais em um projeto, como por exemplo, *Business Models*, *Context*, *Job Designs*, entre outros, que estão agrupados de acordo com o tipo. Estes itens são exibidos no painel *Repository*. Para a construção destes itens, existem componentes, conectores pré-configurados para realizar alguma tarefa com os dados, estes componentes estão agrupados em famílias de acordo com seu uso e são exibidos no painel Paleta ao lado direito da tela da ferramenta. Possui também uma grande quantidade de componentes específicos para entradas por fontes de banco de dados de diferentes tipos,

como *Oracle*, *MySQL*, entre outros. A Figura 5 mostra os itens e alguns componentes da ferramenta.

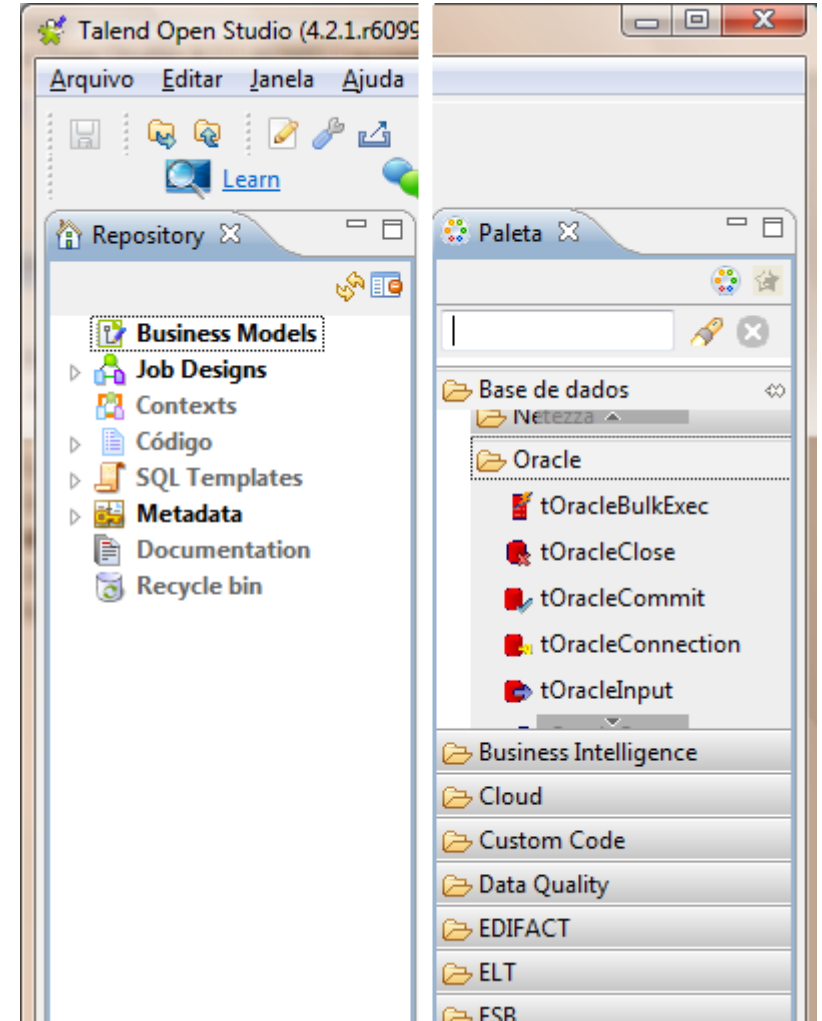

Figura 5: À esquerda, os itens disponíveis no *Talend Open Studio* e, à direita, estão alguns componentes do item *Job Designs*. Fonte: Extraído da ferramenta *Talend Open Studio*

#### **8 Carregar dimensão tempo no** *Pentaho Data Integration*

Para carga da dimensão tempo no *Pentaho,* foi utilizada apenas uma transformação com as *steps*: *Generate Rows, Add Sequence, Calculator, Filter Rows, Dummy, Formula, Select values, Table Output*, como mostra a Figura 6 a seguir:

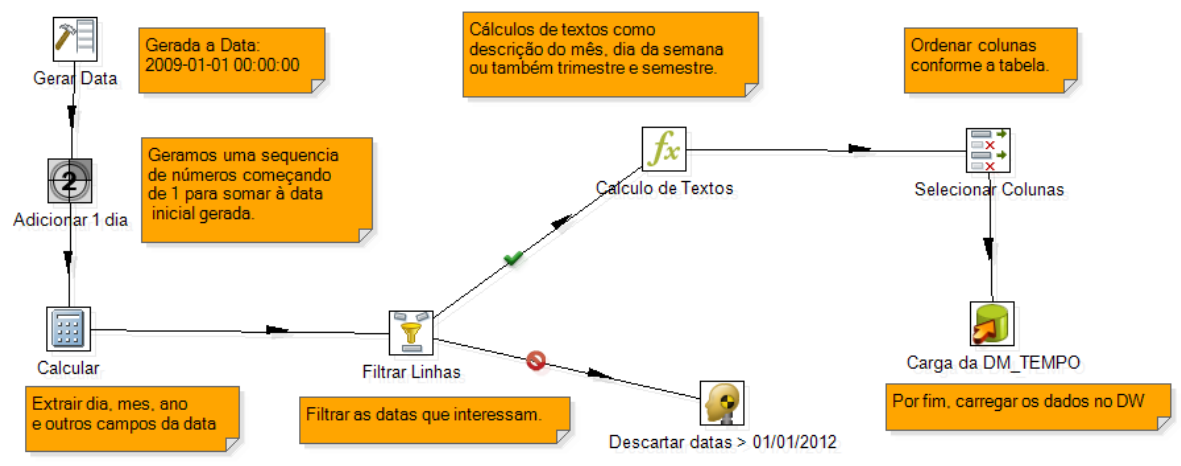

Figura 6: Transformação para carga da dimensão tempo. Fonte: Extraída da ferramenta *Pentaho Data Integration*.

Para a construção da transformação, foi necessário apenas clicar na *step* ao lado esquerdo da tela e arrastar para o *Graphical workspace*. Para ligar as *steps*, selecionou-se o *step*, segurou-se a tecla *shift* e clicou-se no *step* de destino do fluxo.

A *step Generate Rows* gerou uma certa quantidade de linhas com uma data fixa que representou a primeira data da dimensão tempo. *Add Sequence* adicionou uma sequência de números às datas geradas anteriormente, fazendo assim com que as datas fossem funcionais. *Calculator* funcionou com uma lista de funções que se pode executar para extrair certas informações, como dia, mês, ano, entre outros.

A *step Filter Rows* selecionou apenas as linhas que são interessantes para o DW, neste caso, foram selecionadas datas até dezembro de 2011, as datas a partir de 01/01/2012 foram enviadas para a *step Dummy* para serem descartadas. A *step Formula* utilizou cálculos e funções para determinar os demais campos necessários para a dimensão.

A *step Select Values* serviu para selecionar somente as colunas necessárias, renomear e ordenar as colunas para a posterior inserção na dimensão. Por fim, a última *step Table Output*  inseriu no DW todas as linhas geradas durante o processo.

#### **9. Carregar dimensão tempo no** *Talend Open Studio*

Para carregar a dimensão tempo no *Talend*, foram usados dois *Jobs Designs*, o primeiro para carregar os dados em um arquivo xls e um outro para ler do documento e inserir no DW. Para construir os *Job*s, arrastaram-se os componentes do painel ao lado direito da tela, chamado Paleta, para o *Design Workspace*. Para ligar os componentes clicou-se com o botão direito, selecionou-se o tipo de *link* utilizado e, em seguida, clicou-se no componente destino do fluxo.

Primeiramente, inseriu-se um componente *tLoop*, para que fosse gerada uma sequência de valores para serem adicionados a uma data fixa. Depois, foi inserido o componente *tRowGenerator,* que gerou cada linha da dimensão com uma data fixa. Em seguida, inseriu-se o componente *tMap* que realizou o cálculo da data gerada somada a sequência gerada pelo *tLoop*, que resultou nas datas funcionais para a dimensão.

Para o segundo componente *tMap* adicionado, foram realizados cálculos para gerar a chave primária para a data, dia, dia da semana, mês, ano, trimestre, semestre, entre outros.

Neste conector, utilizou-se uma *Routine* chamada datas, para cálculo de algumas colunas. Estas *routines* são componentes da unidade de Código e que podem ser programadas em linguagem de programação, *Java* ou *Perl*, selecionada na criação do projeto.

Depois foi inserido o componente *tFilterRow,* que seleciona apenas as linhas que obedecem uma condição; neste *job,* ignoraram-se as linhas com datas do ano de 2012. Após gerar todas as colunas da linha, estas foram inseridas em um arquivo Excel com o

componente *tFileOutputExcel*. Por fim, utilizou-se o componente *tLogRow* para exibir as linhas do fluxo no *log* da ferramenta. A Figura 7 mostra o *Job* para carregar o arquivo *Excel*  com o TOS:

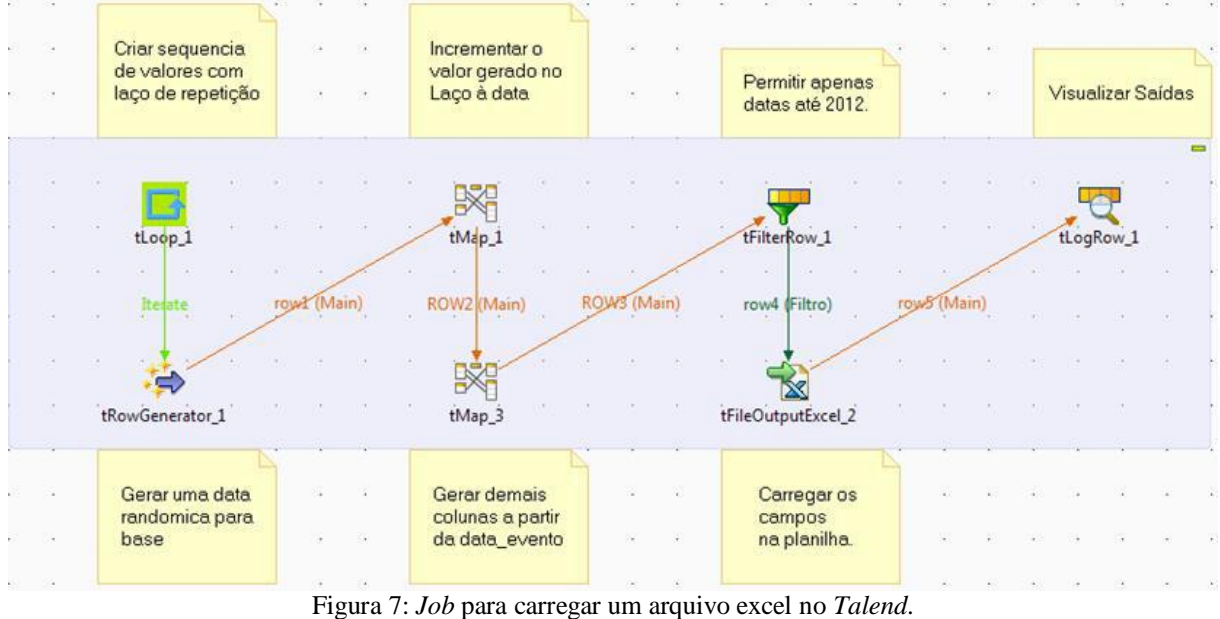

Fonte: Extraído da ferramenta *Talend Open Studio*

No *job* seguinte, para ler do documento *Excel* e inserir no DW, utilizaram-se os componentes *tFileInputExce*, para ler do arquivo xls, e *tOracleOutput* para carregar as linhas no DW. Utilizou-se também o componente *tLogRow* para visualizar as linhas capturadas no *log*.

## **10. Carregar demais dimensões no** *Pentaho Data Integration*

Para a dimensão laboratório, utilizaram-se apenas as *steps Table Input* para receber do banco de dados, *Select Values* para selecionar as linhas de interesse, renomear as colunas e ordená-las para a inserção no DW através do *step Table Output*.

Para as dimensões medicamento e paciente, utilizou-se, além das mencionadas anteriormente, a *step Value Mapper* para mapear os valores, padronizando segundo uma convenção. Na dimensão paciente, utilizou-se a convenção para sexo, 'M' ou 'F', por isso, substituindo-se valores como 1,0,'m' e 'f'. Na dimensão medicamento, padronizou-se a coluna genérico, utilizando-se a convenção 'S' ou 'N', substituindo-se valores como 1,0,'s' e 'n'. Este componente é especialmente utilizado quando há entrada de dados de diversas fontes. A Figura 8 a seguir mostra a transformação criada para carregar a dimensão Paciente com a ferramenta *Pentaho*:

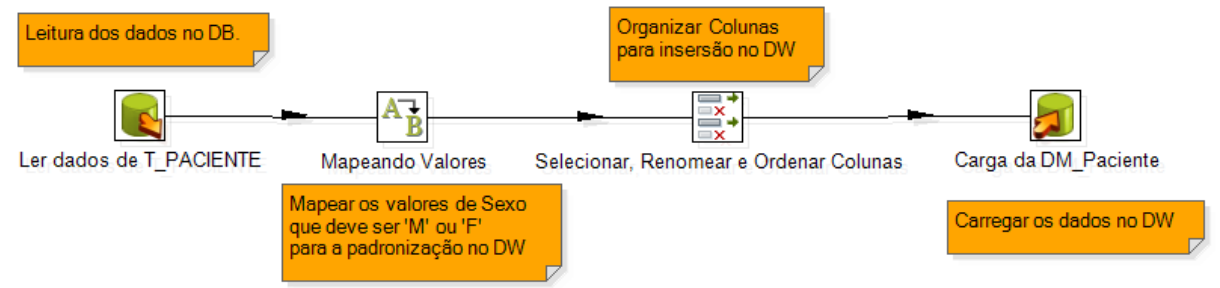

Figura 8: Transformação utilizada para carregar a dimensão Paciente Fonte: Extraído da ferramenta *Pentaho Data Integration*

#### **11. Carregar demais dimensões no** *Talend Open Studio*

Para carregar a dimensão laboratório com o TOS, foi-se desenvolvido o *Job Design* com os componentes *tOracleInput*, para receber os dados da tabela de um banco de dados *Oracle*, *tOracleOutput* para inserir os dados no DW e *tLogRow* para visualizar os dados dessas linhas.

Para carregar dados nas dimensões paciente e medicamento, foram desenvolvidos outros *Job Designs* semelhantes, com os componentes *tOracleInput*; *tReplace*, para mapear e padronizar os campos sexo e genérico nas dimensões paciente e medicamento, respectivamente; *tOracleOutput* e *tLogRow*. A Figura 9 a seguir mostra o *Job Design* para a dimensão Paciente:

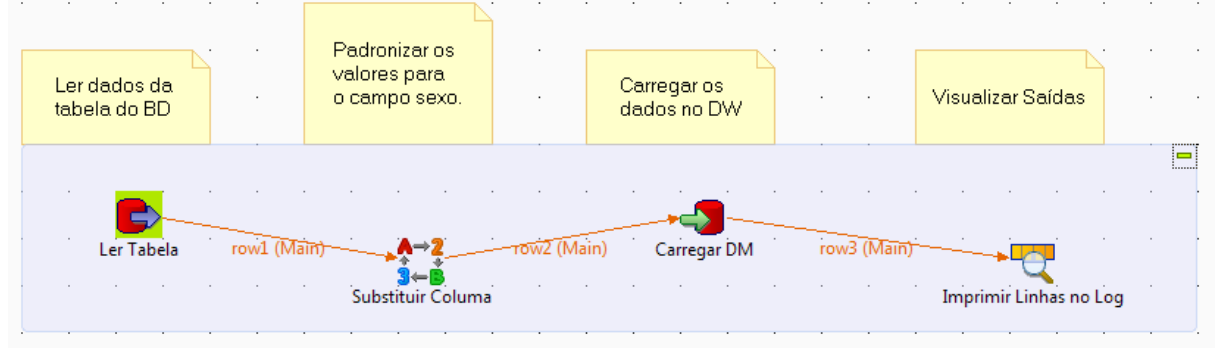

Figura 9: Transformação utilizada para carregar a dimensão Paciente Fonte: Extraído da ferramenta *Talend Open Studio*

#### **12. Carregar tabela fato no** *Pentaho Data Integration*

A tabela fato foi a última a ser carregada, porque ela possui chaves estrangeiras das demais dimensões. Para a construção desta transformação, foram utilizados os *steps: Table Input* para carregar os dados de cada tabela do banco de dados, que pode ser configurado utilizando uma conexão já salva no repositório. A *step Join Rows* foi utilizada para fazer a junção das tabelas; *Select values* para selecionar e renomear as colunas utilizadas na transformação; *Sort Rows*, para ordenar as linhas para o agrupamento dos dados; *Group By*, para realizar a sumarização de quantidade e valor por chave primária, como datarec, codlab, codpac e codmed. Utilizou-se também a *step Database Lookup*, para buscar as chaves primárias da dimensão tempo correspondentes às datas lidas da tabela T\_Receita;

Além destas, foi adicionada a *step Calculator* para obter a coluna valorTotal, a partir de uma operação com outras duas colunas; adicionou-se outra *step Select values* para selecionar, ordenar e renomear as colunas para a inserção no DW pela *step Table Output.* A transformação utilizada para carga da tabela fato Receita está sendo representada na Figura 10 a seguir:

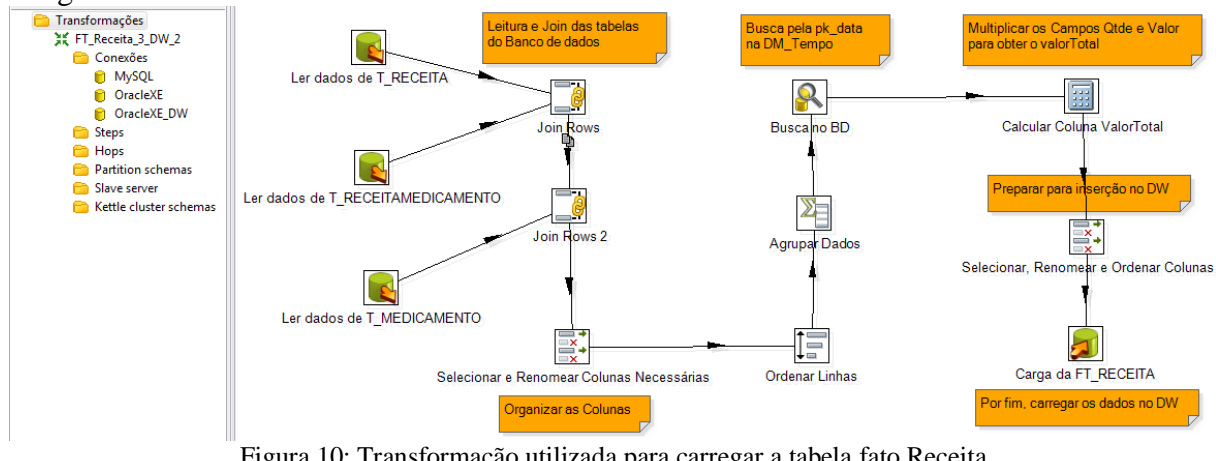

Figura 10: Transformação utilizada para carregar a tabela fato Receita Fonte: Extraído da ferramenta *Pentaho Data Integration*

#### **13 Carregar tabela fato no** *Talend Open Studio*

Para realizar a carga da tabela fato pela ferramenta TOS, foi criado um *Job Design* com os componentes: *tOracleConnection* para realizar a conexão ao banco de dados relacional *Oracle*, e também com o sistema dimensional do *data warehouse*, as configurações para estas conexões foram retiradas dos metadados salvos no repositório.

Foram adicionadas *steps tOracleInput*, uma para cada tabela do banco de dados; e também *steps tMap*, para realizar o *lookup* entre essas tabelas, usa-se a tabela T\_ReceitaMedicamento como sendo a principal, e às demais utilizou-se *lookup*; e *tOracleOutput* para inserir as linhas resultantes na tabela fato; fez-se uso também do conector *tLogRow* para visualizar as linhas inseridas, como está sendo mostrada na Figura 11 a seguir:

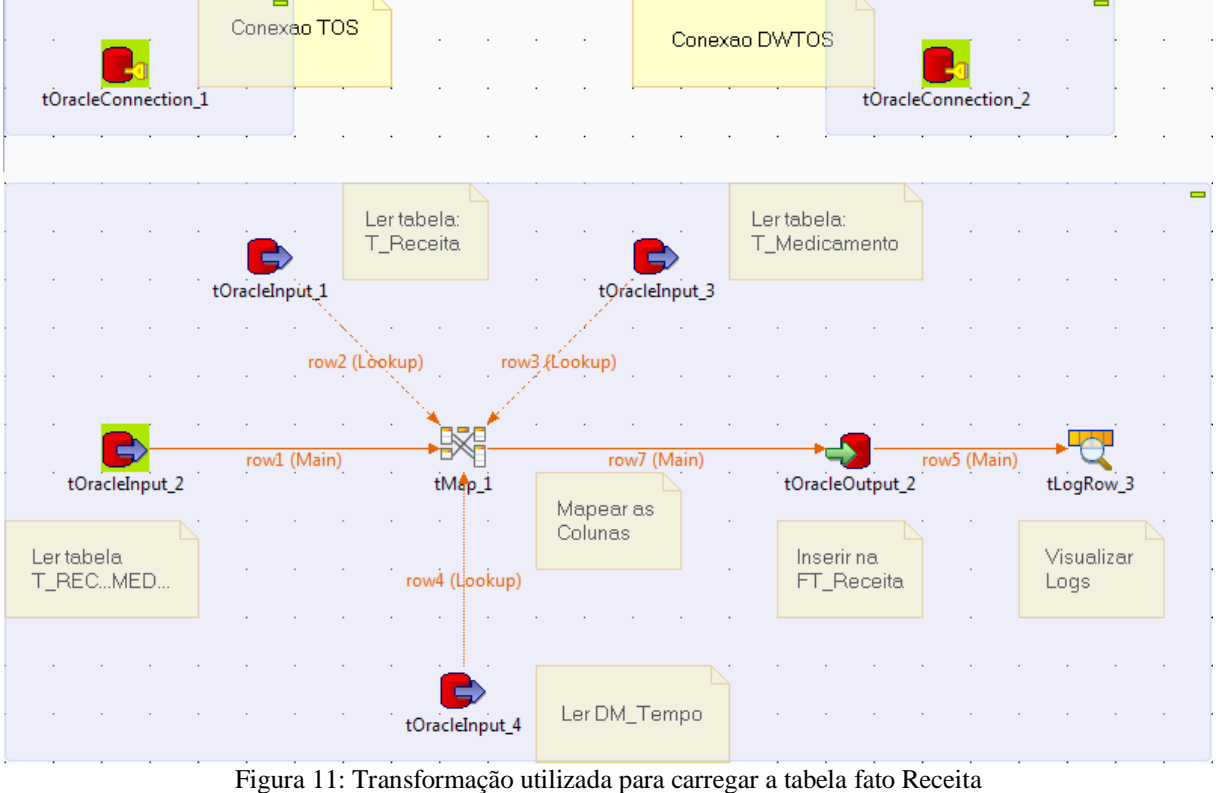

Fonte: Extraído da ferramenta *Talend Open Studio*

A configuração do componente *tMap* não é muito complexa, porém muito útil; este componente permite tanto realizar a junção entre as tabelas quanto renomear as colunas resultantes, ordená-las conforme necessário, realizar cálculos entre as colunas, entre outras funções. Para este artigo, a configuração ficou como mostra a Figura 12 a seguir:

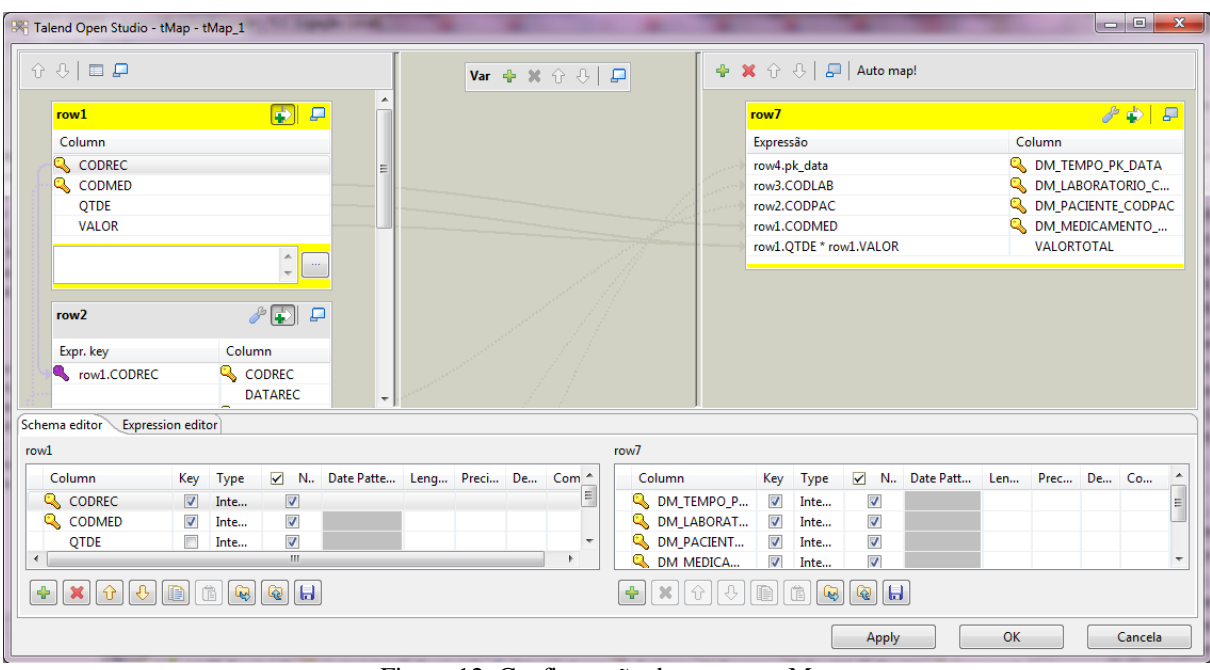

Figura 12: Configuração do conector tMap Fonte: Extraído da ferramenta *Talend Open Studio*

#### **14. Execução das tarefas no** *Pentaho Data Integration*

Para a execução de transformações, na *Graphical Workspace,* clicou-se no ícone , a ferramenta exibiu então as abas *Step Metrics* e *Logging*. Nesta primeira, foram exibidos estatísticas para cada *step* da transformação, inclusive quantas linhas foram lidas, escritas, atualizadas, rejeitadas, quantas foram encontrados erros durante a execução, o status da execução da *step*, tempo para conclusão, velocidade de processamento, entre outros detalhes. Se houve erro em uma *step*, a linha foi mostrada em vermelho para que fosse destacada. Na aba *Logging,* foi detalhado data e hora de execução e uma descrição resumida da *step* executada como também detalhes de erros, que foram exibidos em linhas vermelhas para destacar as mesmas.

Para a execução de *Jobs,* a ferramenta apresentou na aba *Job metrics* apenas: comentário; resultado do *job entry*; explicação do resultado, como uma explicação do erro, por exemplo; data e horário de execução; entre outros detalhes. E, para a aba *Logging*, as mesmas informações de transformações foram exibidas como data e horário da execução, status e alguns detalhes das *steps*.

#### **15. Execução das tarefas no** *Talend Open Studio*

Para a execução dos *Job Designs* com o TOS, foi-se ir até a aba *Run* e clicou-se em *Run*. Na mesma aba, foi exibido o processo de execução com detalhes de início e fim da execução, mensagens de erro quando ocorreu, e usado o componente *tLogRow*, também foi exibida a saída, as linhas capturadas deste componente. No *Design Workspace,* foram exibidas informações como a quantidade de linhas que trafegaram entre os componentes e a velocidade deste tráfego.

#### **16. Tabela comparativa**

Para resumir todos os aspectos observados, foram reunidas as principais diferenças em uma tabela comparativa entre as ferramentas *Talend Open Studio* e *Pentaho Data Integration*, apresentada a seguir:

| Fonte: Criado pelo autor. |                                                                                                    |                                                                                                    |  |
|---------------------------|----------------------------------------------------------------------------------------------------|----------------------------------------------------------------------------------------------------|--|
| <b>Ferramenta:</b>        | <b>Talend Open Studio</b>                                                                                                    | <b>Pentaho Data Integration</b>                                                                                                    |  |
| Instalação:               | Requer o download do<br>executável, instalação guiada<br>por um assistente, e<br>execução do atalho da área<br>de trabalho.                                                                                                    | Requer o download e<br>descompactação dos<br>arquivos do BI Server;<br>configuração de algumas<br>variáveis de ambiente; o<br>download e descompactação<br>dos arquivos do Data<br>Integration e execução do<br>Spoon.bat do diretório do<br>Data Integration.                                          |  |
| Repositório:              | Armazenado localmente,<br>trabalha também com o<br>conceito de projeto.                                                                                                    | Opção de armazenamento<br>em um arquivo ou em um<br>banco de dados relacional.                                                                                                    |  |
| <b>Unidades Básicas:</b>  | Possui várias unidades<br>básicas: Business Models,<br>Job Designs, Contexts,<br>Código, SQL Templates e<br>Metadata. Exibidas no painel<br>Repository. São construídos<br>os Job Designs com<br>conectores pré configurados,<br>conectando-os com<br>diferentes tipos de ligações.                                               | Possui apenas duas:<br>transformações e jobs.<br>Exibidas na paleta View.<br>Primeiramente, são<br>construídas as<br>transformações, com as<br>steps, e em nível superior os<br>jobs, que permitem executar<br>as transformações e<br>gerenciar outros processos,<br>inclusive com envio de e-<br>mail. |  |
| <b>Componentes:</b>       | Para a construção dos Job<br>Designs, há os conectores<br>pré-configurados.<br>Possui um grande número de<br>conectores, exibidos no<br>painel Paleta, pois armazena<br>um conector para cada tipo<br>específico de tarefa a ser<br>realizada, há componentes<br>diferentes para cada banco<br>de dados que pode ser<br>acessado. | Para a construção das<br>transformações, há as steps<br>e, para os jobs, os jobs<br>entries.<br>Possui um número reduzido<br>de componentes por possuir<br>componentes genéricos para<br>cada tipo de tarefa. Estes<br>componentes são exibidos na<br>paleta Design.                                    |  |
| Área de trabalho:         | Possui uma área de trabalho<br>com várias paletas e abas de<br>exibição. Do lado esquerdo,<br>o painel Repository; do lado<br>esquerdo embaixo, as abas<br>Estructure e Code Viewer.<br>Do lado direito da tela, há o<br>painel Paleta. No meio, ao<br>centro da tela, há o Design                                                | Possui uma área de trabalho<br>simples, com apenas uma<br>paleta com duas abas ao lado<br>esquerdo, View e Design, e o<br>Graphical Workspace ou<br>Cancas à direita.                                                                                                    |  |

Tabela 1: Tabela comparativa entre as ferramentas *Talend Open Studio* e *Pentaho Data Integration*.

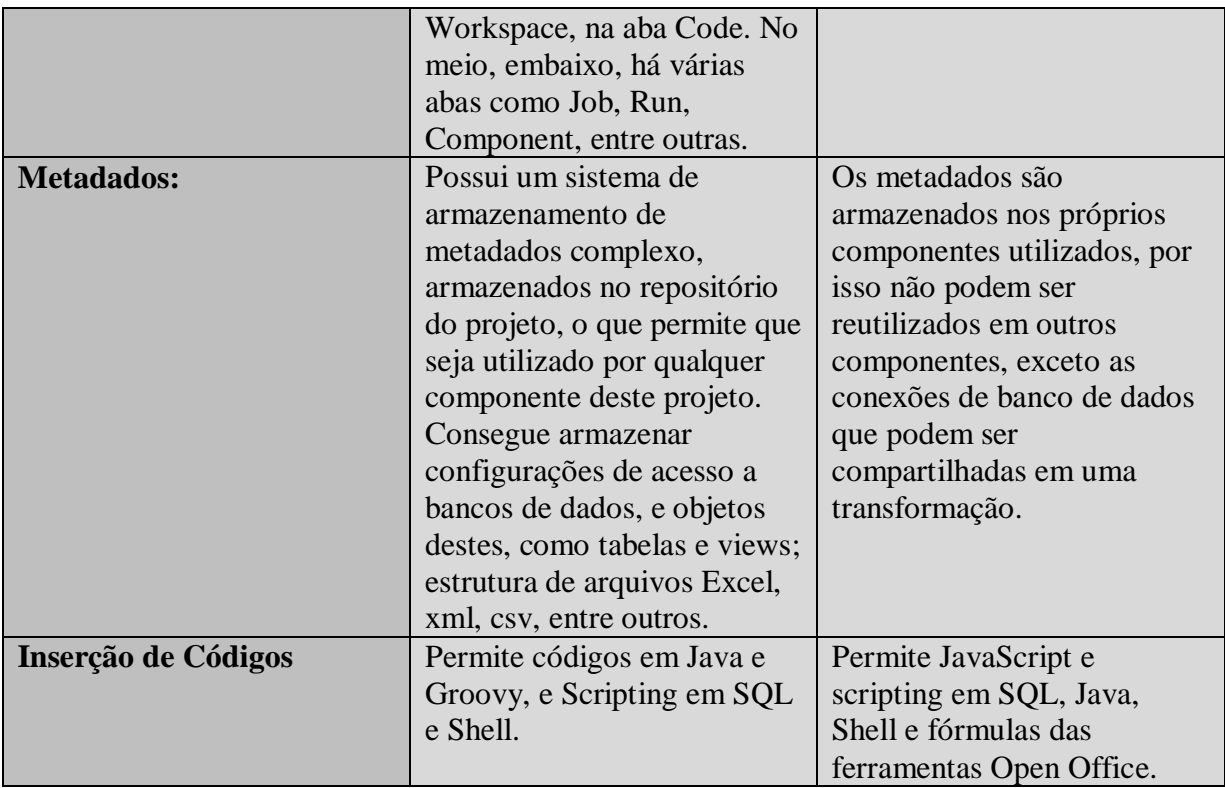

## **17. Considerações finais**

Depois de observar ambas as ferramentas, nota-se que a área de trabalho do *Pentaho Data Integration* é mais simples e limpa que o *Talend Open Studio* e, consequentemente, mais intuitiva, já que o *Spoon Designer*, como essa ferramenta também é chamada, possui uma tela com uma grande quantidade de painéis e abas. A ferramenta *Talend Open Studio* é pouco mais complexa e requer mais tempo de dedicação e estudo, já a *Pentaho Data Integration*  possui uma quantidade de tipos de unidades básicas menor, o que requer menos estudo para poder ser utilizado por iniciantes na área de ETL, porém o processo de instalação da ferramenta exige mais passos e testes que o *TOS*.

Ambas as ferramentas atendem à sua finalidade de carregar dados de diferentes fontes e para diferentes tipos de armazenamento, carregamento de grande volume de dados, formatação dos dados, integração entre aplicações, entre outros.

## **Referências**

[1] MACHADO, F. N. R. **Tecnologia e Projeto de** *Data Warehouse*: Uma Visão Multidimensional. 4. Ed. São Paulo: Érica, 2008.

[2] SILBERCHATZ, A.; KORTH, H. F.; SUDARSHAN, S. **Sistema de Banco de Dados**. 3. Ed. São Paulo: Pearson Makron Books, 1999.

[3] ELMASRI, R.; NAVATHE, S. B. **Sistema de Banco de Dados**. 4. Ed. São Paulo: Pearson Addison Wesley, 2005.

[4] PRASS, F. S.; VARGAS, P. T.; FERNANDES, M. S. **Utilizando a Ferramenta Mondrian para Processamento de um Data Warehouse:WOLAP com ferramenta opensource.** SQL Magazine, Grajaú-RJ, ed. 67, ano 5, p. 53-59.

[5] TESSLER, G.; SALLES, F. *Pentaho Business Intelligence Suite***.** Disponível em: <http://www.softwarelivre.gov.br/palestras-tecnicas-cisl/ApresentacaoTecnicaPentaho.odp> Acesso em: 03 Mai. 2011.

[6] MIRANDA, A. **Pentaho – O que é?** Disponível em: <http://www.alvimiranda.com/2010/04/pentaho-o-que-e.html> Acesso em: 03 Mai. 2011.

[7] *Open Source BI - Open Source Business Intelligence* **|** *Pentaho***.** Disponível em: <http://www.pentaho.com/products/bi\_suite/> Acesso em: 03 Mai. 2011.

[8] PRIVATI, C. E. A. *Talend Open Studio***: Uma ferramenta** *open source* **de integração de dados e ETL - Parte 1.** SQL Magazine, Grajaú-RJ, ed. 71, ano 5, p. 55-63.

[9] *Talend Open Studio.* Disponível em: <http://www.talend.com/products-dataintegration/talend-open-studio.php> Acesso em: 13 Out. 2011.

# **ANÁLISE COMPARATIVA DE ANTI-VÍRUS: PERFORMANCE E ACEITAÇÃO DE MERCADO**

Fernando Basso $^{22}$ 

#### **Resumo**

Define-se segurança como a realização de procedimentos para aumentar a proteção da rede e dos recursos da mesma e vulnerabilidade como qualquer falha de proteção em qualquer parte da rede que pode ser explorada para invadir um sistema. O software antivírus é o responsável pela detecção, identificação e eventual remoção de código malicioso executável. Por fim, os antivírus podem utilizar heurística para determinar comportamentos suspeitos de programas em execução no computador. Caso o antivírus considere o comportamento de um programa suspeito, medidas defensivas são tomadas na tentativa de impedir a propagação do código malicioso, ou evitar que alguma ação danosa seja realizada no sistema. A segurança dos computadores da rede, é um mundo muito complexo e que cresce cada vez mais. Entre os fatos que demonstram o aumento da importância da segurança, pode-se destacar a rápida disseminação de *vírus* e *worms*, que são cada vez mais sofisticados. A evolução dos ataques aponta para o uso de técnicas ainda mais sofisticadas, como o uso de códigos polimórficos para a criação de vírus, *worms*, *backdoor* ou *exploits*, para dificultar sua detecção.Pedem informações ou dão um link com programa malicioso.

**Palavras chave:** Vírus, Segurança, Anti-vírus, Worm.

## **Abstract**

It is defined as the realization of security procedures to enhance network protection and the same resources and vulnerability as any protection fault in any network that can be exploited to compromise a system. Antivirus software is responsible for detection, identification and eventual removal of malicious code executable. Finally, the virus can use heuristics to determine suspicious behavior of programs running on your computer. If the antivirus consider the behavior of a suspect program, defensive measures are taken in an attempt to prevent the spread of malicious code, or prevent any harmful action takes place in the system. The security of networked computers, is a very complex world that grows more and more. Among the facts that demonstrate the increasing importance of security, you can highlight the rapid spread of viruses and worms, which are increasingly sophisticated. The evolution of the attacks points to the use of more sophisticated techniques, such as the use of codes for creating polymorphic viruses, worms, backdoor exploits, or to hinder their detecção.Pedem information or give a link to the malicious program.

**Keywords**: Virus, Security, Anti-Virus, Worm.

#### **1 Introdução**

 $\overline{a}$ 

A segurança dos computadores da rede é uma questão fundamental para funcionamento dos Sistemas de Informação. É uma relativamente complexa e tem crescido em sincronia com o desenvolvimento da informática. Algumas verdades e métodos para manter a segurança na rede continuam incontestáveis, enquanto outros são novos e totalmente diferentes. Criar uma boa estratégia de segurança significa ficar com um olho nas mudanças de ameaças e tecnologias noz ritmo da Internet e o outro no ambiente empresarial.

 $22$  Cursando Bacharel Sistemas de Informação, 4°. Ano, Faculdades Network – Av. Ampélio Gazzetta, 2445, 13460-000, Nova Odessa, SP, Brasil. (e-mail: fernando\_basso@msn.com)

Nesse contexto, o uso de anti-vírus nos computadores é um fato que, nos dias de hoje, se tornou indispensável. Enquanto a velocidade e eficiência em todos os processos de negócios significam uma vantagem competitiva, a falta de segurança pode resultar em grandes prejuízos. O anti-vírus é responsável pela detecção, identificação e remoção de código malicioso. A forma mais comum utiliza um conjunto de assinaturas digitais para identificar a existência de código malicioso conhecido nos arquivos examinados. Caso o anti-vírus considere o comportamento de um programa suspeito, medidas defensivas são tomadas na tentativa de impedir a propagação do código malicioso, ou evitar que alguma ação danosa seja realizada no sistema. O anti-vírus também é capaz de atuar na prevenção da infecção, ao impedir que os programas em execução realizem ações suspeitas, tais como modificar o conteúdo ou criar arquivos executáveis, tentar alterar chamados ao sistema operacional, regravar o setor de inicialização do disco rígido, encerrar processos relacionados ao próprio anti-vírus.

A necessidade do uso de anti-vírus é, portanto, incontestável. Mas, algumas questões parecem ser de difícil resposta definitiva. São melhores os anti-vírus pagos ou gratuitos? O que prevalece nas empresas?

## **2 Referencial teórico**

O uso de anti-vírus nos computadores, nos dias de hoje, é indispensável. Enquanto a velocidade e eficiência em todos os processos de negócios significam uma vantagem competitiva, a falta de segurança nas redes pode resultar em prejuízos. Define-se segurança como a realização de procedimentos para aumentar a proteção da rede e dos recursos da mesma e vulnerabilidade como qualquer falha de proteção em qualquer parte da rede que pode ser explorada para invadir um sistema [2].

O software antivírus é o responsável pela detecção, identificação e eventual remoção de código malicioso executável. A detecção é realizada de várias formas. A mais comum, utiliza um conjunto de assinaturas digitais para identificar a existência de código malicioso conhecido nos arquivos examinados. Outra técnica utiliza somas de checagem, valores computados em função do conteúdo de um determinado arquivo, e que servirão para que o software antivírus detecte uma alteração na informação armazenada. Por fim, os antivírus podem utilizar heurística para determinar comportamentos suspeitos de programas em execução no computador. Caso o antivírus considere o comportamento de um programa suspeito, medidas defensivas são tomadas na tentativa de impedir a propagação do código malicioso, ou evitar que alguma ação danosa seja realizada no sistema [3].

Alguns fatores podem ser considerados para que a preocupação com a segurança contínua seja justificada [4]:

> Entender a natureza dos ataques é fundamental, muitos ataques são resultado da exploração de vulnerabilidades, as quais passam a existir devido a uma falha no projeto ou na implementação de um protocolo, aplicação, serviço ou sistema, ou ainda devido a erros de configuração. Isso significa que uma falha pode ser corrigida, mas sempre existirão novos *bugs*;

> Novas formas de ataques são criadas,a própria história mostra uma evolução constante das técnicas usadas para ataques, que estão cada vez mais sofisticadas;

> O aumento da conectividade resulta em novas possibilidades de ataques, a facilidade de acesso traz como conseqüência o aumento de novos curiosos e também da possibilidade de disfarce que podem ser usados nos ataques.

O antivírus também é capaz de atuar na prevenção da infecção, ao impedir que os programas em execução realizem ações suspeitas, tais como modificar o conteúdo ou criar arquivos executáveis, tentar alterar chamados ao sistema operacional, regravar o setor de inicialização do disco rígido ou de disquetes, encerrar processos relacionados ao próprio antivírus, dentre outras. Negando o seguimento destas ações e encerrando o programa suspeito, o antivírus é capaz de atar antes do início da propagação do código malicioso. As ferramentas antivírus, assim como os códigos maliciosos executáveis, estão em constante evolução. Inicialmente, o antivírus foi concebido para atuar apenas nas estações de trabalha, sendo esta a única estratégia de defesa contra código malicioso. Atualmente, o antivírus específico para servidores de arquivo, correio e proxy estão entre os que alcançaram maior grau de integração com produtos específicos para proteção contra código malicioso [3].

A segurança dos computadores da rede, é um mundo muito complexo e que cresce cada vez mais. Algumas verdades e métodos para manter a segurança na rede continuam incontestáveis, enquanto outros são novos e totalmente diferentes. Criar uma boa estratégia de segurança significa ficar com um olho nas mudanças de ameaças e tecnologias no ritmo da Internet e o outro no ambiente empresarial. Conseguir dispositivos de segurança é fácil, mais saber como e o que proteger e que controles serão implantados ja é um pouco mais difícil. É necessário criar um método de gerenciamento de segurança, incluindo planejamento e criação de normas a serem seguidas. As redes atualmente incorporam diversos tipos de serviços fantásticos, porém inseguros. Os invasores não precisam ser extraordinariamente inteligentes, bem treinados ou pacientes para planejar e realizar um ataque. Com a facilidade de uso dos softwares "amigáveis" e as formas variadas de distribuição de arquivos, qualquer um que tenha um computador pode planejar um ataque, para atender aos desafios de segurança da rede, é imprescindível adotar algumas regras básicas. Não existe "segurança total" em sistemas em uso, por isso, é importante se concentrar na redução do risco, mas sem desperdiçar recursos tentando eliminá-los por completo. Uma postura pragmática como esta permite obter um bom nível de segurança sem prejudicar a produtividade [5].

Entre os fatos que demonstram o aumento da importância da segurança, pode-se destacar a rápida disseminação de *vírus* e *worms*, que são cada vez mais sofisticados. Utilizando técnicas que inclui a engenharia social, canais seguros de comunicação, exploração de vulnerabilidades e arquitetura distribuída, os ataques visam a contaminação e a disseminação rápida, além do uso das vítimas como origem de novos ataques. A evolução dos ataques aponta para o uso de técnicas ainda mais sofisticadas, como o uso de códigos polimórficos para a criação de vírus, *worms*, *backdoor* ou *exploits*, para dificultar sua detecção. Os canais ocultos ou cobertos (*covert channels*) tendem a ser usados para os ataques, nos quais os controles são enviados por túneis criados com o uso de HTTPS ou o SSH, por exemplo. O uso de 'pontes' de ataques e mecanismos do TCP/IP para dificultar a detecção e investigação igualmente tende a ser cada vez mais utilizado. Ataques a infraestruturas envolvendo roteamento ou DNS, por exemplo, também podem ser realizados [4].

Os principais programas nocivos que invadem o computador são [6]:

- **Malware**: o nome é proveniente de malicious software ou programa malintencionado. Termo usado para qualquer ameaça de vírus e cavalo de troia a vermes;
- **Cavalo de Tróia**: Esse invasor pode trazer qualquer tipo de malware. Entra no computador pelas mãos do próprio usuário, que abre a porta ao clicar num link ou executar um programa infectado;
- **Vírus**: Código malicioso autoreplicante que se propaga inserindo cópias de si mesmo em outros programas ou documentos. Tende-se usa vírus como sinônimo de malware. Antivírus é o programa que combate pragas digitais;
- **Phishing**: Tentativa de obter dados com o uso de e-mails falsos, que fingem vir de empresas ou bancos. Pedem informações ou dão um link com programa malicioso;
- **Verme**: Como o vírus, também se autoreplica, mas não depende de outro programa e nem da intervenção do usuário;
- **Keylogger**: Programa feito para gravar tudo o que é digitado na máquina invadida. O objetivo é roubar dados, como senhas de banco. Por isso os sites de bancos usam teclados virtuais;
- **Rootkit**: Programa que dá ao *cracker* acesso privilegiado ao computador invadido e pode ser usado para roubar informações ou transformar a máquina em zumbi. É muito difícil de detectar.

O gráfico a seguir demonstra a evolução do *malware* no mundo nos últimos cinco anos. O número de novas ameaças cresceu cerca de 60 vezes de 2005 até 2010:

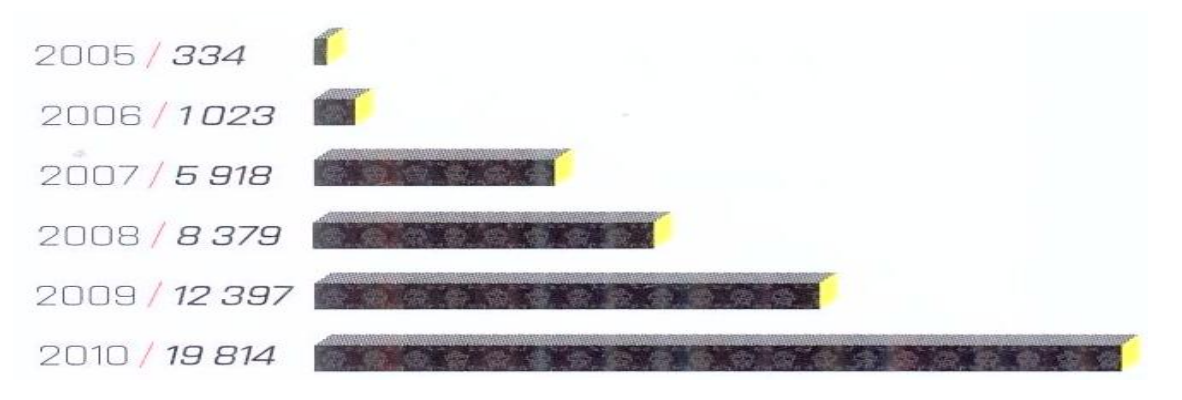

**Figura 1:** Crescimento de malware nos ultimos cinco anos. **Fonte:** Kasperskylab, Revista Info, Agosto de 2011.

O gráfico a seguir representa os países que originam os ataques de spam no mundo. Pode-se observar que a Índia lidera o ranking com 11,4% da origem dos ataques.

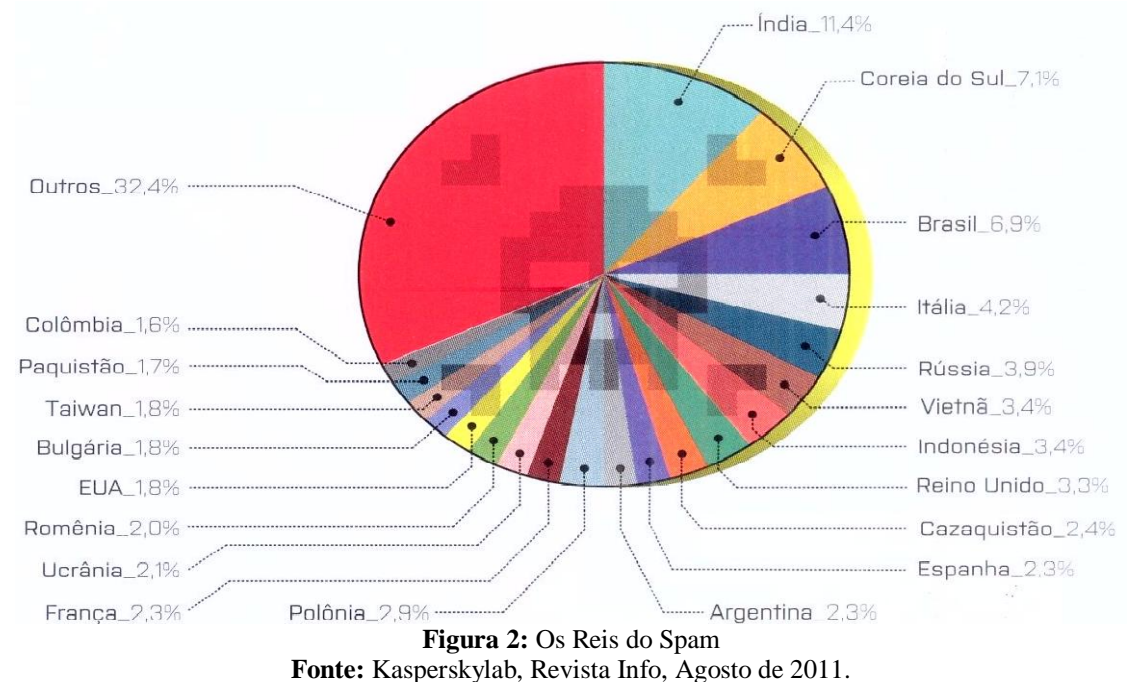

Cerca de 90% dos 580 milhões de ataques realizados as redes em 2010 foram gerados em 20 países. Na figura a seguir, são apresentados os 10 primeiros do ranking, onde os EUA é a maior fonte de invasões e a China é o pais que mais sofreu invasões:

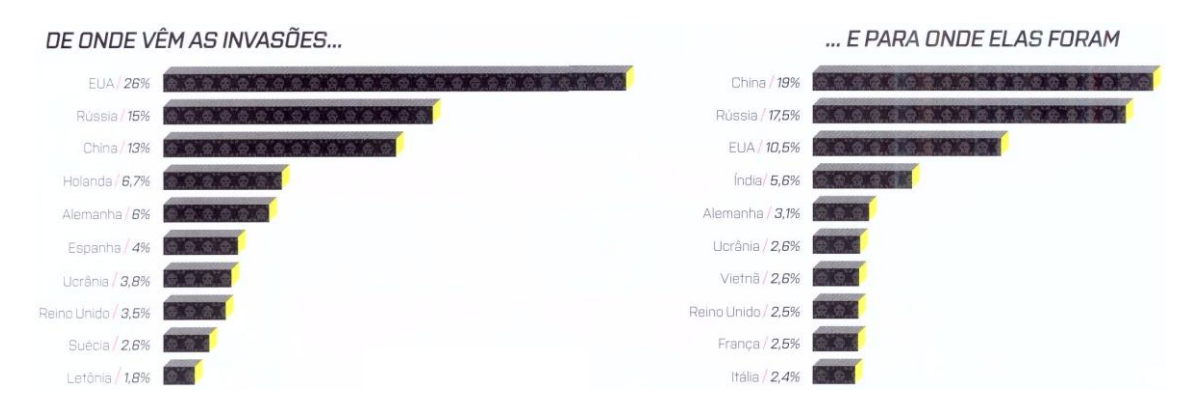

**Figura 3:** De onde vêm as invasões e para onde foram. **Fonte:** Kasperskylab, Revista Info, Agosto de 2011.

## **3 Metodologia**

Foi efetuada uma pesquisa na região de Nova Odessa, para caracterização do uso de anti-vírus pelas empresas da região. Os dados obtidos são primários e o instrumento utilizado foi o questionário, com respostas objetivas, em papel ou de forma eletrônica, conforme o caso. Considerou-se uma amostra de 20 empresas. Pode-se dizer que essa amostra foi aleatória, pois ela foi feita a partir da própria rede de relacionamentos do autor, de modo a facilitar o acesso e agilizar o trabalho e considerando que essa rede, contém profissionais que atuam em empresas de diferentes setores e com característica diversas. Algumas características das empresas pesquisadas são:

- 65% atua na área de Tecnologia da Informação; 15 % no setor industrial; 10% no Comércio e 10% em outros setores;
- 50% é de grande porte, 25% de médio porte e 25% de pequeno porte.

A identificação da empresa foi nominal, de modo que os dados foram compilados de forma uniforme, sem tais identificações. A pesquisa foi feita, utilizando as seguintes questões:

- Qual o setor de atuação da empresa?
- Oual o porte da empresa?
- Quais tipos de softwares são utilizados na empresa?
- Quais os principais motivos para a adoção dessa escolha (gratuito ou pago)?
- Quais os anti-vírus utilizados na empresa?
- Quais os principais motivos para a adoção dessa escolha?

Deste modo, procurou-se relacionar as características das empresas com suas práticas.

A partir dos dados levantados, foi iniciada a segunda fase do trabalho: estudo comparativo da eficiência entre os anti-virus mais citados na pesquisa regional. Para tanto, foram realizados testes, usando dois computadores, com as seguintes configurações:

Máquina 1 Processador: AMD Phenom l l X6 3,01ghz HD: 500GB Memoria Ram: 8GB DDR2 Placa de Video: Nvidia GeForce GTS250

Máquina 2 Processador: AMD Phenom 8650 X3 2,40Ghz HD: 240GB Memoria Ram: 4GB Placa de Video: N\A

Para a análise dos anti-vírus foram realizados escaneamentos em ambos computadores, considerando-se os seguintes aspectos:

- qualidade da interface;
- consumo de memória ram;
- utilização de memória do disco rígido;
- tempo de escaneamento;
- desempenho geral.

## **4 Resultados e discussões**

## **a. Pesquisa regional**

A seguir, apresentamos os principais resultados obtidos junto as empresas. Inicialmente, podemos observar, fig. 05, que a maioria utiliza programas gratuitos. Há uma minoria (20%) que só usa programas pagos.

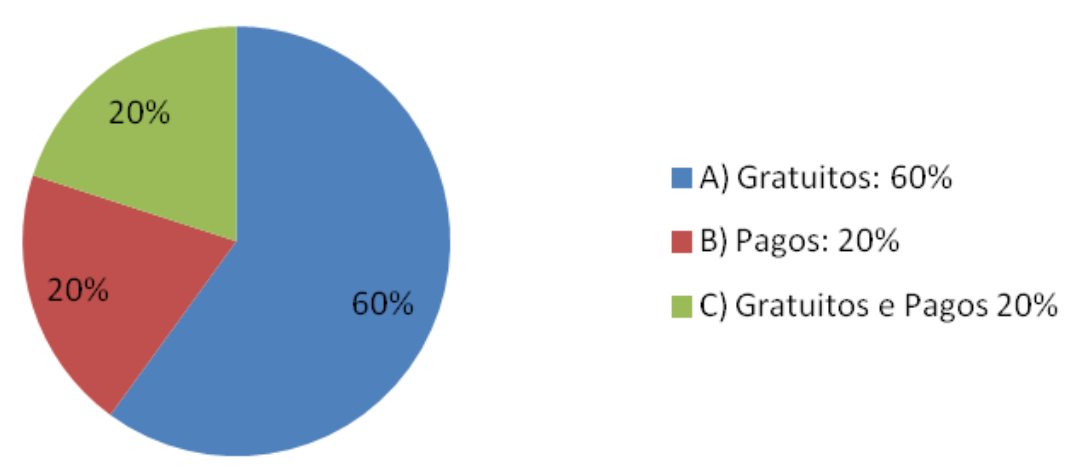

**Figura 5:** Tipo de software utilizado na empresa.

Um resultado interessante da pesquisa é que um número significativo de empresas possui políticas específicas para o uso de softwares gratuitos, o que mostra uma grande evolução desse segmento (fig. 06), uma vez que até poucos anos atrás, os softwares livres, eram vistos com certas restrições pelo mundo corporativo.

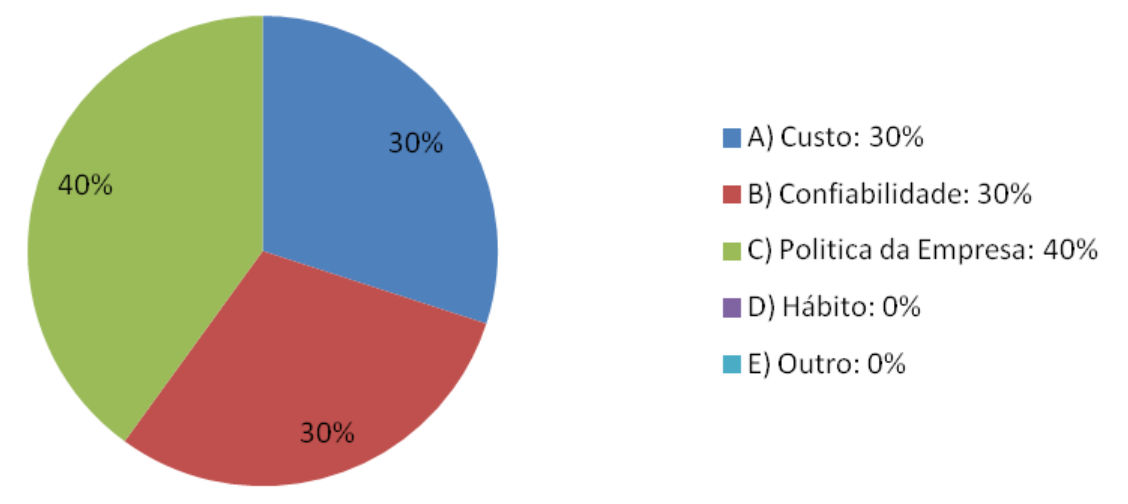

**Figura 6:** Motivos para escolha de software gratuitos ou pagos.

Outro resultado significativo, fig. 07, refere-se ao anti-vírus adotado. Juntos, o Avast e o AVG, correspondem a aproximadamente a 38% das preferências Em relação aos softwares pagos, há grande preferência pelo Norton, 19,06%.

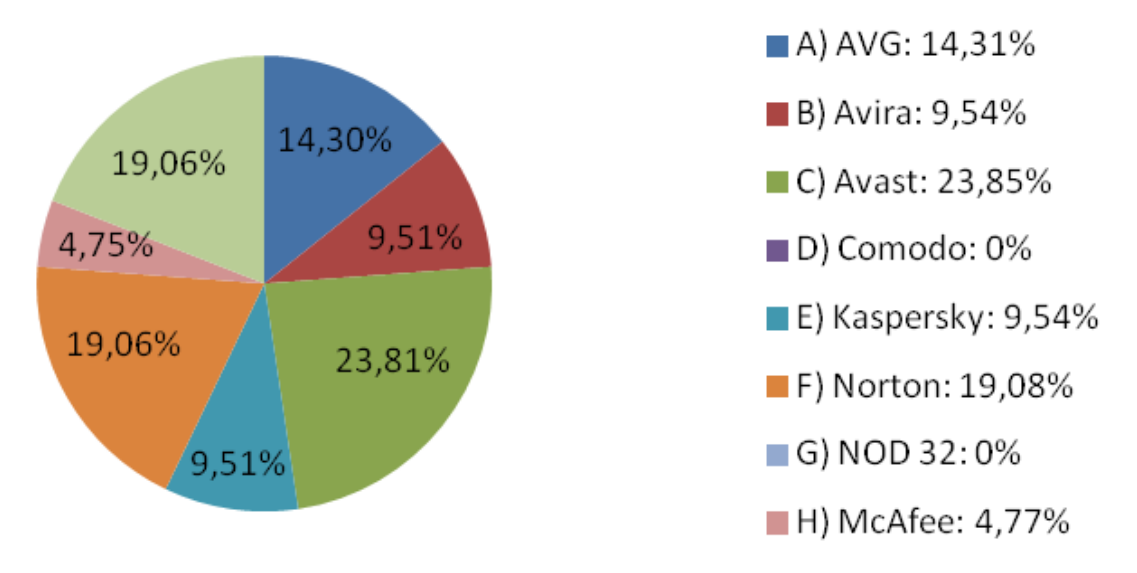

**Figura 7:** Antivírus utilizado na empresa.

Podemos dizer que a maioria das empresas da região (70%), encaram a questão da proteção de seus dados, através de anti-vírus, algo bastante relevante, pois adotam como critério principal para a escolha do software, a confiabilidade, sendo que apenas a minoria, 30%, prioriza o custo. Assim, a escolha do *software freeware*, em boa parte das vezes, está associada à confiabilidade (fig. 8).

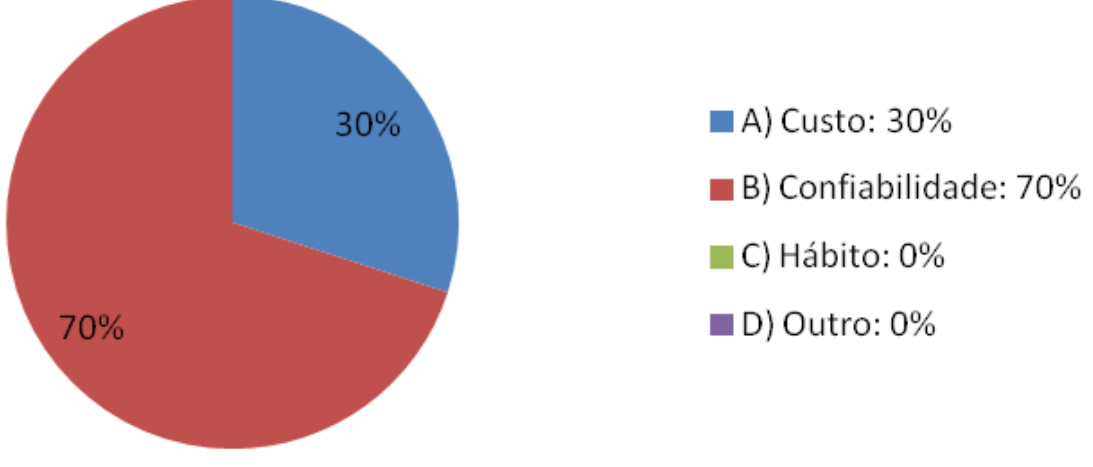

**Figura 8:** Motivo da escolha do antivírus.

#### **b. Pesquisa Regional**

Considerando os resultados da pesquisa, utilizando os dois computadores selecionados para o estudo, foram efetuados testes para os três anti-vírus mais citados pelas empresas da região, sendo dois livres e um pago: AVAST, AVG e NORTON. O objetivo principal foi de, através de uma análise simples, tentar referendar ou entender as escolhas das empresas.

O AVG (Anti-Virus Guard) é um é um software antivírus desenvolvido pela empresa Grisoft (Hoje AVG Technologies), criada em 1991, para trabalhar com sistemas de segurança digital. O AVG conta com mais de 110 milhões de usuários ativos no mundo.

O AVAST (O nome é de origem indígena e significa 'da mitologia guarani') é um software antivírus desenvolvido pela AVAST Software, sediada na cidade de Praga, na República Tcheca. Sua primeira versão foi lançada em 1998 e, atualmente, conta com mais de 100 milhões de usuários registrados espalhados pelo mundo.

O NORTON (O nome é de origem anglo-saxão e significa 'cidade do norte'), é o anti-vírus da Symantec, que foi fundada em 1981 por Peter Norton, conta com mais 65 milhões de usuários ativos no mundo.

Após a instalação de cada um dos três anti-vírus, foi realizado o escaneamento em cada máquina, para a verificação dos aspectos: qualidade da interface; tempo de execução, consumo de memória ram, consumo do disco rígido e desempenho geral: quantidade de arquivos e pastas escaneadas e quantidade de vírus localizados nas máquinas.

Os resultados obtidos foram:

Interface

O Avast possui uma interface amigável para usuários leigos no assunto, de fácil uso. Onde na tela inicial possui as funções Resumo, Escaneamentos, Módulos Residentes, Proteção Adicional e manutenção.

O AVG possui uma interface gráfica boa para usuários mais experientes. Na tela inicial possuem apenas as funções Visão Geral, Verificar Agora, Opções de Verificação e Atualizar agora.

O Norton possui uma interface gráfica mais complexa que o AVG e o Avast, onde usuários leigos podem ter alguma dificuldade para utilizá-lo. Na tela inicial encontram-se as funções Verificar Agora, Live Update e Avançado.

Tempo de Execução do Escaneamento e Desempenho Geral

## Máquina 1

- Avast: o tempo foi de 0:31:55 minutos, localizou 23767 arquivos em 1007 pastas e localizou 6 vírus;
- AVG: o tempo foi de apenas 0:02:42, localizou 12246 arquivos e encontrou 4 vírus na maquina;
- Norton: o tempo foi de 0:20:52 minutos, localizou 112.941 arquivos e encontrou 7 vírus na máquina.

## Máquina 2

- Avast: o tempo foi de 0:19:24 minutos, localizou 12586 arquivos em 893 pastas e localizou 4 vírus;
- AVG: o tempo foi de 0:04:03 minutos, localizou 9846 arquivos e encontrou 2 vírus;
- Norton: o tempo foi de 0:32:28 minutos, localizou 52.795 arquivos e encontrou 3 vírus.a.

## Uso de Memória

- Avast: utiliza apenas 10mb de memória ram e 60mb do disco rígido;
- AVG: utiliza 16mb de memória ram e 52mb do disco rígido;
- Norton O mesmo utiliza 21mb de memória ram e 100mb do disco rigido.

## **5 Considerações Finais**

O anti-vírus Avast é o mais utilizado na região de Nova Odessa, 23,8% das empresas da região o utilizam para proteger suas redes, sendo que o motivo principal da escolha é a confiabilidade no software. Mesmo sendo um software gratuito o mesmo ganhou mercado e se mostrou confiável o suficiente para ser adotado por grande parte das empresas da região. A política para uso de softwares livres, está bastante disseminada, ao contrário de alguns anos atrás, 80% das empresas usam softwares livres e apenas 30% delas o fazem por questões de custo. Uma análise, relativamente simples, dos anti-vírus adotados no mercado: Avast, AVG e Norton, mostrou que, na média, o Avast e o Norton, são mais eficientes na detecção, o que justifica a preferência pelos dois. Por outro lado, o AVG mostrou ser o mais rápido. Na questão de uso de memória e interface, destacam-se os softwares livres. Assim, os três softwares justificam a escolha das empresas da região e a preferência significativa pelo AVAST (23,85%), também.

## **Referência**

[2] BRAGA, H.R. **Segurança de Redes.** Disponível em: http://www.hu60.com.br/redes.php. Acesso em 03 de agosto de 2011.

[3] MEDEIROS,T.A.D.**Utilização do linux como ferramenta antivírus em redes corporativas**, Natal - RN, 2005.

[4] NAKAMURA, E.T. **Segurança de Redes em Ambientes Corporativos**, Ed. 5 Novatec, 2007

[5] AVOLIO, F.M. **Segurança na Rede**. Disponível em: http://www.buscalegis.ufsc.br/revistas/index.php/buscalegis/article/viewFile/4280/3851. Acesso em 20 de fevereiro de 2011.

[6] Revista Info. Agosto de 2011 n°306

[7] Microsoft. **Making your network more secure.** Disponível em: [http://windows.microsoft.com/pt-BR/windows7/Making-your-network-more-secure\)](http://windows.microsoft.com/pt-BR/windows7/Making-your-network-more-secure).

## **O USO DE FERRAMENTAS LIVRES DE DATA WAREHOUSE: ESTUDO DE CASO SOBRE O JASPER REPORTS SERVER**

Flávio Henrique Simione Crema<sup>23</sup> Edinelson Batista<sup>24</sup>

#### **Resumo**

Este trabalho consiste em apresentar um estudo de caso das ferramentas livres de *Business Intelligence*, utilizando a ferramenta *JasperReport Server*. É mostrado que é possível usar as ferramentas livres de *BI* para fazer as consultas em um *data warehousing.* É demonstrado como são feitos estes relatórios com a utilização da ferramenta que vem acoplada junto com o pacote *Jasper Report Server*, chamado de *IReport Designer.* Os dados do relatório são visualizados através da *board* da ferramenta *Jasper Report Server,* e obtidos através *de queries* feitas na ferramenta que acessa a base do banco dados do *data warehousing*. A ferramenta *Jasper Report Server* propicia que os dados sejam mostrados de forma rápida e no formato desejado pelo usuário. Assim, ela ajuda os gestores na tomada de decisão nos negócios das organizações de grande, médio ou pequeno porte.

**Palavras chave:** *Report* de Dados, tomada de decisão, *data warehouse*, *Business Intelligence*

#### *Abstract*

*This work is to present a case study of free tools for Business Intelligence, using the tool for generating reports Jasper Report Server. It is shown that you can use free tools to make the BI queries on a data warehousing. At work is shown how these reports are made IReport Designer using the tool that comes with the package attached Jasper Report Server. The report data is displayed via the tool board Jasper Report Server, and obtained through queries made the tool that accesses the database of the data warehouse.. The tool provides the data to be displayed quickly and in the format desired by the user. Thus, it helps managers in decision making in business organizations large, medium or small.*

*Keywords: Data Report, decision support, data warehouse, Business Intelligence*

#### **1Introdução**

1

Estamos vivendo a chamada era do conhecimento. Isto também ocorre com as empresas. À medida que a economia mundial muda cada vez de forma mais rápida, a necessidade de informações gerenciais e as demandas pela disponibilidade e qualidade destas informações estão crescendo também na mesma velocidade. Cada vez mais as empresas utilizam o *Business Intelligence* (*BI*), Inteligência de Negócios, para melhorar, incrementar e buscar novas oportunidades para seus negócios.

Estas empresas estão cada vez mais utilizando informações estratégicas para tomadas de decisão utilizando técnicas de *data warehouse* (*DW*), que é uma maneira de implementar o *BI*. Para ter as informações disponíveis e com a facilidade e rapidez no acesso uma das possíveis soluções é aplicar BI, que através do uso de um *DW* e o suporte de ferramentas *OLAP* (*Online Analytical Processing*, processamento analítico em tempo real) oferecem às organizações uma

<sup>&</sup>lt;sup>23</sup> Acadêmico do Curso de Bacharelado em Sistemas de Informação – Faculdade Network, Nova Odessa, SP, Brasil.[\(fhscrema@gmail.com\)](mailto:fhscrema@gmail.com)

<sup>&</sup>lt;sup>24</sup> Prof.Msc.Do Curso de Sistemas de Informação da Faculdade Network, Nova Odessa, SP, Brasil. (edinelsonbatista@yahoo.com.br)

maneira flexível e eficiente de obter as informações necessárias a seus processos decisórios. O *DW* é um conceito que apresenta muitos benefícios, tais como, propicia uma maior agilidade na tomada de decisão, a melhoria do gerenciamento de recursos e a descoberta de novas oportunidades.

Neste artigo será abordado o uso do pacote *Jasper Reports Server*, por ser um software livre e de custo muito baixo, que permite extrair e analisar os dados corporativos de maneira simples, no formato correto e no tempo certo, para que a empresa possa tomar decisões melhores e mais rápidas, auxiliando os executivos em seus negócios. Ela faz a geração, organização, proteção e entrega dos relatórios e *dashboards* interativos para que os usuários não-técnicos possam construir seus próprios relatórios e painéis.

#### **2** *Business Intelligence*

Com a competição cada vez maior entre as empresas, estas buscam maneiras de auxiliar os gestores a tomarem decisões de forma mais rápida e segura. Antes do uso efetivo do *BI*, as empresas tinham os Sistemas de Apoio à Decisão (*SAD*) como ferramenta no auxílio às tomadas de decisões. Com o surgimento do *BI*, nos anos 1970, aos poucos os *SAD* foram sendo substituídos.

Segundo (Mylius, 2004), *BI* é uma nova roupagem para os *SAD* baseados em fatos, que existem há muito tempo, mas não se difundiram devido ao alto custo das ferramentas, porém o termo *SAD* tem sido utilizado cada vez menos dando lugar ao uso cada vez mais freqüente do termo *BI*. Essa tecnologia é aplicada tanto em avaliações de desempenho quanto no planejamento estratégico, utilizando informações armazenadas em bancos de dados.

O conceito de *BI* pode ser entendido como a utilização de variadas fontes de informação para se definir estratégias de competitividade nos negócios da empresa (Barbieri, 2001).

As organizações em geral produzem muitos dados e o *BI* se propõe transformar esses dados em vantagens competitivas. Quanto mais conhecimento estas organizações tiverem sobre o mercado em que atuam, seus clientes, seus concorrentes, elas poderão mais rapidamente reagir a qualquer problema. O objetivo do *BI* é transformar os dados em informações e, principalmente, em conhecimento, apoiando o processo decisório, com o objetivo de gerar vantagens competitivas. Através do *BI* os dados provenientes dos sistemas transacionais da empresa são transformados em informação

Ainda segundo Barbieri (2001), *BI* "representa a habilidade de se estruturar, acessar e explorar informações, normalmente guardadas em *Data Warehouse,* com o objetivo de desenvolver percepções, entendimentos, conhecimentos, os quais podem produzir um melhor processo de tomada de decisão".

Podemos entender como sendo componentes do *BI* as metodologias empregadas para construir o modelo de *BI* de cada organização bem como as ferramentas, ou software, que irão apoiar a produção de informações estratégicas a serem usadas pelos gestores.

Portanto, o conceito de *BI* é definido pelo constante desafio da disponibilização de ferramentas e dados, para que o nível gerencial e estratégico de uma organização possa detectar tendências e tomar decisões eficientes, no tempo correto e com a certeza de que os dados utilizados nestas tomada de decisão são confiáveis.

#### **2.1** *Data Warehouse*

De um modo geral, todos os dados coletados e gerados por um sistema transacional *OLTP* (*Online Transaction Processing* ou Processamento de Transações em Tempo Real) é de uso direto para a aplicação. As pessoas que criam estes dados sabem compreendê-los e como usá-los para resolver seu problema imediato do dia-a-dia. Estes foram projetados para o controle operacional da empresa.

Mas o que aconteceria se alguém fora do grupo *OLTP* queesse esses dados? Como eles sabem que dados estão disponíveis? Como é que eles acessam? E a segurança? Outras pessoas precisam de dados para análise que pode ajudá-las a tomar melhores decisões. Pessoas de negócios, por exemplo, tomam decisões estratégicas sobre de preços e análise de mercado e, para isto, dependem da disponibilidade de dados atualizados e precisos. Estes sistemas de informação transacionais desenvolvidos até então, eram baseados em determinadas necessidades do usuário e desenvolvido através de aplicações independentes e não oferecem uma visão consolidada de informações capaz de ajudar na tomada de decisões mais complexas que as empresas enfrentam num mundo de alta competitividade pela nova situação. Para resolver esta lacuna surgiram os *data warehouse*, ou em Português, Armazém de Dados, pois um *DW* trabalha sobre grandes volumes de dados. O processo de *BI* é implementado através do uso do *DW*.

Segundo Machado (2008) *DW* é um armazém de dados históricos, cuja finalidade é gerar informações, por meio das quais se possam identificar indicadores e a evolução destes no decorrer do tempo. Já Barbieri (2001) explica que *DW* pode ser definido como um banco de dados destinado a sistemas de apoio à decisão e cujos dados foram armazenados em estruturas lógicas dimensionais, possibilitando o seu processamento analítico por ferramentas que possibilitam a geração de consultas e relatórios.

Podemos dizer que um *DW* é, em termos práticos, um banco de dados relacional que é projetado para consulta e análise, e não para processamento de transações. De acordo Elmasri e Navathe (2005) o *DW* é um banco de dados contendo dados extraídos do ambiente de produção da empresa, que foram selecionados e depurados, tendo sido otimizados para processamento de consulta e não para processamento de transações. Em comparação com os bancos de dados transacionais, o *DW* possui enormes quantidades de dados de múltiplas fontes, as quais podem incluir banco de dados de diferentes modelos e algumas vezes arquivos adquiridos de sistemas e plataformas independentes (Machado, 2008).

Enquanto os bancos de dados transacionais não se preocupam demasiadamente com o tempo de respostas das transações, o *DW* é projetado para que o tempo de resposta das consultas sejam mais rápido. Geralmente o *DW* está separado dos bancos de dados operacionais ou transacionais, portanto as consultas dos usuários não impactam o trabalho do dia-a-dia. Elmasri e Navathe (2005) complementam ao afirmar que o *DW* é um modelo de dados multidimensional que armazena dados de forma integrada e disponibiliza séries no tempo e análises de tendências através de banco de dados histórico e não-volatividade.

Foi constatado que não há uma definição consensual sobre o que é um *DW*. O *DW* armazena dados provenientes de várias fontes em um esquema unificado em um banco de dados. Ele geralmente contém dados históricos derivado de dados das transações operacionais, mas pode incluir dados de outras fontes. Estes dados são armazenados em vários graus de relacionamento e sumarizados, para facilitar e agilizar as consultas. Para fazer a carga dos dados num *DW* eles passam por um processo de transformação, limpeza, análise para que sejam guardados os dados que interessam aos negócios da empresa. Podemos, então, dizer que um DW é um armazém inteligente de dados que pode gerenciar e agregar informações de várias fontes, distribuí-lo como e quando necessário. É um processo de transformar dados em informações e torná-lo disponível para os usuários em tempo hábil o suficiente para fazer a diferença para os gestores.

O processo de carga em um *DW* é chamado de *ETL* (*Extraction, Transformation and Load*, ou em Português, Extração, Transformação e Carga). É usado para copiar dados de aplicações operacionais para o *DW*, ou simplesmente um processo de copiar dados de um banco de dados para outro banco de dados.

Num processo de carga, são realizados procedimentos de extração dos dados de um banco de dados *OLTP*, de limpeza, integração e transformação dos dados, procedimentos esses necessário para que eles sejam inseridos no *DW* em um formato adequado à produção de informação gerencial. É importante deixar claro que muitos *DW* também podem incorporar dados de sistemas que não são *OLTP* como arquivos de texto, sistemas legados e planilhas; tais dados também requerem extração, transformação e carga. A Figura 1 ilustra um exemplo de criação de um *DW*.

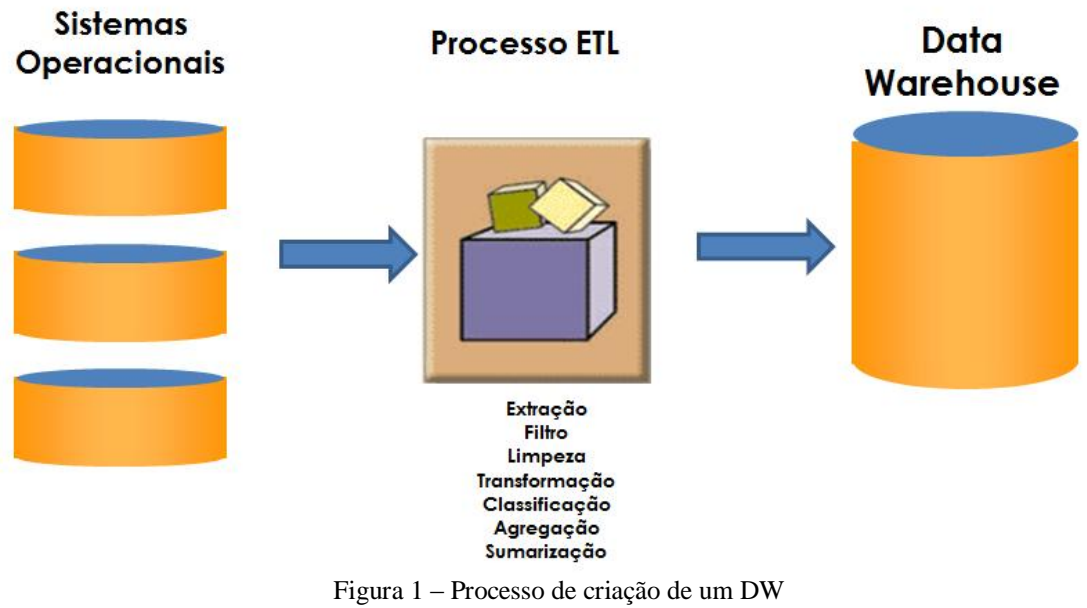

Fonte: Criado pelo autor

Os procedimentos do processo de carga podem ser implementados por programas desenvolvidos em alguma linguagem de programação, ou, podem ser utilizadas ferramentas disponíveis no mercado destinadas a esta finalidade, conhecido como ferramentas *ETL*.

A granularidade é um dos pontos mais importantes em um *DW*, ela nada mais é que o nível de detalhamento ou resumo dos dados existentes em um *DW*. Quanto maior o nível de detalhamento, menor será o nível de granularidade

―A razão pela qual a granularidade é a principal questão do projeto consiste no fato de que ela afeta profundamente o volume de dados que reside no *DW* e ao mesmo tempo afeta profundamente o tipo de consulta que pode ser atendido. O volume de dados contido no *DW* é balanceado de acordo com o nível de detalhe de uma consulta desejada (Machado, 2008). Ou seja, ela pode diminuir consideravelmente o tempo de acesso e o volume dos dados.

Para a criação do *DW* usa-se a modelagem multidimensional. De acordo com Machado (2008) "a modelagem multidimensional é a técnica desenvolvida para a obtenção do modelo de dados de simples entendimento e alta performance de acesso aos dados". Um modelo multidimensional é composto por Tabelas, fatos e dimensões. Como dito anteriormente, um *DW* é voltado apenas para consultas de seus dados e o melhor modelo que atende a este requisito é o chamado modelo em estrela, que é uma representação do processo de negócio e do relacionamento dos participantes deste processo ao longo do tempo, como explica Machado (2008).

O modelo estrela é composto por uma tabela central, a tabela fato, com múltiplas junções com outras tabelas chamadas de tabelas de dimensão. Cada uma das tabelas dimensão possui apenas uma junção com a tabela fato. O modelo estrela, mostrado na Figura 3, tem a vantagem de ser simples intuitivo e de fácil compreensão.

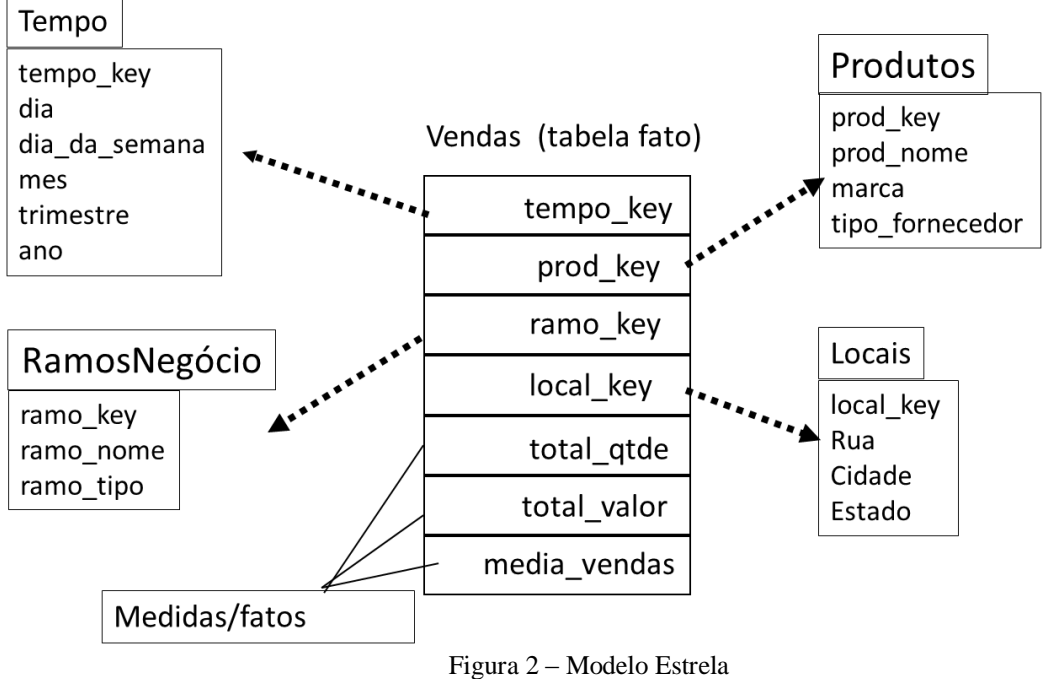

Fonte: Criado pelo autor

Um fato é uma coleção de itens de dados de medidas e de contexto. Conforme explica Machado (2008) um fato representa um item, uma transação ou um evento de negócio. É tudo aquilo que reflete a evolução dos negócios do dia a dia de uma empresa. Normalmente um fato é representado por valores numéricos e implementado nas tabelas de fatos. A tabela fato contém milhares ou milhões com estes valores e medidas do negócio da empresa, como transações de vendas ou compras. Na figura 2 tem-se como exemplo a tabela fato Vendas.

Machado (2008) explica que dimensões são os elementos que participam de um fato, assunto de negócios. Ou em outras palavras, são possíveis formas de visualizar os dados, ou seja, são os "por" dos dados: por mês, por país, por produto, por cliente, etc.

A tabela de dimensão contém as descrições textuais do negócio e possui as informações necessárias para análises ao longo de dimensões (Vitor, 2009). Uma das principais funções dos atributos das tabelas de dimensão é servir como fonte para restrições em uma consulta ou como cabeçalhos de linha no conjunto, ou seja, os atributos são os "por", como explicado acima. Na figura 2 temos as dimensões Tempo, Local, Produtos e Ramos de Negócio.

#### **2.2 Ferramentas OLAP**

O *DW* é de forma a facilitar a análise sobre os dados armazenados e para existem as ferramentas *OLAP*. Machado (2008) explica que *OLAP* é um conjunto de ferramentas que possibilita a exploração dos dados de um *DW*. O termo *OLAP* é utilizado, segundo Elmasri e Navathe(2005), para descrever a análise de dados complexos a partir do *DW*.

Machado (2008) explica ainda que através dessa ferramenta é possível a combinação das dimensões de várias formas, podendo o usuário efetuar comparações, projeções, visões históricas e análise personalizada dos dados, algumas das formas de análise das dimensões a serem visualizadas são chamadas de *slice and dice, dril down* e *roll up*. As operações *drill* utilizam a navegação dos dados, modificando o nível de granularidade da consulta. S*lice and dice* são usadas para navegar nas dimensões.

## **3 Metodologia**

Este estudo de caso foi baseado no trabalho elaborado por Vitor (2009) cujo foco do trabalho foi o de carregar as tabelas para um *DW* usando ferramenta livres de *ETL*. Usando o modelo multidimensional criado por Vitor (2009). Nesta etapa, definiremos através de um estudo de caso, demonstrando a funcionalidade e o desenvolvimento do processo de *DW* sobre a ferramenta de BI *Jasper Report Server,* trabalhando em conjunto com a ferramenta *OLAP* no acesso e análise de dados com o objetivo de transformar os dados em informações flexíveis na ajuda na construção de *reports* das informações extraídas de dados da tabela de fato: f\_despesas da empresa XPTO em ambientes com plataforma de SO Windows.

As etapas seguidas para o desenvolvimento da proposta foram:

- escolha de um sistema para estudo de caso;
- elaboração de um Modelo Entidade-Relacionamento para o sistema do estudo de caso;
	- definição do modelo relacional do estudo de caso;
	- criação das tabelas do modelo relacional num *SGBD*;
	- inserção de grande volume de dados nestas tabelas;
	- definição da modelagem dimensional do sistema do estudo de caso;

criação das tabelas do modelo dimensional no *SGDB* (Sistema de Gerenciamento de Banco de Dados) escolhido;(VITOR,2009,p.42)

**•** Demonstração da funcionalidade e usabilidade da ferramenta de *BI Jasper Report Server* para a realização dos relatórios das informações da tabela fato: f\_despesas da empresa XPTO.

## **3.1 Modelo Estrela**

A figura 3 abaixo, demonstra o modelo estrela do sistema *DW* do estudo caso, que é composto pela tabela fato Despesas e pelas dimensões Tempo, Departamento, Funcionários e Tipo de Despesas:

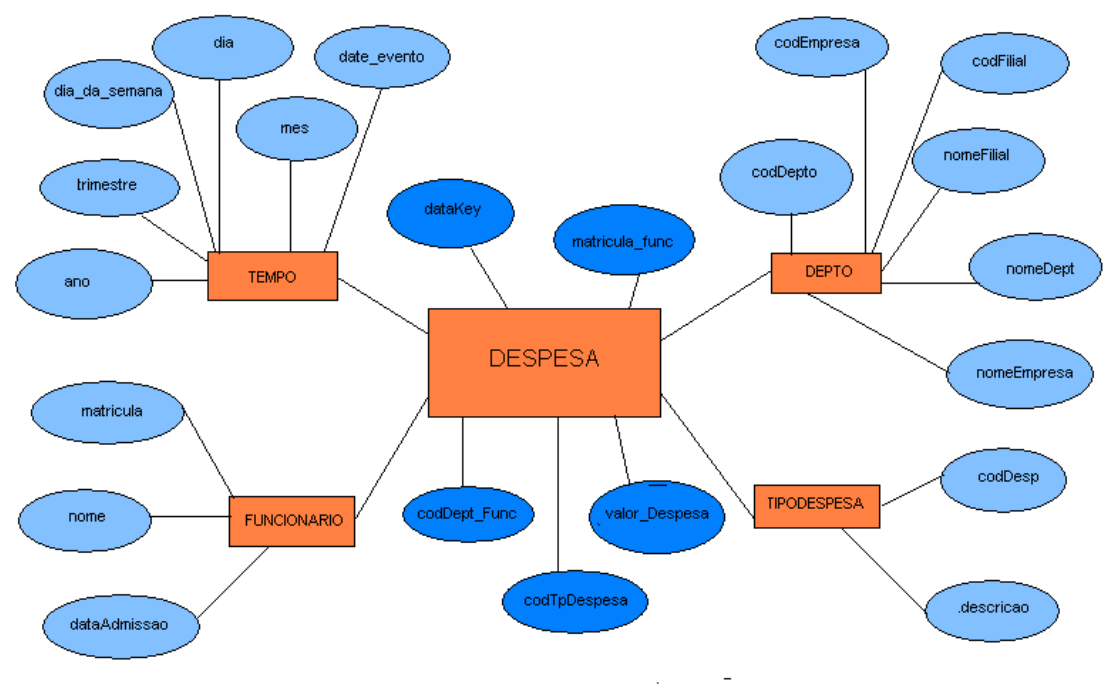

Figura 3: Modelo Multidimensional Estrela (Dimensões e Fato) Fonte: (Vitor, 2009, p.52)

De acordo com Vitor (2009) foram criadas as seguintes dimensões:

**• Tempo:** A dimensão Tempo deve ter detalhes sobre o calendário para que facilite as pesquisas estratégicas. A dimensão Tempo não deve ter somente a data em que a despesa foi feita, mas deve conter informações como dia do mês, dia na semana, número do dia na semana, mês, número do mês no ano, ano, trimestre, possibilitando vários tipos de consultas.

**• Funcionário:** Esta dimensão contém todos os funcionários de cada uma das empresas.

**• Departamentos:** Tabela desnormalizada que possui todos os departamentos das empresas, o nome da filial correspondente, bem como o nome da empresa.

• **Tipos de despesas:** Armazena todos os tipos de despesas existentes na empresa.

#### **4 Resultados e discussões**

O conteúdo deste trabalho foi separado por itens para apresentar um melhor resultado demonstrando que é possível obter ótimos resultados com a utilização de ferramentas livres de *BI* na criação de *reports* de dados comparando com as melhores ferramentas de *BI* pagas disponíveis no mercado.

#### **5 Fazendo o Report dos dados no IReport Designer 4.1.2**

Para criar um novo arquivo de *report* ,clique na opção Arquivo –> *New* - > *New File*, depois do lado esquerdo do layout , selecionamos a opção *Report* e no centro aparecerá os modelos pré-definidos de *report* , escolha quaisquer um dos modelos disponíveis, por exemplo, vamos escolher o modelo *Wood*, logo em seguida clique em *Lauch Report Wizard* , que abrira-se outro layout *New*, neste layout, teremos o passo *Name and Location* , que no veremos os campos *Report name*, como exemplo, daremos o nome do arquivo de *jasperreport* que será o nome do *report* , *Location*, é o local ou diretório aonde o arquivo de report será salvo, que no caso será salvo no diretório: *C:\Users\Flávio Crema\Documents* e o campo *File*, que é o tipo do arquivo de *report* que será gerado, que no caso, será gerado no diretório citado anteriormente: *C:\Users\Flávio Crema\Documents*, com a extensão: *jasperreport.jrxml,*e depois clique em próximo, que passará para o *layout Query,* no campo *Query(SQL)*, colocaremos o *select* de consulta criado abaixo que tratará resultado esperado no *report*:

> *select nome,month(t.date\_evento),sum(f.valor\_despesa) from d\_funcionario d,d\_tempo t,f\_despesas f where d.matricula= f.matricula\_func and t.date\_key=f.date\_key and month(t.date\_evento) and year(t.date\_evento)=2011 group by nome,t.date\_evento order by month(t.date\_evento);*

Em seguida, clique no botão *Design Query*, aparecerá uma tela solicitando a senha padrão de *root* do banco *MySql*, digitamos a senha e clique em Ok, que carregará as tabelas de dados: d\_funcionario, d\_tempo e a tabela fato f\_despesas, e clique em OK e em seguida clique em próximo para avançar. No *layout Fields,* no campo do lado esquerdo, temos agrupados os dados nome, que ordenará os nomes dos funcionários *month*(t.date\_evento), que ordenará os meses e o *sum*(f.valor\_despesa) que fará a soma das despesas de cada funcionário por mês.Clique na seta dupla localizada no centro do layout para que os dados passe para o lado direito e depois clique em próximo para ir para o layout *Group By*, aonde que escolherá o elemento que Será agrupado, no campo *Group 1*, selecionaremos o elemento *month*(t.date\_evento) para agrupar por mês, em seguida, clique em próximo - > Finalizar para passar para a próxima etapa.

O próximo passo iremos modelar o *report*, no campo *Title*, na opção patela, selecionamos o *label Static Text,* e arrastaremos para o campo *Title* para escrevermos o nome

da empresa XPTO, com o mouse ajustaremos o tamanho e a largura desejado,na opção Propriedades -> *Size*, formataremos o tamanho da fonte da letra para o tamanho 20 e na opção Propriedade -> *Bold* coloca a fonte em negrito. Agora na opção Propriedades -> *Vertical Alignment* -> *Middle* para alinha o titulo para o meio do layout. Na opção Propriedade - > *Horizontal Alignment – Center* alinha-se para o centro do *layout.* Na opção Paleta, selecione o *Text Field* e arraste para o layout *Group Header*, e dentro do *Text Field*, fazemos um {IF} mostrar os meses por extenso, ou seja, ao invés de mostras os meses em números, mostraremos em letras, exemplo da declaração do  ${IF}$ :(( ${IF}$ {month(t.date\_evento)}.intValue())==1)?"Janeiro",(( ${IF}$ {month(t.date\_evento)}.intV alue())== 2)? "Fevereiro": . Agora em propriedades -> Backcolor, selecionaremos a cor para o campo mês, clique no [...] que abrirá uma janela de cores e escolheremos a cor azul e continuando em Propriedades -> *opaque*, selecione para a cor fica opaca, ou seja, ficar visível no layout mês e clique em OK.

Vamos alinhar o campo mês, na opção Propriedades -> *Vertical Alignment* -> *Middle* para alinha o titulo para o meio do layout. Na opção Propriedade - > *Horizontal Alignment – Center* alinha-se para o centro do *layout.* No campo *Column Header*, selecionaremos e arrastaremos para o campo *Group Header o label Static Field* Nome e o valor\_despesa. No *report Inspector*, clique com botão direito em *Variables* -> Adicionar *varieble*, para adicionar a variável subtotal para somar o total mensal, e depois, clique em cima da variável criada e pressione a tecla F2 para renomeá-la e coloque o nome subtotal na variável e clique em OK. Depois arraste a variáveis criada para dentro do campo *Group Footer* e em Propriedades -> *Horizontal Alignment – Center* coloque para centralizar e depois na opção *Size*, mude o tamanho da fonte da letra da variável para o tamanho 12. Agora selecione a variável criada e em Propriedades -> *Calculation* selecione a função *sum* para calcula o total e na opção *Reset Type* selecione a opção *Group*, ou seja, a cada mês a variável será zerada.Agora criaremos outra variável com o nome de Total para somar o total anual, em *Report Inspector*, clicamos em cima com o botão direito do mouse na opção *Variables* -> Adicionar *Variable*, e depois selecionaremos está nova variável e clicamos na tecla F2 para renomea-la com o nome Total, e em seguida, clica em cima da variável e arraste ate o campo *Summary ,* e em centralize –o na opção Propriedades -> *Horizontal Alignment* - > Center *e* Propriedades -> *Vertical Alignment -> Top* logo em seguida formate o tamanho da Letra em Propriedades -> *Size* com o tamanho 12 e selecione com uma flag o tipo de letra Negrito em Propriedades - > *Bold e*  vamos mudar a cor da letra em propriedades -> *Forecolor* escolha a cor vermelha como exemplo e em seguida clique em Ok. E na opção patela selecione e arraste o elemento *label Static Field* para o *summary* e nomeie – o de Total Anual R\$ para mostrar o total de despesas no ano.

No campo *Pager Footer*, seleciona e arraste outro *label Static Field* em propriedades e renomeie - o com o nome Trabalho de Conclusão de Curso *(opcional)*, e aproveitando o campo *Pager Footer,* vamos lá em Propriedades e selecione e arraste o elemento *\$V{PAGE\_NUMBER} + " / "* que apresenta o número de páginas inicial e também em propriedades selecione e arraste o elemento "" *+ \$V{PAGE\_NUMBER}* que apresenta o números de páginas final. E para finalizar a criação e a formatação do nosso *report*, no campo *Title*, selecione e arraste em propriedades o elemento *Text Field* e nomeie-o com a variável *new java.util.Date()* para visualizar a data em que o *report* foi gerado. Logo abaixo, as figuras 5,6 e 7 mostram o resultado final do *report* da Empresa XPTO criado:

# **Empresa XPTO**

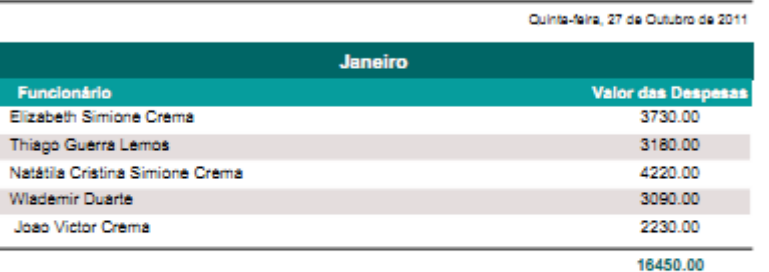

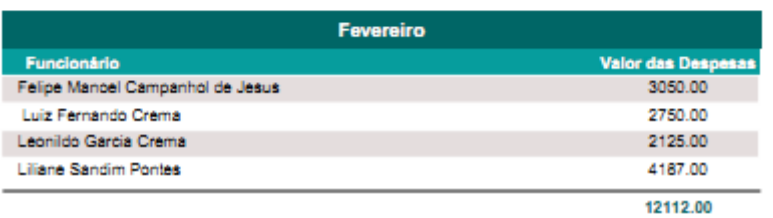

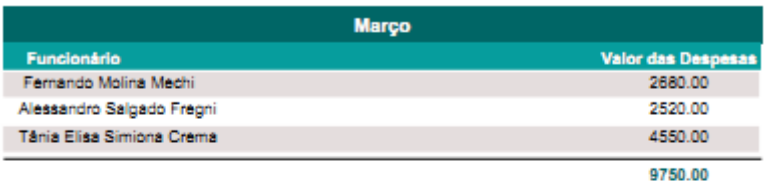

Abril

**Valor das Despesa** 

Funcionário

 $\overline{a}$ 

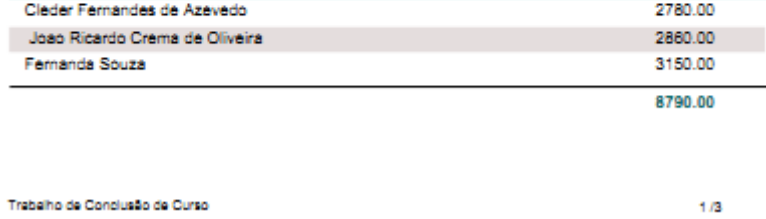

Figura 5. Resultado do Report da Empresa XPTO Fonte: Elaboração da própria pesquisa

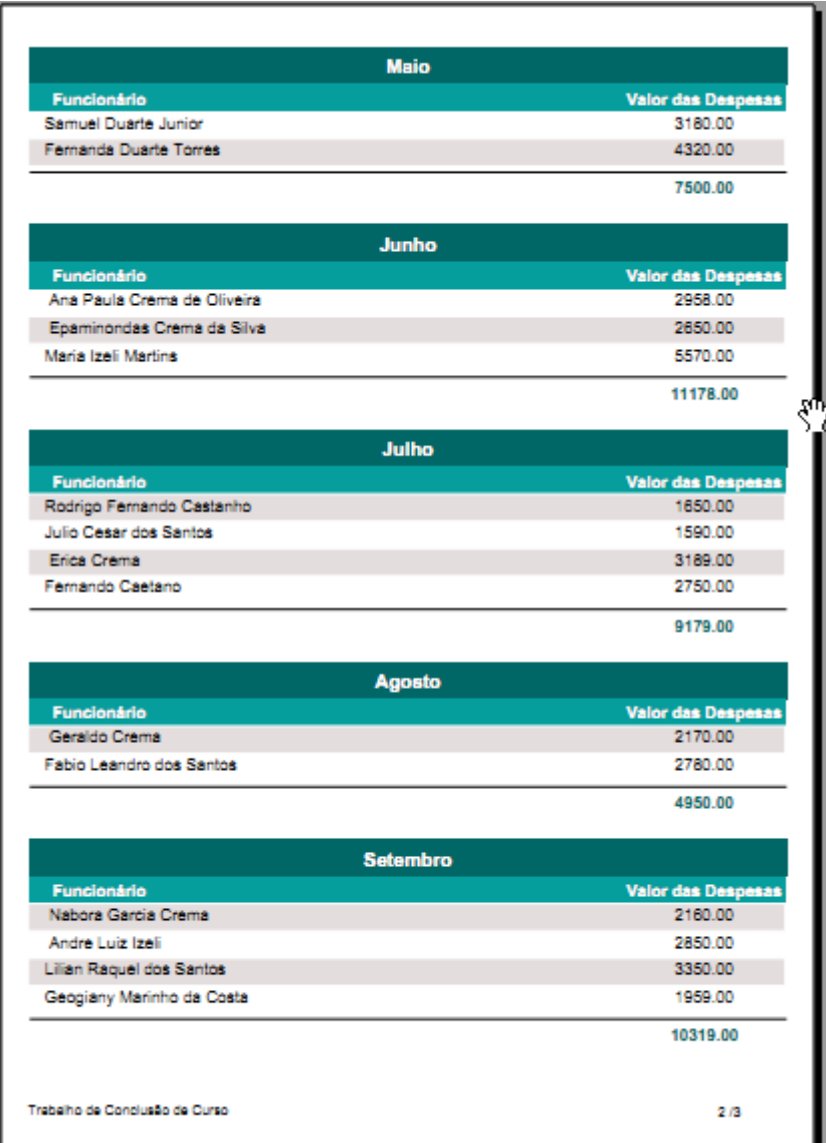

Figura 6. Resultado do *Report* da Empresa XPTO Fonte: Elaboração da própria pesquisa

ı

| <b>Outubro</b>                 |                           |
|--------------------------------|---------------------------|
| <b>Funcionário</b>             | <b>Valor das Despesas</b> |
| Danilo Capelli                 | 6673.00                   |
| Luiz Aurelio Zolin             | 5120.00                   |
| Alexandre Donizeti Izeli       | 4590.00                   |
|                                | 16383.00                  |
| <b>Novembro</b>                |                           |
| Funcionário                    | Valor das Despesas        |
| Margarete Castilho Segatto     | 2167.00                   |
| Vinicius Bello Parreira        | 2520.00                   |
| <b>Flavio Dias</b>             | 5277.00                   |
|                                | 9964.00                   |
| <b>Dezembro</b>                |                           |
| <b>Funcionário</b>             | <b>Valor das Despesas</b> |
| Flávio Henrique Simione Crema  | 2390.00                   |
| Wagner Duarte                  | 3486.00                   |
| Rafael Amadeu                  | 2958.00                   |
|                                | 8834.00                   |
| <b>TOTAL ANUAL RS</b>          |                           |
| 125409.00                      |                           |
|                                |                           |
|                                |                           |
|                                |                           |
|                                |                           |
|                                |                           |
|                                |                           |
|                                |                           |
|                                |                           |
|                                |                           |
|                                |                           |
|                                |                           |
|                                |                           |
|                                |                           |
|                                |                           |
| Trabalho de Conclusão de Curso | 3/3                       |

Figura 7. Resultado do *Report* da Empresa XPTO Fonte: Elaboração da própria pesquisa

## **6 As Ferramentas JasperReport Server**

A ferramenta *JasperReport Server* é um servidor que gera, organiza, protege e entrega relatórios independentes e *DashBoards* interativos que são flexíveis e fáceis de usar para que usuários não técnicos possam construir os seus próprios relatórios e painéis, possibilitando a entrega de informações em tempo real e em vários formatos de relatórios. Criando relatórios na ferramenta *IReport Designer Professional 4.0.1* e depois implantando na ferramenta *JasperReport Server*. E esses relatórios podem ser executados ou exportados para uma saída desejada ou programados para serem executados em uma data posterior. A figuras 4 mostram telas das interfaces das ferramentas *JasperReport Server* e *IReport Designer 4.1.2.*
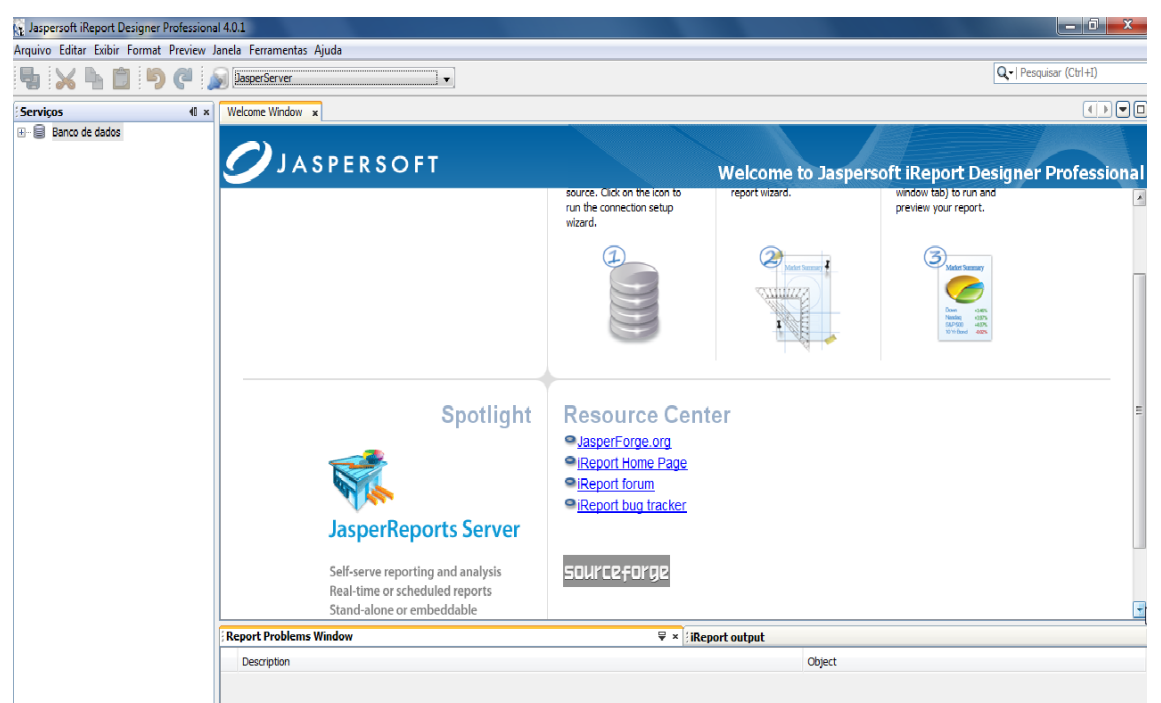

Figura 4. Interface da ferramenta *IReport Designer 4.1.2* Fonte: Elaboração da própria pesquisa

# **7 Considerações Finais**

O objetivo deste trabalho foi uso das ferramentas livres de *Data Warehouse*, especificamente o estudo de caso sobre o *Jasper Reports Server* nas empresas de pequeno e médio porte, na geração, organização, proteção e entrega de relatórios de informações através da realização do *report* de dados da tabela: Fato da empresa fictício XPTO, em tempo real ajudando – o na tomada de decisão de negócios, com auxilio do *DW*na armazenagem de um grande volume de dados coletados e com o *OLAP*para o acesso e análise de dados com o objetivo de transformar os dados em informações capazes de dar suporte as tomadas de decisões gerencias e em tempo hábil.

E a proposta neste trabalho foi também demonstrar a funcionalidade da ferramenta de BI *Jasper Reports Server* e seu conjuntos softwares que ela possuem na ajuda na tomada de decisão dos negócios das empresas em tempo real e hábil na geração e armazenamentos de *reports* de relatórios e *boards* gerenciais sem nenhum custo para as empresas de pequeno e médio porte que queiram implantar o *BI* em sua empresa.

# **Referências**

BARBIERI, C. **Business Intelligence:** modelagem e tecnologia. Rio de Janeiro: Axcel Books, 2001.

ELMASRI, R.; NAVATHE, S. B. **Sistema de Banco de Dados**. 4. Ed. São Paulo: Pearson Addison Wesley, 2005.

JASPERSOFT, Disponível em: <<http://www.jaspersoft.com/reporting-server> >. Acesso em: 20/03/2011

MACHADO, F. N. R. **Tecnologia e Projeto de Data Warehouse**: Uma Visão Multidimensional. 4. Ed. São Paulo: Érica, 2008.

MYLIUS, M. **Business Intelligence**. São Paulo: EI - Edições Inteligentes, 2004.

# VITOR, M. **O Uso de Ferramentas Gratuitas de Business em Pequenas Organizações:** Um estudo de caso sobre ferramentas ETL livre Pentaho Data Integration, Nova Odessa:

Faculdades Network, p.52-53,2009.

WIKIPEDIA. **The free encyclopedia**. Disponível em <http://pt.wikipedia.org> Acesso em: 05/10/2011.

# **DESENVOLVIMENTO DE PROTOTIPO DE SISTEMA DE SOFTWARE PARA ÁREA DE RESTAURANTES**

Geogiany Marinho da Costa<sup>25</sup> Christiane Zim Zapelini<sup>26</sup>

# **Resumo**

O artigo apresenta o estudo para o desenvolvimento de um sistema de software direcionado para área de restaurantes, baseado nas necessidades levantadas através de conversas com alguns proprietários de restaurantes da cidade de Sumaré. Com base nas informações obtidas foi idealizado este protótipo de software para conseguir atender a demanda e melhorar a qualidade e a agilidade no atendimento no ramo de restaurantes. A criação deste sistema de software tem o objetivo de mostrar um sistema computacional concreto e funcional para os usuários, clientes e gerentes de um restaurante, mostrando-lhes a vantagem operacional de utilizar um sistema de software que visa facilitar todo movimento de vendas, atendimento e apoio-gerencial e operacional da empresa.

**Palavras chave:** sistema de software, restaurante, qualidade.

# **Abstract**

*This article presents a study for the development of a software system targeted for area restaurants based on the needs raised by talking to some owners of restaurants in the city of gestational age. Based on information obtained from this prototype was designed software to be able to meet demand and improve the quality and agility in the restaurant business. The creation of this software system is intended to show a concrete and functional computer system for users, customers and managers of a restaurant, showing them the advantage of using an operating system software to facilitate movement of all sales, service and and managerial and operational support of the company.* 

*Keywords: system software, restaurant, quality*

#### **1 Introdução**

Com o aumento da competitividade no mercado e o compromisso com a prestação de serviços de qualidade em todos os setores, como aquelas de refeição, é fundamental a implantação de técnicas inteligentes para melhorar qualitativamente o processo de atendimento aos seus clientes, além de um mecanismo eficiente para controlar e reduzir seus custos. Uma das alternativas para atingir tais fatores de qualidade é o uso de sistemas computacionais voltados para automatização de processos manuais. Nesse sentido, o projeto proposto, denominado CHEFF LIFE, visa o desenvolvimento de um protótipo de software para restaurantes, composto por um conjunto de serviços para: controle de vendas, controle de estoque, geração de relatórios gerenciais, operações sobre produtos, fornecedores, clientes, e funcionários. O protótipo proposto permitirá agregar informações e questionamentos a respeito do uso da automação comercial, além de contribuir favoravelmente com a formação global de um profissional de Sistemas de Informação.

<sup>&</sup>lt;sup>25</sup> Acadêmica do Curso Bacharelado de Sistemas de Informação – Faculdades Network, Nova Odessa, SP., Brasil (geogiany@hotmail.com)

<sup>&</sup>lt;sup>26</sup> Prof.Msc Curso de Bacharelado de Sistemas de Informação – Faculdades Network, Nova Odessa, SP., Brasil (christianezapelini@nwk.edu.br)

# **2 Referencial teórico**

Uma das vantagens de se utilizar a prototipação na elaboração de um projeto é que o cliente terá uma prévia do produto final.

O principal objetivo de um protótipo é auxiliar a equipe a efetuar o levantamento dos requisitos da solução. Após a construção de um protótipo inicial, este deverá ser apresentado ao cliente para que seja validado. O protótipo será utilizado freqüentemente durante esta fase de análise do projeto, para obtenção de requisitos adicionais. Uma boa dica também é o uso de *wireframes<sup>27</sup>*.(SOUZA.W, 2010)[1]

Para elaboração de um bom trabalho é necessário seguir algumas etapas de desenvolvimento, para que ao término do trabalho obtenha um produto de qualidade, uma dessas etapas é o levantamento de requisitos.

O levantamento de requisitos é umas das partes mais importantes do processo que resultará no desenvolvimento de um sistema. Entender aquilo que o cliente deseja ou o que o cliente acredita que precisa e as regras do negócio ou processos do negócio. Isso é o cerne que move essa importante função que faz parte da engenharia de requisitos. (VERISSIMO, 2007). [2]

# **3 Desenvolvimento**

O presente trabalho objetiva desenvolver um protótipo de sistema de software para atender às demandas de um restaurante de médio porte, ou seja, um restaurante de médio porte é aquele que contém um número máximo de funcionários e sua renda é fixada pelo Governo.

Prototipagem de software é um processo interativo de geração de modelos de software que faz parte da análise do ciclo de vida do desenvolvimento de sistemas. É a atividade de desenvolvimento de uma versão inicial do sistema baseada no atendimento dos requisitos ainda pouco definidos, permitindo a descoberta de falhas difíceis de serem encontradas na comunicação verbal. Um processo que propõe a criação de um protótipo de software objetiva apoiar a fase de levantamento de requisitos a fim de prevenir as possíveis falhas no sistema. [3]

Com este intuito, elaborou-se uma metodologia de desenvolvimento composta pelas seguintes etapas:

- a) Coleta e análise de requisitos;
- b) Modelagem do protótipo de sistema;
- c) Implementação do protótipo usando a ferramenta Balsamiq.

Tais etapas serão descritas nas subseções a seguir.

#### **3.1 Coleta e Análise de Requisitos**

 $\ddot{\phantom{a}}$ 

Um restaurante de médio porte deseja um sistema de informação para gerenciar seus funcionários e melhorar o atendimento aos clientes. Em um primeiro instante, apenas os elementos envolvidos diretamente neste contexto serão alvo do sistema, como é possível notar pela descrição a seguir.

O restaurante possui vários produtos, que são separados por categorias, tais como: mercearia, embalagens, bebidas, frios, carnes, peixes, aves e sobremesas.

<sup>27</sup> Um *wireframe* é um guia visual básico usado em design de interface para sugerir a estrutura de um site web e os relacionamentos entre suas páginas.

Cada produto pode ser distribuído por um ou mais distribuidores. Deseja-se guardar de cada distribuidor: CNPJ (Cadastro Nacional de Pessoa Jurídica), IE (Inscrição Estadual), razão social, nome fantasia, endereço, telefone e a pessoa de contato.

Para cada produto foi necessário armazenar informações como: nome, descrição, categoria, último valor pago, data da compra e sua unidade de medida. O controle do estoque foi feito através das categorias de cada produto. Cada categoria teve seus respectivos produtos e sua quantidade. Para facilitar o abastecimento do estoque, deve-se guardar a quantidade mínima de armazenamento de cada produto, portanto, quando um ou mais produtos apresentar um quantidade abaixo da esperada, o sistema deve emitir um alerta para um novo abastecimento.

Clientes compram produtos. Um cliente pode ter um ou mais dependentes. Quando um cliente faz sua inscrição no restaurante a fim de ter a famosa caderneta de fiados, é lhe dado o direito de indicar dois dependentes. È importante deixar claro que a responsabilidade pelos seus dependentes recai diretamente sobre o cliente. Ainda sim, é fundamental para o restaurante identificar exatamente quem fez a compra, se o próprio cliente ou um de seus dependentes.

Para efeito de controle, o restaurante deseja ter mais informações sobre o cliente do que sobre seus dependentes. Sobre um cliente, deseja-se saber nome, endereço, telefone, e-mail, local de trabalho, telefone comercial, CPF, RG e data de nascimento. De um dependente é necessário nome, data de nascimento e filiação. O número de inscrição deverá ser o mesmo para um cliente e seus dependentes, exceto por um dígito verificador, com valor zero para o cliente e um valor diferente de zero para seus dependentes.

Clientes podem também fazer encomendas. É importante registrar a datas e a hora em que a encomenda foi feita. É de extrema importância guardar um relatório de venda do valor a ser pago pelo cliente e assinado. Já que em cada cliente terá uma conta assinada para ser feito boleto a ser pago pelo cliente na data estipulada pelo cliente de acordo com as data oferecidas pelo restaurante.

Em todas as vendas feitas deve-se armazenar a data da venda, o valor, o cliente que fez a compra e o funcionário responsável. Além disso, deve guardar todos os itens e as quantidades pertencentes a cada venda.

Funcionários podem ou não ser usuários do sistema. Para os funcionários que irão usar o sistema deverá ser atribuída uma identificação e uma senha, além disso, devemos guardar as seguintes informações: cargo, nome, CPF, RG, endereço, telefone, e-mail, data de admissão, data de nascimento, dependentes e um telefone para recados. Essa funcionalidade será apenas para controle e administração do restaurante.

Em determinados momentos funcionários podem ser vistos como clientes. Os funcionários clientes podem ter suas compras descontadas na folha de pagamento. Na finalização da compra o cliente poderá escolher entre as duas formas de pagamento possíveis: à vista ou à prazo, realçando que o sistema proposto não fará controle de folha de pagamento

Nas vendas à vista o cliente poderá escolher entre as seguintes formas de pagamento: cartão de débito, dinheiro ou cheque. Já nas compras a prazo o cliente poderá optar entre cartão de crédito, cheque pré ou conta assinada (famosa "caderneta de fiados"). Uma vez que escolhido a conta assinada o cliente deverá fornecer seu código ao funcionário para a emissão de um relatório com todos os itens e valores da compra. Este relatório deve ser conferido e assinado pelo cliente.

Para facilitar o controle das vendas, o sistema também permitiu a emissão de relatórios. Estes relatórios podem ser emitidos a cada fechamento de caixa, diariamente, mensalmente ou por datas específicas.

# **3.2. Modelagem do Sistema**

Após a etapa de coleta e análise de requisitos, o sistema foi modelado seguindo a metodologia de orientação a objetos, e representando os modelos através de diagramas da UML (Linguagem Unificada de Modelagem).

Os diagramas utilizados foram:

- a) Diagramas de Casos de Uso;
- b) Diagrama de Classes.

Tais diagramas serão apresentados nas subseções seguintes.

Antes de adentrarmos no assunto modelos de casos de uso veremos na figura 1, logo abaixo todos os atores envolvidos no domínio do problema.

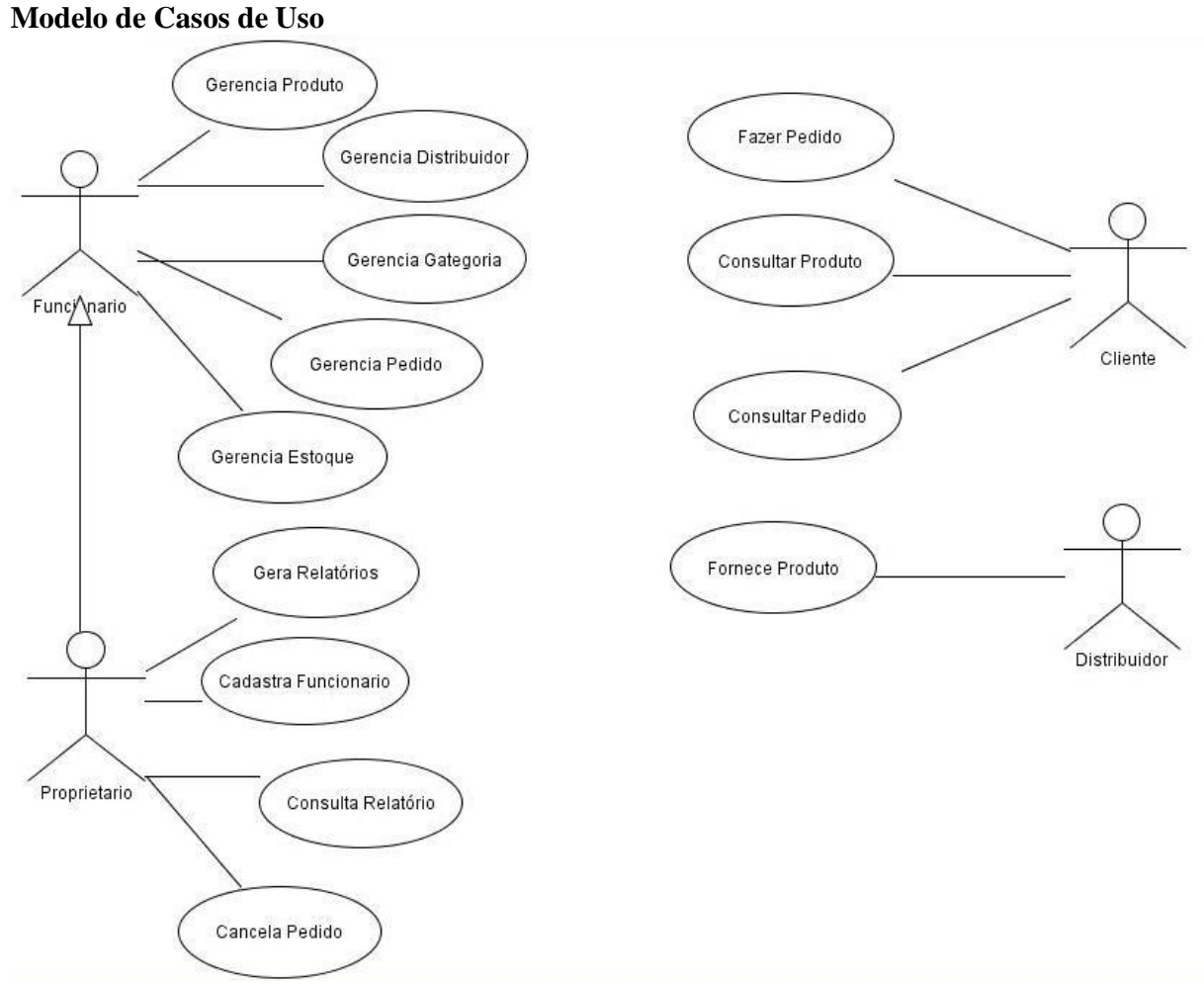

Figura1 - Casos de uso

#### **Diagrama de Pacotes**

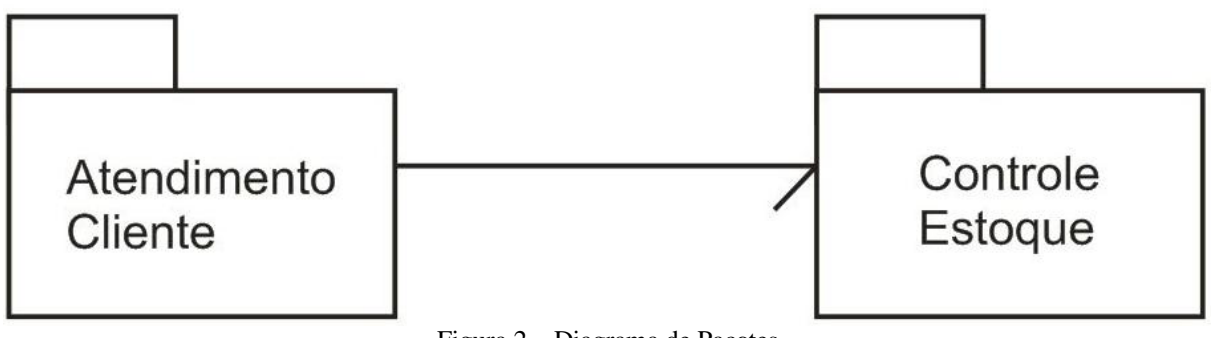

Figura 2 – Diagrama de Pacotes

A figura 2 mostra o diagrama de pacotes do sistema, subdividindo-o em dois subsistemas, a saber, que uma parte do sistema estará destinada ao controle de estoque e por sua vez a outra parte será destinada à parte operacional voltada para atendimento ao cliente como veremos a seguir:

**Controle de Estoque**: envolve toda a funcionalidade relacionada com o controle do estoque do restaurante, abrangendo controle de produtos, categorias e distribuidores.

**Atendimento a Cliente**: envolve a funcionalidade relacionada ao atendimento aos clientes do restaurante, pagamento e cadastro de clientes.

#### **3.2.2 Controle de Estoque**

A figura 3 mostra o diagrama de casos de uso referente ao controle de estoque. Na seqüência, os casos de uso identificados que foram descritos na seção 2.2.

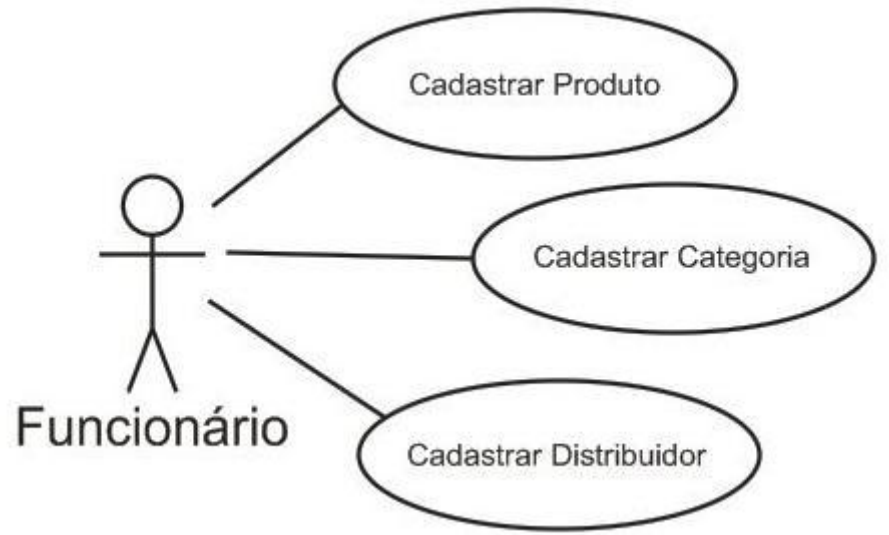

Figura 3 – Diagrama de caso de uso "Controle de Estoque"

Na seção de diagrama de pacotes foi explicada a funcionalidade de cada pacote abaixo será explicada toda funcionalidade do sistema.

O ator **Funcionário**, que representa o papel desempenhado pelos funcionários do restaurante, responsáveis tanto pelo controle do estoque, quanto pelo atendimento aos clientes do restaurante.

Já o ator **Proprietário** pode cadastrar funcionário, gerar e consultar relatórios, cancelar pedidos além de herdar as ações do ator **Funcionário**.

O ator **Cliente** no subsistema é responsável pelas consultas de produto e a realização de pedidos. Finalmente temos o ator **Distribuidor** que é responsável pelo fornecimento dos produtos.

### **Sub-Sistema: Controle de Estoque**

# **Cadastrar Produto**

Este caso de uso é responsável pelo controle de produtos, abrangendo a inclusão de um novo produto, alteração, consulta e exclusão de produtos existentes.

# **Incluir Novo Produto**

O funcionário informa os dados do novo produto, incluindo: código, descrição do produto, quantidade, unidade de medida, valor pago, margem de lucro e a data da compra. Caso os dados sejam válidos, as informações são registradas.

# **Alterar Dados de Produto**

O funcionário informa o produto do qual deseja alterar dados e os novos dados. Os novos dados são validados e a alteração registrada.

### **Consultar Dados de Produto**

O funcionário informa o produto que deseja consultar. Os dados do título são apresentados.

# **Excluir Produto**

O funcionário informa o produto que deseja excluir. Os dados do título são apresentados e é solicitada uma confirmação. Se a exclusão for confirmada, o produto é excluído. Não é permitida a exclusão de um produto que possua itens.

**Classes:** Produto, Categoria, Distribuidor.

#### **Cadastrar Categoria**

Este caso de uso é responsável pelo controle de categorias, abrangendo a inclusão de uma nova categoria, alteração, consulta e exclusão de categorias existentes.

**Incluir Nova Categoria** O funcionário informa os dados da nova categoria, incluindo: nome e descrição da categoria. Caso os dados sejam válidos, a nova categoria é registrada.

**Alterar Dados de Categoria** O funcionário informa a categoria da qual deseja alterar dados e os novos dados. Os novos dados são validados e a alteração registrada.

**Consultar Dados de Categoria** O funcionário informa à categoria que deseja consultar. Os dados da categoria são apresentados.

**Excluir Categoria** O funcionário informa a categoria que deseja excluir. Os dados da categoria são apresentados e é solicitada confirmação. Se a exclusão for confirmada, a categoria é excluída. Não é permitida a exclusão de uma categoria que possui produtos.

**Classe:** Categoria

# **3.3 Atendimento ao Cliente**

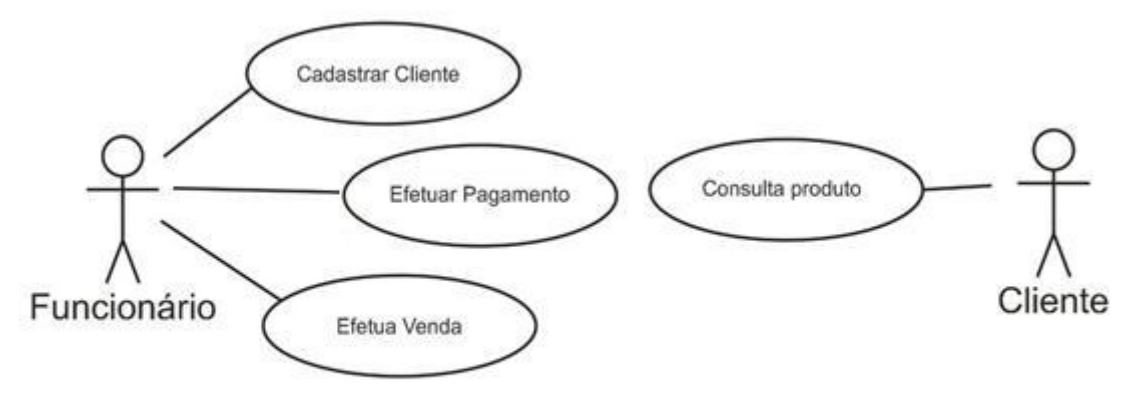

Figura 4 – Diagrama de caso de uso "Atendimento ao cliente"

## **Sub-Sistema: Atendimento ao Cliente**

### **Cadastrar Cliente**

Este caso de uso é responsável pela inscrição de um novo cliente e seus dependentes, bem como alteração de dados, consulta e exclusão de clientes e dependentes.

#### **Inscrever Novo Cliente**

O funcionário informa os dados do novo cliente, incluindo: nome, endereço, telefone residencial, telefone celular, local de trabalho, telefone comercial, CPF, RG, data de nascimento e e-mail.

Caso os dados sejam válidos, um número de inscrição é gerado pelo sistema e o novo cliente é registrado, como sendo um cliente ativo.

Caso o cliente deseje inscrever dependentes, realizar fluxo de eventos "Incluir Dependente".

### **Incluir Dependente**

Caso o cliente não tenha dois dependentes ativos, o funcionário informa os dados do novo dependente, incluindo: nome data de nascimento e filiação.

Caso os dados sejam válidos, o novo dependente é, então, registrado como sendo um cliente ativo.

#### **Alterar Dados de Cliente**

O funcionário informa o cliente do qual deseja alterar dados e os novos dados. O número de inscrição de um cliente não pode ser alterado. Os novos dados são validados e a alteração registrada.

# **Desativar Cliente**

O funcionário informa o cliente ativo a ser desativado. Caso o cliente seja o titular, ele e seus dependentes são tornados inativos. Se o cliente for um dependente, apenas o dependente é desativado.

# **Reativar Cliente**

O funcionário informa o cliente inativo a ser reativado. Caso o cliente seja o titular, ele e até dois de seus dependentes são tornados ativos novamente. Se o cliente for um dependente, apenas o dependente é reativado.

# **Consultar Dados de Cliente**

O funcionário informa o cliente que deseja consultar. Os dados do cliente são apresentados. Se o cliente possuir dependentes, apresentará, também seus dependentes.

#### **Excluir Cliente**

O funcionário informa o cliente que deseja excluir. Os dados do cliente são apresentados e é solicitada confirmação. Se a exclusão for confirmada, o cliente é excluído. Caso o cliente seja o titular, seus dependentes devem ser também excluídos. Não é permitida a exclusão de um cliente que não esteja com os pagamentos em dia.

**Classes:** Cliente, Dependente.

# **Efetuar Venda**

Este caso de uso é responsável pela realização de uma nova venda, consulta, alteração dos dados e cancelamento de uma venda existente.

# **Efetuar Nova Venda**

O funcionário informa o número de inscrição do cliente e o produto que este deseja comprar.

Verifica se o cliente não está em débito. Se o cliente não estiver em débito, verifica-se se há itens do produto disponíveis no restaurante, que sejam do tipo solicitado. Se houver um item do tipo solicitado disponível, calcula-se o valor da venda. O valor da venda é dado pelo valor pago pelo produto acrescidos dos impostos, custos operacionais e a margem de lucro. Uma nova venda é criada, com a data corrente como data de venda.

#### **Alterar Dados de Venda**

O funcionário seleciona a venda da qual deseja alterar os dados e os novos dados. Os novos dados são validados e as alterações registradas.

#### **Consultar Dados de Venda**

O funcionário seleciona a venda que deseja consultar os dados. Os dados da venda são apresentados.

#### **Cancelar Venda**

O funcionário seleciona a venda que deseja cancelar. Os dados da venda são apresentados e é solicitada confirmação. Se o cancelamento for confirmado, a venda selecionada é excluída.

**Classes:** Venda Cliente, Produto, Categoria.

#### **Efetuar Pagamento**

Este caso de uso é responsável pela realização de pagamento de vendas, consulta alteração dos dados e cancelamento de um pagamento existente.

#### **Efetuar Novo Pagamento**

De posse das vendas a serem pagas, calcula-se o valor do pagamento. Se o pagamento for feito parcial ou totalmente em cheque, o funcionário deve informar, para cada cheque, banco, agência, número da conta, número do cheque e valor. Registra-se, então, o pagamento com a data do sistema e valor. Se o pagamento for feito parcial ou totalmente em cartão de débito, o funcionário deve informar a bandeira do cartão e valor. Registra-se, então, o pagamento com a data do sistema e valor. Se o pagamento for feito parcial ou totalmente em conta assinada, o funcionário deve informar código do cliente, data de vencimento e valor. Registra-se, então, o pagamento com a data do sistema e valor. Se o pagamento for feito parcial ou totalmente em dinheiro, o funcionário deve informar o valor. Registra-se, então, o pagamento com a data do sistema e valor.

### **Alterar Dados de Pagamento**

O funcionário seleciona o pagamento do qual deseja alterar os dados e os novos dados. Os novos dados são validados e as alterações registradas.

### **Consultar Dados de Pagamento**

O funcionário seleciona o pagamento que deseja consultar os dados. Os dados do pagamento são apresentados.

## **Cancelar Pagamento**

O funcionário seleciona o pagamento que deseja cancelar. Os dados do pagamento são apresentados e é solicitada confirmação. Se o cancelamento for confirmado, o pagamento selecionado é excluído e as vendas são canceladas. As informações de cheque também devem ser excluídas.

**Classes:** Venda Pagamento.

# **Consulta de Produtos**

Este caso de uso é responsável pelas diversas consultas a produtos oferecidos aos clientes da restaurante, incluindo consultas por nome ou categoria.

### **Consultar por Nome**

O cliente seleciona um produto pelo nome e os dados deste produto são apresentados, incluindo: nome, descrição, categoria, valor de venda, quantidades disponíveis e sua unidade de medida.

# **Consultar por Categoria**

O cliente seleciona uma categoria e a lista de produtos desta categoria é apresentada. A partir desta lista, o cliente realiza o fluxo de eventos "Consultar por Nome".

# **3.2.3 Modelo de Classes**

Nesta seção será apresentado o modelo geral do diagrama de classes do projeto proposto, utilizando a ferramenta DBDesigner para o desenvolvimento.

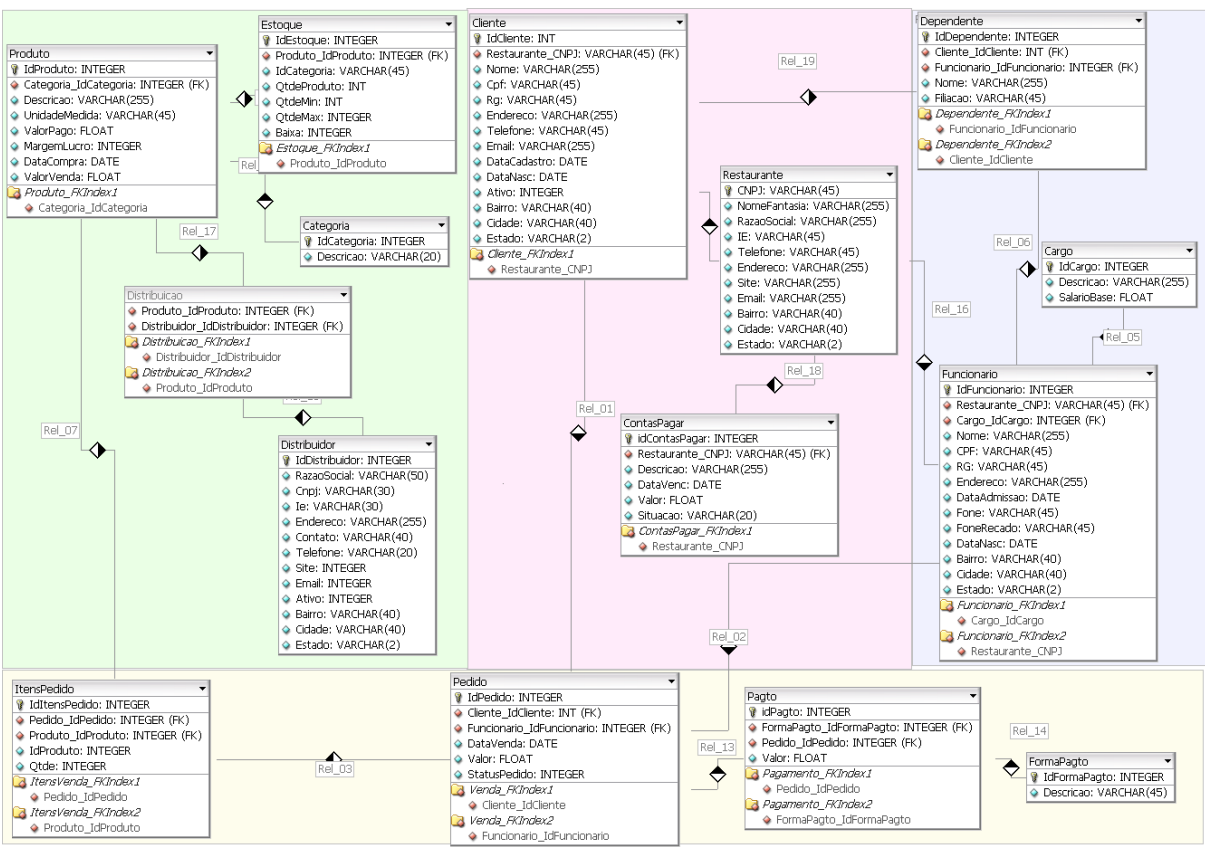

Figura 5 – Diagrama de Classes

# **3.3. Implementação do Protótipo de Software**

Para o desenvolvimento das telas do protótipo foi utilizada a ferramenta Balsamiq [4] e posteriormente para dar continuidade no sistema proposto será implementado usando a linguagem de programação Java, que possui mecanismo de herança simples apenas. Além disso, a persistência dos objetos será feita em um banco de dados relacional.

A seguir exemplos das principais telas do sistema:

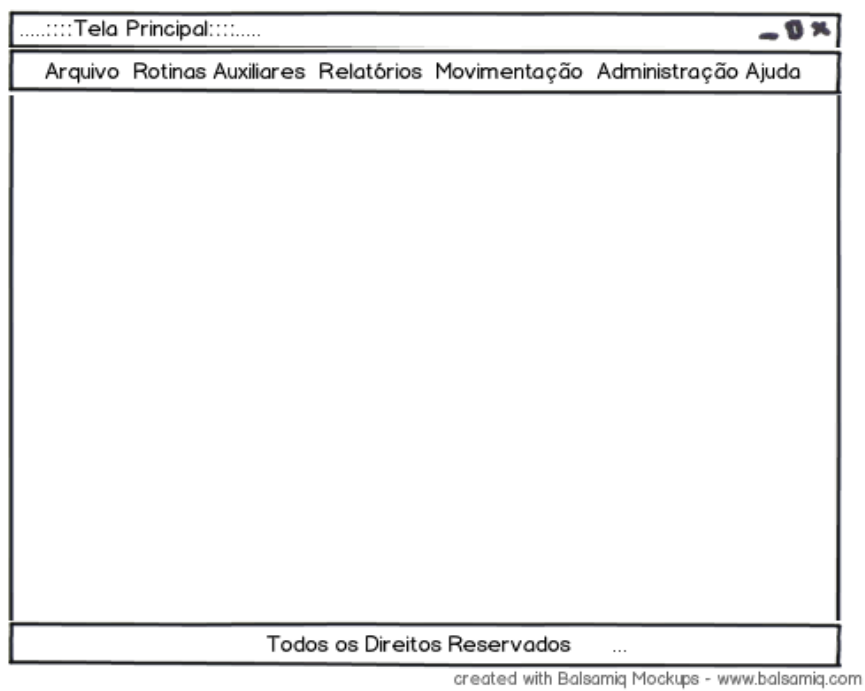

Figura 7 - "Tela principal"

A Figura 7 representa a tela principal do sistema onde terá toda parte funcional do projeto, deixando com que o usuário escolha a função a ser executada.

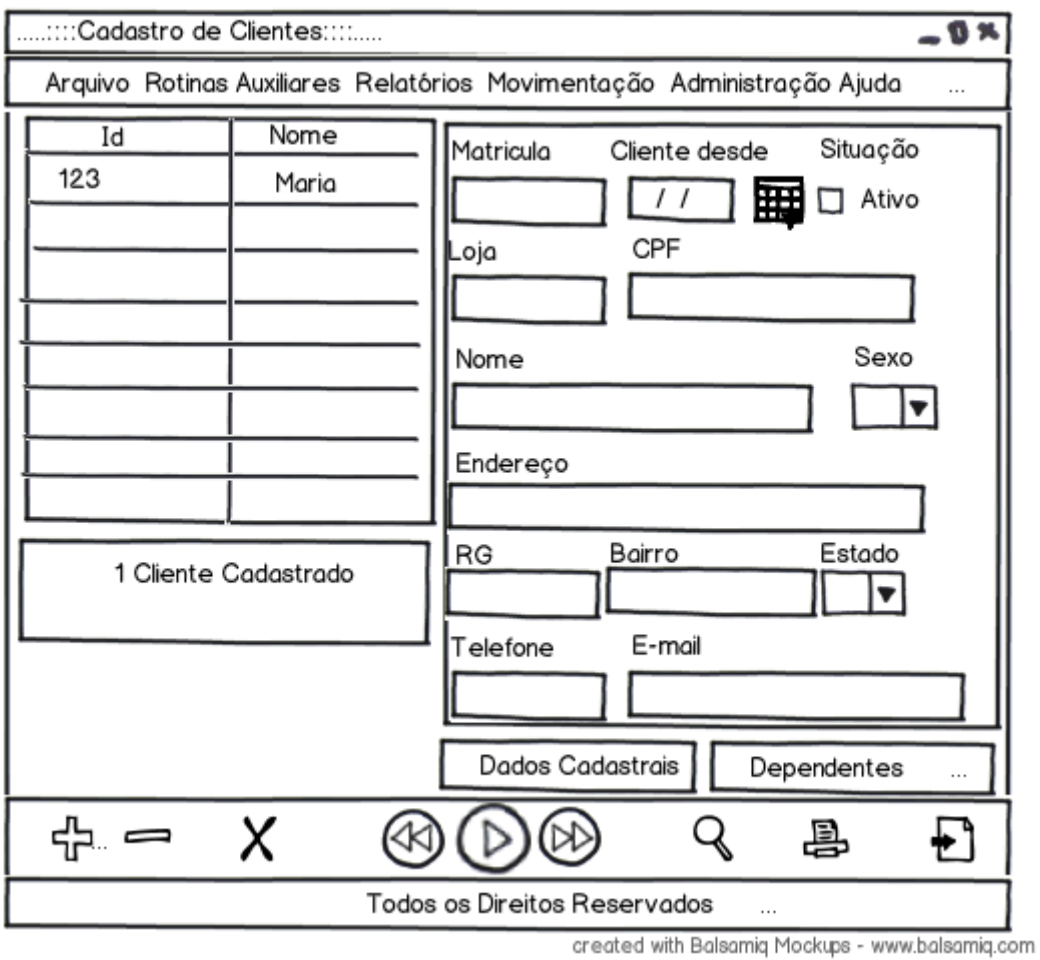

Figura 8 - "Tela de Cadastro de Cliente"

A Figura 8, demonstra onde será feito o cadastro de clientes, assim como alteração e exclusão dos clientes, a tela acima permitirá também ter acesso ao cadastro de dependentes dos clientes.

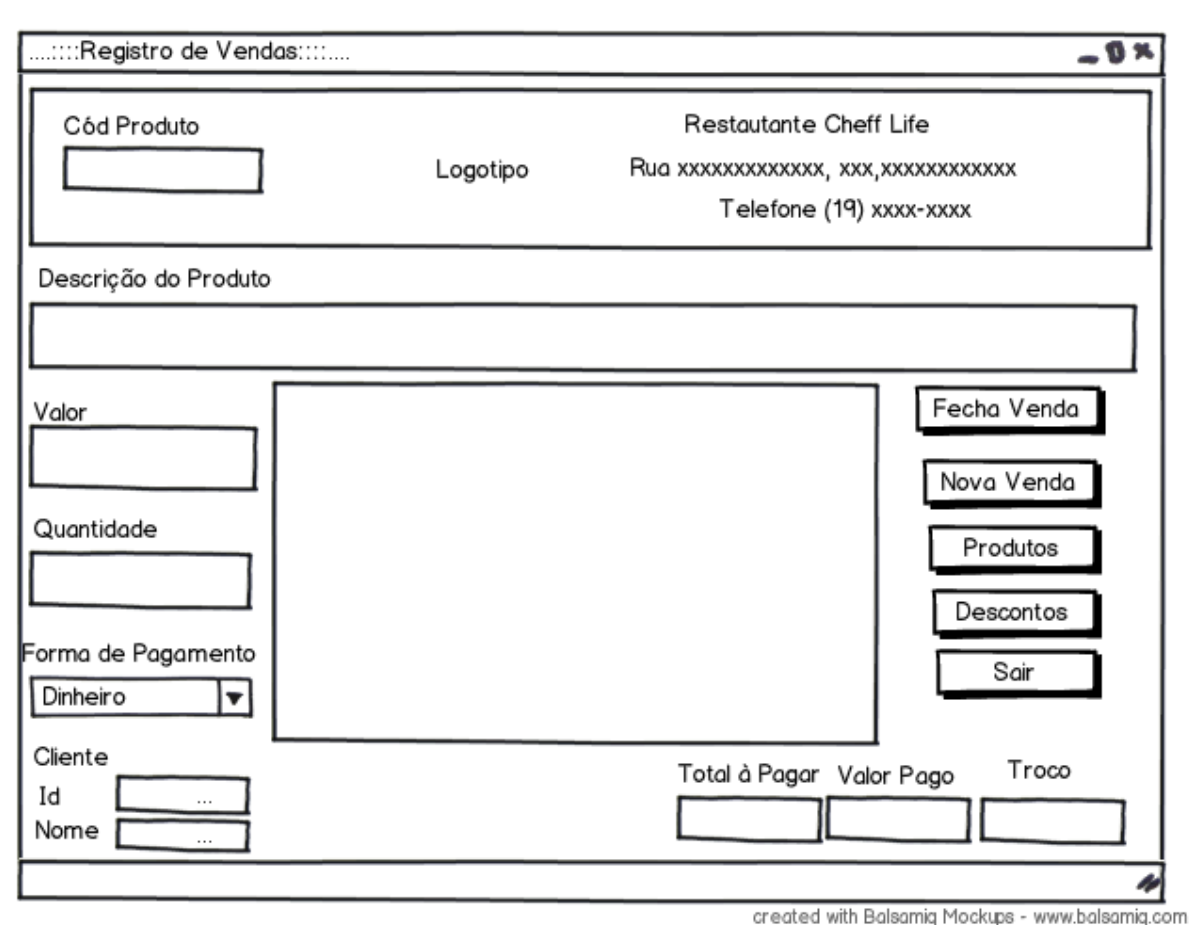

Figura 9 - "Tela de Vendas"

A Figura 9 mostra a tela de vendas onde o funcionário entrará com o código do produto, e em seguida será mostrada a descrição do produto já com o valor, o funcionário colocará então a quantidade pega pelo cliente é então terá o valor total da compra, terá a opção de escolha de pagamento podendo optar por pagamento à vista ou a prazo.

# **4 Resultado e discussão**

Após a finalização do protótipo proposto, será feita a apresentação do protótipo para expor as possíveis funcionalidades do sistema de software para o usuário final que são os funcionários e proprietário do restaurante acima citado.

Posteriormente a sua aprovação, iniciarei a fase do desenvolvimento do software concreto e funcional seguindo todos os requisitos exigidos para a modelagem e desenvolvimento do sistema, que será elaborado seguindo a os passos para um bom desenvolvimento de software onde possa atender a todas as necessidades do cliente.

Após a fase de desenvolvimento, será feito o treinamento com o grupo de usuários do sistema, para ambos possam ter domínio e facilidade ao usar a nova ferramenta de trabalho que será implantada.

# **5 Considerações finais**

Como proposto no inicio do artigo a elaboração deste protótipo, foi devido ao aumento da competitividade no mercado e o compromisso com a prestação de serviços de qualidade em todos os setores, foi abordado os passos fundamentais para o desenvolvimento e implantação de técnicas para atender com qualidade as exigências feitas pelo cliente.

Foram colocadas neste artigo várias funcionalidades a serem desempenhadas pelo sistema como controle de vendas, controle de estoque, geração de relatórios gerenciais, operações sobre produtos, fornecedores, clientes, e funcionários.

O protótipo proposto permitiu para eu agregar elementos importantes para elaboração de um projeto e informações essencial em relação a utilização automação comercial.

Concluí-se que, com os processos automáticos se ganha em produtividade, fazemos mais com menos, permitimos que nossa mão de obra pudesse dedicar mais tempo com funções mais preciosas, como atender nossos clientes. Algo que tem retorno em curto prazo devem ser tratados como investimento e não custo, portanto, informatizar e automatizar não custa nada. O custo permanece na manutenção, que é essencial para manter os sistemas e os equipamentos funcionando corretamente, e precisa ser incorporado ao custo fixo da empresa. Usando os relatórios gerenciais disponíveis nas ferramentas disponibilizadas pelo software CHEFF LIFE o investimento feito com a aquisição dos equipamentos e softwares na automação do restaurante são facilmente recuperados.

# **Referências**

[1] SOUZA.W. **As vantagens do uso de protótipos durante a especificação.** Disponível em <http://www.blogcmmi.com.br/engenharia/as-vantagens-do-uso-de-prototipos-durante-aespecificacao> com acesso em: 27 Out.2011

[2]VERISSIMO**. Levantamento de Requisitos e Mapeamento de Processos.** Disponível em <http://www.artigos.com/artigos/sociais/administracao/levantamento-de-requisitos-emapeamento-de-processos-2397/artigo/> com acesso em: 27 Out.2011.

[3] WIKIPEDIA. **Ferramentas de Prototipagem .** Disponível em <http://pt.wikipedia.org/wiki/Ferramentas\_de\_Prototipagem> , com acesso em: 10 Set.2011. [4]Ferramentas para Prototipagem. Disponível em <http://builds.balsamiq.com/b/mockupsweb-demo/>. Acesso em 02 Out.2011.

# **TELETRABALHO: ANÁLISE DE COMPARATIVOS DE TRABALHOS REALIZADOS A DISTÂNCIA**

# Humberto Duarte do Nascimento Júnior<sup>28</sup>

# **Resumo**

Vivemos hoje em um momento onde a evolução tecnológica tem acontecido de maneira extremamente rápida, elevando assim o nível de facilidade e mobilidade humana. As empresas se adéquam a essas novidades tecnológicas ao seu ramo de negócio com ajuda da Tecnologia da Informação (TI). Assim, surge um novo modo de se trabalhar denominado Teletrabalho. O Teletrabalho ou, como muitos o chamam, trabalho remoto, consiste em executar fora da empresa o mesmo trabalho que seria feito nas dependências dela. Este artigo tem como objetivo mostrar as vantagens e as desvantagens do Teletrabalho, além de citar empresas que adotaram este novo conceito. Há também um comparativo mostrando a evolução até o dia de hoje diante desta nova modalidade de trabalho que cada vez mais se destaca como uma nova tendência que dá aos funcionários maior flexibilidade no exercer do trabalho, principalmente quando é necessário realizá-lo à distância. Para fundamentar a pesquisa foram utilizadas referências tais como livros, artigos, teses e sites que falam sobre o tema em questão. É tangível um crescente aumento desse meio de trabalho, porém como é um novo conceito a todos, mudanças fundamentais a serem relevadas no comportamento dos funcionários torna-se, também, um novo paradigma em pesquisas nesta área.

**Palavras chave**: teletrabalho, trabalho a distância, trabalho, TI, empresas, teletrabalhador

# *Abstract*

*We live in a moment that technology is evolving quickly, thus raising the easiness and human mobility. The companies fit the technologic news to their line of business through Information Technology (IT). Therefore, a new way of working, called remote telecommuting, emerges. Telecommuting consists of executing the same work one would do at the company outside of it. This paper has the objective of presenting both the advantages and unadvantages of telecommuting, as well as citating companies that have adopted this new concept, whether they're located in developed countries or not. There is also a comparison showing the evolution of this new labor model up to nowadays, which is being considered a new trend by providing more flexibility over work execution to the employees, specially when it's necessary to work offshore. In order to enrich the survey's knowledge, references have been researched, such as books, articles, thesis, and websites that approach the scenario presented. A growth of this kind of labor may be observed, although once it's still a new concept, fundamental changes to be taken under consideration as for the employees behavor also becomea new paradigm in researches in this area.*

*Keywords: telecommuting, labor, IT, comanies, remote telecommuter.*

#### **1 Introdução**

 $\ddot{\phantom{a}}$ 

Com as constantes mudanças no mercado de trabalho e a busca por um aproveitamento de espaço físico na empresa surge o termo "teletrabalho". Academicamente falando, a OIT (Organização Internacional do Trabalho) conceitua esta relação entre empresa e empregados

<sup>&</sup>lt;sup>28</sup> Cursando Sistemas de Informação, 4°. Ano, Faculdades Network – Av. Ampélio Gazzetta, 2445,

<sup>13460-000,</sup> Nova Odessa, SP, Brazil. (e-mail: betodnjr@gmail.com)

como uma modalidade de trabalho que se realiza com o uso de novas tecnologias de informação e comunicação (telemática) em local fora dos escritórios centrais ou instalações de produção do empregador (PINEL,[1]).

O objetivo é mostrar as diferenças nesse tipo de trabalho realizado em países desenvolvidos e subdesenvolvidos, além da sua evolução, bem como apresentar as vantagens e as desvantagens geradas para o trabalhador e empresa, demonstrando visão legal e ambiental.

Para complementar, este artigo busca também demonstrar os benefícios do teletrabalho na vida de deficientes físicos, dando-lhes além de comodidade maior, oportunidade de realizar funções e metas que antes eram impossíveis à realização.

#### **2 Referencial teórico**

### **2.1 Evolução e Definição do Teletrabalho**

A sociedade passou por diversas mudanças na sua estrutura de trabalho. Primeiramente existia o trabalho escravo, que logo em sequencia virou trabalho servil na época feudal. Após isso, é chegada a época dos artesões onde o dinheiro começa a ser aplicado em troca do trabalho prestado, até o momento que começa a revolução industrial que muda totalmente a sociedade, principalmente em relação ao trabalho. Logo após, a época da sociedade industrial onde os trabalhadores vão para perto dos pólos industriais para morar e facilitar o transporte. Finalmente é chegada a época da sociedade da informação ou pósindustrial, que gerou novas maneiras de se trabalhar.

Segundo Tramontano [2], diferentemente da sociedade industrial que se organizava perto dos centros industriais, a sociedade da informação tende a levar a informação ao indivíduo não importando o lugar onde ele se encontra.

Com a melhor utilização da informação, não é mais necessário que os trabalhadores se aglomerem nos pólos industriais, já que a informação pode ser levada até eles em qualquer lugar. Assim surge o contexto do teletrabalho, que consiste em fazer o funcionário ter todos os

acessos aos dados da empresa para realizar o trabalho sem que necessite ir até ela. O trabalhador não é cobrado por horários e sim pelas metas a serem cumpridas no tempo estabelecido. Isso pode ser visto por uma declaração de Gil Gordon em relação ao teletrabalho:

> [...] o funcionário deve concentrar nas expectativas de seu trabalho, uma vez que a meta foi cumprida, ele ganhou o dia, não importa que o dia esteja apenas começando(GORDON, [3]).

Segundo Mello [4], a primeira tecnologia da informação a ser utilizada para gerenciamento do trabalho a distância foi o teletrabalho. Havia um sistema de telégrafos para monitorar os funcionários remotos, utilizada pela companhia de Ferrp Penn em 1857, mostrando, assim, o controle que poderiam ter dos funcionários fora da empresa.

Fragata [5], diz que a origem do termo teletrabalho foi dada com pesquisas e experiências feitas por Jack Nilles em 1972, que trabalhando como consultor de foguetes realizou na cidade de Los Angeles um trabalho para o programa Espacial da Força Aérea Norte- Americana da cidade de Washington DC. Ele tornou-se pesquisador da University of Southern California, dando enfoque a relação entre telecomunicação e transporte. Em 1973, usando a tecnologia disponível para diminuir o tempo gasto no transporte dos empregados até a empresa, desenvolveu o primeiro projeto de teletrabalho. Devido a esse fato é considerado como o pai do teletrabalho.

Um dos grandes empecilhos no desenvolvimento desse trabalho é a visão um tanto quanto primitiva de alguns gestores em não terem seus subordinados perto para supervisão. Gordon comenta este ponto:

O problema é a mentalidade do gestor típico. Mas veremos muitas utilizações do Teletrabalho numa maior variedade de trabalhos indústrias. Os escritórios não vão desaparecer, mas rapidamente se tornarão apenas locais, onde as pessoas fazem aquilo que nós chamamos de trabalho de escritório (GORDON,[3]).

Castells [6] afirma que o paradigma da tecnologia da informação é baseado na flexibilidade, ou seja, o trabalho será realizado longe dos centros de produção e da empresa. Haverá flexibilidade de horário e de local, utilizando as tecnologias da informação e comunicação para levar virtualmente o escritório, clientes, colegas e empresas de um modo mais confortável, de modo que sejam tão produtivos como se estivesse na empresa.

Assim o teletrabalho tem sido cada vez mais aceito em empresas de grande e médio porte, que ao adotar essa nova modalidade de trabalho obtém grandes vantagens.

# **2.2 Aspectos positivos e negativos no trabalho remoto**

Pessoas em seu cotidiano, normalmente vão ao escritório, trabalham seus períodos e depois retornam as suas casas. Porém, essa visão de trabalho está mudando cada vez mais com a utilização de teletrabalho. Com essa nova modalidade, as empresas mudam seu padrão de trabalho e visão sobre ele, não importando onde e como o seu funcionário está realizando suas atividades, desde que elas sejam realizadas e que tenham os resultados pretendidos.

### **2.2.1 Deslocamento**

Uma das principais funções do teletrabalho é diminuir a distância e o tempo que são gastos nos deslocamentos realizados de seus funcionários até a empresa, diminuindo também o nível de stress gerado pelo trânsito caótico que está presente em todos os lugares, principalmente em grandes cidades. Com o não deslocamento, o funcionário deixa de usar seu carro para ir ao trabalho diminuindo emissão de gases poluentes emitidos.

> Economia de recursos do empregado: redução dos custos indiretos do empregado que podem variar de 30% a 70%. Considera-se para efeito de aferição da economia de recursos o deslocamento como indicador específico(GOULART,[7]).

# **2.2.2 Produtividade**

O funcionário estando em sua residência ou em um ambiente onde se sinta mais confortável, quando se tem confiança e responsabilidade aumenta a produtividade. Porem é necessário que seja muito bem administrada a vida do funcionário, pois há o lado inverso dessa situação onde a vida pessoal acaba interferindo no trabalho e a vida pessoal pode vir a tornar-se uma desordem.

> Enquanto retiro a neve, arquivos grandes são carregados. Posso subir as escadas e trabalhar à meia-noite, quando estiver com insônia. Para mim, isto é muito agradável, porém, posso imaginar situações – quando trabalho ou vida privada não vai bem – em que [o Teletrabalho] seria uma desvantagem considerável (ERICKSON [8]).

A avaliação da produtividade é destacada como instrumento fundamental para medir o comprometimento e a motivação dos empregados teletrabalhadores ou não, na busca da evolução da produtividade profissional na empresa.

Goulart [7] destaca que há oito fatores fundamentais para se avaliar a produtividade: conhecimento do trabalho, iniciativa, responsabilidade, resultado, colaboração, trabalho em equipe, flexibilidade/adaptabilidade e atendimento ao cliente interno e externo.

Com a mudança de local de trabalho do funcionário, a empresa economiza com alguns pontos como: redução com transporte e refeição, vestimentas, espaço físico, equipamentos locais, redução de despesas (água, eletricidade, segurança, etc.), bem como as normas trabalhistas que são reduzidas devido a maior flexibilidade. Por isso, com relação a esse ultimo ponto, é necessário que o teletrabalhador através de acordos realizados não seja afetado pelo preço da implantação ou mesmo do regime de trabalho. Porém para a implantação são necessários outros gastos como equipamentos e internet entre outros, cabendo a empresa verificar a necessidade de negócio que o teletrabalhador irá usar. Pinel aborda o assunto dizendo:

> A necessidade de utilização de recursos de informática com uma configuração básica ou mais sofisticada, quem vai ditar são os tipos de atividades em que o Teletrabalhador vai realizar o nível de confidencialidade das informações que serão processadas e transmitidas, a freqüência e volume dos dados que serão atualizados, a freqüência em que os mesmos serão disponibilizados, a forma em que as reuniões de teletrabalhadores ocorrerão, o tipo de negócio, clientes e mercado. Todos esses conjuntos de fatores e mais alguns ainda não citados é que irão determinar a estratégia do tipo de recurso tecnológico que será necessário (PINEL[1]).

# **2.2.4 Inserção no mercado de trabalho**

O teletrabalho pode ser utilizado, se bem empregado com política de acessibilidade de órgãos e serviços públicos para a inclusão social de pessoas com deficiência física, seja ela definitiva ou apenas temporária, ou mesmo mulheres que não conseguem voltar ao mercado de trabalho devido ao tempo gasto com os filhos.. "Geralmente, mulheres pensam que uma escolha deve ser feita entre uma criança e a construção de uma carreira" (CELANI; PATEL[9]). Essa escolha não precisa ser feita já que o teletrabalho é uma alternativa é viável, pois é possível conciliar o tempo de trabalho e filhos.

# **2.2.5 Impactos na vida doméstica**

Quando é necessário fazer com que o teletrabalho seja parte da sua vida, é necessário adaptações que interferem em nosso dia a dia. Segundo Tramontano [10] pode-se ocorrer dois tipos de mudanças devido à introdução do trabalho no ambiente da casa, tanto de comunicação quanto à informatização, que pode ser desde impactos diretos como mudanças em infraestruturas e edificações como impactos induzidos, ou seja, mudando comportamentos.

> Quando transformamos nossas mesas de jantar em estações de trabalho ou digitamos um e-mail no quarto, mudamos nossa relação com a casa. [...] Na casa, pessoas trabalharão e navegarão, enquanto, estão sentadas, caminhando ou comendo. A tecnologia futura tem enormes implicações na natureza da casa (JACKSON[11]).

Com essa evolução rápida da tecnologia, fazem-se necessária adaptações. Projetos arquitetônicos e pesquisas estão sendo desenvolvidas para otimizar o uso da informática no ambiente residencial, como casas e edifícios inteligentes. Esse tipo de projeto parece estar mais focado na tecnologia conciliando as necessidades da pessoa.

Alguns arquitetos planejaram suas moradias incorporando os conceitos de teletrabalho e tecnologias de telemática. Um exemplo é a WorkHouse de Guthrie e Buresh localizada em Nova York que foi construída em 1996 (JACKSON[11]).

# **2.3 Perfil do teletrabalhador**

Jack Nilles, entrevistado por Rodrigues [12], relata que o teletrabalho está em constante ascendência e que o mesmo não deve ser adotado em todas as atividades. Segundo ele, a pessoa escolhida tem que ser autodisciplinada com relação a prazos de entrega do trabalho. Já Trope [13] complementa a idéia, dizendo que aqueles que são vistos como "mais maduros, comprometidos, autossuficientes e producentes eram usualmente habilitados a trabalharem em suas residêncis, sendo que o teletrabalho era normalmente visto como uma recompensa cabível apenas aos mais confiáveis".

Um dos pontos de principal atenção é a escolha dos funcionários que utilizarão esse método de trabalho. Como apresenta Batista [14], a "automotivação, autodisciplina, conhecimentos específicos, expêriencia profissional, flexibilidade, criatividade e contato social são pressupostos básicos necessários para um teletrabalhador". Conciliar a casa e trabalho exige do funcionário um alto nível de organização, pois ele tem que saber planejar o tempo que utilizar entre trabalho e distrações domésticas, bem como se o ritmo de trabalho está sendo cumpridas para se alcançar as metas estabelecidas. O trabalhador que deseja trabalhar em casa tem que ter iniciativa, objetivos claros e disciplina, além de separar os afazeres de casa e as ações exigidas pelo trabalho.

Segundo Mello [4], há algumas regras para o teletrabalhador possa exercer o trabalho a distância:

- Automotivação: o trabalhador fica mais sensível a distrações e dispersões, bem como o isolamento por afetar psicologicamente.
- Autodisciplina: maior disciplina e dedicação ao trabalho, pois não está sujeito a controle físico.
- Combater vícios que acabam sendo desenvolvidos.
- Flexibilidade e boa adaptabilidade.
- Capacidade de socialização para que não haja um isolamento do social, devendo a empresa incentivar reuniões presenciais e utilização de escritórios virtuais.
- Ambiente familiar como um fator importante a ser analisado, porem não sendo o principal motivo para que seja realizado o teletrabalho.
- Foco no teletrabalho como um método diferente de trabalho, não sendo utilizado como prêmio ou punição.
- Devem ser escolhidos funcionários por critérios objetivos seguindo a necessidade de negócio e não de forma administrativa.

Vendo essas regras, analisamos que o profissional dessa modalidade tem que ter características específicas para que consiga atender a empresa de modo satisfatório.

Foi publicada na Revista Época [15], uma situação que exemplifica bem o que foi descrito anteriormente. Há a entrevista da gerente de produtos de segurança da Microsoft, Ana Carolina Aranha, que diz como consegue administrar seu tempo domiciliar e o trabalho: "Meu horário é flexível [...] na parte da manhã, fico em casa com minha filha e trabalho pela internet". Ainda destaca que ela chega à empresa na hora do almoço e sai no fim da tarde para buscar a menina, que fica sob os cuidados da avó. Depois de preparar o jantar e colocar a filha para dormir, Ana liga o computador e recomeça a trabalhar. E continua: "É uma jornada longa, mas consigo fazer bem as duas coisas mais importantes da minha vida, cuidar da família e da profissão".

Nota-se no trecho acima, graças ao teletrabalho, a mulher conseguir cumpre suas obrigações familiares sem prejudicar seu andamento no trabalho mesmo tendo que, para isso, trabalhar tarde da noite, após sua família.

# **2.4 O Teletrabalho no cenário Nacional e Global**

Há uma grande diferença quando se relaciona o teletrabalho nos países desenvolvidos em relação aos países subdesenvolvidos. Um exemplo claro é o uso dessa forma de trabalho nos Estados Unidos. Com o surgimento nos anos 60, houve um grande investimento do governo na área surgindo desde a época às leis que regulamentam necessidades políticas e administrativas. Segundo Mello [4] "[...] trabalhar em casa já é quase tão comum quanto escovar os dentes ou ir à escola".

No cenário nacional, o teletrabalho tem crescido continuamente, mesmo com a relutância de alguns gestores que continuam com a mentalidade conservadora de manter seus funcionários onde consigam manter os olhos. Porém, há casos de sucesso na implantação dessa modalidade como IBM, Cisco do Brasil e mesmo o SERPRO (Serviço Federal de Processamento de Dados), primeira empresa do setor público a implantar essa forma de trabalho segundo Pinto[16]. Ela afirma a empresa, que fornece aos seus funcionários do projeto piloto notebook, celular, acesso a banda larga e até mesa de trabalho. Diz ainda que há treinamentos de segurança da informação para que não haja dados perdidos ou roubados. A utilização do Teletrabalho pela empresa é realizada desde 2005 (PINTO[16]).

> Em 2008 o Brasil contava com aproximadamente 10 milhões e seiscentos mil teletrabalhadores. [...] No Brasil, as regiões Nordeste, principalmente Salvador e Sudeste, com destaque para Belo Horizonte, têm maior potencial para esta situação, com 43% e 41%, respectivamente. No entanto, ainda é no Sul do país que as pessoas trabalham em seu domicílio o maior número de dias por mês, revelam as pesquisas sobre o tema (GOULART[7]).

Segundo Pinto [16], e feito relatório a cada 2 meses contendo as informações gerenciais possíveis e em seguida enviados a diretoria para que seja feito o acompanhamento da qualidade de vida e produtividade dos 23 funcionários envolvidos no projeto Ela afirma que na empresa, a qualidade de vida do teletrabalhador teve uma evolução, onde a expectativa era de 25% e foi alcançado o 29,53%, conforme mostrado na figura1.

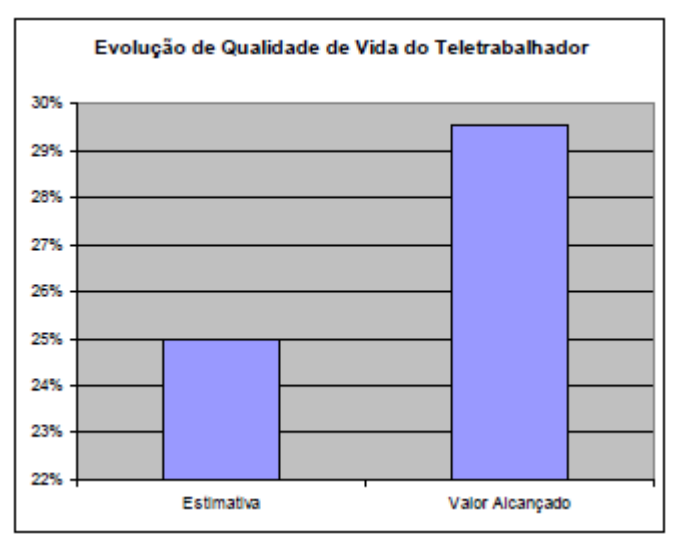

Figura 1: Evolução da qualidade de vida do trabalhador. Fonte: Pinto[16]

Já o gráfico abaixo (figura 2) apresenta o aumento de 80 para 90% de produtividade após a implantação do projeto (dados relacionados à mesma empresa citada anteriormente).

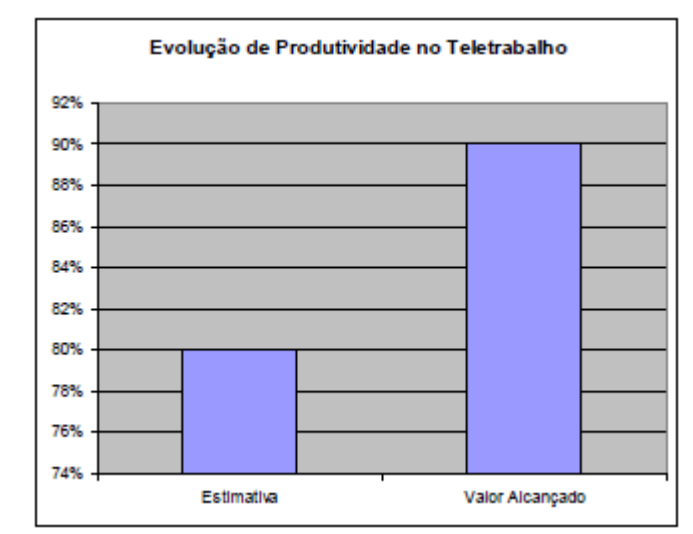

Figura 2: Evolução de produtividade no Teletrabalho. Fonte: Pinto [16]

Com o gráfico da figura 3 mostra a meta de 30% de redução de custos que foi previstano início do projeto que superada, tendo reduções de 47,41%.

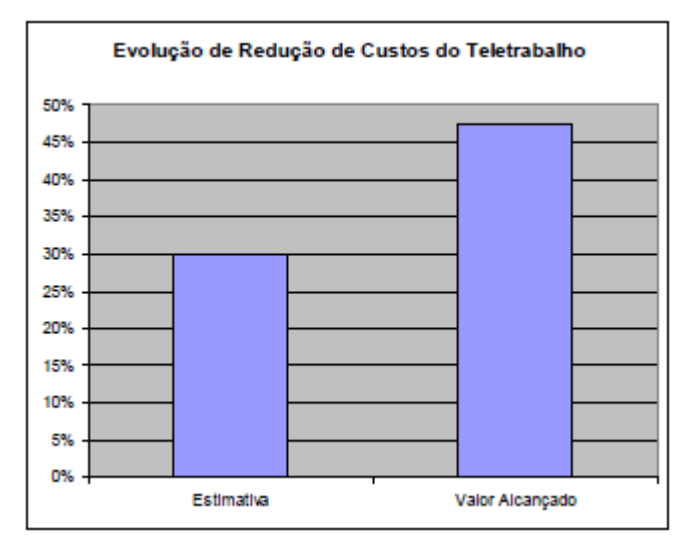

Figura 3: Redução de custos da empresa com o empregado em Teletrabalho. Fonte: Pinto [16]

Outro exemplo que merece destaque é a telemedicina. Segundo a Organização Mundial da Saúde (OMS) que tem por objetivos a oferta de serviços ligados ao ramo da saúde, apresenta este tipo de trabalho como um fator crítico. Grande parte das especialidades médicas já vem utilizando a comunicação em conjunto com a tecnologia da informação para o desenvolvimento da prática da telemedicina. Com o uso da medicina a distância, está cada vez mais viável para que serviços especializados sejam levados para lugares onde não há. "No Brasil, as referências utilizadas nesse trabalho não explicitavam a real época de início da Telemedicina. Embora existam inúmeros trabalhos que datam desde 1990" (DARÉ[17]).

No Brasil ainda há muito que melhorar com relação ao teletrabalho para que chegue ao nível de um país desenvolvido, porém a cada dia que passa essa realidade está se solidificando. Conforme apresenta Oscar [18], para o jornal O Estado de São Paulo, já eram 10,6 milhões de brasileiros utilizando essa forma de trabalho.

# **2.5 Futuro do teletrabalho**

O trabalho a distância tem cada vez apresentado avanços, como um dos fatores cruciais o avanço rápido tecnológico bem como a facilidade de acessibilidade, fazendo assim com que não importe de onde o funcionário esteja trabalhando, desde que esteja cumprindo suas metas.

A busca por profissionais será sempre constante, precisando que um profissional se capacite cada vez mais para que consiga manter no mercado de trabalho.

Com todas essas mudanças ocorrendo, estará cada vez mais comum ver pessoas utilizando notebooks para trabalhar em casa ou quaisquer outros locais, suites (softwares para trabalhos específicos) como o Google Docs que permite compartilhamento de documentos, planilhas, apresentações, softwares em nuvem, fazendo com o usuário realize seu trabalho independente da localização. A computação em nuvem é, na verdade, um grande conjunto de recursos que abrange servidores, impressão, armazenamento e também processos (AREVOLO[19]). Sendo assim, esse tipo de utilização de serviço pode ser um ótimo auxílio para o teletrabalho.

# **3 Metodologia**

Nesta parte do trabalho foi abordado sobre a metodologia utilizada para o

desenvolvimento do projeto, que foi a pesquisa descritiva, cuja revisão bibliográfica foi feita a partir de referencial teórico de alguns autores. Para conseguir chegar aos objetivos deste trabalho, foi feita pesquisas, de maiores e menores profundidade, com livros digitais, artigos e vários sites da internet. Foram descriminados a seguir 7 (sete) passos utilizados na metodologia para o desenvolvimento deste trabalho:

# **1º - Escolha do tema**

Nessa fase, foram estudados temas para a elaboração deste projeto, os benefícios alcançados pelas organizações que têm por objetivo implantar essa modalidade de trabalho.

# **2º - Bibliografia**

Com o tema escolhido, foi feita a pesquisa bibliográfica utilizada para o desenvolvimento deste trabalho.

# **3º - Leitura e Documentação**

Nesta fase, foi feita a parte documental de entendimento obtido através de tais pesquisas.

# **4º - Construção Lógica**

Nesta fase, as idéias foram colocadas de acordo com as exigências do trabalho.

#### **5º- Construção do texto e articulação dos parágrafos**

A construção do texto foi desenvolvida por temas e sub-temas.

### **6º-Projeto e Desenvolvimento**

Nesta fase, foram exploradas as referências bibliográficas, mostrando de modo detalhado os resultados de todas as pesquisas feitas.

### **7º- Conclusão**

Após realizar todos os passos acima, foi definido o resultado adquirido com base em toda documentação as vantagens e desvantagens em relação ao teletrabalhador e a empresa.

# **4 Resultados e discussões**

Foi realizada uma pesquisa de campo para verificar com os funcionários de uma empresa que utiliza o teletrabalho, como se sentem em relação a suas metas e o "convívio" com seus colegas de trabalho e família.

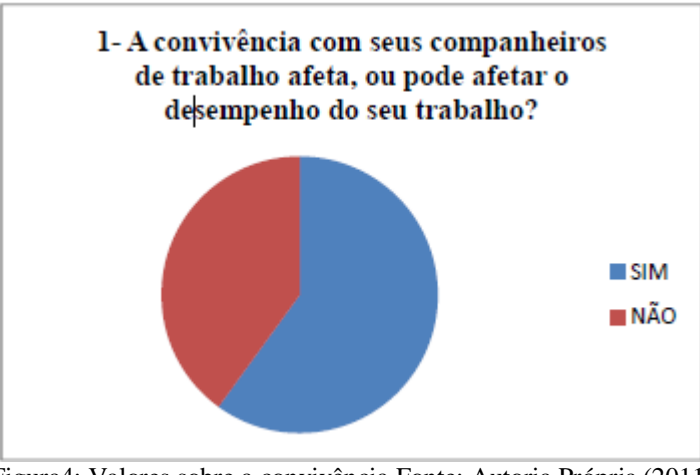

Figura4: Valores sobre a convivência Fonte: Autoria Própria (2011)

No gráfico mostra que 60% dos entrevistados, concordam que a convivência ou a falta dela pode afetar direta ou indiretamente. Um dos entrevistados afirma que isso depende dos companheiros do time, pois se não houver colaboração do time, não é possível alcançar meta estabelecida mesmo estando próximo.

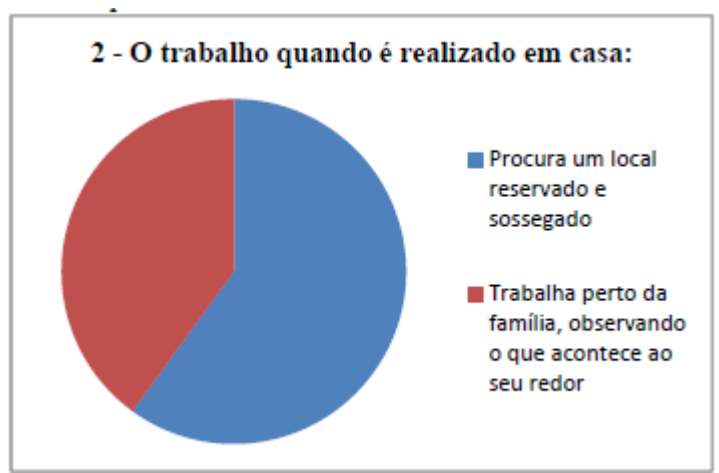

Figura 5: Valores em relação ao ambiente Fonte: Autoria Própria (2011)

Na figura acima, mostra a preferência de locais mais reservados e sossegados é maior, pois visam melhor foco ao trabalho. As funcionárias que responderam afirmativamente cuidam de seus filhos pequenos, dando maior supervisão e cuidado a eles.

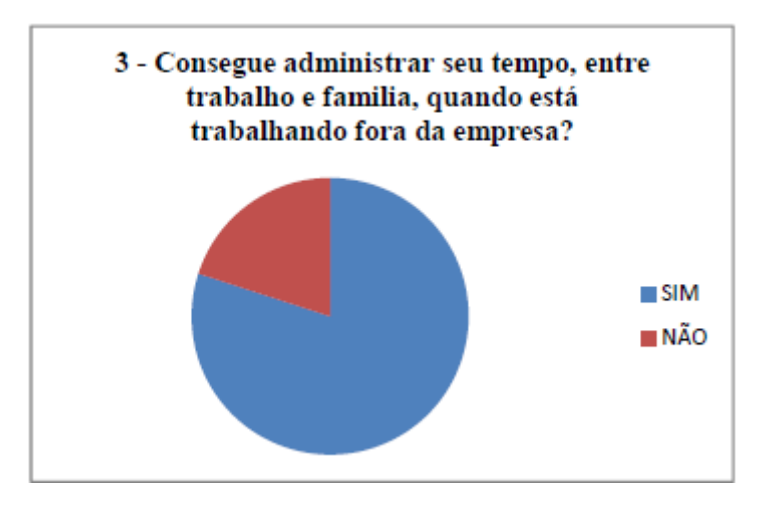

Figura 6: Valores sobre administração de tempo Fonte: Autoria Própria (2011)

80% dos entrevistados responderam que conseguem administrar seu tempo quando estão trabalhando fora da empresa. 20% responderam que não, pois seu foco acaba sendo disperso com acontecimentos ao redor.

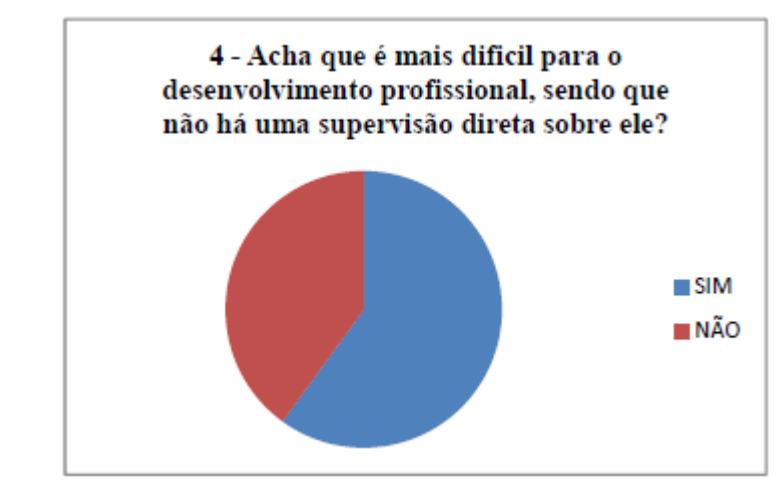

Figura 7: Valores sobre desenvolvimento profissional Fonte: Autoria Própria (2011)

A maioria dos entrevistados que utilizam essa modalidade de trabalho informaram se sentirem prejudicados em relação a outros funcionários que trabalho com relação a oportunidades de vagas e desenvolvimento de sua carreira. Os entrevistados que disseram o oposto, afirmam que se houver uma boa gestão não há nenhum prejuízo ao funcionário.

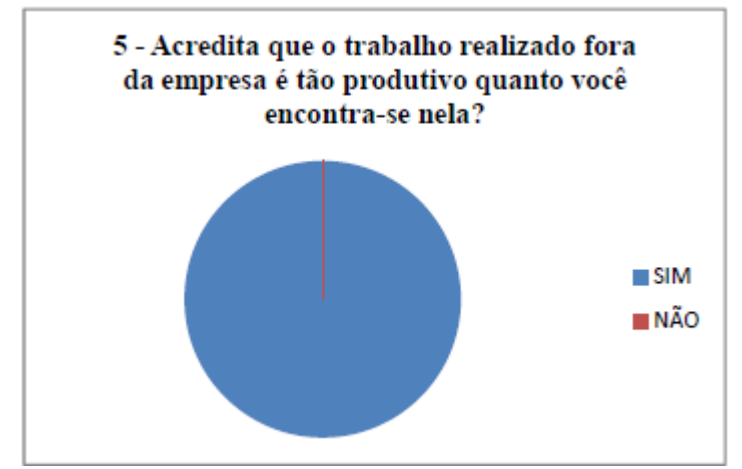

Figura 8: Valores de produtividade de financeiro Fonte: Autoria Própria (2011)

Todos os entrevistados afirmaram que por estarem em um ambiente mais amigavel, familiar e confortavel sentem-se com melhor disposição para realizar seu trabalho.

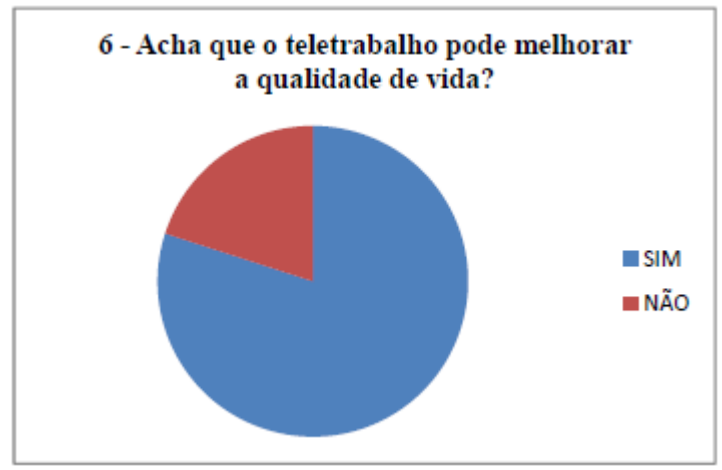

Figura 9: Valores sobre qualidade de vida Fonte: Autoria Própria (2011)

Os entrevistados que responderam afirmativamente disseram que há menor stress do que no ambiente da empresa, além de evitar trânsitos e passar mais tempo na companhia de sua família. Os que responderam negativamente não viram maiores mudanças na qualidade de vida.

# **5. Considerações finais**

Conclui-se que com base em todas as informações apresentadas e discutidas que o teletrabalho é uma evolução inevitável do trabalho. Porém, deve-se ressaltar que não se deve descartar a ideia de trabalho existente atualmente, pois nem todos se encaixariam aos perfis dessa modalidade de trabalho. Sendo assim, é necessária uma análise detalhada para que possa ser encontrado o trabalhador que se adeque ao estilo de trabalho e, assim, a empresa ter resultados satisfatórios.

Necessário que a empresa não imponha esse método ao funcionário, e que seja feita uma preparação da família do funcionário para que haja uma distinção de horários de lazer e profissional, pois caso não seja feito isto as atividades que devem ser desenvolvidas podem ser prejudicadas. Vendo pelo lado dos trabalhadores, há vários benefícios como; aumento do grau de satisfação, melhoria dos trabalhadores com seus familiares, menos stress, melhor administração de tempo pessoal e profissional, bem como o crescimento profissional impulsionado pela percepção da empresa confiar nele.

As empresas passaram cada vez mais utilizar o teletrabalho como uma forma de redução de custos e de modo lucrativo para ambas as partes, empregador e empregado, e que pode ser exercido por diversas áreas como a telemedicina, que tem levado a medicina a lugares de difícil acesso onde não profissionais com as especialidades necessárias na região. Porém, ainda são necessárias algumas adaptações legais para que os números de empresas se tornem cada vez mais adeptas ao teletrabalho. Sendo assim é importante que seja feita uma análise legal pelo governo, para se adequar ao uso dessa forma de trabalho.

Logo, o estudo do teletrabalho deve ser utilizado por organizações do mundo todo que querem tornar-se mais ambientalmente consciente, visando produtividade e condições melhores para seus funcionários.

Então vemos que o futuro está em nossa porta e que é cada vez mais necessária a especialização para acompanharmos o progresso da tecnologia e não sermos expulsos do mercado de trabalho.

# **Referências**

[1] PINEL, M. F. L. (2004). Teletrabalho. Universidade do Estado do Rio de Janeiro – UERJ. Disponível em: <http://www.teletrabalhador.com>. Acesso em: 20 set 2011.

[2] TRAMONTANO, M. (1993) Paris-São Paulo-Tokyo: novos modos de vida, novos espaços de morar. Tese de Doutorado. São Paulo: FAUUSP, p. 40-41.

[3] NILLES, J.; GRANTHAM,C.; GORDON,G.; LESSARD,B; BALDWIN,S. Gurus do teletrabalho em confronto. 2000. Dísponivel em: <http://www.janelanaweb.com>. Acesso em: 25 jun 2011.

[4] MELLO, A. Teletrabalho (telework): o trabalho em qualquer lugar e a qualquer hora. Rio de Janeiro: Qualitymark, ABRH Nacional, 1999.

[5] FRAGATA, A.; MARQUES, C. F.; NASCIMENTO, D. (2006). Teletrabalho e O Profissional do Futuro. São Paulo: UniFMU, p. 2-6.

[6] CASTELLS, M. (1999). A sociedade em rede. A era da informação: economia, sociedade e cultura. Volume 1, 2a. ed. São Paulo: Editora Paz e Terra. P. 99-113

[7] GOULART, J. O. Teletrabalho: alternativa de trabalho flexível. Distrito Federal: Senac, 2009.

[8] ERICKSON, T. (1998). Some Notes on the Experience of Being a Teleworker. The Environmental and Architectural Phenomenology Newsletter. Ed. David Seamon, v. 9, n. 3, Fall.

[9] CELANI, J.; PATEL, K. (1999). Building the Virtual City: Suggestions for Shaping a Viable Cybersociety. Dísponivel em: <http://socserv2.socsci.mcmaster.ca>. Acesso em: 25 jun 2011.

[10] TRAMONTANO, M., PRATSCHKE, A., MARCHETTI, M. (2002). Um toque de imaterialidade: o impacto das novas midias no projeto do espaço doméstico. Rio de Janeiro: ContraCapa/ProArq, p. 341-346.

[11] JACKSON, M. (2004). What's Happening to the Home? Balancing Work, Life and Refuge in the Information Age. Sorin Books. Disponível em: <http://www.businessweek.com>. Acesso em 25 jun 2011.

[12] RODRIGUES, J. N., . Jack Nilles, o "pai" do teletrabalho, apresenta-se em duas versões. Entrevista com Jack Nilles. Disponível em: <http://www.gurusonline.tv/pt/conteudos/nilles.asp>. Acesso em 25 out 2011.

[13] TROPE, A. Organização virtual: impactos do teletrabalho nas organizações. São Paulo: QualityMark, 1999, p.108

[14] BATISTA, E. A. Uma visão do teletrabalho. Revista Network Technologies. ed. 2009. p.121-138.

[15] REVISTA ÉPOCA. Economia e Negócios. As 100 melhores empresas. ed. 21 ago 2006.

[16] PINTO, J. O. 2006, Teletrabalho: Uma modalidade de sucesso. Disponível em: <http://www.serpro.gov.br/noticias-antigas/noticias-2006/20060823\_02>. Acesso em: 26 out 2011.

[17] DARÉ, P. C. B. . Espaço arquitetônico de centros cirúrgicos com a implantação da telemedicina. Bahia, UFBA: p. 16, 2008.

[18] OSCAR, N. Empresa estimula funcionários a trabalhar em casa. Disponível em: <http://www.estadao.com.br/noticias/geral,empresa-estimula-funcionarios-a-trabalharemcasa, 182110,0.htm>. Acesso em: 27 out 2011

[19] AREVOLO, W. (2008). Cloud Computing: prepare-se para a nova onda em tecnologia. Disponível em: <http://computerworld.uol.com.br/gestao/2008/04/17/cloudcomputingprepare-se-para-a-nova-onda-em-tecnologia>. Acesso em: 29 mar 2011.

# **PADRÕES DE PROJETO EM PLATAFORMAS MÓVEIS**

Jefferson Ferreira Pires<sup>29</sup> Leandro Ledel $30$ 

# **Resumo**

O artigo investiga alguns padrões de projetos que são comumente usados para resolver problemas que aparecem no desenvolvimento de software. Há uma nova área de desenvolvimento de software - as plataformas móveis. No âmbito destas plataformas, é dado um novo significado para padrões de projeto. Este artigo descreve a problemática do uso desses padrões dentro de plataformas móveis e fornece alguns exemplos de como isso é feito. O objetivo é apresentar uma visão geral do uso de padrões de projeto em plataformas móveis e descrever exemplos básicos de seu uso.

**Palavras chave***: android*, injeção de dependência, inversão de controle, *factory method, singleton, framework*

# *Abstract*

*The paper inquires into classical design patterns, which are used to solve commonly appearing problems in software development. There is a new area of software development the mobile platforms. In scope of these platforms, design patterns are given a new meaning. This paper describes the problematic of using these patterns within mobile platforms and provides a few examples on how this is done. The purpose is to present an overview of design pattern usage in mobile platforms and describe basic examples of this usage.* 

*Keywords - android, dependency injection, inversion of control, factory method, singleton, framework*

# **1 Introdução**

 $\overline{a}$ 

Um padrão de projeto é, em geral, uma solução reutilizável de um problema que surge repetidamente no desenvolvimento de software. É um termo que compreende uma larga escala de soluções de desenvolvimento de software. Existem também outros tipos de padrões, tais como os arquiteturais. Assim, quando buscamos outros possíveis padrões, é importante que o problema possa ser resolvido com padrões de projeto de software.

Muitos padrões de projeto surgiram com a vinda da arquitetura orientada a serviços, outros como adições às novas técnicas de programação. O surgimento de padrões de projeto está relacionado com a expansão da programação orientada a objetos e com a evolução e a maturidade do desenvolvimento de software. A programação orientada a objetos é a razão para a existência de padrões de projeto, pois eles fornecem soluções eficazes utilizando técnicas orientadas a objetos.

A definição básica de um padrão de projeto é que ele fornece soluções reutilizáveis de problemas que aparecem comumente em desenvolvimento de software. Estas soluções são eficazes, pois têm sido usadas e testadas na prática, e também simplificam o projeto geral do aplicativo. Gamma et al. (2000) dizem que a ideia de padrões de projeto pode ser definida como programar uma "interface", e não uma "implementação".

<sup>&</sup>lt;sup>29</sup> Acadêmico do Curso de Bacharelado em Sistemas de Informação – Faculdade Network, Nova Odessa, SP, Brasil. (jeffersfp@gmail.com)

<sup>30</sup> Prof. Msc. Do Curso de Sistemas de Informação da Faculdade Network, Nova Odessa, SP, Brasil. (leandro.ledel@gmail.com)

Padrões de projeto geralmente começam como uma solução padronizada para um problema que comumente ocorre e que já foi resolvido muitas vezes antes. Seu uso prático é extenso e com crescente complexidade. Novos padrões emergem, às vezes, derivados ou compostos de padrões existentes. Um dos exemplos é o *Model-View-Controller* (MVC), padrão que tem crescido e tornou-se uma complexa arquitetura graças a muitas variações e extensões. Existem também padrões de projeto destinados especificamente a tecnologias móveis. Tais padrões são baseados em técnicas utilizadas no desenvolvimento de aplicações móveis.

Foram selecionados alguns padrões de projeto e foram mostradas no decorrer do artigo algumas possibilidades de utilização destes padrões em aplicações móveis. Também foram apresentados alguns exemplos de uso desses padrões. Alguns dos padrões não precisam de modificações e podem ser usados como são. Outros, no entanto, talvez necessitem mudar e revisar de forma que possam ser usados em tecnologias móveis. Alguns dos padrões não podem ser usados, por exemplo, porque o problema que o padrão propõe resolver não existe em plataformas móveis.

#### **2 Padrões de projeto em plataformas móveis**

A área de tecnologias móveis é uma das áreas que mais evolui na tecnologia da informação. A maioria dos dispositivos eletrônicos está ficando cada vez menor, atingindo um menor consumo de energia e uma maior taxa de transferência de dados. Isto significa que muito mais pessoas começam a usar dispositivos móveis por ser uma ferramenta útil em muitos aspectos. Ao mesmo tempo, o desempenho destes dispositivos aumenta rapidamente e amplia as possibilidades de utilizações. Com base em inovações, novos e mais inteligentes dispositivos são criados, oferecendo a opção de se usar um dispositivo móvel ao invés de um fixo.

O desenvolvimento de hardware está ligado ao desenvolvimento de software, que evolui rapidamente também. Esse rápido desenvolvimento é a causa da pequena quantidade existente de especialistas na área e também da quantidade de áreas inexploradas, que recentemente foram descobertas. Uma delas é a de padrões de projeto em plataformas móveis.

Padrões de projeto também se enquadram nesta categoria e as pesquisas desses padrões podem ajudar no desenvolvimento de aplicações em tecnologias móveis.

O desenvolvimento de aplicações especificamente para dispositivos móveis também conta com a integração com grandes sistemas de informação. Será necessário muito mais do que padrões de projeto para incorporar dispositivos móveis em sistemas de informação corporativos, porque não apenas os gestores, mas também outros empregados usam dispositivos móveis para verificar seu e-mail, serviços eletrônicos bancários e o sistema de informações da empresa. Para um gerente, por exemplo, é uma grande vantagem poder acessar o sistema de informações da empresa de qualquer lugar, porque lhe permite ter informações atualizadas a qualquer momento.

O ambiente de dispositivos móveis é muito específico quando comparado ao de aplicações *desktop* clássicas ou aplicações de arquitetura cliente-servidor. Essas variações ocorrem em três atributos dos dispositivos móveis: limitação, ubiquidade e variabilidade. Tais atributos são explicados nas subseções seguintes.

#### **A - Limitação**

Os dispositivos móveis são limitados (por causa de sua mobilidade) especialmente pelo tamanho do dispositivo, a velocidade do processador, tamanho da memória, e também pela capacidade da bateria. Todas estas limitações são a razão para adaptação de software móvel para dispositivos móveis. A programação para dispositivos móveis deve inevitavelmente levar isso em consideração, e o conceito de programação deve-se adaptar às propriedades do dispositivo. Desenvolvedores de software estão bem cientes das limitações de dispositivos móveis, como é possível verificar na pesquisa de Welling et al. (1997). Tais autores exibiram um framework para resolver os problemas que estão ligados ao problema das limitações dos dispositivos móveis.

# **B - Ubiquidade**

A qualquer hora, em qualquer lugar. Esta é a disponibilidade dos modernos dispositivos móveis. Isto é revolucionário em termos de localização geográfica do dispositivo. Não só a localização GPS (*Global Positioning System*) atual, mas também a posição do dispositivo no espaço tridimensional, por exemplo, ao utilizar o acelerômetro.

#### **C. Variabilidade**

Há uma vasta gama de dispositivos móveis existentes no mercado atualmente. Existem vários sistemas operacionais, diferentes tamanhos e resoluções de tela, diversos hardwares e também diversas tecnologias adicionais, que podem não estar disponíveis em todos os dispositivos usando o mesmo sistema operacional, pois podem depender do hardware. Isso torna a escrita de software universal muito mais difícil, porque o programador deve levar em conta todas estas variações. Consequentemente, isto faz com que os testes das aplicações fiquem ainda mais difíceis de realizar. Alguns dos exemplos de tecnologias adicionais podem ser os acelerômetros, sensores de proximidade, ou até mesmo o sensor de luz que pode ajustar o brilho da tela do dispositivo a partir da intensidade do brilho do ambiente.

Antigamente os dispositivos eram muitos semelhantes uns dos outros em termos de hardware e sistema operacional, então não se exigia tanto da programação para tais dispositivos. A grande diferença hoje é, principalmente, que os dispositivos modernos são menores, mais portáteis, e estão disponíveis para mais pessoas. Outra diferença é o fato de que um dos principais fatores, indicando o sucesso das aplicações, é agora a experiência de usuário. Belas interfaces gráficas levam ao desenvolvimento de técnicas avançadas para desenvolvê-las e contribuem para o surgimento de padrões de projeto para o desenvolvimento das mesmas.

Outra área em que novos tipos de padrões de projeto aparecem é a área de previsão do comportamento do usuário. O aplicativo tenta prever qual vai ser o próximo passo do usuário para fornecer funções e serviços relevantes. É uma área que é usada principalmente em propaganda e marketing, no entanto, outro exemplo pode ser o início automático de *download* (carregamento) de arquivos imediatamente quando o usuário clica em uma URL (*Uniform Resource Locator*). O navegador inicia o *download* do arquivo antes mesmo de o usuário escolher o destino do arquivo.

Essa utilização extensiva de dispositivos móveis levanta a questão da segurança de aplicações móveis em termos de hardware e software. Desenvolvedores de sistemas operacionais móveis e especialistas em desenvolvimento de software móvel estão bem cientes deste problema e estão tentando resolvê-lo dentro do âmbito do desenvolvimento das plataformas móveis, para que os desenvolvedores de novos aplicativos não tenham que se preocupar tanto com a segurança.

# **3 Metodologia**

Todas as informações necessárias para a pesquisa do uso de padrões de projeto em aplicações móveis foram extraídas através de pesquisas realizadas a partir de livros, artigos científicos, internet e documentações das ferramentas que serão citadas posteriormente. Após a coleta das informações, foram selecionados alguns padrões de projeto e foram mostradas algumas possibilidades de aplicação destes padrões. Também foram apresentados alguns

exemplos de uso e utilização desses padrões em frameworks e ferramentas disponíveis para o desenvolvimento de aplicativos para dispositivos móveis.

# **4 Padrões de projetos clássicos em plataformas móveis**

Existe um grupo de padrões que pode ser usado em sistemas para dispositivos móveis da mesma maneira que os padrões clássicos. O nível de abstração permite que o uso desses padrões possa ser aplicado como em aplicações *desktop* comuns. No entanto outros padrões devem ser adaptados conforme a necessidade da plataforma móvel, por limitações da tecnologia de desenvolvimento, ou até mesmo por questões de desempenho dos dispositivos móveis.

Todos os exemplos a seguir serão apresentados na plataforma Android, pois é *opensource* (código fonte aberto) e de fácil acesso por todos. A possibilidade de utilizar alguns padrões de projeto pode variar entre as várias plataformas móveis, mas a comparação de várias plataformas móveis está fora do escopo deste artigo, portanto os exemplos serão aplicados somente no Android.

Ferramentas de código aberto oferecem a possibilidade de se manter atualizado com o desenvolvimento das plataformas móveis e isso é uma grande vantagem para os desenvolvedores, que podem adaptar sua programação para lidar com os problemas atuais. Este é também um fator que colabora para a criação de novos padrões.

Cada vez mais os programadores utilizam padrões de projeto, alguns já usam por algum tempo e acostumaram-se a usá-los. Isto leva ao fato de que estão buscando as mesmas vantagens fornecidas pela implementação de padrões de projeto em tecnologias móveis também. Os programadores optam por adaptar as mesmas tecnologias que eles usaram quando programaram aplicações desktop para aplicações móveis. Para tal adaptação os padrões de projeto utilizados são revisados e até reprogramados para as plataformas móveis. Esta é uma abordagem um pouco diferente do que aquela que foi originalmente usada para definir os padrões de projeto, mas também possibilita uma reflexão sobre as técnicas utilizadas na programação para plataformas móveis e leva à redefinição do padrão de projeto específico quando utilizado nos dispositivos móveis.

# **Inversão de Controle**

IoC (*Inversion of Control*), é um padrão de projeto, que permite um baixo acoplamento de componentes intimamente ligados. Quando um sistema orientado a objetos é implementado da maneira comum, é criada uma classe, que usa outras classes e essas classes usam outras classes etc. Todas essas classes estão, portanto, intimamente ligadas umas às outras e uma mudança em uma única classe que esteja sendo usada neste modelo requer uma mudança em grande parte do código fonte.

IoC nos permite perder esse acoplamento, o que é melhor explicado pelo princípio de Hollywood: "Não nos chame, nós chamaremos você". Basicamente isso significa que uma classe não cria instâncias de outras classes, e as instâncias necessárias são fornecidas para a classe de fora. Existem várias maneiras de conseguir isso, sendo as três mais utilizadas descritas a seguir.

# *1) Constructor Injection*

Classes que são injetadas com instâncias de outras classes devem ter um construtor capaz de aceitar os tipos de objetos necessários para sua instanciação. Esta técnica é usado por PicoContainer, por exemplo.

Setters devem ser definidos para injetar as classes. Setter Injection é utilizado pelo Spring Framework.

# *3) Interface Injection*

Primeiramente, uma interface é definida. Tal interface fornecerá os métodos através do qual cada instância das classes necessárias estão definidas. Cada classe que quiser usar essas instâncias deve implementar a interface relevante. Interface Injection é usada pelo Apache Excalibur e Castle Microkernel, que são baseados no Framework Avalon.

# **Injeção de dependência**

Injeção de dependência ou DI (*Dependency Injection*) é basicamente uma nova nomenclatura para IoC, mas restringe um pouco a área de aplicação do padrão. DI é uma técnica específica do uso de IoC e oferece várias vantagens para a programação com sua implementação (MACHACEK et al., 2009).

Algumas delas são:

1. Escrita simplificada e manutenção de componentes individuais que pode implicar em redução de dependências mútuas;

- 2. Maior facilidade ao testar o código;
- 3. Conversão de tipo não é necessário, o IoC se encarrega disto;

4. Dependências entre componentes são definidas explicitamente, tornando mais fácil a comunicação entre eles;

5. Um container IOC raramente requer uma adaptação em seu código, então componentes individuais podem ser usados em outro lugar sem a necessidade de modificar o código.

Existem também algumas desvantagens para DI. Dentre todas, as principais são:

- É difícil entender o código para alguém que não conhece o padrão IoC;
- Para aplicações mais simples, o uso de IoC é inviável devido a sua complexidade;

Se o ambiente de desenvolvimento não suportar IoC, o desenvolvimento pode se tornar mais complicado.

Os padrões de projeto IoC, respectivamente o padrão DI, podem ser utilizados na área de tecnologias móveis, sem qualquer alteração. Sua vantagem é mais evidente em grandes projetos, por isso, na área de aplicações móveis, não é necessariamente vantajoso utilizar o padrão.

Um dos usos de DI é lidar com problemas que não podem ser abordados de outra forma a não ser com DI. Além disso, um Framework DI pode simplificar a criação do software, permitindo que o desenvolvedor evite ficar repetindo os passos no desenvolvimento de um aplicativo móvel.

É possível implementar DI na plataforma Android através de Roboguice. Essa implementação fornece injeções via anotações. O desenvolvedor pode usar as anotações *@Inject* (*@InjectView, @InjectResource,* etc) para injetar instâncias de classe em métodos. Isto é muito útil para se livrar do código de inicialização e tornar o resto do código fácil para trabalhar.

### **Factory Method**

O padrão Factory Method é usado para criar uma instância de uma determinada classe em tempo de execução. Sua finalidade é permitir a criação de várias instâncias de classes, que implementam a mesma interface e podem ser depois entregues a uma classe que opera acima delas usando a interface que implementar. As classes que utilizam a interface não se importam com que implementação seja entregue a elas.

O *ItemConcreto* implementa a interface *Item.* O *Cliente* só tem uma referência para o objeto *Criador.* Ele solicita um Item*Concreto,* mas não especifica qual classe exatamente ele deve ser. O *Criador* decide qual instância deve retornar e lida com toda a lógica, de modo transparente para o *Cliente*.

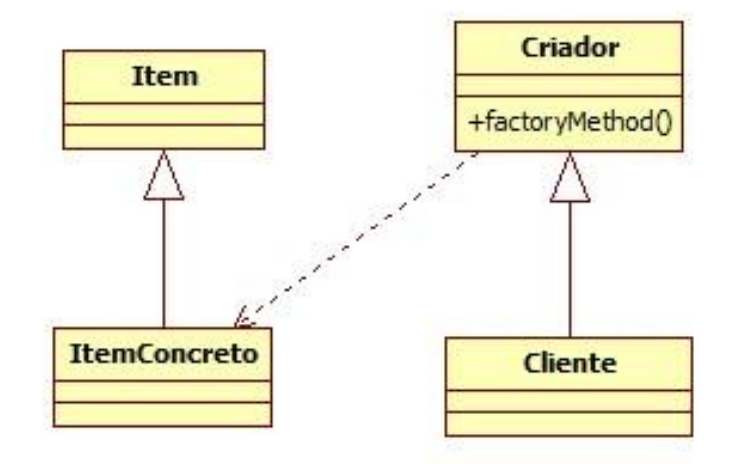

Figura 1: Padrão de Projeto Factory Method Fonte: Elaborada com os dados da própria pesquisa

O padrão Factory Method foi implementado na plataforma Android. Um dos exemplos desta implementação é a classe *SocketFactory* e suas subclasses. A classe *SSLSocketFactory* é usada para criar um *SSLSocket* específico através do método *createSocket,* que abre uma conexão de rede segura e retorna uma instância da classe *SSLSocket.* Então pode-se ter mais do que uma conexão aberta e a classe *SocketFactory* se encarrega de prover as instâncias requeridas.

Esta técnica é muito utilizada entre os programadores para resolver problemas com criação de instâncias em tempo de execução. Não há obstrução impedindo o uso deste padrão em plataformas móveis, e ele já está sendo usado.

Este padrão também é utilizado, por exemplo, para criar objetos *proxy* em tempo de execução através de um pacote de ferramentas para aplicações paralelas, distribuídas e móveis em Java, chamado *Babylon*, que é descrito em detalhes em Heiningen et al.(2006).

# **Singleton**

O objetivo do padrão *Singleton* é prover apenas uma única instância de uma classe específica e facilitar o acesso a esta. Exemplo:

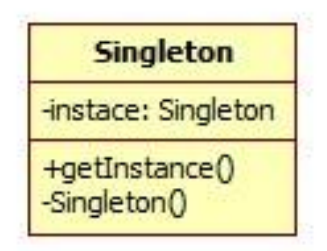

Figura 2: Padrão de Projeto Singleton Fonte: Elaborada com os dados da própria pesquisa

Para armazenar a instância *Singleton*, criamos um atributo privado chamado *instance*. que é criada quando o construtor é chamado. Quando um objeto deseja uma instância da classe *Singleton*, ele chama o método *getInstance*, que verifica se o atributo *instance* já existe e o retorna, caso contrário, chama o construtor e retorna uma nova instância.

O uso do padrão tem algumas desvantagens que podem trazer problemas para as plataformas móveis. Na plataforma Android, não é recomendado o uso de um *Singleton* estático, pois o ciclo de vida de um objeto estático não é totalmente controlado pelo desenvolvedor. Além disso, o teste é muito mais difícil quando se utiliza *Singletons*. A abordagem moderna é tornar a aplicação o mais leve possível e usar um *Singleton* pode não ser uma boa ideia.

Quando se usa um framework DI, *Singleton* pode ser até considerado um *anti-pattern*, devido ao seu uso de atributos estáticos e métodos privados. Android também pode encerrar a classe *Singleton* se faltar memória disponível no dispositivo, assim levando a um monte de outras questões a serem consideradas.

Então o padrão deve ser usado com cautela e os desenvolvedores devem sempre analisar cuidadosamente se usar este padrão é realmente eficaz.

# **5 Considerações finais**

O artigo investiga o uso de padrões de projeto em dispositivos móveis e apresenta alguns exemplos selecionados em tecnologias móveis. A apresentação de padrões de projeto e códigos exemplos pode ser útil para desenvolvedores encontrarem uma solução para seus problemas em ambiente móvel, especialmente quando migram do desenvolvimento de aplicações desktop para aplicações móveis.

Os exemplos básicos são uma base para um texto mais amplo e mais complexo, que não puderam estar no escopo deste trabalho. Outra área que pode ser explorada é a de segurança móvel e aplicações que trabalhem com questões de segurança com o uso de padrões de projeto.

A partir dos exemplos introduzidos, fica claro que padrões de projeto são muito usados, no entanto eles sempre precisam ser revistos para serem devidamente usados em tecnologias móveis.

#### **Referências**

GAMMA, Erich; HELM, Richard; JOHSON, Ralph; VLISSIDES, John. **Padrões de Projeto**: soluções reutilizáveis de software orientado a objetos. Porto Alegre: Bookman, 2000.

HEININGEN, Willem; BRECHT, Tim; MACDONALD, Steve. **Exploiting dynamic proxies in middleware for distributed, parallel, and mobile Java applications.** University of Waterloo – Waterloo, Canada, 2006.

MACHACEK, Jan; HARROP, Rob. **Pro Spring***.* Ciência Moderna, 2009.

SOMMERVILLE, I. **Engenharia de Software**. Sexta Edição. São Paulo: AddisonWesley, 2003.

WELLING, Girish; B. R. BADRINATH. **A Framework for Environment Aware Mobile Applications.** New Brunswick: Departamento de Ciência da Computação - Rutgers University, 1997.

# **COMPARAÇÃO DE DESEMPENHO DE ALGORITMOS DE CRIPTOGRAFIA**

José Edson dos Santos Araújo<sup>31</sup> Rangel Arthur<sup>32</sup>

# **Resumo**

Este artigo representou como é o funcionamento de alguns algoritmos de criptografia demonstrando uma comparação entre os mesmos, sendo que esses métodos são responsáveis pela segurança de dados em diversas áreas da computação e é aplicado tanto na programação de *softwares* quanto infra-estrutura de redes. Foi demonstrado o resultado quando aplicado esses métodos em uma palavra através de um programa desenvolvido em Java. E também foi utilizada para facilitar a compreensão uma tabela trazendo atributos como: tamanho da chave, número de chaves possíveis, tempo para quebra da chave por força bruta, força e utilização. E de forma conclusiva foi apresentado um gráfico que possibilita uma melhor visualização da melhor opção de método criptográfico a ser utilizado.

Palavras chave: Segurança, chaves secretas, chave publica, autenticação, senhas.

# *Abstract*

*This article is represented as the functioning of some encryption algorithms showing a comparison between them, and these methods are responsible for data security in several areas of computing and is used both in programming and software infrastructure networks. It has been shown the result when applied these methods in a word through a program developed in Java. It was also used to facilitate understanding by bringing a table attributes such as key size, number of possible keys, time to break the key by brute force, strength, and utilization. It was conclusively shown a graph that allows a better visualization of the best cryptographic method to be used.* 

*Keywords: Security, secret Keys, public Key, authentication, passwords* 

# **1 Introdução**

Buscando a segurança e privacidade de informação tanto na área profissional quanto pessoal, incluindo estratégicas de mercado e lançamento de produtos, têm sido propostos e aplicados muitos métodos de segurança. O principal objetivo é o de ocultar as informações, impedindo que pessoas maliciosas, que geralmente não são as destinatárias, venham a se apoderar dessas informações de maneira legível. Esses métodos de ocultar podem permitir uma transmissão de dados muito mais segura, onde apenas o receptor da mensagem poderá lêla e, ainda, saberá se o transmissor é realmente quem diz ser e se a informação foi alterada no caminho. Esse método chama-se criptografia ou encriptação de dados, cujo o qual busca permitiu o crescimento do fluxo de dados na internet , com isso, é necessário cada vez mais se buscar garantias de segurança dessas informações, para que cheguem íntegras aos seus verdadeiros destinatários, pois está cada vez mais normal fazer compras pela internet, acessar bancos e e-mails, entre outros serviços na web. Esses serviços são, geralmente, acompanhados de criptografia de dados, que tem como finalidade garantir a Confidencialidade, Integridade, Autenticação e Não-recusa.Objetos Específicos dessa pesquisa foram:

 31 Acadêmico do Curso de Bacharelado em Sistemas de Informação – Faculdade Network, Nova Odessa, SP, Brasil.(edsonaraujo.bsi@gmail.com), Auxiliar TI, Nova America Contabilidade e Assessoria.

<sup>32</sup> Acadêmico do Curso de Bacharelado em Sistemas de Informação – Faculdade Network, Nova Odessa, SP, Brasil.(edsonaraujo.bsi@gmail.com), Auxiliar TI, Nova America Contabilidade e Assessoria.
- Esclarecer Conceito de Segurança da Informação;
- Estudar o funcionamento dos algoritmos de criptografia;
- Compreender as mensagens quando cifradas e decifradas;
- Demonstrar a diferença entre criptografia Simétrica e Assimétrica;
- Analisar chaves Públicas e Privadas, quando e como são usadas;
- Comparar métodos de criptografia e segurança.

# **2 Referencial teórico**

A Segurança da Informação é definida, segundo as normas estabelecidas pela ISO/IEC 1799:2000 citado por Casanas e Machado<sup>[1] "é</sup> a proteção às ameaças a integridade das informações, de forma a assegurar a continuidade do negócio, minimizando danos comerciais e maximizando o retorno de investimentos".

Com o crescimento da tecnologia e da internet, as empresas trabalham preocupadas com a segurança das informações e sempre tentando se proteger de ataques de *hackers*, roubo, vandalismo, efeitos da natureza ou erros de controle na manipulação dessas informações (NETO; CALDEIRA, 2005)[2].

A garantia total e incondicional da integridade da informação é um problema, pois a questão tem muitos aspectos que envolvem instalações físicas, procedimentos operacionais, características do hardware do computador e dos equipamentos de conectividades, diferentes plataformas e sistemas operacionais, convenção do software e da programação e também a participação do elemento humano. Cabe salientar que esse último elemento requer uma atenção constante e especial, pois, dentre todos, é o único que possui vontade e algumas características como motivação, comprometimento, concentração e até mesmo emoção.

Uma ameaça à segurança é compreendida de acordo com Menezes, Moraes e Wladys[3], como a quebra de uma ou mais de suas propriedades fundamentais sendo: confidencialidade, integridade, disponibilidade, isolamento, confiabilidade e autenticidade.

- Confidencialidade se refere ao controle de acessos às informações.
- Integridade dos dados está relacionada com a garantia de que as informações não podem ser alteradas ou apagadas sem permissão e é necessário manter a documentação, indicando o autor da modificação e o momento.
- Disponibilidade garante que a informação estará disponível aos usuários permitidos quando necessário.
- Isolamento controla para que apenas usuários autorizados tenham acesso à área de dados.
- Confiabilidade busca a garantia de que o sistema se comporta de forma estável.
- Autenticidade oferece a certeza de que a identificação fornecida é correta, garantindo, assim, que o usuário é realmente quem diz ser, pois, no âmbito da informação, requer a certeza de que a informação recebida é realmente a que foi armazenada.

Além da criptografia, existem também as assinaturas digitais, mecanismos elaborados para garantir a autenticação e integridade de informações, permitindo assim, que se prove com absoluta certeza quem é o autor de um determinado documento e se este mesmo não foi alterado ou forjado por terceiros.

## **2.1 Criptografia**

O termo criptografia vem do grego, cripto vem da palavra grega "krypto" que significa oculto, escondido, e grafia vem de "grapho" que significa escrita, grafia.

Criptografia é uma arte de esconder ou alterar o conteúdo de uma mensagem para que ela possa ser transmitida de modo que seu conteúdo seja legível apenas para o destinatário. Os primeiros relatos de criptografia se encontram na época do império Romano, pois quando havia a necessidade de enviar mensagem para o outro lado do império eram escolhidos alguns soldados aos quais teriam suas cabeças raspadas e tatuadas com a mensagem necessária. A partir disso, esses soldados aguardavam seus cabelos crescerem, colocavam o seu elmo e então partiam para entregar a mensagem ao destinatário. Porém, essa não era uma medida muito eficaz, pois por muitas vezes acontecia do soldado não chegar do outro lado do império devido a muitos fatores como condições climáticas, distância, guerras, entre outras, tendo até a possibilidade de ter a sua cabeça amputada no caminho com isso a perca do sigilo da mensagem.

Segundo Prof. Almir Meira[4] – FIAP esta foi uma das primeiras formas de se "esconder" uma mensagem e o principio de que chamamos de criptografia.

## **2.1.1 Objetivos da criptografia**

A criptografia tem quatro objetivos principais: confidencialidade, integridade, autenticação do remetente e não-repúdio ou irretratabilidade do emissor.

## **2.1.1.1 Confidencialidade da mensagem**

Só o destinatário autorizado deve ser capaz de extrair o conteúdo da mensagem da sua forma cifrada. Além disso, a obtenção de informação sobre o conteúdo da mensagem (como uma distribuição estatística de certos caracteres) não deve ser possível, uma vez que, se o for, torna mais fácil a análise criptográfica.

#### **2.1.1.2 Integridade da mensagem**

O destinatário deverá ser capaz de determinar se a mensagem foi alterada durante a transmissão.

#### **2.1.1.3 Autenticação da mensagem**

O destinatário deverá ser capaz de identificar o remetente e verificar que foi mesmo ele quem enviou a mensagem.

### **2.1.1.4 Não-repúdio do emissor**

Não deverá ser possível ao emissor negar a autoria da mensagem.

Nem todos os sistemas ou algoritmos criptográficos são utilizados para atingir todos os objetivos listados acima, normalmente existem algoritmos específicos para cada uma destas funções. Mesmo em sistemas criptográficos bem concebidos, bem implementados e usados adequadamente, alguns dos objetivos acima não são práticos (ou mesmo desejáveis) em algumas circunstâncias.

#### **2.1.2 Tipos de criptografia**

No ambiente computacional existem dois tipos diferentes de criptografia, são elas: criptografia simétrica e criptografia assimétrica. Cabendo ressaltar que a definição do nível de segurança de uma criptografia está relacionada à quantidade relativa de bits, sendo assim entende-se que quanto mais bits forem usados, mais difícil será de quebrar a criptografia na força bruta.

Para exemplificar, considerando uma criptografia de 10 bits, existirão apenas 2<sup>1</sup>º (ou 1024) chaves, porém ao usarmos 64 bits, o número de chaves possíveis subirá para aproximadamente 20 x 1018 chaves, que representa um número que atualmente requer uma boa capacidade de processamento do computador.

# **2.1.2.1 Criptografia Simétrica**

A criptografia simétrica foi o primeiro tipo de criptografia e é caracterizado pelo fato de usar a mesma chave tanto para criptografar e descriptografar, conforme pode ser observado na ilustração da Figura1. Sendo assim existe uma única chave de acesso que fica reconhecida ao emissor e receptor (SOUZA JR; PUTTINI)[5].

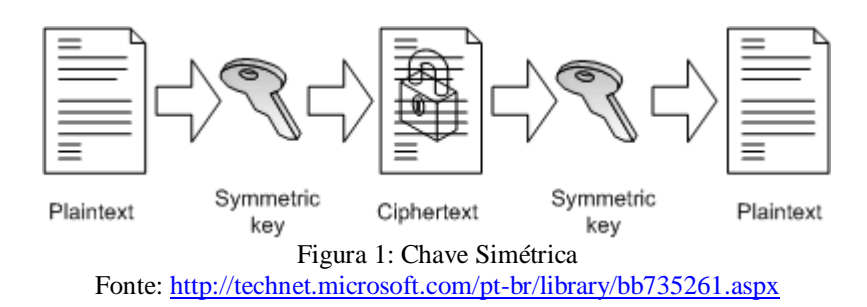

## **2.1.2.2 Criptografia Assimétrica**

A criptografia assimétrica é caracterizada pelo fato de haver duas chaves nomeadas respectivamente: pública e privada, sendo que a pública é utilizada para criptografar a mensagem e a privada para descriptografar, conforme ilustrado na Figura 2.

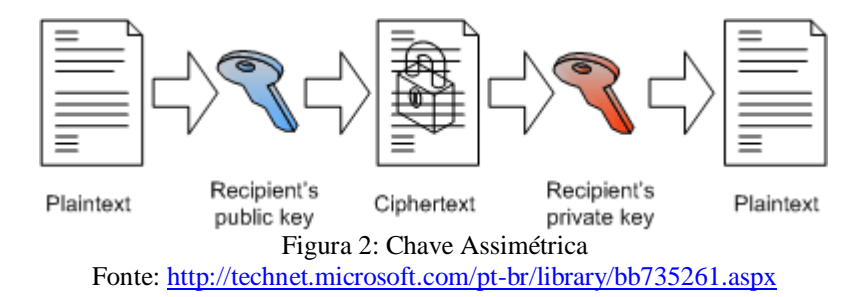

#### **2.1.3 Vantagens e desvantagens do uso de chave simétrica e assimétrica**

#### **2.1.3.1 Chave simétrica**

Segundo Amaro citado por Mendes[6], as principais vantagens da criptografia simétrica são:

a) Velocidade, pois os algoritmos são muito rápidos, permitindo cifrar uma grande quantidade de dados em pouco tempo;

b) As chaves são relativamente pequenas e simples, permitindo gerar cifradores;

c) Atinge os objetivos de confidencialidade e de privacidade, mantendo os dados seguros.

Pode-se citar como desvantagens:

a) A chave secreta deve ser compartilhada, o que pode complicar a gerência de chaves;

b) Não permite autenticação do remetente, uma vez que qualquer pessoa poderá enviar uma mensagem criptografada com qualquer chave que esteja em seu domínio;

c) Não permite o não-repúdio do remetente, o que é decorrência direta do item anterior.

### **2.1.3.2 Chave assimétrica**

As principais vantagens da criptografia assimétrica são:

a) A chave secreta não é compartilhada, uma vez que basta a chave pública – de conhecimento geral – para a troca segura de mensagens;

b) Provê autenticação, já que é possível validar assinatura com a chave privada através da chave pública, partindo-se do princípio que a chave privada não foi distribuída (uma vez que isso não é necessário) para ninguém;

c) Permite o não-repúdio, pois e possível verificar a autenticidade;

d) É escalável, possibilitando que exista uma hierarquia de controle e distribuição de chaves, que pode ser facilmente ampliada.

Em suas desvantagens pode ser destacado:

a) É lenta, pois os algoritmos, pela sua natureza matemática, são computacionalmente intensivos;

b) Requer uma autoridade de certificação, para que possa garantir a identidade e ter chaves públicas confiáveis.

É muitíssimo importante salientar que a criptografia assimétrica não substitui a criptografia simétrica, porém é necessário reconhecer e identificar as limitações de cada método, de forma a usá-los de uma maneira complementar para prover à segurança necessária as partes envolvidas.

### **2.1.4 Tabela comparativa entre tipos de chaves simétricas e assimétricas**

Foram identificados as principais características dos tipos simétricos e assimétricos e representadas abaixo em uma tabela.

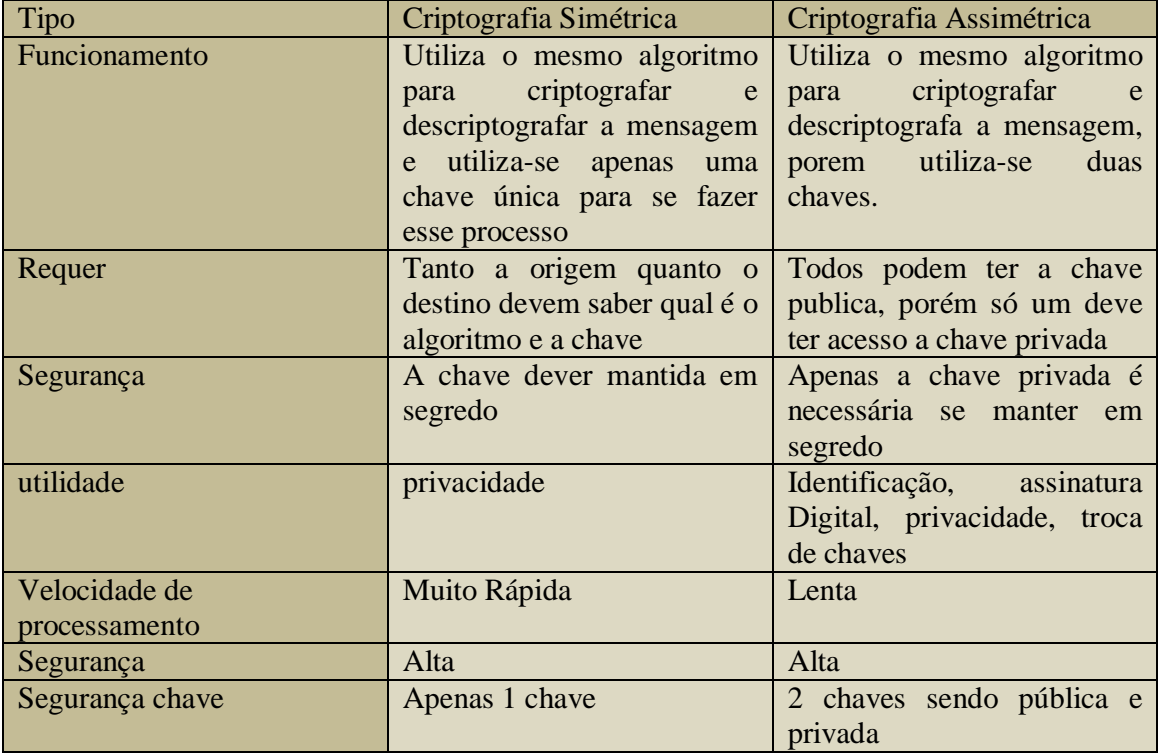

Tabela1: Principais diferenças entre criptografia simétrica e assimétrica. Fonte: Criada pelo autor.

# **3 Metodologia**

Para a análise dos métodos de criptografia que foi proposta para este artigo foram seguidos os seguintes passos:

- Foram explicados alguns métodos de criptografia simétrica e assimétrica, com suas funcionalidades bem como vantagens e desvantagens;
- Para facilitar o entendimento e comparação entre eles, foi desenvolvida uma tabela comparando alguns atributos destes métodos;
- Foi elaborada uma pesquisa sobre os métodos de criptografia para a programação em Java;
- Em seguida, foi desenvolvido um software para visualizar um dado qualquer criptografado em alguns métodos simétricos e assimétricos.

## **4 Análise dos principais algoritmos simétricos**

## **4.1 DES**

Trata-se de um sistema de codificação simétrico por blocos de 64 bits, dos quais 8 servem de teste de paridade (para verificar a integridade da chave). Cada bit de paridade da chave (um em cada oito bits) serve para testar um dos bytes da chave por paridade ímpar, quer dizer que cada um dos bits de paridade é ajustado de forma a ter um número ímpar "de 1" no byte a que pertence. A chave possui, então, um comprimento "útil" de 56 bits, o que significa que só 56 bits servem realmente no algoritmo.

O algoritmo consiste em efetuar combinações, substituições e permutações entre o texto a codificar e a chave, fazendo de modo a que as operações possam fazer-se nos dois sentidos (para a descodificação). A combinação entre substituições e permutações chama-se código produzido.

A chave é codificada em 64 bits e formada por 16 blocos de 4 bits, geralmente notados *k1* à *k16*. Já que "apenas" 56 bits servem efetivamente para calcular, podem existir 256 (quer dizer 7.2\*1016) chaves diferentes, porém considerado inseguros, pelo tamanho da chave ser relativamente pequeno e possível de ser quebrado com força bruta.

## **4.2 Tripledes**

É uma variação do DES, utilizando-o em três ciframentos sucessivos, podendo ser usado com duas ou três chaves diferentes. É seguro, porém lento para ser um algoritmo padrão, sua melhoria em relação ao DES está relacionada na quantidade de bits que podem ser utilizados sendo entre 112 ou 168 bits.

# **4.3 AES**

É uma cifra de bloco adotada como padrão de criptografia pelo governo dos Estados Unidos. Espera-se que seja utilizada em todo o mundo e analisada extensivamente, assim como foi seu predecessor, o "Data Encryption Standard" (DES). O AES foi anunciado pelo NIST (Instituto Nacional de Padrões e Tecnologia dos EUA) como U.S. FIPS PUB (FIPS 197) em 26 de Novembro de 2001, depois de cinco anos de um processo de padronização. Tornou-se um padrão efetivo em 26 de Maio de 2002. Em 2006, o AES já é um dos algoritmos mais populares usados para criptografia de chave simétrica. 7

O atual padrão de criptografia dos EUA originou se de um concurso lançado em 1997 pelo NIST (*National Institute of Standards and Technology*). Nesse momento, havia a necessidade de escolher um algoritmo mais seguro e eficiente para substituir o DES (*Data Encryption Standard*), que apresentou fragilidades.

O novo algoritmo deveria atender a certos pré-requisitos como: ser divulgado publicamente e não possuir patentes; cifrar em blocos de 128 bits usando chaves de 128, 192 e 256 bits; ser implementado tanto em software quanto em hardware; ter maior rapidez em relação ao 3DES, uma variação recursiva do antigo padrão DES. Em 1998, na Primeira Conferência dos Candidatos AES, apresentaram-se 15 candidatos e, um ano depois, na Segunda Conferência, foram indicados 5 destes como finalistas: MARS, RC6, Rijndael, Serpent e Twofish. Em 2000, é conhecido o vencedor: Rijndael. O algoritmo, criado pelos belgas Vincent Rijmen e Joan Daemen, foi escolhido com base em qualidades como segurança, flexibilidade, bom desempenho em software e hardware etc.

## **4.4 IDEA**

O algoritmo IDEA, sigla para *International Data Encryption Algorithm*, foi criado em 1991 por James Massey e Xuejia Lai. É um algoritmo que faz uso de chaves de 128 bits e que tem uma estrutura semelhante ao DES. Sua implementação em software é mais fácil do que a implementação deste último e também é estruturado seguindo as mesmas linhas gerais do DES, porém na maioria das vezes uma implementação por software do IDEA é mais rápida do que uma por software do DES. O IDEA é utilizado principalmente no mercado financeiro e no PGP, o programa para criptografia de e-mail pessoal mais disseminado no mundo.

### **4.5 RC**

Ron"s Code ou Rivest Cipher, ou simplesmente RC, foi criado por Ron Rivest na empresa RSA Data Security, esse algoritmo é muito utilizado em e-mails e faz uso de chaves que vão de 8 a 1024 bits. Possui várias versões: RC2, RC4, RC5 e RC6. Essencialmente, cada versão difere da outra por trabalhar com chaves maiores utilizado, no protocolo S/MIME, voltado para criptografia de e-mail corporativo. Também possui chave de tamanho variável sendo de 8 a 1024 bits.

## **4.6 Blowfish**

É um algoritmo criptográfico de blocos que pode ser usado em substituição ao DES. Ele toma uma chave do tamanho variável, de 32 a 448 bits, tornando ideal para aplicações tanto domésticas quanto comerciais. O mesmo foi desenvolvido em 1993 por Bruce Schneier como alternativa grátis e mais rápida, pois oferece a escolha entre maior segurança ou desempenho através de chaves de tamanho variável.

O Blowfish não é patenteado, tendo assim sua licença disponível para todos.

#### **4.7 Tabela Comparativa entre alguns algoritmos simétricos**

Para analisar os diversos algoritmos, segue a Tabela 2, comparando alguns aspectos dos principais algoritmos simétricos.

| Algoritmo Simétrico |                    |                       |                      |                 |            |  |  |  |
|---------------------|--------------------|-----------------------|----------------------|-----------------|------------|--|--|--|
| Algoritmo           | Tamanho da         | $No$ chaves           | Tempo para           | Força           | Utilização |  |  |  |
|                     | chave              | possíveis             | quebra da            |                 |            |  |  |  |
|                     |                    |                       | chave por            |                 |            |  |  |  |
|                     |                    |                       | força bruta          |                 |            |  |  |  |
| <b>DES</b>          | 56 bits            | $7 \times 10^{4}$ 16  | 20 horas             | Muito fraco     | Baixa      |  |  |  |
|                     |                    |                       |                      | para uso atual. |            |  |  |  |
| <b>AES</b>          | $256 \text{ bits}$ | $1 \times 10^{27}$    | $10^{\circ}$ 58 anos | Muito forte     | Média      |  |  |  |
| <b>IDEA</b>         | 128 bits           | $3 \times 10^{3}33$   | $10^{\circ}$ 19 anos | Bom mas         | Alta       |  |  |  |
|                     |                    |                       |                      | patenteado      |            |  |  |  |
| RC6                 | 40 a 128 bits      | $3 \times 10^{3}33$   | $10^{\circ}$ 19 anos | Muito forte     | Alta       |  |  |  |
| Blowfish            | 32 a 448 bits      | $7 \times 10^{4}$ 134 |                      | Muito forte     | Alta       |  |  |  |

Tabela 2: **Algoritmos simétricos**

### **5. Análise dos principais algoritmos assimétricos:**

## **5.1 Diffie-Hellman**

É o criptosistema de chave pública mais antigo ainda em uso, porém não permite ciframento nem assinatura digital. O sistema foi projetado para permitir dois indivíduos entrarem em um acordo ao compartilharem um segredo tal como uma chave, embora somente troquem mensagens em público. Além disso esse algoritmo pode ser usado para a distribuição de chaves, mas não para cifrar ou decifrar mensagens. Sua segurança reside na dificuldade de calcular logaritmos discretos num campo finito comparada com a facilidade de realizar exponenciações no mesmo campo.

### **5.2 El Gamal**

É um sistema comutativo. O algoritmo envolve a manipulação matemática de grandes quantidades numéricas. Assim, o ElGamal obtém sua segurança da dificuldade de se calcular logaritmos discretos em um corpo finito, o que lembra bastante o problema da fatoração.

# **5.3 RSA**

O RSA ficou popularmente conhecido aproximadamente em 1978 através de Ronald Rivest, Adi Shamir e Len Adleman.Com esse surgimento, esse algoritmo foi tomado como base de estudo por Diffie e Helman que aplicaram outro fundamento matemático voltado para a criação de chaves públicas, trabalhando com módulo de 1.024 bits no RSA que é obtido através da multiplicação de dois números primos de 512 bits.

Mesmo se conhecendo o produto desses números primos (que faz parte da chave pública divulgada), a segurança do algoritmo é garantida pela complexidade de fatorar um número inteiro em números primos TERADA[7] e obter se os valores secretos.

#### **5.4 Curvas elípticas**

São modificações em outros sistemas (ElGamal, por exemplo), que passam a trabalhar no domínio das curvas elípticas, em vez de trabalharem no domínio dos corpos finitos. Eles provêem sistemas criptográficos de chaves públicas mais seguras e com chaves de menor tamanho. Muitos algoritmos de chave pública, como o Diffie - Hellman, o ElGamal e o Schnorr podem ser implementados em curvas elípticas sobre corpos finitos. Assim, fica resolvido um dos maiores problemas dos algoritmos de chave pública: o grande tamanho de suas chaves. Porém, em geral, são mais demorados do que o RSA.

#### **5.5 Tabela comparativa entre alguns algoritmos assimétricos**

A seguir, a Tabela 3 mostra uma comparação entre os principais métodos assimétricos.

| Algoritmo Assimétrico |                          |                             |                              |                               |  |  |  |
|-----------------------|--------------------------|-----------------------------|------------------------------|-------------------------------|--|--|--|
| Algoritmo             | Criação                  | Baseado/Funda               | Utilização                   | Eficiência                    |  |  |  |
|                       |                          | mentado em                  |                              |                               |  |  |  |
| <b>DIFFIE-</b>        | Publicado pela           | É um método                 | Alguns                       | É eficiente,                  |  |  |  |
| <b>HELLMAN</b>        | primeira vez             | para troca                  | exemplos de                  | porém está                    |  |  |  |
|                       | por Whitfield            | segura de                   | uso são: SSL                 | sujeito ao                    |  |  |  |
|                       | Diffie e Martin          | chaves, para                | (Secure Socket               | ataque do                     |  |  |  |
|                       | Hellman em               | permitir a troca            | Layer) e PGP                 | homem no                      |  |  |  |
|                       | 1976                     | de chaves entre             | (Pretty Good                 | meio na troca                 |  |  |  |
|                       |                          | duas entidades              | Privacy)                     | de valores                    |  |  |  |
|                       |                          | remotas através             |                              | públicos                      |  |  |  |
|                       |                          | de um meio de               |                              |                               |  |  |  |
|                       |                          | comunicação                 |                              |                               |  |  |  |
|                       |                          | não segura. É<br>baseado na |                              |                               |  |  |  |
|                       |                          |                             |                              |                               |  |  |  |
|                       |                          | operação de<br>logaritmos   |                              |                               |  |  |  |
|                       |                          | discreto                    |                              |                               |  |  |  |
| El Gamal              | Foi descrito             | Também                      | Muito utilizado              | Hoje                          |  |  |  |
|                       | por Taher                | baseado num                 | em software                  | vulnerável a                  |  |  |  |
|                       | Elgamal em               | problema de                 | livre pela                   | ataques                       |  |  |  |
|                       | 1984                     | logaritmo                   | licença GNU,                 |                               |  |  |  |
|                       |                          | discreto.                   | versões                      |                               |  |  |  |
|                       |                          | Consiste em                 | recentes do                  |                               |  |  |  |
|                       |                          | três                        | PGP, e outros                |                               |  |  |  |
|                       |                          | componentes:                | sistemas de                  |                               |  |  |  |
|                       |                          | gerador de                  | criptografia.                |                               |  |  |  |
|                       |                          | chaves,                     |                              |                               |  |  |  |
|                       |                          | algoritmo de                |                              |                               |  |  |  |
|                       |                          | criptografia e              |                              |                               |  |  |  |
|                       |                          | algoritmo de                |                              |                               |  |  |  |
|                       |                          | descriptografia.            |                              |                               |  |  |  |
| <b>RSA</b>            | Publicada pela           | Fundamenta-se               | Atua                         | É considerado                 |  |  |  |
|                       | primeira vez<br>em 1978. | em teorias<br>clássicas dos | diretamente na               | dos mais                      |  |  |  |
|                       | Inventado por            | números                     | internet, por<br>exemplo, em | seguros, já que<br>mandou por |  |  |  |
|                       | Ronald Rivest,           |                             | mensagens de                 | terra todas as                |  |  |  |
|                       | Adi Shamir e             |                             | emails, em                   | tentativas de                 |  |  |  |
|                       | Leonard                  |                             | compras on-                  | quebrá-lo.                    |  |  |  |
|                       | Adleman, três            |                             | line e o que                 |                               |  |  |  |
|                       | professores do           |                             | você imaginar;               |                               |  |  |  |
|                       | <b>Instituto MIT</b>     |                             | Foi também o                 |                               |  |  |  |
|                       | (fundadores da           |                             | primeiro                     |                               |  |  |  |
|                       | actual empresa           |                             | algoritmo a                  |                               |  |  |  |
|                       | <b>RSA</b> Data          |                             | possibilitar                 |                               |  |  |  |
|                       | Security, Inc.)          |                             | criptografia e               |                               |  |  |  |
|                       |                          |                             | assinatura                   |                               |  |  |  |

Tabela 3. Comparação entre métodos de criptografia assimétrica

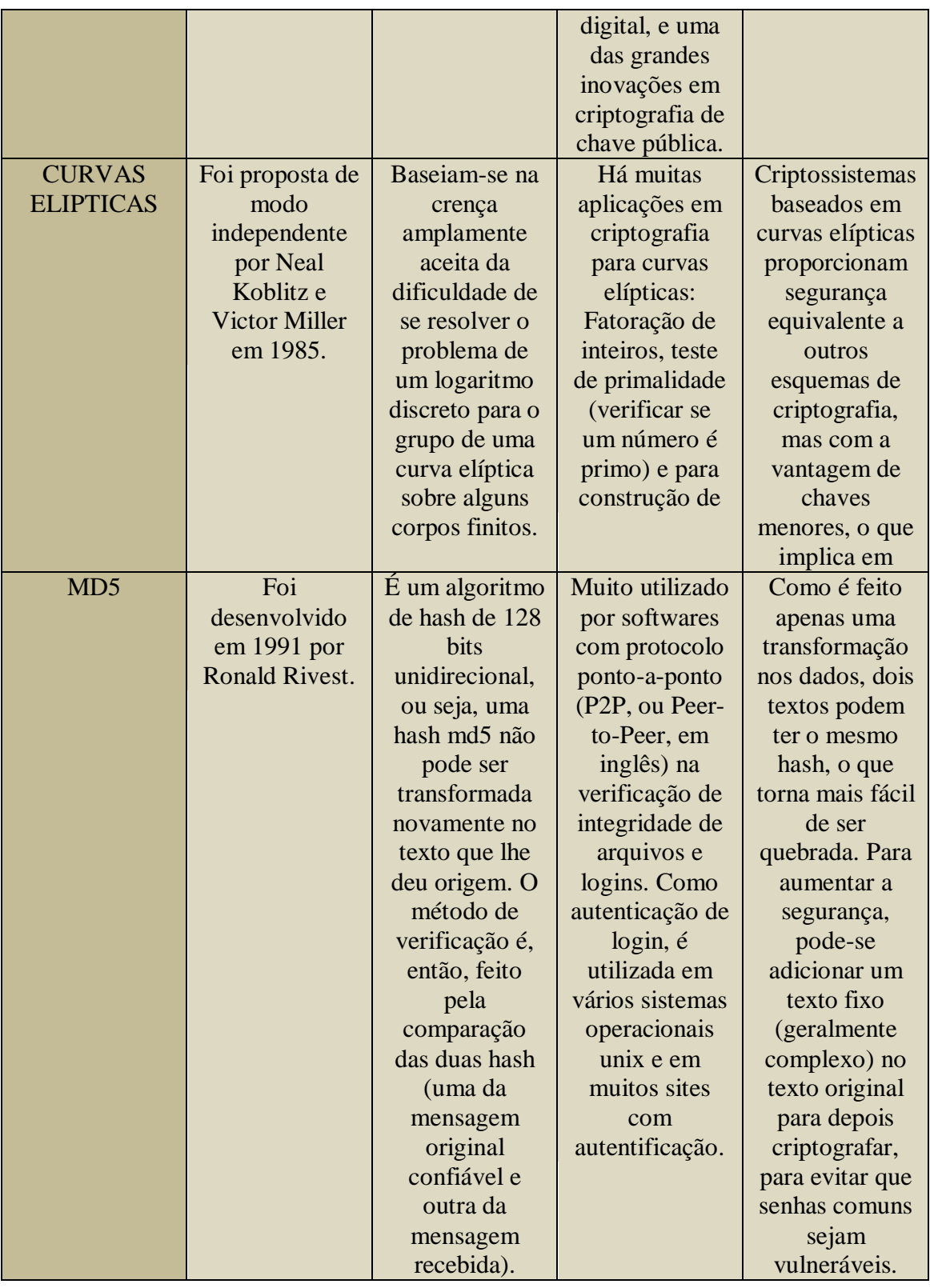

# **5.6 Software**

Foi realizado uma pesquisa na internet, cujo objetivo foi encontrar classes em Java que implementam alguns algoritmos de criptografia simétrica e assimétrica. Foram encontrados classe que implementam o funcionamento dos seguintes algoritmos: RSA, ELGAMAl, BLOWFISH, MD5, SHA-1.

A figura 3 mostra a tela inicial do programa com um campo para inserção do texto que será criptografado e as chaves correspondentes geradas por cada algoritmo serão exibidas. Devido às chaves geradas pelos algoritmos RSA e ELGAMAL ser relativamente extensa, foi exibido em um espaço maior na tela.

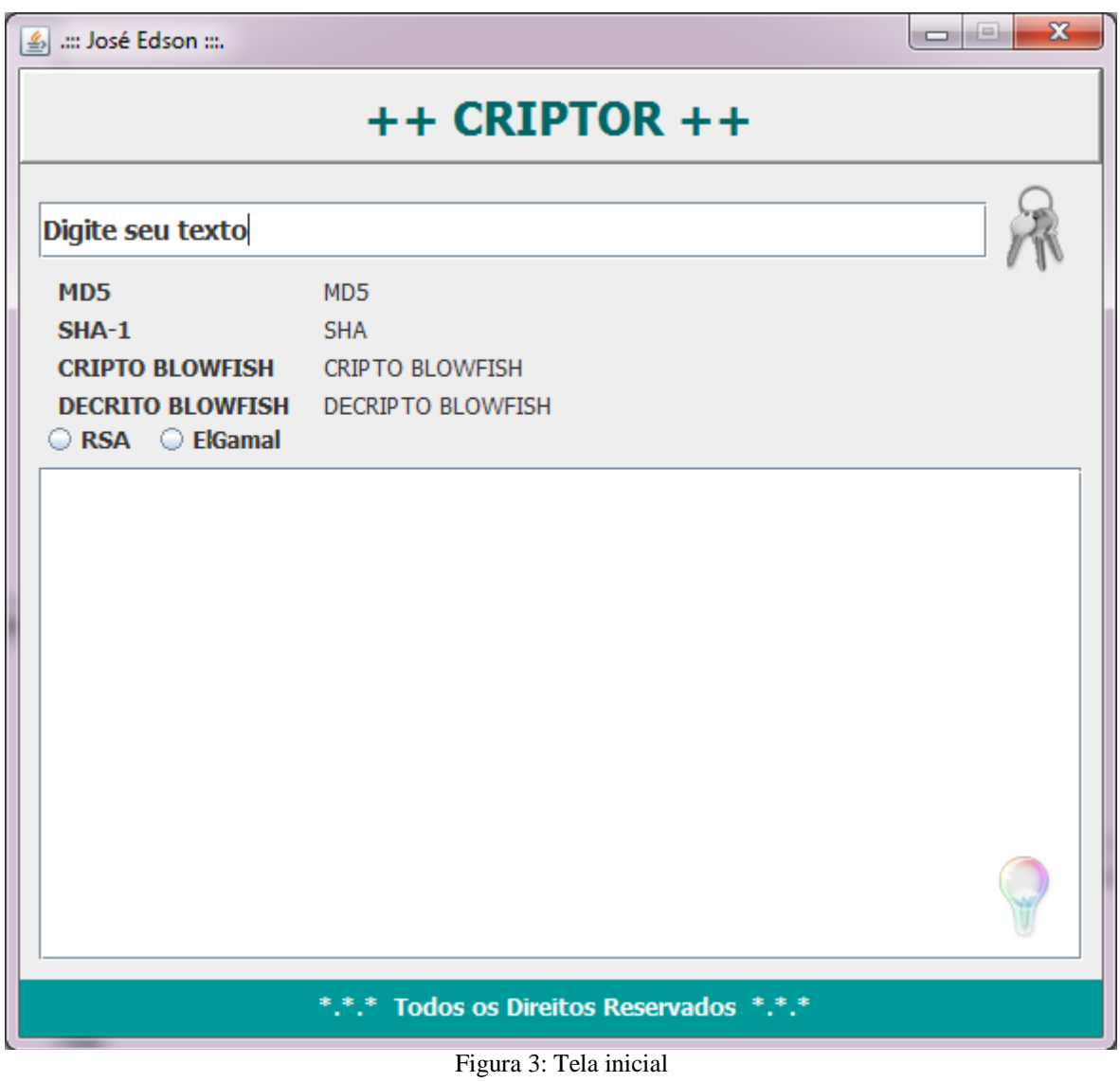

Fonte: Criada pelo autor.

Foi inserida a frase "Segurança da informação" no campo para texto da aplicação, em seguida, foi selecionado o algoritmo para criptografia RSA e foram geradas as seguintes chaves:

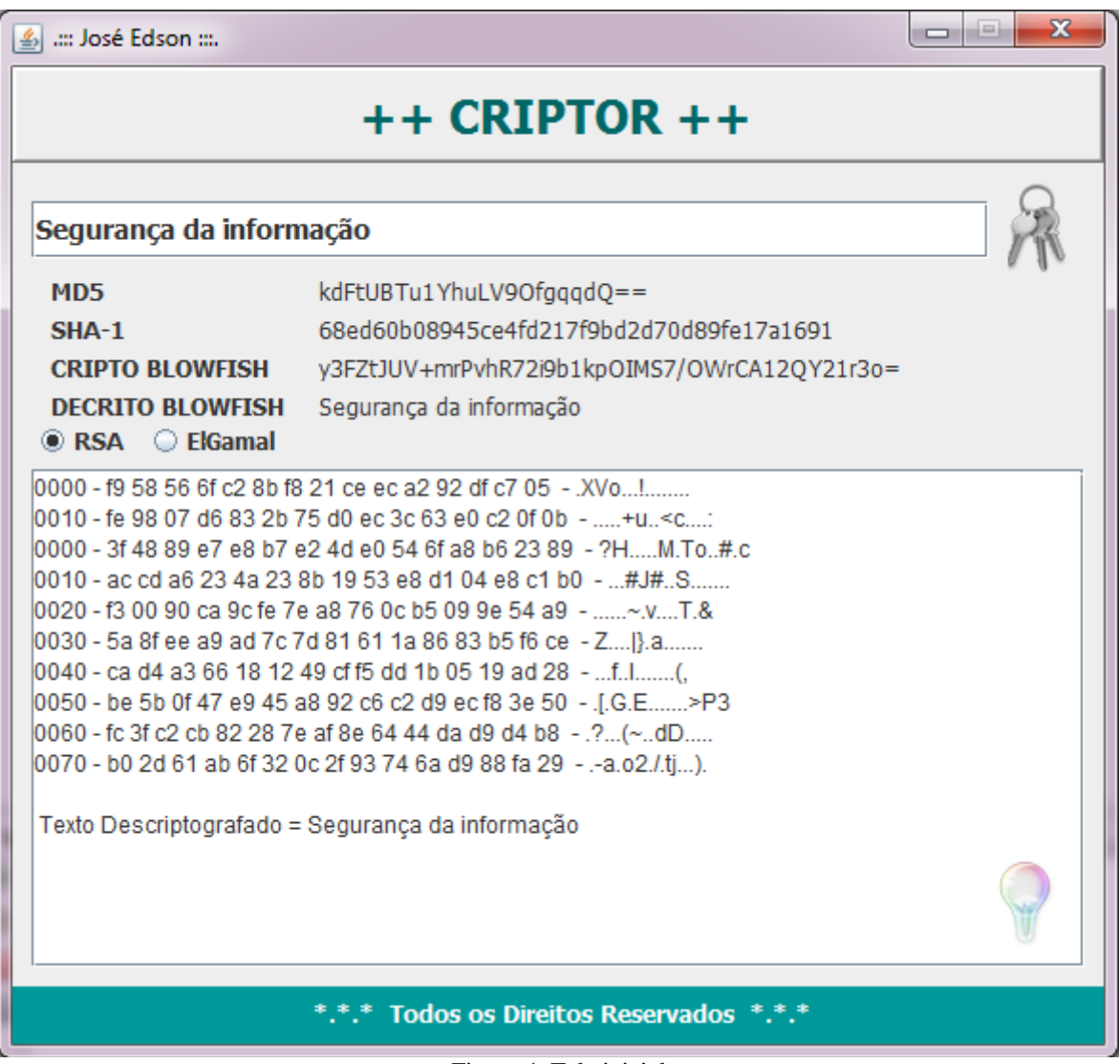

Figura 4: Tela inicial Fonte: Criada pelo autor.

Para a visualização do algoritmo ElGamal, deve-se utilizar apenas números pois este realiza cálculos baseados em logaritmos discretos. Foram inseridos os números "1234567890" no campo para ser criptografado e foram geradas as seguintes chaves:

| <b>名 : José Edson </b>                               |                                                          | $\overline{\mathbf{x}}$<br>-- |  |  |  |  |
|------------------------------------------------------|----------------------------------------------------------|-------------------------------|--|--|--|--|
| $++$ CRIPTOR $++$                                    |                                                          |                               |  |  |  |  |
|                                                      |                                                          |                               |  |  |  |  |
| 1234567890                                           |                                                          |                               |  |  |  |  |
| MD <sub>5</sub>                                      | 6Afx/PgtEy+bsBjKZzihnw==                                 |                               |  |  |  |  |
| $SHA-1$                                              | 1b307acba4f54f55aafc33bb06bbbf6ca803e9a                  |                               |  |  |  |  |
| <b>CRIPTO BLOWFISH</b>                               | q1THuzFxC98d10+j6P048g==                                 |                               |  |  |  |  |
| <b>DECRITO RI OWFISH</b>                             | 1234567890                                               |                               |  |  |  |  |
|                                                      |                                                          |                               |  |  |  |  |
|                                                      | secretKey = 12345678901234567890p = 17606631037719020641 |                               |  |  |  |  |
| $b = 3$<br>$c = 405973267447469209$                  |                                                          |                               |  |  |  |  |
| Plaintext = 1234567890                               |                                                          |                               |  |  |  |  |
| r = 9100104993029761932                              |                                                          |                               |  |  |  |  |
| EC = 7002764384748197263                             |                                                          |                               |  |  |  |  |
| b^r mod p = 15158291511941660502                     |                                                          |                               |  |  |  |  |
|                                                      |                                                          |                               |  |  |  |  |
| c <sup>^</sup> r mod p = 4617587397703979871         |                                                          |                               |  |  |  |  |
| d = 7811304045987401873<br>Fdson decodes: 1234567890 |                                                          |                               |  |  |  |  |
|                                                      |                                                          |                               |  |  |  |  |
|                                                      |                                                          |                               |  |  |  |  |
|                                                      |                                                          |                               |  |  |  |  |
|                                                      |                                                          |                               |  |  |  |  |
| *.*.* Todos os Direitos Reservados *.*.*             |                                                          |                               |  |  |  |  |
|                                                      |                                                          |                               |  |  |  |  |

Figura 5: Tela inicial Fonte: Criada pelo autor.

# **6. Considerações finais**

Este artigo visou a apresentação de técnicas para criptografia simétrica e assimétrica de dados. Foram definidos os principais algoritmos e feita uma comparação, destacando as principais vantagens e desvantagens de cada um. Verificou-se, inicialmente, que o método simétrico é pouco usado atualmente, devido ao problema de transferências de chaves.

O método assimétrico, por outro lado, é mais utilizado devido a sua segurança referente a chave publica e privada, porém, mesmo os algoritmos assimétricos estão cada vez mais sendo "quebrados". A partir disso, pode-se dizer que este é um campo muito importante de pesquisa onde os profissionais devem ser cada vez mais especializados a fim de garantir a segurança nas aplicações das atuais e de novas tecnologias colocadas no mercado.

Como trabalhos futuros, podem ser propostos um número maior de testes em ambientes reais a partir de estudo de metodologias para busca de vulnerabilidade de sistemas.

## **Referências**

[1] CASANAS, A.D.G; MACHADO, C.S: **O impacto da implementação da norma NBR ISO/IEC 17799 – código de prática para a gestão da segurança da informação - nas empresas.** Florianópolis – SC: Centro Tecnológico, 2001. Disponível em:

<http://www.fatec.br/html/fatecam/images/stories/dspti\_ii/asti\_ii\_material\_apoio\_3\_seguranc a\_informacao\_texto\_base1.pdf> Acessado em: 20 out.2011.

[2] NETO, A. C. V.; CALDEIRA, Matino.: **Autenticação de usuários em serviços web de instituições financeira.** 2005. Projeto final de Graduação em Engenharia de redes de comunicação. Universidade De Brasília, Brasília.

[3] MENEZES, H; MORAES M.J; WLADYS: **O Fator Humano na Segurança da Informação.** Gestão de Sistemas de Informação da UCB, 2004. Disponível em: <http://www.lyfreitas.com/artigos\_mba/fator-humano.pdf> Acessado em: 15 set. 2011.

[4] MEIRA, Almir **Criptografia - Prof. Almir Meira - FIAP.** SP: Faculdade de Informática e Administração Paulista Universidade Federal de Brasília, 2000. Disponível em: <http://www.youtube.com/watch?v=PSgSQVUt9V0> Acessado em: 30 ago. 2011.

[5] SOUZA JR, Rafael T.; PUTTINI, Ricardo S.: **Segurança em Redes e na Internet**. Brasília – DF: Universidade Federal de Brasília, 2000. Disponível em: <http://www.redes.unb.br/security> Acessado em: 23 ago. 2011.

[6] MENDES, A.V.: **Estudo de Criptografia com Chave Pública Baseada em Chaves Elípticas**. 2007. Monografia, Universidade Estadual de Montes Claros, 2007. Disponivel em: <http://www.ccet.unimontes.br/arquivos/monografias/261.pdf>. Acessado em: 05 set. 2011.

[7] TERADA, Routo. **Segurança de dados: Criptografia em Redes de Computadores**.São Paulo: Edgard Blucher, 2000.

# **PROPOSTA DE ARQUITETURA DE SISTEMAS SMART-HOME**

Um sistema híbrido para gerenciamento de Sistemas de Automação Residencial

Leandro Rosa dos Santos $33$ 

# **Resumo**

Com o avanço tecnológico as pessoas estão cada vez mais buscando praticidade, comodidade e segurança para seus lares. A automação residencial vem ganhando espaço no mercado não só pelo status e modernidade que proporciona, mas também por permitir uma melhor utilização de recursos naturais, diminuindo assim as despesas para se manter uma residência. Juntamente com a automação residencial, vem se definindo o termo "Ambientes Inteligentes", que traz uma mudança de paradigma, deixando de lado o fato de apenas controlar dispositivos e partindo para um mundo em que estes têm consciência de tudo que os cerca. Este artigo propõe uma arquitetura para sistema Smart-Home, um sistema híbrido para gerenciamento de Sistemas de Automação Residencial, tais como PDAs, telefones celulares e smartphones.

**Palavras chave:** *smart-home*, ambiente inteligente, automação residencial.

## *Abstract*

*With advances in technology people are increasingly seeking convenience, comfort and safety to their homes. The home automation market is becoming more popular not only because it provides status and modernity, but also makes better use of natural resources, reducing costs to maintain a residence. Along with the home automation, has been defining the term "Ambient Intelligence", which brings a paradigm shift, leaving aside the fact that only control devices and moving on to a world in which they are aware of everything around them. This paper proposes an architecture for Smart-Home, a hybrid system for managing home automation systems such as PDAs, cell phones and smartphones.*

*Keywords: smart-home, smart environment, home automation.*

# **1 Introdução**

 $\ddot{\phantom{a}}$ 

Com o avanço da tecnologia, o homem começou a criar e a desenvolver novas ferramentas que lhe proporcionassem uma melhoria na sua qualidade de vida, trazendo para o ambiente residencial todo controle e conforto que a tecnologia pode oferecer. Nesse contexto, busca-se sistemas computacionais que disponibilizam informações e serviços às pessoas, em qualquer lugar e em qualquer momento (Weiser,1991)[1].

> A automação residencial é a atuação de dispositivos nas funções de elétrica, hridraulica e ar condicionado o uso customizado de aparelhos elétricos e garantindo economia de energia elétrica e água (BOLZANI,2004)[2].

Com proposta de melhorar a qualidade de vida, aumentar a segurança, o bem estar, a redução nos afazeres domésticos, bem como a diminuição de custos. Surge a automação residencial (*smart-home*) que vem com o objetivo de integrar equipamentos e serviços de maneira que eles fiquem centralizados em um sistema inteligente e programável, através do qual sejam possíveis o controle e supervisão de diversas tarefas de modo automático.

<sup>33</sup> Acadêmico do Curso de Bacharelado em Sistemas de Informação – Faculdade Network, Nova Odessa, SP, Brasil.Gerente de Tecnologia da Informação como prestação de serviço. (leandrosantos.450@gmail.com).

A automação residencial está inserida no contexto do Ambiente Inteligente, contendo projetos que necessitam de espaços físicos automatizados, o que inclui sensores, atuadores e, principalmente, sistemas inteligentes para o gerenciamento e otimização de tarefas (Nazari,2007)[3], (Edwards, 2006)[4]. Uma ampla variedade de serviços em áreas como segurança (controle de acesso, identificação de usuários), conforto (controle de temperatura e umidade, iluminação) e entretenimento estão surgindo diariamente, trazendo consigo muitos problemas a serem resolvidos, como o consumo de energia elétrica nesses ambientes, que pode ser reduzido através da utilização de sistemas computacionais inteligentes que tratam do gerenciamento e da otimização de energia. Outros problemas estão relacionados com as questões de mobilidade, adaptabilidade e heterogeneidade nesses ambientes, devido ao grande número de soluções tanto em termos de hardware quanto em termos de software.

Em um Ambiente Inteligente pode ser encontrada uma grande variedade de redes de dispositivos inteligentes, fornecendo informação, comunicação, serviços e entretenimento (Artes, 2004)[5], como pode ser observado na Figura 1. A utilização das redes de comunicações nesses ambientes é um dos fatores essenciais para a execução de projetos, pois podem estar relacionados tanto com a troca de informações entre eletrodomésticos, através da rede elétrica quanto com o acesso sem fio a essa mesma informação, através de dispositivos de computação móvel como telefones celulares, *Personal Digital Assistants* (PDAs) e *smartphones*.

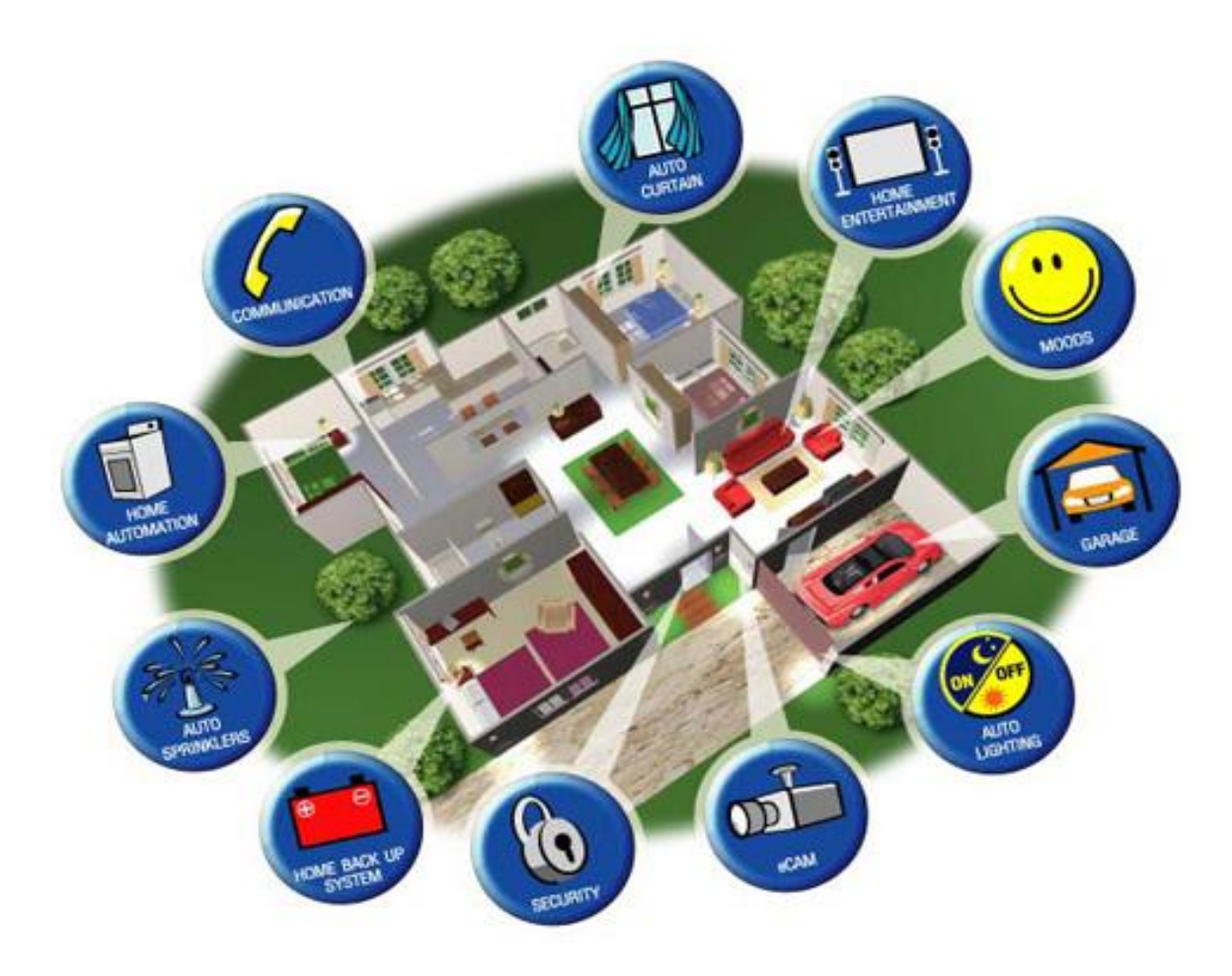

**Figura 1:** Automação residencial em diversas áreas de uma casa Fonte: .[6]

## **2 Referencial teórica**

#### **2.1 Arquiteturas e middlewares**

A arquitetura *Jini* (Lee,2006)[7] foi proposta com o objetivo de oferecer descoberta de serviços consciente do contexto para dispositivos móveis com recursos limitados. O centro da arquitetura *Jini* consiste de um *proxy* responsável por mediar os processos de descoberta e entrega de serviços. Dentro do sistema de *proxy Jini* estão os componentes descoberta de serviços, que fornecem a descoberta de serviços consciente ao contexto para o *proxy Jini*, que utiliza três abordagens: ter um código de serviço executado inteiramente no lado do cliente, com *MIDLets Java 2 Micro Edition* (J2ME) ou com serviços *Java* 2 *Standard Edition* (J2SE), através de uma rede que envia telas atualizadas para o cliente. A decisão de qual modo utilizar é construída de forma transparente para os usuários. O *proxy Jini* é capaz de selecionar a melhor adaptação, de acordo com o contexto do serviço.

Basicamente, arquitetura *Jini* foi projetada para superar as limitações relacionadas aos dispositivos móveis, redes de comunicação e serviços. A proposta oferece uma solução que abrange a solicitação de serviços móveis e a distribuição destes serviços para os dispositivos clientes. Entretanto, alguns desafios ainda persistem, tais como a composição dinâmica de novos serviços e a limitação das aplicações necessitarem de uma máquina virtual Java (JVM) disponível no dispositivo móvel do cliente.

MoCA (*Mobile Collaboration Architecture*) [Rubinsztejn et al. 2004, Sacramento et al. 2004] e uma arquitetura que oferece suporte ao desenvolvimento de aplicações distribuídas sensíveis ao contexto que envolvem dispositivos moveis interconectados através de redes wireless LAN infraestruturadas (IEEE 802.11b/g). Os serviços disponibilizados pela MoCA proveem meios para coletar, armazenar e processar informações de contexto obtidas dos dispositivos moveis em uma rede sem fio. Alem disso, MoCA integra um conjunto de API's para o desenvolvimento de aplicações que interagem com esses serviços como consumidores de informações de contexto.

Na sua forma mais geral, uma aplicação desenvolvida com base na MoCA é composta por um servidor da aplicação, normalmente executado na rede fixa, e os clientes da aplicação, que são executados em dispositivos moveis. O servidor da aplicação e também um cliente dos serviços MoCA, ou seja, um consumidor de informações de contexto. Ele se registra serviço no DS (*Discovery Service*), informando seu endereço e características do serviço, e poderá ser localizado pelos clientes da aplicação. A arquitetura típica de uma aplicação MoCA que adota o modelo cliente/servidor.

Em relação ao acesso de dados em Ambiente Inteligente, uma arquitetura chamada *Ubiquitous Data Access* (UbiData) (Helal e Hammer,2004)[8] foi especificada com a intenção de tratar alguns desafios originados pela proliferação dos dispositivos e das aplicações móveis, bem como os requisitos adicionais de acesso transparente aos dados ubíquos. Dentre os desafios abordados pela arquitetura UbiData destacam-se:

- $\geq$  acesso a dados em qualquer momento e em qualquer lugar;
- acesso a dados independentemente do dispositivo, que permite aos usuários alternar entre diferentes dispositivos móveis com diferentes capacidades de acesso;
- acesso e atualização de dados independentemente da aplicação, que possibilita aos usuários modificar documentos e arquivos.

Outro projeto de destaque é o *Gator Tech* (Helal,2005)[9], que considera a existência de ambientes de execução e bibliotecas de *software* para o desenvolvimento de Ambiente Inteligente programáveis. A descoberta de serviços e os protocolos de gateways integram automaticamente componentes de sistemas, utilizando um *middleware* genérico que suporta uma definição de serviço para cada sensor e atuador no ambiente. No *Gator Tech* existem mecanismos que envolvem desde o tratamento de *e-mails* inteligentes, com percepção e notificação aos usuários, até questões como a utilização de *Radio-Frequency Identification* (RFID) para acesso e identificação dos usuários no ambiente, banheiros inteligentes, monitoramento e segurança residencial.

## **2.2 Descoberta e composição de serviços**

O *Open Services Gateway initiative/Business Process Execution Language* (OSGi/BPEL) é a proposta de um framework (Redondo,2007)[10] que tem por objetivo aumentar o suporte da composição de serviços OSGi presente em Ambiente Inteligente. Pelo fato de, normalmente, existirem diversos serviços nesses ambientes, tais como, controle e otimização de energia, segurança, controle de iluminação, sistema de alarme contra incêndios e outros, são serviços compostos que ativam um conjunto de serviços OSGi, em que cada um é definido para uma atividade específica.

No OSGI/BPEL a idéia é encapsular as informações lógicas de composição de serviços dentro de uma aplicação OSGi, sendo que essa composição é registrada no *framework*. Quando o serviço composto é instanciado, uma engine de execução interpreta a descrição da composição para instanciar e gerenciar os processos que estão em execução. A proposta tenta ser transparente tanto para os serviços de composição solicitados quanto para o serviço de registro OSGi. Por essa razão é que são definidos os *virtual bun-dles*, responsáveis pela especificação de serviços compostos, que utilizam a BPEL para composição no framework OSGi.

## **2.3 Interações móveis**

Transformar casas em confortáveis refúgios capazes de oferecer segurança e economia de custos é uma das vantagens da automação residencial. [...] o conceito de casa do futuro em casa do presente (FORTI, Presidente da AURESIDE – Associação Brasileira Automação Residencial)[11].

A possibilidade de controlar uma residência inteligente através da TV surge através de uma proposta (Cabrer,2006)[12] que integram Ambiente Inteligente, TV digital e as redes domésticas. As tecnologias adotadas na proposta são a *Multimedia Home Platform* (MHP), para TV Digital e OSGi como uma plataforma para configurações de *gateways* residenciais. Na proposta o objetivo é permitir ao usuário controlar todo o Ambiente Inteligente através da TV. Desse modo, é utilizado o MHP e o OSGi, sendo que o primeiro está orientado à funções, e o segundo orientado a serviços. Como as duas tecnologias possuem arquiteturas bem diferentes, existe está na integração entre elas, sendo resolvido o problema com a criação de um *Xbundlet*, uma aplicação que permite a interação natural entre o MHP e o OSGi. Um *Xbundlet* não apenas define uma ponte de comunicação entre essas plataformas, como também constitui em um elemento de *software* híbrido que pode ser executado em ambas as arquiteturas. A principal contribuição da proposta é a criação do componente híbrido para integração das arquiteturas.

Quanto ao uso de dispositivos móveis em Ambiente Inteligente existe uma proposta (Mann e Helal,2002)[13] com a intenção de aumentar a qualidade de vida e reduzir a dependência de pessoas idosas ou de pessoas com algum tipo de limitação física frente ao seu lar. Uma dessas atividades consiste, justamente, na utilização de *smartphones* como mecanismo para oferecer suporte aos idosos em Ambiente Inteligente. Os *smartphones* se tornam uma espécie de "varinha mágica" que oferece, entre outras coisas, funcionalidades de um controle remoto universal para todos os dispositivos de automação presentes no ambiente inteligente.

A idéia de utilização dos *smartphones* (vide Figura 2) surge como uma forma de oferecer diversos serviços aos idosos, sem que este precise se locomover pelo ambiente, ou solicitar a realização de uma tarefa a outra pessoa presente no mesmo local. O maior desafio da proposta é conseguir uma integração aberta das diferentes tecnologias envolvidas, sem comprometer ou limitar uma arquitetura.

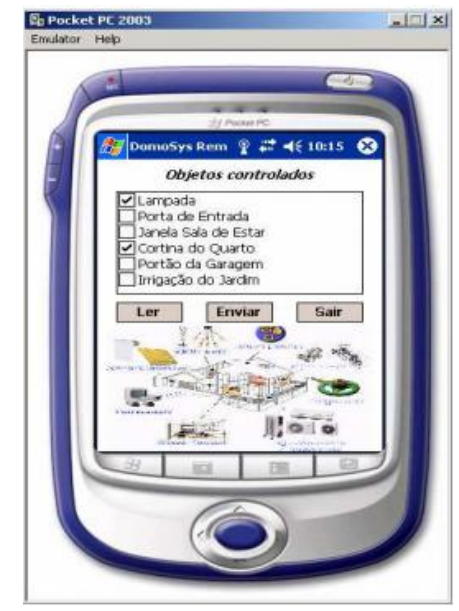

**Figura 2:** Tela demonstrativa de um monitoramento por pocker Adaptado Fonte: [14]

### **2.4 Gerenciamentos de perfil**

Dos atrativos oferecidos pela computação ubíqua, em que estão disponíveis a mobilidade da informação e os dispositivos conectados em rede, surgem alguns esforços com a finalidade de tratar dos mecanismos e técnicas para segurança em ambientes residenciais.

Uma das alternativas para esse tipo de segurança é o gerenciamento de perfil, proposto através de um *middleware* (Ziegler,2005)[15] capaz de integrar bases de dados de perfis diversos, com mecanismos genéricos de autenticação que permitem o gerenciamento no *framework* OSGi. Os perfis de usuários são utilizados para capturar informações sobre preferências e habilidades básicas dos usuários, enquanto que os perfis de dispositivos fornecem as principais características e descrevem as atuais situações de cada dispositivo. Existem também, as definições dos tipos de acesso seguro em cada ambiente, contendo informações confidenciais de identificação que devem ser preservadas. Por esse motivo, existem diversos níveis de segurança para diferentes serviços ou usuários, sendo definida uma arquitetura distribuída, em que o componente de comunicação pode utilizar TCP/IP sobre tecnologias com *Wireless Local Area Network* (WLAN) e *Bluetooth*.

Do mesmo modo, uma outra proposta aborda um *framework* (Gropper e Mueller, 2005)[16] para gerenciamento de perfil em Ambiente Inteligente, realizando customizações nesse ambiente de acordo com cada situação, com as preferências dos usuários e com a capacidade dos dispositivos. São utilizados métodos para customização de perfis, baseado em métodos de avaliação e processamento para expandir automaticamente as preferências dos usuários.

O gerenciamento de perfis aplicados ao Ambiente Inteligente é motivado, por estes, integrarem uma grande variedade de dispositivos de computação embarcada, móvel, e a capacidade de comunicação que oferece agilidade e comodidade aos usuários. Por isso, a proposta de um método para processamento de perfil que visa adaptar, automaticamente, o ambiente em função das necessidades e preferências de seus usuários. São investigados possíveis conflitos e estratégias de decisão em processamento de perfil, bem como mecanismos para avaliação de perfil que capturam modificações de um ambiente. Também é abordada uma metodologia através da identificação de projeto, princípios gerais e requisitos envolvidos.

# **3. Proposta**

Neste artigo é proposta uma arquitetura que oferece mobilidade na interação remota entre usuários e Ambiente Inteligente, bem como o gerenciamento remoto de serviços.

A arquitetura possui três características principais:

- Descoberta e composição remota de serviços disponíveis no Ambiente Inteligente;
- Adaptação de serviços e funcionalidades de acordo com o perfil do usuário, utilizando políticas de segurança com diferentes níveis de acesso ao sistema;
- Flexibilidade na inserção de novos dispositivos de automação residencial, sendo adicionados serviços ao Ambiente Inteligente de forma dinâmica.

# **3.1 Conceito**

A arquitetura proposta é apresentada na Figura 3 e está dividida em cinco camadas:

- 1. Dispositivos físicos,
- 2. Dispositivos lógicos,
- 3. Camada de serviços,
- 4. Camada de composição de serviços
- 5. Camada de gerenciamento.

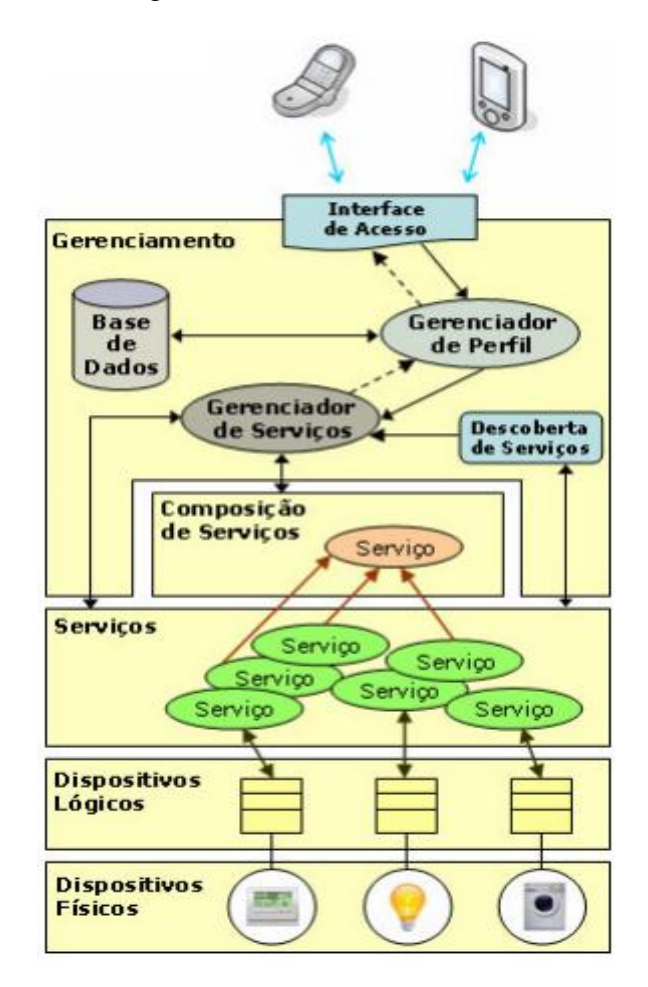

**Figura 3:** Arquitetura Proposta. Adaptado Fonte: [17]

As camadas presentes na arquitetura são definidas com o objetivo de oferecer modularidade ao sistema, no qual novos componentes podem ser inseridos nas camadas inferiores e disponibilizados às camadas superiores. Dessa forma, são especificadas como:

**Camada de Dispositivos Físicos:** composta por dispositivos eletroeletrônicos presentes em cenários residenciais. Nesta camada estão inseridos os dispositivos encontrados no mundo real, tais como: lâmpadas, televisores, set-top-boxes (STP), refrigeradores, aparelhos de ar condicionado, termostatos, sensores, atuadores e controladores de um modo geral.

**Camada de Dispositivos Lógicos:** composta pela representação computacional dos dispositivos inseridos na camada física, os quais são mapeados pela camada lógica através de classes de dispositivos que implementam uma interface de comunicação conhecida. Uma vantagem dessa camada é possibilidade de serem definidos serviços na camada superior sem o conhecimento da camada física.

**Camada de Serviços:** composta por um conjunto de serviços disponíveis no Ambiente Inteligente, que podem ser solicitados e executados pelos usuários. Nessa camada contém as funcionalidades que uma casa inteligente pode oferecer aos seus utilizadores, tais como: climatizar o ambiente, apagar as luzes, verificar o estado de algum sensor, fechar as persianas, entre outras. Cada serviço é associado a um dispositivo lógico e, uma vez implementado, poderá ser reutilizado ou adaptado na interação com outros dispositivos.

**Camada de Composição de Serviços:** nesta camada é possível criar os chamados serviços compostos, os quais integram outros serviços com a finalidade de realizar uma determinada tarefa específica. Um exemplo de composição poderia ser o fato de o usuário querer ajustar o nível de iluminação da sala de estar, de acordo com uma fonte de luz natural obtida no momento. Nesse caso, o serviço composto seria a agregação de um serviço de leitura de sensor somado a um serviço de ajuste de iluminação. Uma das vantagens da composição é a possibilidade de reutilizar serviços dinamicamente, oferecendo flexibilidade na execução de serviços que dependem de outros.

**Camada de Gerenciamento:** esta camada é responsável pelo gerenciamento do Ambiente Inteligente, contendo componentes que tratam desde a descoberta e disponibilização de serviços aos usuários, até a definição de quais os tipos de serviços que um usuário pode ter acesso. Os cinco componentes presentes nessa camada são especificados como: Interface de Acesso: permite aos usuários interagir com o Ambiente Inteligente através de seus dispositivos móveis. A ideia central é que ao se deparar com um Ambiente Inteligente o usuário consiga obter informações sobre que tipos de serviços aquele ambiente oferece e quais destes estão disponíveis a ele. Base de Dados: responsável pelo armazenamento de dados dos usuários, registrando históricos, níveis de acesso seguro e perfis que, não necessariamente, precisam ser armazenado. Gerenciador de Perfil: responsável por receber as solicitações dos usuários e determinar qual será o nível de acesso de cada usuário em função do seu perfil e de um histórico que eventualmente tenha sido registrado. Um perfil pode ser dado através da inserção de uma senha privada ou pública, de acordo com o domínio do serviço que se deseja executar. Descoberta de Serviços: este componente realiza, em tempo de execução do sistema, uma busca por todos os serviços que estão disponíveis naquele momento na camada de serviços e, consequentemente, ao Ambiente Inteligente. Gerenciador de Serviços: conhecendo todos os serviços disponíveis, através das informações recebidas na Descoberta de Serviços, esse componente disponibiliza aos usuários, por meio do Gerenciador de Perfil, todos os serviços que estão disponíveis para execução. O Gerenciador de Serviços é o responsável por executar serviços simples ou compostos, de acordo com cada solicitação e com o perfil do usuário. Após passar pelo Gerenciador de Perfil, a lista de serviços disponíveis no Ambiente Inteligente é disponibilizada na Interface de Acesso para aquele usuário específico.

#### **4. Considerações finais**

Nesse artigo, foi proposta uma análise de processos de serviços, direcionada a dispositivos móveis para o gerenciamento de automação residencial.

Como foi visto diversos tipos de automação podem ser realizadas em uma residência, e a cada dia novas tecnologias surgem para contribuir e ampliar cada vez mas opções de automação. Uma casa automatizada está deixando de ser um luxo, pois além de conforto, representa segurança, economia e qualidade de vida. E a indústria da construção civil já sabe que esse é um importante diferencial de venda, inclusive nos imóveis para a classe média. Portanto, a tecnologia é real e está presente cada vez mais no cotidiano das pessoas.

Na arquitetura proposta são apresentados componentes que tratam desde a descoberta e a composição de serviços até o gerenciamento de perfis de usuário na sua interação com o Ambiente Inteligente. Uma das principais vantagens apresentadas é a possibilidade oferecida ao usuário de criar diferentes cenários em ambientes com dispositivos de automação residencial, sem a necessidade de conhecê-los previamente.

Com este trabalho buscou-se compartilhar as experiências e conhecimentos sobre a utilização de sistemas para automação residencial, buscando essencialmente mostrar duas condições básicas: conceito e tecnologia.

## **Referências**

**[1]** WEISER, M. (1991). O computador para o Século 21, Scientific American.

**[2]** BOLZANI, C. A. M. (2004b). Inteligentes Residenciais, Editora Livraria da Física, São Paulo, Brasil.

**[3]** NAZARI, A. A. S.; Klar, F.; Kirste, T. (2007). 3DSim: Prototipagem Rápida Ambient Intelligence. site: <www.igd.fhg.de/igda1/projects/amilab/index.html>, acessado em mar 2011.

**[4]** EDWARDS, W. K. (2006). Sistemas de descoberta em computação ubíqua, Pervasive Computing, IEEE.

**[5]** ARTES, E. (2004). Inteligência ambiente: uma perspectiva multimídia, Multimídia, IEEE. Vol. 11. Edição 1.

**[6]** Automação residencial em diversas áreas de uma casa. Disponível em: < http://www.slashphone.com/nokia-developing-home-control-center-for-future-smart-home-273423> Acesso em Ago 2011.

**[7]** LEE, C.; Helal, S.; Nordstedt, D. (2006). A Arquitetura Proxy para Jini Impromptu Mobile Services, Simpósio Internacional sobre Aplicações e Workshops A Internet, 2006, IEEE Computer Society.

**[8]** HELAL, A.; Hammer, J. (2004). UbiData: Requisitos e Arquitetura para Acesso a Dados Ubiquitous.

**[9]** HELAL, S. et al. (2005). O Gator tecnologia Smart House: A Space Programmable Pervasive, IEEE Pervasive Computing.

**[10]** REDONDO, R. P. D. et al. (2007). Melhorar Gateways Residenciais: Composição OSGi Services, Conferência Internacional sobre a Consumer Electronics, de 2007.

**[11]** AURESIDE Associação Brasileira de Automação Residencial, site: www.aureside.org.br, Acesso em fev 2011.

**[12]** CABRER, M. R. et al. (2006). Controlar o Smart Home Page TV, Conferência Internacional sobre Consumer Electronics, 2006, IEEE.

**[13]** MANN, W.; Helal, S. (2002). Celular inteligente para as pessoas idosas: estimular a inteligência das Casas Inteligentes, Automação Oficina como Caregiver: O Papel da Tecnologia Inteligente em Elder Care, 2002.

**[14]** Tela demonstrativa de um monitoramento por Pocker Adaptado. Disponível em: < http://campeche.inf.furb.br/tccs/2005-I/2005-1eliventurivf.pdf> Acesso em out 2011

**[15]** ZIEGLER, M.; Mueller, W.; Schaefer, R.; Loeser, C. (2005). Gerenciamento de perfis em redes seguras Casa Inteligente, Workshop Internacional sobre Aplicações de Sistemas de Banco de Dados e Especialista.

**[16]** GROPPE, J.; Mueller, W. (2005). Tecnologia perfil Gerenciamento Inteligente para personalizações em Aplicações Privada Home, Workshop Internacional sobre Aplicações de Sistemas de Banco de Dados e Especialista, 2005, IEEE Computer Society.

**[17]** Arquitetura Proposta Adaptado. Disponível em: <http://uilson76.wordpress.com/2010/09>. Acesso em Ago 2011.

# **ESTUDO DE CASO: O USO DO SOFTWARE LIVRE EM ESCOLAS PÚBLICAS DE SUMARÉ**

Maria Teresa Rodrigues dos Santos <sup>34</sup> Christiane Zim Zapelini<sup>35</sup>

#### **Resumo**

Este artigo tem como objetivo mostrar o uso do software livre nas escolas públicas de Sumaré, mostrando quais os tipos de softwares são utilizados e se é importante na aprendizagem e ensino do aluno. O governo começou a investir no software livre na educação, depois da utilização do software livre nas escolas públicas, causando uma grande mudança no aprendizado dos alunos e é uma área em expansão no mundo todo e principalmente no Brasil. O uso das tecnologias na educação se reflete na incorporação de recursos dentre os quais se destaca o computador. Diante disso neste estudo de caso utilizando a pesquisa para coleta de dados realizada nas escolas públicas, queremos discutir os motivos da adoção de softwares livres nas escolas públicas de Sumaré, focando nos estudos e na relação de custo, benefício e economia desta solução e seus resultados.

**Palavras chave:** educação, software, livre, público.

### *Abstract*

*This article aims to show the use of free software in the public schools of gestational age, showing what types of software are used and is important in learning and teaching the student. The government began investing in free software in education, then the use of free software in public schools, causing a major change in student learning and is a growing area worldwide and especially in Brazil. The use of technology in education is reflected in the incorporation of features among which stands out the computer. Given that this case study using the survey data collection conducted in public schools, we want to discuss the reasons for the adoption of free software in public schools of gestational age, and studies focusing on the relationship of cost, effectiveness and economy of this solution and its results.*

**Keywords:** education, software, free, public

#### **1 Introdução**

 $\overline{a}$ 

Este artigo tem como objetivo mostrar o uso do software livre nas escolas públicas de Sumaré, mostrando os benefícios e economia nos recursos públicos. A partir de 2004, a prefeitura de Sumaré começou a investir em software livre quando percebeu que estava crescendo e trazendo muitos benefícios. A utilização do software livre nas escolas públicas teve uma grande mudança no aprendizado das crianças, e é uma área em expansão no mundo todo principalmente no Brasil.

Nas escolas de redes públicas onde foi feita a pesquisa, os alunos utilizam o software livre como um método de aprendizagem com a informática, isso se torna para os alunos um estudo com mais interesse e com diversão. Nas escolas tem laboratórios com vários tipos de softwares diferentes para ser acessados pelos alunos e professores. A educação brasileira vem dando grandes passos quando o assunto é a tecnologia como uma ferramenta de apoio a

<sup>&</sup>lt;sup>34</sup> Acadêmica do curso Bacharelado de Sistemas de Informação – faculdade Network, Nova Odessa, SP., Brasil [\(tete17@ig.com.br\)](mailto:tete17@ig.com.br)

<sup>&</sup>lt;sup>35</sup> Prof.Msc Curso de Bacharelado de Sistemas de Informação – Faculdade Network, Nova Odessa, SP., Brasil (Christianezapelini@nwk.edu.br)

educação. Dentre diversas ferramentas que auxiliam os educadores no processo de aprendizagem tem-se o computador como um grande aliado.

### **2 O Que é Software Livre**

De acordo com a Fundação do Software Livre (*Free Software Foundation***)**:

"Software Livre" se refere à liberdade dos usuários executarem, copiarem, distribuírem, estudarem, modificarem e aperfeiçoarem o software. Mais precisamente, ele se refere a quatro tipos de liberdade, para os usuários do software:

o A liberdade de executar o programa, para qualquer propósito.

o A liberdade de estudar como o programa funciona, e adaptá-lo para as suas necessidades.

o A liberdade de redistribuir cópias de modo que você possa ajudar ao seu próximo.

o A liberdade de aperfeiçoar o programa, e liberar os seus aperfeiçoamentos, de modo que toda a comunidade se beneficie.

Portanto, deve ser livre para redistribuir cópias, seja com as modificações ou sem, seja sem custo ou cobrando uma taxa pela distribuição, para qualquer um em qualquer lugar. Ser livre para fazer essas coisas significa que não ter que pedir ou pagar pela permissão do uso do software. Deve–se também ter a liberdade de fazer modificações e usá-las privativamente no trabalho ou não, sem nem mesmo mencionar que elas existem. Se publicar as modificações, não deve ser obrigado a avisar a ninguém em particular. [*Free Software Foundation*].

#### **2.1 Software livre e código aberto**

Segundo [*Free Software Foundation* ]em 1998, um grupo de personalidades da comunidade e do mercado que gravita em torno do software livre, insatisfeitos com a postura filosófica do movimento existente e acreditando que a condenação do uso de software proprietário é um instrumento que retarda, ao invés de acelerar, a adoção e o apoio ao software livre no ambiente corporativo, criou a *Open Source*, que adota o termo *Open Source* (**Código Aberto**) para se referir aos softwares livres, e tem uma postura voltada ao pragmatismo visando à adoção do software de código aberto como uma solução viável, com menos viés ideológico que a *Free Software Foundation*.

Ao contrário dos que muitos pensam, código aberto não quer dizer simplesmente ter acesso ao código-fonte dos softwares (e não necessariamente acompanhado das "4 liberdades" do software livre). Para uma licença ou software ser considerado como código aberto pelo *Open Source Initiative*, eles devem atender aos 10 critérios da definição de código aberto, que incluem itens como:

- Livre redistribuição,  $\bullet$
- Permissão de trabalhos derivados,  $\bullet$
- Não discriminação,
- Distribuição da licença e outros.

As licenças de modo geral é que atendem as definições de software livre (da *Free Software Foundation*) também atendem à definição de código aberto (da *Open Source Initiative*), e assim pode-se dizer (na ampla maioria dos casos, ao menos) que se um determinado software é livre, ele também é de código aberto, e vice-versa. A diferença prática entre as duas entidades está em seus objetivos, filosofia e modo de agir, e não nos softwares ou licenças.

## **2.2 Software livre na educação**

Ultimamente os softwares livres e gratuitos estão sendo cada vez mais utilizados em vários ramos de trabalho e escolas, também por serem livres de custos e por sua flexibilidade na utilização tem algumas diferenças entre software livre e software gratuito. O software livre permite que o usuário possa utilizá-lo de acordo com sua conveniência, oferecendo a possibilidade de usá-lo, copiá-lo e até distribuí-lo sem restrições. Já os *freewares* (softwares gratuitos) são softwares livres de custo, entretanto o usuário não tem a autonomia de mudar o seu código fonte. Segundo Alecrim (2004, p.1), o usuário [...] não tem acesso ao seu códigofonte, portanto não pode alterá-lo ou simplesmente estudá-lo, somente pode usá-lo, da forma como ele foi disponibilizado.

As escolas públicas possuem muitos incentivos no uso do software livre, e o fator fundamental é a liberdade, pois as escolas devem ter acesso aos códigos-fonte para que o software possa ser adaptado para várias práticas pedagógicas e sendo estudado pelos educadores.

Um fator muito importante, é que o software livre colabora bastante para a adoção no meio educativo, ai vem o fator economia, já que o custo com o licenciamento cai para R\$ 0,00(zero) em muitos casos, pois o governo dá preferência ao software livre SEM custo, o que possibilita nos investimentos, como livros, hardware e etc., assim provendo um melhor aproveitamento dos recursos financeiros das instituições públicas.

O MEC (Ministério da Educação e Cultura) já começou a substituir o software (pago) pelo software livre. Dentre os softwares livres que podem dar assistência ao professor na sala de aula, destaca-se o pacote Linux Educacional, que é um software público. Software Público é aquele que trata o software como um bem público e imputa responsabilidades para os entes governamentais no processo de tornar disponível uma solução. (www.softwarepublico.gov.br).

Com esse pacote é possível o acesso a muitos materiais, dentre eles, várias obras literárias, por exemplo. Esse pacote do Linux é usado pelo MEC para equipar vários laboratórios de instituições públicas do Brasil através do programa integrado.

#### **3 Metodologia**

 Para o desenvolvimento desta pesquisa, foram feitas algumas pesquisas sobre o uso do software livre nas escolas públicas de Sumaré. Os métodos utilizados foram a aplicação de questionários e entrevistas com diretores, alunos e professores. Foram pesquisadas 11 escolas públicas de Sumaré. , Na pesquisa procuramos identificar:

- 1) As escolas possuem laboratório;
- 2) Caso possuam laboratórios, eles possuem infra-estrutura apropriada;
- 3) O uso de software livre é com ou sem uso de Internet;

### **4 Pesquisa realizadas nas escolas**

Nas pesquisas realizadas nas escolas públicas de Sumaré, percebe-se que a informática além de um meio de comunicação serve para o aprendizado do aluno, fazendo que o aprendizado seja mais criatividade e eficaz. Percebem-se que para que informática apresente benefícios reais à educação, é preciso que os professores tenham também bons conhecimentos na área, não somente focando nos alunos.

As escolas possuem laboratórios bem equipados, mas o que falta é treinamento para melhorar o uso das máquinas. Os laboratórios possuem conexão banda larga com acesso a internet. Mas são poucas as escolas que utilizam os equipamentos de forma eficiente para que possa trazer melhoria na aprendizagem.

# **1) ESCOLA ESTADUAL JARDIM AMÉLIA Local: Rua A. B. Tomazin. 222 Jardim Amélia**

# **Softwares livres utilizados pela escola:**

- Kmplot: Pode ser usado para desenhar as funções.
- TuxMath: Jogo para treinamento de matemática.
- Firefox: Navegador de internet.
- Kig: É o famoso plano cartesiano muito utilizado em desenho geométrico.

BlinKen: Jogo de memória similar ao brinquedo antigo Genius da empresa Estrela. Excelente módulo para trabalhar a memórias das crianças.

Kstars: Programa que é um planetário. Ele apresenta uma precisa representação do céu à noite com estrelas, etc.

BR Office: Oferece todas as funções esperados por um suíte profissional como: editar texto, planilhas, editor de apresentação, editor de desenhos e banco de dados.

PDF Creator

# **2) ESCOLA ESTADUAL JOÃO FRANCESCHINI Local: Rua Cabo Hoffman, 161 /Sumaré**

# **Softwares livres utilizados pela escola:**

- KwordQuiz: Atividades com formação de palavras.
- Firefox
- Ktouch: Prática de digitação.
- PDF Creator
- KhangMan: Baseado no jogo bastante popular, "jogo da forca".

Kanagram: Jogo de confusão de palavras, indicado para o ensino de Língua Portuguesa ou Língua Estrangeira.

Clamwin: Ferramenta de antivírus.

# **3) ESCOLA ESTADUAL LUIZ CAMPO DALL'ORTO SOBRINHO Local: Rua Goianésia, 299, Jardim DALL'ORTO/Sumaré**

# **Softwares livres utilizados pela escola:**

- KhangMan  $\bullet$
- TuxType: Jogo para treinar digitação.
- Firefox
- PDF Creator
- Keduca:- Sistema de testes muito útil para aplicar provas.
- Marble: Mapa interativo, que pode ser visto em forma de globo.

Childsplay: Suíte educacional com atividades de tabuada, conhecendo os animais, língua inglesa, letramento, quebra-cabeça, jogo de memória entre outras.

- Kbruch
- BR Office

# **4) ESCOLA ESTADUAL PROFESSORA MARIA LOURDES MARTINS**

**Local: Rua O. Vacari, 777, Jardim Maria Antonia/Sumaré**

# **Softwares livres utilizados pela escola:**

- TuxType  $\bullet$
- BR Office
- Firefox

Tux Paint: Programa educativo perfeito para incentivar a criatividade das crianças utilizando ferramentas simples de desenhos no computador.

PDF Creator  $\bullet$ 

**5) ESCOLA ESTADUAL ÂNGELO CAMPO DALL'ORTO Local: Avenida São Paulo, Nova Veneza –/Sumaré**

# **Softwares livres utilizados pela escola:**

- TuxMath  $\bullet$
- Ktouch: Prática de digitação.
- PDF Creator
- Childsplay
- BR Office
- KhangMan
- Marble
- Kig  $\bullet$

# **6)**

# **ESCOLA ESTADUAL PROFESSORA ZORAIDE PROENÇA KAYSEL Local: Rua 12, 199/Sumaré**

# **Softwares livres utilizados pela escola:**

Kverbos: Indicado para o ensino do idioma espanhol, mais especificamente, das formas verbais.

- TuxType  $\bullet$
- Firefox
- ClamWin

LyX: é um editor de documentos segundo o paradigma WYSIWYM "What You See Is What You Mean"

PDF Creator  $\bullet$ 

# **7)**

# **ESCOLA ESTADUAL PROFESSORA MARIA ROSA CAROLINO SANTOS Local: Avenida Amizade, 4050 –/Sumaré**

# **Softwares livres utilizados pela escola:**

- PDF Creator  $\bullet$
- Kstars
- Kalzium

Firefox

Gcompris: Coletânea com mais de 80 atividades, onde o aluno pode aprender cores, quantidades, além de desenvolver diversas habilidades etc..

- Kpercentage: Atividades de porcentagem
- Ktouch:Prática de digitação
- Keduca
- BR Office

# **8) ESCOLA ESTADUAL PARQUE JATOBÁ Local: Rua A. Menuzzo, S/N°, Parque Jatobá/Sumaré**

# **Softwares livres utilizados pela escola:**

- Kturtle: Trabalhando linguagem de programação para computadores, linguagem logo.
- Kverbos
- Marble
- PDF Creator
- Firefox
- BR Office
- TuxType
- Childsplay
- BlinKen
- ClamWin
- Modellus: permite que estudantes e professores utilizem a matemática para criar etc.  $\bullet$

**9)**

# **JOSÉ DE ANCHIETA Local: Rua: Geraldo de Souza, 157/221 – Jd. Carlos Basso – Sumaré/SP**

# **Softwares livres utilizados pela escola:**

BR Ofiice

- PDF Creator
- Kig
- BlinKen

# **10) EMEF ANTONIETA CIA VIEL Local: Rua: Alice Menuzzo Pancotti, 90 – Pq. Virgílio Viel– Sumaré / SP**

## **Softwares livres utilizados pela escola:**

- PDF Creator
- alzium

# **11) EMEF ANTONIO PALIOTO Local: Rua: Domingos Franklin Nogueira, 85 – Pq. Emilia– Sumaré / SP**

## **Softwares livres utilizados pela escola:**

- BR Office
- PDF Creator
- TuxType

## **5 Diagnósticos das escolas públicas de Sumaré**

A partir das pesquisas e entrevistas realizadas nas escolas públicas de Sumaré foram constados e consolidados alguns dados como: o número de laboratórios de informática nas escolas publica de Sumaré. Das 11 escolas entrevistadas, todas tem laboratórios e em uma delas, ele esta desativado. Em sete escolas utilizam o sistema operacional Linux e as outras quatro já estão providenciando o uso do Linux nos computadores. Foram construídos dois gráficos de acordo com a pesquisa feita nas escolas públicas de Sumaré. O primeiro baseou-se em como esta o uso dos softwares nas escolas. .Já no segundo gráfico foi levantada a porcentagem dos três softwares mais utilizados.

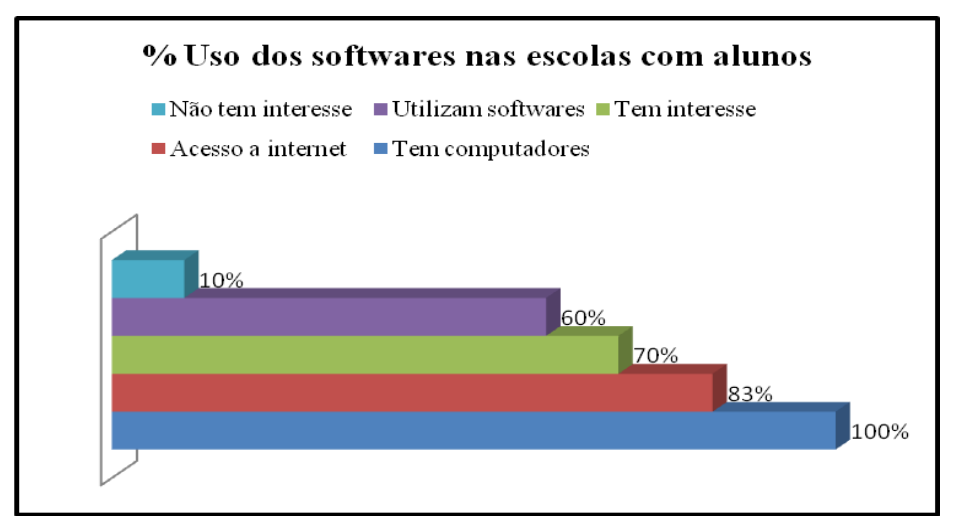

Gráfico 1:pesquisa com alunos sobre uso de softwares nas escolas

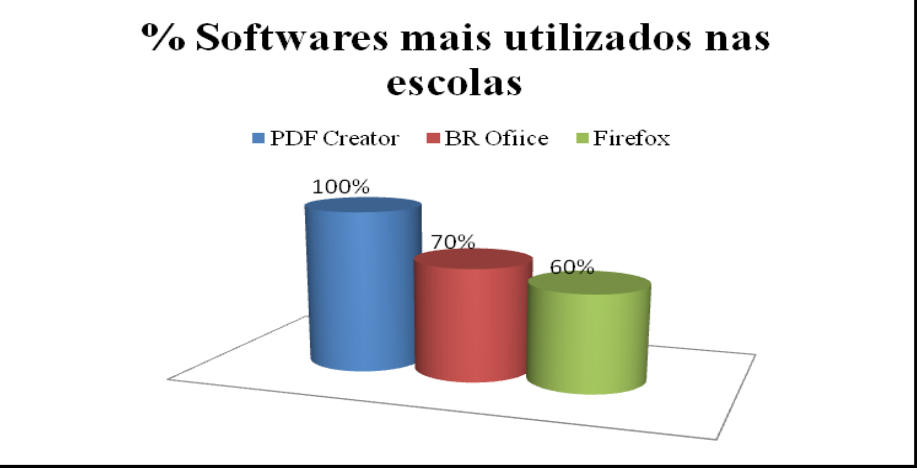

Gráfico 2: Softwares mais utilizados nas escolas de Sumaré.Fonte:

## **6 Considerações finais**

O cenário que se apresenta nas instituições públicas municipais de Sumaré, onde a demanda por software só aumenta e os investimentos em TI diminuem na mesma proporção, a alternativa pelo software livre aparece como uma oportunidade bastante atraente.

Nesta pesquisa, foi possível analisar o uso do software livre nas escolas públicas de Sumaré e verificar a aprendizagem e interesse dos alunos em seu uso e dos professores em ensinar. Foi interessante verificar que 11 escolas públicas (do ensino fundamental) utilizam a nova "onda" da Tecnologia da Informação que são os softwares livres e todos estão felizes e satisfeitos com seu uso, desde alunos até professores e administradores.

Foi possível checar que várias escolas publicas estão usando o software livre, e o objetivo foi alcançado porque todas as perguntas foram respondidas com facilidade e com sucesso.

#### **Referências**

[1]SOFTWARELIVRE disponível em [http://www.softwarelivre.gov.br](http://www.softwarelivre.gov.br/) acesso 15/03/2011.

[2]CAMPOS, Augusto. O que é software livre. Florianópolis, março de 2006. Disponível em [http://br-linux.org/linux/faq-softwarelivre acesso em 06/04/2011.](http://br-linux.org/linux/faq-softwarelivre%20acesso%20em%2006/04/2011)

[3]VIVAOLINUX disponível em [www.vivaolinux.com.br](http://www.vivaolinux.com.br/) acesso 20/07/2011.

# **ESTUDO COMPARATIVO: DIFERENÇAS E APLICABILIDADES ENTRE ALTA E BAIXA PLATAFORMA**

Rafael Costa Jatobá<sup>36</sup> Christiane Zim Zapelini<sup>37</sup>

### **Resumo**

Este artigo tem como objetivo apresentar as diferenças e aplicabilidades de diferentes plataformas utilizadas por pequenas, médias e grandes empresas nos dias de hoje, no que diz respeito a armazenamento e processamento de dados. São elas, a baixa plataforma (servidores com linguagem de alto nível) e a alta plataforma (mainframes e computadores com linguagem de baixo nível). Serão apresentados quais são as diferenças entre uma plataforma e outra, bem como, quais são as aplicabilidades de cada uma delas dentro do cenário em que vivemos hoje em dia. Será mostrado, inclusive, em quais segmentos cada uma das plataformas tem um melhor rendimento, tanto de performance como de investimento.

**Palavras chave**: mainframes, servidores, processamento, performance, investimento.

## **Abstract**

*This article aims to present the differences and applicability of different platforms used by small, medium and large companies these days, when it comes to storing and processing data, we are talking about the lower platform (servers with high-level language ) and high platform (Mainframe computers and low-level language). It will be shown what are the differences between one platform and another one and what are the explicabilities of each one of them into the actual scenario in which we live today. It will be shown, including the segments in which each platform has a better yield of both performance and investment.*

*Keywords: mainframes, servers, processing, performance , investment.*

#### **1 Introdução**

 $\ddot{\phantom{a}}$ 

A anunciada morte do mainframe pelas grandes empresas que fabricavam essa tecnologia (Burroughs Corporation, por exemplo) foi um grande equívoco cometido em nome da evolução tecnológica. *"Um erro que contou com uma unanimidade assustadora. Agora se sabe que esses grandes computadores que centralizam as informações e se orgulham de sua capacidade de segurança vão se manter ao redor do mundo corporativo por muito tempo. O fato é que os mainframes continuam imbatíveis no processamento de grandes quantidades de dados. Escaparam da morte porque conseguiram se modernizar e custam hoje 35% menos do que na década de 90 e precisam de um décimo do espaço que ocupavam dentro das empresas. É como se uma geladeira tríplex se transformasse num frigobar e mesmo assim, produzisse a mesma quantidade de gelo* "[1]. Porém esses chamados "dinossauros da TI" encontram hoje em dia uma concorrência feroz dentro da indústria tecnológica, onde pequenas, médias e grandes corporações lutam para encontrar uma solução que atenda as suas

<sup>&</sup>lt;sup>36</sup> Acadêmico do curso de Bacharelado em Sistemas de Informação – Faculdades Network, Nova Odessa, S.P., Brasil. Ocupando atualmente o cargo de Líder Técnico de Operações Mainframe na IBM. E-mail: rcostaj@br.ibm.com.

<sup>37</sup> Christiane Zim Zapelini, mestre em Ciências da Computação/UNICAMP e MBA em Gestão de TI/FGV. Atualmente trabalha como analista de BI na Unicamp e leciona como professora universitária desde 2006. Email: [christianezapelini@nwk.edu.br](mailto:christianezapelini@nwk.edu.br)

expectativas, mas que tenham um custo de implementação e manutenção acessível. Uma solução para esse "problema" seria a baixa plataforma, que vão desde PC's (computadores pessoais) até enormes servidores muitas vezes chamados de super computadores pela sua gigantesca capacidade de processamento. Muitas empresas hoje em dia estão optando pela migração de seus dados de um mainframe para um servidor de baixa plataforma com uma capacidade menor, porém com um preço muito mais acessível.

### **2. Referêncial teórico**

#### **2.1 Baixa plataforma**

Mas quais são as grandes diferenças entre uma plataforma e outra? Algo que pode nos ajudar a compreender melhor esse ponto, é entendermos primeiro, como é definida e como funciona a arquitetura de cada uma delas bem como o tipo de máquina que se enquadra dentro de cada uma das plataformas e também qual a finalidade de cada uma dessas máquinas.

A arquitetura da baixa plataforma normalmente é baseada em RISC (*Reduced Instruction Set Computing*), CISC (*Complex Instruction Set Computing*), SMP (*Symmetric Multi Processing*), DCP (*Direct Connected Processor*) ou MPP (*Massive Pararel Processing*) - essas três últimas utilizadas em supercomputadores. Fazem o uso normalmente de linguagens de alto nível (Java, Perl, Ruby, entre outras) para o desenvolvimento e execução de suas aplicações e utilizam na maioria das vezes Linux, Windows ou Unix como o sistema operacional para o gerenciamento do sistema como um todo. Por isso podemos dizer que se encaixa dentro da baixa plataforma máquinas como *workstations* (estações de trabalho com computadores pessoais instalados), **minicomputadores** (sistema computacional intermediário ao mainframe e aos computadores pessoais). Nos últimos anos eles foram substituídos por *workstations* ou por servidores como o AS/400 da IBM, que é um servidor para pequenos e médios negócios, orientado a objeto que utiliza a arquitetura CISC em seus processadores e os **supercomputadores**, que são nada mais do que servidores comuns porém com um gigantesco número de processamento. Ou seja, o diferencial de um supercomputador comparado a um terminal Unix instalado em um servidor com pequena taxa de velocidade e performance é que os supercomputadores normalmente representam o que de mais avançado a tecnologia de processamento já alcançou em termos de velocidade. Geralmente são desenvolvidos por empresas tradicionais como IBM, CRAY e Silicon Graphics, mas não em série. Ou seja, são produzidos para um fim especifico, incluindo previsão do tempo, pesquisas climáticas, criação de modelos moleculares, simulações físicas (aviões em túneis de tempo, por exemplo) e até para simulações de detonação de bombas atômicas. Universidades, agências militares e laboratórios de pesquisas científicas são típicos usuários dessas máquinas.[2]

#### **2.2 Arquitetura**

A arquitetura RISC (traduzido do inglês - computador com um conjunto reduzido de instruções), ou seja, é uma linha de conjunto de processadores que favorece um conjunto simples e pequeno de instruções que levam aproximadamente a mesma quantidade de tempo para serem executadas. Com isso pelo fato dele aceitar um número menor de instruções, se consegue um maior ganho de desempenho em relação às instruções que estão sendo processadas. Hoje em dia a maioria dos microprocessadores modernos são RISC. Já a arquitetura CISC (traduzido do inglês - computador com um conjunto complexo de instruções) suporta mais instruções, porém com isso fica mais lenta a execução delas. É capaz de executar várias centenas de instruções complexas, sendo extremamente versátil. Processadores com arquitetura CISC são mais utilizados pelas marcas Intel e AMD.

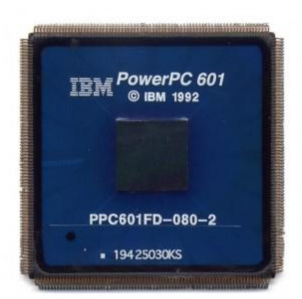

Figura 3: Processador de um power PC IBM com arquitetura RISC Fonte[: http://publib.boulder.ibm.com/infocenter/](http://publib.boulder.ibm.com/infocenter/)

Já a arquitetura dos **supercomputadores** se diferencia pelo fato de terem de suportar inúmeros processadores e memória, com isso a arquitetura dos microprocessadores continua sendo RISC ou CISC, porém com uma arquitetura auxiliar que contribui para o uso otimizado de todos os processadores e memórias instalados na máquina bem como a organização e gerenciamento de todas essas unidades. As mais utilizadas nos dias de hoje são a SMP (traduzido do inglês, multiprocessadores simétricos), DCP (do inglês, processadores conectados diretamente) e MPP (traduzido do inglês, processadores massivos paralelos) [3].

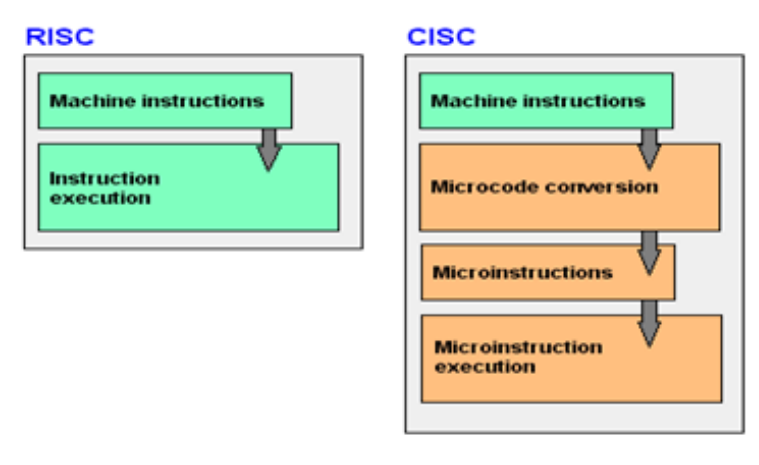

Figura 2: Comparação entre o funcionamento de ambas as arquiteturas Fonte: http://publib.boulder.ibm.com/infocenter/

Já a arquitetura dos **supercomputadores** se diferencia pelo fato de terem de suportar inúmeros processadores e memória, com isso a arquitetura dos microprocessadores continua sendo RISC ou CISC, porém com uma arquitetura auxiliar que contribui para o uso otimizado de todos os processadores e memórias instalados na máquina bem como a organização e gerenciamento de todas essas unidades. As mais utilizadas nos dias de hoje são a SMP (traduzido do inglês, multiprocessadores simétricos), DCP (do inglês, processadores conectados diretamente) e MPP (traduzido do inglês, processadores massivos paralelos) [3].

SMP são sistemas constituídos de vários processadores comerciais, conectados a uma memória compartilhada, na maioria dos casos através de um barramento de alta velocidade. Como a maioria dos processadores comerciais encontrados no mercado utiliza amplamente de memórias cache (tanto no chip quanto fora dele), o barramento utilizado nessas máquinas implementa um protocolo que é responsável por analisar os dados em todas as caches dos computadores envolvidos e identificar qual dado mais atual o sistema deve recuperar. O adjetivo simétrico refere-se ao fato de que todos os processadores têm acesso igual ao barramento e à memória, não ocorrendo privilégios por parte do sistema operacional a nenhum dos processadores no atendimento de requisições. Todos os processadores levam o mesmo tempo para acessar a memória. Porém, diferente das máquinas vetoriais que utilizam um tipo de barramento não bloqueante, estas máquinas possuem barramento do tipo bloqueante, o que faz com que o seu desempenho e, conseqüentemente o desempenho global deste tipo de máquina, caia à medida que se aumenta o número de processadores ligados ao barramento. As maiores máquinas SMP encontradas hoje no mercado possuem em torno de 50 processadores.

Dentro da arquitetura MPP podemos encontrar multicomputadores construídos com milhares de processadores comerciais conectados por uma rede proprietária de alta velocidade. A expressão, "maciçamente paralela", indica a proposta dessas máquinas; a obtenção do alto desempenho através da utilização de um grande número de processadores, os quais, devido ao fator custo, acabam sendo processadores de poder computacional médio ou pequeno. Essa é uma alternativa à proposta dos PVPs (*Pseudo Vector Processing*), por exemplo, em que o alto desempenho é obtido através da utilização de poucos processadores vetoriais de grande desempenho. Para que essas máquinas possam ser altamente escaláveis, suportando vários processadores, cada nó possui sua memória local com um espaço de endereçamento próprio. Dessa forma, não é possível o acesso à memória de nós vizinhos, a ligação desses nós à rede de interconexão é feita através de um adaptador de rede. A comunicação nessas máquinas é realizada através de troca de mensagens, paradigma considerado de maior grau de complexidade para programar, do que o paradigma de memória compartilhada, pois difere bastante da programação feita em sistemas tradicionais. A arquitetura DCP otimiza as aplicações de passagem de mensagens ligando os processadores diretamente através de uma estrutura de interconexão de alto desempenho, eliminando, assim, a disputa em memória compartilhada e o gargalo de barramentos. Essa tecnologia ficou conhecida e ganhou mais força após o lançamento do supercomputador Cray XD1, projetado pela OctigaBay Systems Corp. de Vancouver, Canadá, onde utilizou a arquitetura DCP para o melhor gerenciamento de todos os seus 12 processadores AMD Opteron 64-bit e mais 12 processadores RapidArray (projetado pela Cray) [4].

## **2.3 Segurança**

Segurança da Informação está relacionada com proteção de um conjunto de dados, no sentido de preservar o valor que possuem para um indivíduo ou uma organização. São características básicas da segurança da informação os atributos de confidencialidade, integridade, disponibilidade e autenticidade, não estando esta segurança restrita somente a sistemas computacionais, informações eletrônicas ou sistemas de armazenamento.

O conceito se aplica a todos os aspectos de proteção de informações e dados. O conceito de Segurança Informática ou Segurança de Computadores está intimamente relacionado com o de Segurança da Informação, incluindo não apenas a segurança dos dados/informação, mas também a dos sistemas em si. Com isso é um fato que nos dias atuais a segurança da informação tornou-se um fator prioritário na tomada de decisões e nos investimentos das empresas, tornando-se parte do negócio. Grande parte das empresas tem orçamento específico para TI e para área de segurança. A falta de planejamento em segurança pode parecer uma boa situação, pois tudo funciona adequadamente, até que surgem os problemas que podem resultar em custos elevadíssimos em sua resolução. O importante não é só funcionar, mas funcionar bem e com segurança. Muitas empresas ainda deixam a segurança em segundo plano, dandolhe a devida importância somente quando ela se torna extremamente necessária. [5] A 9ª Pesquisa Nacional de Segurança da Informação (Módulo, 2003), realizada pela empresa Módulo Security, líder em consultoria na área de Segurança da Informação na América Latina, a visão das empresas sobre segurança esta mudando. Nos últimos anos, a segurança está deixando de ser vista como um gasto para as empresas, passando a ser vista como um investimento. Mas como funciona a estrutura e arquitetura de segurança em um ambiente de baixa plataforma? É o que veremos nesse tópico.

Segundo Fabricio Uchôa [6], dentro desse ambiente podemos ilustrar a estrutura de segurança dividindo-a por camadas.

A figura 3 ilustra as quatro camadas de segurança. A camada de monitoramento é a que tem maior interação com as outras três camadas. O canal de acesso representa o meio utilizado pelo usuário para ter acesso ao sistema. Por exemplo, o canal de acesso pode ser uma conexão de rede ou uma simples tela de login, com um usuário previamente definido pelo administrador do banco de dados do sistema.

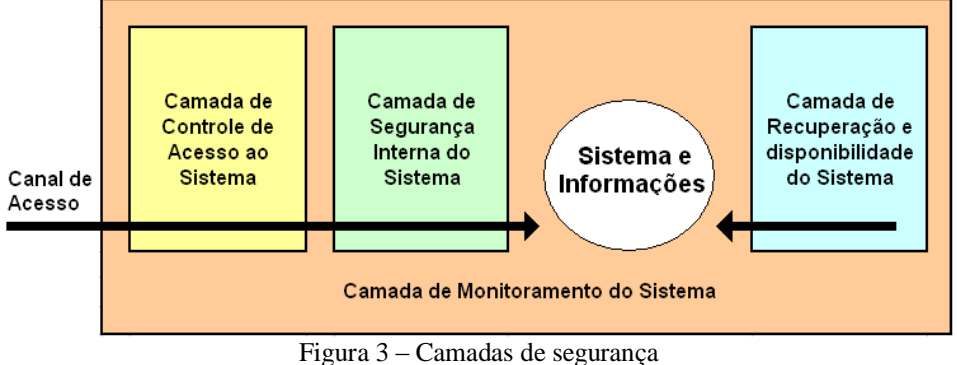

Fonte[: www.cnasi.com](http://www.cnasi.com/)

Cada camada tem uma função e objetivo. A camada de controle de acesso ao sistema trata das interações dos usuários, dispositivos ou aplicativos durante o acesso ao sistema. Para aumentar a segurança de um sistema, apenas os usuários autenticados, devem ter acesso somente às portas e protocolos autorizados em um determinado servidor.

A segunda camada trata da segurança interna do sistema. Um sistema torna-se mais seguro quando os seus componentes são atualizados e configurados corretamente conforme documentação oficial do desenvolvedor, essa é uma das camadas mais importantes, pois é aqui onde podemos encontrar controles de acesso externos como firewalls, anti-vírus e chaves criptografadas, por exemplo (como podemos ver nas figuras 4 e 5)

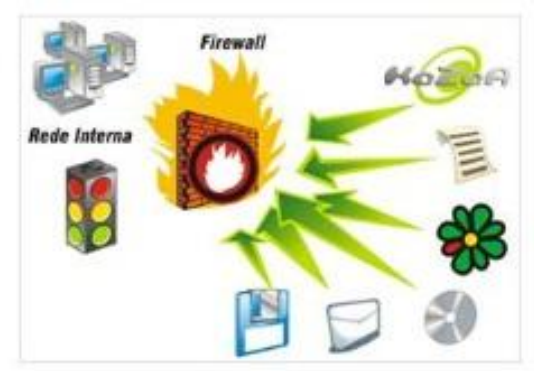

Figura 4 – Exemplo de utilização de um *firewall* Fonte: [www.cnasi.com](http://www.cnasi.com/)
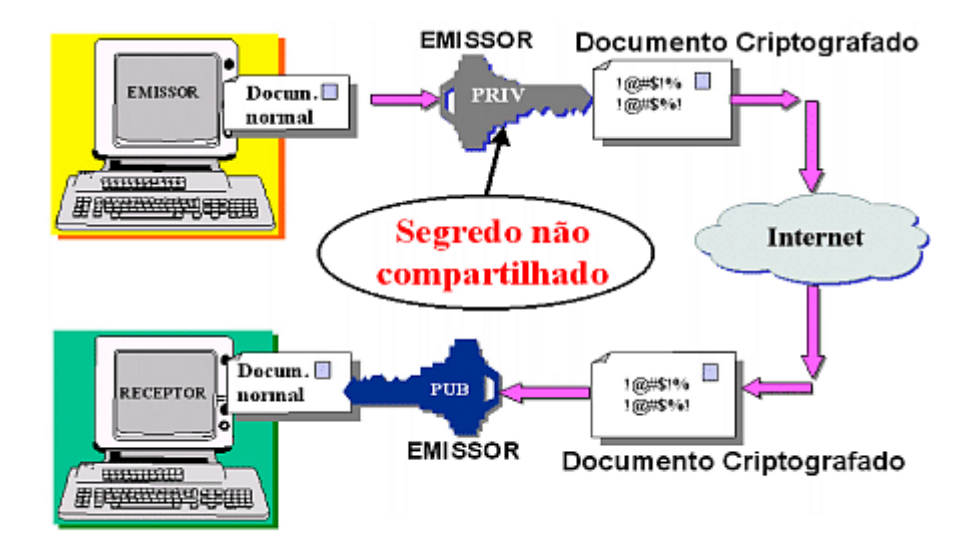

Figura 5 – Exemplo de utilização de uma criptografada Fonte: [www.cnasi.com](http://www.cnasi.com/)

Apenas os componentes realmente necessários devem ser adicionados ao sistema. Outro ponto importante é definir permissões restritivas no sistema de arquivos e usar criptografia para proteger arquivos ou diretórios, ou para proteger as comunicações de rede. A camada monitoramento do sistema trata das técnicas e tecnologias utilizadas para monitorar os componentes do sistema. O monitoramento do sistema pode ser realizado através do monitoramento de registro de eventos, ferramentas específicas de monitoramento e verificação de integridade, ou scripts.

O monitoramento do sistema permite que sejam monitorados os componentes de hardware e software do computador. Em um sistema medianamente seguro, uma invasão irá exigir esforço e tempo, de forma que, com um monitoramento eficiente, a invasão pode ser bloqueada no seu início. A camada de recuperação e disponibilidade do sistema trata das técnicas e tecnologias utilizadas para garantir a recuperação do sistema e dos dados após um desastre, e para aumentar a disponibilidade do sistema. Um procedimento de contingência bastante utilizado para recuperação é a realização de backups. Entre as tecnologias empregadas para aumentar a disponibilidade de um sistema, estão, a utilização de *clusters*, *storages* e RAID (*Redundant Array Independent Disk*) de discos. [7]

Em outros sistemas como os AS400´s da empresa IBM, podemos encontrar o seguinte esquema utilizado para a segurança do sistema:

No nível de usuário, os id´s são configurados de acordo com a necessidade de cada um, com isso os usuários não contam com acesso restrito a algumas informações, caso ele não tenha acesso total ao sistema. A estrutura de acesso desses usuários é realizada da seguinte maneira:

 *Nível 10 –* tem acesso total ao sistema sem recorrer a palavra-passe (código de caracteres alfa-numérico definidos através de um *token*.)

 *Nível 20* – é necessária a introdução de palavra-passe e dá acesso a todos os recursos do sistema.

 *Nível 30* – requer palavra-passe para iniciar sessão e os utilizadores têm de possuir permissões para ter acesso a objetos e recursos do sistema.

 *Nível 40* - requer palavra-passe para iniciar sessão e os utilizadores têm de possuir permissões para ter acesso a objetos e recursos do sistema. Os programas falham se tentarem ter acesso a objetos através de interfaces não suportadas.

 *Nível 50* - requer palavra-passe para iniciar sessão e os utilizadores têm de possuir permissões para ter acesso a objetos e recursos do sistema. Os programas falham se tentarem passar valores de parâmetros não suportados para interfaces suportadas ou se tentarem ter acesso a objetos através de interfaces não suportadas.

Porém no nível de máquina, ou seja, quando o usuário tenta acessar qualquer tipo de informação, o sistema válida o acesso do usuário através de algoritmos e criptografia, e para que o usuário consiga visualizar em uma linguagem que se possa entender a informação que está sendo acessada o usuário precisa estar conectado a mais alguns grupos adicionais de segurança para que a informação possa ser descriptografada, armazenada em uma log e também criptografada e somente após esse processo a informação é repassada pela validação dos grupos de segurança do sistema onde após verificar que o usuário pode visualizar ou editar a informação, a mesma é passada para ele. [8]

#### **3 Alta plataforma**

Comparado com muitas máquinas da baixa plataforma (PC´s, AS400 e alguns servidores de médio porte), as máquinas que se enquadram no ambiente da alta plataforma, tem um custo muito maior no que se diz respeito a aquisição e também manutenção. Mas porque inúmeras empresas, principalmente de grande porte acham mais interessante, máquinas extremamente robustas como estas do que uma máquina de menor porte e que tenha um preço bem menor em relação a esses "gigantes dinossauros do mundo tecnológico"? A resposta pode parecer simples, porém inúmeras variáveis devem ser sempre levadas em consideração, pois quando uma empresa adquire esse tipo de tecnologia normalmente ela pouco se importa com o preço, dando mais valor a segurança, capacidade de armazenamento e processamento. Com isso os mainframes vêm ganhando cada vez mais espaço dentro do mercado como pode observar na pesquisa realizada pela BMC Software (empresa desenvolvedora de soluções para aplicações críticas) – "Os resultados da pesquisa mostraram *que a maioria dos profissionais entrevistados (entre eles diretores e CIO's de grandes corporações) continuam a ver o mainframe como um sistema essencial para processamento comercial. Os profissionais relataram o mais forte crescimento de mips (milhões de instruções por segundo de capacidade de processamento) na história da pesquisa, com 84% dos entrevistados declarando esperar um aumento ou uso constante de Mips e 63% indicando que o mainframe irá crescer e atrair novas cargas de trabalho durante o próximo ano. A opinião geral é que o mainframe deve permanecer nas grandes corporações, ao lado de servidores de pequeno e médio porte, em ambientes híbridos de TI."*[9]

Olímpio Pereira (diretor geral de Mainframe da BMC software) revela ainda que 62% dos entrevistados disseram que devem aumentar a capacidade do mainframe da empresa neste ano, alta de 6% em relação ao registrado em 2010. Isso demonstra que as soluções para computadores de grande porte acompanham o crescimento dos negócios que envolvem alto risco. Hoje, segundo ele, o mainframe é adotado principalmente pelo setor financeiro (26%), seguido por empresas de tecnologia (14%), seguros (13%) e governo (10%), que buscam otimizar o seu uso para acompanhar seu crescimento. *"Essas empresas desenvolvem novas aplicações para mainframe, principalmente para suportar um novo serviço de uma unidade de negócio",* diz Pereira*.*

A necessidade de reduzir custos continua a ser a principal prioridade para 60% das empresas que utilizam essa tecnologia, por isso ainda há um grande interesse desses profissionais em investir no aumento da capacidade do mainframe e, ao mesmo tempo, em melhorar o desempenho. Outras prioridades incluem a recuperação de desastres (34%), modernização de aplicações (31%), a utilização de mips ou projetos de redução de crescimento (24%), e a redução do impacto de disponibilidade devido a interrupções planejadas ou não (24%).

A IBM (principal empresa e pioneira no desenvolvimento dos mainframes) lançou em 2011 um modelo que teve uma redução considerável de custo, o z114, um mainframe que oferece maior facilidade de expansão e eficiência energética. Com foco em empresas e governos de médio porte, a novidade faz parte da estratégia da companhia em estender a inovação e as qualidades exclusivas do mainframe às organizações de todos os portes. O lançamento baseia-se no conceito de *Smarter Computing*, que prevê a otimização de recursos e centralização de diversas tecnologias em um único sistema.

O novo modelo permite que estes mercados aproveitem os benefícios de um mainframe, como a base de seus *data centers*, a preços acessíveis e alto desempenho - o z114 custa 25% menos e oferece 25% mais performance que seu antecessor, o System z10 BC. Além disso, permite a consolidação do trabalho de 40 servidores com apenas dois processadores rodando Linux. Comparado com os servidores concorrentes, o novo z114 custa 74% menos e ocupa 90% menos espaço físico.

Com preço inicial a partir de R\$ 520 mil — mainframe IBM de menor preço — o z114 é uma ótima opção para mercados emergentes que passam por um rápido crescimento graças à oferta de novos serviços de bancos, varejo, dispositivos remotos, serviços governamentais e outras indústrias. A tecnologia também é ideal para organizações de diferentes portes e que se deparam com uma enxurrada de dados a cada dia e precisam de sistemas computacionais robustos que suportem uma operação com eficiência, melhor compreensão do comportamento e das necessidades de seus clientes, ajudando na tomada de decisões otimizadas em tempo real, enquanto reduz os riscos operacionais com uma grade número de processos automatizados, excluindo por completo em alguns casos a necessidade de intervenções humanas.

Porém, os mainframes sempre enfrentaram também um outro agravante, a questão da mobilidade, um barreira que de pouco em pouco vem sendo quebrada, pelo fato de existir hoje em dia uma forte tendência de uso integrado de dispositivos móveis com mainframe, pois hoje muitos profissionais já gerenciam seus ambientes de mainframe via iPad, smartphone ou outro dispositivo móvel. Isso mostra, na realidade, a demanda por mobilidade de todo o ambiente híbrido no qual o mainframe está inserido, sem tirar o fato de que o mesmo se enquadra perfeitamente na tecnologia de *cloud computing*, permitindo aos seus clientes acessarem qualquer informação referente aos seus negócios de qualquer lugar do país ou do mundo, permitindo ainda que as grandes corporações fabricantes de mainframes como IBM, Unisys e HP ganhem força ao oferecer uma grande gama de expansão e abrangência da informação para os seus clientes. [10]

# **3.1 Arquitetura e segurança**

A arquitetura dos mainframes se diferenciam dos servidores e supercomputadores de baixa plataforma no que se diz respeito ao balanceamento de carga e otimização dos processadores. As tecnologias utilizadas para que isso seja possível são:

 CP (*Coupling Facilities*): Uma aplicação criada com o intuito de monitorar e gerenciar todos os recursos de hardware dos mainframes, ou seja, essa tecnologia que controla toda e qualquer falha que pode vir a ocorrer em qualquer unidade de hardware de uma mainframe e faz com que sistemas que estão no mesmo conjunto tenham seus dispositivos (processador, memória RAM , fitas e discos de memória) compartilhados entre esses sistemas para que todos possam acessar as mesmas informações definidas anteriormente por um programador mainframe, ou seja, essa tecnologia nos diz quais processadores estão em cada máquina, quais máquinas necessitam de mais memória em um determinado momento bem como as fitas e discos que serão utilizados por cada sistema;

 zIIP (*zSystem Integrated Information Processors*): Tecnologia utilizada para definir um conjunto de processadores a serem utilizados por aplicações de baixo nível CICS, AAS e também outras aplicações como banco de dados (DB2 e IMS), sistemas operacionais como Linux, Unix, MVS e zVM. Essa é a mais utilizada pois a maioria dos processadores são dedicados ao uso do próprio banco de dados do sistema bem como o seu sistema operacional;

 zAAP (*zSeries Application Assist Processors*): Tecnologia utilizada para definir um conjunto de processadores que serão utilizados apenas para aplicações de alto nível, como Java, SAP, Web Sphere, Perl entre outras. Toda a carga de trabalho gerada por aplicações desse tipo são filtradas por algoritmos específicos dos quais permitem ao mainframe definir o que será gerenciado pelos chamados processadores zIIP. Porém, caso seja identificada pela CP que não existe em um dado momento uma carga de trabalho tão alta nas aplicações de alto nível, os processadores são automaticamente "desativados" do modo zIIP e passam a ser utilizados como processadores zAAP.

A segurança do mainframe é feita por uma aplicação chamada RACF (nos mainframes IBM) ou ACF2 nos mainframes da Unisys e HP, por exemplo.

RACF: RACF, abreviação de *Resource Access Control Facility,* é um software IBM de segurança que fornece controle de acesso e funcionalidade de auditoria para o z /OS e os sistemas z /VM. As características principais do RACF são:

a) Identificação e verificação de um usuário via ID de usuário e verificação de senha (autenticação);

b) Proteção dos recursos pela manutenção de direitos de acesso (autorização);

c) Registro dos acessos a recursos protegidos (auditoria).

O RACF estabelece políticas de segurança ao invés de apenas registros de permissão. Pode definir permissões para padrões de arquivos - ou seja, definir as permissões para os arquivos, mesmo que ainda não existe. Essas permissões são então utilizadas para o arquivo (ou outro objeto), criado em um momento posterior.

RACF tem evoluído continuamente para apoiar tais recursos de segurança modernos, como certificados digitais, serviços públicos de infra-estruturas fundamentais, interfaces LDAP (*Lightweight Directory Access Protocol*) e casos de id´s sensíveis (usuários e senha que interagem entre plataformas). Este último é uma concessão relutante em promover a operabilidade com outros sistemas, tais como Unix e Linux. O hardware subjacente zSeries trabalha em estreita colaboração com RACF. Por exemplo, os certificados digitais são protegidos dentro de processadores à prova de falsificação de criptografia. Subsistemas de mainframe principais, especialmente DB2 versão 8, usa RACF para fornecer multi-nível de segurança (MLS).

Seu principal concorrente é o ACF2, agora produzido pela CA, Inc.

ACF2: ACF2 (*Access Control Facility*) é um software de acesso e controle para a segurança do sistema, desenvolvido para MVS, VSEe VM.

ACF2 foi desenvolvido em resposta a RACF da IBM (desenvolvido em 1976). O projeto do ACF2 foi guiado tendo como idéia principal o funcionamento do RACF, tendo uma abordagem orientada a regra do recurso (ou seja, em quais grupos de autoridade se encaixam cada recurso do sistema e os usuários que podem utilizá-los). Porém a única diferença entre um e outro é que o ACF2 utiliza os conceitos de"proteção padrão" e mascarando padrão de recursos. Com isso não se tem uma divisão de quais usuários podem acessar quais grupos de segurança dentro do sistema, mas sim quais privilégios cada usuário irá ter dentro do grupo padrão, onde todos os usuários estão conectados.

# **4 Consideração finais**

Podemos concluir que por mais que existam enormes diferenças, e observando as vantagens da baixa plataforma (preço e em alguns casos, maior performance) e da alta plataforma (maior capacidade de armazenamento e segurança) bem como as desvantagens da baixa plataforma (segurança e aplicabilidade em empresas de grande porte) e da alta plataforma (preço e mobilidade) ambas as plataformas por enquanto terão sempre um lugar no mercado, pois grandes empresas privadas voltadas a pesquisa e desenvolvimento, órgãos governamentais e empresas de menor porte optarão na maioria dos casos por um supercomputador com grande performance ou terminais Linux rodando junto a um servidor central para o processamento das informações da empresa. Já por outro lado, temos grandes corporações, entre elas e na sua grande maioria, bancos, empresas de telecomunicação e segmentos do varejo preferem optar por uma solução mais segura e como maior capacidade de armazenamento como oferecido pelos mainframes.

# **Referências**

[1] Info online, abril de 1997, edição 133. Disponível em <http://info.abril.com.br/edicoes/133/arquivos/4023\_1.shl>

[2] Tecmundo, 2 de junho de 2009. Disponível em <http://www.tecmundo.com.br>

[3] <http://publib.boulder.ibm.com/infocenter/>

[4] <http://www.inf.ufrgs.br>

[5] Oficina da net, 26 de novembro de 2008. Disponível em <http://www.oficinadanet.com.br/artigo>

[6] Uchôa, Fabricio. CISSP - *Certified Information Systems Security Professional*, Pósgraduação em Segurança da Informação e Criptografia pela UFF, 2005. Disponível em <http://www.cnasi.com>

[7] <http://www.cnasi.com)>

[8] <https://www.redbooks.ibm.com/abstracts/sg245404.html>

[9] Pereira, Olímpio. Diretor geral de Mainframe da BMC software. Disponível em < www.bmc.com/pt-BR/news, Outubro de 2011>

[10] <http://www-03.ibm.com/systems/z/index.html>

# **INTERNET VIA REDE ELÉTRICA (PLC)**

Rafael Rosolen<sup>38</sup>

# **Resumo**

Este trabalho tem como objetivo analisar a utilização da PLC (*Power Line Communication*), uma nova e atual opção de acesso de transmissão de dados via rede elétrica. A comunicação de dados quando se usa a rede elétricatem a vantagem de se utilizar uma infraestrutura já existente. Existem vários padrões para PLC, tais como *Homeplug*, *Passport*, *Powerpacket*, etc. O objetivo deste trabalho é analisar o uso da PLC como uma alternativa para as redes de dados convencionais.E também analisar alguns modelos experimentais e comparar a PLCcom outros métodos de transmissão de dados

**Palavras chave**: PLC, Elétrica, Modulação, *Homeplug*, Internet

# *Abstract*

*This work aims to analyze the use of PLC (Power Line Communication), and now a new option to access data transmission grid. The data communication when using the grid has the advantage of using an existing infrastructure. There are several standards for PLC, such as Homeplug, Passport, PowerPacket, etc.. The objective of this paper is to analyze the use of PLC as an alternative to conventional data networks. It will also be studied to analyze several experimental, aiming to compare the PLC with other methods of data transmission*

*Keywords: PLC, Electrical, Modulation, Homeplug, Internet*

# **1 Introdução**

 $\overline{a}$ 

*PowerlineCommunication* (PLC) é uma tecnologia que viabiliza a comunicação de dados através da rede elétrica, tornando assim a troca deinformações entre diferentes serviços ou componentes possível.

Esta tecnologia utiliza a rede elétrica, já instalada, em casas e empresas, tornando tomadas em pontos de acesso à uma rede local (LAN-*LocalAreaNetwork*), e até mesmo a internet, tornado sua implementação com custo mais baixo, pois não é necessário fazer a instalação de equipamentos utilizados em redes de dados.

Porém, as redes elétricas apresentam algumas dificuldades, como por exemplo, a atenuação do sinal, equipamentos que se utilizam da rede elétrica, provocando variações no sinal de energia, distancia entre pontos de distribuição e acesso, ondas de radio ou até mesmo uma tomada sem utilização, causam interferência, causando assim, ruídos e reflexões [5].

Com esses problemas apresentados, as empresas de distribuição de energia elétrica estão melhorando o modo de transmissão, através de estudos em algumas cidades do Brasil, para que os resultados obtidos sejam melhores.

Com a disseminação da PLC, lugares mais distantes que não possuem acesso a tecnologias, como por exemplo, a internet poderá desfrutar das mesmas utilizando-se da rede elétrica já instalada em suas residências.

No Brasil os testes feitos com o uso da PLC são realizados por algumas empresas de distribuição de energia, como ocorre estados de Minas Gerais, São Paulo, Paraná e Rio de

<sup>38</sup>Acadêmico do Curso de Bacharelado em Sistemas de Informação – Faculdade Network, Nova Odessa, SP, Brasil. (Rafael\_rosolen@hotmail.com)

Janeiro, onde se realiza testes em algumas cidades do interior dos estados com implantação da tecnologia à realidade do sistema elétrico brasileiro.

Um dos pilares de apoio desta nova tecnologia no Brasil encontra-se na disseminação do acesso à internet, não apenas para os diversos centros urbanos, mas também para os mais afastados conglomerados populacionais, pois com o uso da PLC, a exclusão tecnológica, teoricamente, deixaria de existir permitindo assim que o fluxo de informação e a cultura eletrônica possam ser de uso integral na sociedade moderna [6].

Esta tecnologia trás a possibilidade de disponibilizar a internet de banda larga em todas as residências, escritórios ou empresas, onde todos os pontos de energia podem ser transformados em pontos de acesso a internet, telefonia sobre IP (transmissão de voz a internet), fax, microcomputadores em rede, vídeo, medição de consumo de energia, automação residencial e TV Digital.

Como no Brasil a rede elétrica está presente em 97% do território segundo o IBGE para utilizar os serviços citados acima, haveria apenas a necessidade de instalação de equipamentos responsáveis pela conversão de sinais elétricos em digitais.

# **2. Fundamentação teórica conceitos de transmissão de eletricidade**

A ideia de utilizar a fiação elétrica como meio de comunicação não é nova, pois em 1838 surgiu o primeiro medidor de consumo remoto capaz de realizar medições de energia [7].

Com o passar do tempo, foram empregadas novas técnicas para realizar novas experiências com o uso da energia elétrica, como correção de erros para permitir o aumento da taxa de transmissão e técnicas de modulação do sinal elétrico. Isto possibilitou aconexão de computadores e o compartilhamento de acesso a internet usando a fiação elétrica.

A transmissão de energia é dividida em duas partesque utilizam faixas de transmissão diferenciadas. Uma para potencias mais elevadas, que é utilizada nos grandes centros de distribuição, e outra, mais baixa, para centros urbanos, utilizada diretamente pelos consumidores finais.

Para a conversão entre níveis de tensão entre centrais de distribuição e as residências e os comércios, são utilizados transformadores, pois as energias transportadas pelos centros de distribuição são de altíssima tensão. Através do mesmo, os níveis de tensão são reduzidos para níveis mais baixos (de 127/220 v). Se essa tensão não for reduzida, pode danificar equipamentos ligados a rede elétrica, pois os mesmos não são fabricados para suportar tais tensões.

Segundo, a subestação tem como função garantir a administração, manobra e controle de toda a energia transportada e gerenciada para o consumo, possibilitando correções e consertos de maneira rápida e eficiente.

Para que ocorra a transmissão de energia de forma eficiente, é necessário obedecer algumas regras.

Faixa de frequência nula – regulação não é igual a nominal, ex: 60 Hz.

Distorção harmônica nula – formato perfeito para a senoide da tensão alternada isenta, portanto de qualquer tipo de onda.

Continuidade igual a 1 – durante todo o tempo o consumidor estaria sendo suprido.

Faixa de tensão nula – regulação nula é igual a nominal, ex: 127 volts.

# **2.2.Conceitos de redes de computadores**

Conjunto de computadores, terminais e demais equipamentos periféricos conectados por linhas de comunicação. A rede de computadores é um conjunto de computadores ou equipamentos autônomos interconectados que possam trocar informações [6].

Através de uma rede de computadores, é possível compartilhar recursos, programas, equipamentos e especialmente deixar dados acessíveispara todas as pessoas da organização, independente da localização física do recurso e do usuário. Um exemplo bastante disseminado é o de um grupo de funcionários de uma escritório que compartilham uma impressora comum. Segundo TANENBAUM, Nenhum dos indivíduos realmente necessita de uma impressora privativa, e uma impressora de grande capacidade conectada em rede muitas vezes é mais econômica, mais rápida e de mais fácil manutenção que um conjunto de impressoras individuais. [6].

A internet é um exemplo de rede de computadores, pois ela conecta vários equipamentos entre si. Para possibilitar a comunicação entre os computadores, as redes utilizam alguns equipamentos físicos, tais como, *Hub*, *Switch* e Roteadores e protocolos de comunicação, tais como TCP/IP, *NetBeui*, IPX/SPX, etc. as redes de computadores podem ser ponto a ponto ou ponto multiponto onde cada uma apresenta uma característica diferente de gerenciar o trafego de dados.

As redes ponto a ponto consistem em muitas conexões entre pares de maquinas individuais. Para ir da origem ao destino, um pacote entre pares de maquinas individuais. Para ir da origem ao destino, um pacote neste tipo de rede talvez tenha de visitar primeiro uma ou mais maquinas intermediarias para chegar ao seu destino. Uma vez que a comunicação foi estabelecida os pacotes passam como se tratasse de uma linha dedicada [6]

As vantagens são bom aproveitamento de recursos e conversão de velocidades de transmissão. As desvantagens são tempo de transito significativo.

As redes ponto multipontos consistem em transmitir pacotes de uma forma mais eficiente onde apenas a maquina que vai receber os pacotes recebe a mensagem, o funcionamento se dá quando se deseja transmitir, verifica se está vazia e então se inicia a transmissão [1].

#### **3. Metodologia**

A metodologia utilizada para alcançar o objetivo deste artigo foi a realização de um estudo da tecnologia PLC (*Power Line Communication*) por meio de uma pesquisa, permitindo a comparação entre os parâmetros estabelecidos na teoria sobre a PLC e seus concorrentes.

## **4. PLC (***POWER LINE COMMUNICATION***)**

A tecnologia PLC é um novo meio de transmissão de dados, a qual se utiliza dos cabos de energia elétrica para realizar tal objetivo.

Algumas empresas já começaram a utilizar a PLC como meio de transmissão de dados. Essas empresas são na maioria empresas de distribuição de energia elétrica, como exemplo, a empresa Iguaçu distribuidora de energia elétrica LTDA., localizada no estado de Santa Catarina, iniciou em 2002 um projeto para testar a capacidade o comportamento da tecnologia PLC para transmissão de dados, voz e imagem na sua rede de distribuição de energia elétrica.

O projeto teve como objetivo inicial integrar serviços de acesso a internet e telefonia ao sistema de distribuição de energia elétrica. Sua arquitetura propõe o uso do chamado Centro de Gerencia, que além de administrar os clientes PLC e o Backbone, visa oferecer diversos outros serviços como vídeo e musica sob demanda, TV por assinatura, sistemas de segurança e detelemetria (VARGAS, 2004).

Outra empresa que realizou testes para a implementação da PLC foi a CEMIG (Companhia Energética de Minas Gerais). Este foi um projeto piloto. Implementado em novembro de 2001, e tendo seus resultados publicados em janeiro de 2003. O projeto proveu acesso a internet em banda larga através da rede elétrica sem a necessidade de utilizar rede de telefonia.

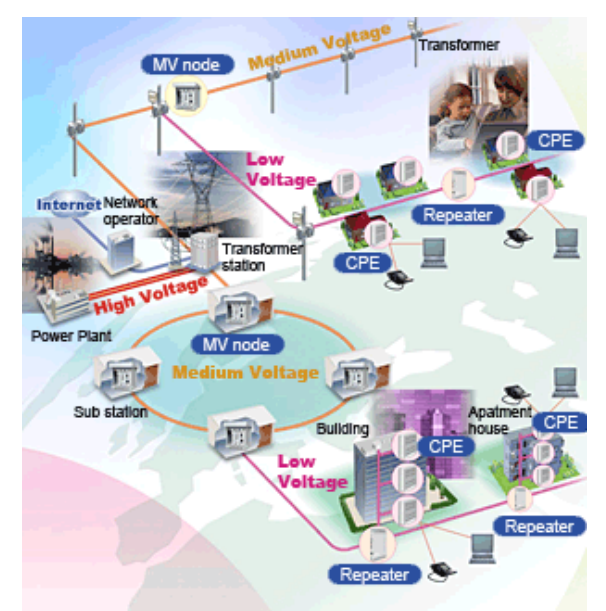

Modelo de transmissão utilizado hoje pela CEMIG [8].

# **4.1.Tecnologias e padrões**

Para que a PLC possa ser utilizada, atualmente se utilizam no mercado dois padrões de tecnologias,sendo elas o padrão Passport, uma tecnologia original, criada pelas empresas *Intelogis* e *Powerpacte*, a outra mais emergente, desenvolvida pela *Intellon* e escolhida pela *Homeplug* para ser o padrão de redes PLC [5].

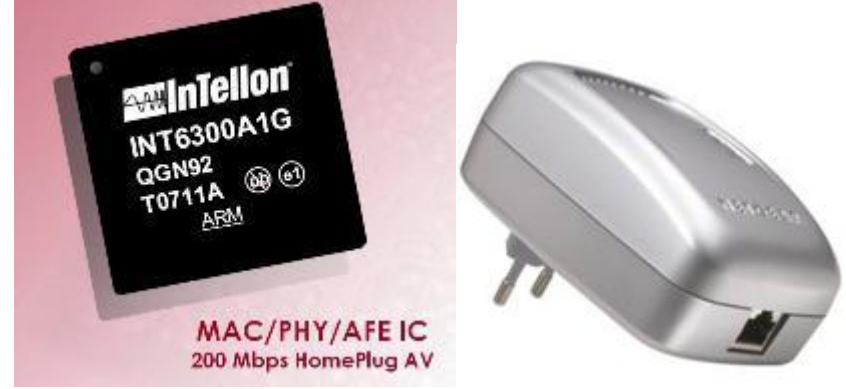

Conector *Homeplug* e chip *Intellon*, tambem utilizados hoje nas redes PLC [9].

A tecnologia Passport, utiliza a chave de frequência (FSK) para o envio de dados sobre dois fios elétricos em uma residência, enviando informações digitais entre os computadores na rede [7].

Qualquer ruído que acontece na frequência utilizada, pois pode romper os dados que sãotransmitidos, isto é, enquanto o computador transmitir e receber os dados, afetando assim o desempenho da rede. Por exemplo: quando se utiliza muitos equipamentos elétricos em casa, a velocidade na transmissão dados fica reduzida.

A tecnologia Passport possui uma proteção para a linha de força com equipamento conectado a rede, ajudando a reduzir a quantidade de ruído na linha elétrica [7].

Algumas desvantagens da tecnologia *Passport*;

- O desempenho pode ser alterado se a energia for utilizada
- Só trabalha com sistema operacional *Windows*
- Utiliza grandes dispositivos de parede para acessar uma saída elétrica
- Pode usar somente 110 V como linha de força padrão
- Requer que todos os dados sejam codificados para uma rede segura

Instalações elétricas mais antigas podem afetar o desempenho

A tecnologia *Powepacket,* uma forma aprimorada de multiplexação por divisão ortogonal de frequência (OFDM) com correção antecipada de erros. A OFDM é uma variação de multiplexação por divisão de frequência (FDM) usada em redes de linhas telefônicas [5].

A OFDM envia pacotes de dados simultaneamente por diversas formas de frequência, permitindo um aumento na velocidade e na confiabilidade. Se os ruídos ou oscilações de energia elétrica interromperem uma das frequências, o chip *Powerpacket* detecta e comuta os dados para outra portadora. Este projeto de taxa adaptativa permite ao *Powerpacket* manter uma conexão classe Ethernet através da fiação se perda de dados, um fator bastante determinante para a escolha da *Powerpacket* para se tornar o padrão PLC.

# **5.Arquitetura PLC**

A PLC o tipo ponto-multiponto e *peer-to-peer*, (ponto a ponto). Pode-se dividir a arquitetura de uma rede PLC em quatro blocos: o primeiro é a rede interna do usuário ou empresa que faz o uso da tecnologia, o segundo é a rede de acesso, o terceiro a rede distribuição e o quarto a rede transporte. A rede interna é constituída pela rede de distribuição elétrica nas instalações já existentes, e pelo(s) modem(s), que tem como função a conexão dos equipamentos interligados pelo serviço.

Diversos modems podem ser interligados nas tomadas disponíveis na residência ou empresas. Uma alternativa, já desenvolvida e testada, é a utilização de um *AcessPoint* 802.11(nesse caso pode se utilizar um roteador) diretamente conectados no receptáculo (conhecido como bocal) como uma lâmpada.

A Rede de acesso é constituída de uma rede de baixa tensão, que realiza a função do segmento de acesso à rede, interconectando o modem PLC com um equipamento com um equipamento denominado de repetidor BT. Com esse equipamento conectado ao sistema elétrico convencional, ele se torna um ponto de conexão a serviços de telecomunicações. O transformador realiza a conexão entreas redes de baixa tensão para redes de media tensão.

A rede PLC de distribuição é onde ocorre a interligação da rede elétrica com a rede de dados, ou seja, com a rede de transporte da operadora de telecomunicações, e daí segue até alcançar um ponto de acesso à internet. Na rede de transporte podem-se utilizar os serviços oferecidos pelas empresas de comunicação que disponibilizam acesso a internet como empresas de TV a cabo para realizar conexão.

Podemos definir essa arquitetura apresentada acima em dois sistemas, chamados de sistema *INDOOR* e outro *OUTDOOR* que tem a função de interface entre o *Backbone* (―espinha dorsal‖, um Backbone é uma rede de alta velocidade e de alta capacidade de conexão que é utilizada para ligar varias redes ao mesmo tempo entre si), segundo Vargas

> O sistema *OUTDOOR* vai desde o transformador de distribuição (lado de baixa tensão) ate o medidor de energia elétrica residencial. Na rede secundaria do transformador, é instalado o transceptor de sinais para a rede de baixa tensão (cabeceira PLC) para conectar o Backbone à rede elétrica. Neste ponto existe uma conversão de tipo do sinal (agora modulado em OFDM) para que os dados possam ser injetados na rede elétrica. Posteriormente no modem PLC será realizado a operação inversa para inserir dados TCP/IP no computador cliente.

O *INDOOR* tem a função de repetidor do sinal instalado em paralelo com o medidor de energia elétrica do usuário. Este sistema abrange o trecho que vai desde o medidor de energia do usuário ate todas as tomadas no interior da residência. Existem casos onde pode haver a necessidade de instalar um equipamento na entrada do medidor de energia para repetir o sinal para o interior da residência.

# **6. Dificuldades para transmissões de dados na rede elétrica**

Existem algumas considerações que devem ser entendidas e discutidas para que fique clara a hostilidade da rede elétrica em relação a interferências causadas por outros equipamentos.

Um dos problemas são os ruídos causados por equipamentos que estão conectados na rede elétrica como as lâmpadas. Quando uma lâmpada é ligada na rede elétrica ela emite uma potencia na frequência na rede causando uma atenuação no ciclo da transmissão da energia [6].

Outro problema que limita a transmissão em alta velocidade é a atenuação da rede elétrica, que geralmente, está relacionada com a frequência e com a distancia percorrida pelo sinal, este fator limita consideravelmente a distancia de transmissão em altas frequências.

Na rede elétrica, as cargas e as descontinuidades de impedância também contribuem para a atenuação do sinal, e podem variar com o tempo e com a localização. Algumas causas destas descontinuidades são as emendas nos fios, os interruptores e as tomadas.

As tomadas podem trazer problemas para a transmissão de dados mesmo sem equipamentos conectados, pois, tornam-se pontos de rede sem terminação. A serem conectados, os equipamentos também contribuem para a carga total da rede. Devido à diferença de impedância entre os equipamentos, há um descasamento que provoca a reflexão do sinal transmitido. Isto causa uma maior atenuação do sinal, pois parte do sinal será perdida. Esta atenuação está relacionada com frequência, pois, os aparelhos eletro eletrônicos possuem filtros que limitam consideravelmente sinais [2].

A impedância de rede exerce grande influencia na qualidade da transmissão de sinais: quanto menor for a impedância, maior terá que ser a potencia de transmissão. A impedância da rede pode variar com o tempo e com a frequência, tornando maior o custo do estagio de saída dos transmissores.

A impedância de rede resulta de três fatores:

Impedância do transformador de distribuição – aumenta com a frequência.

Impedância característica do cabo – deve levar em consideração este fator, pois, os cabos metálicos causam impedância.

Impedância dos equipamentos conectados, causando descasamento de impedância aumentando o índice de reflexão do sinal transmitido, acarretando em uma diminuição da potencia do sinal original.

Outros fatores que dificultam as transmissões dos dados na rede elétrica são as interferências mesmo que pode ser provocada basicamente por duas áreas, a primeira a interferência causada pelos sistemas licenciados e a outra causada por outros usuários licenciados no sistema PLC em operação [6].

A interferência provocada por outros sistemas licenciados esta relacionada com sistemas que utilizam a mesma faixa de frequência da PLC e o nível de potencia que a ANATEL (Agencia Nacional de Telecomunicações) poderá disponibilizar para a operação do sistema PLC, podendo acompanhar os padrões de outros países como os Estados Unidos onde já há normas para equipamentos e sistemas PLC para limites de transmissão [5].

A interferência provocada por outros usuários licenciados no sistema PLC pode ser causada pela redução da faixa de frequência para a PLC em que outros serviços com as mesmas faixas espectrais usam para realizar serviços, implicando nas taxas de transmissões menores e inviabilizando suas aplicações.

### **7. Modulação do sinal**

A maioria dos sinais, não pode ser enviada diretamente nos canais de transmissão sem uma modulação, pois é necessário "casar" o sinal com o meio de transmissão.

Consequentemente, uma onda portadora cujas propriedades são mais convenientes aos meios de transmissão, é modificada para representar a mensagem a ser enviada. A modulação é a alteração sistemática de uma onda portadora de acordo com a mensagem, e pode incluir também uma codificação.

As características da rede elétrica tornam a tarefa de transmissão de dados difíceis para vencer as barreiras impostas. Como solução, é necessáriaa combinação de varias técnicas de modulação, processamento de sinais e correção de erros.

Essas técnicas são fundamentais ao funcionamento do sistema, para que acople um sinal de informações com o sinal da portadora que trafega pela rede elétrica.

Entre as técnicas de modulação que os sistemas atuais estão utilizando, podem ser citados os modelos OFDM, GMSK (*Gaussian Minimum Shift Key*) e *Spread Spectrum.* Com essas técnicas, pode-se verificar qual modulação usar para as implementações das redes PLC [5].

A OFDM é uma técnica que consiste em modular um grande numero de portas e distribuídas lado a lado e oferece grande adaptabilidade ao sistema, pois é possível variar o carregamento (numero de bits) de cada portadora de acordo com a relação sinal /ruído ou atenuação do enlace [3].

Esta técnica necessita de amplificadores altamente lineares para evitar que as harmônicas das portadoras provoquem interferências. Conforme o ruído se propaganda por diversas frequências, os sinais são carregados e transmitidos (modulados), em varias frequências simultâneas, e em níveis de carregamento diferentes, aproveitando desta forma a melhor condição possível do link escolhido, a fim de carregarem um numero mais amplo de frequências numa área o menor possível uma quantidade menor de dados é transmitida em cada sub portadora, porém a soma total é consideravelmente alta e proporciona uso eficiente do espectro.

Já a OFDM proporciona alto desempenho num ambiente com muitos ruídos, pois não requer equalização de canal, aperfeiçoando a relação sinal/ruído com utilização de um método de correção de erro denominado FEC (*Forward error correction*). Essa técnica tem a característica de acrescentar bits na informação a ser transmitida para que não haja falha na entrega da informação. A quantidade que ela envia de bits é de 1:2, ou seja, para cada bit enviado ela transmite dois bits, mas os equipamentos PLC também monitoram automaticamente a qualidade do canal, de modo que se ela for alta o suficiente o FEC é desativado e se a qualidade cair o FEC é ativado. Este padrão de modulação garante uma melhor adequação à rede elétrica, pois de acordo com o nível de ruído e frequência em que estes se encontram, os equipamentos alternam o carregamento dos dados automaticamente entre varias portadoras, garantindo assim estabilidade de comunicação mesmo sob condições de rede desfavoráveis.

Outra técnica de modulação é o GMSK, que transmite dado na fase da portadora, resultando num sinal envelope constante. Isso permite uma complexidade menor no amplificador, pois não produzira harmônica indesejável.

A técnica de modulação GMSK é um caso particular de modulação OFDM, as vezes referido como OFDM de banda larga. É um método robusto contra interferência em banda estreita, que é típico de radio fusão em ondas médias.

A modulação *Spread Spectrum* (Espalhamento Espectral), também suporta as interferências e ruídos da rede elétrica. Esta técnica consiste em distribuir a potencia do sinal ao longo de uma faixa de frequências muito ampla, de modo a garantir que a densidade espectral de potencia seja bastante baixa. Em contrapartida, a largura de banda necessária para transmissão de taxas na ordem de Megabits é bastante elevada. Figura abaixo modelo *Spread Spectrum*, OFDM, GMSK.

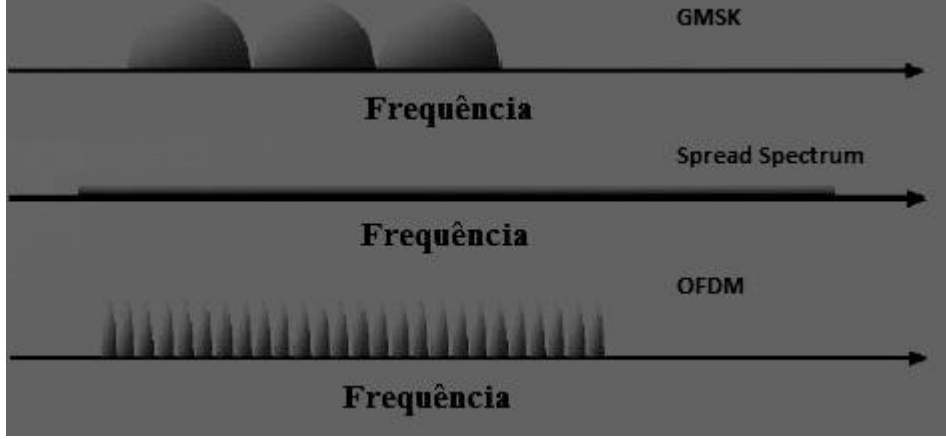

Espectro e frequência GMSK, Spread Spectrum e OFDM utilizados nas redes PLC [10].

#### **8. Comparações de downloads em links de acesso discado, ADSL e PLC.**

A seguir serão mostradas comparações de downloads a partir de três links de acesso diferente: acesso discado (56 Kbps), acesso ADSL (512 Kbps) e acesso PLC (7.5 Mbps). Como base para os testes, foi utilizado um arquivo Adobe Reader existente no servidor da empresa de energia Hidrelétrica Xanxeré e que possui tamanho de 8,96 MB [2].

Para a realização do teste na rede PLC, foi utilizado outro arquivo, de tamanho 100 MB. Desta forma, pode-se observar o download do arquivo, via rede PLC, por um tempo maior, podendo analisar variações de velocidade e estabilidade do link. A velocidade de acesso, neste teste, ficou limitada a 7,5 Mbps por condições impostas pela rede elétrica na qual o acesso foi instalado. Vale a pena ressaltar que, somente as condições da rede elétrica poderiam influenciar na taxa de download, pois a rede na qual o servidor esta instalado é de 100 Mbps e o PLC está diretamente conectado a ela [3].

O primeiro teste foi via conexão discada (56 Kbps) onde o link se manteve e a velocidade foi constante, porem baixa.

No teste realizado com a ADSL (512 Kbps), o link também se manteve estável e a velocidade variando.

O teste do download via PLC (7,5 Mbps) apresentou link estável, velocidade estabilizada. Logo no inicio do download foram observadas pequenas variações momentâneas no download, em decorrência de alterações de modulação no sistema elétrico. [3]

A taxa de transferência foi de 3,84 KB/seg. para a linha discada, de 53,6 KB/seg. para a ADSL e de 938 KB/seg. para PLC. A PLC apresentou grandes problemas como, ruído e interferência, causados pela rede elétrica. Outro fator importante a ser verificado é a banda compartilhada com vários usuários que também fazem uma limitação de trafego. Testes desta natureza servem para mostrar que a tecnologia é viável e precisa de avanços para minimizar as limitações da transmissão utilizada pelo PLC.

#### **9.Consideração finais**

A tecnologia PLC pode ser um meio viável de disponibilizar serviços de diversas áreas como telefonia IP, canal de retorno para TV digital, telemetria, redes locais, áudio e vídeo sob demanda, monitoramento, conferencia, entre outros. No Brasil uma forma de usar de forma apropriada a PLC seria em localização afastada das cidades onde não existe a presença do cabeamento de rede elétrica.

Podendo utilizar o PLC como um meio de acesso a todas as tecnologias disponíveis nos grandes centros uma vez que já existem empresas que fornecem serviços de internet entre outros com capacidade de transmissão elevada de dados onde a PLC seria uma segunda opção. Porem, como é uma tecnologia ainda recente no Brasil, não é possível competir com as tecnologias já existentes no mercado, como Redes Ethernet, pois estas tecnologias já estão instaladas e possuem velocidades de transmissão relativamente maior a PLC. No Brasil, seu uso é ideal em cidades que não possuem linhas telefônicas e/ou cabos de fibra óptica para acessos à serviços de comunicação.

É necessário o desenvolvimento desta tecnologia para se tornar eficaz a transmissão pela rede elétrica eliminando usas variações, tanto no sistema indoor quanto outdoor.

Sendo assim, pode se concluir que a tecnologia é viávela partir do momento em que as alterações necessárias no sistema de distribuição elétrica forem implementadas.

## **Referencia**

[1] CASTRO, F.C. **Conceitos e Elementos Básicos de Redes**. São Paulo, SP, 2004.

[2] CORRÊA, J.R. **PLC – POWER LINE COMMUNICATIONS**. Uberlandia, MG, 2004.

[3] FERREIRA, M.V. PLC **– Power Line Communication**, Niteroi, RJ. 2005.

[4] SILVA, F.C. Tecnologia **PLC: Comunicação através da Rede Elétrica**. Lavras, MG. s/d

# [5] SILVA, M.A. **Avaliação de Desempenho em Redes PLC Domiciliar com Interferência de Harmônicos**, 2007.

[6] TANENBAUM, Andrew S. **Redes de Computadores**. Rop de Janeiro; Campus, 1997.

[7] CAMPOS, A.L. WANDERLEY, A.C. **Desenvolvimento de uma Metodologia para Análise de Influencia de Redes PLC na Qualidade de Energia elétrica**, João Pessoa, 2007.Farejador de Plágio - NÂO REGISTRADO - Analisando SOMENTE 50% do documento

[8] **Conector H***omeplug*Disponível em*: <*http://adrenaline.uol .com.br /forum/internetredes/359218-roteador.html > Acesso em 05 Ago.2011

[9] **Modelo de transmissão CEMIG** Disponível em: <http://arleyjunior.net/?tag=plc > Acesso em 21 Fev.2011

[10] **Espectro e frequência** *Spread Spectrum***, OFDM, GMSK**. Disponível em: <http://www.gta.ufrj.br/ensino/eel879/trabalhos\_vf\_2009\_2/renan/tecnologia.html> Acesso em 21 Ago.2011.

# **SISTEMA DE GERENCIAMENTO DE CONTEÚDO**

Rodrigo Fernando Castanho<sup>39</sup> Leandro Ledel $40$ 

# **Resumo**

O projeto aborda o desenvolvimento de uma ferramenta de gestão web, muito utilizado nos dias de hoje, por empresas de pequeno porte, grande porte, intranet e até para uso pessoal como o caso de blogs. É conhecida pela sigla CMS (*Content Management System*), que possui significado em português de SGC (Sistema Gerenciador de Conteúdo), capaz de executar e gerenciar conteúdo vindo dos usuários sem que eles possam ter conhecimento em linguagens de programação, HTML, CSS, PHP entre as demais no ambiente web. Cumprindo o objetivo que os usuários tenham total liberdade de expor seus conteúdos pela web com segurança e dinamismo e com facilidade nos recursos, podem ser criadas páginas na web mais robustas e com mecanismos mais avançados. Essa ferramenta toma, como base em seu ciclo de desenvolvimento, sistemas já existentes no mercado, mais utilizados e conhecidos são Joomla, Drupal, WordPress(é um CMS voltado para desenvolvimento de blog), PHP Nuke, Midia Wiki. É uma tecnologia *open source* para que outros desenvolvedores e analistas possam modificar e compartilhar conhecimentos, seguindo as normas de um software livre. Com tudo isso, pretendeu-se ganhar uma grande noção de desenvolvimento e aprender técnicas e maneiras de se utilizar as linguagens de programação para web.

**Palavras chave:** Gerenciador de Conteúdo; Conteúdo, Ferramenta.

#### **Abstract**

*The project addresses the development of a web management tool, widely used today for small businesses, large, and even intranet for personal use as the case of blogs. It is known by the acronym CMS (Content Management System), which has meaning in Portuguese SGC (Content Management System), able to run and manage content coming from users that they may have no knowledge of programming languages, HTML, CSS, PHP among the others in the web environment. Fulfilling the goal that users have complete freedom to expose their content through the web and drive safely and with ease in resources, you can create Web pages more robust and more advanced mechanisms. This tool takes as the basis of its development cycle, systems already on the market, most used and known are Joomla, Drupal, Wordpress (a CMS is focused on development of blog), PHP Nuke, Media Wiki. It is an open source technology for other developers and analysts can modify and share knowledge by following the rules of free software. With all this, we sought to gain a strong sense of development and learn techniques and ways to use the Web programming languages.*

*Keywords: Content Manager; Content, Tool.*

#### **1 Introdução**

 $\overline{a}$ 

Sistema Gerenciador de Conteúdo (SGC) é conhecido em inglês pela sigla CMS (*Content Management Systems*). São sistemas que fazem controle de websites e intranet. No caso do presente projeto aborda-se o desenvolvimento de websites, propondo um melhor gerenciamento do conteúdo que será transmitido em uma página web. Este trabalho poderá

<sup>&</sup>lt;sup>39</sup> Acadêmico do Curso de Bacharelado em Sistemas de Informação - Faculdade Network, Novo Odessa, SP, Brasil. (rodrigofullrace@hotmail.com)

<sup>40</sup> Prof. Msc. Do Curso de Sistemas de Informação da Faculdade Network, Nova Odessa, SP, Brasil. (leandro.ledel@gmail.com)

ajudar empresas que queiram divulgar seus serviços através da internet com facilidade e um bom desempenho, com total controle sobre o conteúdo em tempo real ou até mesmo pessoas que queiram criar sites para uso pessoal, sem a necessidade de programação de código.

O objetivo desta ferramenta é o de possibilitar o controle de diversos conteúdos web com simplicidade e segurança, podendo criar sites com uma estrutura dinâmica e ágil, e que os usuários não precisam ter certas habilidades de programação tais como PHP, HTML e CSS. O usuário poderá inserir seu conteúdo em determinados pontos da ferramenta, e esta se encarrega de estruturá-los e organizá-los automaticamente, e de acordo com que o usuário deseja. Nesse projeto o tratamento do conteúdo que virá do usuário será diferente de algumas ferramentas desse porte de gestão de conteúdo, que o conteúdo é inserido pelo próprio usuário na ferramenta e se atualizando, já nesse projeto o usuário seleciona e apresenta o conteúdo a algum responsável pelo controle do sistema, gerando assim um melhor controle e mais segurança nas informações que estarão presentes na ferramenta.

Um dos melhores benefícios dessas ferramentas SGC é com o custo, principalmente na parte de manutenção por serem ferramentas estáveis dificilmente poderá acontecer problema grave, caso aconteça são mais fáceis de controlar e estabelecer o sistema novamente.

O problema que muitos enfrentam com sistemas desse porte é a restrição de sua atualização, em função do idioma e também por serem complexos. Alguns SGC não oferecem pacotes de atualização no idioma Português, dentre outros detalhes funcionais, mas não deixam de ser ótimas ferramentas de gestão de conteúdo, esses são alguns dos pontos críticos dessas ferramentas por que hoje temos diversos serviços utilizando essas ferramentas sendo eles portais web, intranet que abrange sistemas e processos em um mesmo espaço usado muitos em empresas.

O motivo desse projeto é a capacidade de podermos usar o espaço na web para poder estruturar as informações e administrar os dados fornecidos para a ferramenta. A intenção é fazer algo que facilite a comunicação do usuário com o ambiente web e que ele possa expressar seu conteúdo com facilidade.

Aprofundar os conhecimentos voltados para web principalmente na utilização das linguagens de programação HTML, PHP, CSS, JavaScript e o Banco de Dados MySQL aplicando todas as funcionalidades e conhecimentos, podendo ser gerados a partir dessa ferramenta sites dinâmicos e bem estruturados. Principalmente saber que há a possibilidade de gerenciar informações na web com facilidade, assunto que antigamente sofria grandes dificuldades com perda de dados e incompatibilidade de vários navegadores web, hoje já se tornou mais prático e de fácil acesso por ser ferramentas *Open Source*. Muitos desenvolvedores podem fazer alterações e aumentar o desempenho dessas ferramentas deixando as mais robustas e poderosas para a utilização.

#### **2 Referencial teórico**

Com base em Lemos, et al (2008).[1]

Os sistemas de gerenciamento de conteúdo (SGC) é uma realidade no mercado, como alternativa não só para criação, mas, também para manutenção de site ou portais, simples ou complexos, que acabam por libertar organizações e profissionais do domínio das empresas de *design*, que, antes, por deterem o monopólio da informação, cobravam preços que extrapolavam a realidade de alguns pequenos negócios. 3

Focando no mundo do software livre os SGC que são conhecidos pela sigla no inglês CMS *Content Management Systems* tem um importante papel com as ferramentas já conhecidas que já possuem licença (GNU/GPL) são o Mambo, Joomla e PHP Nuke.

Lemos, et al (2008).<sup>[2]</sup> Podemos observar "que atualmente a utilização de software livre tem crescido em larga escala e a ideia de que grandes produtos não podem ser produzidos sob a bandeira do FLOSS(Free/Live Open Source Software) tem sido modificada".

Podemos destacar que os SGC são baseados, ou melhor, organizadas em três partes principais usadas em sua composição que facilitam o gerenciamento do conteúdo pode-se as partes através do trecho dos autores, Lemos, et al (2008).[3]

> A administração do site fica atrelada a um computador específico, onde o software está instalado e configurado; são comuns modificações acidentais nas páginas e em seus códigos, pois o conteúdo, neste caso, está misturado com a lógica de programação, o que pode resultar em links quebrados, problemas de formatação, alterações no *design* e até mesmo a indisponibilidade do site como um todo; com o tempo, as páginas criadas no seu site ficam "perdidas". É difícil implementar um mecanismo de pesquisa e organizar as informações em seções e categorias para que possam ser facilmente encontradas. A arquitetura da informação fica comprometida, bem como a experiência e satisfação do usuário final.

Como destacado pelos autores, essa parte bibliográfica relata como se compõem e se comporta os Sistemas de Gerenciamento de Conteúdo para Web destacando seus principais processos de administração e controle, inclusive, mostrou como esta o SGC no mercado envolvendo Software Livre e muito mais.

Contudo Alvarez (2008). [4] ressalta que

Um CMS *Content Management System* é um sistema que nos permite gerenciar conteúdos. Em linhas gerais, um CMS permitirá administrar em meio digital e para o caso particular que ocupa, e gerencia os conteúdos da uma web, é uma ferramenta que permite a um editor criar, classificar e publicar qualquer tipo de informação necessária para se compor uma página na web. Podemos observar que o autor faz a comparação dos CMS baseado em informações em que o povo mais utiliza sendo jornais, revistas e livros.

Segundo Alvarez A. M., (2008). [5], os CMS contem uma interface baseada em formulários em que pode acessar com um navegador podendo escrever seu conteúdo facilmente, o que conteúdo aparece na página nos lugares onde se indicou ao inscrevê-lo. Os CMS mais conhecidos e populares são:

Vignette: é considerado um CMS comercial.

Drupal: um dos CMS mais populares, neste caso gratuito e Open Source, desenvolvido em PHP podendo utilizar vários Bancos de dados.

Mambo: é um sistema CMS livre e gratuito, criado em PHP.

Joomla: é um CMS de código livre, também criado em PHP, ele é considerado uma melhora ou ampliação do Mambo.

Wordpress: É um CMS voltado para criação de blogs por excelência, um dos mais utilizados em valorizados também desenvolvido em PHP.

OsCommerce: CMS de código livre voltado para criação de lojas online bastante utilizado.

Foram citados os CMS mais utilizados e conhecidos no mundo dos desenvolvedores web alguns deles serviras de base ou dar uma estrutura para que se possa estar desenvolvendo uma ferramenta desse tipo. 4

As ferramentas que chamam mais a atenção são o Joomla e o Mambo por terem características um pouco semelhantes que se imagina no projeto e por possuírem uma interface simples e amigável.

Existem também os CMS que são utilizados por todos, quando se faz uma pesquisa ou uma busca no Google às vezes aparece o site da Wikipédia, que é considerado um CMS também por possui recursos de criar uma conta efetuar um login e até editar conteúdo na pagina web.

Wikipédia (2011). [6]

Podemos observar que ferramentas como Gestores de Conteúdo podem se tornar excelentes ambientes para o processo de ensino e aprendizagem e para a organização da informação produzida em ambientes com fins educacionais. Sejam eles em ambientes acadêmicos, sejam em empresariais.

A própria Wikipédia pode ser considerada um "gerenciador de conteúdo", assim fomentando a busca, localização e criação de conhecimento em um ambiente distribuído e colaborativo.

De acordo com Patricia Karen (2010). [7], para desenvolvedores, também é uma mão na roda, pois possui diversas soluções prontas como enquetes, forúns, gerenciamento de usuário e etc, reduzindo assim o tempo de desenvolvimento que pode ser utilizado para aprimorar soluções mais especificam assim como um layout personalizado para o cliente. Em relação a *Open Source*  Patricia Karen(2010) ressalta que. [8]

> Existem os gerenciadores de conteúdo gratuitos *Open Source* e de código fechado. E também existem CMS para todos os tipos de necessidade e gostos (ex: blogs, fóruns, comércio eletrônico etc). O Uso do CMS proprietário torna o site refém da empresa que desenvolveu o site, e qualquer modificação ou evolução terá custos extras. O CMS *open source* conta com milhares de desenvolvedores em todo mundo pensando em maneiras de tornar o CMS mais eficiente.

Segundo Schneider Leonardo (2009)*.* [9]

Basicamente um CMS é composto das seguintes partes gerenciador de conteúdo que permite a manutenção de conteúdo de vários tipos categorizados dentro da aplicação de alguma forma e que fornece diferentes formas de visualização; gerenciador de usuários que permite a administração tanto dos usuários que acessam os sistemas com o intuito de obter informações quanto dos administradores e mantenedores do sistema, divididos em categorias com níveis de permissões diferentes se assim for necessário; gerenciador de mídia que permite a execução de tarefas básicas de inclusão e remoção de arquivos de mídia, tais como imagens, sons e vídeos.

Com forme citado pelo autor Millarch Francisco (2005). [10], existe uma gama de vantagens que um sistema de gerenciamento de conteúdo oferece, entre elas:

- Estruturação do processo de autoria, no qual toda a sua equipe poderá contribuir cada um na sua área de atuação e conhecimento
- Diminuição do tempo necessário para a criação de novas páginas e atualizações das já publicadas
- Harmonia estética com o resto do site e demais conteúdos
- Melhor estruturação da navegação, mantendo a coerência com projeto inicial de arquitetura da informação
- Maior flexibilidade, para acrescentar ou editar conteúdos de forma descentralizada e em qualquer lugar, dia ou noite, dentro ou não do escritório
- Permissão granular de acesso às informações publicadas
- Maior segurança
- Gerenciamento de versão dos conteúdos
- Escalabilidade
- Diminuição dos custos de manutenção

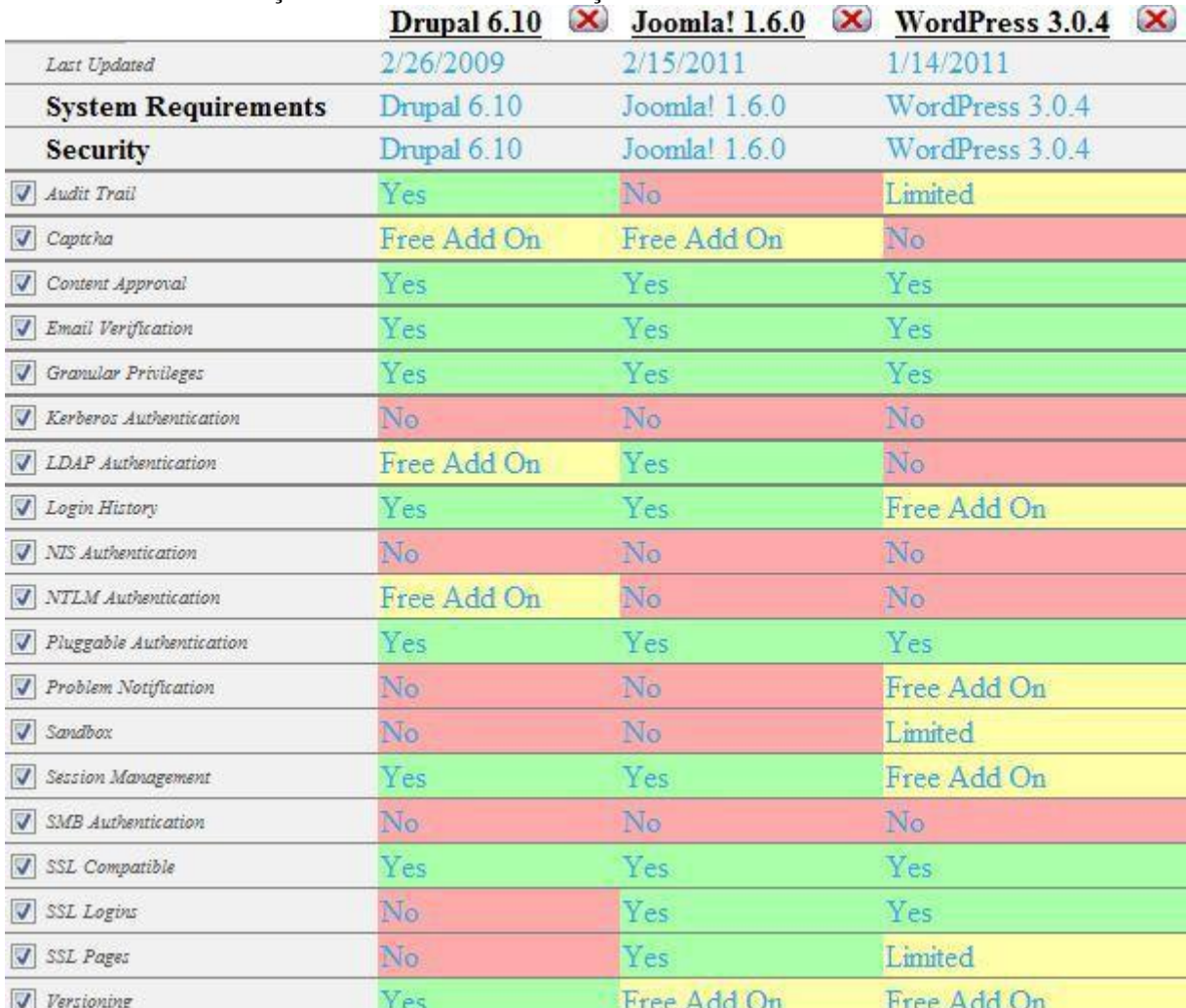

Figura 1: Comparação da segurança entre os SGC (Sistema de Gerenciador de Conteúdo) mais utilizados. Fonte: Do blog [http://groger.wordpress.com/2011/06/09/cms-sistema-de-gestao-de-conteudo-x-](http://groger.wordpress.com/2011/06/09/cms-sistema-de-gestao-de-conteudo-x-%20seguranca/) seguranca/

A figura anterior demonstra o nível de segurança entre os CMS Joomla, Drupal, WordPress os mais conhecidos em diversos projetos web, avaliando as parte dos sistemas que possuem vulnerabilidades sendo elas as mais conhecidas como *exploits* (são trecho de códigos malicioso, usados para burlar ou invadir, por brechas deixadas em partes de um sistema).

De acordo com Moreira Rogério (2011). [11]

O CMS Joomla é considerado o campeão, apresentando altíssimos índices de ataque e vulnerabilidade segundo o site Exploit DB o Joomla vem chegando a uma quantidade excessiva de vulnerabilidades foi gerada uma tabela entre os CMS mais populares e obtivemos a seguinte resposta.

- Joomla ……: 8009 registros
- WordPress: 100 registros
- Drupal ………: 8 registros

Com esses registros obtidos em relação aos sistemas destacados aparece o Joomla com maior índice de dados registrados, mas mesmo assim são ferramentas que nos dias de hoje não podemos abrir mãos de utilizar, segundo Moreira Rogério (2011). [12], isto serve de 6

alerta para que os administradores de sistemas e desenvolvedores fiquem muito mais atentos, pois um vacilo pode comprometer seu projeto com um todo.

### **3 Metodologia**

Para a realização deste projeto, foram primeiramente realizadas atividades de pesquisa em sites e blogs específicos, acerca de outras ferramentas de Sistemas de Gerenciamento de Conteúdos (SGC, também conhecido como CMS – *Content Management System*), estudo dos modelos empregados em Gestão de Conteúdo para a Web, e tipos de estruturas e modelos *Templates* disponíveis. A descrição destas atividades de pesquisa está descrita a seguir.

# **3.1 Análise de outras ferramentas SGC**

A análise de outras ferramentas SGC corresponde à comparação entre as diversas ferramentas disponíveis no mercado, destacando suas vantagens e desvantagens.

### **3.2 Estudo de gestão de conteúdo web**

O estudo de gestão de conteúdo corresponde a verificar como estas ferramentas de SGC fazem o controle das informações, destacando os dados que são manipulados, bem como as formas de entrada e saída dos mesmos.

#### **3.3 Tipos de estruturas e modelos "***Templates***"**

Pesquisou-se a seguir acerca de estruturas modelo, que já disponibilizassem uma infrainstrutora para a construção de um SGC.

Nesta etapa do projeto é definida uma interface para o sistema, deixando as informações estruturadas e possibilitando um melhor gerenciamento das mesmas.

# **3.4 Atividades de Projeto**

Após a realização destas atividades de pesquisa, serão realizadas as seguintes etapas de projeto:

- Coleta e Análise de Requisitos: envolveu pesquisa em sites e blog especializados no assunto.
- Modelagem empregando UML: Foram utilizados diagramas de *Use Case* (Caso de Uso) para representar o fluxo e caminhos do sistema, o de *Class* (Classe) mostra a organização entre as classes durante o ciclo de desenvolvimento.
- Definição da linguagem de programação a ser utilizada no projeto: No desenvolvimento deste sistema foi utilizada a linguagem voltada para web na versão PHP 5.3.2, no método PHP OO (PHP Orientado a Objeto), CSS 2.0 usado nas estruturas do sistema e HTML.
- Definição de Configurações do Sistema: foi implementado a configuração conhecida como LAMP (Linux, Apache, Mysql e PHP) por ser um sistema *Open Source* essa configuração é uma das mais utilizadas, o sistema possui capacidade de ser configurado em dois banco de dados o *Mysql* e *Postgre,*

#### **4 Resultados e discussão**

O projeto do sistema CMS (Content Management System) ou conhecido pela sigla em português SGC (Sistema Gerenciador de Conteúdo) está dividido em etapas, ou melhor, em módulos facilitando ainda mais o desenvolvimento do sistema e as atividades que serás geradas pelos módulos.

Esse módulo geralmente referiu se a áreas, sendo que cada área tem uma funcionalidade diferenciada e seus privilégios de atuação; as áreas são conhecidas como Restrita (root), que em determinados sistemas, é manipulada por usuários administradores, podendo eles criar suas contas e configurar o banco de dados, que será a base do sistema.

Já a Área Implantação, como o próprio nome já diz é a que se encarrega das informações que o sistema irá utilizar, são implantados imagens, texto entre diversos formatos de arquivos em que há funções que cuidam para manter uma boa gerência desse conteúdo implantado no sistema. Esses dois módulos são uma das partes principais no desenvolvimento do (SGC) Sistema Gerenciador de Conteúdo, entre outras são citadas a seguir.

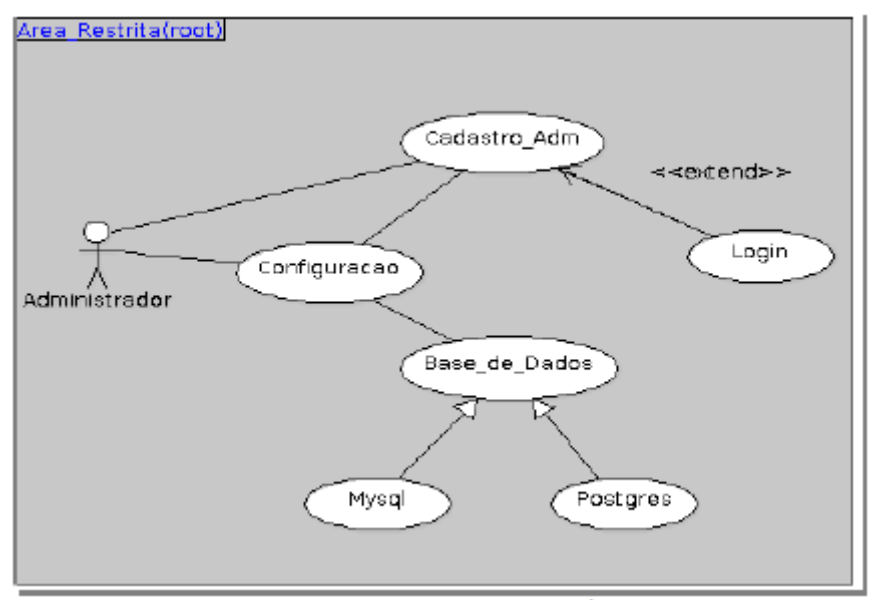

Figura1: Diagrama de Caso de Uso da Área Restrita.

Visualizando essa imagem que está representada por um digrama de caso de uso da linguagem de modelagem UML, ela demonstra as funções que são executadas pelo sistema de uma maneira simplificada.

- Cadastro Adm (Cadastro do Administrador): É a primeira função usada pelo Administrador (root), para se criar seu perfil de usuário no sistema.
- Configuração: Opção em que é feita a escolha dos tipos de banco de dados que o Sistema se conecta, sendo eles MySQL e Postgres.
- Login: portal de acesso para o que o administrador (root) se conecte no sistema, podendo manipular as funções propostas.

Essas são as funções que formam o primeiro módulo da área restrita, é parte que é visualizada na hora da implantação do sistema.

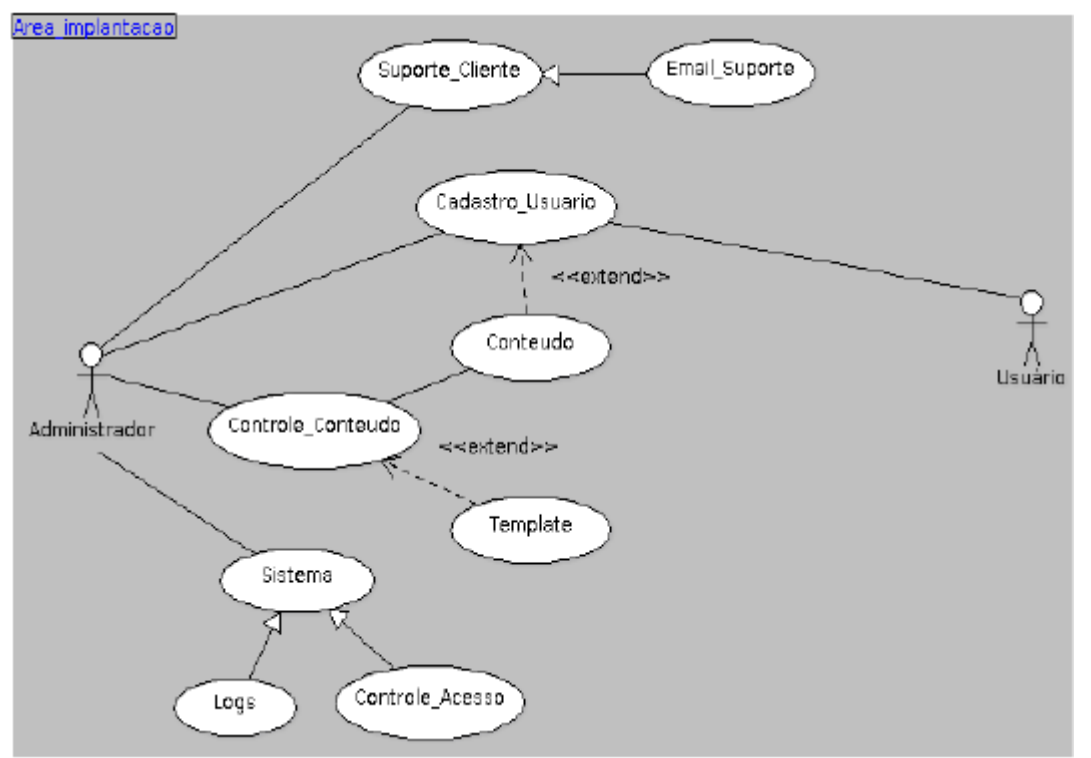

Figura 2: Diagrama de Caso de Uso da Área de Implantação.

Á imagem anterior apresenta as funções da área de implantação do sistema, é a parte que faz toda a transição desde cadastro dos usuários até o principal, que é a gerência do conteúdo. Isso tudo se passa através do controle feito pelo administrador, ele que fará todo o controle do conteúdo que será inserido no sistema.

- Cadastro do Usuário: O usuário precisa ser cadastrado para atuar no sistema e postar seu conteúdo.
- Suporte ao Cliente: Parte em que o cliente pode se comunicar com o administrador do sistema, sobre alguma alteração no conteúdo fora do comum ou algum erro.
- Controle do Conteúdo: É a opção que vai controlar as informações que os clientes irão pedir, contendo tipos e modelos de *template* prontos, com as opções de inserir, alterar e excluir o conteúdo em determinadas partes de um *template.*
- Conteúdo: São as informações que os usuário descrevem no sistema de diversos temas e assunto.
- Template: É uma opção que define um modelo ou uma estrutura, para que possa suprir um conteúdo, nela podem ser escolhidos alguns tipos de estrutura.
- Sistema: Parte que terá log (registros) do sistema, sendo eles login, conteúdo incluído, tempo de ativação ou falhas do sistema.
- **Log:** Informações do Sistema.
- Controle de Acesso: O administrador poderá obter acesso das senhas do usuário, podendo excluir e alterar.
- Email Suporte: Gerenciador de email do sistemas.

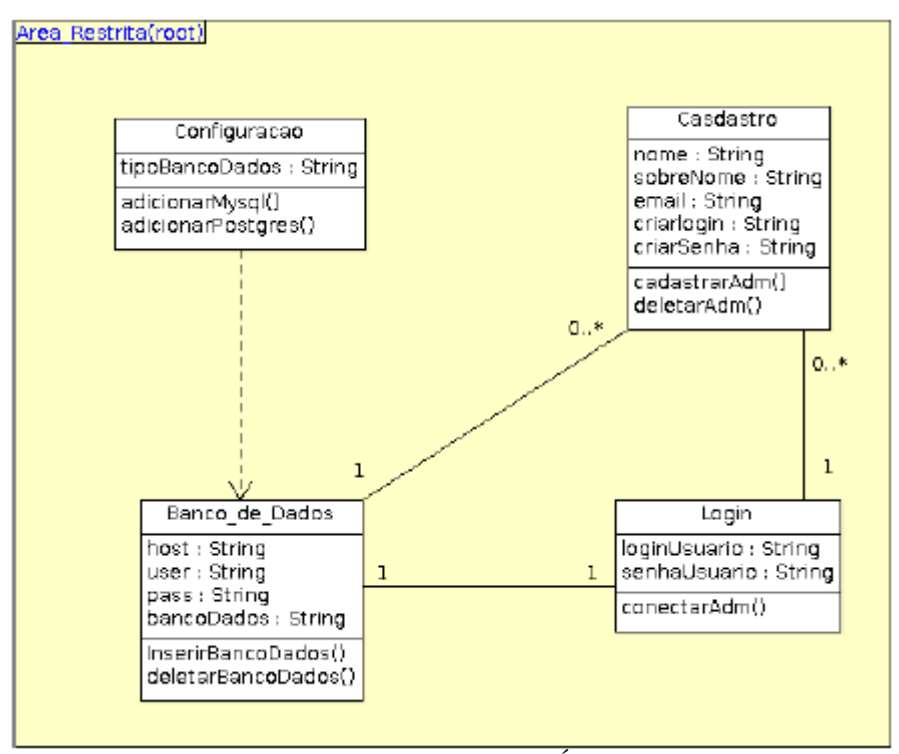

Figura 3: Diagrama de Classe da Área Restrita.

Foi utilizado o diagrama de classe para especificar uma visão mais próxima de uma linguagem de programação exibindo claramente os atributos e funções da aplicação. Como demonstrado acima na Figura, é a representação do primeiro modulo a área restrita, área de início em que só usuário administrador pode manipular as operações.

Com a ajuda desse diagrama de classe, que é um dos mais utilizados em projetos, principalmente para o desenvolvimento utilizando o método Orientado a Objeto, que é o caso desse sistema, os retângulos mostrados na imagem são as classes utilizadas na área restrita e seus relacionamentos.

```
13 class login(
 14
                      private $loginUsuario:<br>private $senhaUsuario;
 153616 D public function __construct() {
             public function<br>//Funcao cons/<br>// Gerar logs.
\frac{19}{20}<br>\frac{21}{21}21 - )<br>22 = public function setloginUsuario($loginUsuario) {<br>23 = 1this->loginUsuario = $loginUsuario;
22 \boxminus public function setloginUsuario(iloginUsuario) +<br>
23 \rightarrow 1 this->loginUsuario = 1loginUsuario;<br>
24 \rightarrow 25 \boxminus public function getloginUsuario(){<br>
26 \rightarrow 27 \rightarrow 28 \boxminus public function setsenhaUsuario;<br>
28 
\begin{array}{ll}\n\begin{array}{l}\n30 & -3 \\
31 & = \\
31 & = \\
\end{array} & \text{public function getsenhalsuario:} \\
\begin{array}{l}\n31 & = \\
32 & = \\
34 & = \\
\end{array} & \end{array}\frac{3}{2}34<br>35
```
Figura 4: Representação de uma classe login.

A Figura 4 demonstra uma classe login do sistema em algoritmos da linguagem PHP orientado a objeto; essa versão é a que os diagramas de classes representam, só que em uma forma mais estruturada, graficamente visual, dando uma visão mais ampla da situação e da movimentação das classes e objetos.

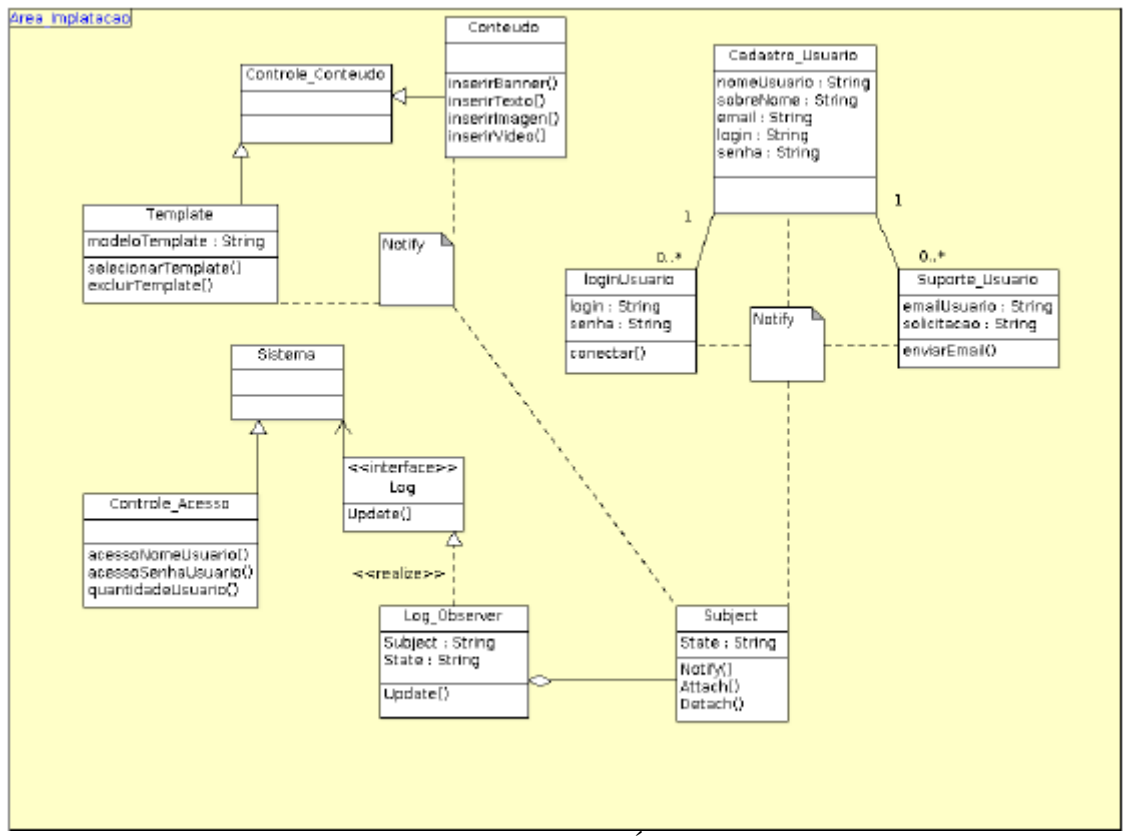

Figura 5: Diagrama de Classe da Área de Implantação.

Já esse diagrama de classe representado na Figura 5 a Área de implantação é a área que o usuário fará o controle do conteúdo dos usuários.

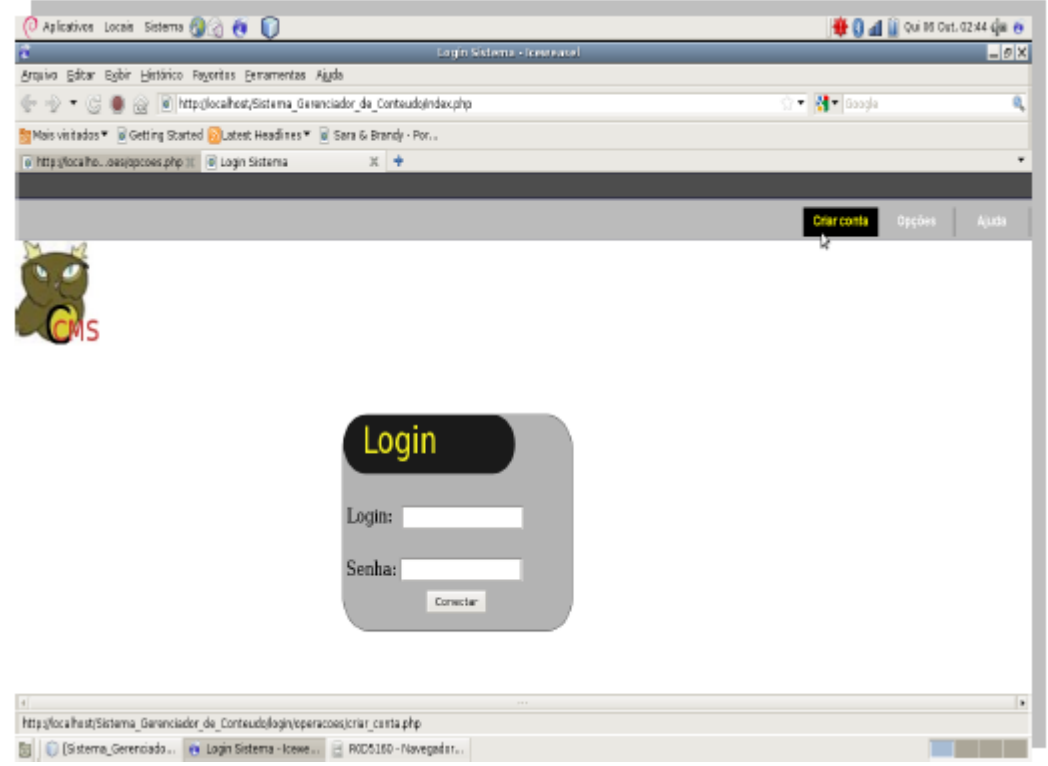

Figura 6: Login para o Administrador sistema tela inicia.

Tela do sistema em que representa o login utilizado pelo administrador do sistema para que possa gerenciar a ferramenta.

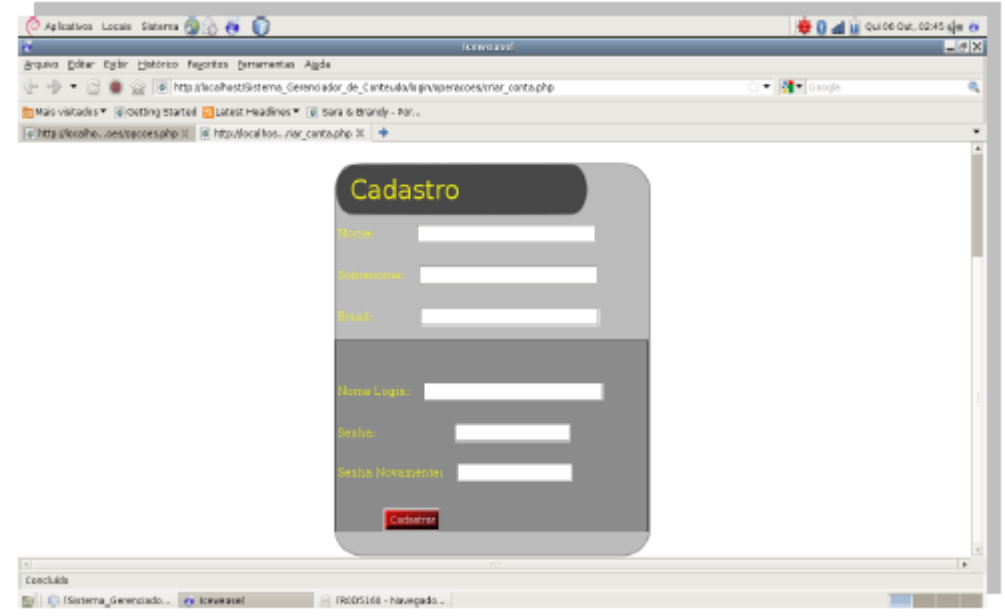

Figura 7: Cadastro para administradores do sistema.

Essa parte demonstra o cadastro que os administradores do sistema terão que efetuar para se conectar no gerenciador do sistema

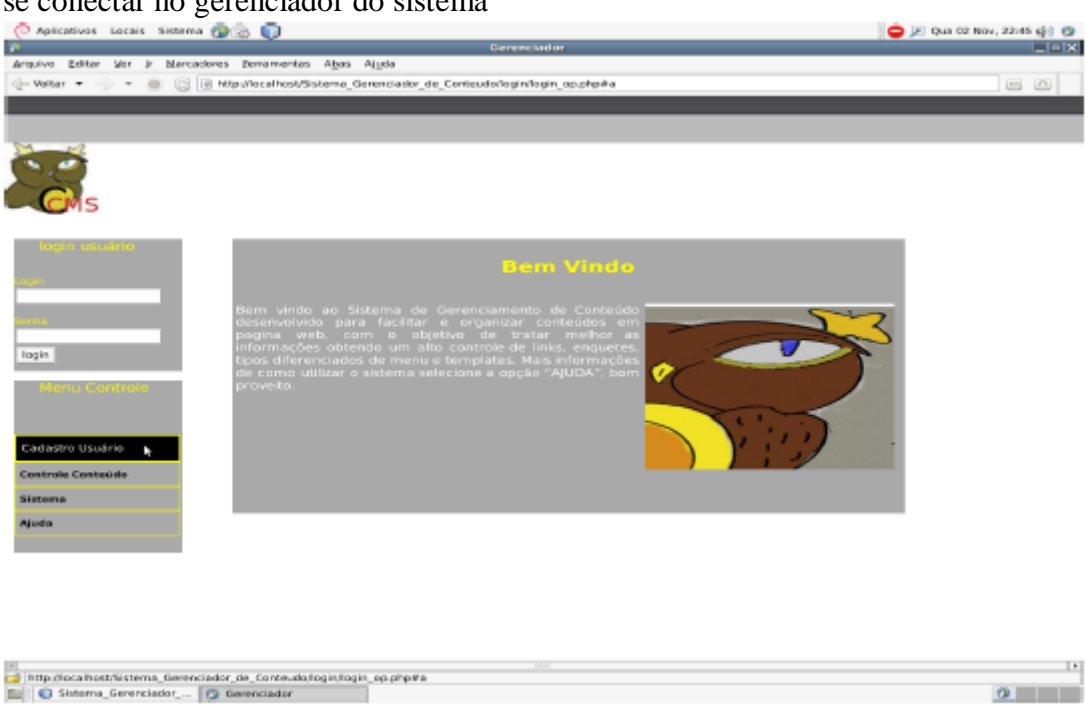

Figura 8: Gerenciador do sistema.

Parte em que faz a gerencia da ferramenta em geral, obtendo controle sobre os usuários no sistema a parte de suporte, funções do sistema e o principal a gestão de conteúdos vindo dos usuários.

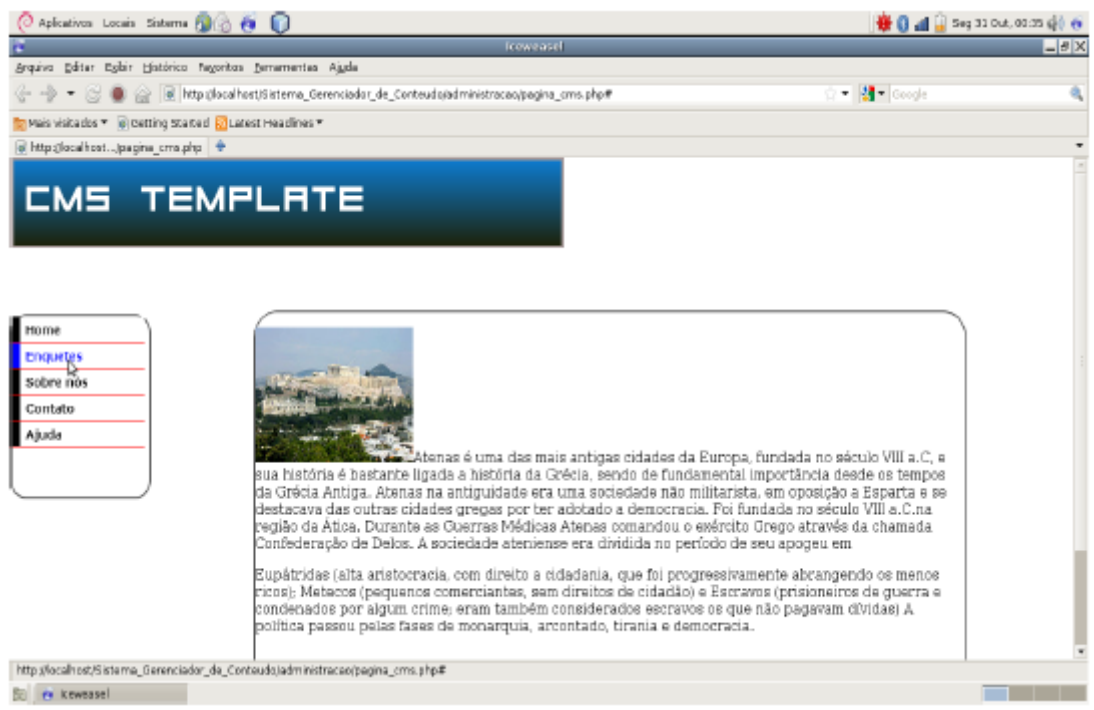

Figura 9: Template gerado pelo Sistema Gerenciador de Conteúdo.

A Figura 9 demonstra o template padrão do Sistema gerenciador de conteúdo, incluído todo o controle de links, menu principalmente o conteúdo.

# **5 Considerações Finais**

O Sistema de Gerenciamento de Conteúdos (SGC) oferece uma ampla possibilidade de configurações e de estratégias de planejamento. Ele mostra ser uma ferramenta bastante flexível.

A construção de um novo SGC permitirá o aprendizado de diversos conceitos de Gestão de Conteúdos, o exercício de técnicas de desenvolvimento de projetos de software, bem como a possibilidade de se criar um SGC personalizado, o qual será disponibilizado como uma ferramenta de código livre.

Pretende-se desenvolver o sistema, utilizando ferramentas e linguagens de programação de código fonte livre (Open Source), bem como montar o ambiente de desenvolvimento em uma máquina rodando o sistema Operacional Linux, o que não impedirá o sistema de ser utilizado em outra plataforma (como o Windows, por exemplo), uma vez que a tecnologia Web a ser utilizada roda em praticamente todas as plataformas para computadores pessoais (desktop).

# **Referências**

[1] R.L.C, LEMOS; F.I, OLIVEIRA; J.P.S, NETO; J.T,GOMES. **Sistema de Gerenciamento Conteúdo em Software Livre.** Disponível em: http://www.hardware.com.br/dicas/sgclivre.html. Acesso em 1 abr. 2011.

[2] R.L.C, LEMOS; F.I, OLIVEIRA; J.P.S, NETO; J.T,GOMES. **Sistema de Gerenciamento Conteúdo em Software Livre.** Disponível em: http://www.hardware.com.br/dicas/sgclivre.html. Acesso em 1 abr. 2011.

[3] R.L.C, LEMOS; F.I, OLIVEIRA; J.P.S, NETO; J.T,GOMES. **Sistema de Gerenciamento Conteúdo em Software Livre.** Disponível em: http://www.hardware.com.br/dicas/sgclivre.html. Acesso em: 1 abr. 2011.

[4] ALVAREZ A.M. **O que é CMS**. Disponível em: <http://www.criarweb.com/artigos/oque-e-um-cms.html>. Acesso em: 1 abr.2011.

[5] ALVAREZ A.M. **O que é CMS**. Disponível em: <http://www.criarweb.com/artigos/oque-e-um-cms.html>. Acesso em: 1 abr.2011.

[6] **Sistema de Gerenciamento de Conteúdo**, 2011. Origem Wikipédia. Disponível em: <http://pt.wikipedia.org/wiki/Sistema\_de\_gerenciamento\_de\_conte%C3%BAdo>. Acesso em 1 abli. 2011.

[7] PATRICIA KAREN. **Criar seu site nunca foi tão fácil.** Disponível em: <http://www.guiadophp.yoonix.com.br/2010/09/06/cms-em-php-criar-seu-site-nunca-foi-taofacil/>. Acesso em: 22 out. 2011.

[8] PATRICIA KAREN. **Criar seu site nunca foi tão fácil.** Disponível em: <http://www.guiadophp.yoonix.com.br/2010/09/06/cms-em-php-criar-seu-site-nunca-foi-taofacil/>. Acesso em: 22 out. 2011.

[9] SCHNEIDER LEONARDO*.* **Você ainda vai usar um.** Disponível em: <http://blog.llss.com.br/2009/10/21/cms-voce-ainda-vai-usar-um/>. Acesso em: 23 out. 2011.

# **ESTUDO COMPARATIVO ENTRE OS FRAMEWORKS DE DESENVOLVIMENTO DE APLICAÇÃO: SPAGHETTI E CAKEPHP**

Vinícius Affonso Santana<sup>41</sup> Christiane Zim Zapelini 42

#### **Resumo**

Framework é um conjunto de ferramentas, padrões e conceitos que auxiliam o programador de sistemas de software a construir o projeto com maior eficiência, aproveitamento de tempo e eliminando obstáculos comuns nessa etapa de codificação. Para o desenvolvedor de aplicações saber qual framework utilizar é uma tarefa importante, contudo nesse trabalho questionaremos: Será que a aplicação, realmente, exige algum framework? Utilizaremos métricas para analisar esse estudo, algumas delas são: quantidade de linhas e estrutura de algumas funcionalidades dos projetos desenvolvido com framework Spaghetti(AntiPadrões) e desenvolvido com framework cakePHP a partir dos requisitos do sistema gerenciador do Conselho Tutelar de Frutal MG.

**Palavras chave**: *Framework*, CakePHP, *Spaghetti*, métricas.

# **Abstract**

*Framework is a set of tools, patterns and concepts that guide the software developer to build up a project with greater efficiency, meke good use of the agreed time and eliminating common obstacles into coding step. It is a great task for the application developer knows which framework use, however the addressed question is: Does the project really requires a framework to be built on? Só, for analysis we take some metrics like: code lines and structure of some features of the projects developed with Spaghetti (antipatterns) and developed with CakePHP framework from the management system requirements of the Frutal MG Council of Guardianship.*

**Keyworlds**: Framework, CakePHP, Spaghetti, metrics.

# **1 Introdução**

 $\overline{a}$ 

Com uma necessidade de desenvolvimento eficiente de sistemas de software pela demanda alta nos tempos atuais, os frameworks são alternativas para as atividades comuns e essenciais na maioria da aplicações, pois fornecem estrutura que permite reusabilidade e tem mecanismos interligados para melhor funcionamento da aplicação.

Framework é um conjunto de ferramentas, padrões e conceitos que auxiliam o programador de software a construir o projeto com maior eficiência, melhor aproveitamento do tempo e eliminando obstáculos comuns da etapa de desenvolvimento.

Para o desenvolvedor de aplicações saber qual framework usar é uma grande questão, e será essa questão que abordaremos neste trabalho:

Será que a aplicação, realmente, exige algum framework?

<sup>41</sup> Vinicius Affonso Santana, Desenvolvedor de soluções e aplicativos com especialidade web – IBM; Suporte a aplicação WorkQueue2.0. Cursando Bacharelado em Sistemas de Informação, Faculdades Network. E-mail: bsi@nwk.edu.br.

<sup>42</sup> Christiane Zim Zapelini, mestre em Ciências da Computação/UNICAMP e MBA em Gestão de TI/FGV. Atualmente trabalha como analista de BI na Unicamp e leciona como professora universitária desde 2006. E-mail: christianezapelini@nwk.edu.br

O artigo tem como finalidade apresentar a comparação de alguns aspectos entre duas técnicas de programação web aplicadas aos mesmos requisitos de um sistema de software.

Os requisitos foram fornecidos pelo Conselho Tutelar de Frutal MG, solicitando a criação de um sistema de gerenciamento web de pequeno porte e pouca complexidade e com lógicas de negócio básicas. Os requisitos basicamente consistem em:

1. Cadastro para entrada de ocorrência (dos casos relatados no Conselho)

2. Relatório de quantidade de ocorrências por categoria

Após a implementação da aplicação, ambas foram submetidas a testes e identificação e coleta de métricas. Atualmente, o software está em sua primeira versão, desenvolvida para a web, utilizando PHP sem a implementação de padrões conhecida popularmente por ―Spaghetti‖, uma forma funcional de desenvolvimento, porém desprovida das formalidades que as boas práticas da programação aconselham, como os padrões de projeto.

A nova arquitetura sugerida para comparação é o popular framework, CakePHP, que infere metodologias, boas práticas e padrões de projetos.

Ao final, além dos resultados comparativos, foram apresentados também os relatos das dificuldades e potenciais riscos identificados no desenvolvimento, pontuando as questões relevantes que ocorreram durante o processo de montagem das vertentes.

# **2 Referencial teórico**

Framework, segundo a Wikipedia(em 16/06/2011), é como uma abstração que une códigos comuns entre vários projetos de software provendo uma funcionalidade genérica. Um framework pode atingir uma funcionalidade especifica, por configuração, durante a programação de uma aplicação. Ao contrário das bibliotecas (conjunto de funções préescritas), é o framework quem dita o fluxo de invocar métodos da aplicação, chamado de Inversão de Controle, onde o fluxo é determinado pela infraestrutura e não mais pelo programador.

Utilizando as palavras de Minetto(2007), "um framework de desenvolvimento é uma ―base‖ de onde se pode desenvolver algo maior ou mais específico. É uma coleção de códigos-fonte, classes, funções, técnicas e metodologias que facilitam o desenvolvimento de novos softwares."

Um framework funciona similar a uma caixa de ferramentas, onde reúne padrões de soluções as várias funcionalidades comuns de aplicações, pois pertencem a um mesmo domínio de problemas.

Um framework trabalha com padrões de projeto, mais conhecidos por *design patterns*  (conjunto de modelos funcionais para soluções de problemas frequentemente encontrados em sistemas de software), que sustentam a aplicação de funcionalidades que envolvem obstáculos encontrados pelos desenvolvedores.

Dois conceitos, que expressam a essência agregadas a qualquer framework e o KIS(*Keep It Simple*) e o DRY(*Don't Repeat Yourself*), traduzindo, "Mantenha Simples" e "Não Se Repita", ou seja, valorizar a simplicidade e tornar o mais reutilizável possível.

"Um framework deve permitir que o programador consiga produzir código de qualidade, estimulando-o na elaboração de testes automatizados, na organização e na eliminação de códigos duplicados; deve possuir um conjunto de bibliotecas prédesenvolvidas, os melhores padrões de projetos e, principalmente, fazer com que o programador se concentre no que realmente importa no desenvolvimento de software: a solução do cliente."(Pedrini, J., 2009, p. 51). Quais são os frameworks disponíveís?

Para linguagem de programação abordada, o PHP, há diversos, e sempre estão surgindo novas opções no mercado. Atualmente, segundo o site http://www.phpframeworks.com/, mantido por comunidades de usuários dos frameworks disponíveis para a linguagem, os mais populares e com comunidades mais ativas são Zend, CodeIgniter, CakePHP, Symfony e o Yii. Além da popularidade existem algumas características que distinguem um framework de outro, como exibido na Figura 1.

| PHP Framework        | PHP4         | PHP <sub>5</sub> | <b>MVC</b>   | Multiple DB's | <b>ORM</b>               | DB Objects | Templates | Caching                  | Validation   | Ajax                     | Auth Module  | Modules  | EDP                      |
|----------------------|--------------|------------------|--------------|---------------|--------------------------|------------|-----------|--------------------------|--------------|--------------------------|--------------|----------|--------------------------|
| Akelos 要 样           | √            | √                | √            | √             | √                        | √          | √         | √                        | √            | √                        | ✓            | √        | $\sim$                   |
| ash.MVC <del>⊗</del> | $\sim$       | √                | √            | $\sim$        | $\sim$                   | ✓          | √         | $\sim$                   | ✓            | $\sim$                   | $\checkmark$ | √        | $\sim$                   |
| CakePHP 3 %          | $\checkmark$ | √                | ✓            | √             | ✓                        | √          | $\sim$    | $\checkmark$             | √            | ✓                        | √            | ✓        | $\sim$                   |
| Codelgniter          | ✓            | √                | $\checkmark$ | ✓             | $\sim$                   | √          | ✓         | $\checkmark$             | $\checkmark$ | $\sim$                   | $\sim$       | $\sim$   | $\sim$                   |
| $D I Y \n\infty$     | $\sim$       | √                | √            | Territori     | √                        | ✓          | √         | √                        | $\sim$       | √                        | $\sim$       | Total Co | $\sim$                   |
| eZ Components        | $\sim$       | √                | $\sim$       | √             | $\sim$                   | √          | ✓         | ✓                        | ✓            | $\sim$                   | $\sim$       | $\sim$   | $\sim$                   |
| Fusebox $\otimes$    | ✓            | ✓                | ✓            | $\checkmark$  | $\overline{\phantom{a}}$ | $\sim$     | $\sim$    | $\checkmark$             | $\sim$       | ✓                        | $\sim$       | ✓        | $\sim$                   |
| PHP on TRAX          | $\sim$       | √                | √            | ✓             | √                        | √          | $\sim$    | $\sim$                   | ✓            | √                        | $\sim$       | √        | $\sim$                   |
| PHPDevShell          | $\sim$       | √                | $\sim$       | $\sim$        | $\sim$                   | $\sim$     | √         | $\sim$                   | $\sim$       | ✓                        | √            | √        | ×.                       |
| PhpOpenbiz           | $\sim$       | √                | √            | ✓             | $\checkmark$             | √          | √         | $\overline{\phantom{a}}$ | ✓            | ✓                        | √            | $\sim$   | $\overline{\phantom{a}}$ |
| Prado 要 举            | $\sim$       | ✓                | ✓            | √             | ✓                        | ✓          | ✓         | √                        | ✓            | ✓                        | √            | ✓        | √                        |
| <b>QPHP</b>          | $\checkmark$ | ✓                | ✓            | $\checkmark$  | $\sim$                   | √          | ✓         | $\sim$                   | ✓            | ✓                        | $\checkmark$ | ✓        | √                        |
| Seagull <sup>®</sup> | $\checkmark$ | √                | √            | √             | √                        | √          | √         | √                        | √            | √                        | √            | ✓        | $\sim$                   |
| Symfony 要 举          | $\sim$       | √                | ✓            | √             | ✓                        | ✓          | $\sim$    | √                        | ✓            | √                        | $\checkmark$ | √        | $\sim$                   |
| WACT <b>&gt;&gt;</b> | ✓            | ✓                | ✓            | √             | $\overline{\phantom{a}}$ | ✓          | ✓         | $\sim$                   | √            | $\overline{\phantom{a}}$ | $\sim$       | ✓        | $\sim$                   |
| <b>WASP</b>          | $\sim$       | √                | ✓            | $\sim$        | $\sim$                   | √          | ✓         | $\sim$                   | ✓            | ✓                        | ✓            | √        | $\sim$                   |
| Yii 零學               | $\sim$       | √                | √            | $\checkmark$  | √                        | ✓          | √         | √                        | ✓            | ✓                        | √            | √        | √                        |
| Zend 要 ¥             | $\sim$       | √                | √            | √             | √                        | ✓          | ✓         | √                        | ✓            | ✓                        | √            | √        | $\sim$                   |
| ZooP                 | ✓            | ✓                | ✓            | ✓             | $\sim$                   | ✓          | ✓         | √                        | ✓            | ✓                        | √            | $\sim$   | $\sim$                   |

Figura 1: Tabela comparativa dos frameworks PHP populares Fonte:<http://www.phpframeworks.com/> em 16/06/2011

- 1. MVC (*Model/View/Controller*): Indica que o framework consta embutido o conceito MVC (Modelo, Visualização e Controle).
- 2. *Multiple DB's* (Base de Dados Múltiplas): Indica suporte a múltiplas bases de dados sem mudanças necessárias.
- 3. ORM (*Object-Record Mapper*): Indica suporte ao mapeamento de objeto-registrado, conhecido pela interface de *ActiveRecord*.
- 4. *DB Objects* (Objetos da Base de Dados): Indica quando o framework suporta o padrão de projeto *Table Data Gateway*, objetos que agem como porta para base de dados.
- 5. *Templates*(Moldura): Indica engenharia de construção embutida.
- 6. *Caching*: Indica suporte a cache de objetos.
- 7. *Validation* (Validação): Indica suporte a validação ou filtro interno.
- 8. *Ajax*(*Asynchronous JavaScript and XML*): Indica suporte a tecnologia Ajax.
- 9. *Auth Module*: Indica que o framework contem modulo embutido de autenticação.
- 10. *Modules*: Indica suporte a módulos adicionais, como um *parser RSS feed*, módulo PDF ou outro.
- 11. EDP(*Event Driven Programming*) = Programação Dirigida a Evento: Conceito de programação onde os eventos regem o fluxo.

#### **2.1 Framework Spaghetti**

Um termo diferente no contexto aplicado? Não, se consideramos a existência da teoria das massas (*Pasta Theory of Programming*) para a prática, porém não entraremos em detalhes.

A nomenclatura Spaghetti originou-se por ser uma boa forma de abstrair visualmente o método de um sistema que foi construído sem algum padrão de desenvolvimento ou boas práticas. E analogicamente representa a escrita de procedimentos desestruturados, causando dificuldade de entendimento e consequentemente de manutenção e atualização posterior.

Esse método, praticado desde a invenção das linguagens de programação, é utilizado por programadores com pouca ou nenhuma experiência e conhecimento. Especialmente

programadores iniciantes de linguagens procedurais cometem esse erro, devido a esse fator e pela falta de suporte a modelo orientado a objetos, as linguagens procedurais são as mais passíveis de se aplicar esse tipo de técnica.

Geralmente a sua utilização ocorre em softwares de pequena estrutura que são desenvolvidos para executarem apenas a atividade designada, limitando e dificultando futuras e possíveis extensões ou adaptações.

As características apresentadas por esse tipo de método são:

- 6. Ausência parcial ou total do suporte de orientação a objetos pela linguagem ou ambiente;
- 7. Uso desapropriado e precário das facilidades que a orientação a objetos fornece;
- 8. Impossibilidade de reuso de classes, métodos e procedimentos;
- 9. Falta de identação;
- 10. Dificuldade para manter o código, a respeito de manutenções ou atualizações.

No entanto, apesar da imagem negativa apresentada, o modelo é eficientemente aceitável para algumas aplicações de usuários, tanto que elas existem até hoje rodando em ambiente de produção, como sistema legado de empresas.

### **2.2 Porque então utilizar o CakePHP?**

Por se enquadrar entre os mais populares, mantém uma comunidade bastante ativa e interessada.

Segundo os utilizadores essa ferramenta é bem cotada como framework de aprendizagem, tem documentação simples disponível em português. Outro fator essencial para a escolha seria a funcionalidade de ORM(*Object-Record Mapper*) e seu suporte a versão 4 do PHP.

Os requisitos de configuração para funcionamento do framework são mínimos, pois ele contém somente código bibliotecas auxiliadoras.

Portável para versões 4 e 5 da tecnologia PHP. Possui uma estrutura de diretórios funcional, organizada e intuitiva. Comunidade fortemente ativa, documentação completa. Fácil aprendizado.

Possui técnica de *Active Record* (técnica que relaciona cada tupla da base de dados com um objeto abstraído na aplicação) interface do conceito de ORM, e bastante flexível quanto ao suporte a banco de dados.

Aplicável para qualquer tipo de website, de aplicações simples a complexas.

Segundo John David Anderson (2009, p. 49, tradução Flavia Freire), "Dependemos intensamente do uso das convenções para manter as coisas automáticas e simples. Hesitamos confiar no código exterior para tarefas importantes. Confiamos fortemente em nossa comunidade. Somos também mais maduros e ricos em detalhes do que muitos frameworks por ai afora."

"Com CakePHP conseguimos entregar softwares mais rapidamente sem comprometer nossa qualidade, diminuímos nosso retrabalho, organizamos melhor nossos códigos e estamos sempre motivados, pois sabemos que estamos escrevendo códigos que nos orgulhamos."(Petrini, 2009, p. 51)

"O que me levou a adotar o CakePHP foram, dentre outras características, a baixa curva de aprendizado e a velocidade de desenvolvimento." (Faria, 2009, p. 50)

Segundo Dorf (2010, traduzido pelo autor), "Uma das qualidades mais impressionantes do CakePHP é o Mapeamento Relacional de Objeto (ORM), que permite que as consultas SQL convencionais sejam substituídas por classes. É fato que a linguagem esta se movendo para a orientação de objetos completa, e essas relações podem agilizar consultas de banco de dados, tornando o processo de desenvolvimento mais eficiente. Enquanto as classes podem ser um desafio para trabalhar com PHP no padrão, eles são muito mais fáceis para trabalhar com CakePHP desde aplicações tenham diretórios de *core* e *app*, onde pode ser configurado corretamente herança para cada classe. Problemas com herança de classes se tornam fáceis de entender, pois você pode estender as classes de uma maneira que se encaixe as suas metas de desenvolvimento.".

Este modelo fornece uma estrutura que permite aos usuários de PHP em todos os níveis o poder de desenvolver rapidamente aplicações robustas para web, sem nenhuma perda da flexibilidade. (H3RALD, 2006, traduzido por Jhony M. Maseto).

Um fator desfavorável em relação ao CakePHP é a não utilização completa das vantagens oferecidas pelo PHP5. (H3RALD, 2006, traduzido por Jhony M. Maseto).

A forte necessidade de seguir a convenções, padrões e formas impostas, pode sugerir uma ferramenta "engessada". Porém, segundo Faria, se você entende como o framework funciona e sua base, você conseguirá criar o que desejar na aplicação.

Apesar da sensação de limitação, as vantagens, a médio e longo prazo fazem esse pequeno esforço inicial valer, acredita Minetto(2007).

# **3 Metodologia**

Atualmente existe um sistema web de gerenciamento disponibilizado para o órgão Conselho Tutelar de Frutal(MG), criado com a linguagem PHP 5.3 (com suporte a orientação a objetos), Apache 2.2.11, utilizando banco de dados MySQL v5.1.

O sistema desenvolvido, conta com :

- 11. Uso de programação orientada a objetos precária, pois abrange somente a abstração de dados dos agentes da aplicação;
- 12. Dois padrões de projeto, DAO (*Data Access Object*) que abstrai o acesso aos dados e DTO (*Data Transfer Object*) são objetos de transferência de dados visam reduzir o número de chamada de métodos;
- 13. Uma classe estática de conexão com o banco de dados;
- 14. Algumas coleções de dados (bibliotecas) para fins convencionados no sistema;
- 15. Árvore de diretórios com dois graus, o primeiro contendo os arquivos de lógica das regras de negócio e o segundo grau na pasta "Util" utilizado para armazenar folhas de estilo para a interface visual da aplicação, imagens utilizadas pelo software, e algumas bibliotecas Java script para o funcionamento de solicitações assíncronas.

Pelo motivo de não ter o uso apropriado de orientação a objetos e precária estrutura fisica a aplicação é considerada Spaghetti (Anti-padrão).

Os requisitos funcionais que atendem as necessidades foram:

Interface gráfica para entrada de dados.

Entrada para cadastro/alteração/remoção:

- ›Atendente;
- $\Box$  >Individuo menor;
- □ ›Responsável;
- $\Box$ >Fatos:
- ›Procedimentos;
- ›Ocorrências.

Consultas e listagem:

- ›Atendente;
- $\Box$  >Individuo menor;
- □ ›Responsável;
- □ >Fatos;

□ >Procedimentos;

›Ocorrências.

# Relatório

 $\Box$  >Listagem mensal discriminando categorias de fatos;

 $\Box$  >Listagem mensal discriminando categorias de procedimentos;

 $\Box$  >Gráfico mensal discriminando categorias de fatos;

 $\Box$  >Gráfico mensal discriminando categorias de procedimentos;

›Planilha eletrônica relatório mensal;

›Planilha eletrônica listagem de atendentes;

 $\Box$  >Planilha eletrônica listagem de individuo menor;

□ >Planilha eletrônica listagem de responsável;

›Planilha eletrônica listagem de fatos;

›Planilha eletrônica listagem de procedimentos.

# **3.1 O cenário atual**

Segue em detalhes o funcionamento do estabelecimento:

O orgão público é constituído por conselheiros, pessoas que atendem as ocorrências que são feitas no local.

As ocorrências envolvem sempre um menor (criança/adolescente), que estará acompanhado de um responsável, seja pai, mãe, ou o próprio denunciante.

Todas as ocorrências são datadas para existir o histórico, e são preenchidas com um ou mais fatos, estes são previamente definidos/cadastrados pelos atendentes.

Assim também ocorre com os procedimento indicados pelos conselheiros do orgão, que são cadastrados previamente, e compõe a ficha de ocorrência.

Essa ocorrência é armazenada em um banco de dados, e buscado pela própria aplicação, para a consulta posterior de uma ocorrência específica.

Atendentes, responsáveis e menores tem seu cadastro feitos antes de compor uma ocorrência no estabelecimento.

O conselheiro ou atendente, tem as seguintes informações cadastradas:

Nome, sobrenome, data de nascimento, endereço(estado, cidade, bairro, rua, complemento, número), telefone, email, senha criptografada, uma identificação de atividade e seu *nickname*(apelido) que será sua identificação no sistema.

O responsável tem os seguintes dados em seu cadastro:

Nome, sobrenome, data de nascimento, endereço(estado, cidade, bairro, rua, complemento, número), telefone, e-mail, CPF, RG e identificação.

O menor (jovem/criança) contempla os seguintes dados:

Nome, sobrenome, data de nascimento, endereço(estado, cidade, bairro, rua, complemento, número), telefone, e-mail, nome do pai, nome da mãe, escola, série e identificação.

Os fatos e procedimentos terão uma identificação, seu descritivo, data de cadastro/atualização e quem o fez.

Como dito, a ocorrência é composta de um responsável, um menor, fato(s), procedimento(s), data, descritivo detalhado e identificação.

Há também a necessidade de relatórios que exibem a quantidade de ocorrências distintas pelas categorias de fatos e procedimentos dentro do período de um mês apontado.

## **3.2 A análise**

O artigo tem como finalidade apresentar a comparação de alguns aspectos entre duas técnicas de programação web aplicadas aos mesmos requisitos de um sistema de software.

Os requisitos foram fornecidos pelo Conselho Tutelar de Frutal (MG), como apresentados previamente, para a criação do sistema de gerenciamento do Conselho Tutelar da cidade.

Apés a construção, ambos serão submetidos às métricas comparativas:

Quantidade de linhas de código aplicadas à funcionalidade de: Listagem registros Formulários

Tempo de montagem/desenvolvimento das funcionalidades de: Listagem registros Formulários

Custo estimado por catergoria de programador para as funcionalidades de: Listagem registros Formulários

Quantidade de pontos de função codificados para as funcionalidades de: Listagem registros Formulários

Estrutura e organização do projeto Funcionalidades apresentadas Estrutura da base de dados Criptografia

Ao final, além dos resultados comparativos, serão apresentados também os relatos de dificuldades e potenciais riscos identificados no desenvolvimento pontuando as questões relevantes que ocorreram durante o processo.

O objetivo norteador para o projeto é expor as vantagens e desvantagens de ter uma aplicação desenvolvida sobre um framework que utiliza padrões de projeto e normas, fazendo comparações a sua antiga versão, sem a estrutura de um framework envolvido.

As características, como mencionadas, qualitativas e quantitativas serão argumentos para a decisão.

Quanto vale a pena, considerando o tamanho do projeto e o tempo requerido? Por que usar um framework para o desenvolvimento de softwares? Quais as vantagens encontradas nessa análise?

# **4 Resultado e discussão**

Segundo Tom DeMarco, engenheiro de software, "Não se consegue controlar, o que não se consegue medir".

Métricas são elementos fundamentais nas atividades de gerenciamento de projetos, para assegurar o acompanhamento, avaliação e comparação em um processo e principalmente em sua melhoria contínua. São pilares, também, para planejamento e desenvolvimento de estratégias adequadas para um negócio.

A distinção entre grupos de métricas encontrada em Wikipedia[\(http://pt.wikipedia.org/wiki/M%C3%A9trica\\_de\\_software](http://pt.wikipedia.org/wiki/M�trica_de_software) – 19/10/2011), alega que existem dois tipos de métricas do ponto de vista da medição que se enquadram na área. Uma delas, são as medidas indiretas, seriam as mais difíceis de serem mensuradas, tais como a qualidade e funcionalidade do software e manutenção do produto.

A outra categoria de métricas são as diretas, ou funcionais, que são aquelas que representam exatidão, precisão, não permitem ambiguidade, que independente da pessoa, a interpretação é sempre a mesma para qualquer um. Um exemplo dessas medidas são quantidade de linhas produzidas, defeitos registrados, idade do software, número de revisões sofridas. São métricas dessa última categoria apresentada, que foram aplicadas aos sistemas.

As métricas aplicadas tomaram como referência os requisitos de listagem e formulário de criação e atualização. Em ambos sistemas, foram considerados as camadas de negócio/lógica e apresentação.

A seguir são disponibilizadas os gráficos que auxiliam na avaliação das vantagens que o framework proporcionou em sua aplicação.

O gráfico exibido na Figura 2, demonstra a quantidade de linhas codificadas que foram usadas para promover a funcionalidade dos formulários, tanto a parte visual, como codificação em HTML como a lógica de negócio, utilizando o PHP.

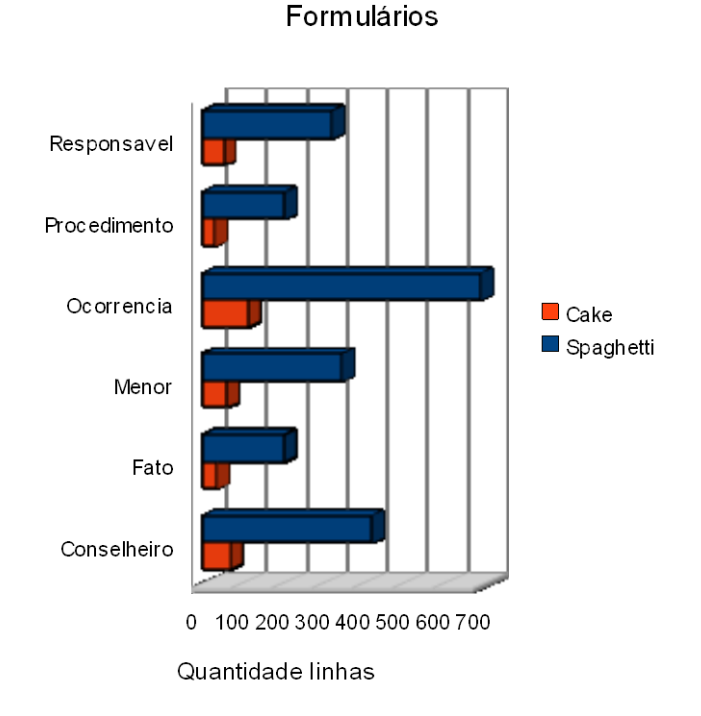

# Linhas código x Framework

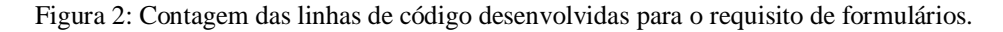

Pela análise dos dados do gráfico acima foi extraída do gráfico da Figura 3, que

representa a soma das linhas utilizadas na criação dos formuários e analisado que obtevê-se uma redução de mais de 80% de linhas de código utilizando o framework CakePHP.

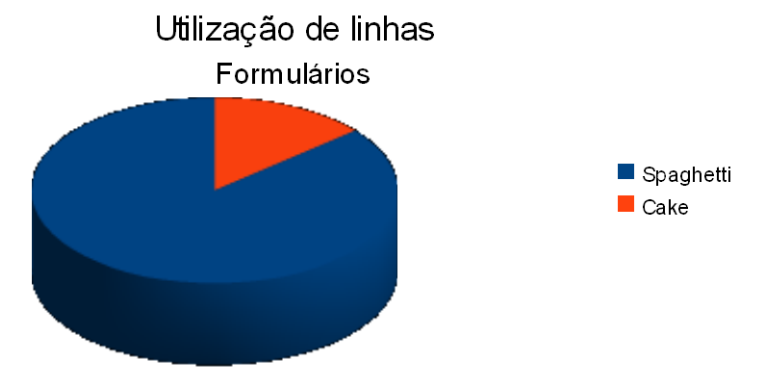

Figura 3: Utilização de linhas para a funcionalidade de formulários entre os frameworks.

Assim como formulários, fizemos a mesma análise para o requisito de listagem que são apresentados pelas Figura 4 e Figura 5.

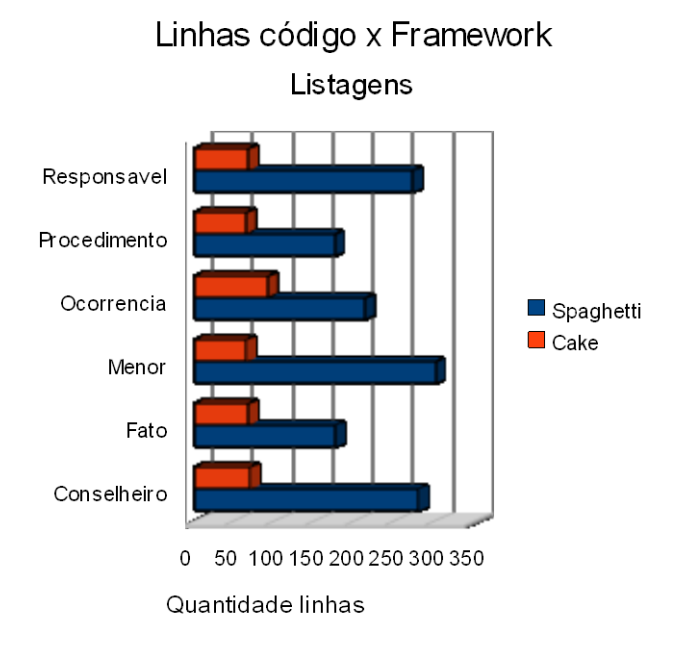

Figura 4: Contagem das linhas de código desenvolvidas para o requisito de listagem de dados.
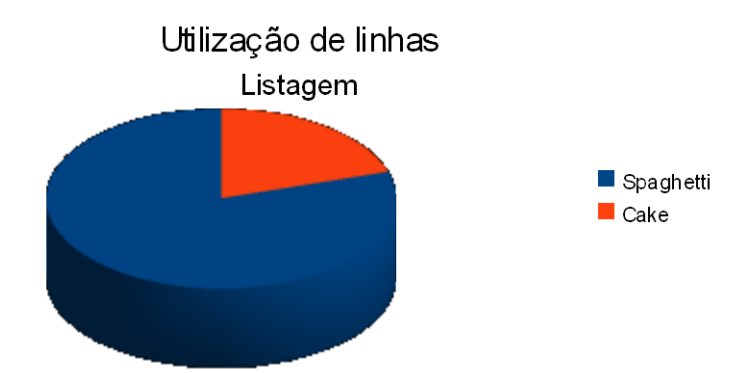

Figura 5: Utilização de linhas para a funcionalidade de listagem dos elementos entre os frameworks.

Foram sugeridos dados sobre o tempo consumido na codificação, estimando o tempo, baseado em uma linha de código de aproximadamente 90 caracteres mais o tempo de raciocínio, seria o equivalente a 65 segundos por linha. Os gráficos exibidos nas Figuras 6 e 7 demonstram o tempo consumido estimado para os formulários requisitados e listagem, respectivamente.

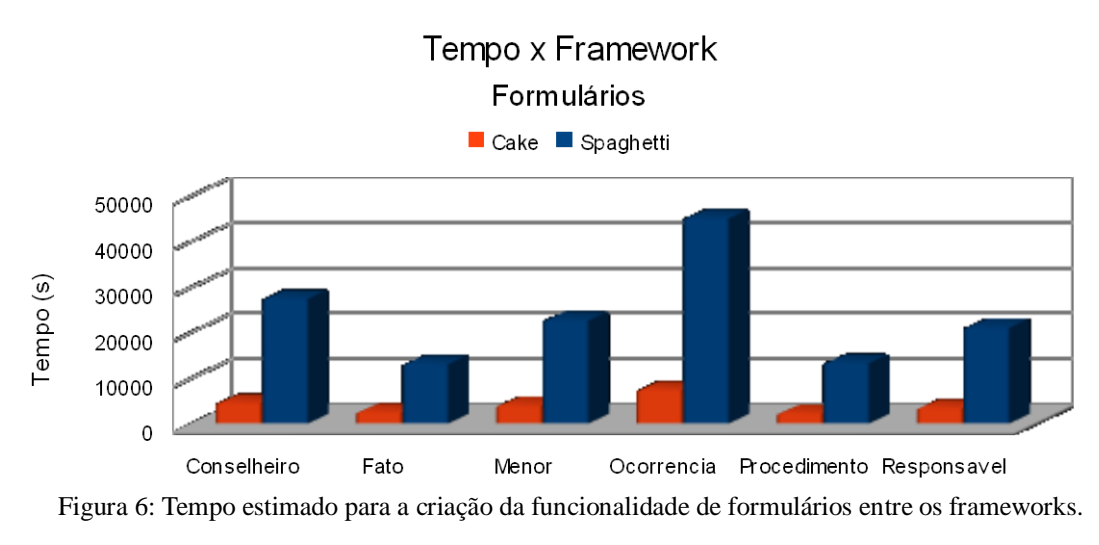

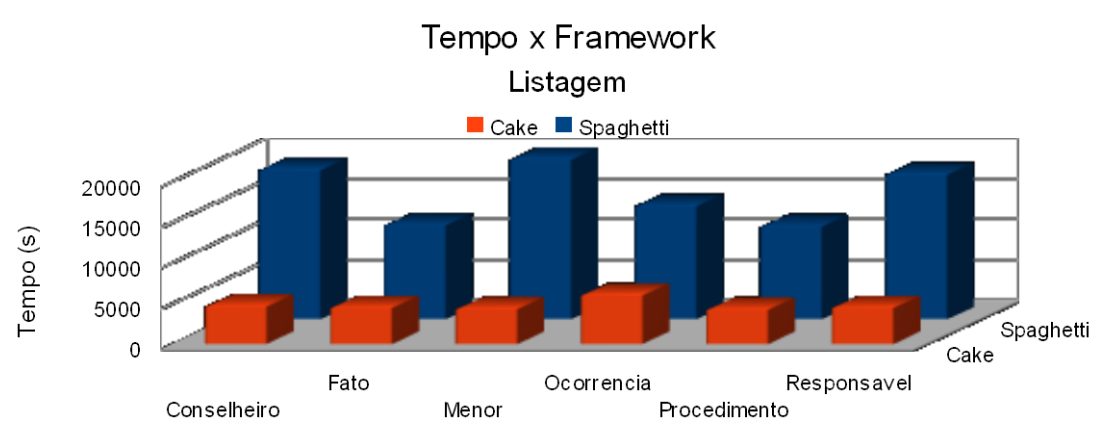

Figura 7: Tempo estimado para a criação da funcionalidade de listagem.

A partir da estimativa concluímos que obtivemos um redução de aproximadamente 33 horas na construção de todos os formuláros exigidos e uma média de 5 horas e meia de redução para cada formulário. Quanto às listagens obtivemos uma redução de aproximadamente 18 horas, no desenvolvimento de cada listagem e uma média de 3 horas por

listagem. Ao total foram reduzidos 50 horas de trabalho que poderiam ser utilizadas em outras atividades do projeto.

Segundo dados de pesquisa salarial da área de tecnologia da consultora de Recursos Humanos da região de São Paulo [\(http://www.rhinfo.com.br/](http://www.rhinfo.com.br/) - 19/10/11) feita em setembro de 2011, um analista-programador web recebe em média por hora R\$27,00, ou mensalmente na faixa de R\$2500,00 a R\$3000,00 reais. A Tabela 1, a seguir fornece maiores detalhes sobre os salários de cada categoria segundo a consultora.

Tabela 1: Salário de analista-programador web na região de São Paulo – SP em Setembro/2011. Fonte: <http://www.rhinfo.com.br/sal-ti.htm> 19/10/2011

|               | $M\hat{e}s$ ( $R\hat{s}$ ) | <i>Hora</i> $(R\$ |
|---------------|----------------------------|-------------------|
| <b>Junior</b> | 1863,46                    | 16,31             |
| Pleno         | 2930,65                    | 25,64             |
| <b>Senior</b> | 4896,25                    | 42,85             |

E ao final foi calculado uma estimativa de quanto isso poderia agregar, em termos de redução de custo atribuído ao sistema proposto. Os seguinte gráficos da Figura 8 e 9 demonstram distintamente sobre a perspectiva dos dois requisitos formulários e listagem.

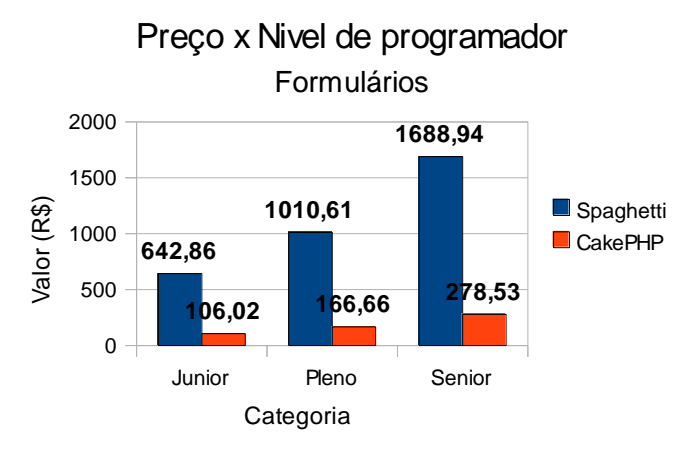

Figura 8: Gasto por categoria de programador segundo dados da consultora RHInfo para desenvolvimento de Formulários.

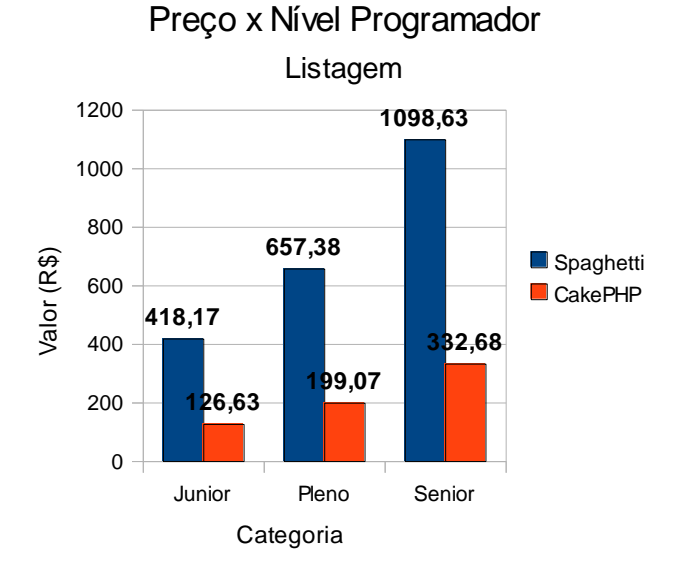

Figura 9: Gasto por categoria de programador segundo dados da consultora RHInfo para a funcionalidade de Listagem.

A partir pelos resultados exibidos, calculamos uma redução de gastos relativamente alta considerando a dimensão do projeto. Elas seriam de aproximadamente R\$800,00, R\$1300,00 e R\$2000,00 reais para as categorias júnior, pleno e sênior respectivamente.

Outro fator que analisamos foram os pontos de funções customizadas para as funcionalidades de formulários e listagem, os gráficos geridos a partir desses dados são exibidos nas Figuras 10 e 11, respectivamente logo abaixo:

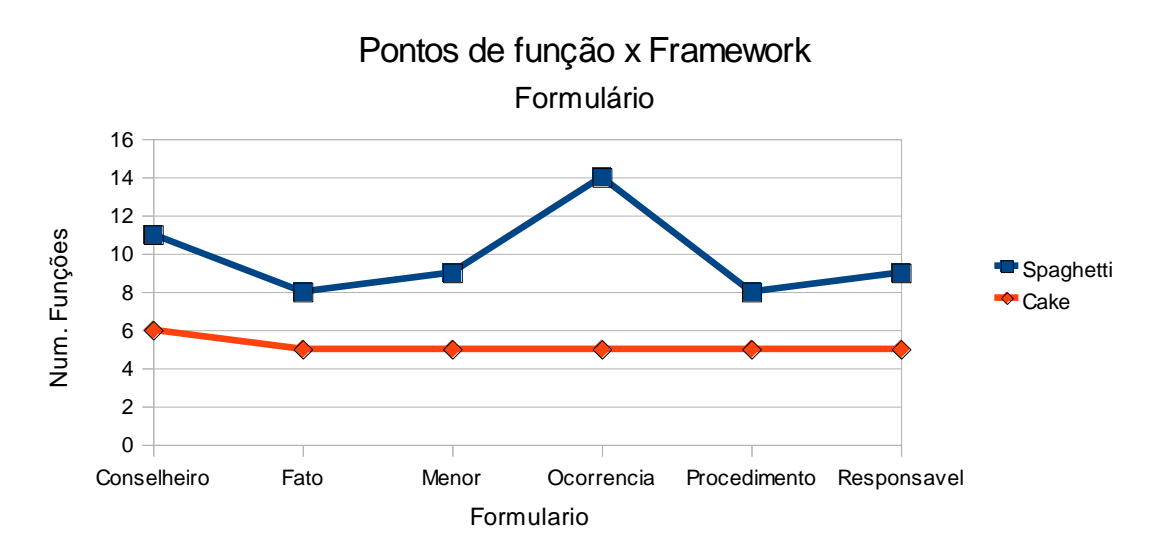

Figura 10: Pontos de funções utilizadas para a funcionalidade de formulário entre os frameworks Spaghetti e CakePHP.

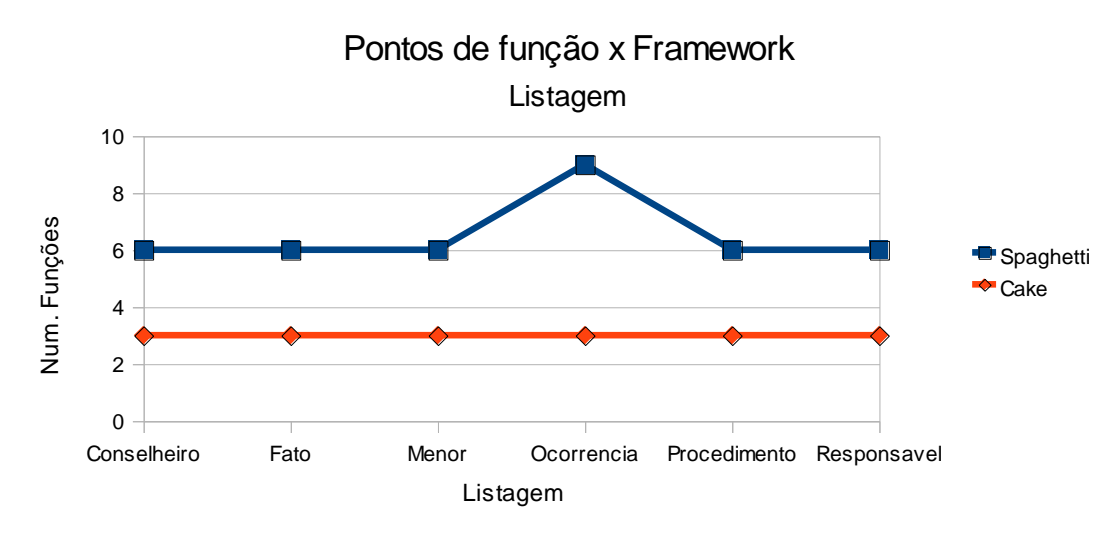

Figura 11: Pontos de funções utilizadas para a funcionalidade de listagem entre os frameworks Spaghetti e CakePHP.

Podemos observar nos gráficos acima, que há uma determinada estabilidade na customização de funções do framework CakePHP sobre o Spaghetti. Isso ocorre devido as suas bibliotecas auxiliadoras, no caso específico, os envolvidos são os de HTML, formulários e o Mapeamento Relacional de Objeto que facilitam a interatividade com a base de dados.

Partindo para a análise de estrutura física de arquivos, pode ser identificado que apesar do Spaghetti levar vantagens em termos de tamanho e quantidade de arquivos o CakePHP demonstra ser mais organizado, apresentando uma arquitetura de diretórios mais sugestiva. A Tabela 2 abaixo mostra os detalhes da comparação.

| Conselheiro                                                                                                    | Fato                     | Menor |                |                | Ocorrencia Procedimento Responsavel                                              |
|----------------------------------------------------------------------------------------------------|--------------------------|-------|----------------|----------------|----------------------------------------------------------------------------------|
|                                                                                                    |                          |       | Listagem       |                |                                                                                  |
|                                                                                                    |                          |       | CakePHP.       |                | 1: Pontos de funções utilizadas para a funcionalidade de listagem entre os frame |
| lemos observar nos gráficos acima, que há uma determinada<br>ação de funções do framework CakePHP sobre o Spaghetti. Isso<br>otecas auxiliadoras, no caso específico, os envolvidos são os de H.<br>eamento Relacional de Objeto que facilitam a interatividade com a l<br>tindo para a análise de estrutura física de arquivos, pode ser identi<br>etti levar vantagens em termos de tamanho e quantidade de arqu<br>a ser mais organizado, apresentando uma arquitetura de diretórios<br>abaixo mostra os detalhes da comparação.<br>Tabela 2: Análise dos quesitos estruturais das aplicações. |                          |       |                |                |                                                                                  |
|                                                                                                    |                          |       | Spaghetti      | <b>CakePHP</b> | Sugestão                                                                         |
|                                                                                                    | Tamanho (MB)             |       | 4,98           |                | 6,18 Compacto                                                                    |
|                                                                                                    | Quantidade arquivos      |       | 206            |                | 821 Leve                                                                         |
|                                                                                                    | Quantidade de diretórios |       | 29             |                | 356 Organizado                                                                   |
|                                                                                                    | Maior grau de diretório  |       | $\overline{2}$ |                | 3Organizado                                                                      |

Tabela 2: Análise dos quesitos estruturais das aplicações.

A próxima avaliação aplicada foi a identificação de funcionalidades importantes disponíveis em frameworks PHP em cada arquitetura. A Tabela abaixo demonstra quais foram encontradas.

|                                          | <b>Spaghetti</b> | <b>CakePHP</b> |
|------------------------------------------|------------------|----------------|
| <b>MVC</b>                               | Não              | Sim            |
| <b>Suporte a multiplos DB</b>            | Sim              | Sim            |
| <b>ORM</b>                               | Não              | Sim            |
| <b>DB</b> Objects                        | Não              | Sim            |
| <b>Templates</b>                         | Não              | Não            |
| <b>Caching</b>                           | Não              | Sim            |
| <b>Validation</b>                        | Sim              | Sim            |
| Ajax                                     | Sim              | Sim            |
| <b>Auth Module</b>                       | Não              | Sim            |
| <b>Modules</b>                           | Não              | Sim            |
| <b>EDP</b>                               | Não              | Não            |
| <b>Application Scaffolding</b>           | Não              | Sim            |
| <b>Helpers HTML</b>                      | Não              | Sim            |
| <b>Forms Helpers</b>                     | Não              | Sim            |
| <b>AJAX and Javascript Helpers</b>       | Não              | Sim            |
| <b>Time and Date Helpers (TimeZones)</b> | Sim              | Não            |
|                                          | 25,00%           | 81,25%         |

Tabela 3: Identificação de funcionalidades nos frameworks.

*\**MVC = Model/View/Controller;\*Multiple DB's = Base de dados múltiplas;\*ORM = Object-Record Mapper;\*DB Objects = Objetos da Base de Dados;\*Templates = Moldura;\*Validation = Validação;\*Ajax = Asynchronous JavaScript and XML;\*Modules = Módulos;\*EDP = Event Driven Programming.

As funções de criptografia utilizadas na autenticação de ambas aplicações foram comparadas, a partir da análise feita no manual do PHP (Disponível em <http://php.net/manual/en/function.hash.php> – 26/10/2011), os detalhes são dados na Tabela 4.

Tabela 4: Comparação entre as técnicas de criptografia envolvidas nos frameworks.

|                             | <b>Spaghetti</b> | <b>CakePHP</b> |
|-----------------------------|------------------|----------------|
| Método de criptografia      | lmd5             | lsha256        |
| <b>Tamanho (caracters)</b>  | 32               | 64             |
| Performance (microseconds)* | 6890.06          | 19020,08       |
|                             |                  |                |

\*Criptografia em 1000 KB

O comparativo nos indica que o framework Spaghetti representado pelo método criptográfico MD5 mostra uma performance três vezes superior ao método SHA256 representando o CakePHP, no entanto a diferença representa o valor de 12 milissegundos, em segundos, se torna 0,012 segundos, é um valor insignificante considerando que o método é aplicado a autenticação de usuários. Em contrapartida o método de criptografia SHA256 se demonstra mais forte por gerar um código criptografado de 64 caracteres, o dobro do código gerado pelo método MD5.

A avaliação da estrutura da base de dados operacional ocupa essa última análise, onde a estrutura primária utilizada com o framework Spaghetti é comparada às adaptações requeridas para o uso do CakePHP framework. As alterações que foram decorrentes da transposição para o CakePHP, são devido a convenção existente para que se utilize a propriedade de *ActiveRecord* sem alteração das configurações iniciais. Para isso, as tabelas devem ter o nome da classe do objeto que correspondem seguido de "s", sem necessidade de alteração das configurações. Os detalhes podem ser observados na Tabela a seguir.

| <b>Spaghetti</b> | CakePHP*                  | Alterações                                           |
|------------------|---------------------------|------------------------------------------------------|
| atendente        | conselheiros              | Campo ID adicionado e setado com chave primária      |
| fato             | fatos                     | A chave estrangeira subtituida por ID do conselheiro |
| jovem            | menors                    |                                                      |
| proc             | procedimentos             | A chave estrangeira subtituida por ID do conselheiro |
| responsavel      | responsavels              |                                                      |
| ocorrencia       | ocorrencias               | A chave estrangeira subtituida por ID do conselheiro |
| proc_ocorrencia  | ocorrencias_procedimentos |                                                      |
| fato ocorrencia  | ocorrencias fatos         |                                                      |

Tabela 5: Identificação das modificações das estruturas de tabelas entre as ferramentas.

#### **5 Considerações finais**

Como demonstrou nosso resultado, o framework CakePHP mostrou-se superior na etapa de desenvolvimento e manutenção do projeto.

Para os requisitos aplicados (listagem e formulário), observamos que, em média, a ferramenta colaborou com uma redução de linhas codificadas pelo programador de mais de 80% do total apresentado, com o framework Spaghetti, o que representa aproximadamente um total de 50 horas, o equivalente a aproximadamente R\$1000,00 reais se considerarmos um programador de nível júnior ou pleno.

Essa grande redução observada se deve a biblioteca nativa do framework, que requer algumas configurações para a sincronização da aplicação com a base de dados, devido a propriedade de Mapeamento de Objeto-Relacional implementada por *Active Record*, e suas classes auxiliadoras como a de HTML e formulários.

Apesar do CakePHP apresentar pontos negativos quanto à sua estrutura disponível, estes são compensados por proporcionar uma árvore de diretórios bem organizada e sugestiva. O conteúdo didático e documentação de CakePHP são bem difundidos pela internet, e existe uma comunidade colaboradora bem ativa. Esse é um ponto facilitador para aprendizagem e esclarecimento de dúvidas que surgem ao decorrer do desenvolvimento.

Muitas convenções de detalhes e padrões são impostas para o funcionamento proposto do framework CakePHP, perdendo um pouco da flexibilidade oferecida pela linguagem, porém o tempo e quantidade de linhas utilizadas para o desenvolvimento seguem a idéia de modelo eficiente.

Outros benefícios que foram pontuados quanto ao framework sobre o framework sempadrão é o reuso de código que se torna mais fácil, consequentemente diminuindo tempo e custos, assim como a ferramenta provê uma estrutura mais organizada, facilitando futuras manutenções e ajustes.

Os resultados comparativos de tempo, apesar de favorecerem totalmente o framework, não tornam o oponente desclassificado, considerando o contexto e os requisitos solicitados, pois a diferença quanto a performance é tolerável, afinal sem números, essa diferença fica imperceptível aos olhos dos usuários.

No caso aplicado, o framework proposto demonstrou-se conveniente e vantajoso para ser utilizado nas condições propostas da etapa de codificação de formulários e listagem de uma aplicação de pequeno porte.

#### **Referências**

[1] MASETO, Jhony M. *Uma análise entre frameworks de PHP*. Chapecó: 2006.

[2] FREIRE, Flávia. *CakePHP Receita simples pra quem quer agilidade*. Debate Artigo revista Tidigital ed.2/2009.

[3] MINETTO, Elton L. *Frameworks para Desenvolvimento em PHP*. Novatec, 2007.

[4] CEVASCO, Fabio. Disponível em [<http://articles.sitepoint.com/article/application](http://articles.sitepoint.com/article/application-development-cakephp)[development-cakephp>](http://articles.sitepoint.com/article/application-development-cakephp)

[5] DORF, Michael. Disponível em <http://linux.bihlman.com/2010/07/25/have-your-phpcake-core-reasons-for-using-the-cakephp-framework/>

[6] Cake book, the manual. Disponível em <http://book.cakephp.org/>

[7] Spaghetti Code, Software Development AntiPatterns. Disponível em [<http://sourcemaking.com/antipatterns/spaghetti-code>](http://sourcemaking.com/antipatterns/spaghetti-code), [<http://sourcemaking.com/antipatterns/software-development-antipatterns>](http://sourcemaking.com/antipatterns/software-development-antipatterns)

[8] Pasta Theory. Disponível em [<http://www.techopedia.com/definition/24994/pasta](http://www.techopedia.com/definition/24994/pasta-theory)[theory>](http://www.techopedia.com/definition/24994/pasta-theory), [<http://searchenterpriselinux.techtarget.com/definition/Pasta-Theory-of-](http://searchenterpriselinux.techtarget.com/definition/Pasta-Theory-of-Programming)[Programming>](http://searchenterpriselinux.techtarget.com/definition/Pasta-Theory-of-Programming), [<http://searchcio-midmarket.techtarget.com/definition/spaghetti-code>](http://searchcio-midmarket.techtarget.com/definition/spaghetti-code).

[9] Programming terms. Disponível em <http://whatis.techtarget.com/definition/0,,sid9\_gci935732,00.html>.

[10] MILLARCH FRANCISCO. **O que é CMS e por que você precisa de um.** Disponível em: <http://webinsider.uol.com.br/2005/06/08/o-que-e-cms-e-porque-voce-precisa-de-um/>. Acesso em: 27 out. 2011.

[11] MOREIRA ROGÉRIO. **CMS – Sistema de gestão de conteúdo X Segurança.**  Disponível em: <http://groger.wordpress.com/2011/06/09/cms-sistema-de-gestao-deconteudo-x-seguranca/>. Acesso em: 20 out. 2011.

[12] MOREIRA ROGÉRIO. **CMS – Sistema de gestão de conteúdo X Segurança.**  Disponível em: <http://groger.wordpress.com/2011/06/09/cms-sistema-de-gestao-deconteudo-x-seguranca/>. Acesso em: 20 out. 2011.

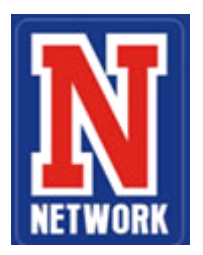

# **NORMAS PARA PUBLICAÇÕES DE ARTIGOS CIENTÍFICOS**

#### **1 Tipos de Trabalhos**

Artigos de Pesquisa: apresentação de trabalhos científicos com até 15 páginas;

#### **2 Formatação**

#### **Formato e Configurações**

**Word** Papel A4 Margens**:** Superior 3 cm; Inferior 2 cm; Esquerda 3 cm; Direita 2 cm

# **Tipo de fonte**

Times New Roman

#### **Título**

Título do artigo (em letras maiúsculas): Fonte 14; centralizado (negrito)

#### **Seção e Subseção**

Negrito, a primeira letra maiúscula sem recuo, alinhada à esquerda. Fonte 12.

#### **Autor**

Nome do(s) autor(es): Fonte 12; alinhado à direita

# **Nota de rodapé**

Nomes(s) do(s) autores, breve currículo que o(s) qualifique na área de conhecimento do artigo, endereço eletrônico, identificado na primeira página. Fonte 10, alinhado à esquerda.

#### **Resumo,** *Abstract* **e palavras chaves**

Resumo: com, no máximo, 200 palavras, redigir em um único parágrafo, sem recuo, fonte 12.

A*bstract*: resumo em inglês, fonte 12 e em itálico.

Palavras chave; *keywords*: fonte 12; até seis palavras;

### **Texto**

Corpo do texto: fonte 12 (justificado) **Numeração de páginas** 

Todas as folhas do trabalho devem ser contadas sequencialmente, no canto superior direito da folha.

# **Espaçamento**

Entrelinhas: simples Recuo no começo do parágrafo: 1 cm (texto)

# **Alinhamento**

Justificado

# **Referências**

As referências devem seguir as normas da ABNT (Associação Brasileira de Normas Técnicas – NBR 6023 – 2002)

# **Figuras e Tabelas**

Figuras: legenda abaixo, centralizada, com fonte 10;

Tabelas: título acima, centralizada, com fonte 10;

**3. Elementos de composição de trabalhos** (Conforme NBR 6022/2003 e NBR 14724/2002)

# **1 Introdução**

Parte inicial do artigo, onde em que devem constar a delimitação do assunto tratado, os objetivos da pesquisa e outros elementos necessários para situar o tema do artigo.

#### **2 Referencial teórico (Revisão bibliográfica)**

Parte principal do texto, que contém a exposição ordenada e pormenorizada do assunto tratado. Divide-se em seções e subseções, que variam em função da abordagem do tema e do método.

#### **3 Metodologia**

A Metodologia que fará a descrição de todos os meios utilizados para elaboração e catalogação da pesquisa e resultados dela.

#### **4 Resultado e discussão**

Partição a qual deverá evidenciar e discutir efetivamente todos os resultados obtidos no estudo proposto.

#### **5 Considerações finais**

Parte final do texto, na qual se apresentam conclusões correspondentes aos objetivos ou hipóteses.

### **Referências**

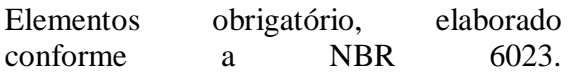